# **Blockchain, Cryptocurrencies & Digital Tokens Demystified**

Prof. R.A. Farrokhnia Columbia Business School Fall 2023 (EMBA)

### **Welcome & Agenda**

### **About the Course Faculty**

- Prof. R.A. Farrokhnia (*far.oak.nia*)
- Teaching at Columbia **Business & Engineering Schools**
- Recipient of Dean's Award for Teaching Excellence

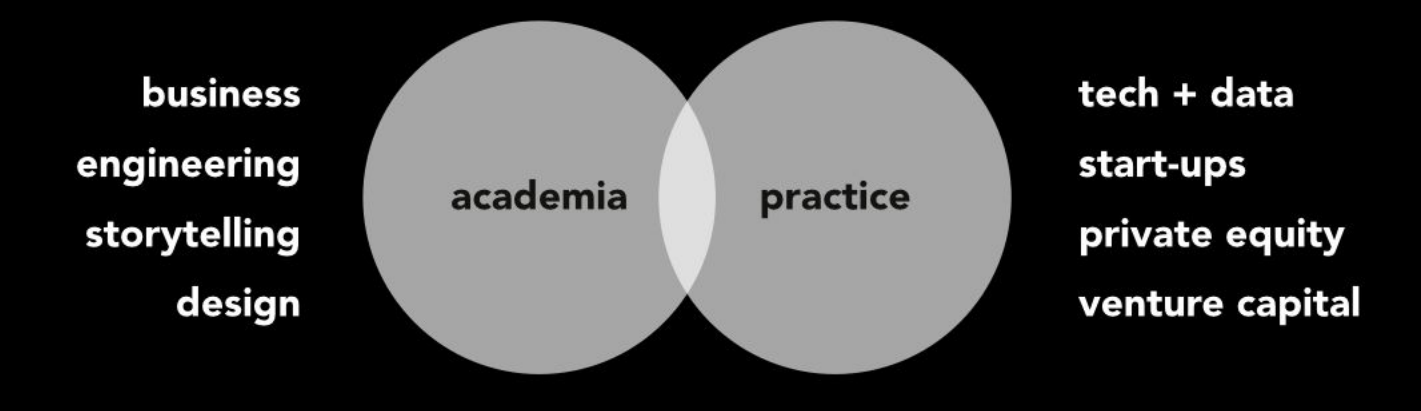

### **About the Course Faculty**

- Prof. R.A. Farrokhnia (*far.oak.nia*)
- Teaching at Columbia **Business & Engineering Schools**
- Recipient of Dean's Award for Teaching Excellence
- Executive Director (Dean's Office) of "**Advanced Projects and Applied Research in Fintech**" at Columbia Business School
- Board Member & Senior Lecturer: Columbia Journalism School KB Program
- Building a next-gen **DevLab**

### fintech.gsb.columbia.edu

#### **Columbia Business School F VERY CENTER OF BUSINESS**<sup>\*\*</sup>

### **Advanced Projects and Applied Research in Fintech**

Projects & Research Courses Fellowship About

Events Contact

### **The Future of Financial Services**

Advanced Projects and Applied Research in Fintech ("APAR") is a multidisciplinary initiative at the intersection of business and engineering. Its two primary goals are:

- 1. to research the innovative forms and functions of new enterprise and consumer financial services products, and
- 2. to explore the development of novel technological solutions and oversee their industry implementation.

### **Before we begin...**

### **farrokhnia@gsb.columbia.edu**

### **Class Schedule - Nov 4, Nov 18, Dec 2, Dec 9**

#### **Class Plan**

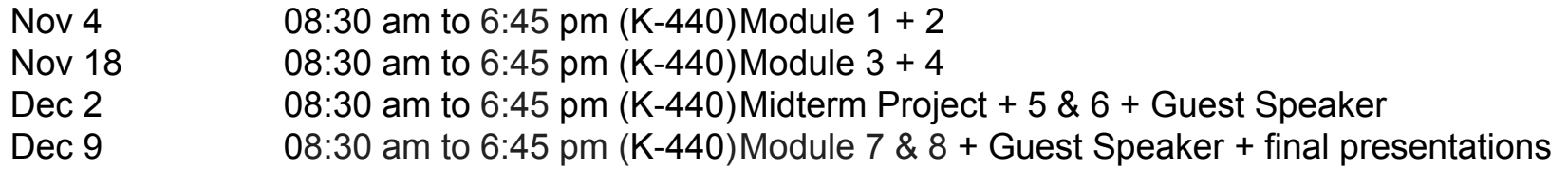

#### **Daily Schedule**

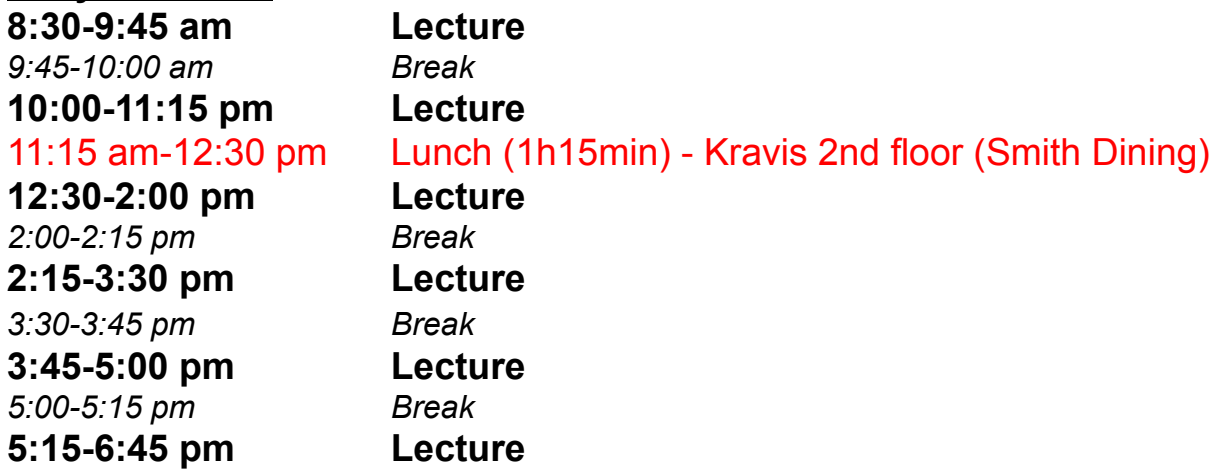

### **Curriculum Roadmap**

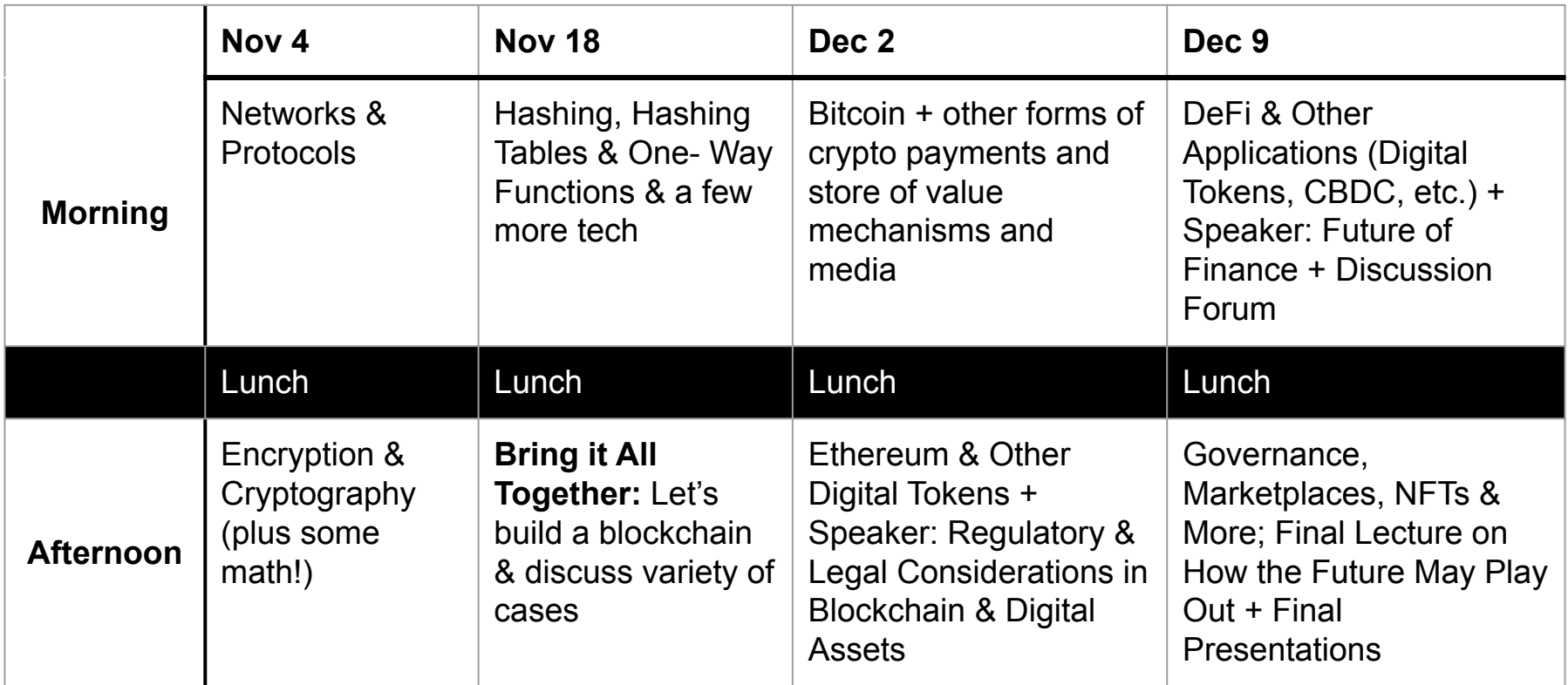

### **Administrative Requirements**

- Please be **on time and present** for the duration of the class
- Class content is **sequential**. Don't miss class sessions (and watch recordings if you do)
- Lots of technical topics, but I won't use ANY code or much math (only 2-3 parts might be tough - I'll give you the heads-up when we reach these points in our curriculum), so don't worry :-)
- I can explain it to you, but I cannot understand it for you! So be sure to ask questions
- Your breaks are my breaks too! I'll provide ample opportunities for Q&A in class though
- Office hours by appointment (just email me)
- Make sure to read the syllabus
- **● CBS code of conduct, incl. during guest speaker presentations**
- Team formations: finalized by Nov 18 no later than 3:30 pm ET (today is even better!)
- Midterm Project
- Final Papers and deliverables: all the details
- Final Papers due on **Monday Dec 18 at 5 pm ET**
- **●** This is a **demanding class,** and we are all in it together. Let's make it the best class we can
- **My promise to you all + let's have a fun, productive course ... worthy of a 5 out of 5**

### **DISCLAIMER**

**One more thing … Digital Device Policy Recommendation + Sharing of Class Slides**

### Also a reminder of a good practice

### The Pen Is Mightier Than the Keyboard: **Advantages of Longhand Over Laptop Note Taking**

Psychological Science 2014, Vol. 25(6) 1159-1168 The Author(s) 2014 Reprints and permissions: sagepub.com/journalsPermissions.nav DOI: 10.1177/0956797614524581 pss.sagepub.com **SSAGF** 

### m

#### Pam A. Mueller<sup>1</sup> and Daniel M. Oppenheimer<sup>2</sup>

<sup>1</sup>Princeton University and <sup>2</sup>University of California, Los Angeles

#### **Abstract**

Taking notes on laptops rather than in longhand is increasingly common. Many researchers have suggested that laptop note taking is less effective than longhand note taking for learning. Prior studies have primarily focused on students' capacity for multitasking and distraction when using laptops. The present research suggests that even when laptops are used solely to take notes, they may still be impairing learning because their use results in shallower processing. In three studies, we found that students who took notes on laptops performed worse on conceptual questions than students who took notes longhand. We show that whereas taking more notes can be beneficial, laptop note takers' tendency to transcribe lectures verbatim rather than processing information and reframing it in their own words is detrimental to learning.

## **Also a reminder of a good practice**

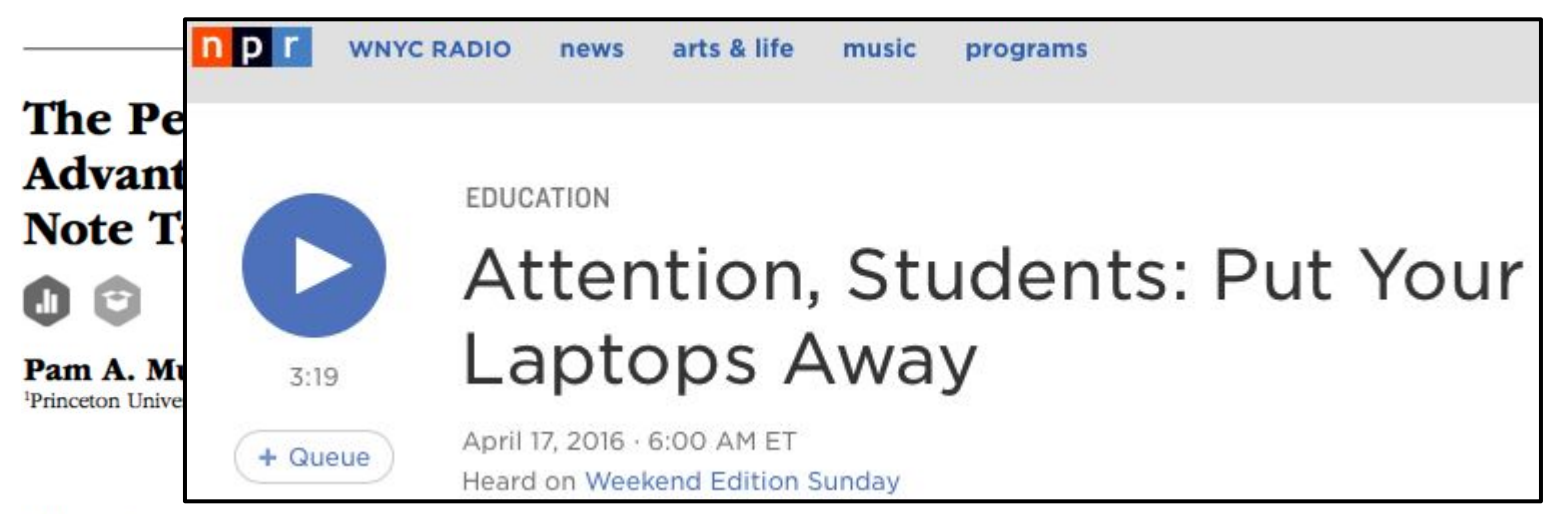

#### **Abstract**

Taking notes on laptops rather than in longhand is increasingly common. Many researchers have suggested that laptop note taking is less effective than longhand note taking for learning. Prior studies have primarily focused on students' capacity for multitasking and distraction when using laptops. The present research suggests that even when laptops are used solely to take notes, they may still be impairing learning because their use results in shallower processing. In three studies, we found that students who took notes on laptops performed worse on conceptual questions than students who took notes longhand. We show that whereas taking more notes can be beneficial, laptop note takers' tendency to transcribe lectures verbatim rather than processing information and reframing it in their own words is detrimental to learning.

## **Also a reminder of a good practice**

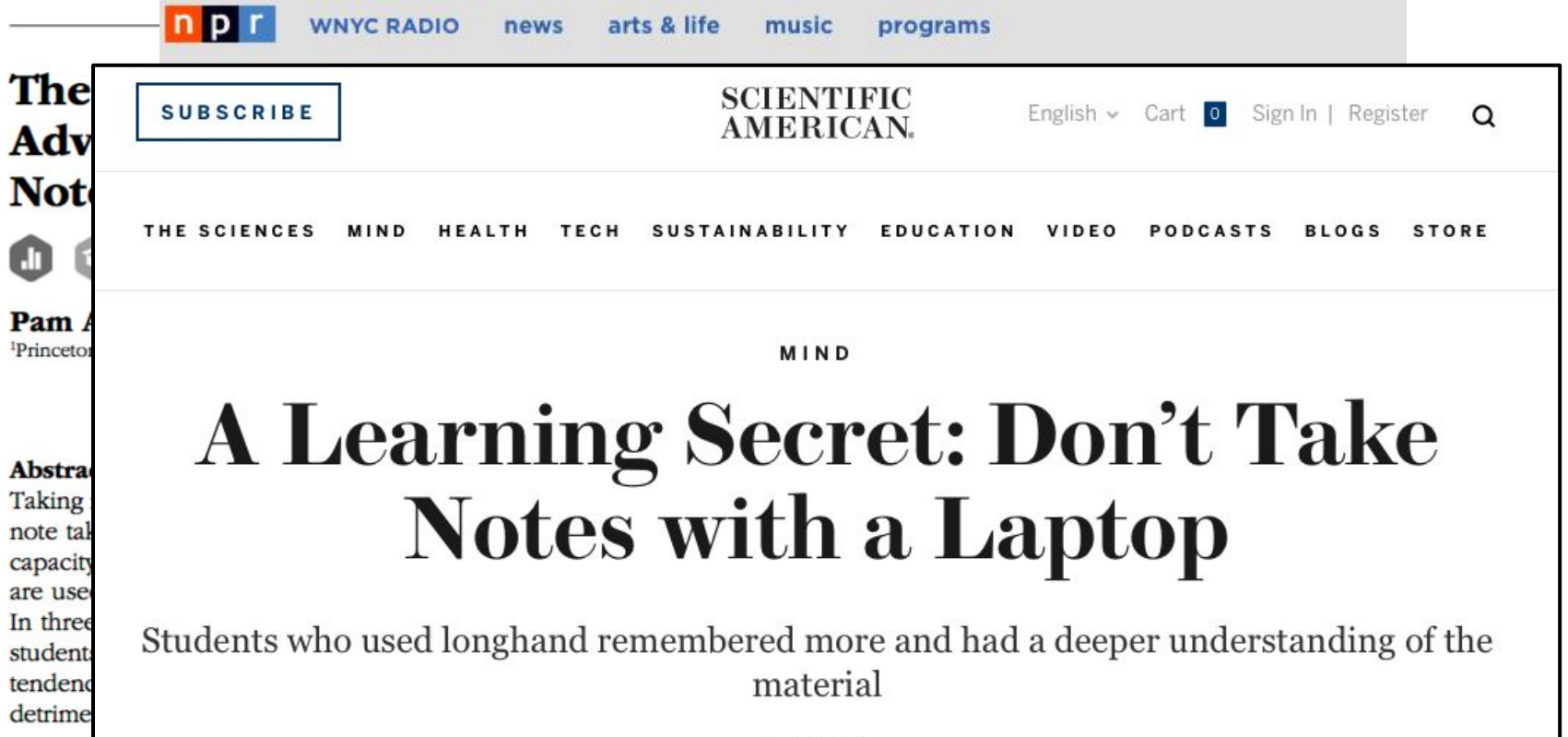

## **Class is mostly slides for Day 1 and 2 + we'd switch to discussions & whiteboarding (no slides) on subsequent days**

### **All done? Then let's go … but first, a little fun!**

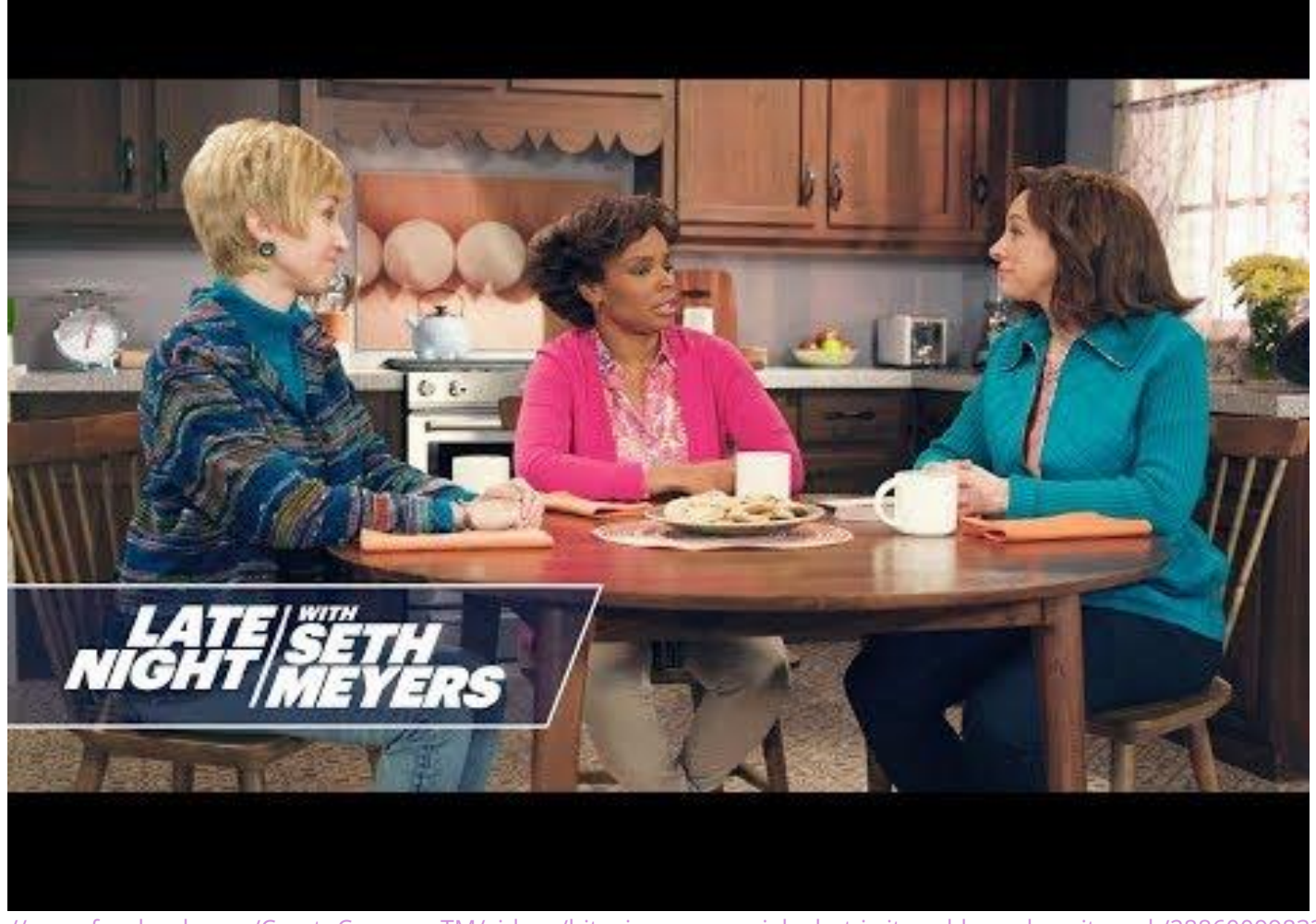

<https://www.facebook.com/CryptoCurrencyTM/videos/bitcoin-commercial-what-is-it-and-how-does-it-work/288600998335966/>

## **I. A Series of Tubes**

How does the internet work? Why do we need to protect it?

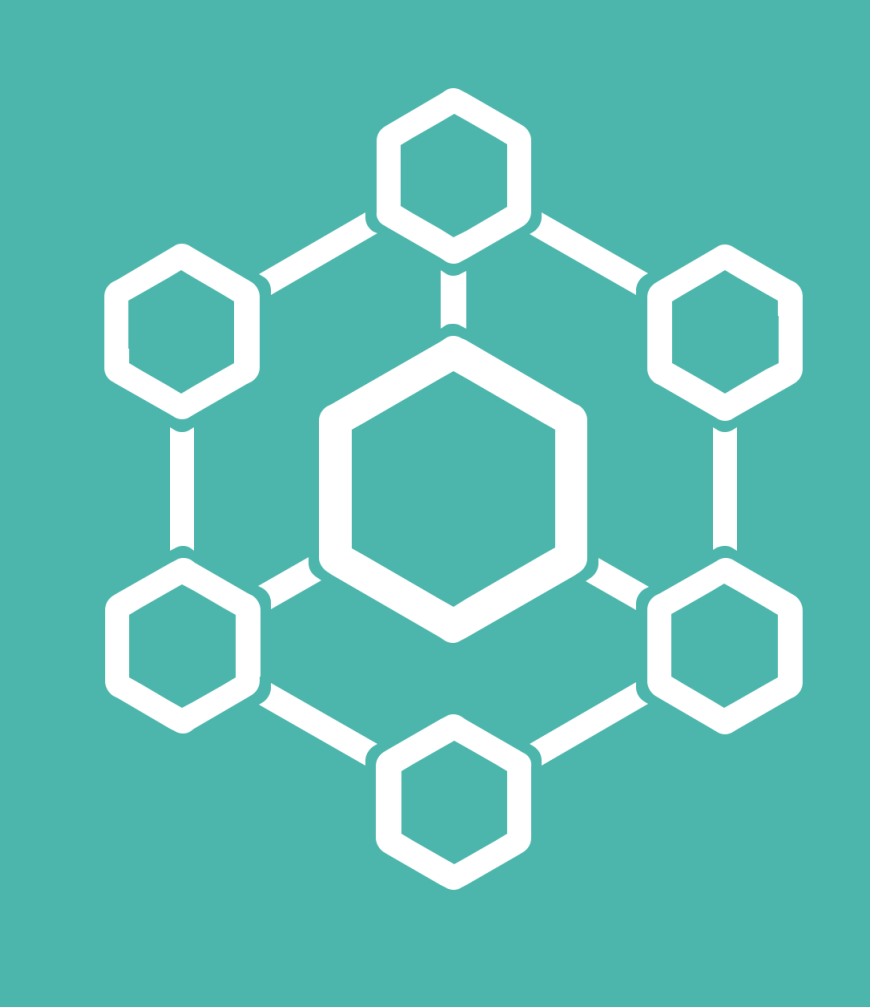

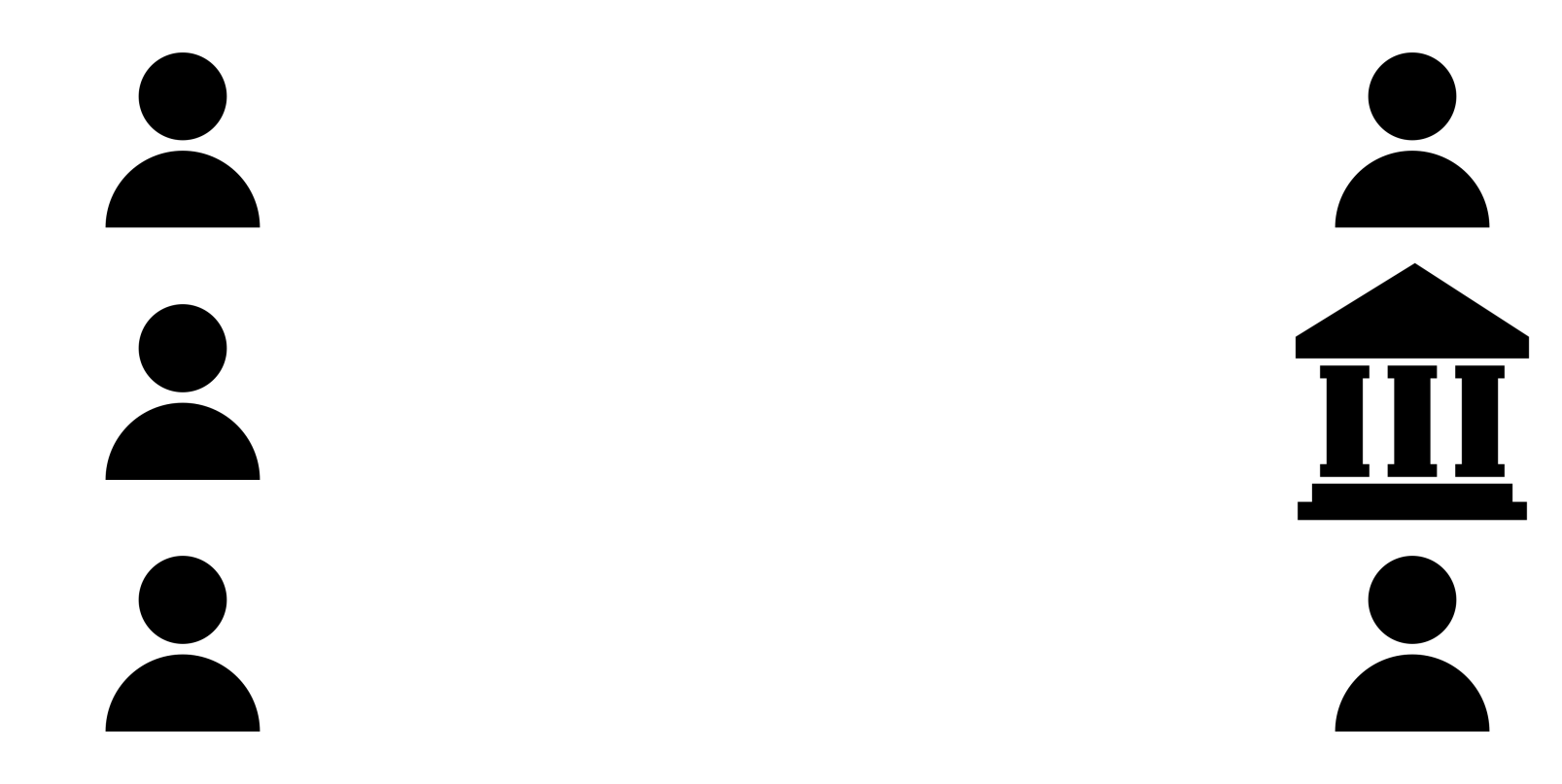

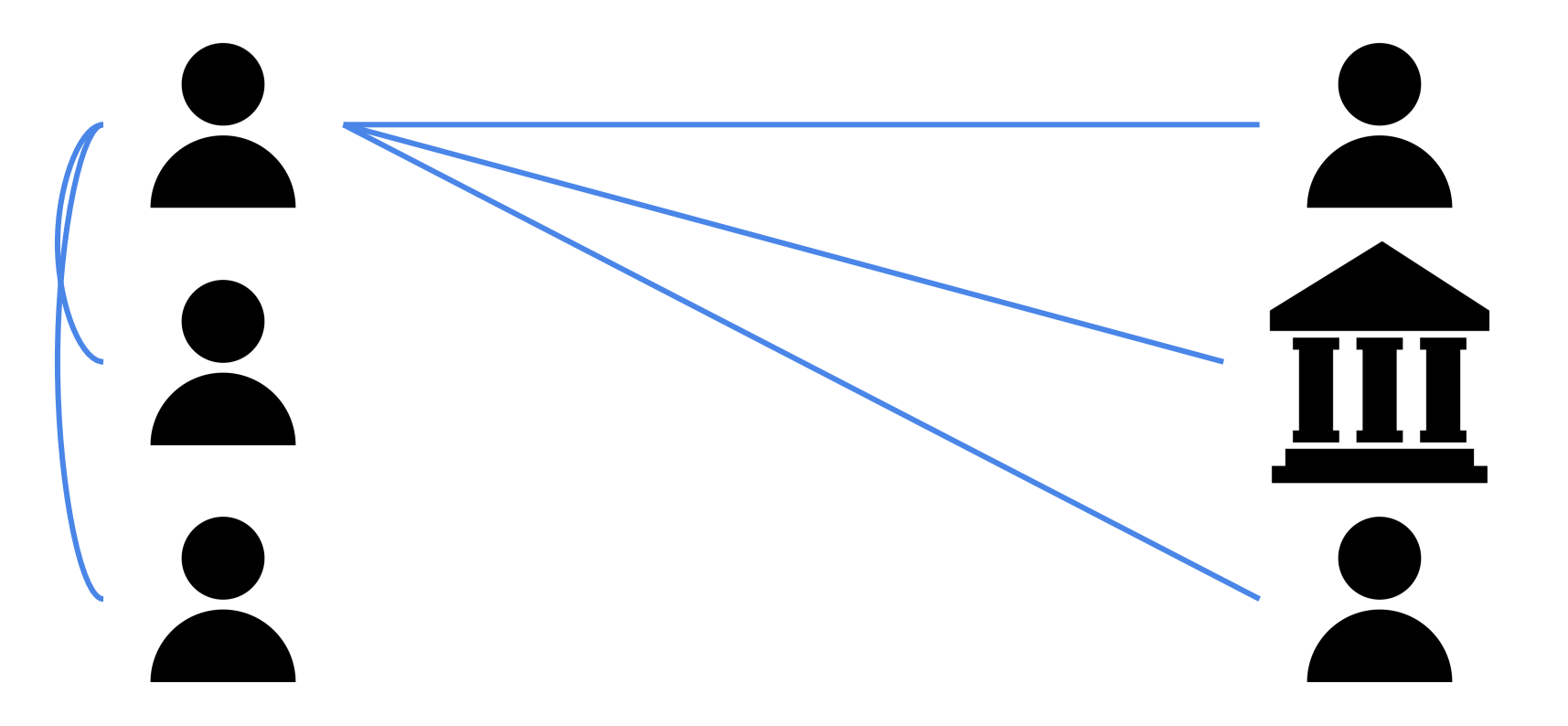

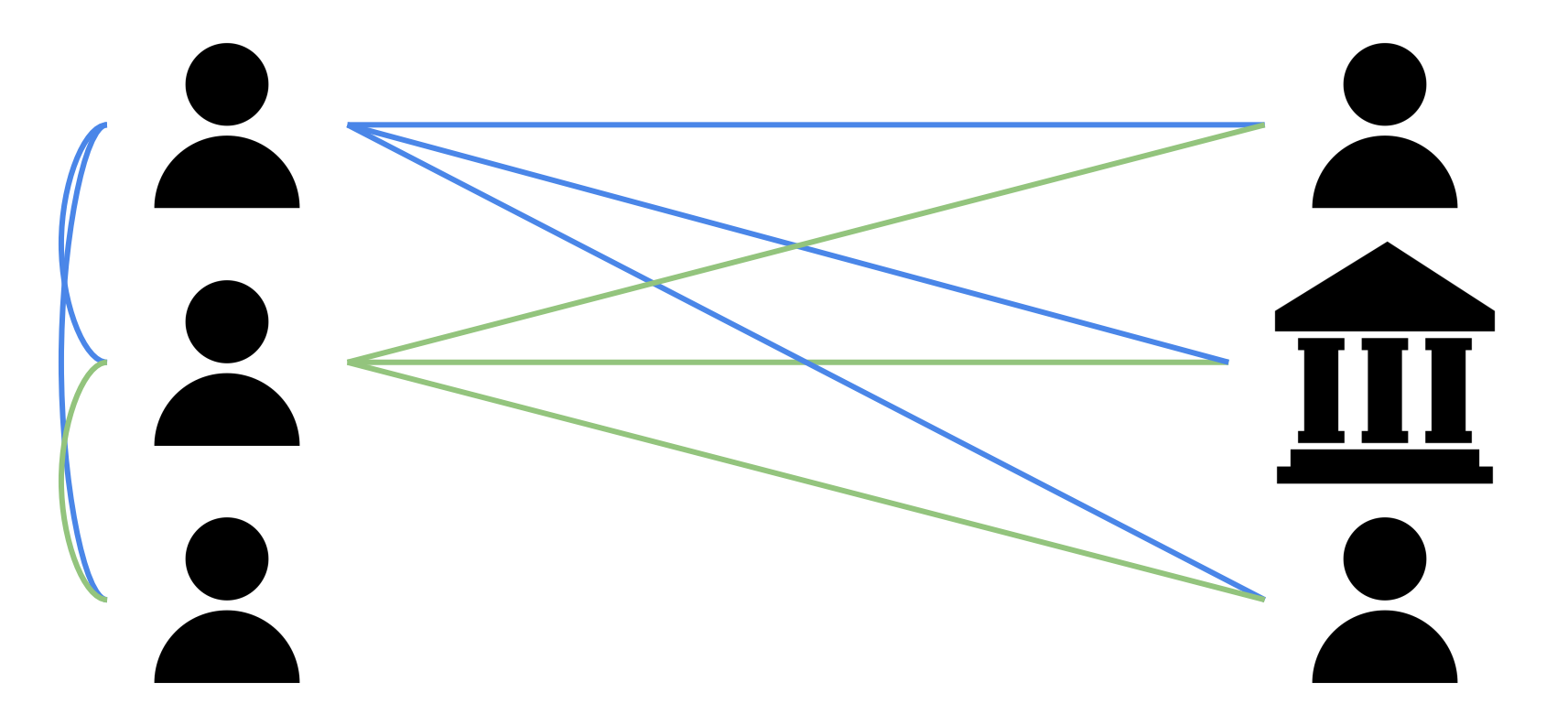

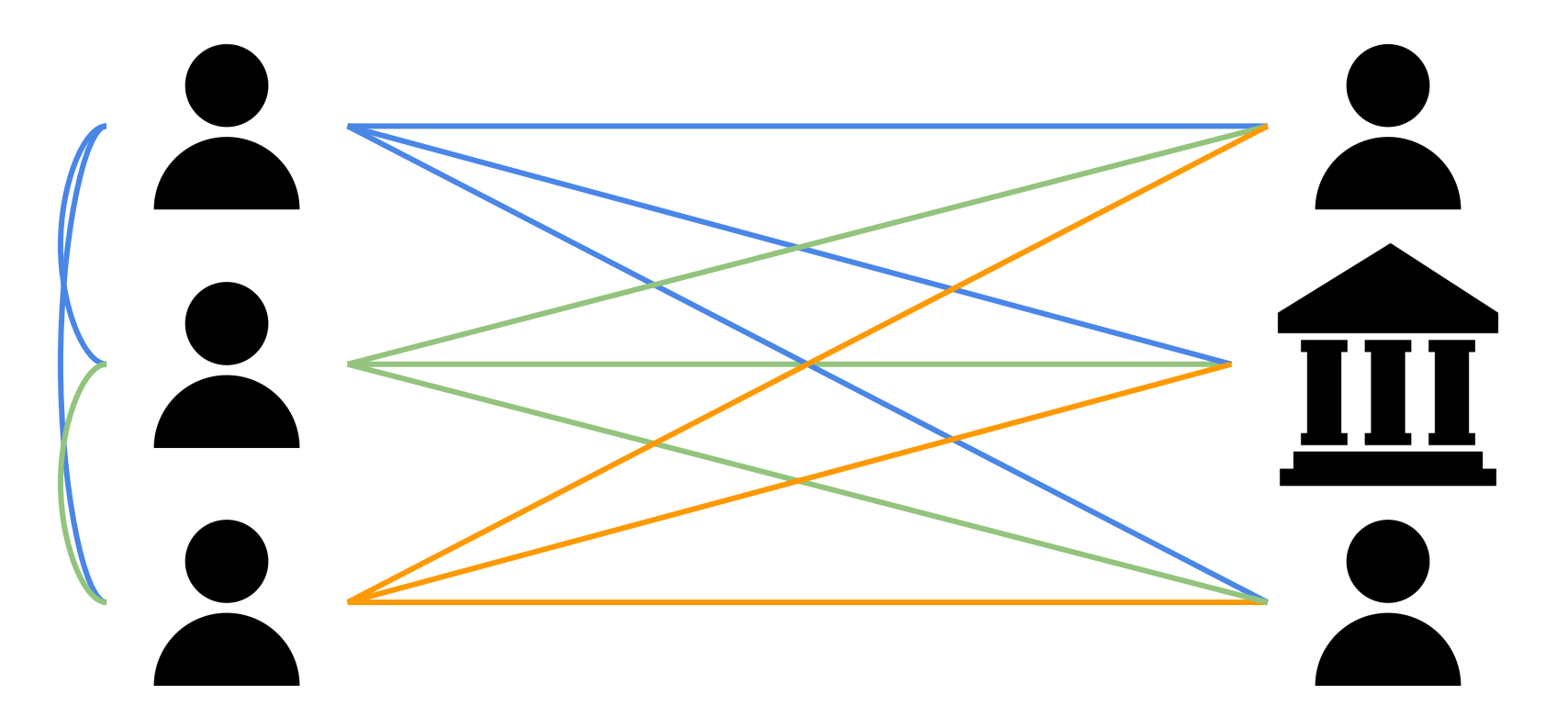

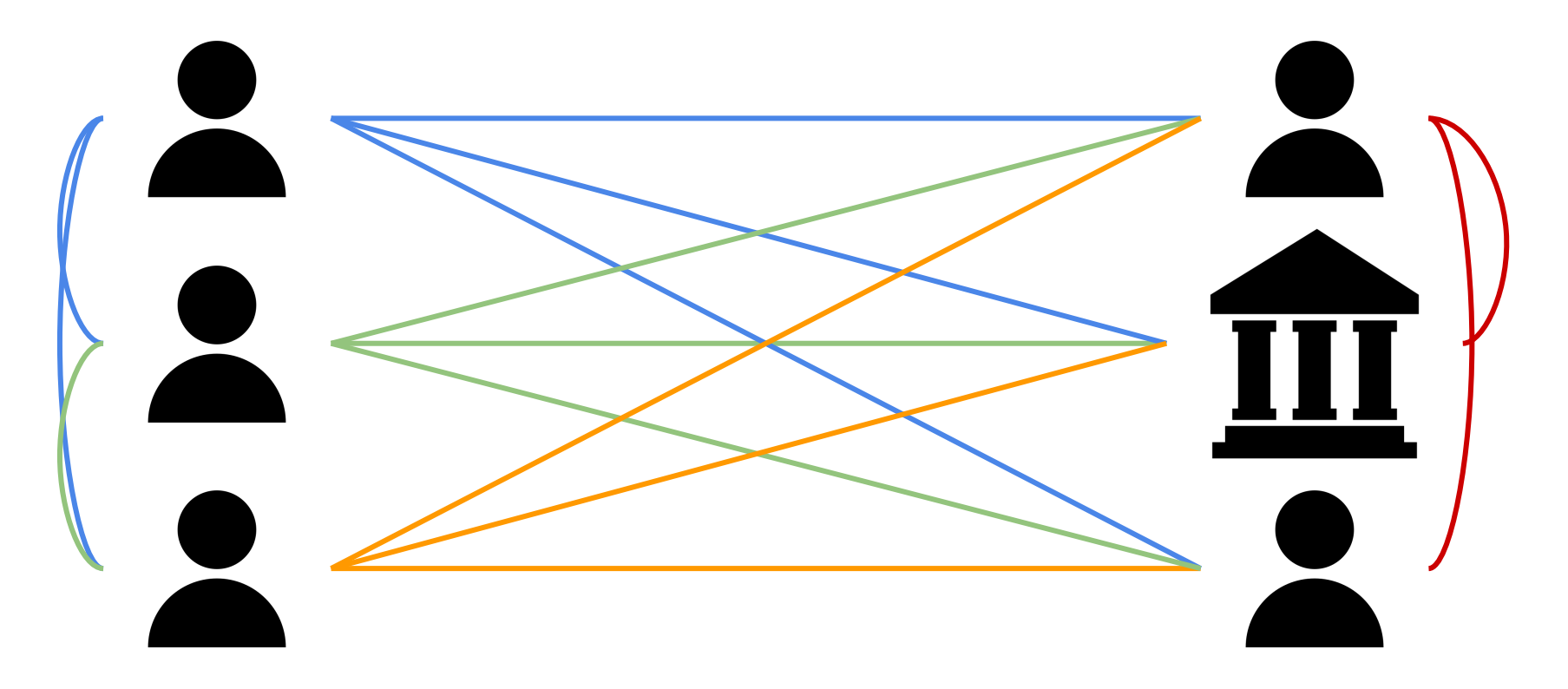

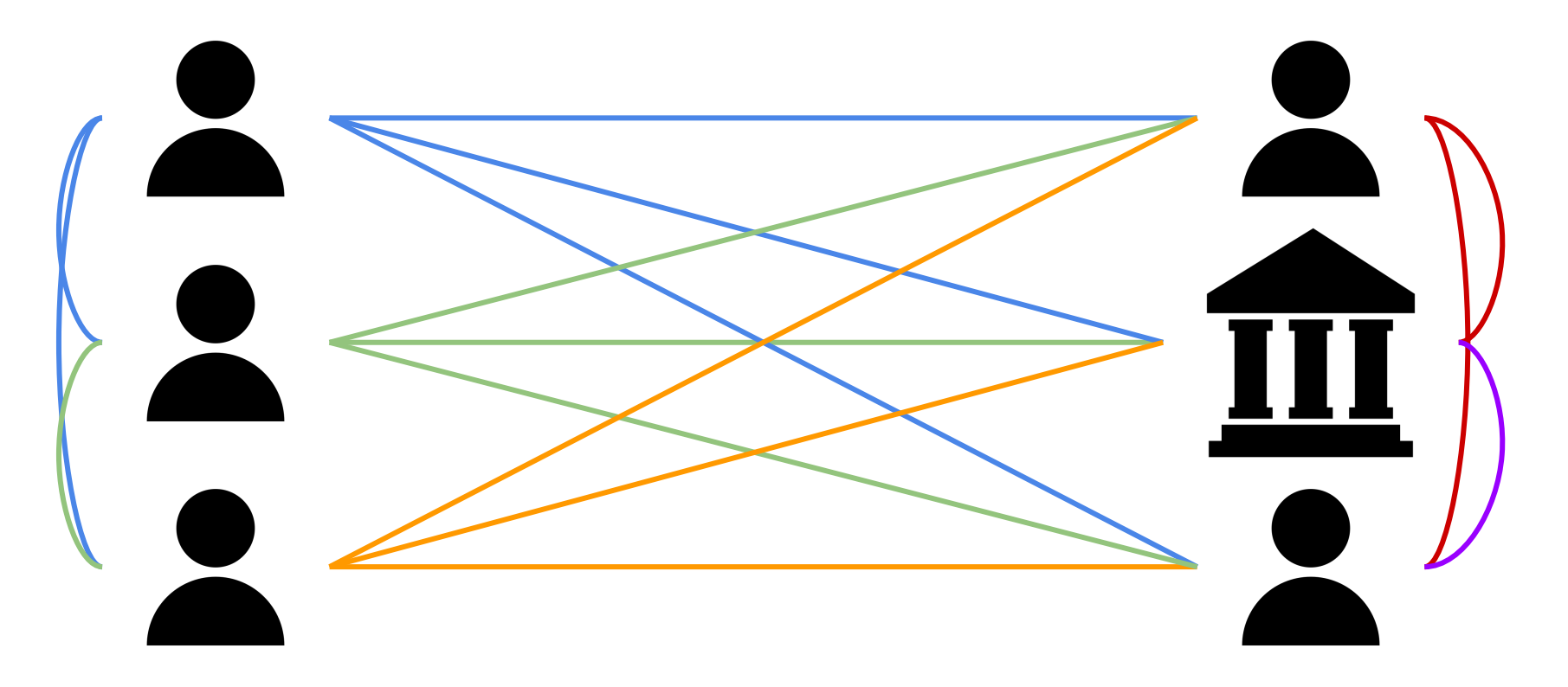

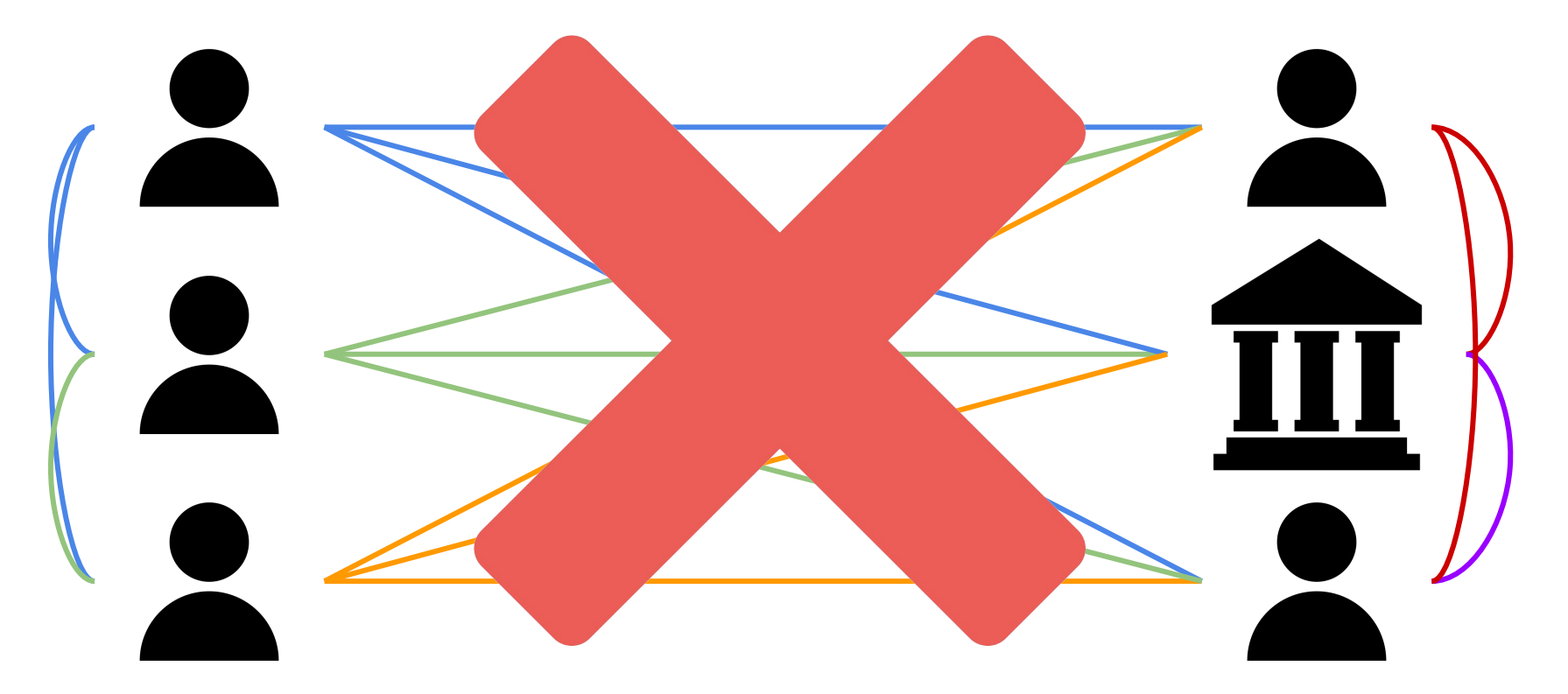

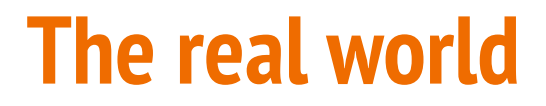

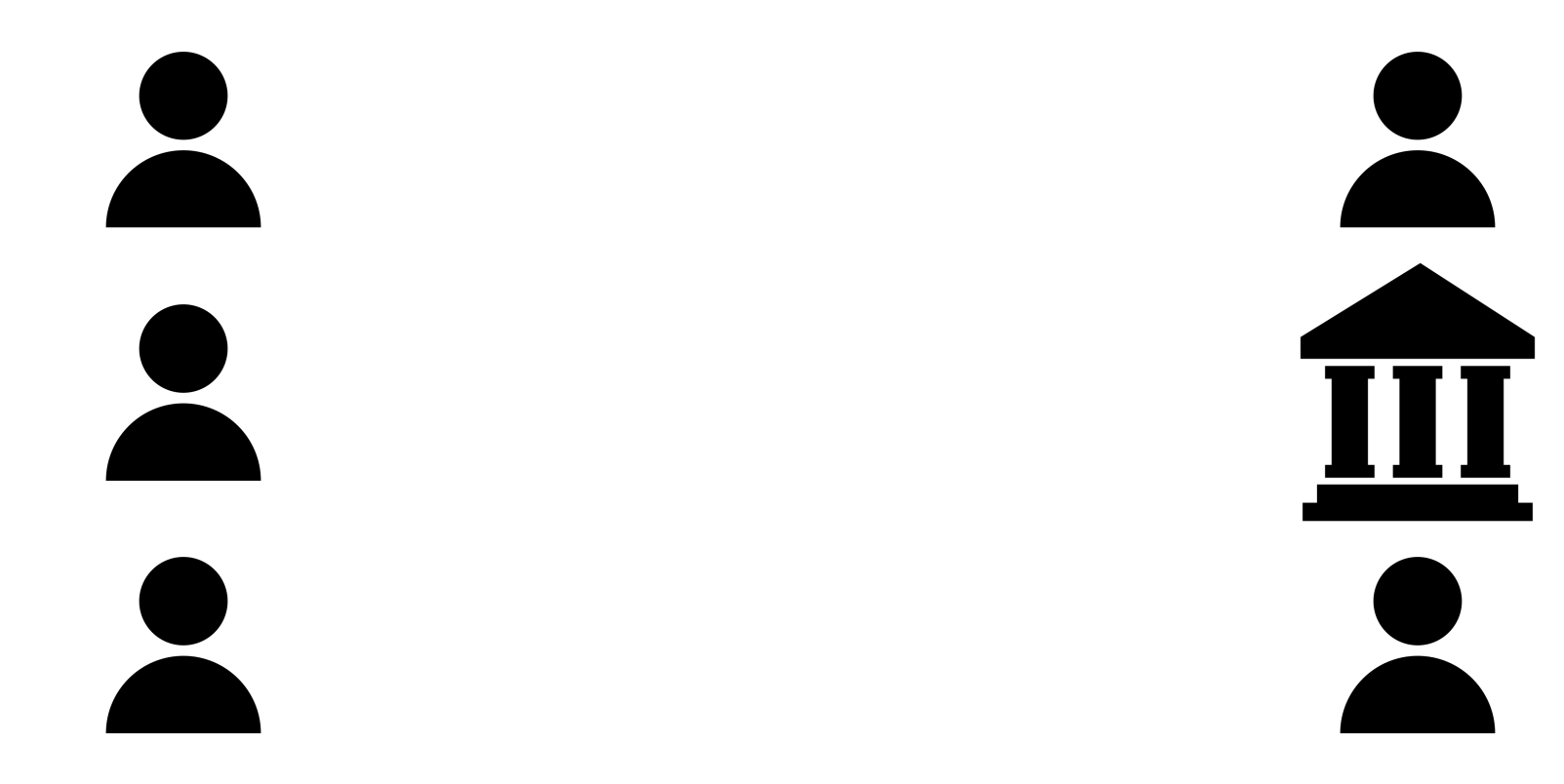

### **The real world: Routers & Switches**

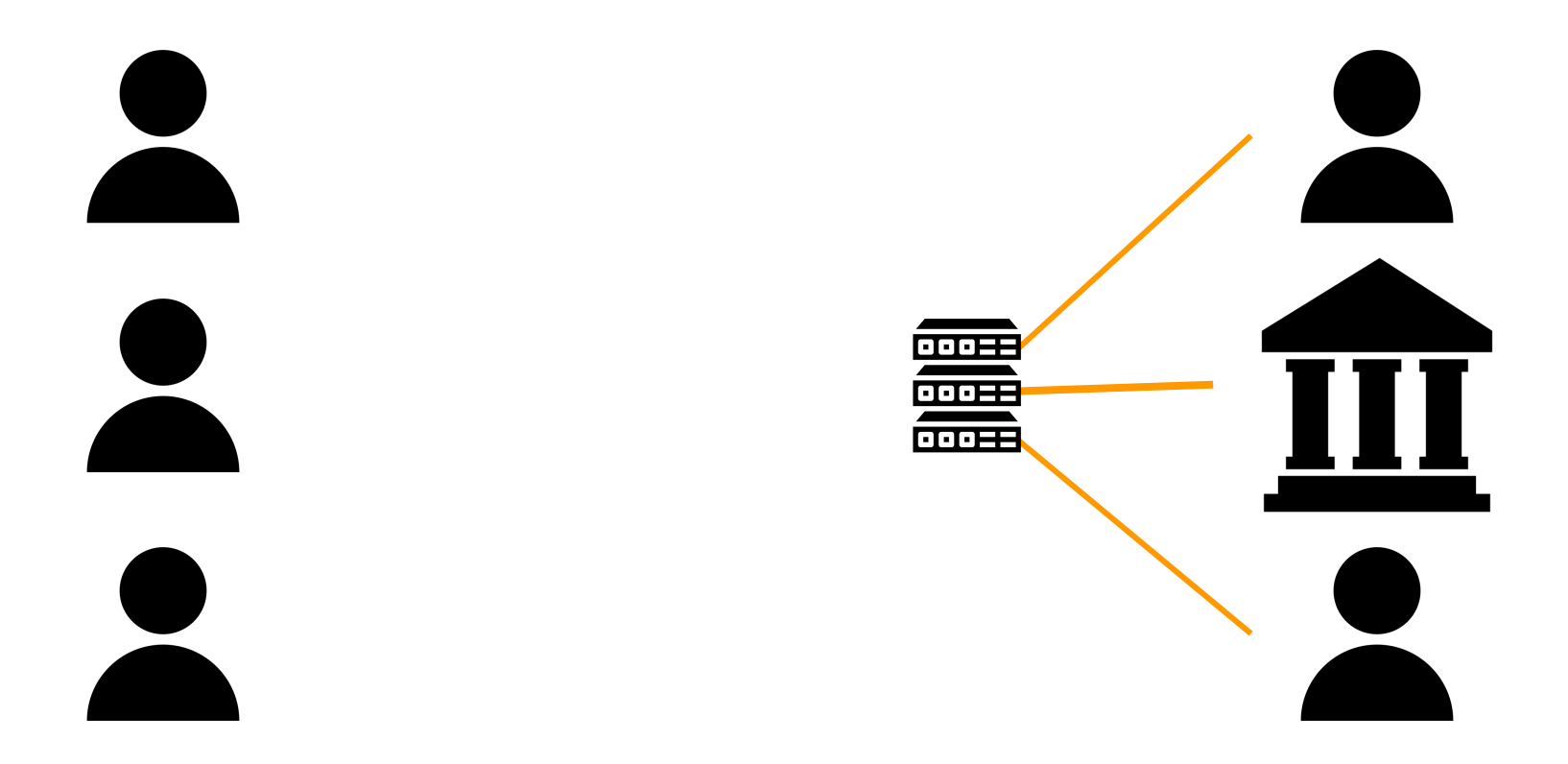

### **The real wo**

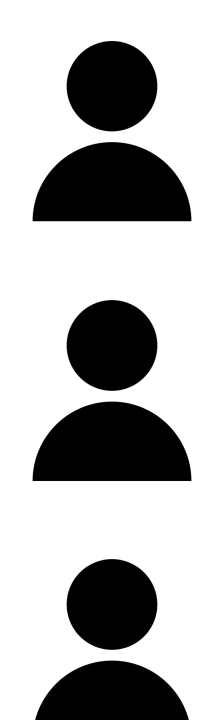

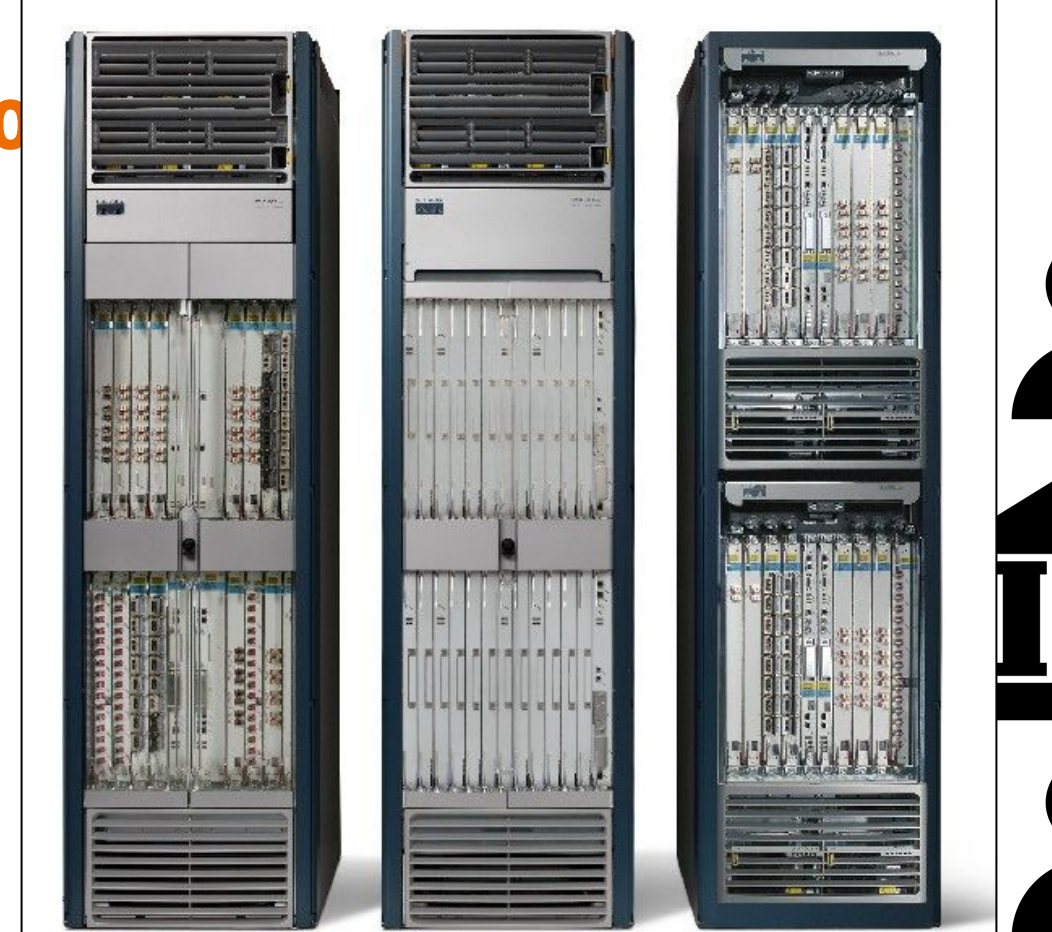

### The real world ... as it was!

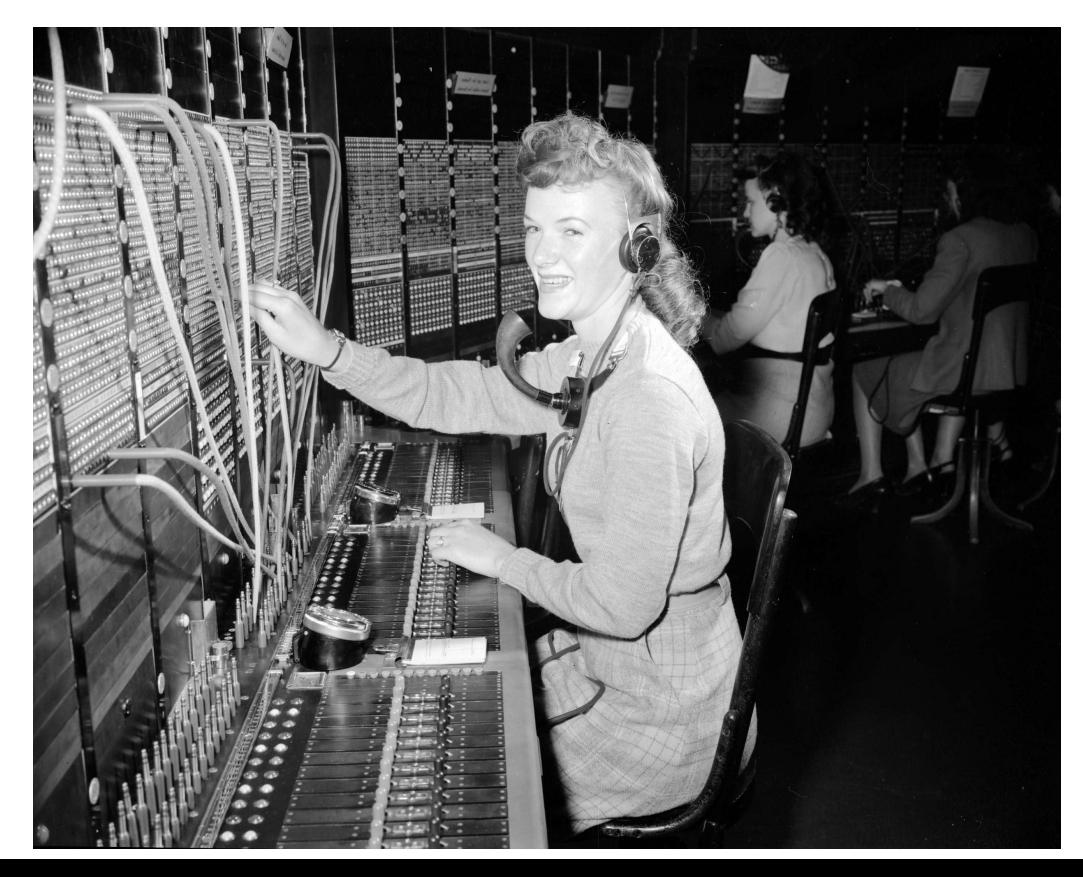

### The real world ... with PROTOCOLS!

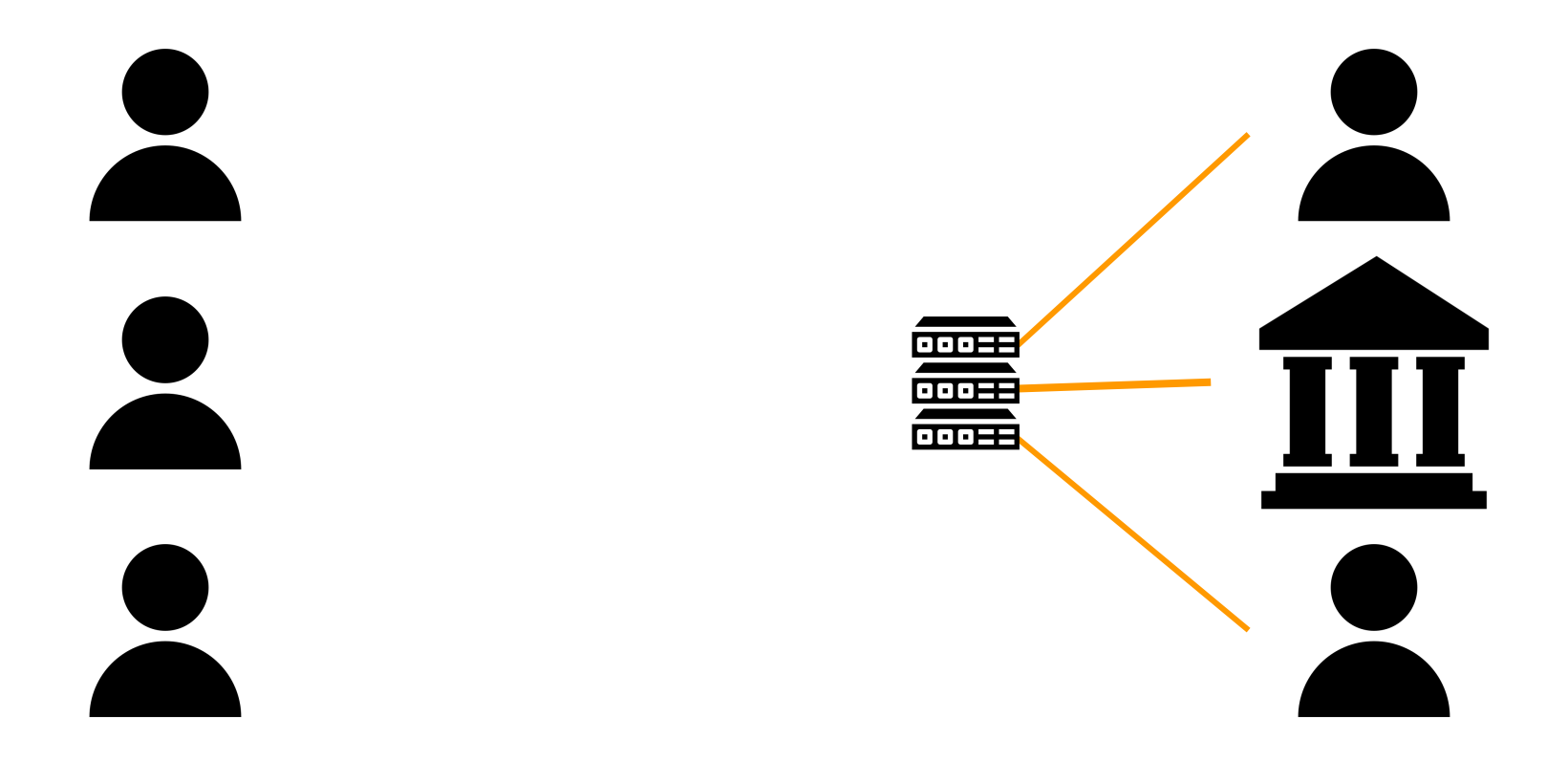

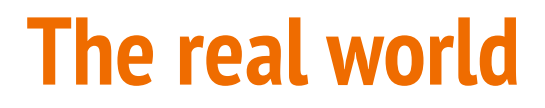

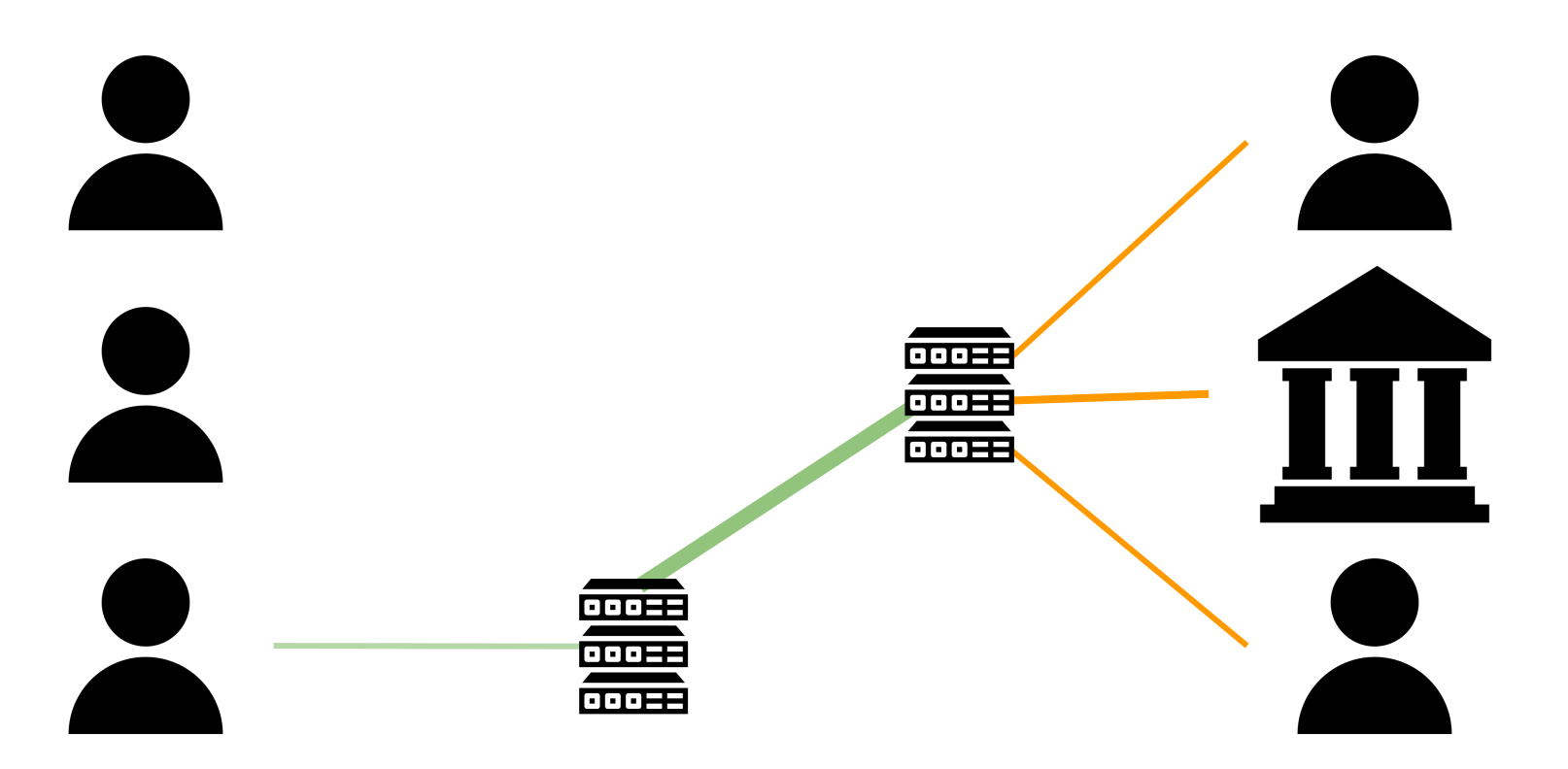

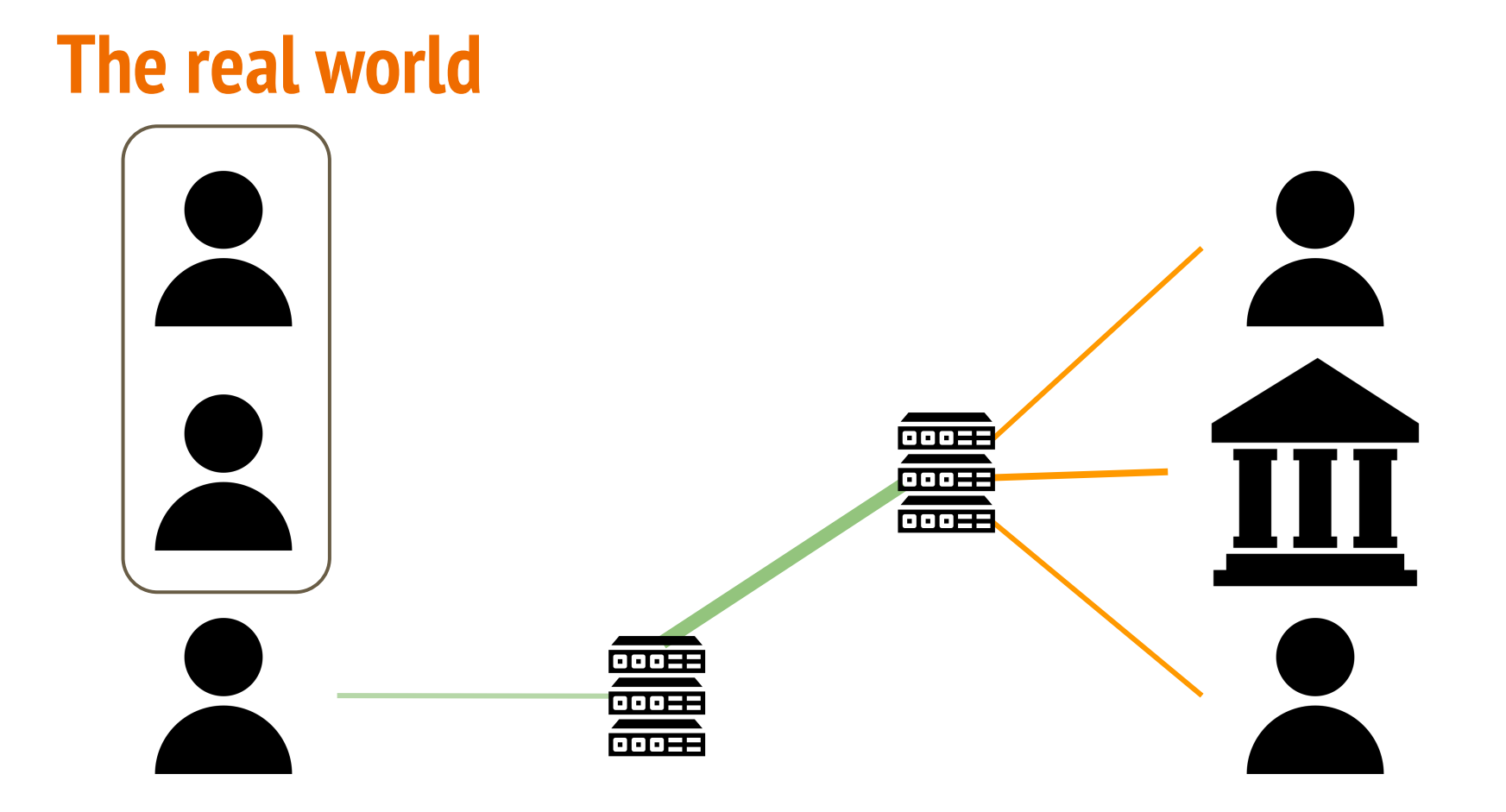

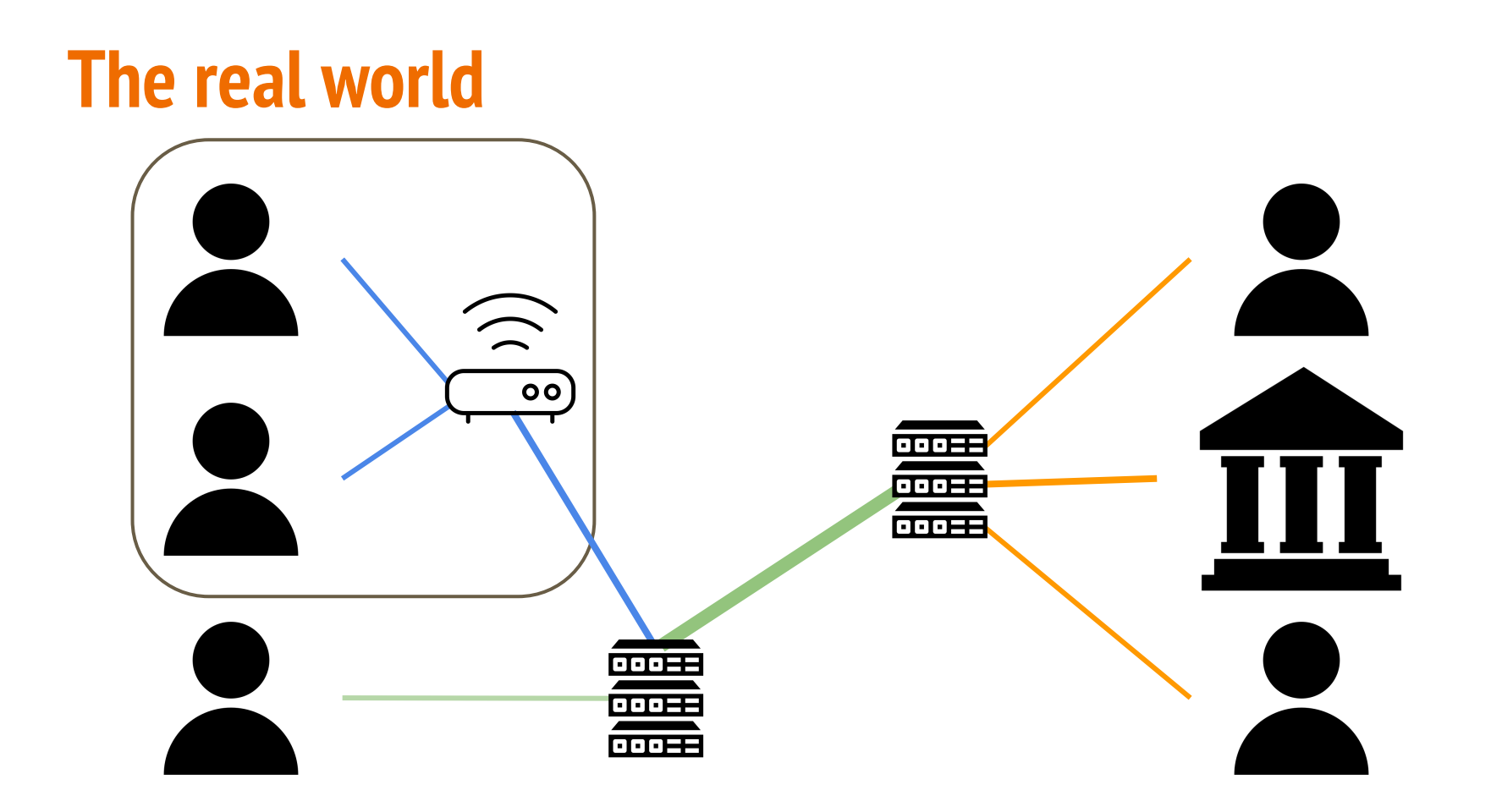

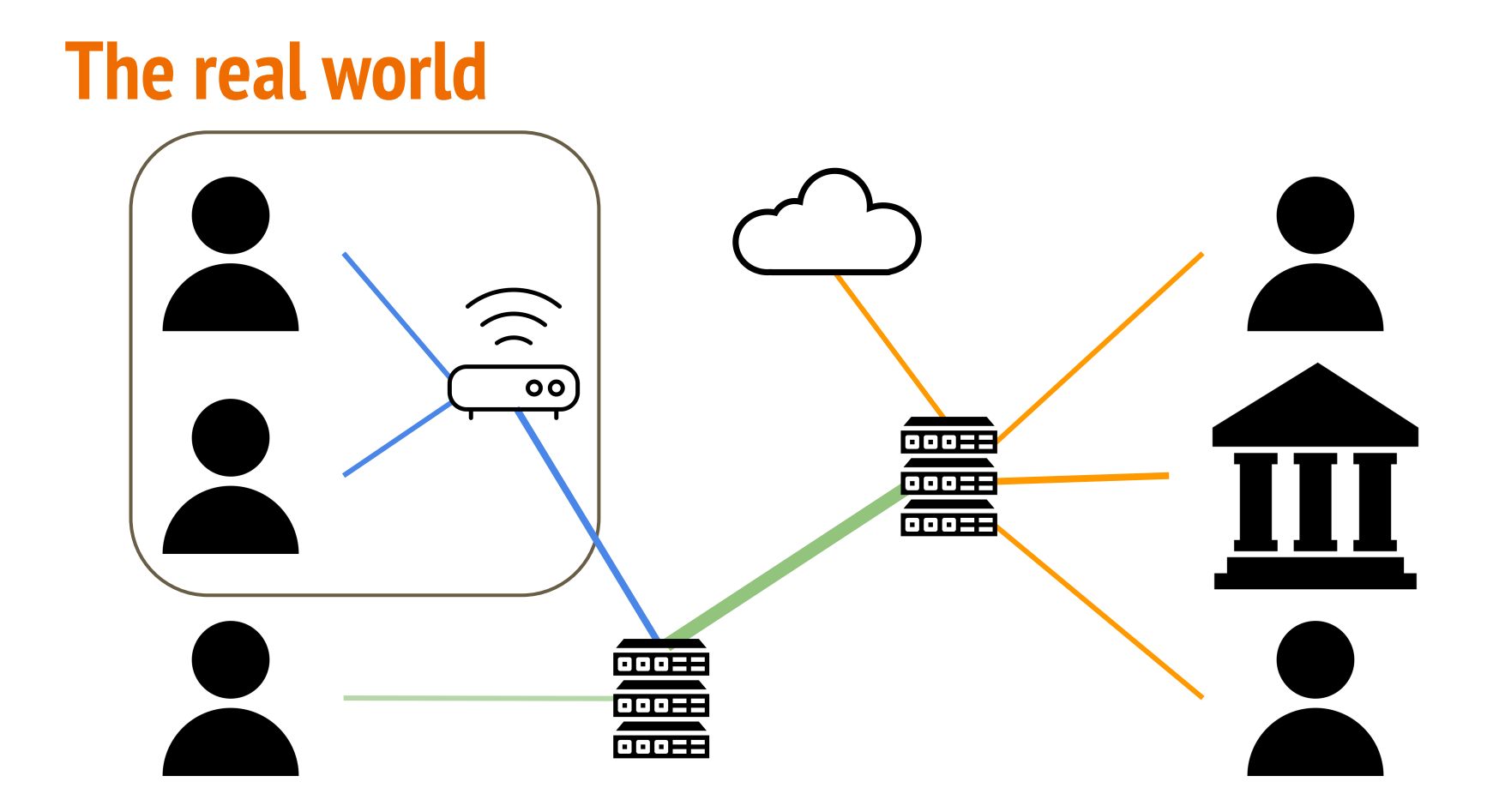
**A few words on networks … in the context of order, complexity, and resiliency** 

- 
- 
- 
- -

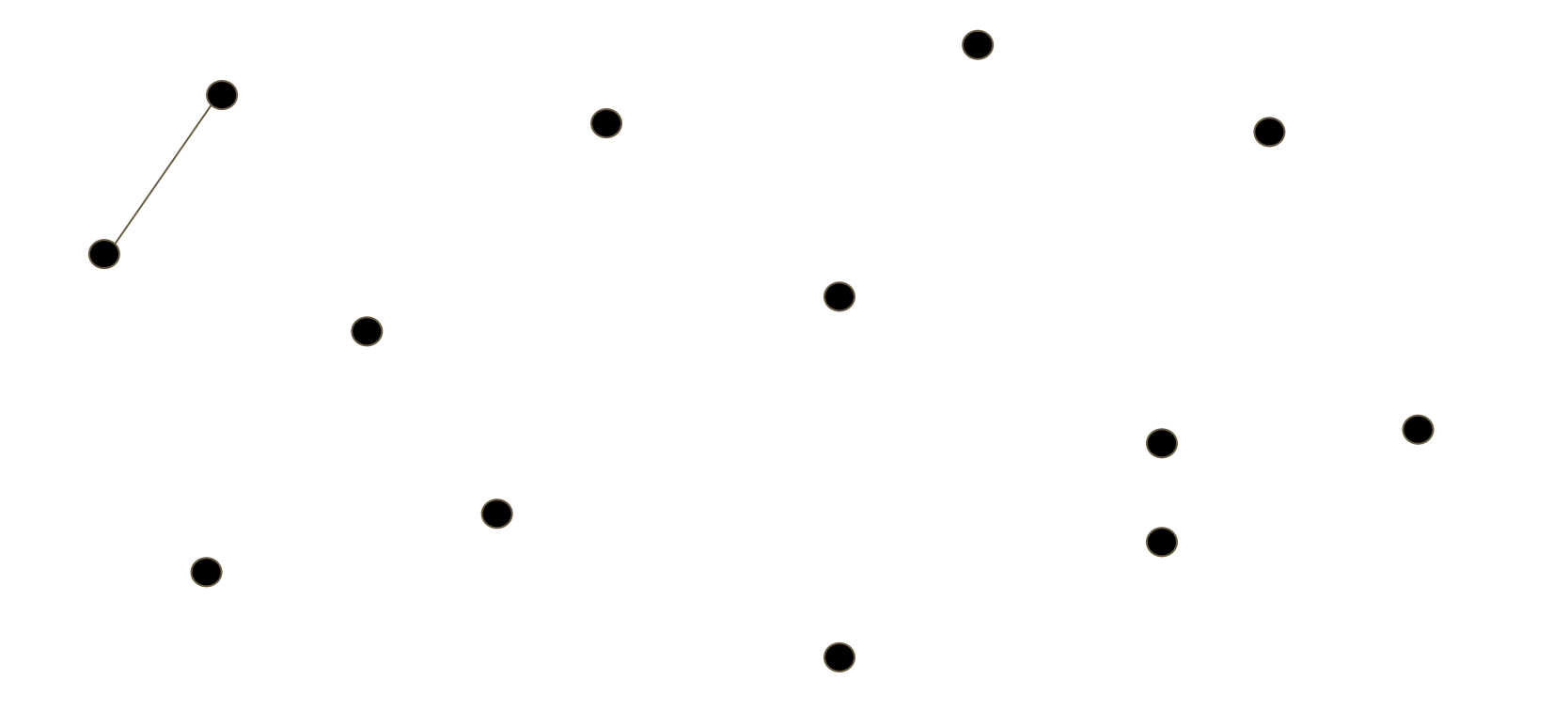

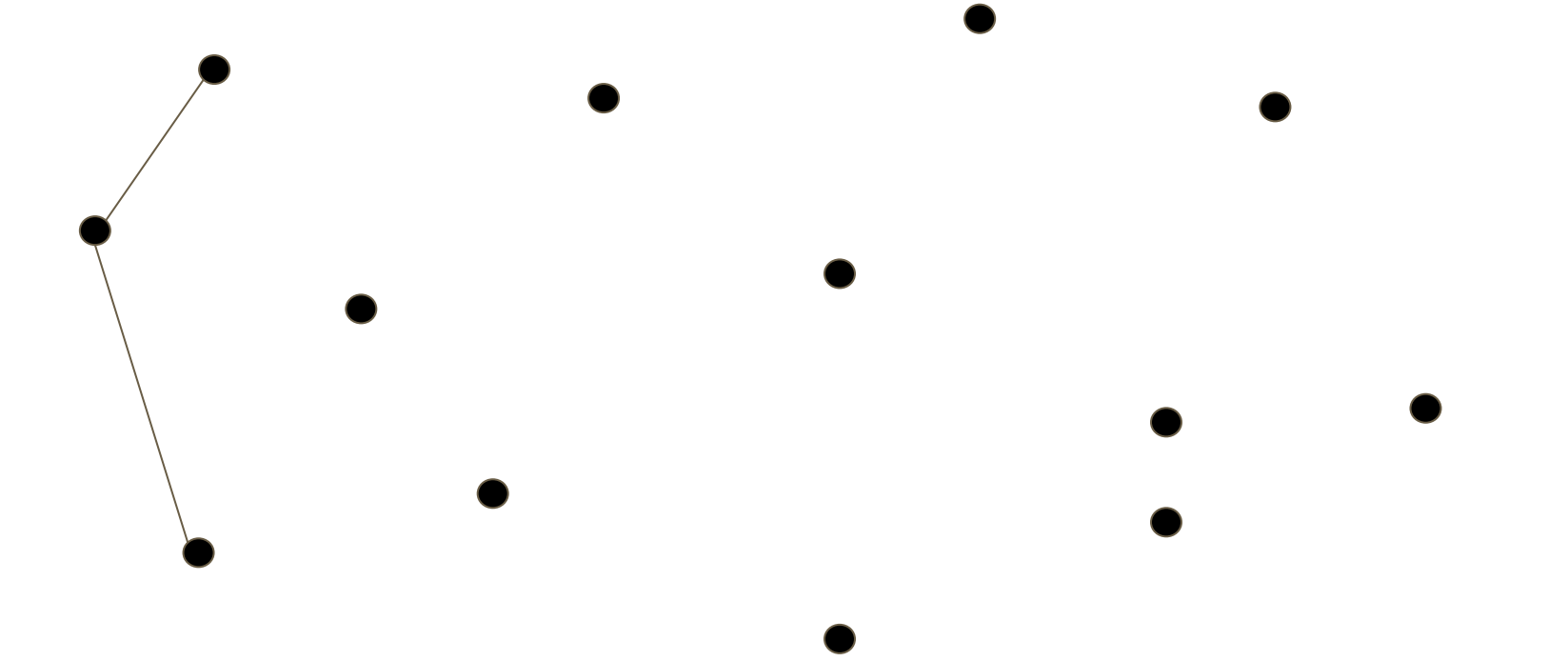

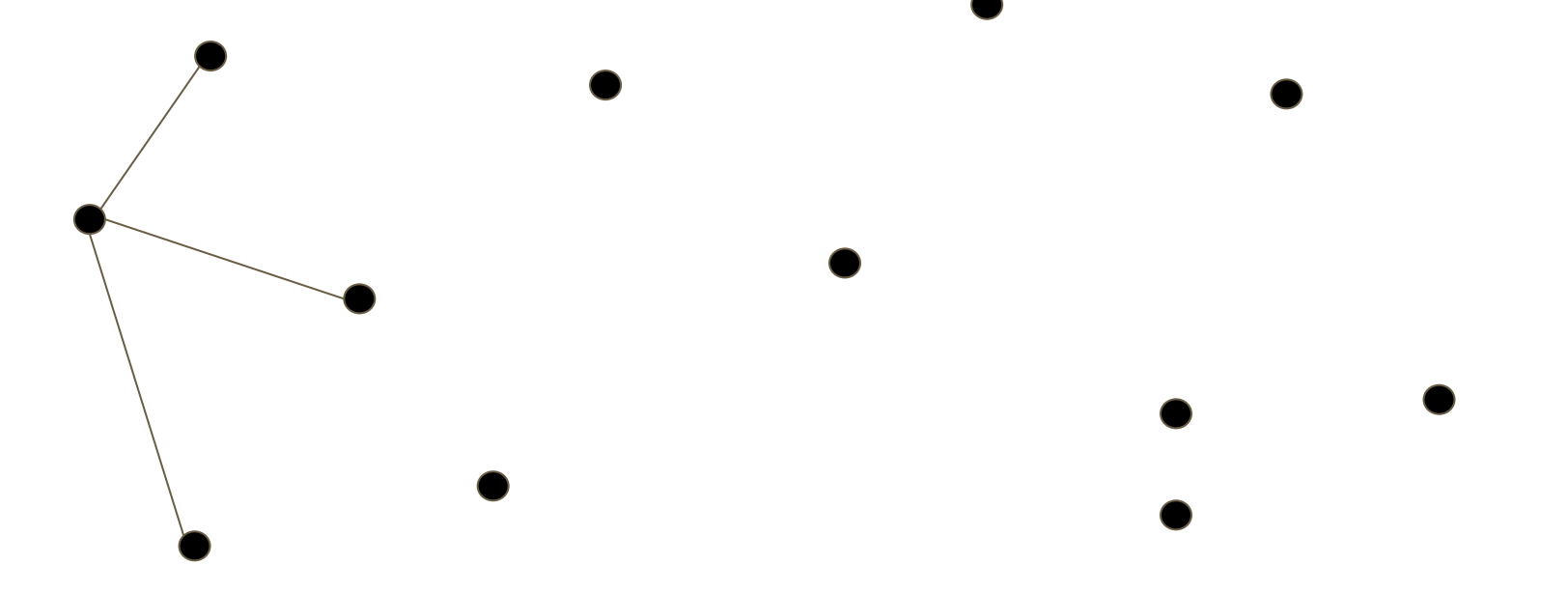

# **Centralized (vs. Decentralized vs. Distributed)**

- 
- 
- 
- 
- 
- 
- 
- 

# **Centralized (vs. Decentralized vs. Distributed)**

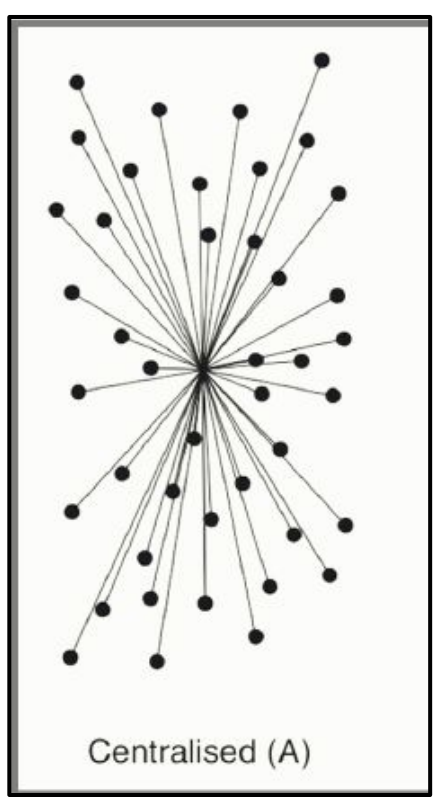

# **Centralized vs. Decentralized (vs. Distributed)**

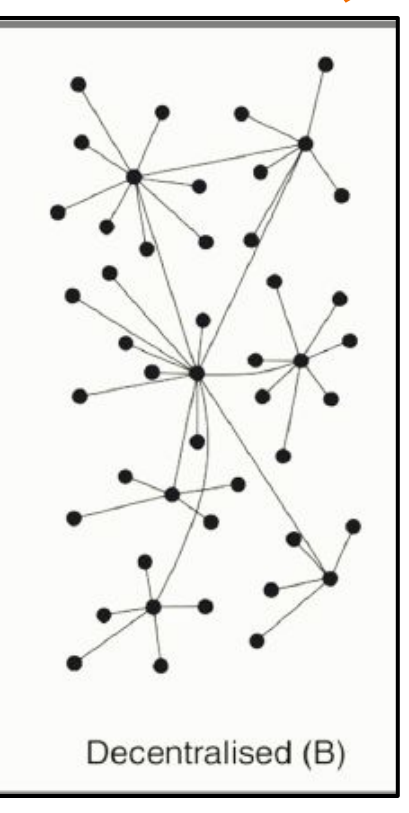

#### **Centralized vs. Decentralized Networks**

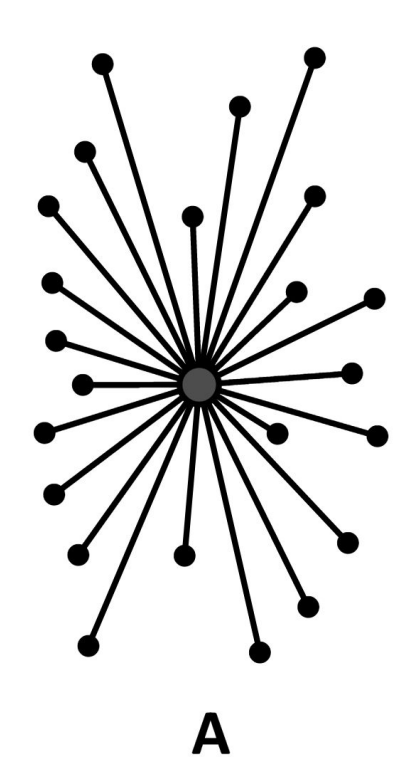

#### **Centralized vs. Decentralized Networks**

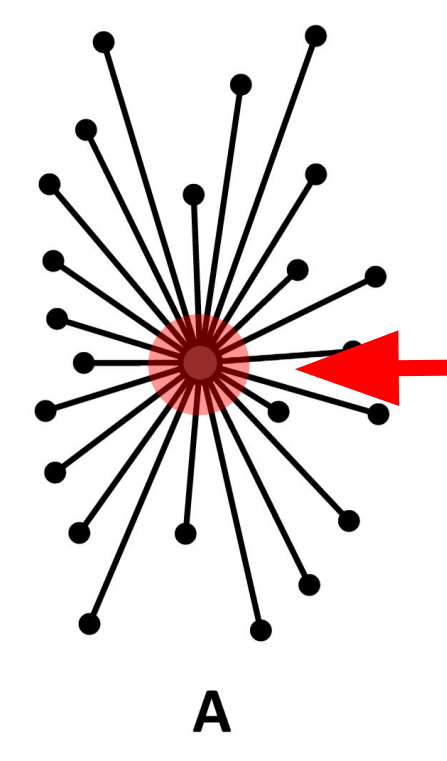

If this node is compromised, the whole network goes down!

#### **Centralized vs. Decentralized Networks**

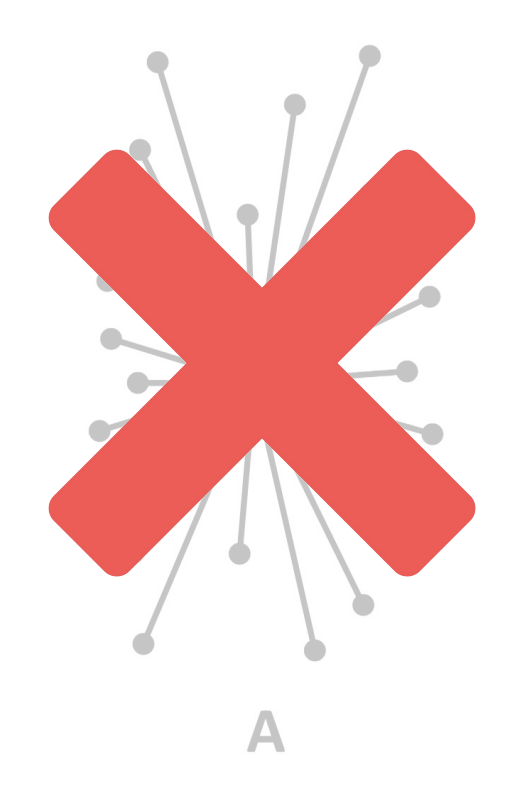

#### **Decentralized Networks**

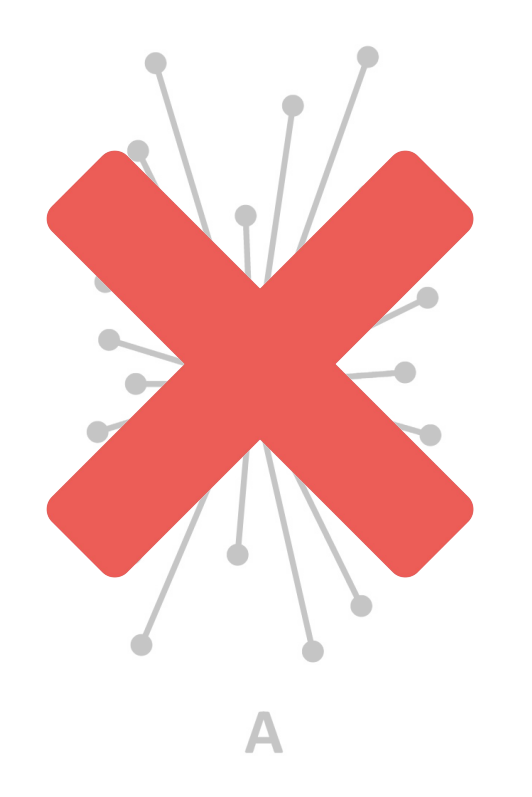

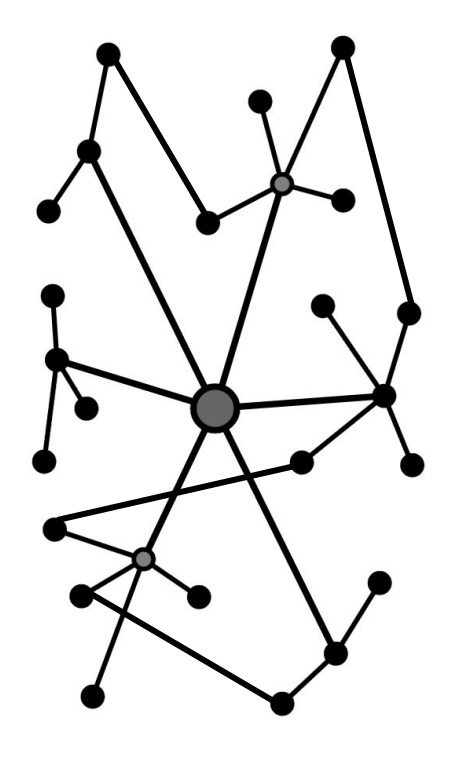

B

#### **Decentralized Networks**

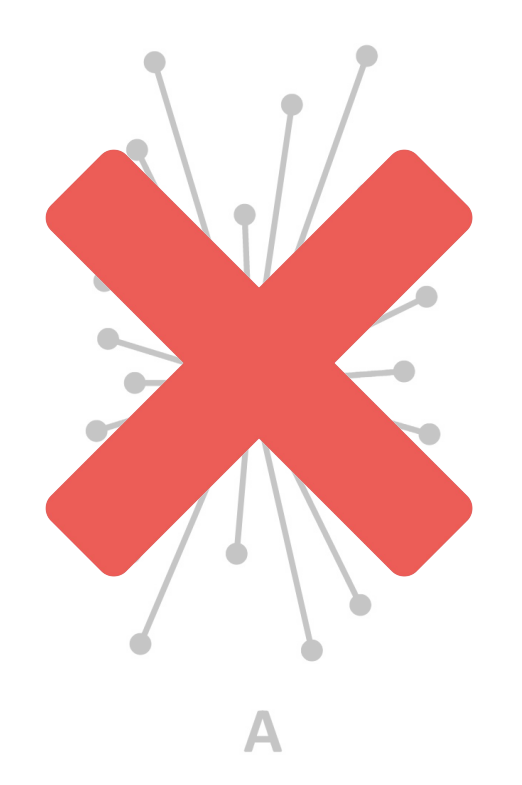

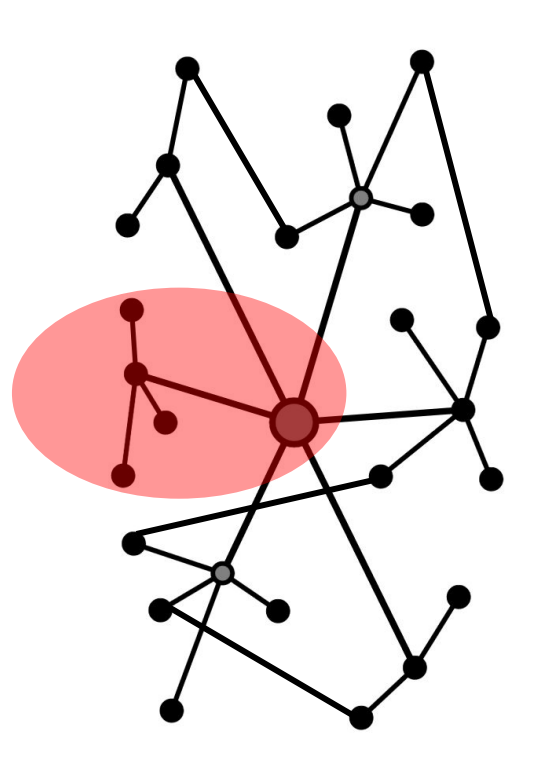

B

# **Real Decentralized Technologies**

#### ZN W

Internet

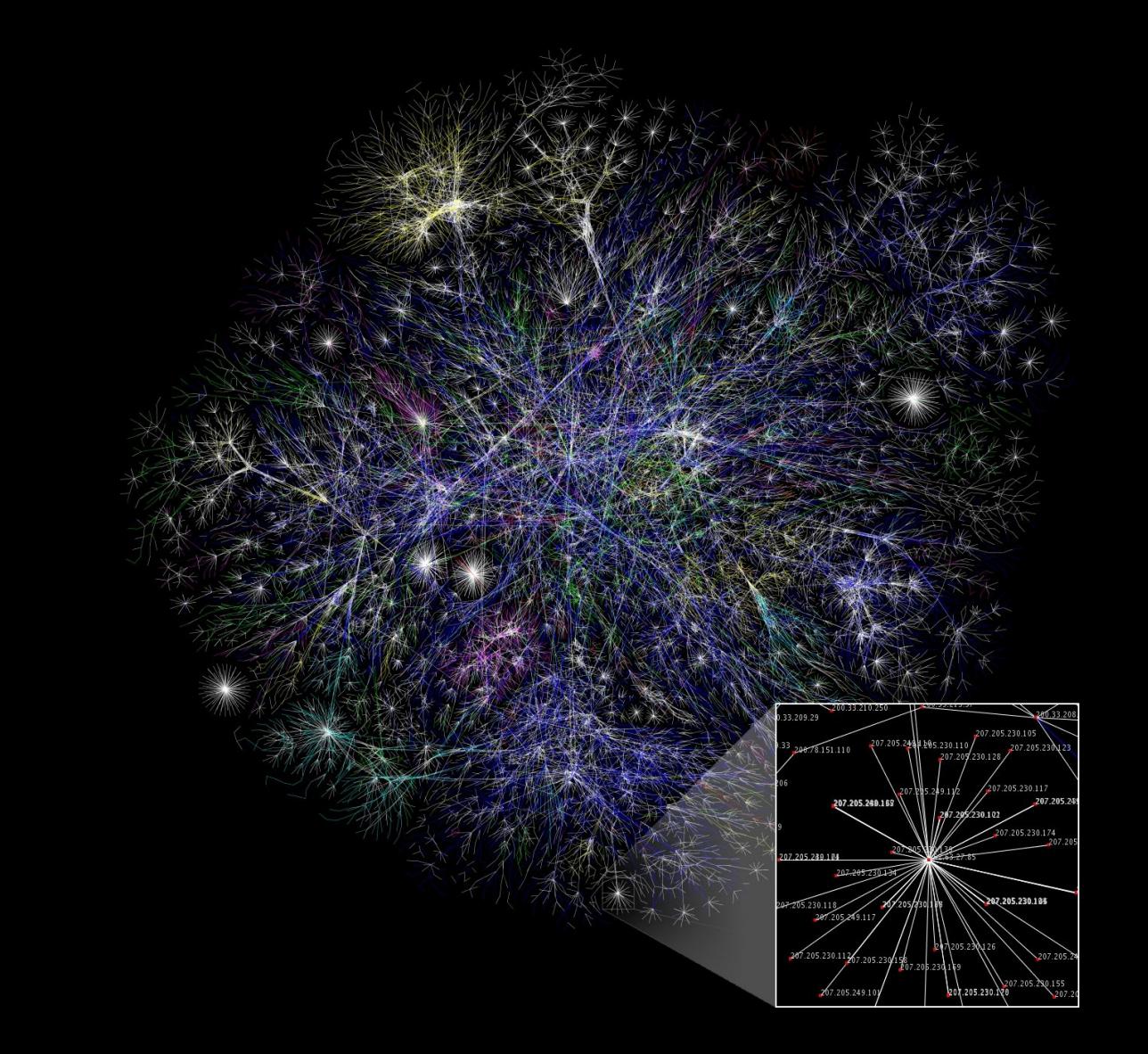

# **Real Decentralized Technologies**

#### ZN W

Internet

# **Real Decentralized Technologies**

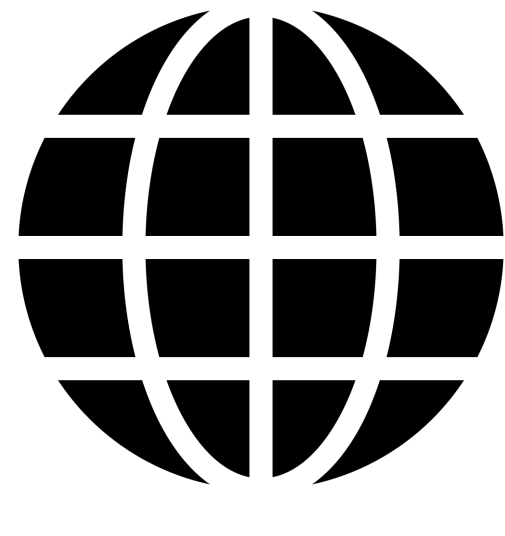

Internet Bitcoin

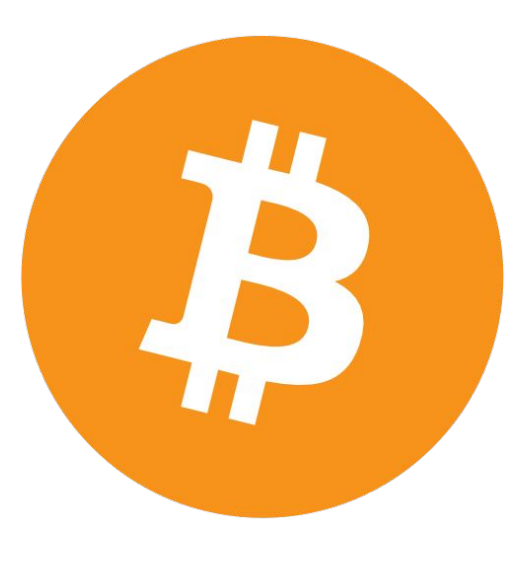

#### **Centralized vs. Decentralized vs. Distributed**

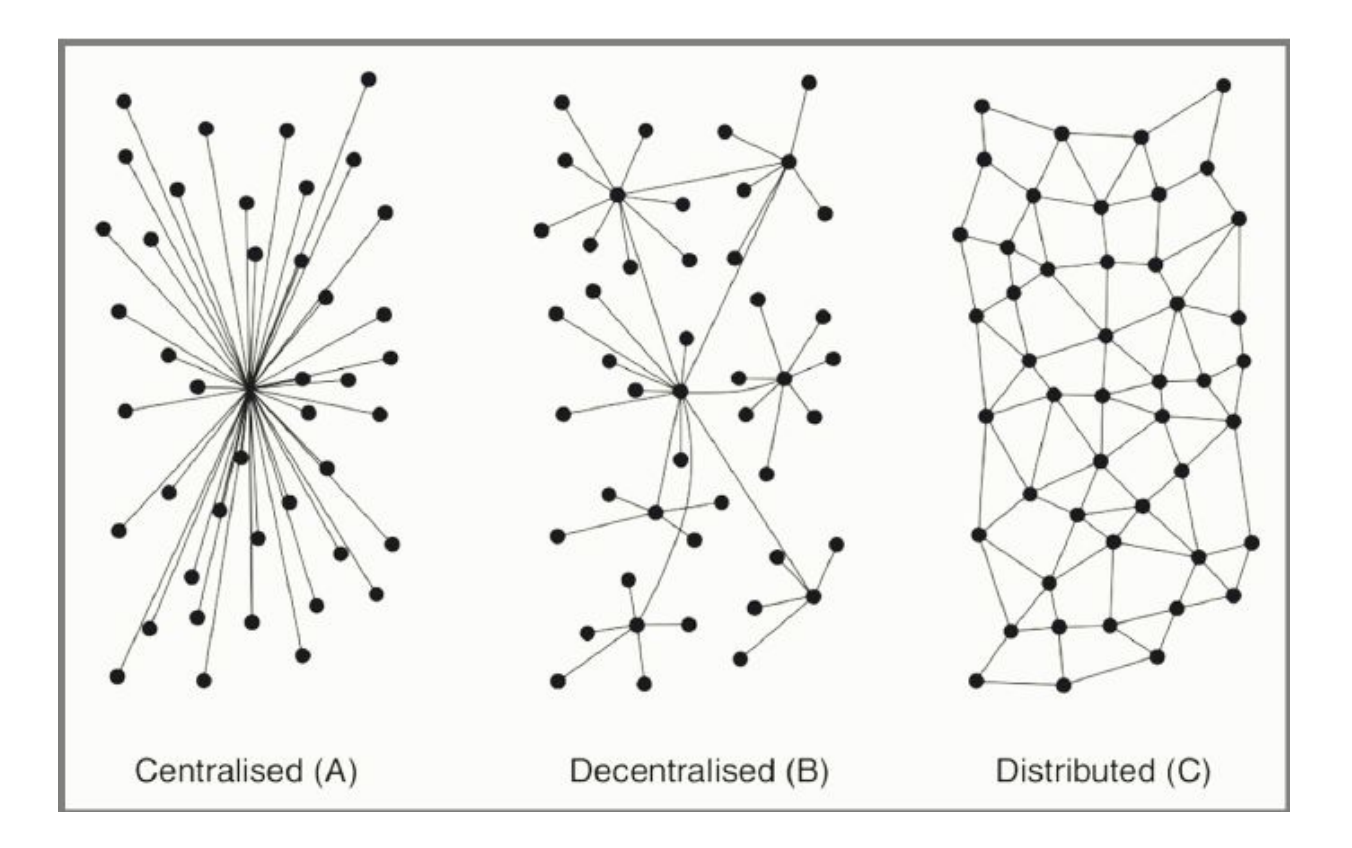

# **A few words on how internet works as a network ...**

● Billions of connected (computing) hosts/end-systems - mobile devices now outnumber others by a large margin

- Billions of connected (computing) hosts/end-systems (mobile devices now outnumber others by a large margin)
	- laptops
	- smartphones, tablets
	- TVs
	- Gaming consoles
	- Webcams
	- Automobiles,
	- Environmental sensing devices,
	- Picture frames
	- Home electrical
	- Security systems
	- And more …

- Billions of connected (computing) hosts/end-systems mobile devices now outnumber others by a large margin
	- laptops, smartphones, tablets, TVs, gaming consoles, Webcams, automobiles, environmental sensing devices, picture frames, and home electrical, security systems, …
- Other constituents of the network (mobile, enterprise, home, ISPs, etc.):
	- Servers
	- Routers
	- Link-layer Switches
	- Modems
	- Base Stations
	- Cell Towers
	- $\circ$  And more  $\ldots$

- Billions of connected (computing) hosts/end-systems + other constituents (mobile devices now outnumber others by a large margin)
- These devices and hosts/end-systems run network apps
- They are all connected via communication links (fiber, copper, radio, satellite, etc.) and packet switches with various transmission rates (i.e. bandwidth)
- Packet Switches such as routers and switches send around and forward data packets (i.e. chunks of data) throughout the network
- In essence, you have decentralized network of networks (e.g. ISPs) + **protocols** + internet standards

# **A few words on Protocols**

- TCP/IP
- SMTP
- IMAP
- POP
- FTP
- HTTP
- HTTPS/TLS
- UDP
- WLAN
- DNS .... and many more!

#### **A few words on Protocols**

#### Internet protocol suite

**Application layer** BGP · DHCP · DNS · FTP · HTTP · IMAP ·  $LDAP \cdot MGCP \cdot NNTP \cdot NTP \cdot POP \cdot$ ONC/RPC · RTP · RTSP · RIP · SIP · SMTP · SNMP · SSH · Telnet · TLS/SSL · XMPP · more...

**Transport layer** TCP · UDP · DCCP · SCTP · RSVP · more...

**Internet layer** IP (IPv4 · IPv6) · ICMP · ICMPv6 · ECN ·  $IGMP \cdot IPsec \cdot more...$ 

**Link layer** ARP · NDP · OSPF · Tunnels (L2TP) · PPP · MAC (Ethernet · DSL · ISDN · FDDI) · more...

 $V \cdot T \cdot E$ 

**"The Unsung Heros"**

# **"The Unsung Heros"**

The New York Times

#### Daniel Kaminsky, Internet Security Savior, Dies at 42

If you are reading this obituary online, you owe your digital safety to him.

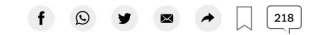

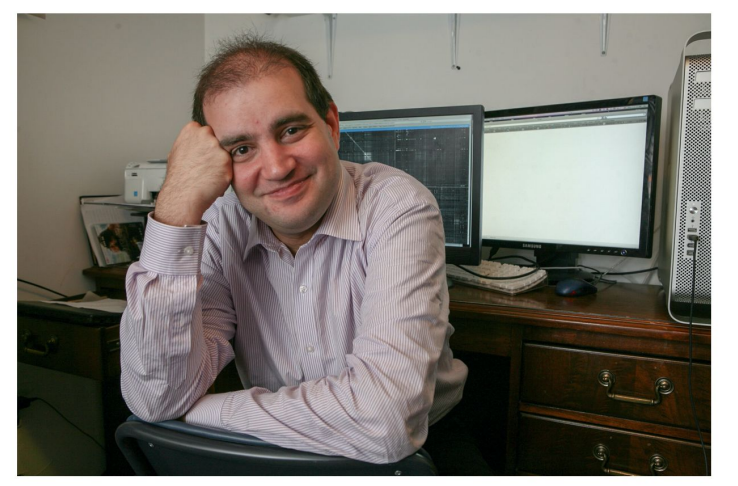

Daniel Kaminsky, at his Brooklyn office in 2010, was widely hailed after finding a serious flaw in the internet's basic plumbing. Chester Higgins Jr./The New York Times

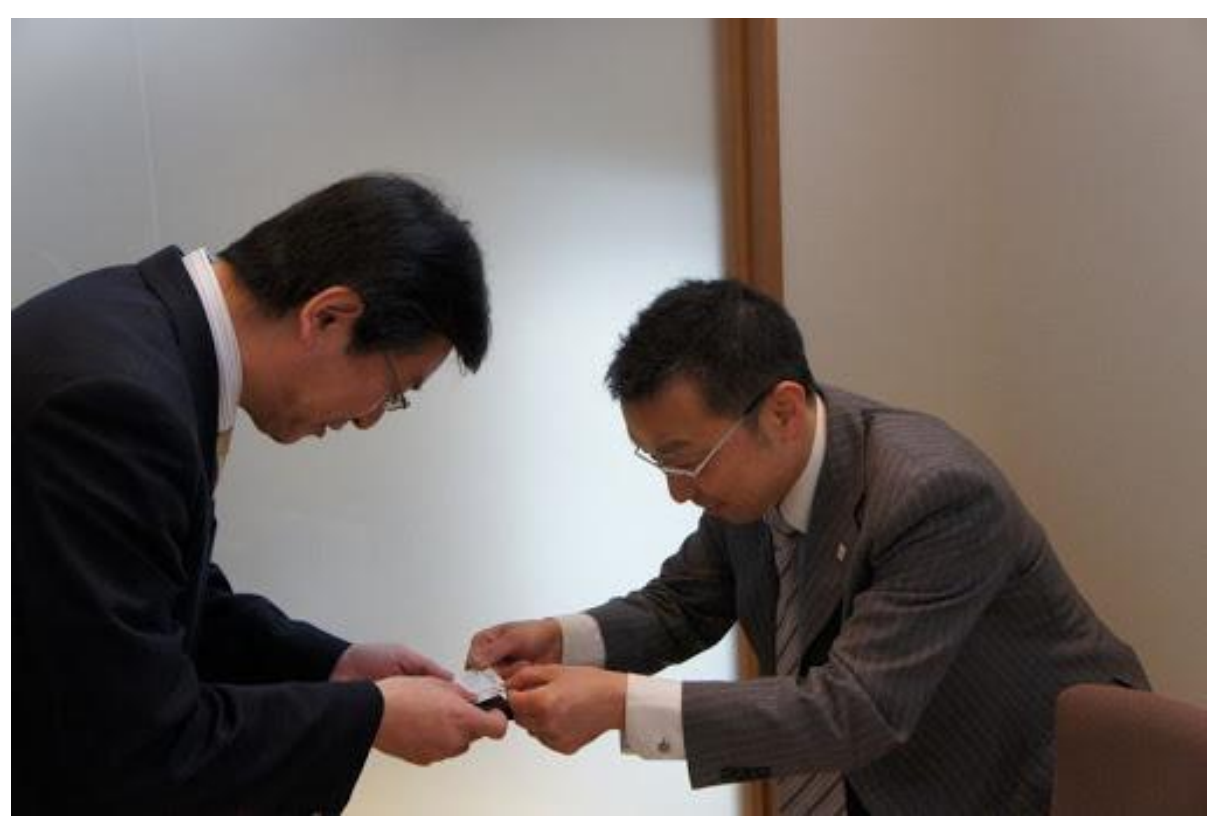

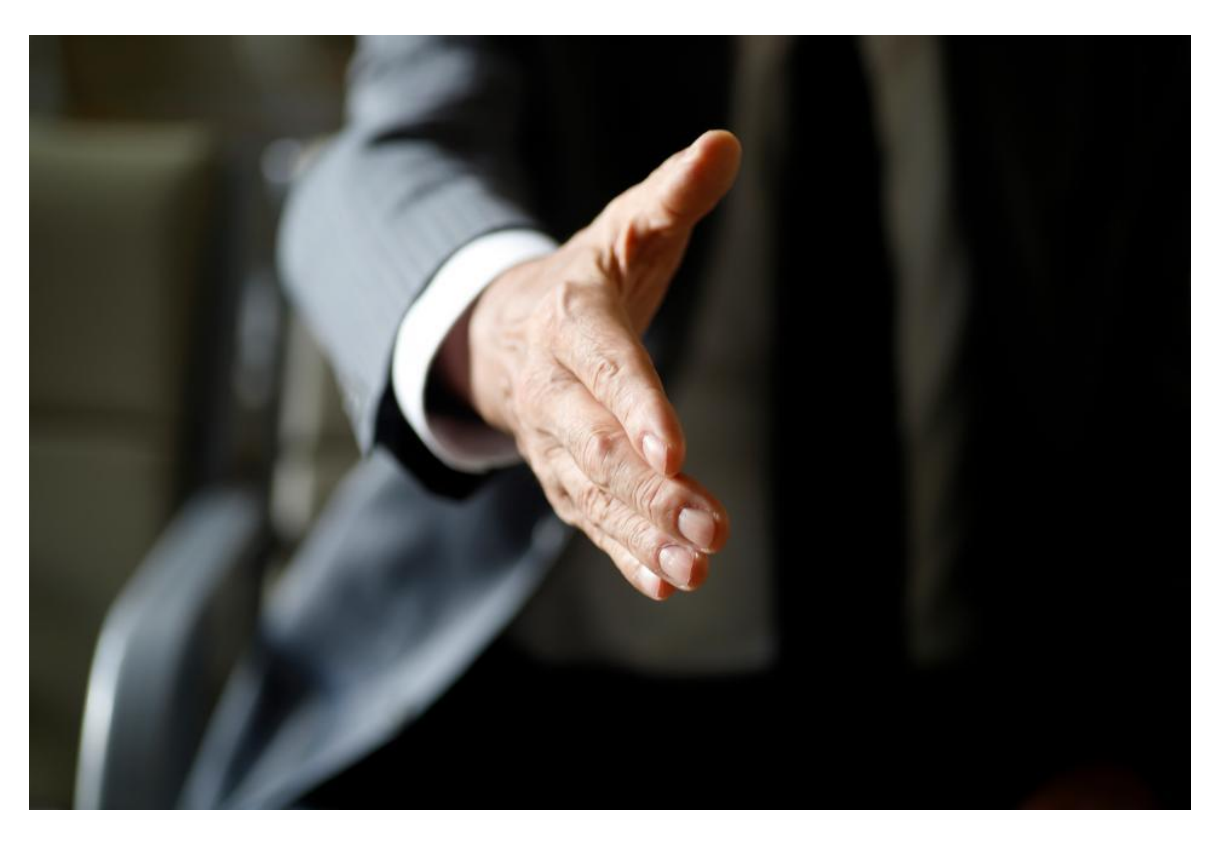

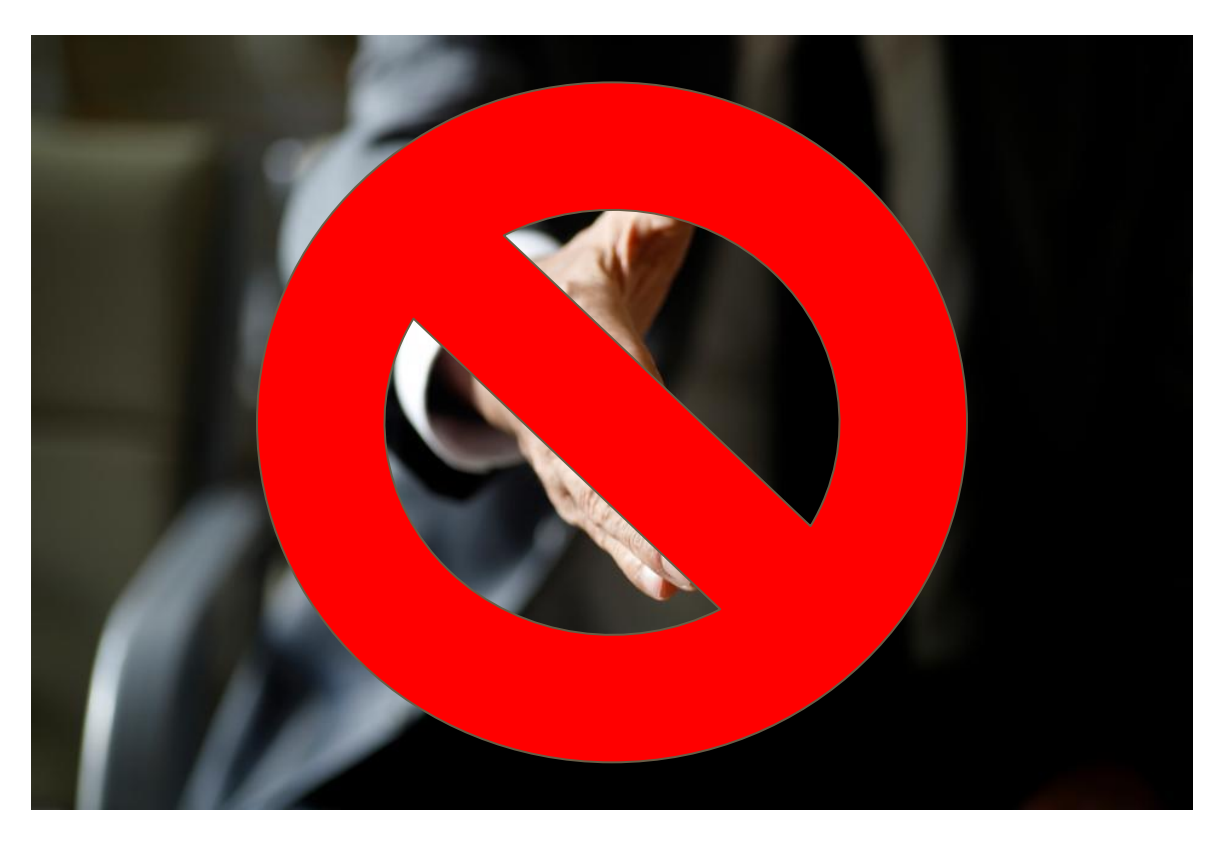

# **A few (more) words on Protocols**

- Protocols are standardized methods that facilitate communication between and across different "things," creating a common framework
- In short, Protocols define how **data should be "packetized," addressed, transmitted, routed, and received** → examples to follow
- Let's use the example of exchanging messages: first with humans (asking for time, exchanging business cards, mailing a letter), then machines - all communications are in essence governed by protocols
- Protocols help manage complexity across various building blocks of the internet (hosts, routers, switches, applications, hardware, software, etc.) … BUT … how do we **organize** them and the structure of our network?
- [by the way, it was mostly a volunteer effort, with no possibility for monetization by the makers]

# **Sample Computer Network Protocol (signals & msgs)**

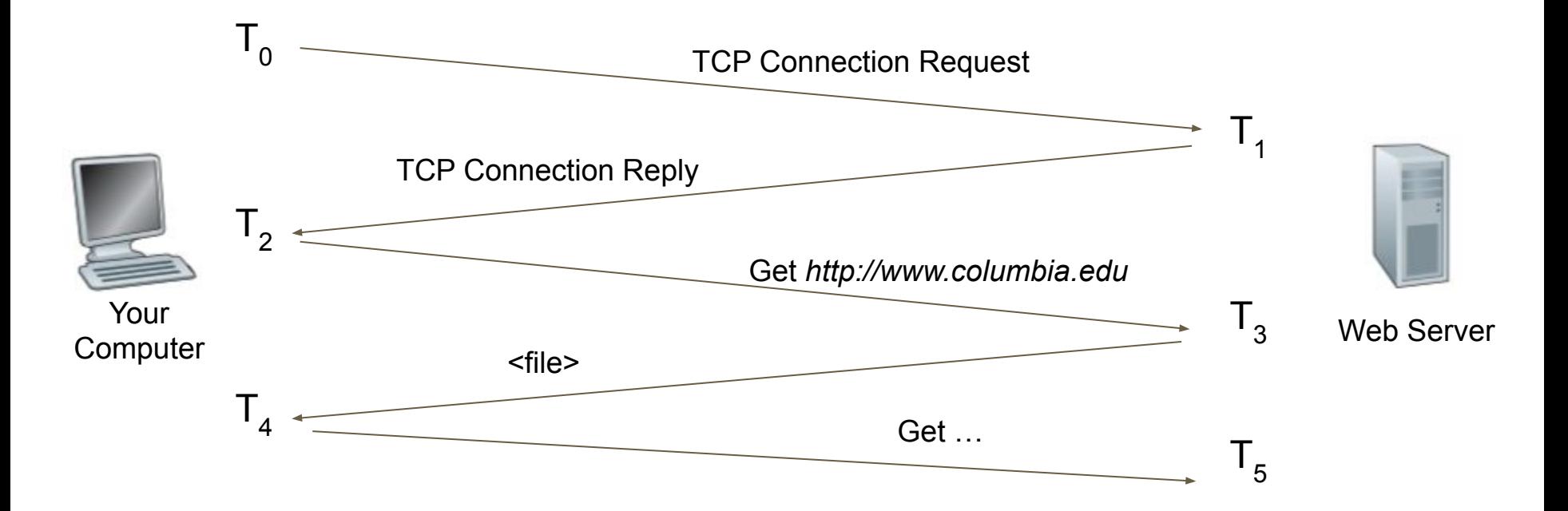

**case comparison: how do you ask questions in class?** 

# **How a web page is rendered (put simplistically)**

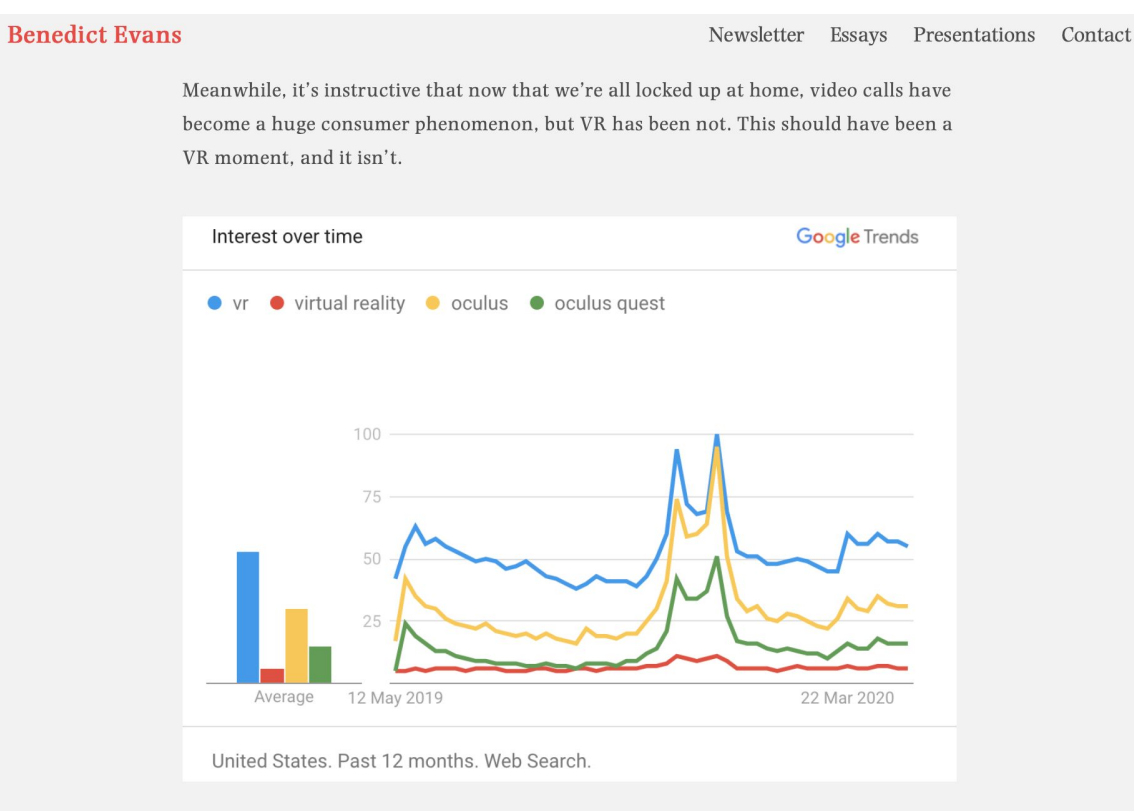

# **Master Definition of a Protocol**

"A protocol defines the format and the order of messages exchanged between two or more communicating entities, as well as the actions taken on the transmission and/or receipt of a message or other event."

*- James Kurose, Keith Ross*

# **Let's organize a flight … through a series of steps**

ticket (purchase) ticket (complain) baggage (claim) baggage (check) gates (load) gates (unload) runway landing runway takeoff airplane routing airplane routing airplane routing
## **Organizing a flight … through functionality layers**

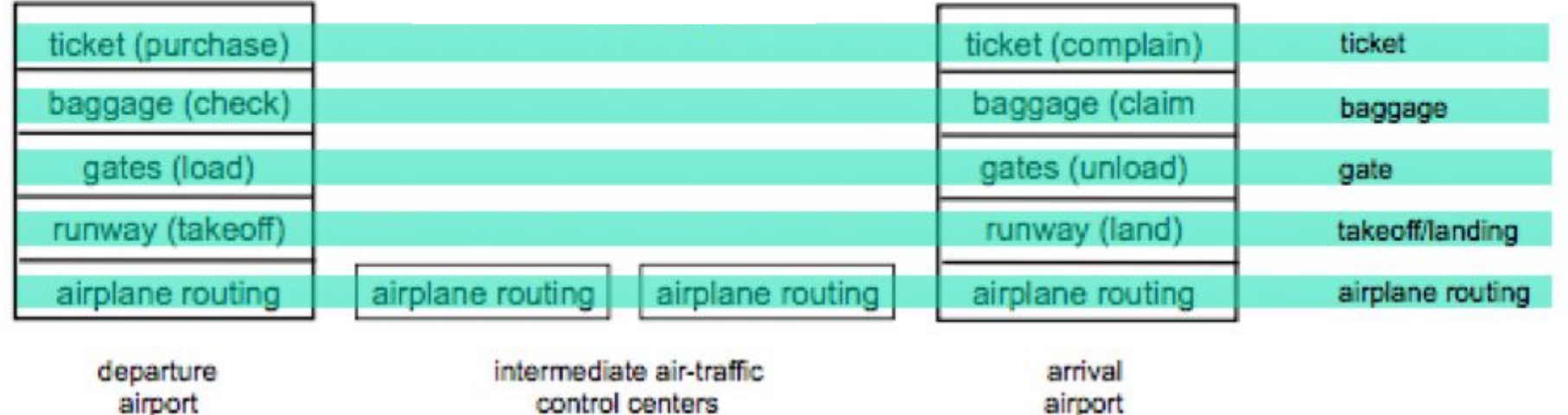

airport

control centers

## **Organizing a flight … through functionality layers**

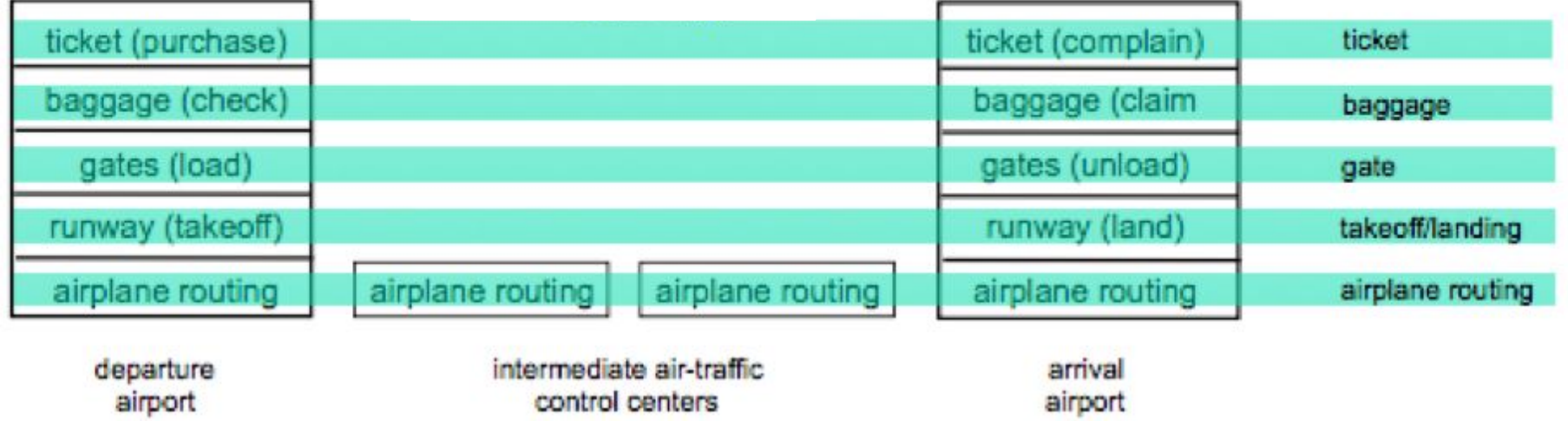

Each LAYER implements a service ... via its own internally-layer processes ... and relying on the services provided by layer below

#### **Internet Protocol Stack**

Application: support and enable end-user apps

Transport: process data transfer

Network: routing of data from source to destination

Link: data transfer between neighboring network elements (e.g. WiFi)

Physical: bits "on the wire" (hardware)

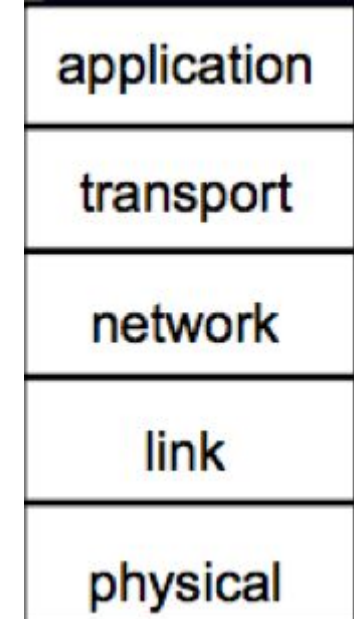

#### **Why is all this important?!**

### **"Fat Protocols" (by Joel Monegro, USV)**

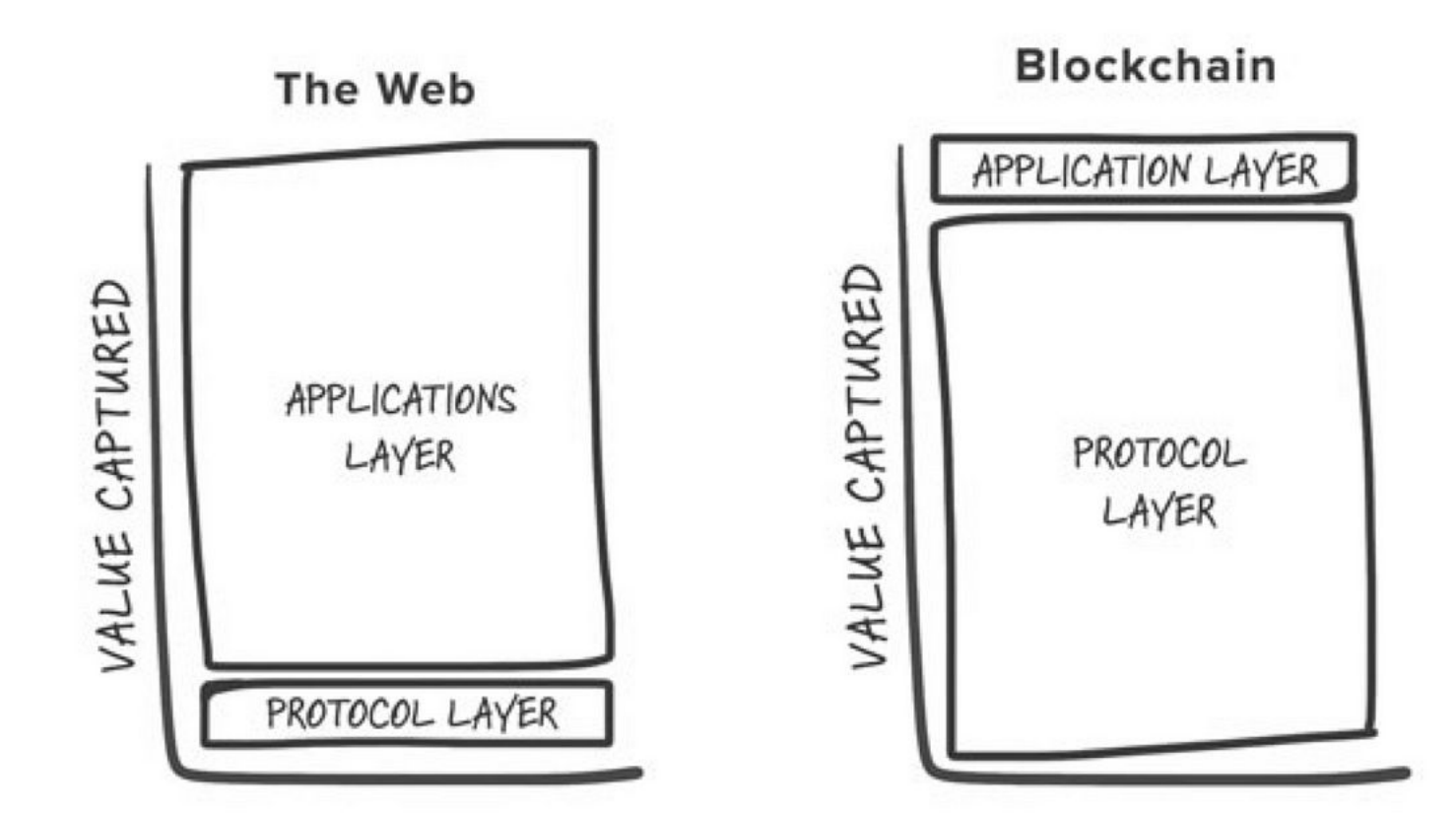

#### **"Fat Protocols & Value Capture " (Johnson Nakano)**

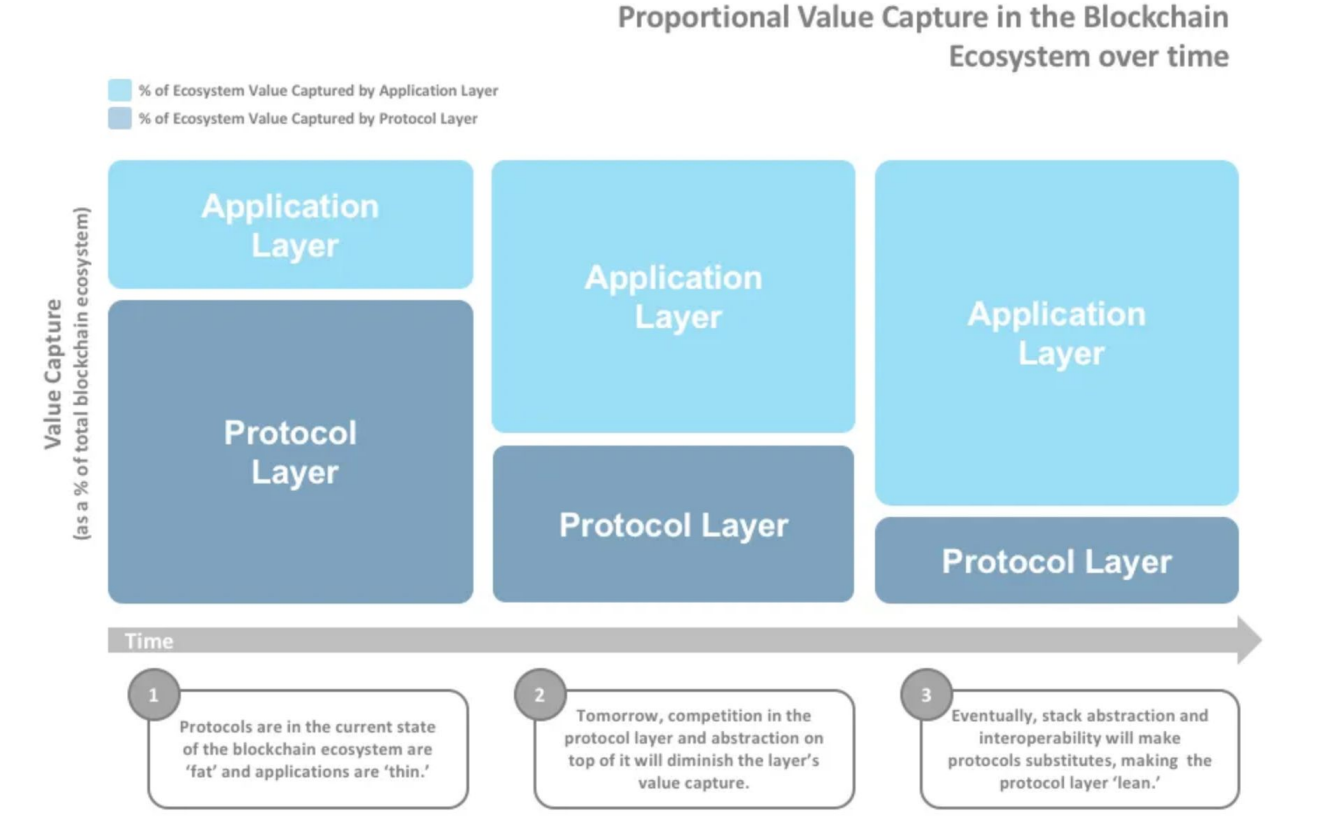

#### **BLOCKCHAIN TECHNOLOGY STACK**

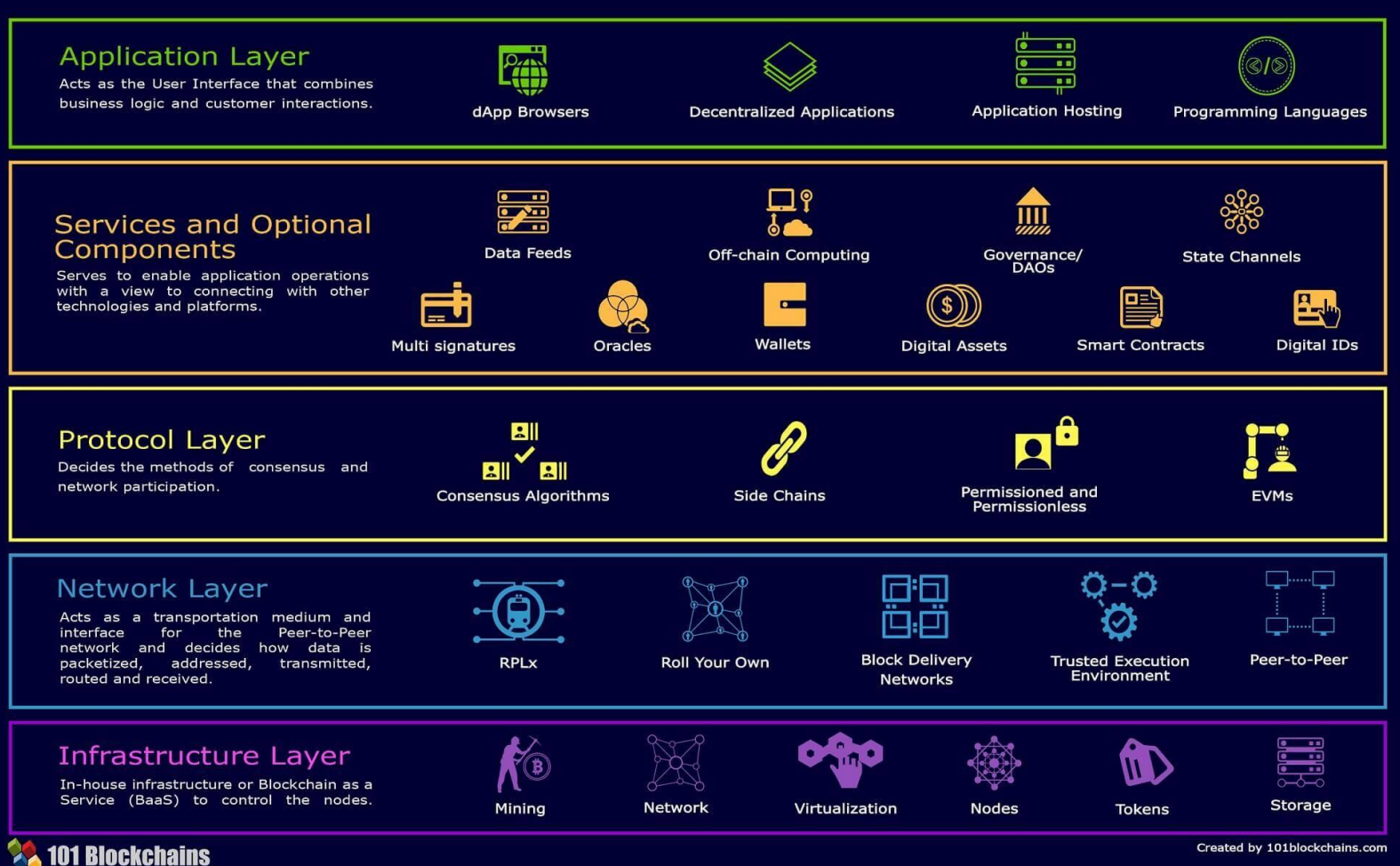

#### **Back to networks … and security**

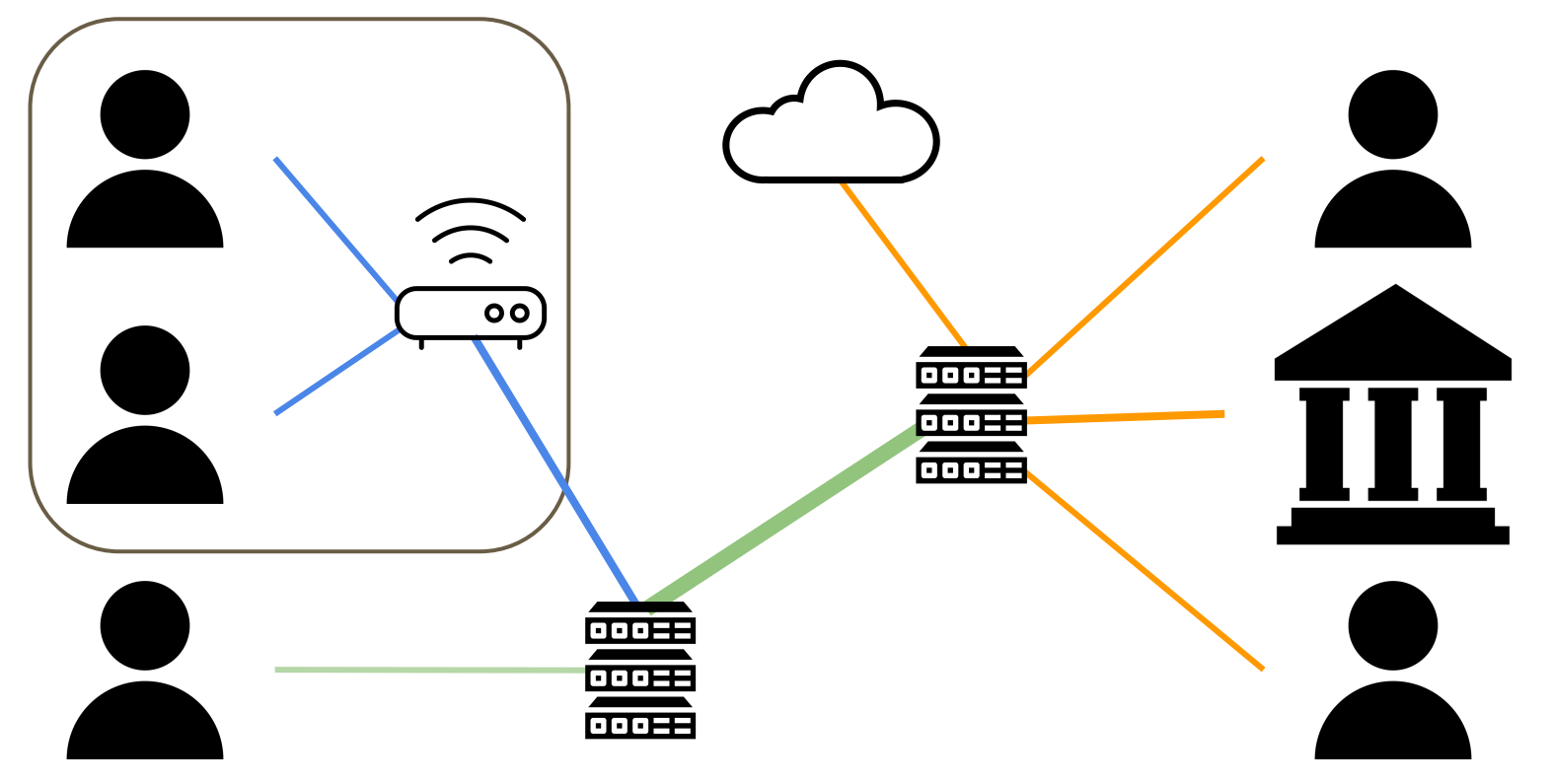

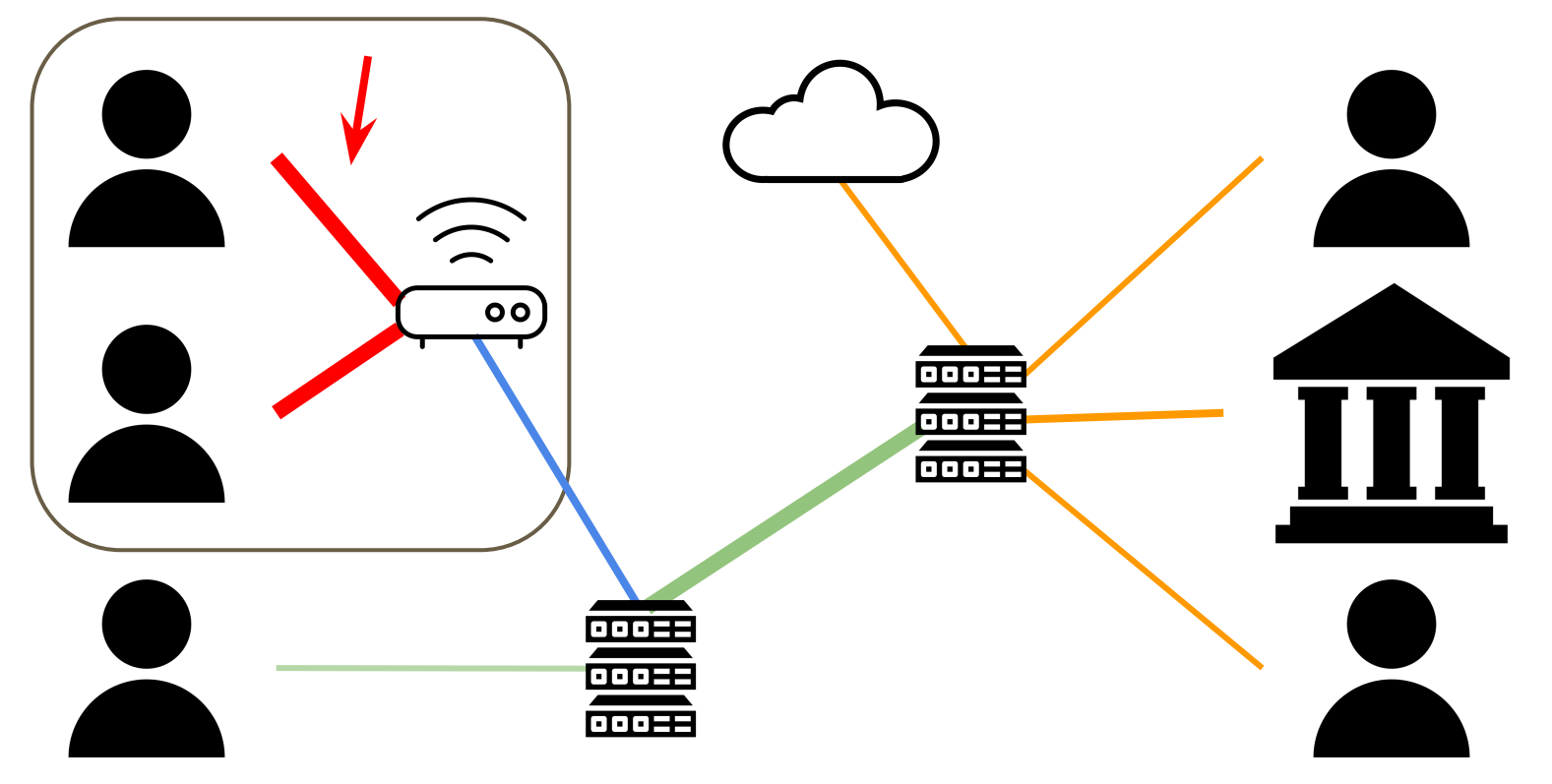

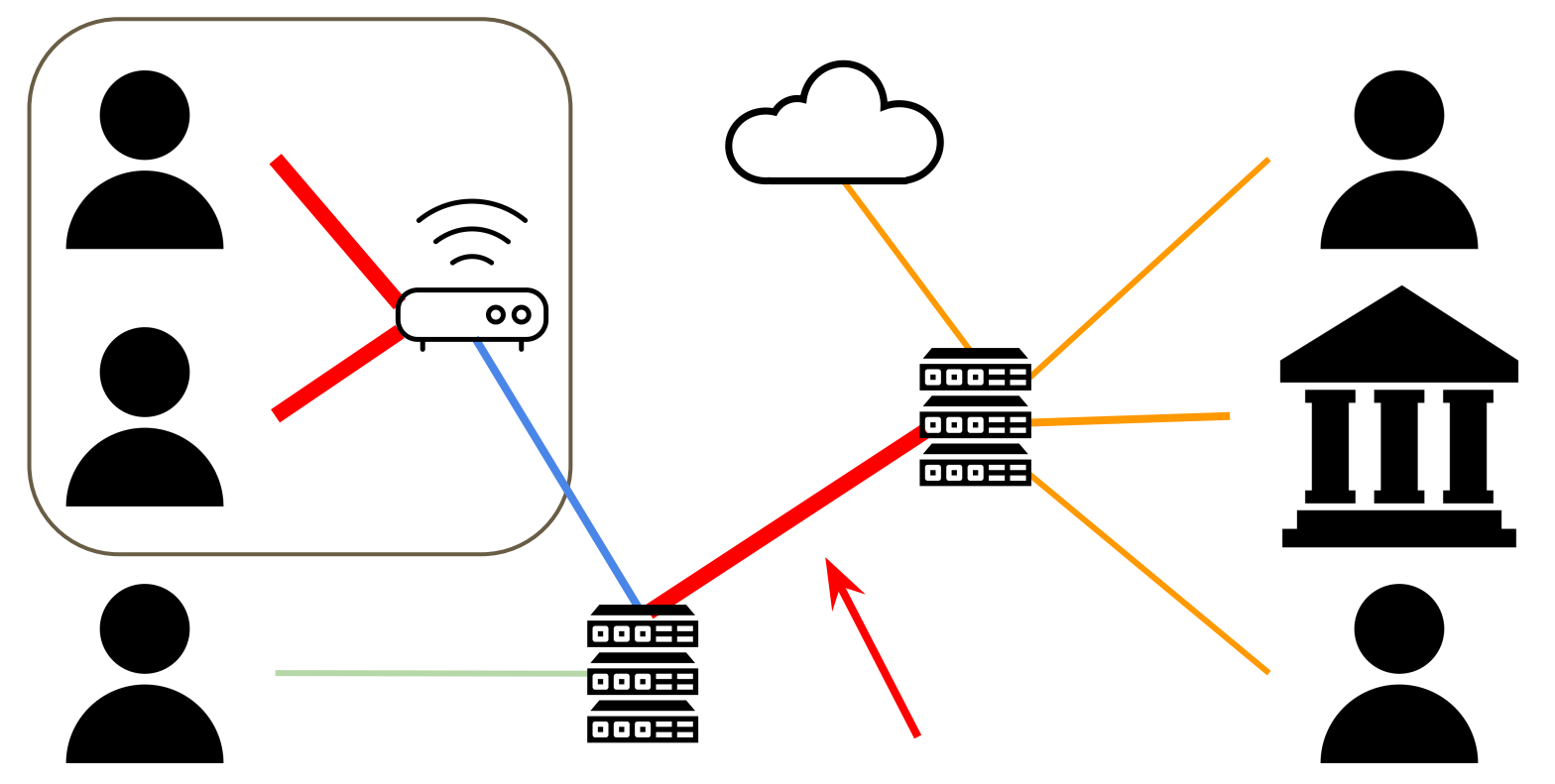

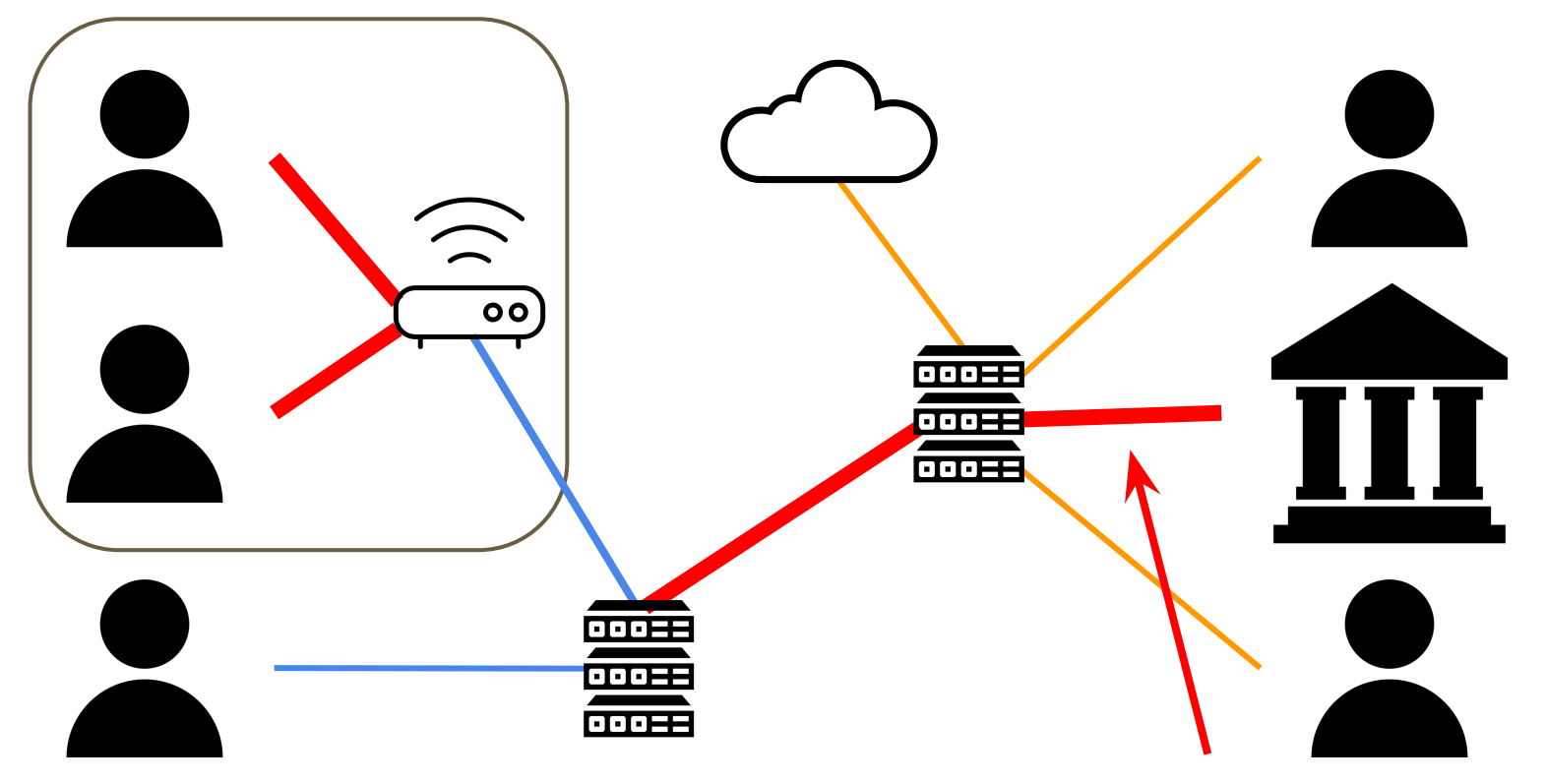

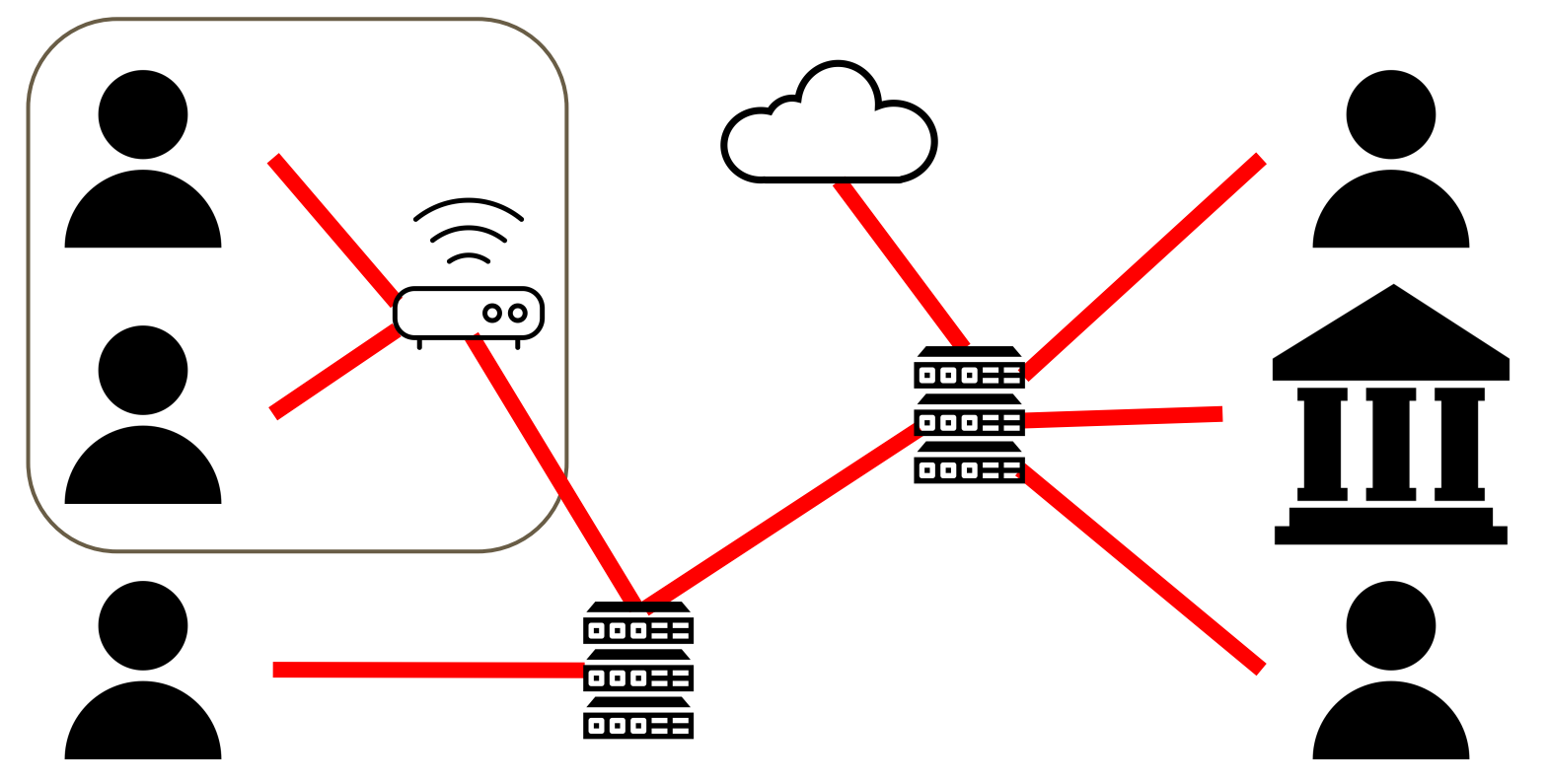

# **II. The Bad Guys**

Types of attackers, and the cryptographic techniques we can use to circumvent them.

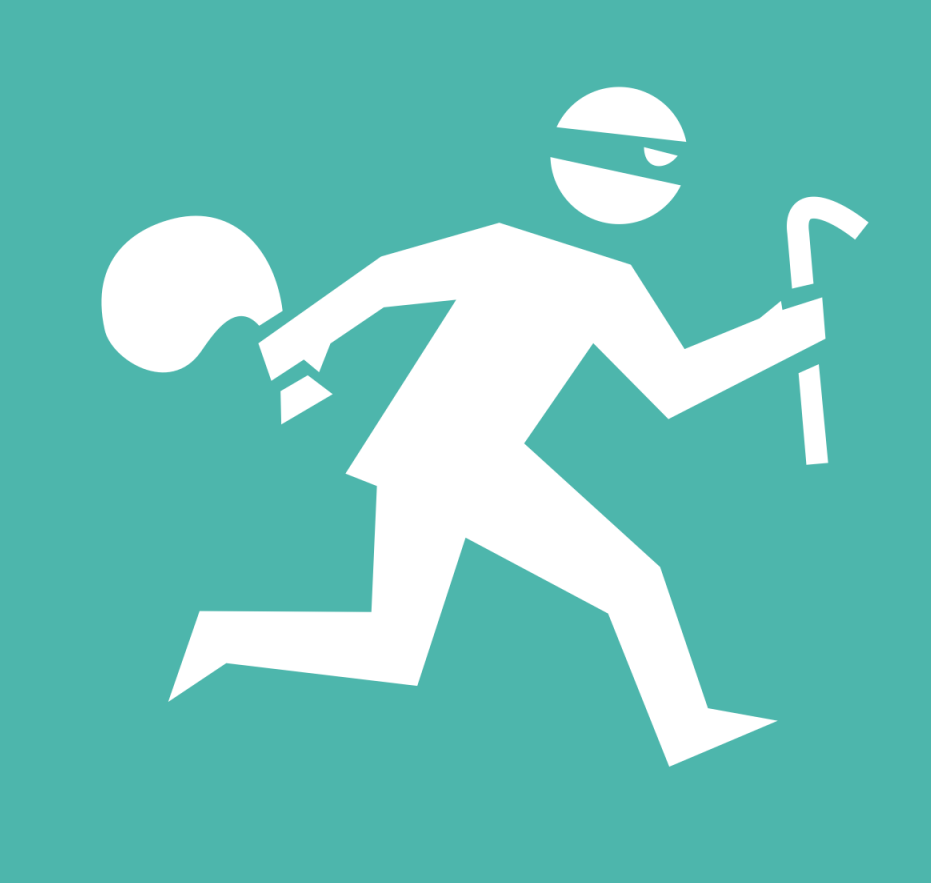

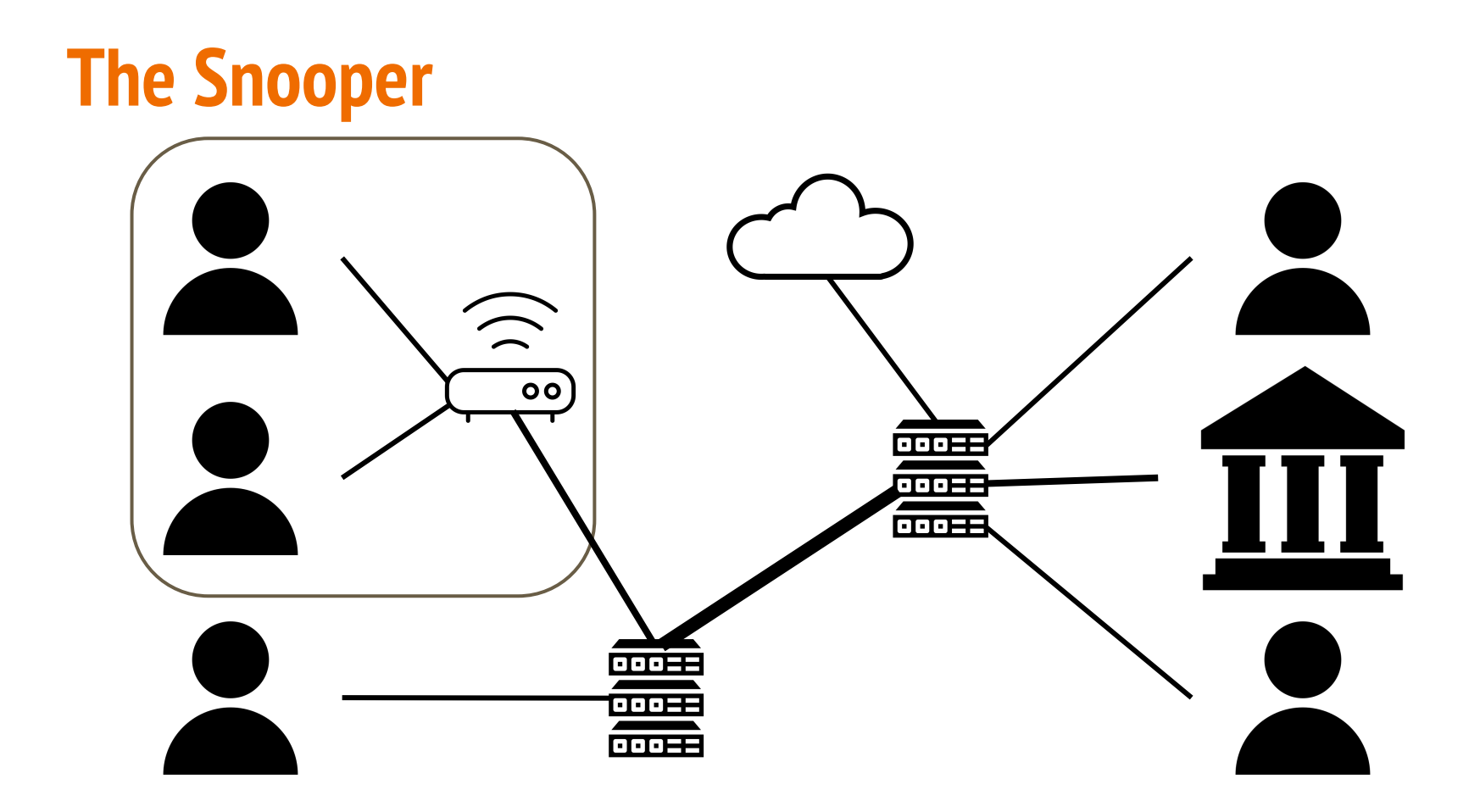

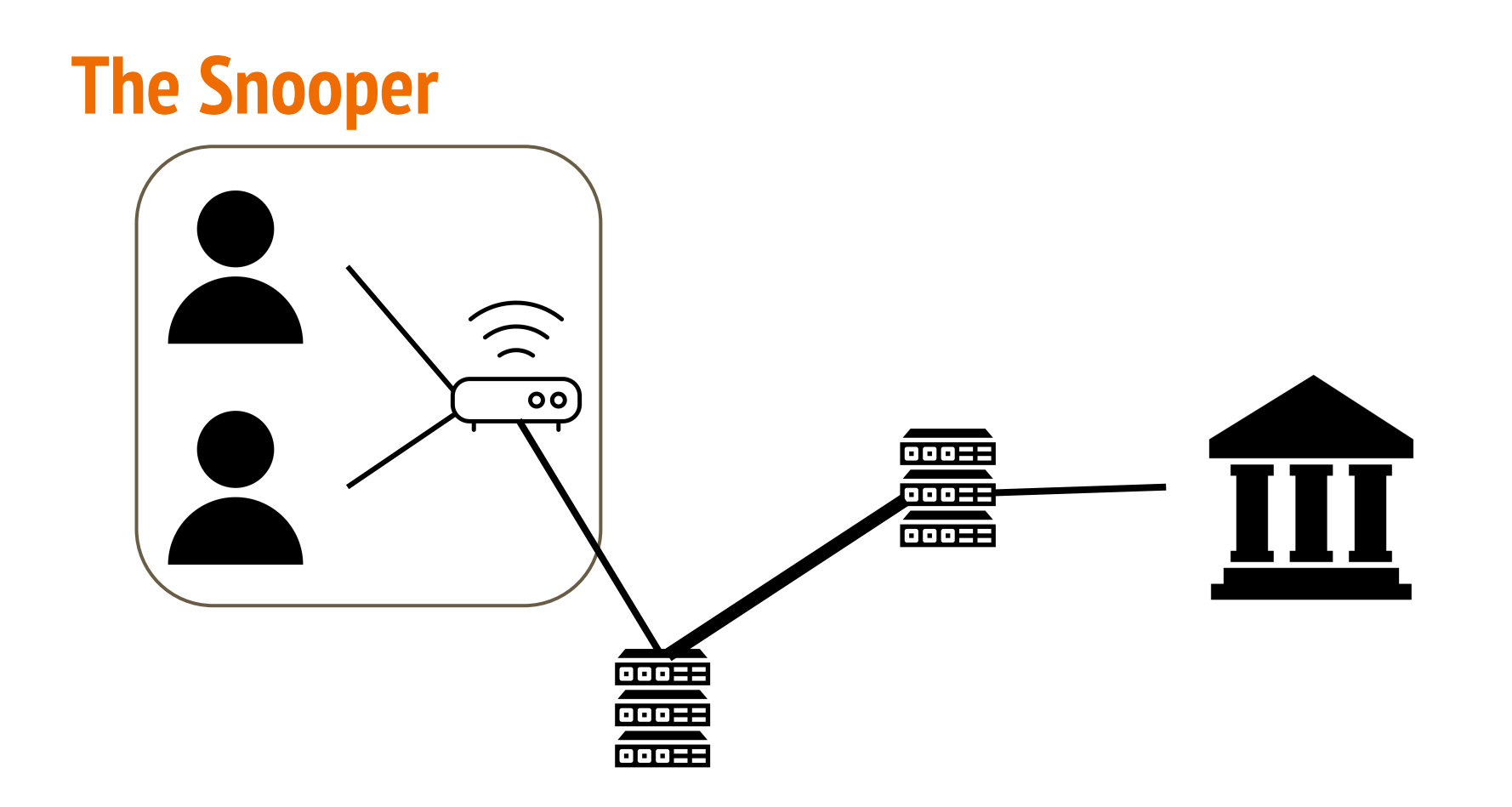

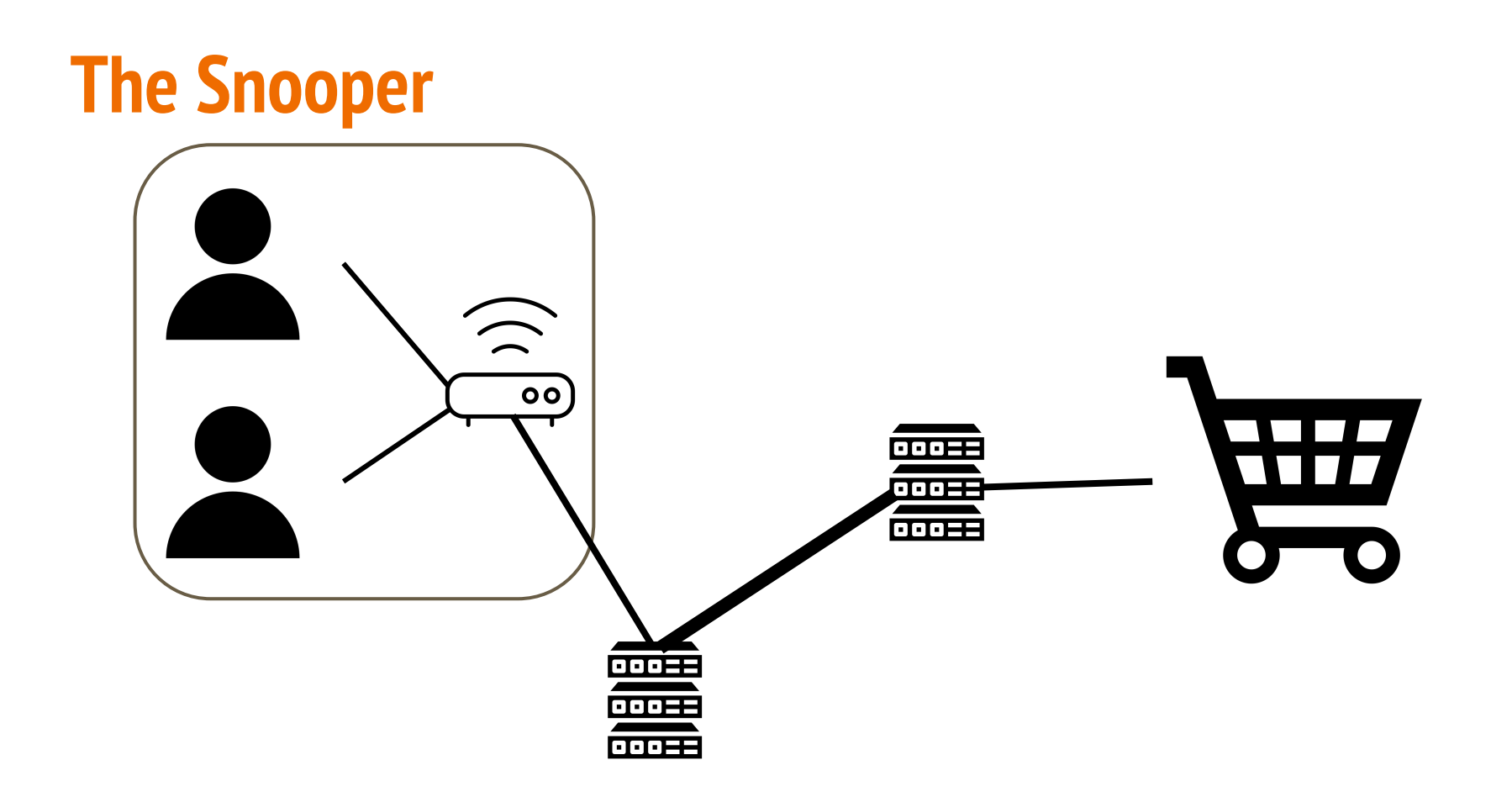

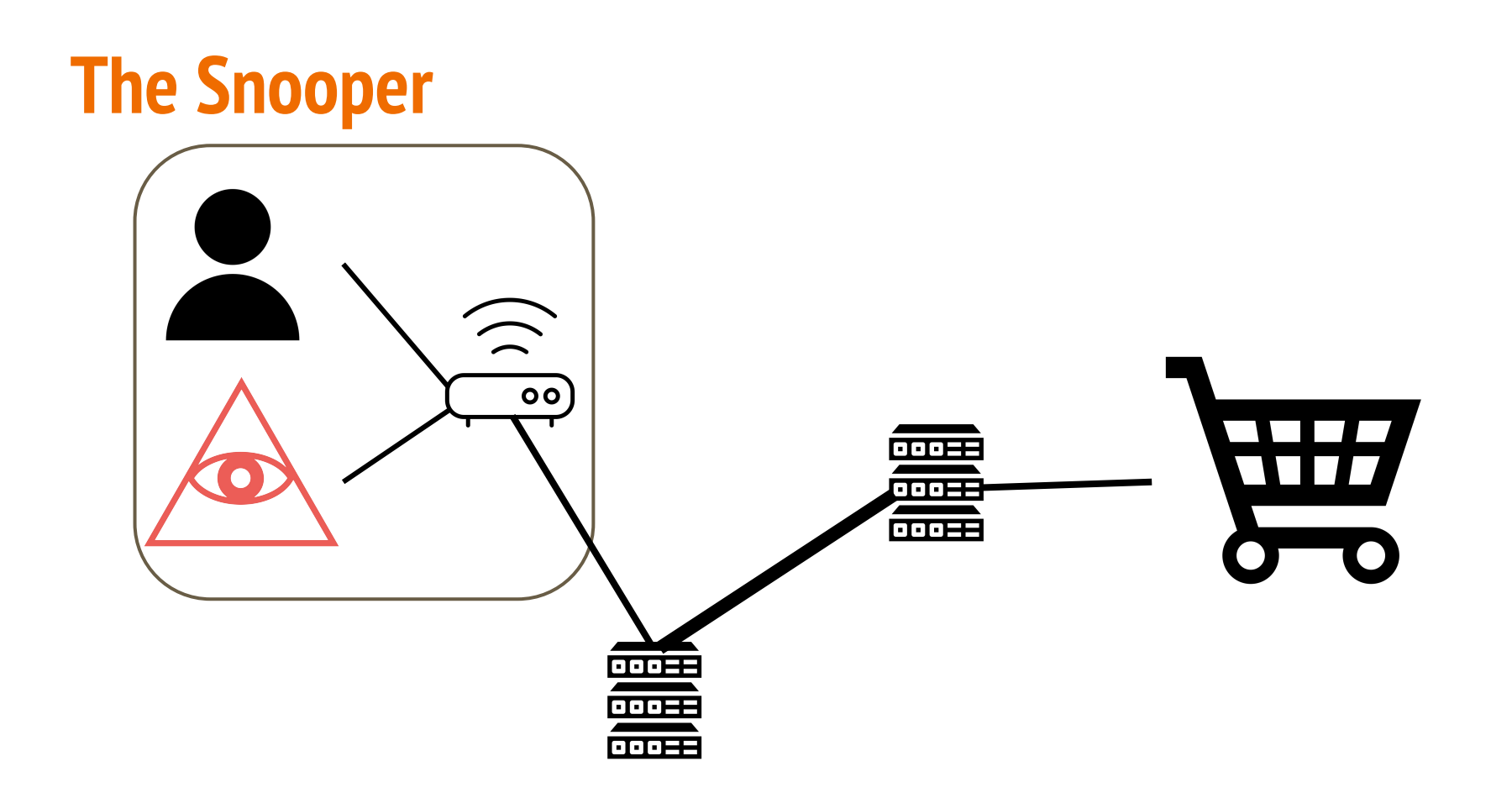

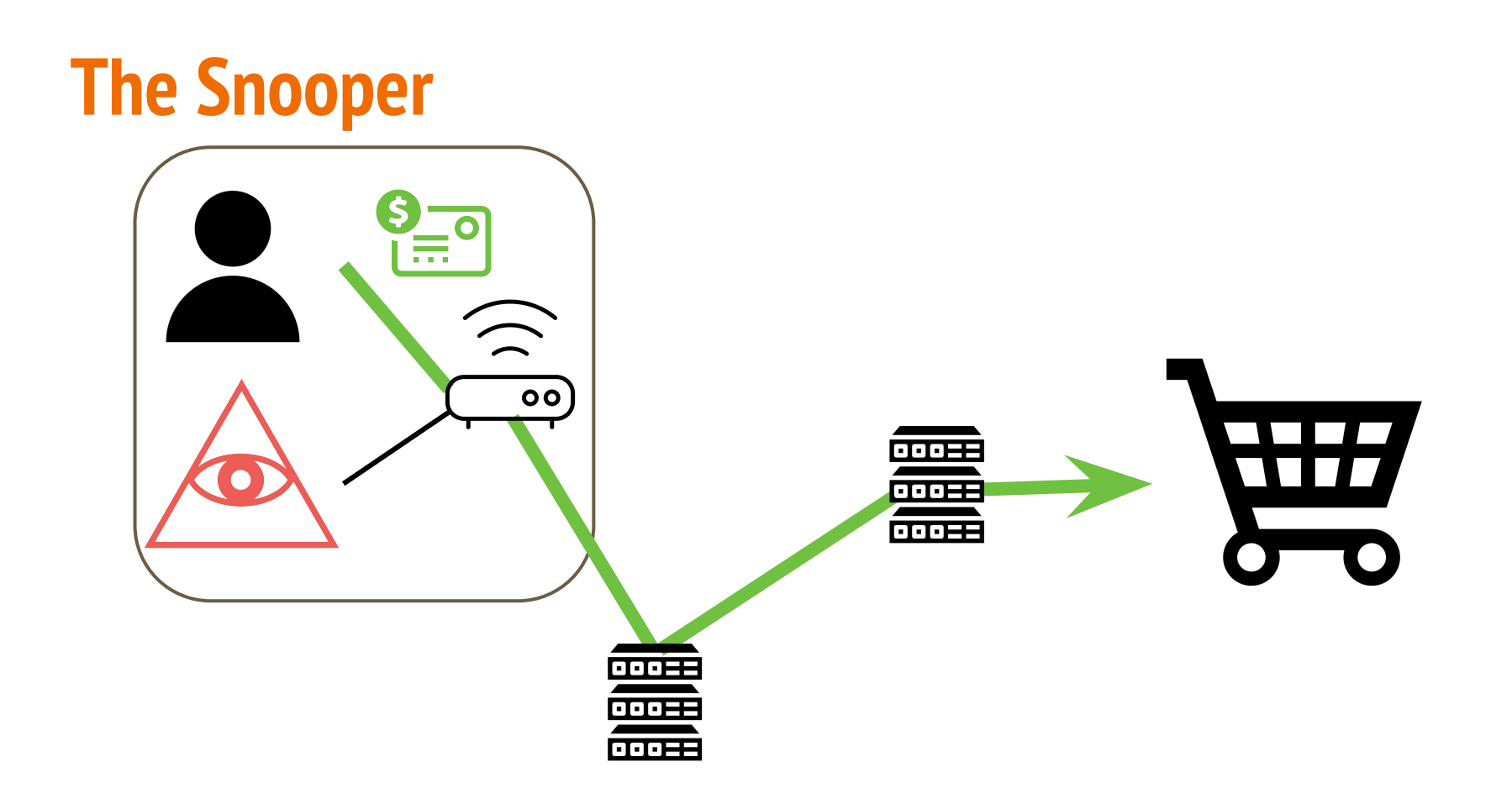

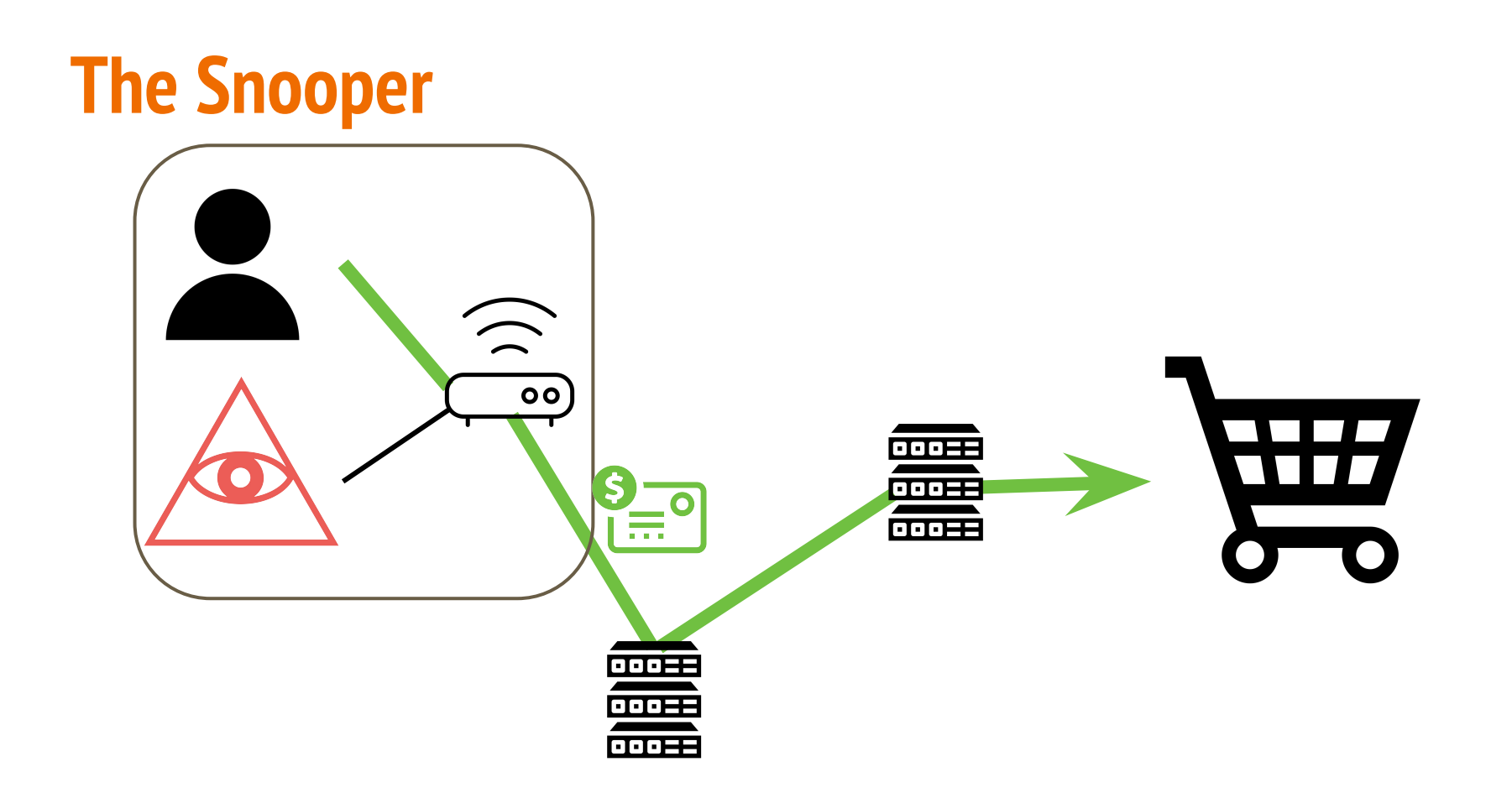

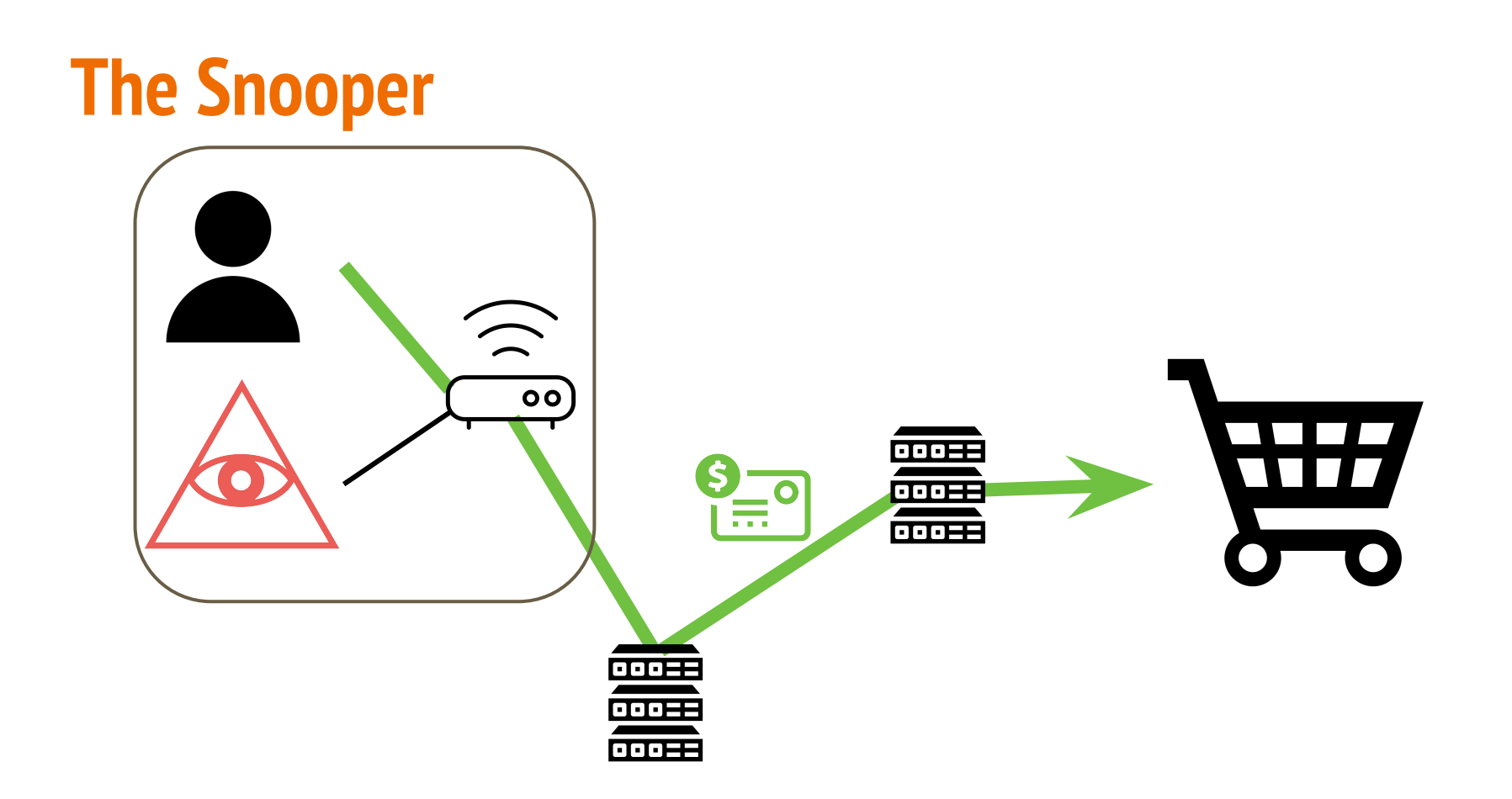

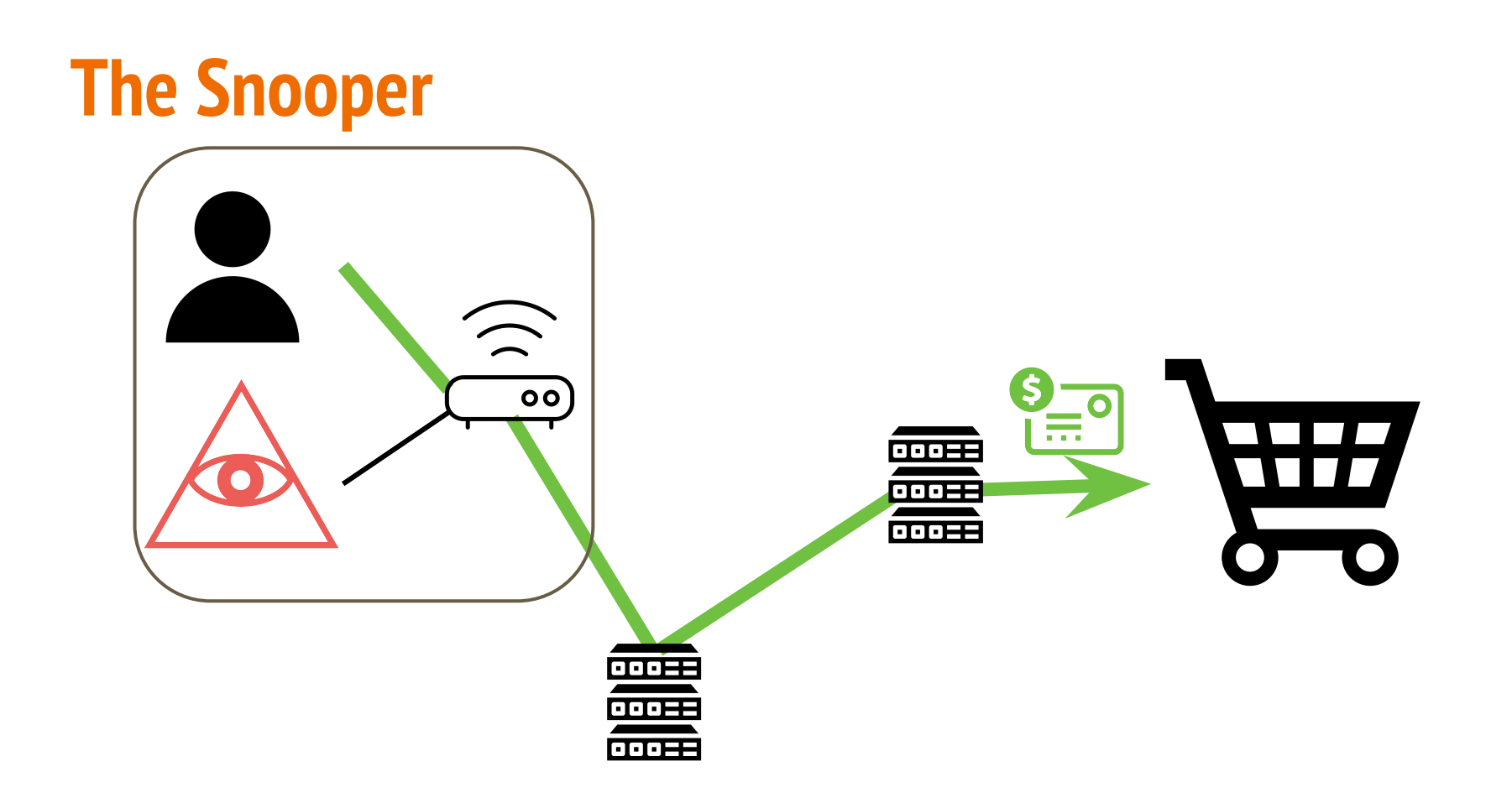

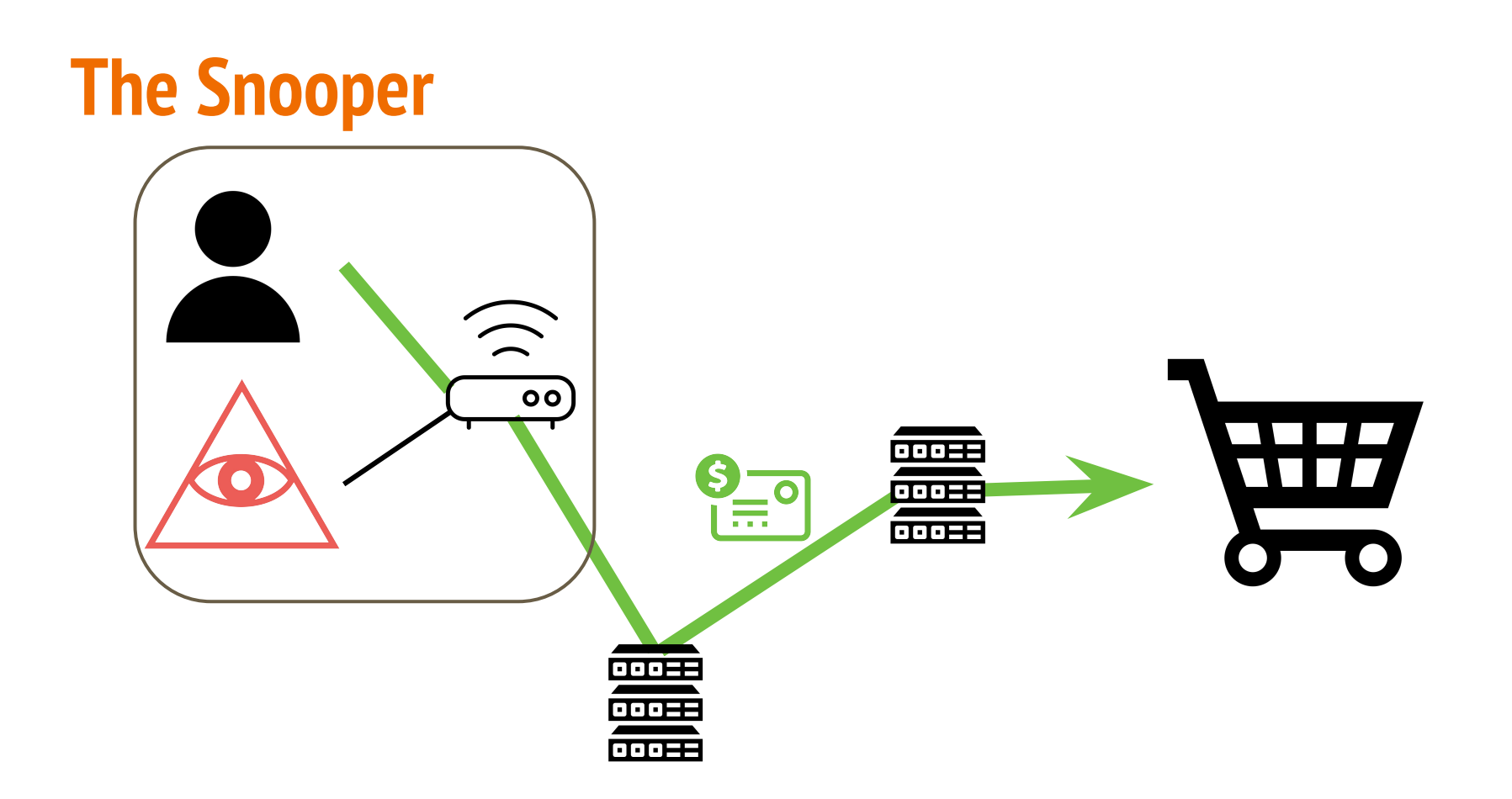

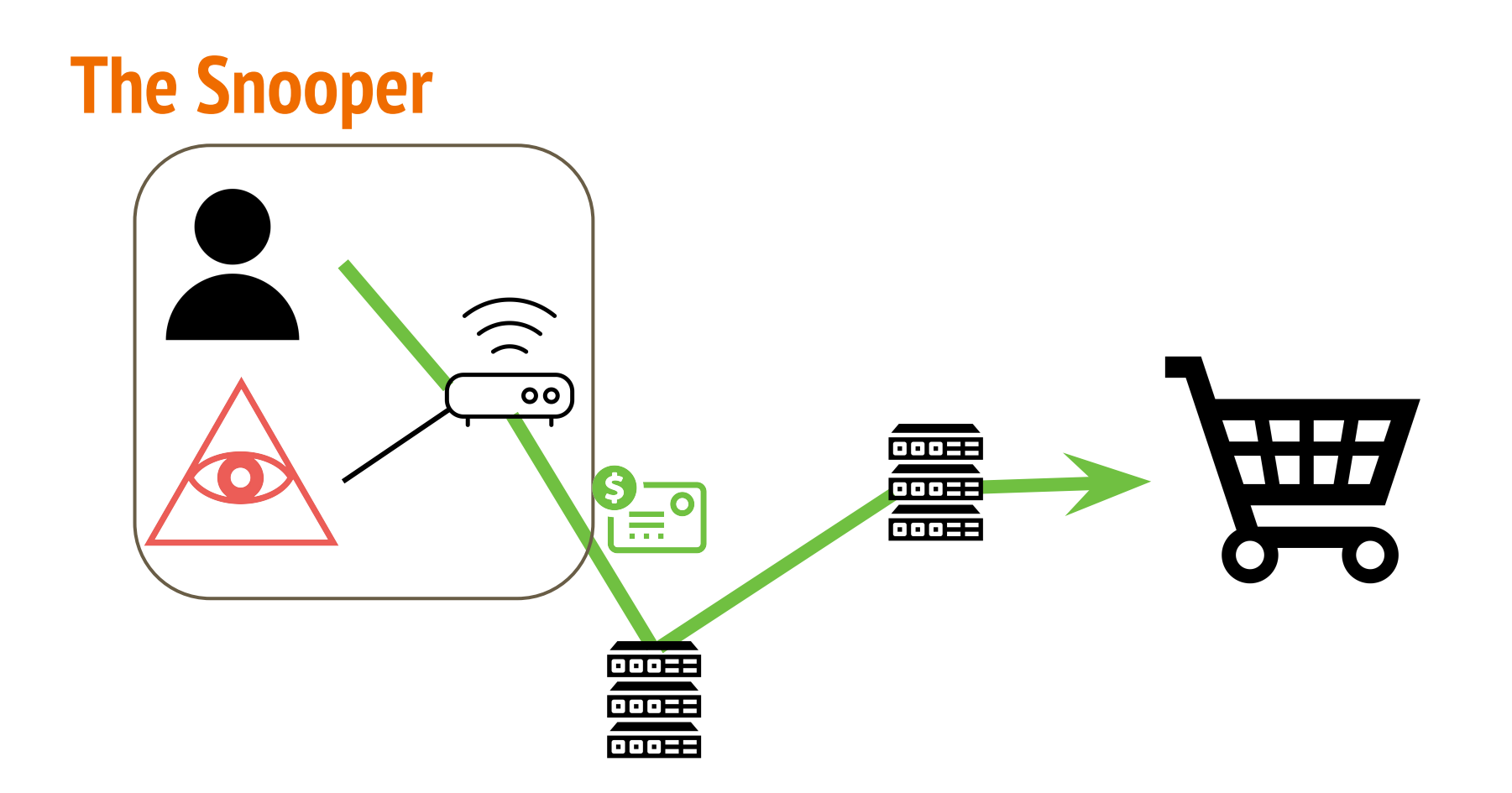

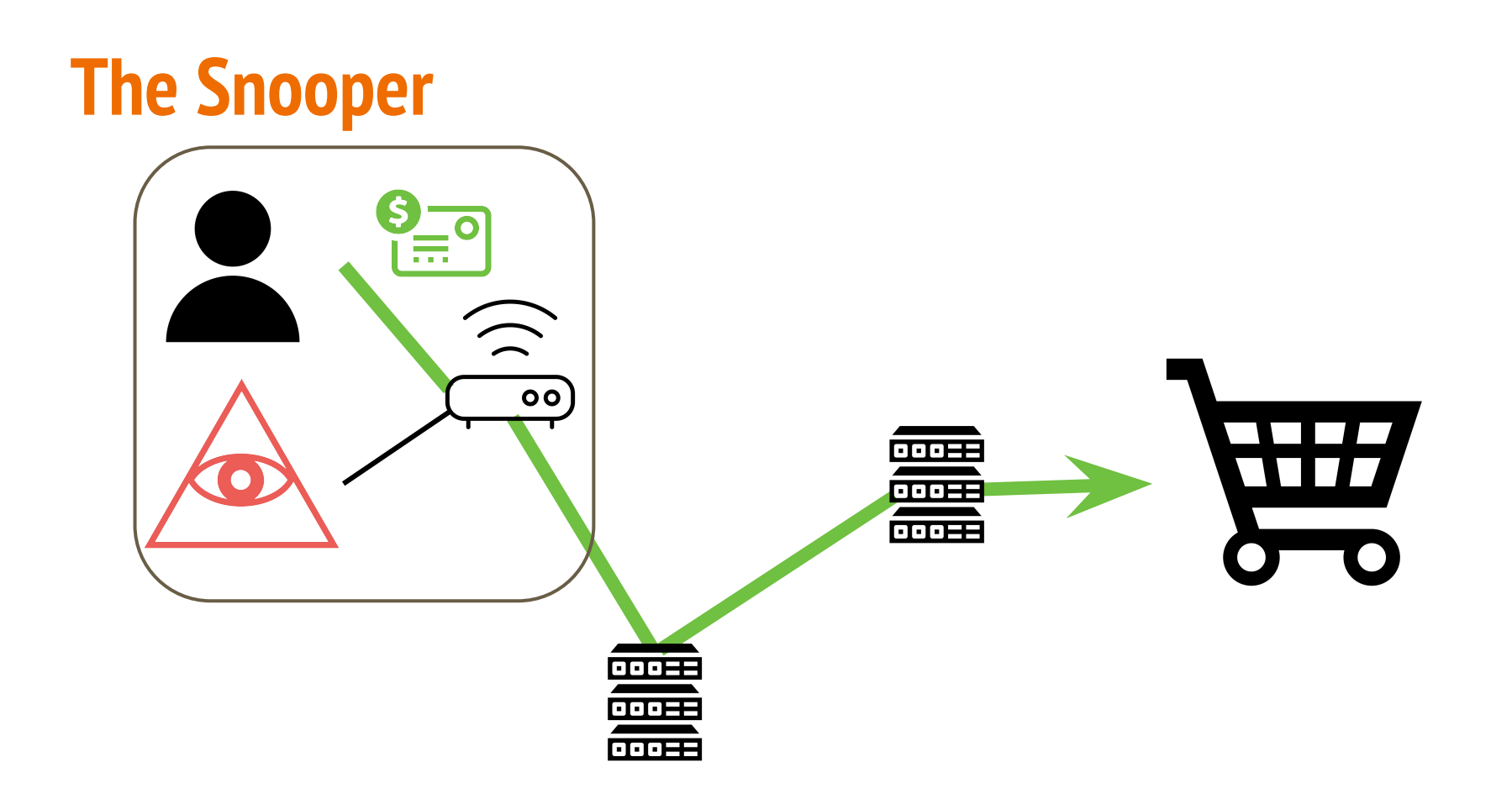

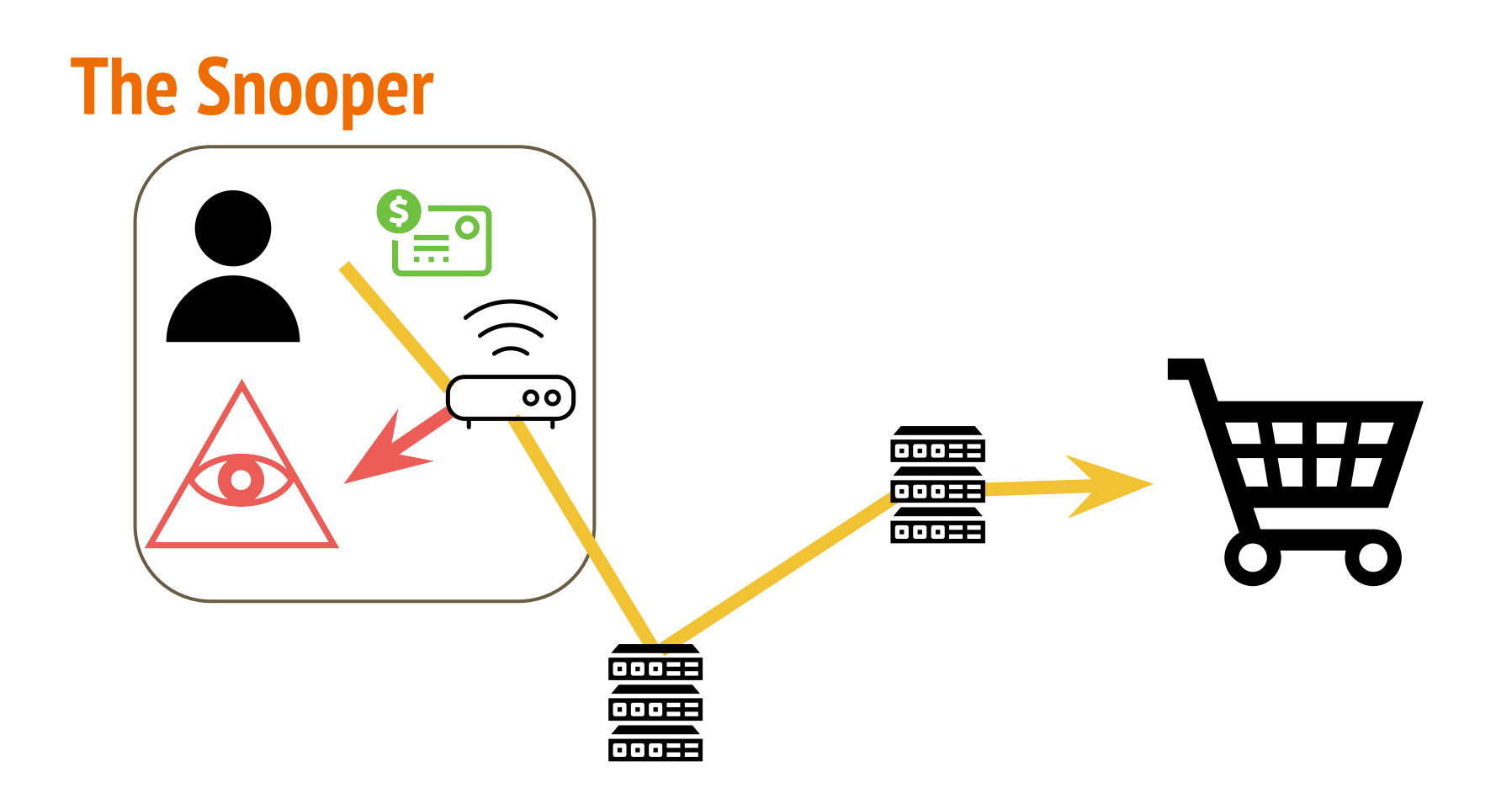

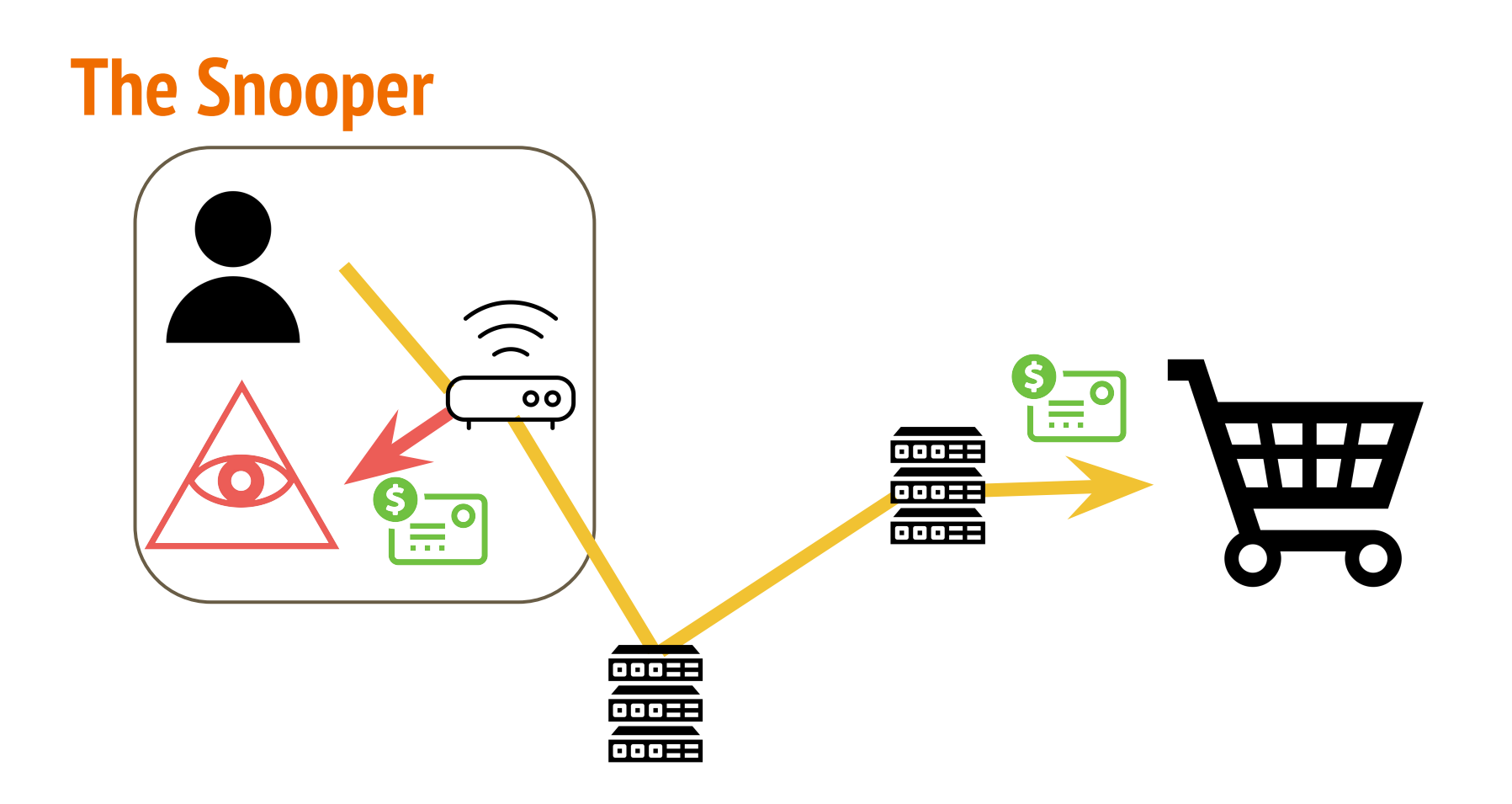

**VI & HAAS CO. INCORPORATED** ST WASHINGTON SQUARE ILADELPHIA, PA.

**ar Avion** Air Mail

P.C.90

66

 $\Box$ 

**NEW** 

 $\overline{\mathbf{a}}$ 

O

24

<u>In</u>

EXAMINER

**ORM 2978** 

Mr. L. Ogilvie, Long Ashton Station, Department of Agriculture, Research Station, Long Ashton, England.

**VIA AIR MAIL** 

Terre en Ellemande Mor. Sally Levy Messer New-14

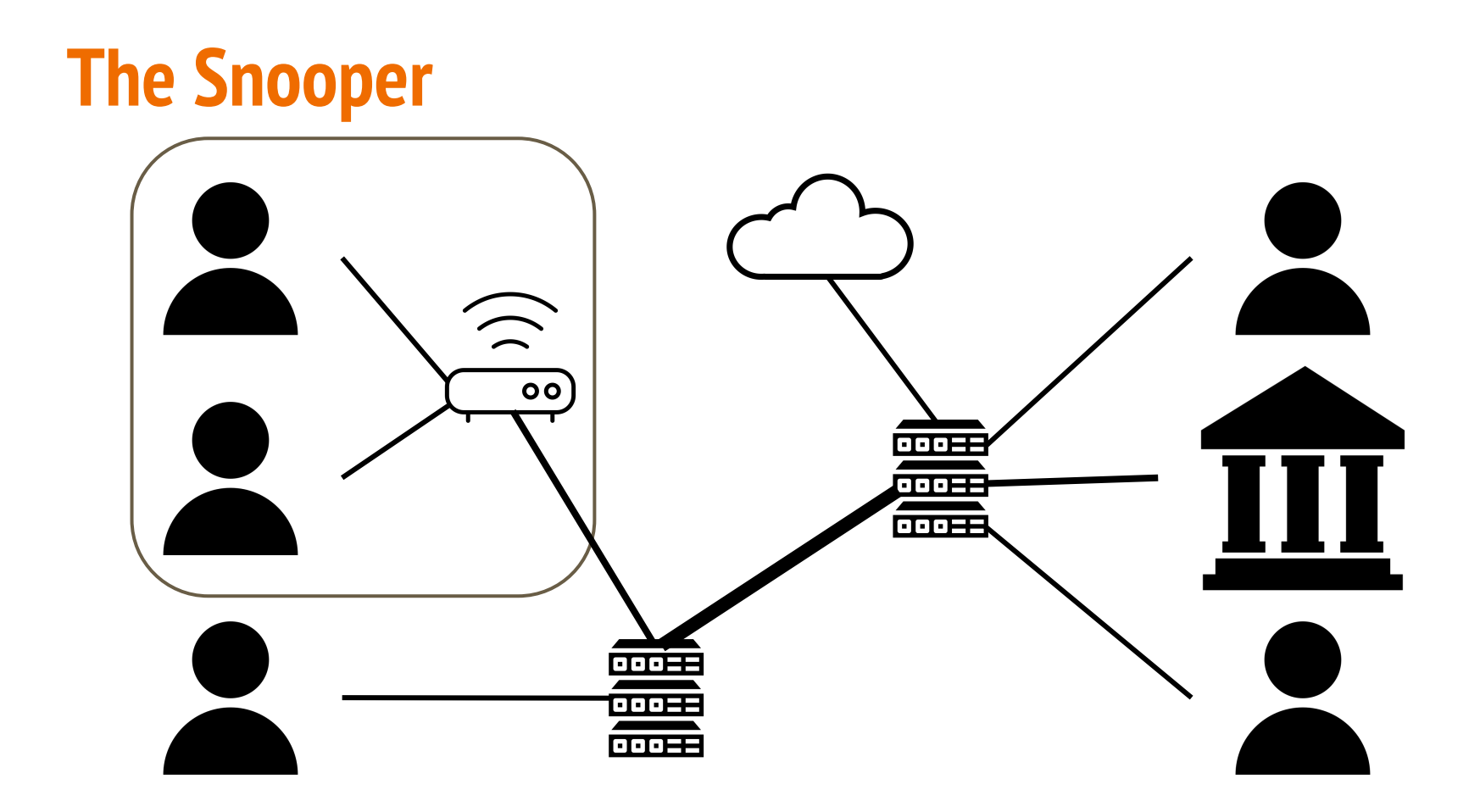

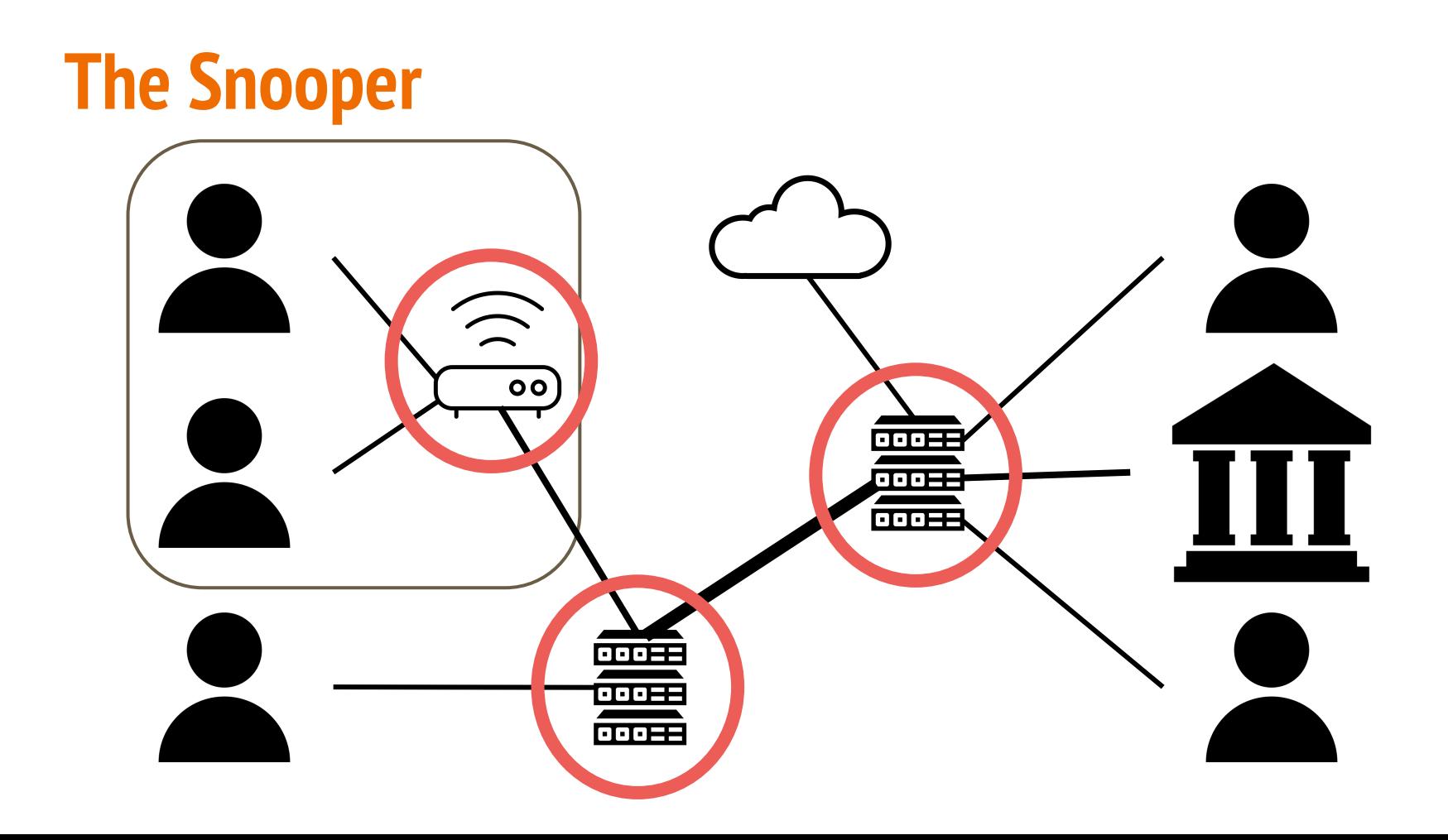

 $\rightarrow$  ~ traceroute google.com

traceroute to google.com (216.58.219.206), 64 hops max, 52 byte packets

- 1 cc-wlan-1-vlan3562-1.net.columbia.edu (160.39.252.2) 2.698 ms 2.311 ms 1.555 ms
- phi-core-1-x-cc-wlan-1.net.columbia.edu (128.59.255.225) 1.683 ms 1.698 ms 1.653 ms  $\overline{2}$
- nyser111-gw-1-x-phi-core-1.net.columbia.edu (128.59.255.14) 2.106 ms 2.007 ms 1.816 ms 3
- 4 nyser32-gw-1-x-nyser111-gw-1.net.columbia.edu (128.59.255.9) 8.161 ms 2.492 ms 3.124 ms
- 5 be4222.rcr24.jfk01.atlas.cogentco.com (38.122.8.209) 2.472 ms 2.381 ms 2.582 ms
- be2897.ccr42.jfk02.atlas.cogentco.com (154.54.84.213) 2.725 ms 2.260 ms 2.754 ms 6
- be2061.ccr21.jfk05.atlas.cogentco.com (154.54.3.70) 2.898 ms 4.139 ms 2.952 ms  $\overline{7}$
- 8 tata.jfk05.atlas.cogentco.com (154.54.12.18) 3.705 ms 2.854 ms 2.881 ms
- 9 if-ae-12-2.tcore1.n75-new-york.as6453.net (66.110.96.5) 2.821 ms 2.897 ms 3.346 ms
- 10 72.14.214.68 (72.14.214.68) 3.015 ms 72.14.195.232 (72.14.195.232) 3.461 ms 72.14.218.224 (72.14.218.224) 3.865 ms
- 11 209.85.248.242 (209.85.248.242) 3.952 ms 3.901 ms 216.239.50.106 (216.239.50.106) 4.658 ms
- 209.85.253.111 (209.85.253.111) 3.984 ms 4.066 ms 4.171 ms 12
- lga25s40-in-f206.1e100.net (216.58.219.206) 3.642 ms 3.851 ms 3.591 ms 13

#### $\rightarrow$  ~ traceroute www.columbia.edu

traceroute to www-ltm.cc.columbia.edu (128.59.105.24), 64 hops max, 52 byte packets

- 1 cc-wlan-1-vlan3562-1.net.columbia.edu (160.39.252.2) 14.735 ms 2.005 ms 1.733 ms
- phi-core-1-x-cc-wlan-1.net.columbia.edu (128.59.255.225) 2.264 ms 1.882 ms 3.439 ms  $\mathsf{Z}$
- cc-conc-1-x-phi-core-1.net.columbia.edu (128.59.255.214) 1.956 ms 1.706 ms 2.532 ms 3
- columbia.university (128.59.105.24) 1.833 ms 34.477 ms 2.024 ms 4

 $\rightarrow$  ~ traceroute cam.ac.uk

traceroute to cam.ac.uk (131.111.150.25), 64 hops max, 52 byte packets

- 1 cc-wlan-1-vlan3562-1.net.columbia.edu (160.39.252.2) 31.050 ms 3.855 ms 7.104 ms
- $\overline{z}$ phi-core-1-x-cc-wlan-1.net.columbia.edu (128.59.255.225) 6.714 ms 8.490 ms 3.632 ms
- nyser111-gw-1-x-phi-core-1.net.columbia.edu (128.59.255.14) 434.333 ms 314.247 ms 6.011 ms  $\mathbf{3}$
- 4 nyser32-gw-1-x-nyser111-gw-1.net.columbia.edu (128.59.255.9) 13.434 ms 3.637 ms 5.680 ms
- 5 nyc-9208-columbia.nysernet.net (199.109.4.13) 38.134 ms 2.071 ms 1.959 ms
- 6 i2-newy-nyc-9208.nysernet.net (199.109.5.2) 2.150 ms 2.233 ms 2.052 ms
- internet2.mx1.ams.nl.geant.net (62.40.124.46) 80.376 ms 85.414 ms 85.330 ms  $\overline{7}$
- 8 ae2.mx1.lon.uk.geant.net (62.40.98.80) 86.359 ms 84.861 ms 89.197 ms
- 9 janet-gw.mx1.lon.uk.geant.net (62.40.124.198) 88.979 ms 101.630 ms 90.211 ms
- 10 ae28.lowdss-sbr1.ja.net (146.97.33.18) 101.747 ms 88.167 ms 105.850 ms
- 11 146.97.38.10 (146.97.38.10) 110.981 ms 93.755 ms 98.262 ms
- 12 146.97.65.106 (146.97.65.106) 92.656 ms 91.787 ms 131.232 ms
- university-of-cambridge.cambab-rbr1.eastern.ja.net (146.97.130.2) 90.627 ms 96.497 ms 98.185 ms 13
- d-dw.s-dw.net.cam.ac.uk (193.60.88.2) 91.853 ms 102.465 ms 163.091 ms 14
- 15 d-dw.s-dw.net.cam.ac.uk (193.60.88.2) 91.447 ms 91.686 ms 92.272 ms
- 16 outside.fw-srv.net.cam.ac.uk (128.232.128.6) 90.952 ms 92.305 ms 127.274 ms
- 17 link-srv.uis.fw-srv.net.cam.ac.uk (128.232.129.2) 94.121 ms 90.736 ms 91.246 ms
- primary.admin.cam.ac.uk (131.111.150.25) 91.621 ms 101.475 ms 93.549 ms 18

 $\rightarrow$  ~ traceroute cam.ac.uk

traceroute to cam.ac.uk (131.111.150.25), 64 hops max, 52 byte packets

cc-wlan-1-vlan3562-1.net.columbia.edu (160.39.252.2) 31.050 ms 3.855 ms 7.104 ms  $\mathbf{1}$  $\overline{2}$ phi-core-1-x-cc-wlan-1.net.columbia.edu (128.59.255.225) 6.714 ms 8.490 ms 3.632 ms nyser111-gw-1-x-phi-core-1.net.columbia.edu (128.59.255.14) 434.333 ms 314.247 ms 6.011 ms  $\mathbf{B}$ 4 nyser32-gw-1-x-nyser111-gw-1.net.columbia.edu (128.59.255.9) 13.434 ms 3.637 ms 5.680 ms nyc-9208-columbia.nysernet.net (199.109.4.13) 38.134 ms 2.071 ms 1.959 ms 5 6 i2-newy-nyc-9208.nysernet.net (199.109.5.2) 2.150 ms 2.233 ms 2.052 ms internet2.mx1.ams.nl.geant.net (62.40.124.46) 80.376 ms 85.414 ms 85.330 ms  $\overline{7}$ 8 ae2.mx1.lon.uk.geant.net (62.40.98.80) 86.359 ms 84.861 ms 89.197 ms 9 ianet-gw.mx1.lon.uk.geant.net (62.40.124.198) 88.979 ms 101.630 ms 90.211 ms 10 ae28.lowdss-sbr1.ja.net (146.97.33.18) 101.747 ms 88.167 ms 105.850 ms 11 146.97.38.10 (146.97.38.10) 110.981 ms 93.755 ms 98.262 ms 12 146.97.65.106 (146.97.65.106) 92.656 ms 91.787 ms 131.232 ms university-of-cambridge.cambab-rbr1.eastern.ja.net (146.97.130.2) 90.627 ms 96.497 ms 98.185 ms 13 d-dw.s-dw.net.cam.ac.uk (193.60.88.2) 91.853 ms 102.465 ms 163.091 ms 14 d-dw.s-dw.net.cam.ac.uk (193.60.88.2) 91.447 ms 91.686 ms 92.272 ms 15 16 outside.fw-srv.net.cam.ac.uk (128.232.128.6) 90.952 ms 92.305 ms 127.274 ms link-srv.uis.fw-srv.net.cam.ac.uk (128.232.129.2) 94.121 ms 90.736 ms 91.246 ms 17 primary.admin.cam.ac.uk (131.111.150.25) 91.621 ms 101.475 ms 93.549 ms 18

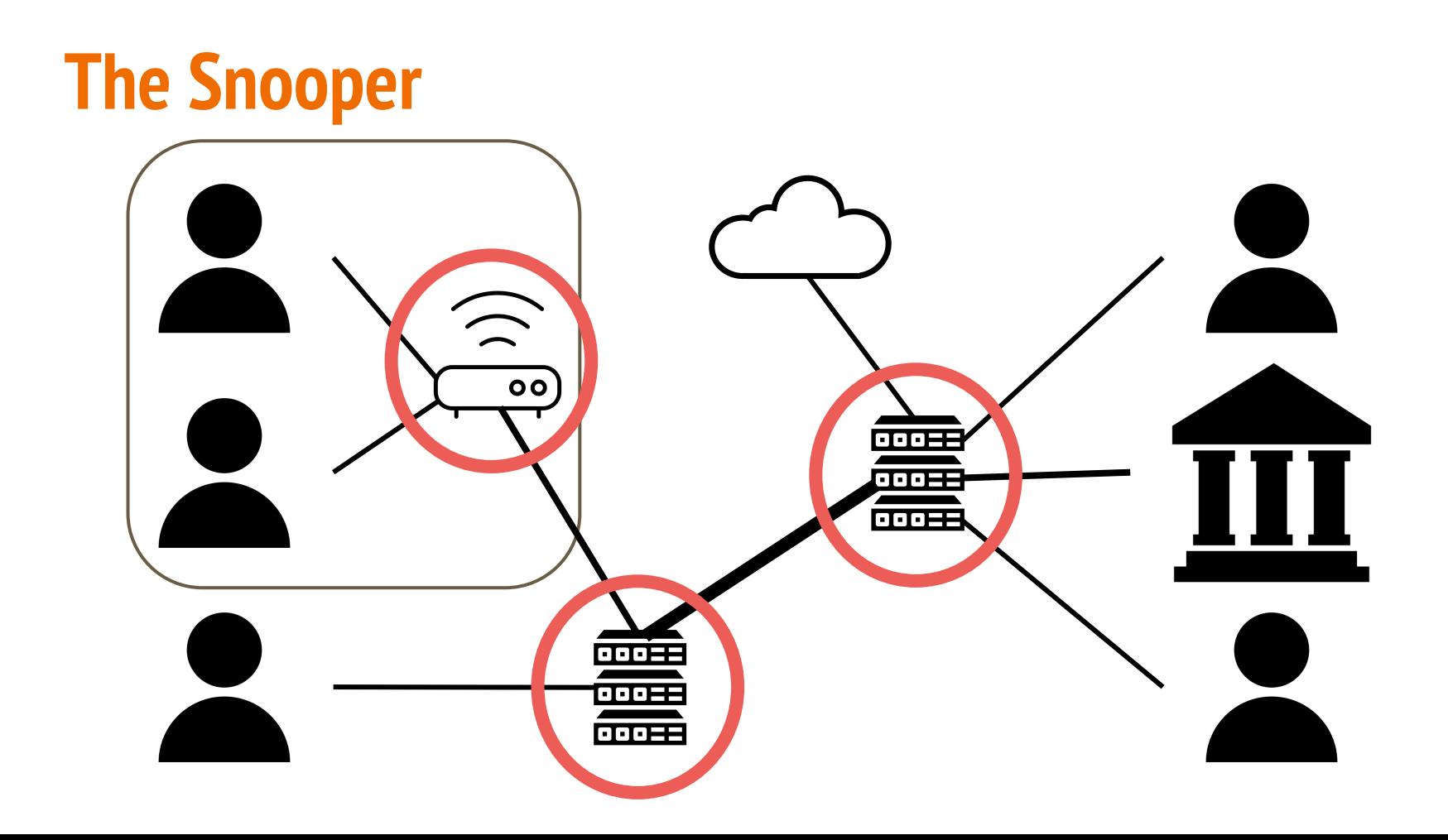
**How to send messages and information securely, knowing any info transmitted over the internet can be stolen and we cannot trust anyone?**

# **0. Please Don't Tell**

A brief primer on the codes and ciphers used throughout history to protect information.

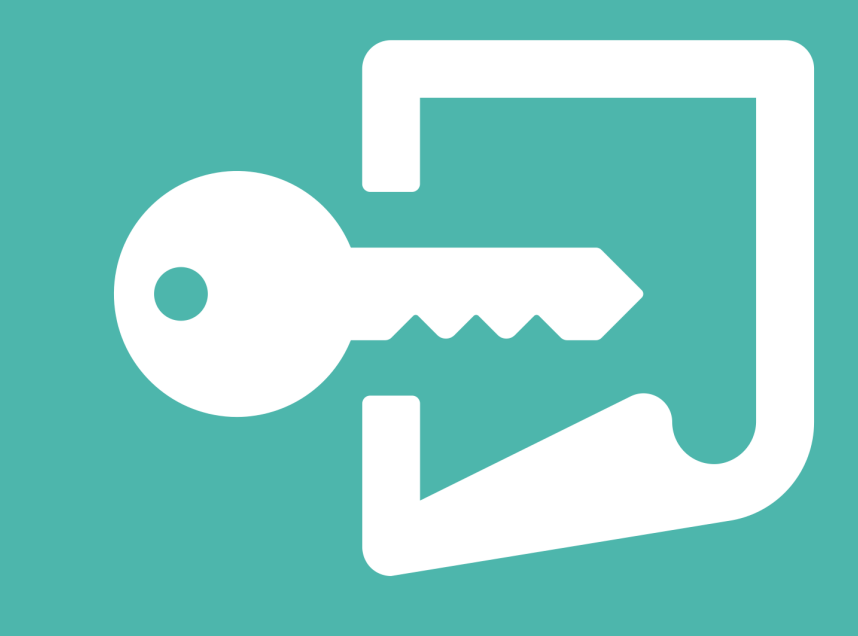

#### **Plaintext vs. Ciphertext**

Plaintext I love the sun

Ciphertext w jd7h bmg vns

## **Cipher Shift (or substitution), aka Caesar Cipher**

Plaintext I love the sun

Ciphertext ? ???? ??? ???

## **Cipher Shift (zero or no shift)**

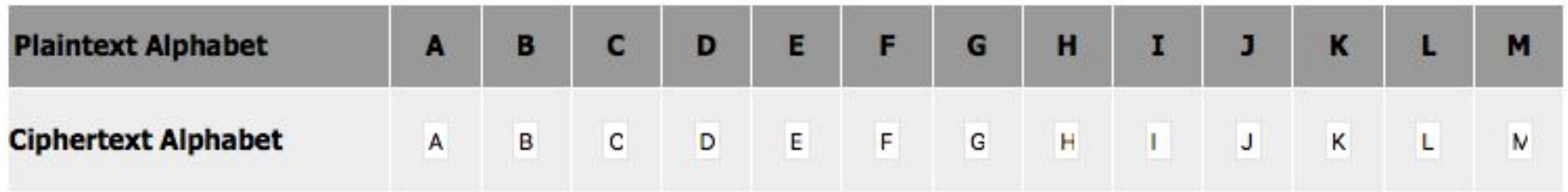

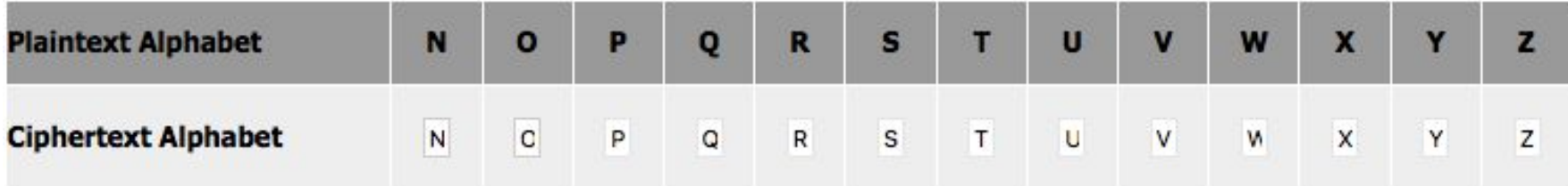

## **Cipher Shift (zero or no shift)**

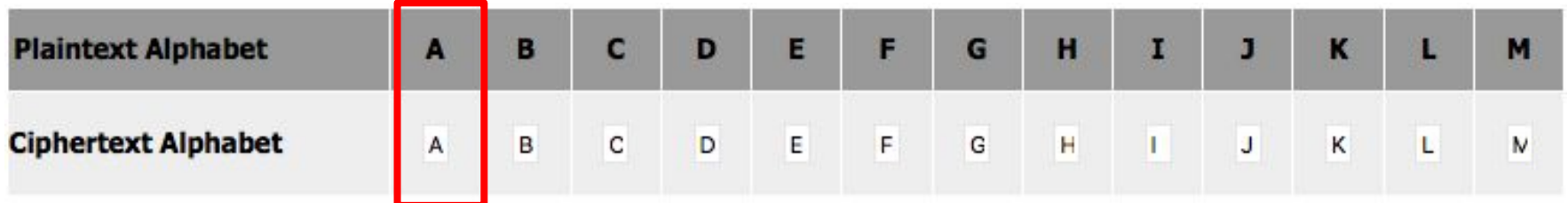

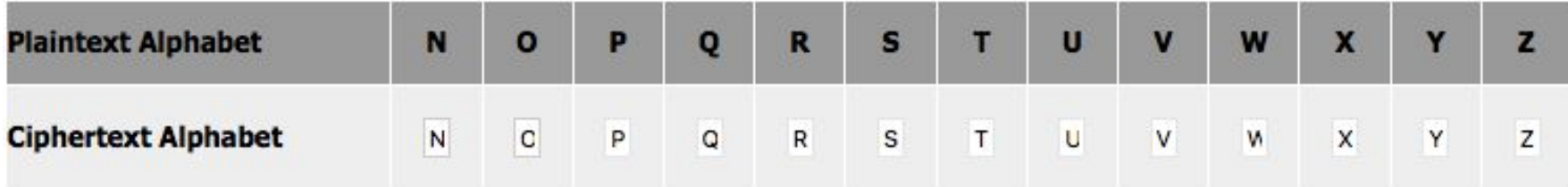

## **Cipher Shift (shift of one)**

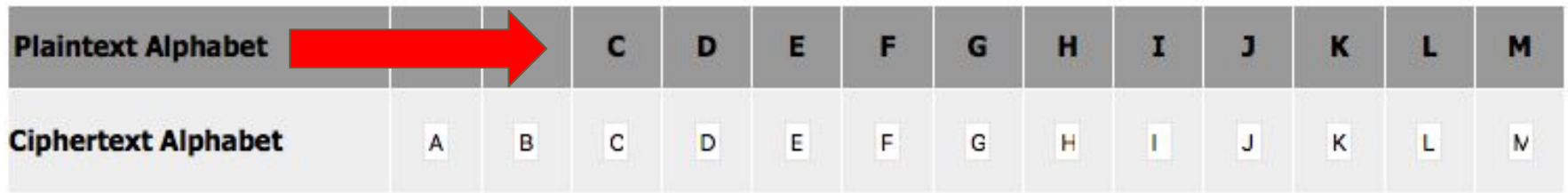

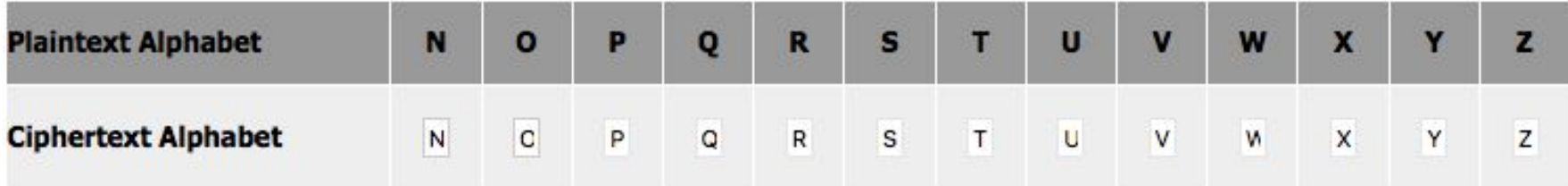

## **Cipher Shift (shift of one)**

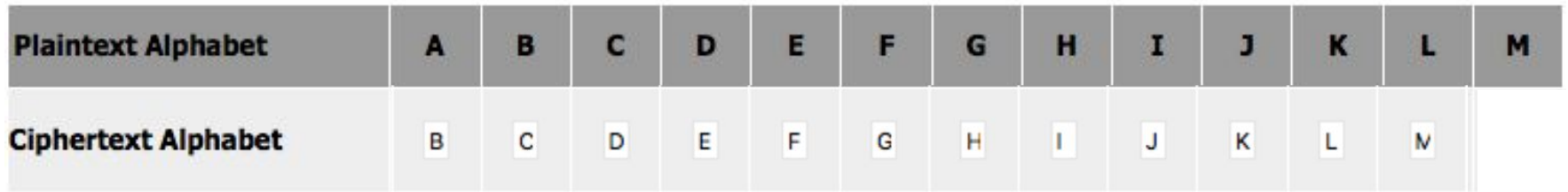

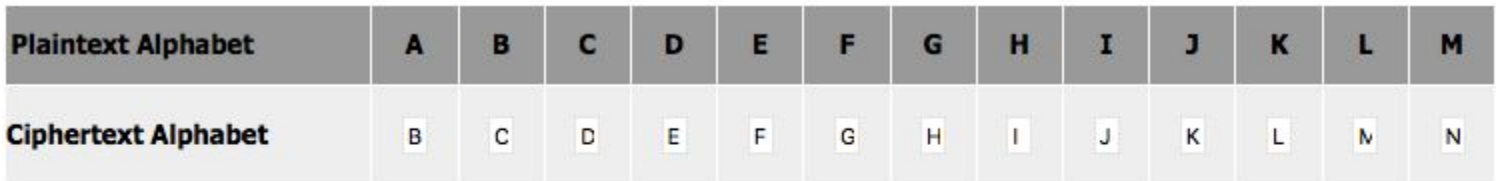

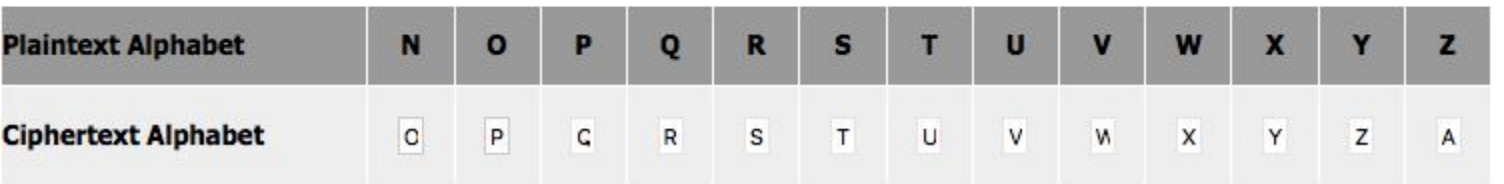

Plaintext i love the sun

Ciphertext ???????????????

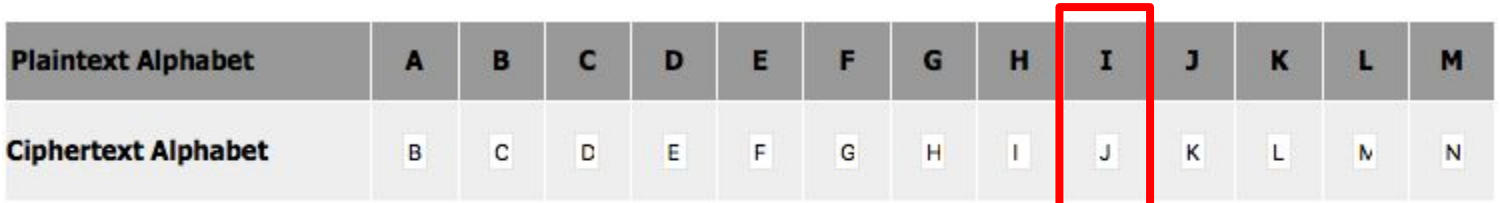

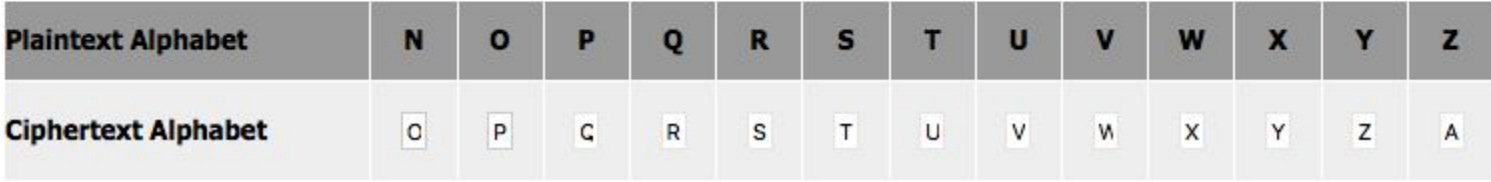

Plaintext

i love the sun

Ciphertext

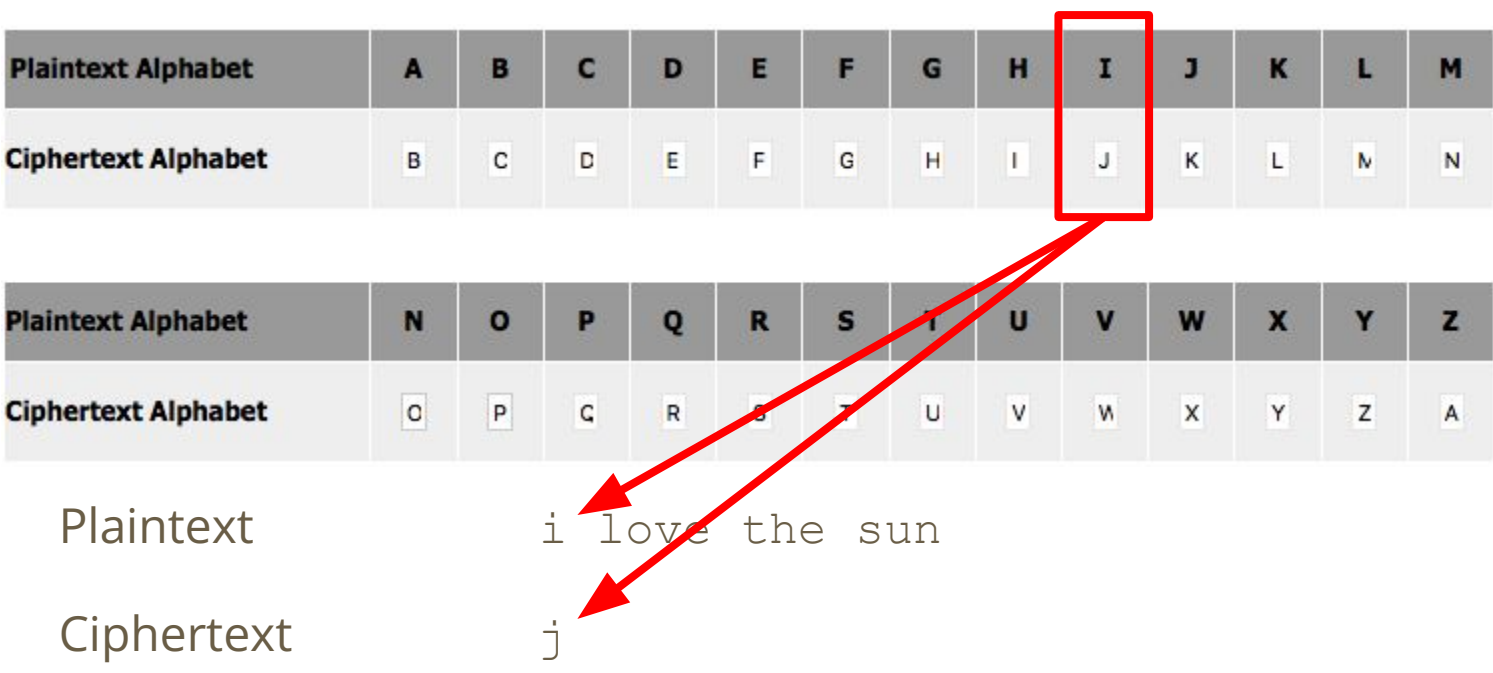

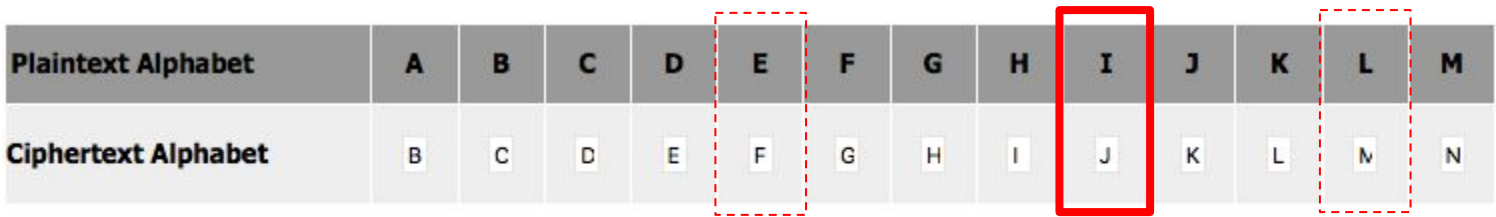

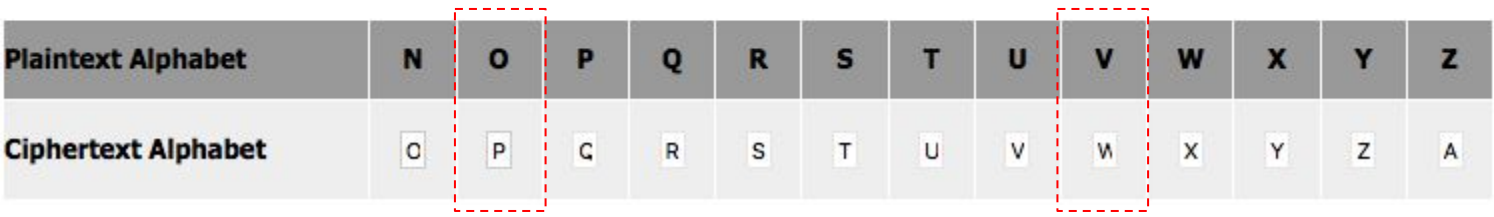

Plaintext i love the sun

Ciphertext j mpwf uif tvo

### **Cipher Shift Wheel**

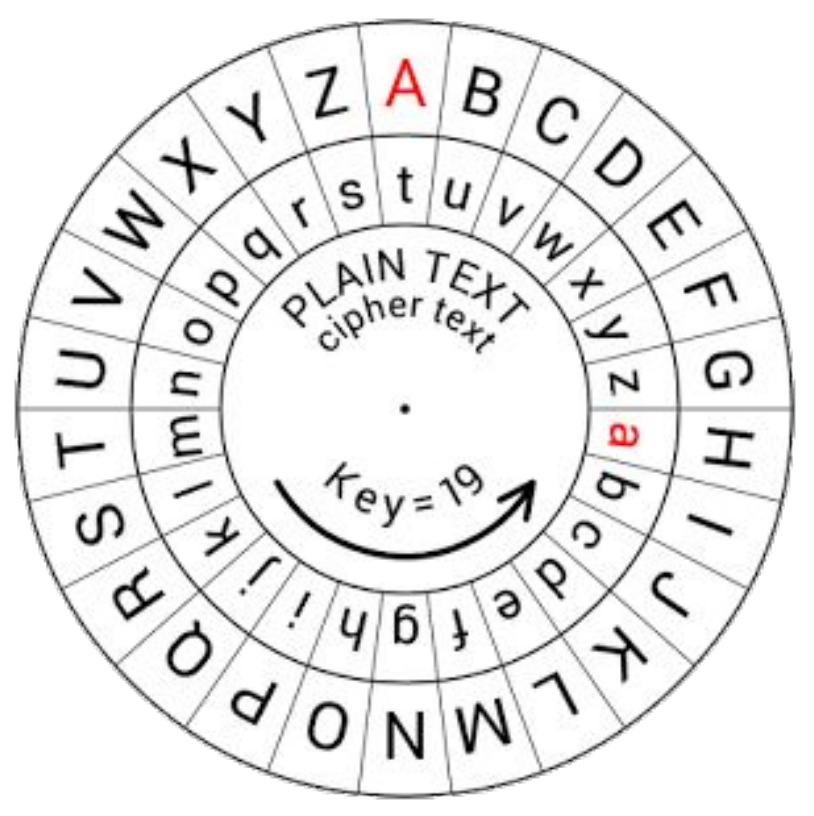

**A brief history of how Caesar Cipher was broken … and rest is history** 

- 
- -
	-

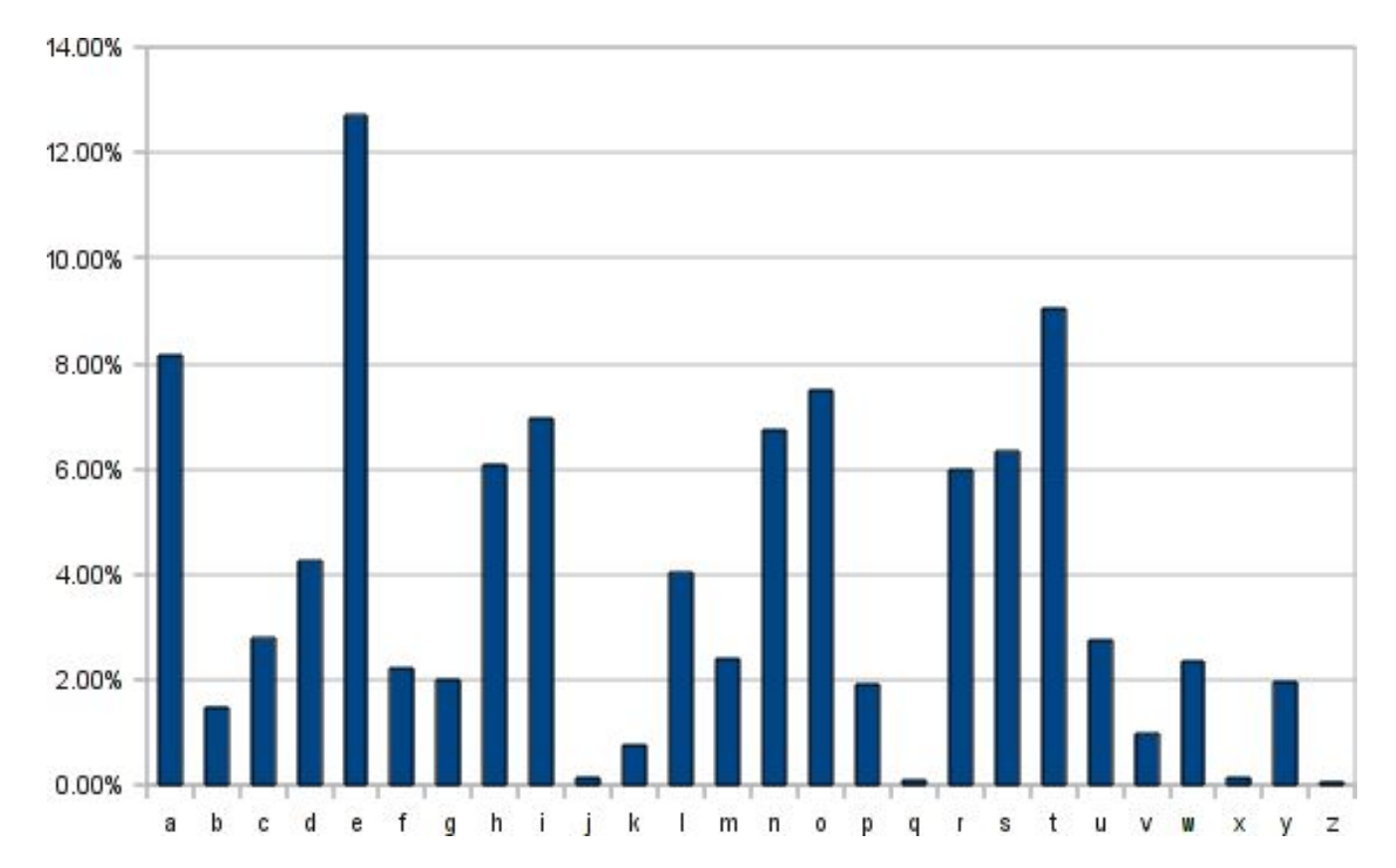

### **An in-class exercise … time to become Code Breakers**

Can you guess?  $\frac{\text{B}}{\text{A}}$   $\frac{\text{B}}{\text{A}}$   $\frac{\text{B}}{\text{A}}$   $\frac{\text{B}}{\text{A}}$   $\frac{\text{B}}{\text{A}}$   $\frac{\text{B}}{\text{A}}$   $\frac{\text{B}}{\text{A}}$   $\frac{\text{B}}{\text{A}}$   $\frac{\text{B}}{\text{A}}$   $\frac{\text{B}}{\text{A}}$   $\frac{\text{B}}{\text{A}}$   $\frac{\text{B}}{\text{A}}$   $\frac{\text{B}}{\text{A}}$   $\frac{\text{B}}{\text{A}}$   $\frac{\text{B}}{\text{$ 

Can you guess?  $\qquad \underline{\quad \text{B}} \quad \underline{\quad \text{E}}$ 

Can you guess? B E R \_\_ \_\_ \_\_

Can you guess? B E R L \_\_ \_\_

Can you guess? B E R L I \_\_

Can you guess?  $B = E + R$   $R$   $I = I$   $N$ 

#### **Another Cipher Shift Decoded (with numbers)**

Can you guess? 2

 $\frac{2}{\sqrt{2}}$   $\frac{2}{\sqrt{2}}$   $\frac{2}{\sqrt{2}}$   $\frac{2}{\sqrt{2}}$   $\frac{2}{\sqrt{2}}$   $\frac{2}{\sqrt{2}}$ 

#### **Another Cipher Shift Decoded (with numbers)**

Can you guess?  $\frac{2}{-2}$   $\frac{5}{-2}$   $\frac{2}{-2}$   $\frac{2}{-2}$   $\frac{1}{-2}$ 

#### **Another Cipher Shift Decoded (with numbers)**

Can you guess?  $\frac{2}{-2}$   $\frac{5}{-2}$   $\frac{8}{-2}$   $\frac{2}{-2}$ 

**But wait a minute!?**

### **Another exercise … time to become REAL Code Breakers!**

#### **Let's try to break a coded message**

MPQZCP HP NLY ELWV LMZFE ESP DAPNTQTND ZQ XZOPCY NCJAEZRCLASJ, MWZNVNSLTYD, ZC MTENZTY, HP XFDE QTCDE ELWV LMZFE ESP CZWP ZQ XLESPXLETND, FYOPCDELYOTYR SZH TE TD LAAWTPO LYO SZH TE TD QFYOLXPYELW EZ LWW ESLE EPNSYZWZRJ LTXD EZ LNSTPGP.

#### Let's try to break a code by hand (you have 10 mins)

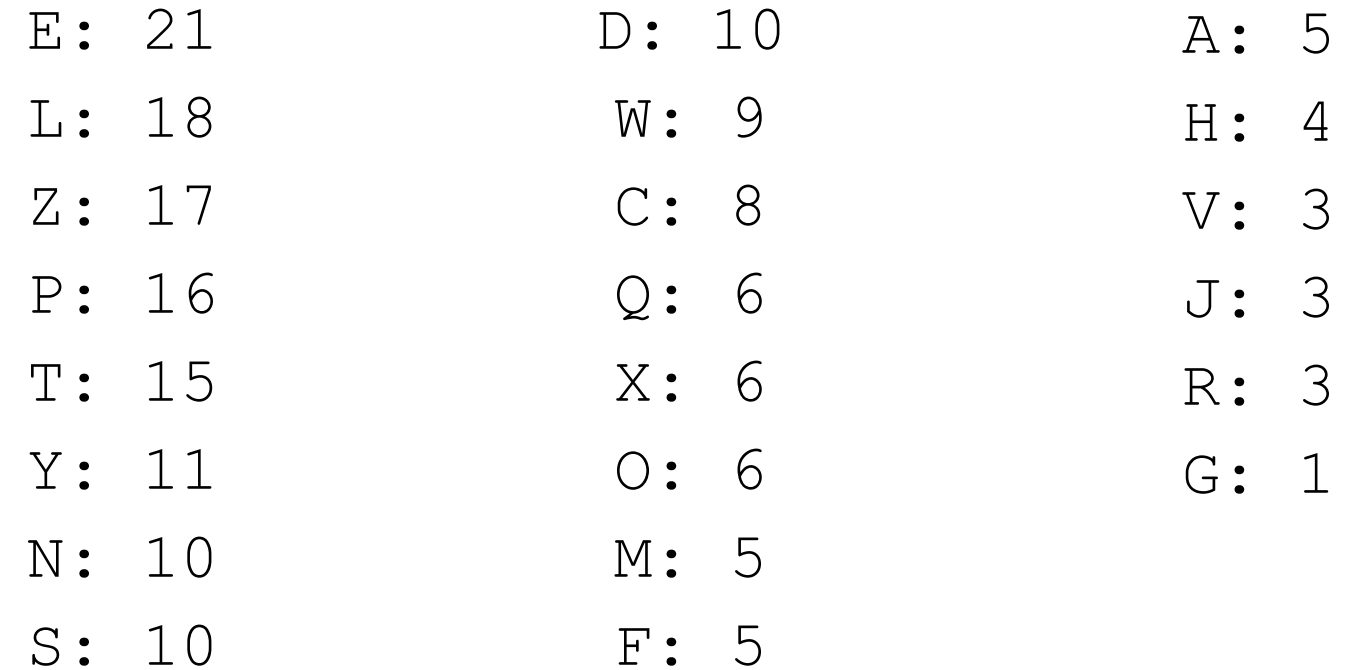

#### **Let's try to break a coded message (key=11)**

Before we can talk about the specifics of modern cryptography, blockchains, or bitcoin, we must first talk about the role of mathematics, understanding how it is applied and how it is fundamental to all that technology aims to achieve.

#### Let's talk about DATA...

## **A little "bit" of data**

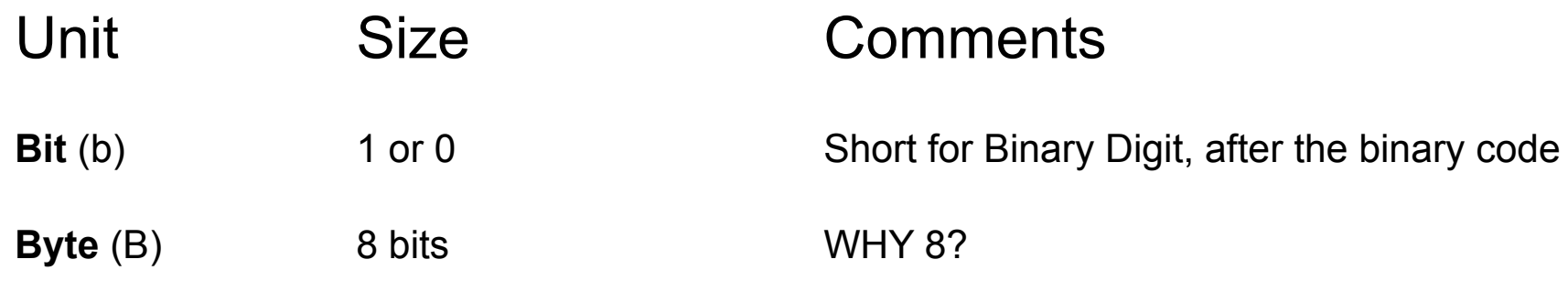

#### **American Standard Code for Information Interchange**

#### **ASCII (character encoding standard/protocol)**

## **Binary Decoding (8-bit)**

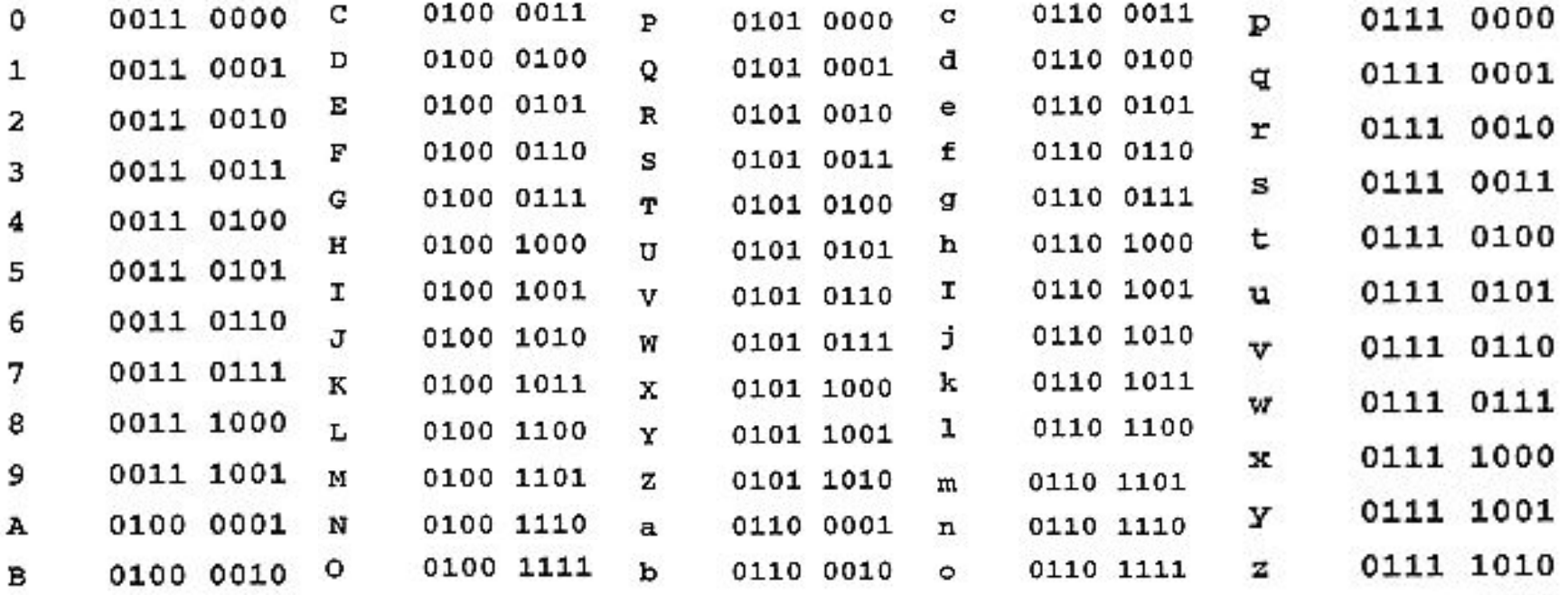

#### Decimal - Binary - Octal - Hex - ASCII **Conversion Chart**

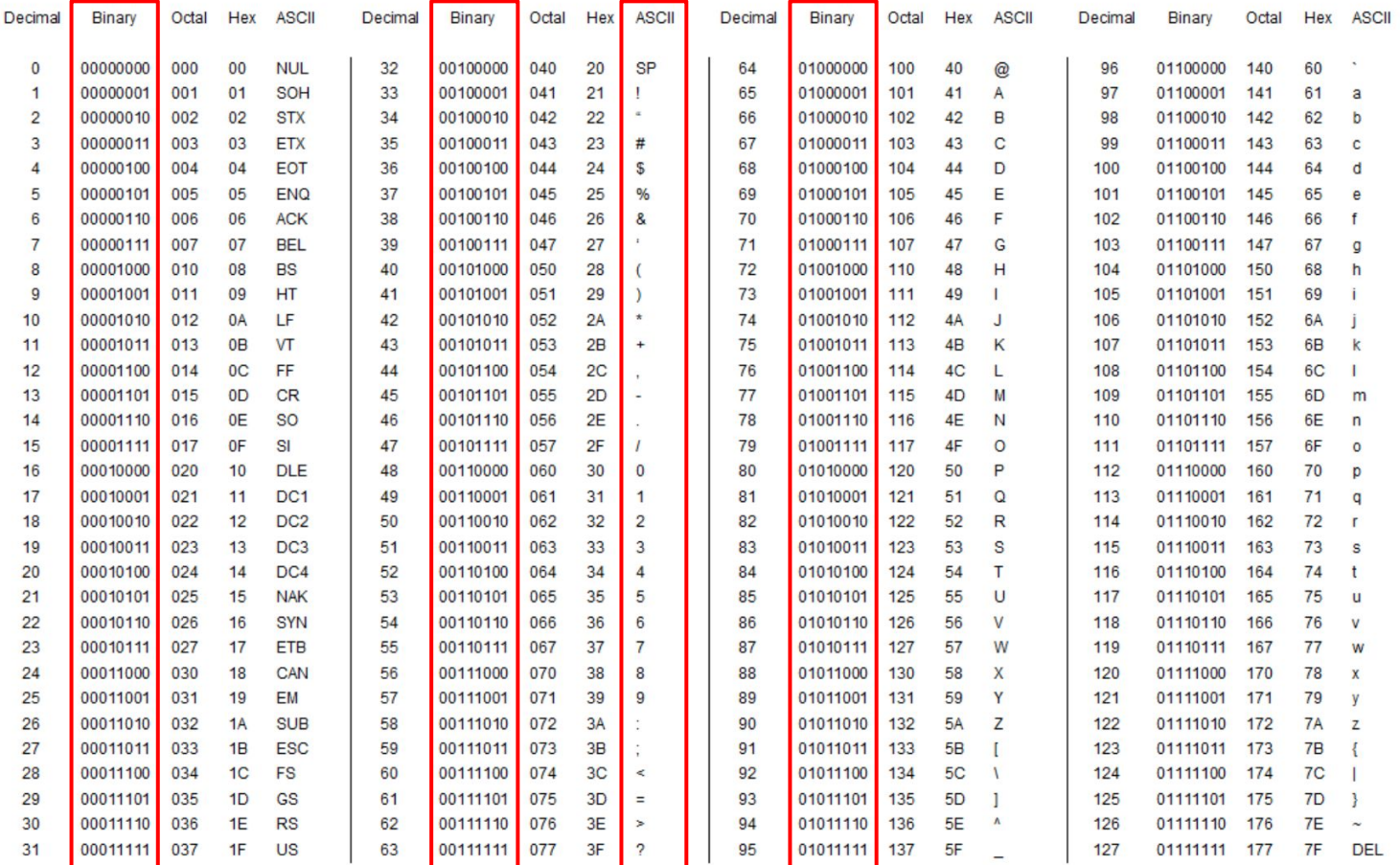

This work is licensed under the Creative Commons Attribution-ShareAlike License. To view a copy of this license, visit http://creativecommons.org/licenses/by-ea/3.0/

## **A little "bit" of data**

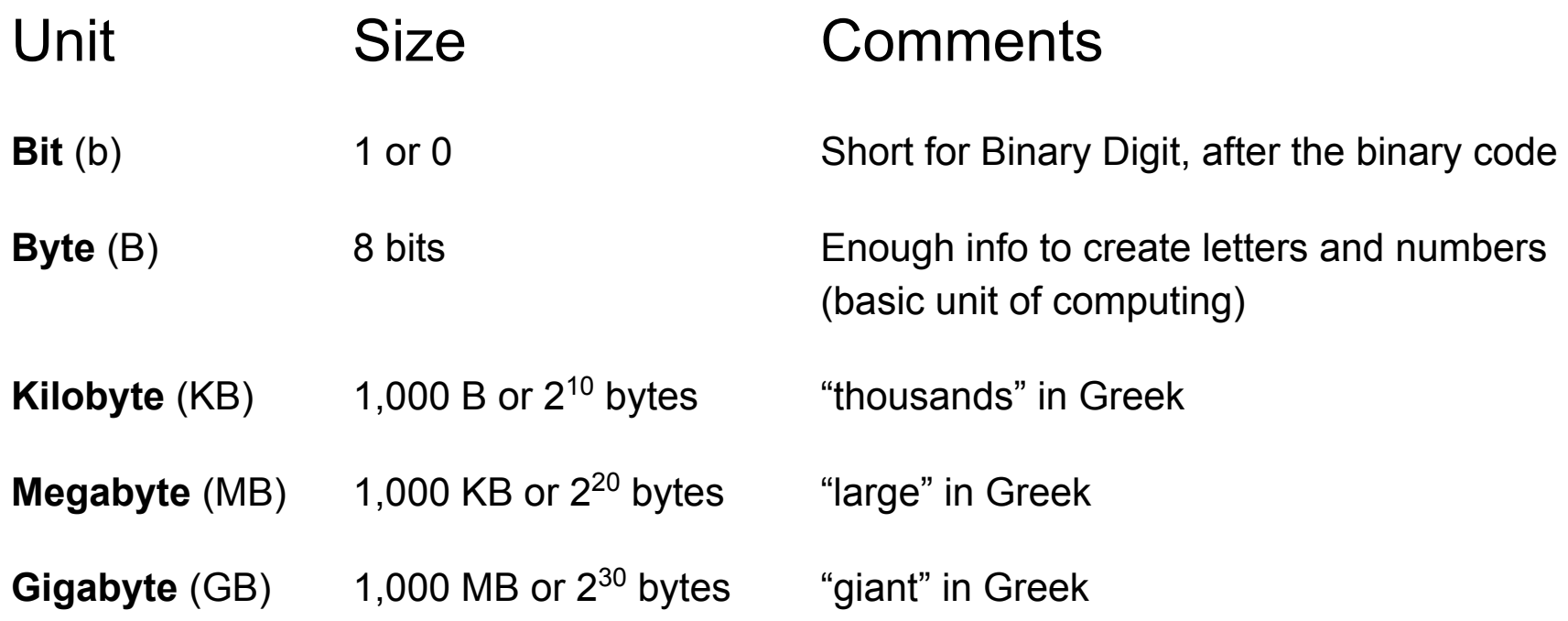
## **A little "bit" of data (cont'd)**

**Unit Size Comments Terabyte** (TB) 1,000 GB or 2<sup>40</sup> bytes "monster" in Greek, about 2 billion credit card transactions

#### **AWS Snowball (up to 80 TB, 72 TB usable)**

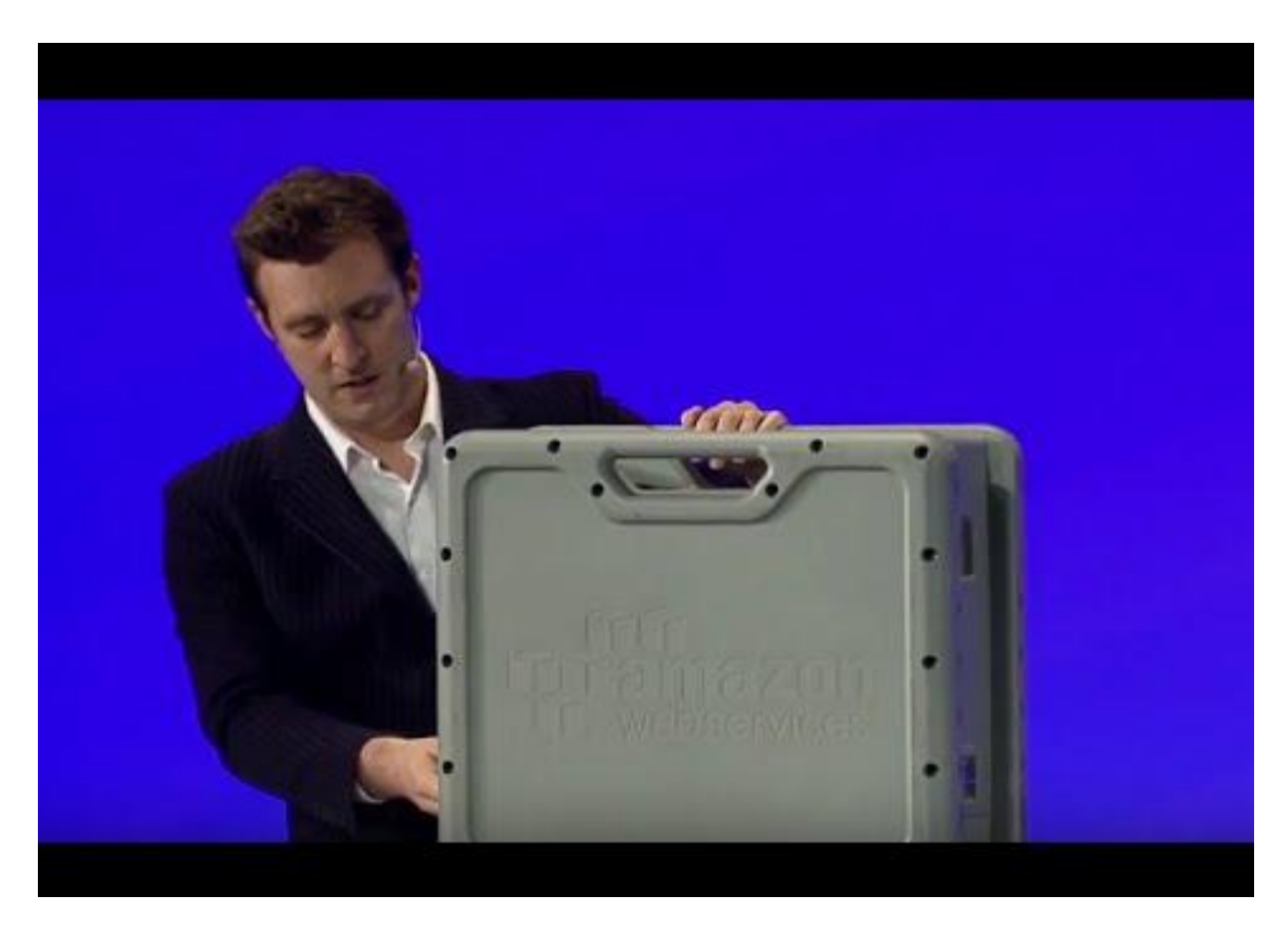

## **A little "bit" of data (cont'd)**

**Unit Size Comments Terabyte** (TB) 1,000 GB or 2<sup>40</sup> bytes "monster" in Greek, about 2 billion credit card transactions **Petabyte** (PB) 1,000 TB or 2<sup>50</sup> bytes Google process more than 1 PB per hour **Exabyte** (EB) 1,000 PB or  $2^{60}$  bytes In 2009, the entire internet was estimated at  $\sim$ 500 EB. In 2013, annual internet traffic flow surpassed 667 EB (Cisco)

#### **AWS Snowmobile!**

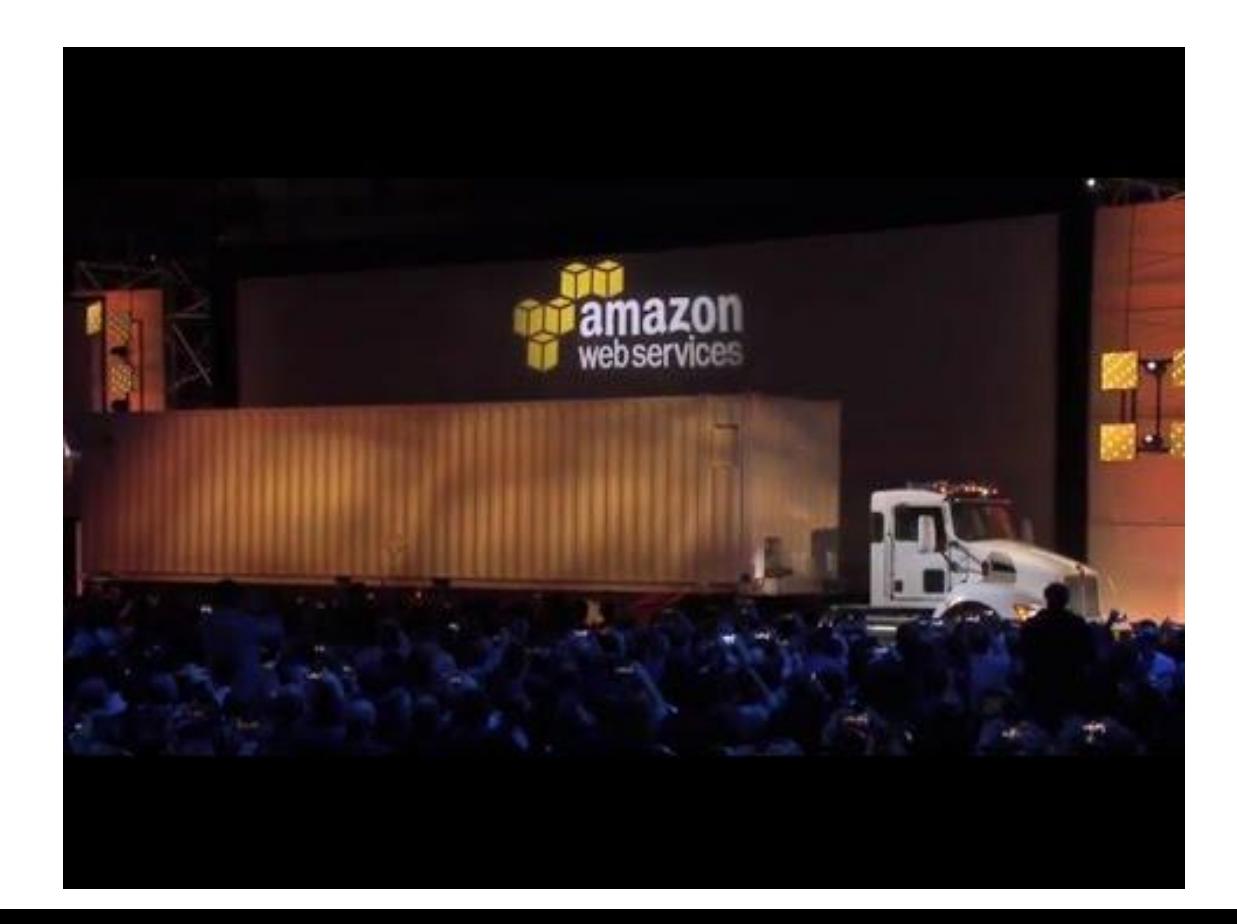

# **A little "bit" of data (cont'd)**

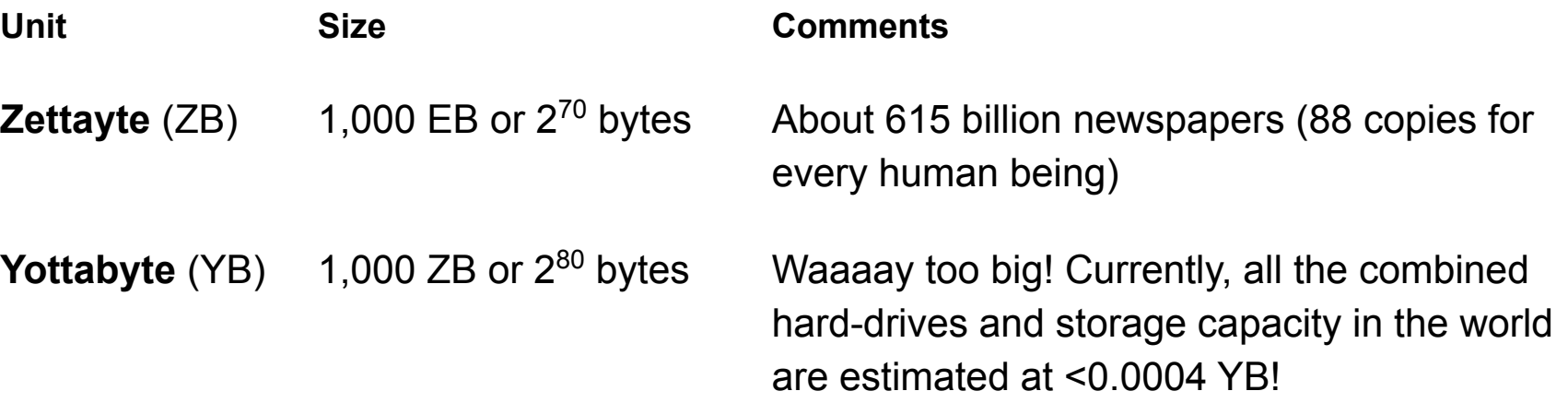

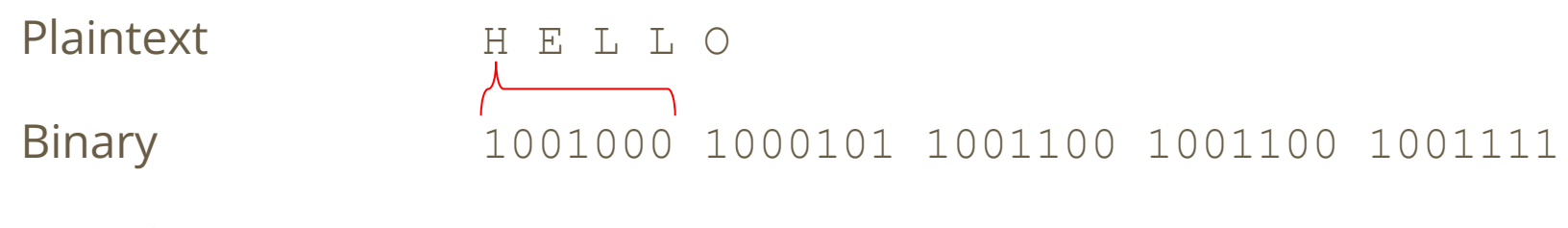

*Key = ?*

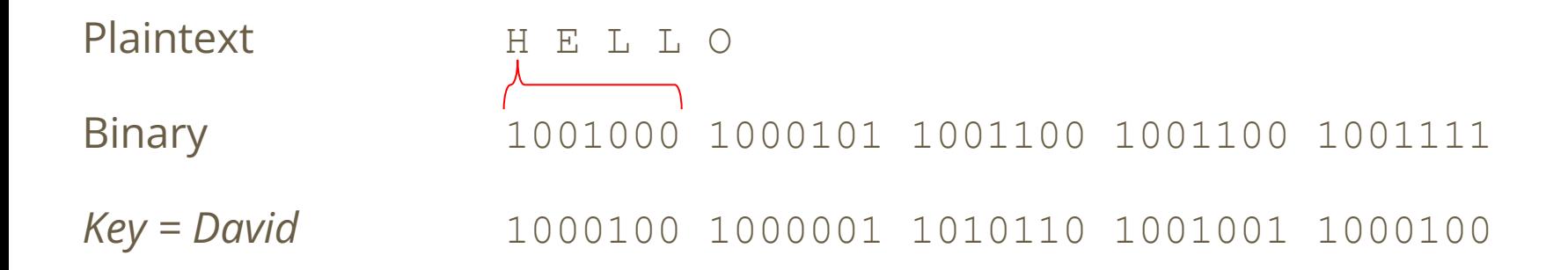

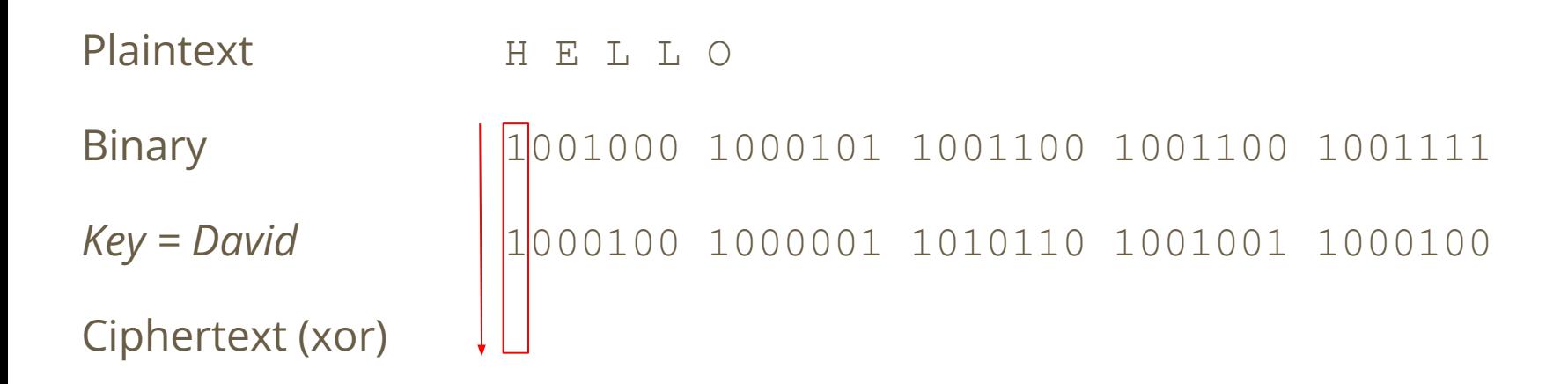

# **Boolean Logic & Logic Gates**

**OR NOT**

**NOR**

**AND**

**NAND**

**XNOR**

**XOR**

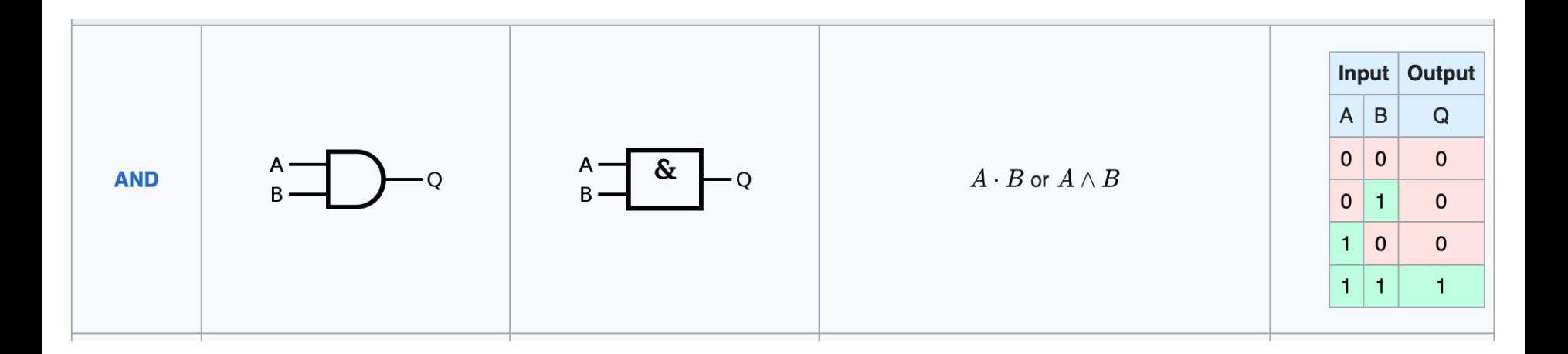

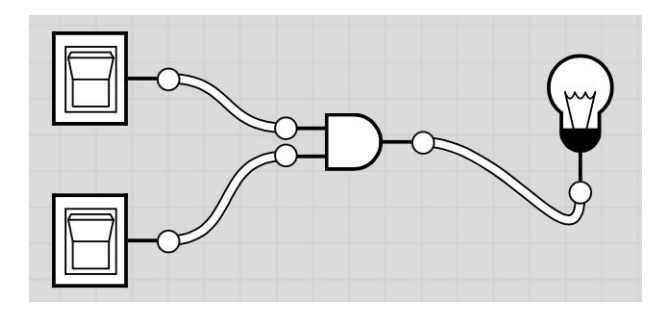

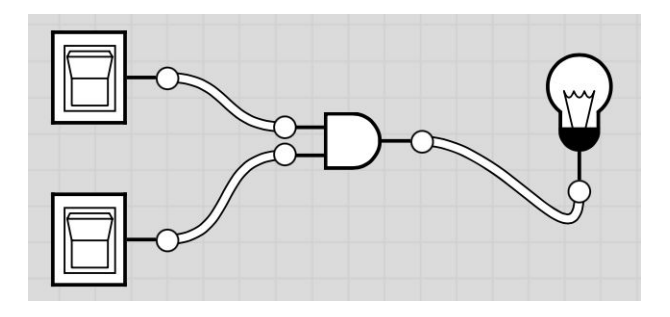

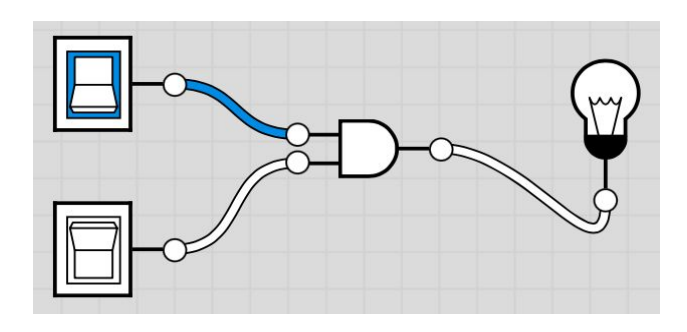

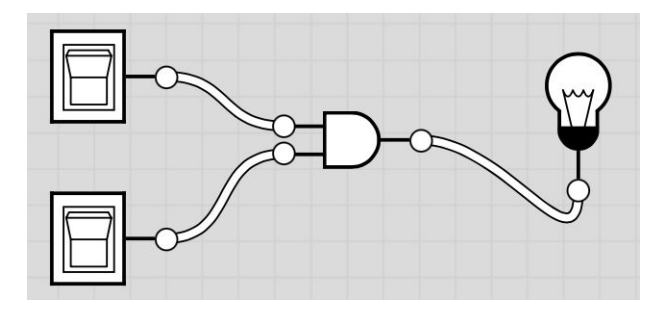

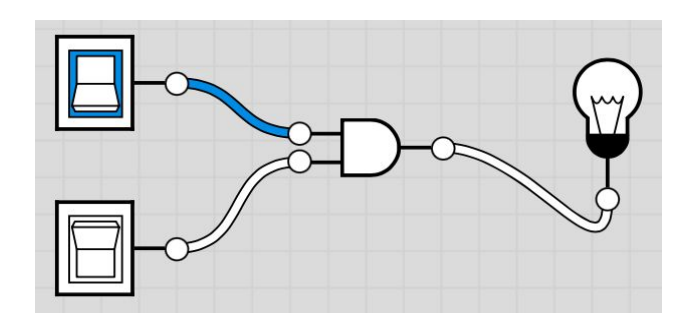

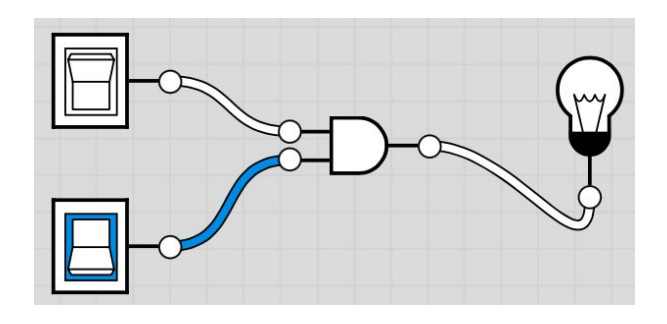

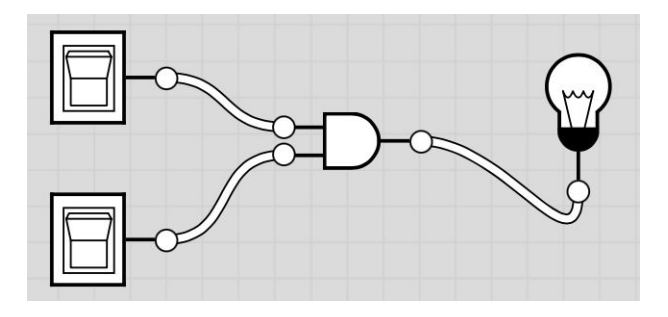

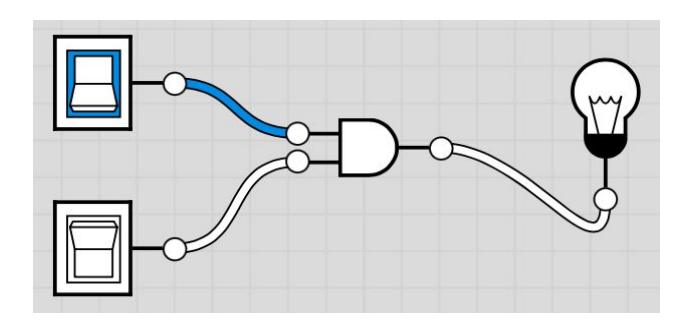

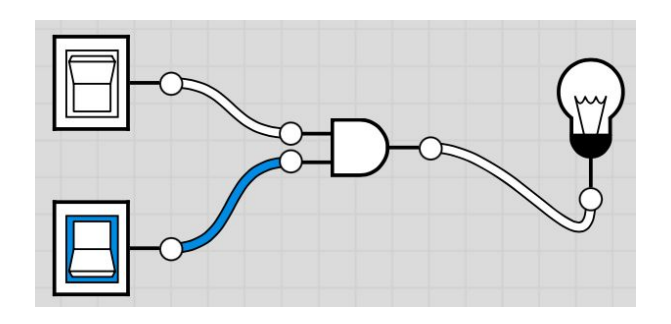

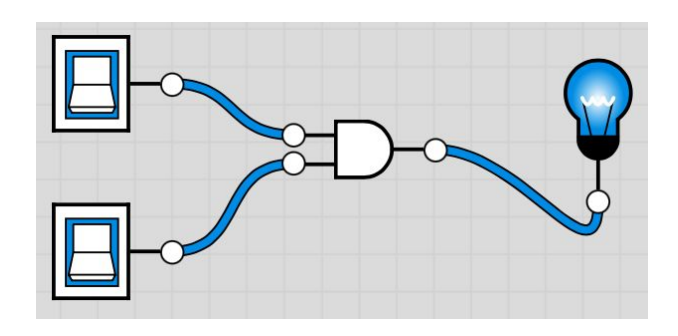

#### **Disjunction (OR), a logical operation**

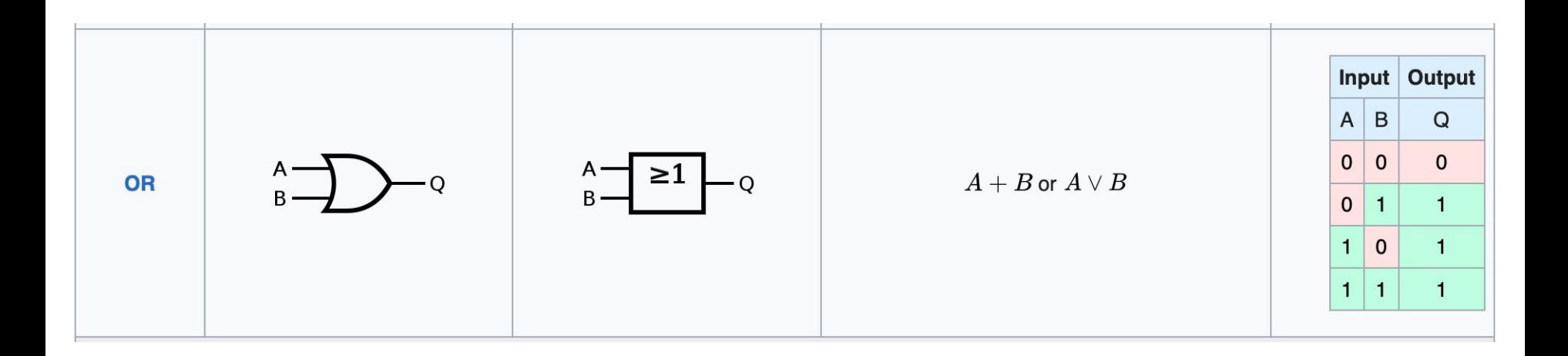

#### **Exclusive Disjunction (XOR), a logical operation**

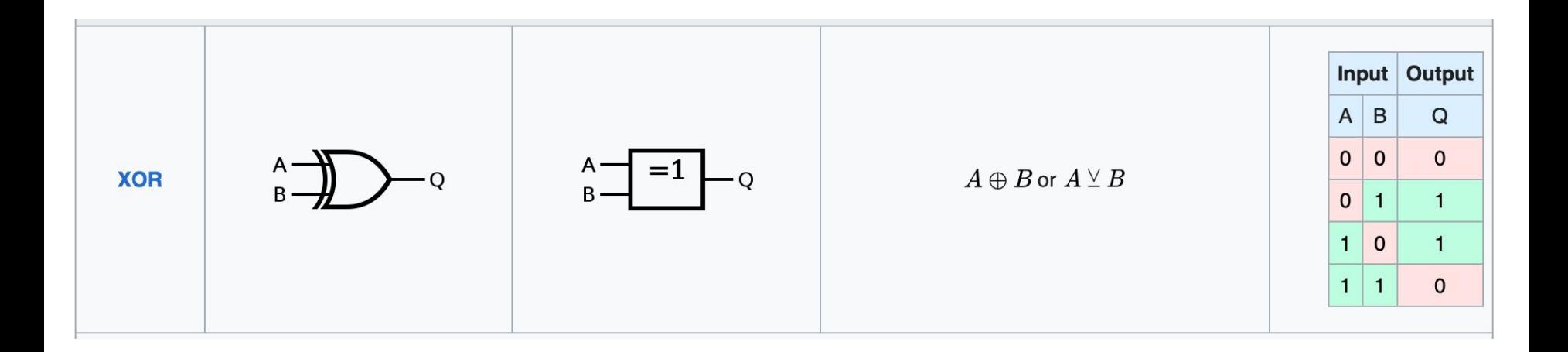

## **Exclusive Disjunction (XOR), a logical operation**

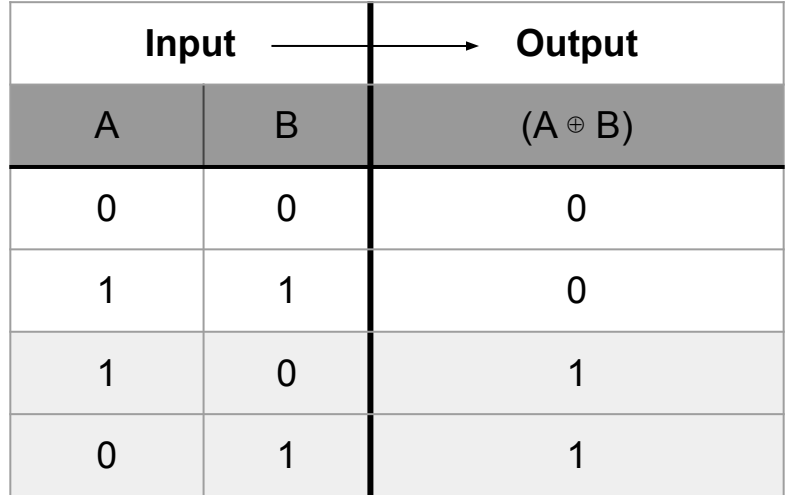

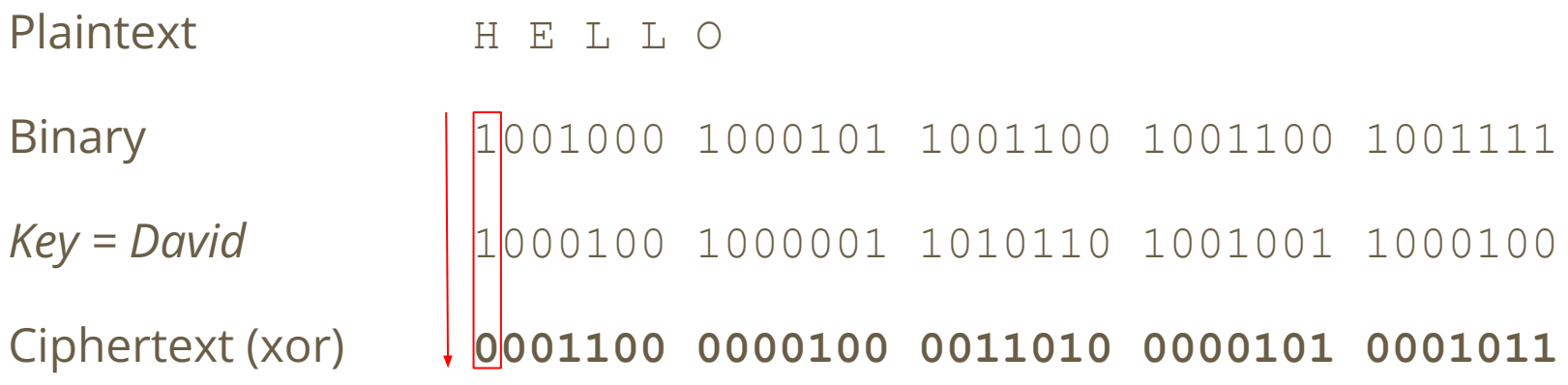

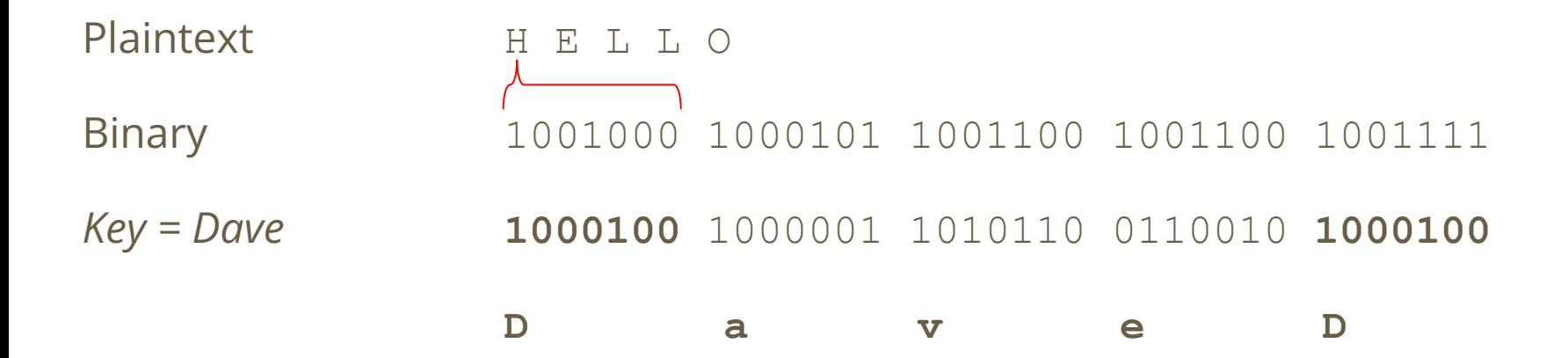

#### **Let's discuss in the context of a case model …**

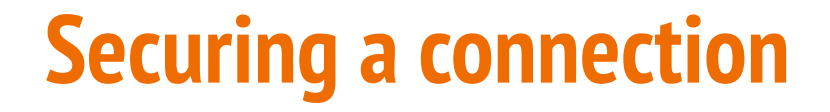

# **WHITE**

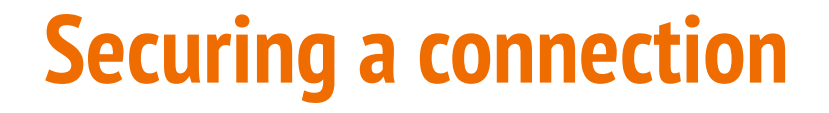

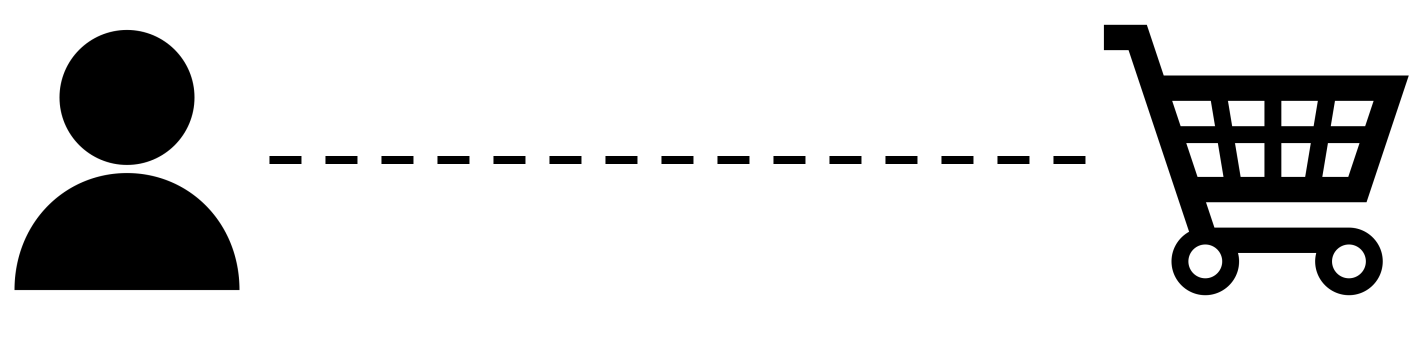

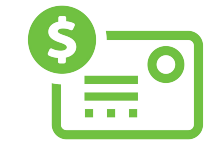

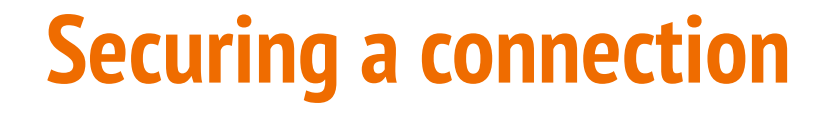

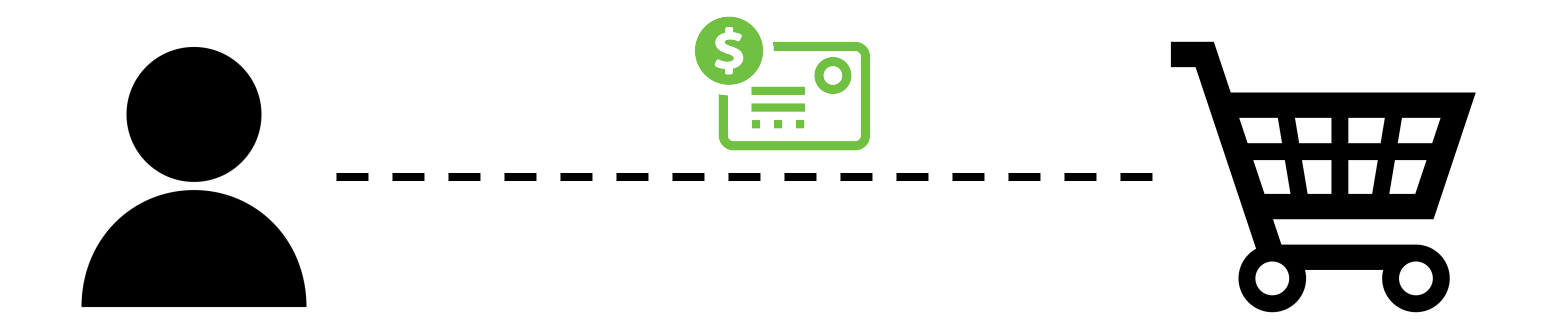

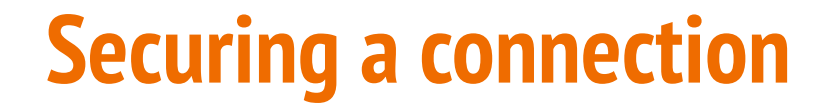

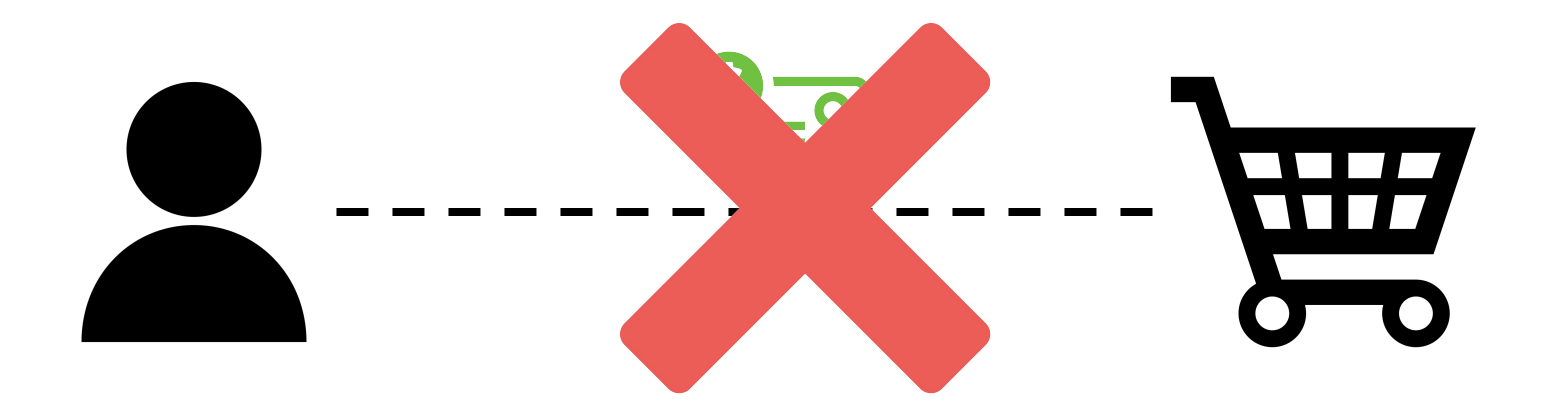

# **Some "Key" Definitions!**

Key

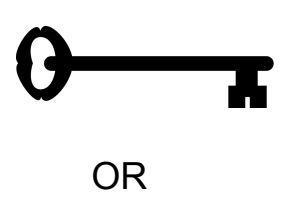

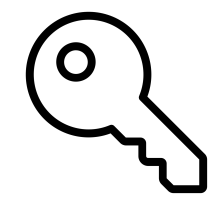

Closed padlock (locked) OR encrypted

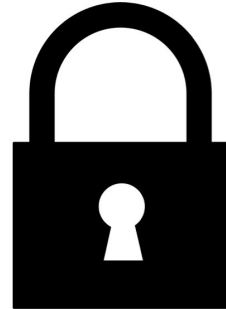

Open padlock (unlocked) OR decrypted

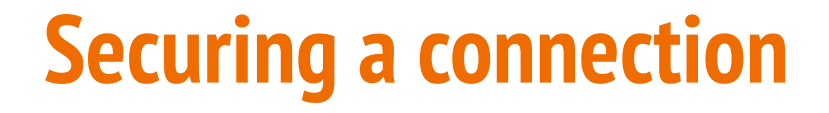

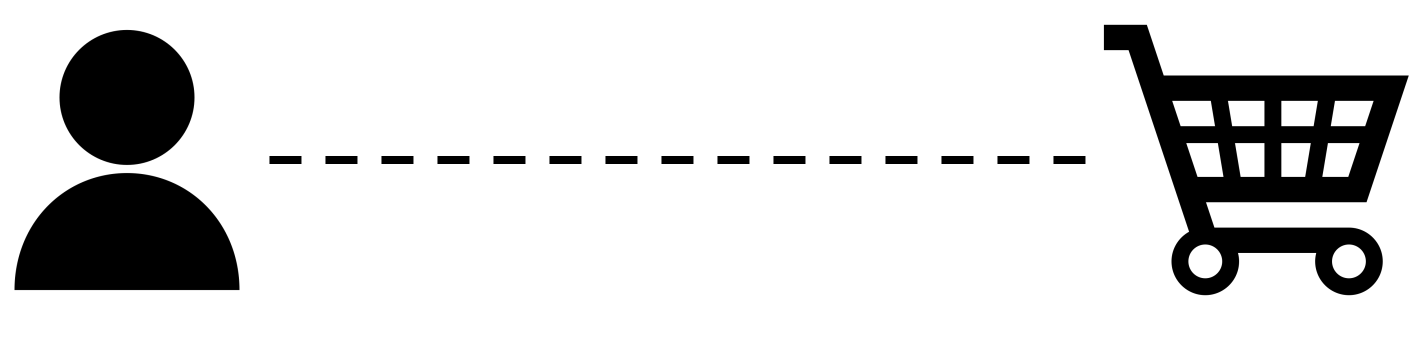

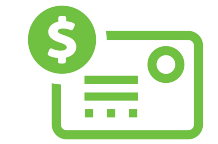

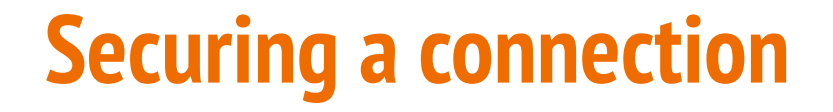

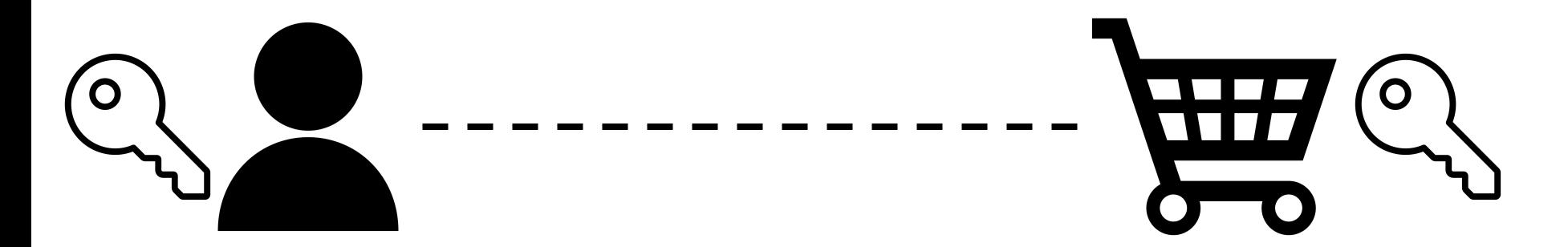

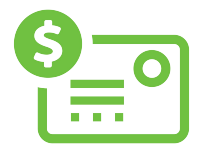

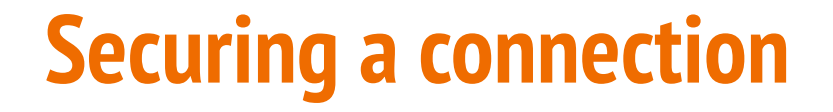

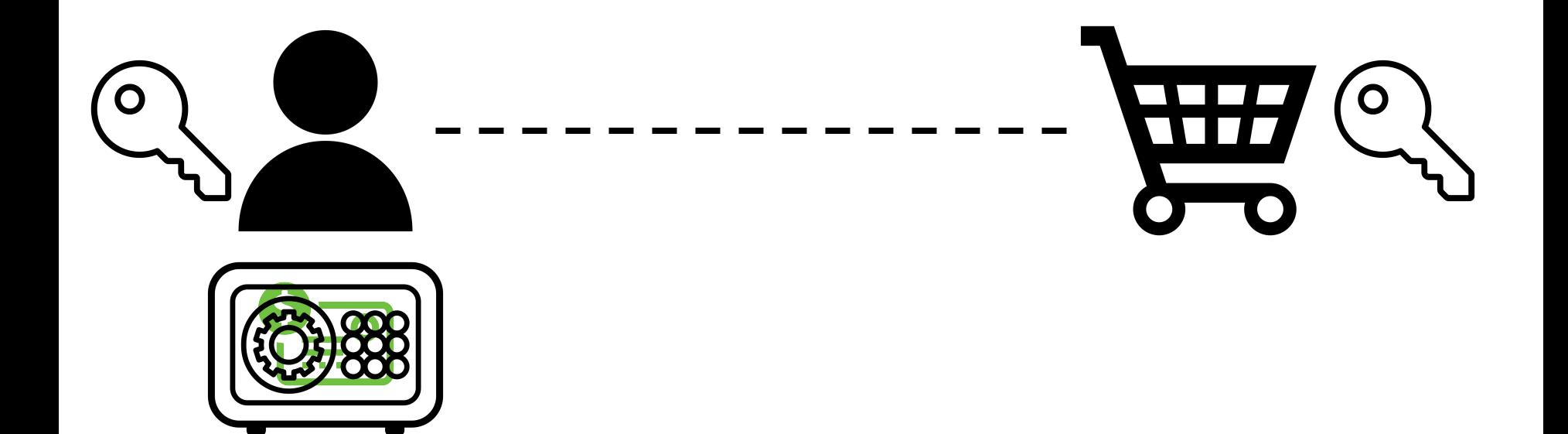

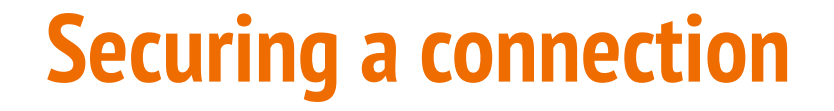

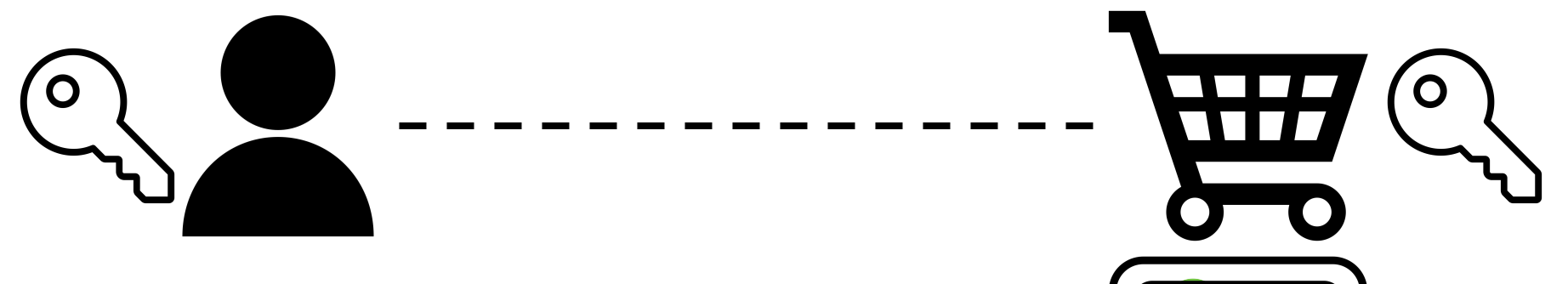

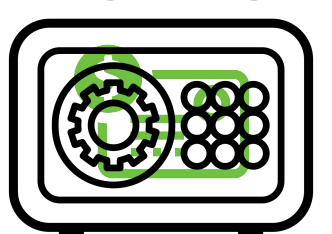

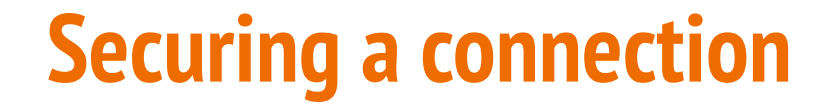

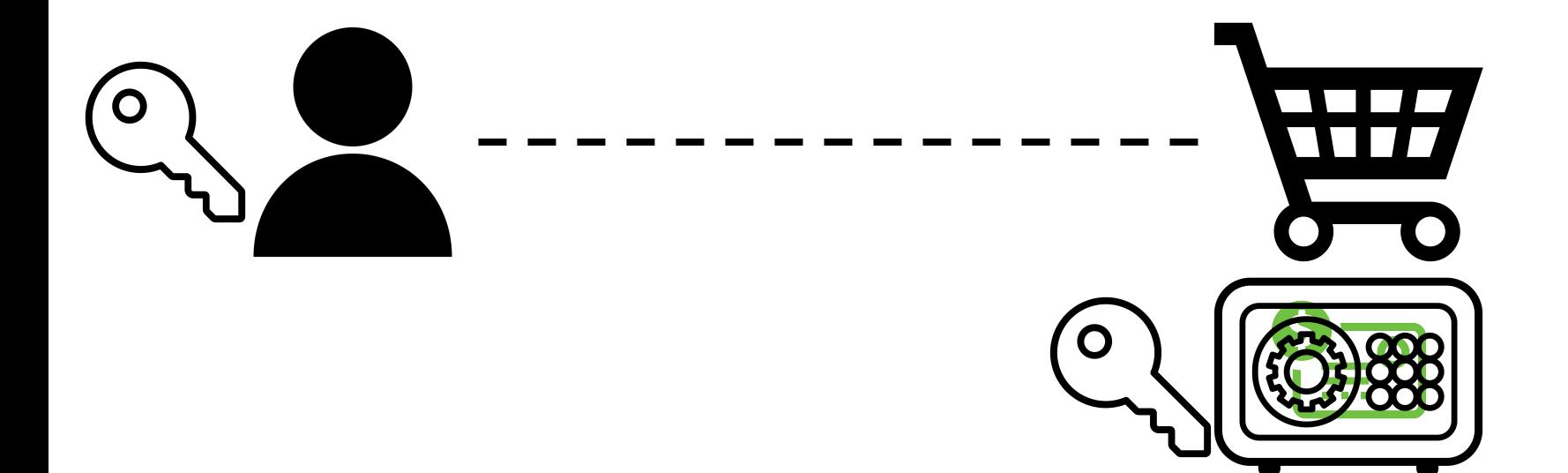

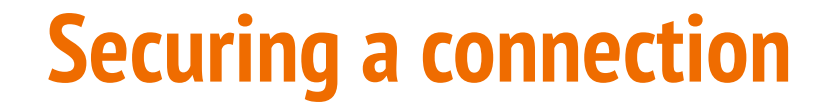

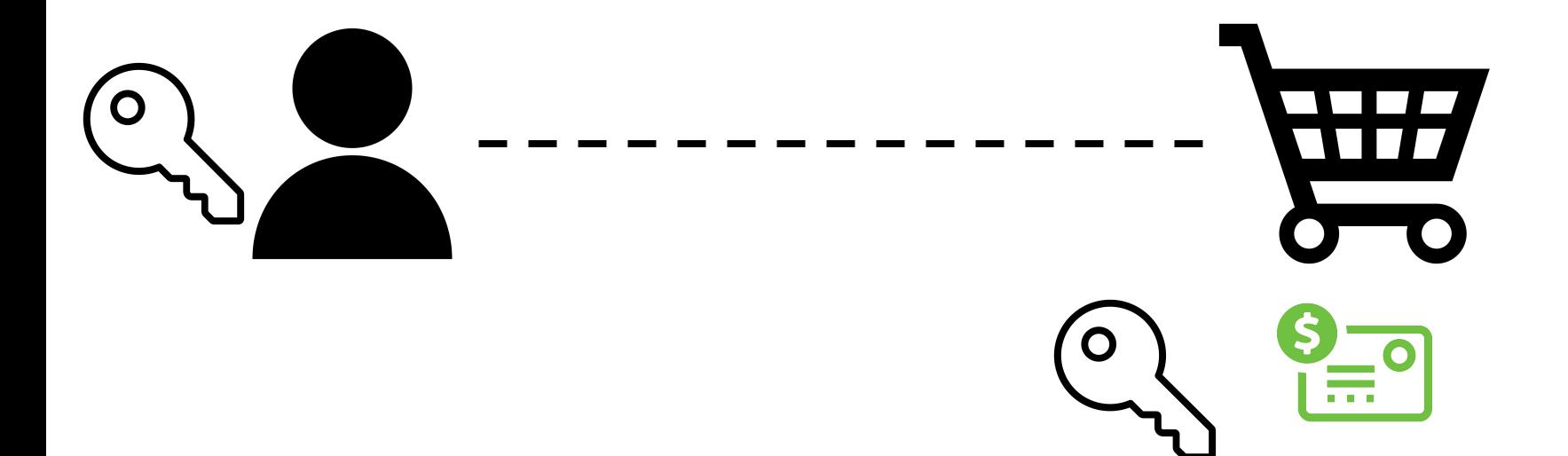

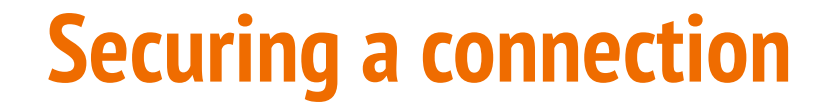

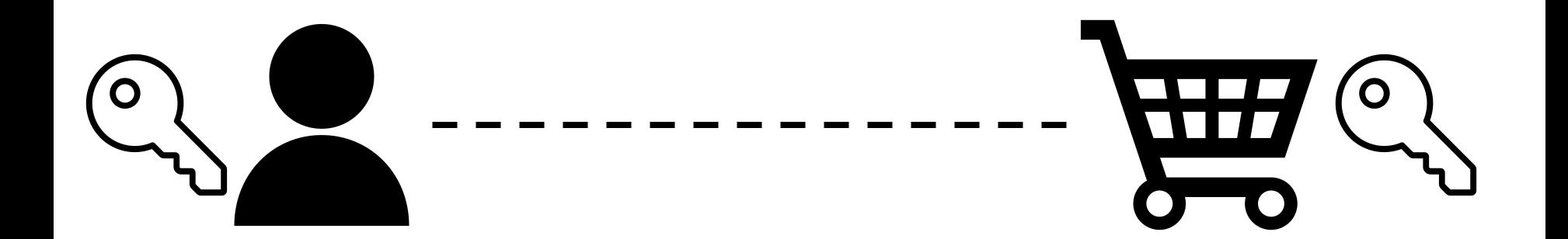

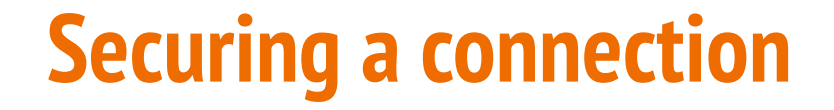

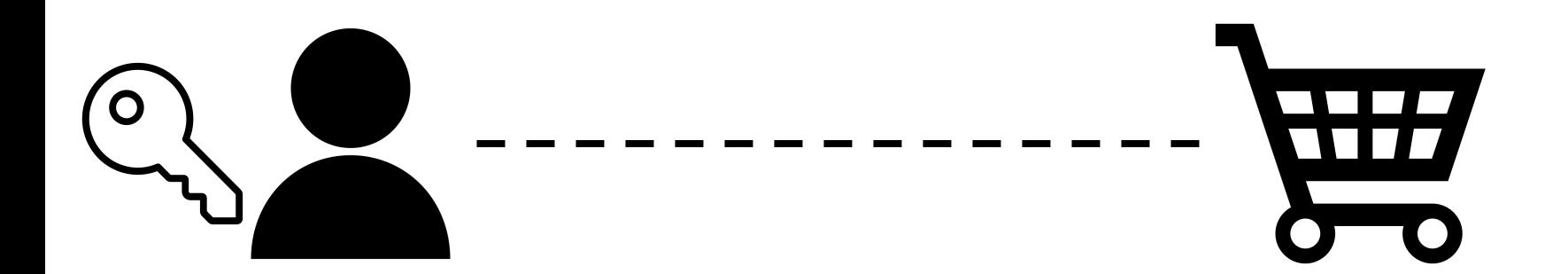

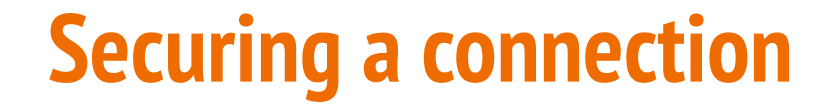

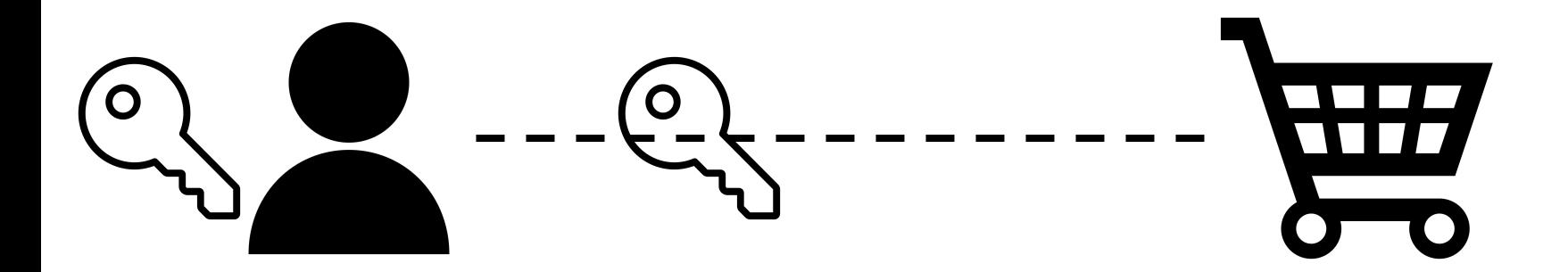

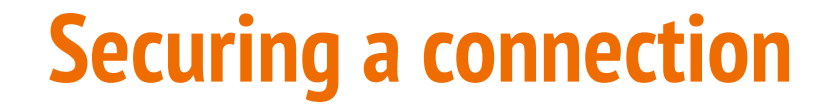

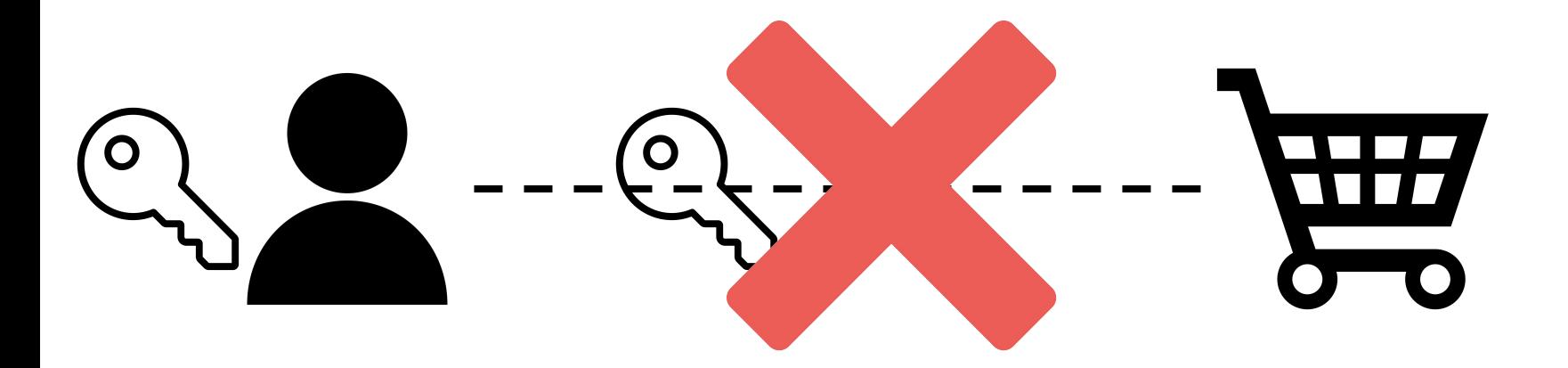

#### **Remember these?!**

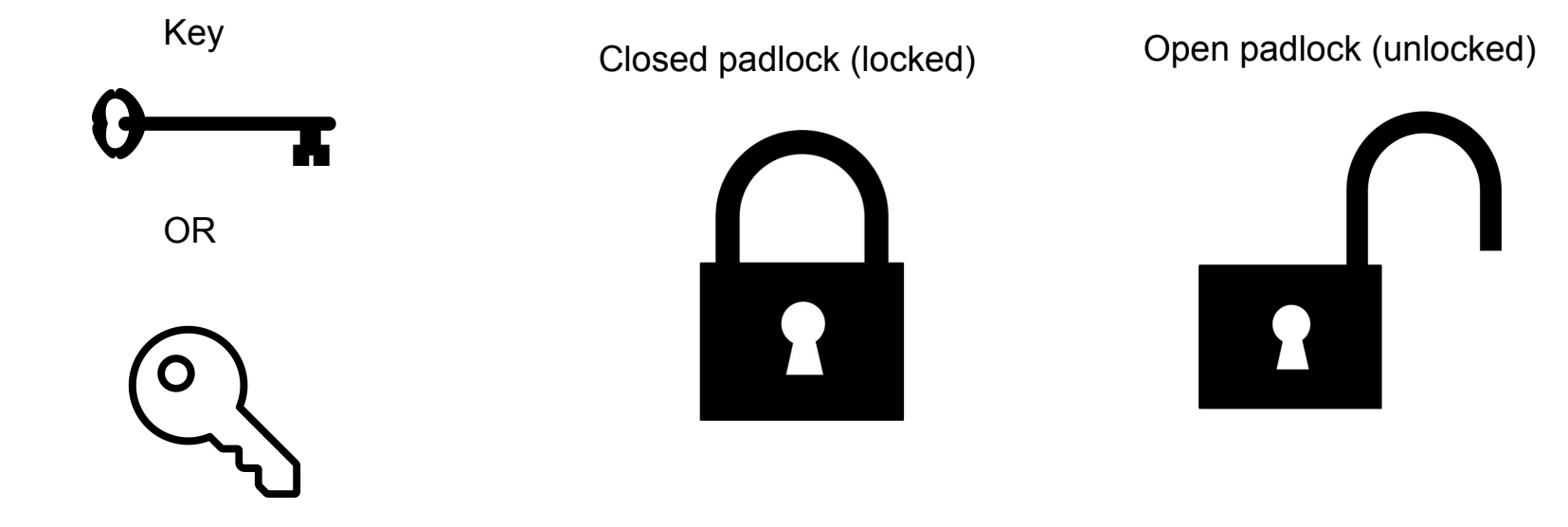
### **But how to safely and securely transmit the cipher-shift "key"?**

# **A clever thought-experiment to transmit key, esp to those you haven't met before!**

### **How it works? Well, …**

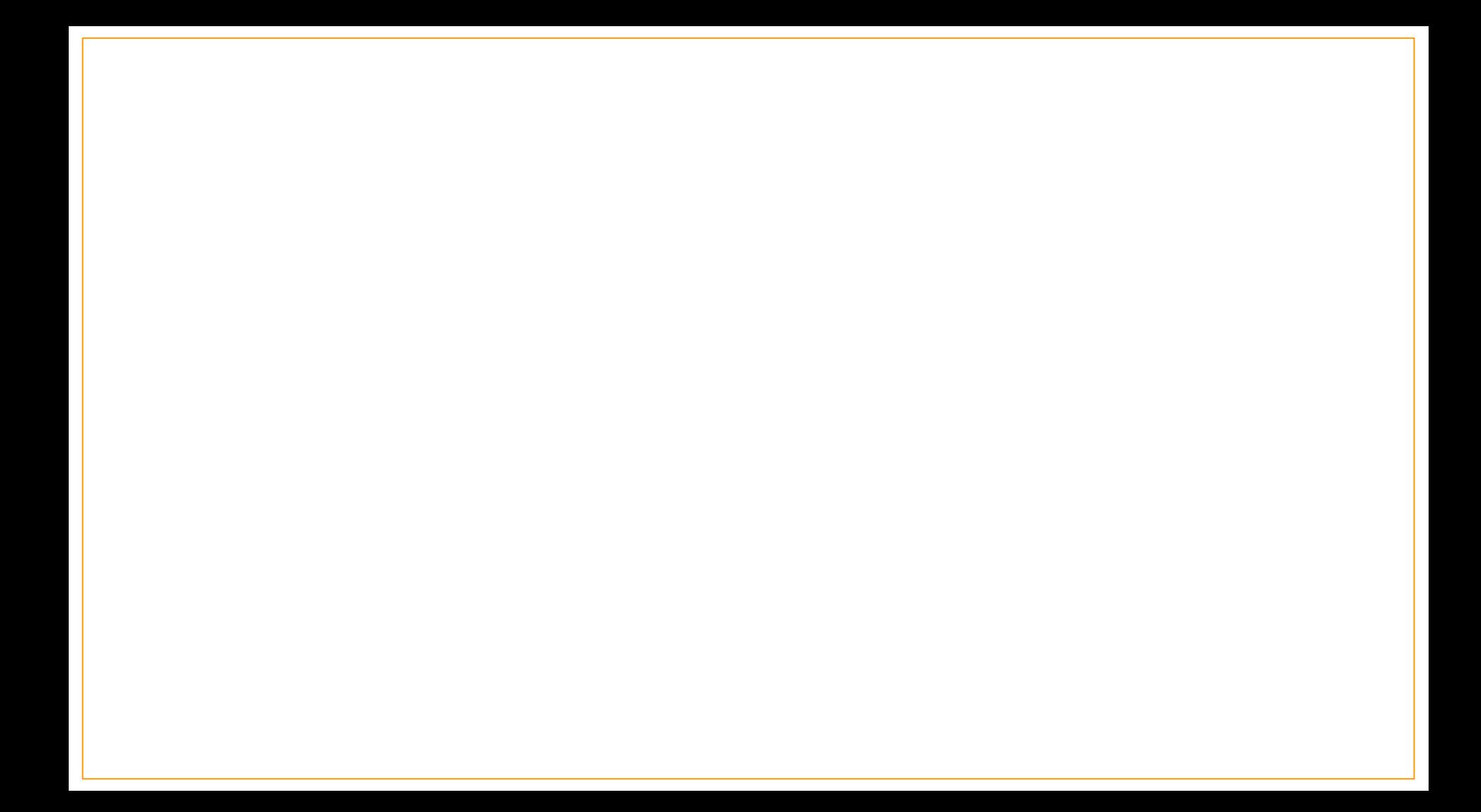

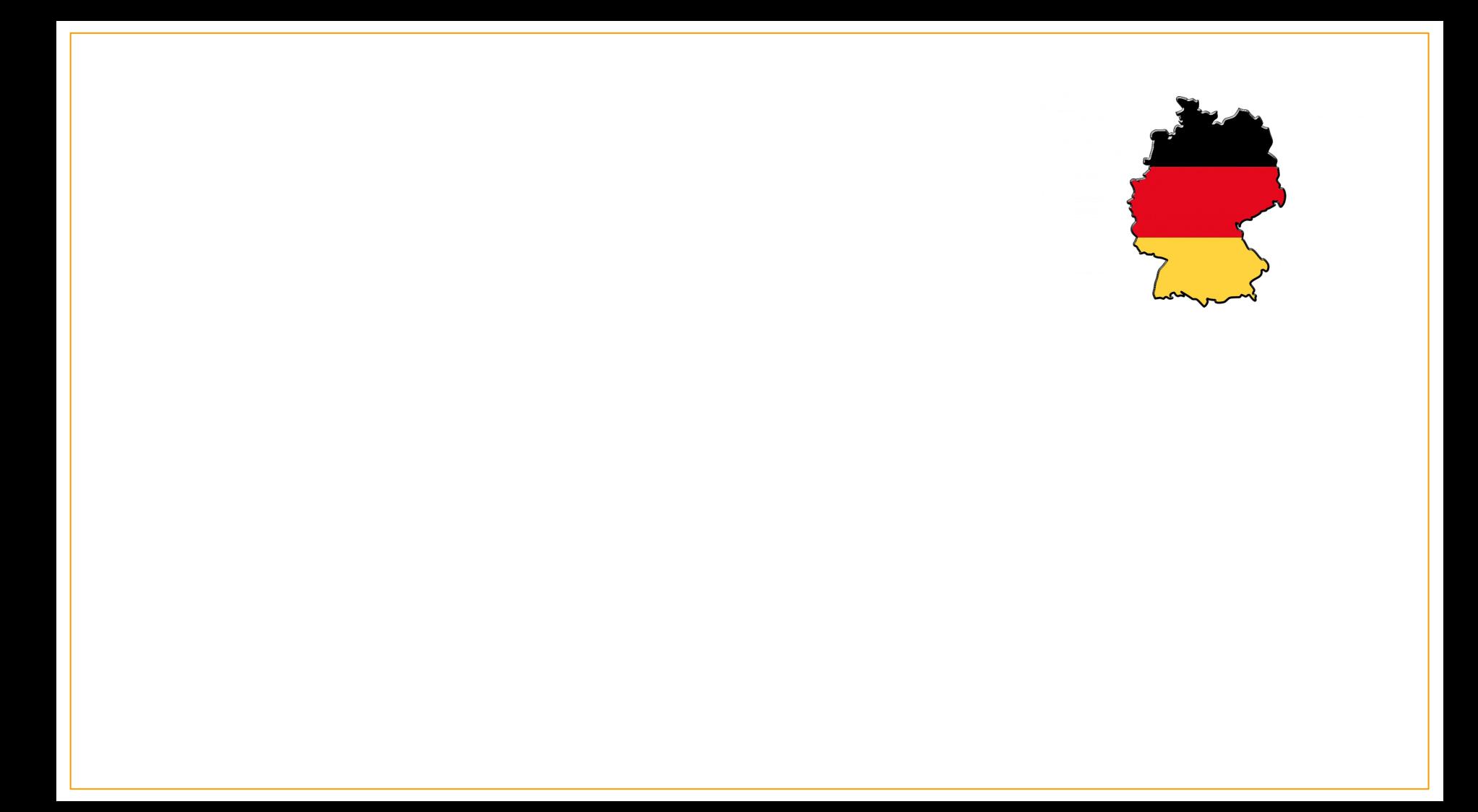

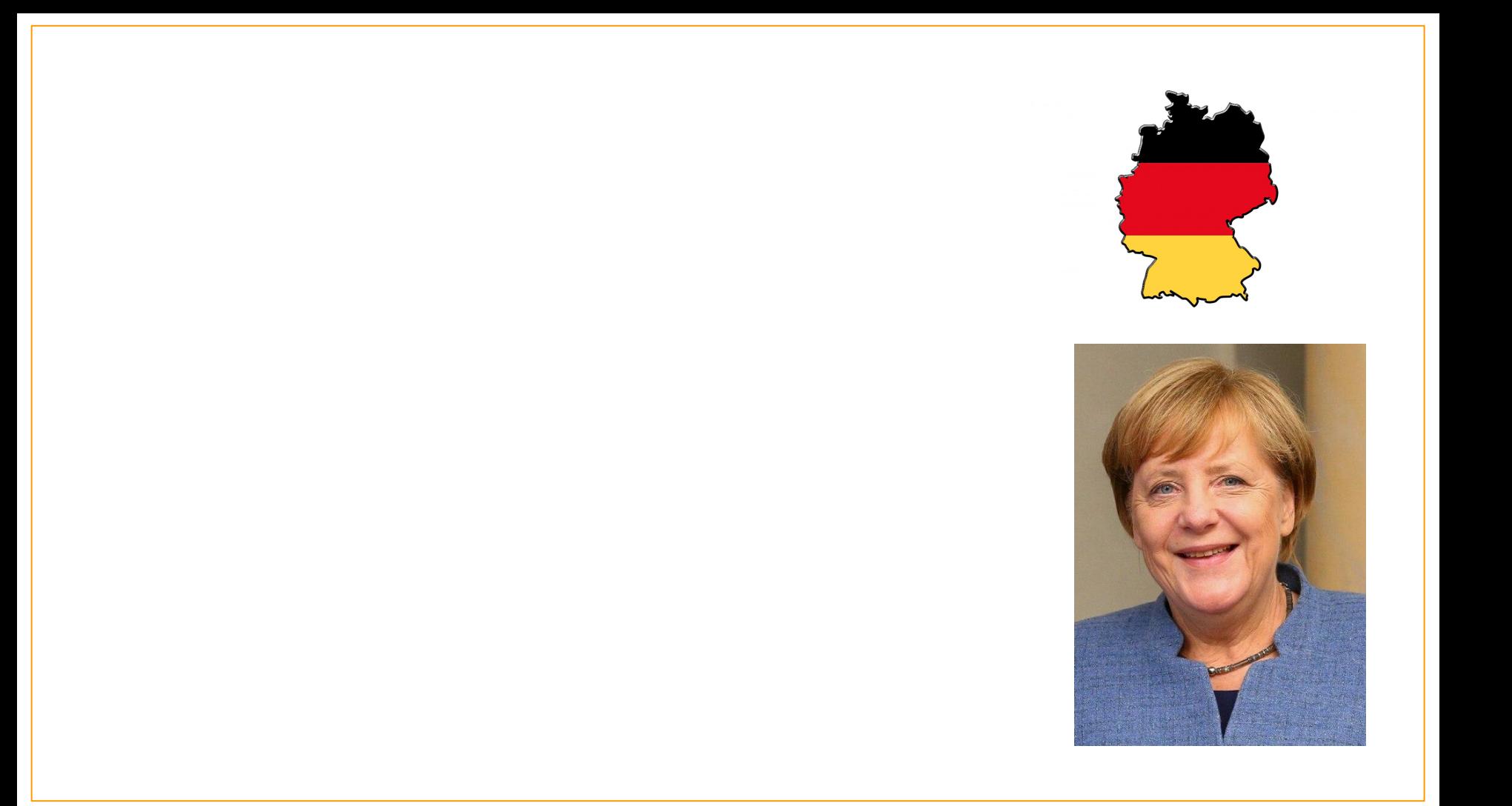

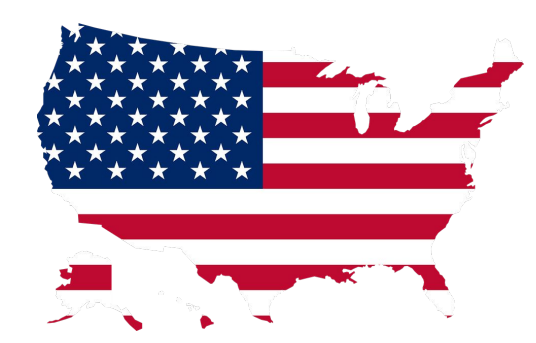

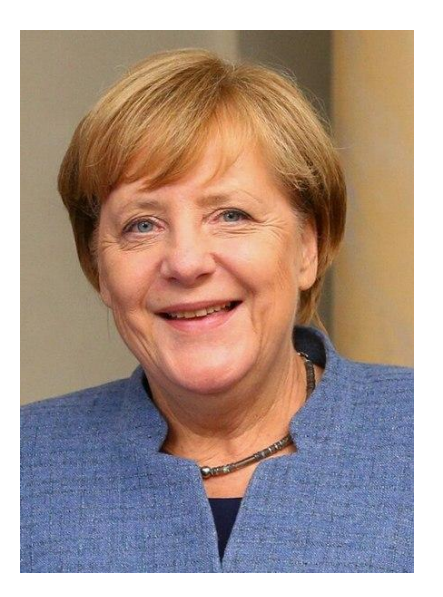

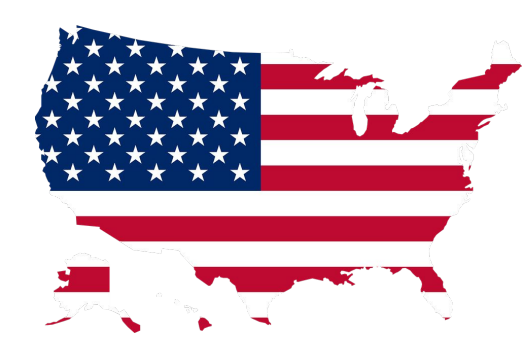

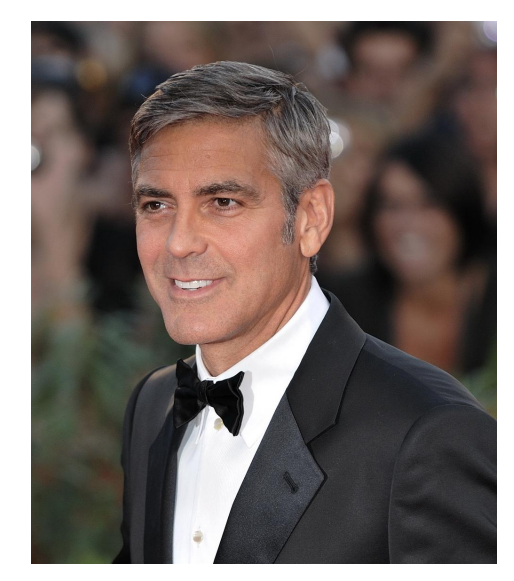

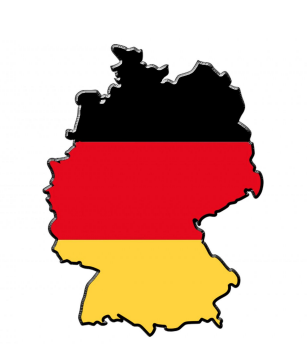

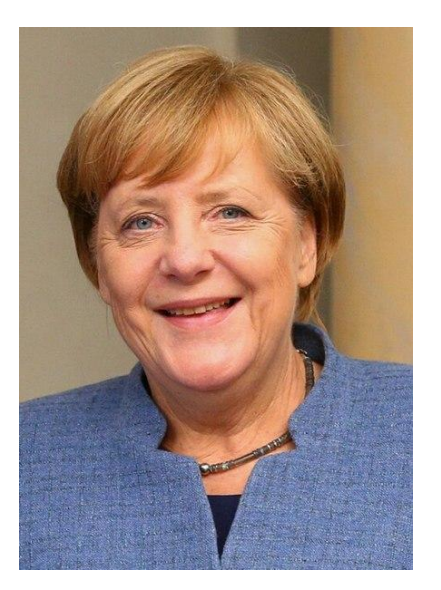

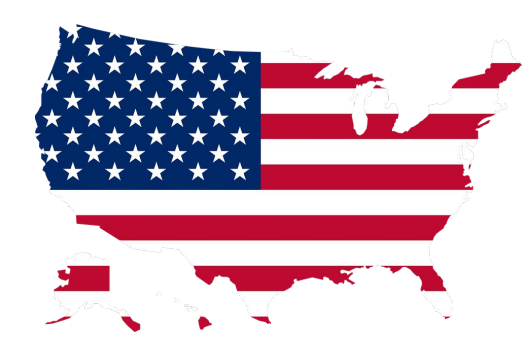

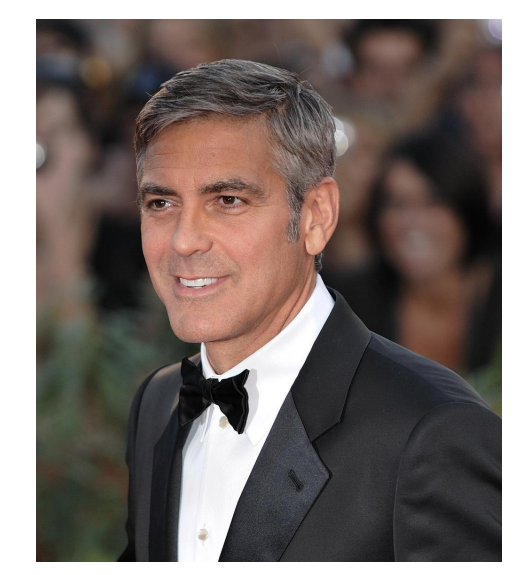

### $\sim$   $\,$  as<br>7  $\,$   $\sim$

 $\sin\alpha$  ,<br>asparament cropsus Typute; an verse<br>praxis, we cohers superfunction yours associates as  $\pi\pi$ 

area, againntí eisipeir 7 para na actual ann an chomhair ann an chomhair an chomhair an chomhair an thaois an chomhair an chomhair ann an actual ann an chomhair ann an chomhair ann an chomhair ann an chomhair ann an chomh

JETSY.

Литу, Положее Вольши было б<br/>Азетнение. Навлейе поли, мисль Литон Алекс Паравил освои Не видел день тогда с<br/>ули приним с объя Не приним как приним с политическим содерживания приним с приним с приним с приним с пр

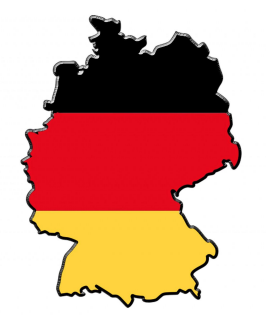

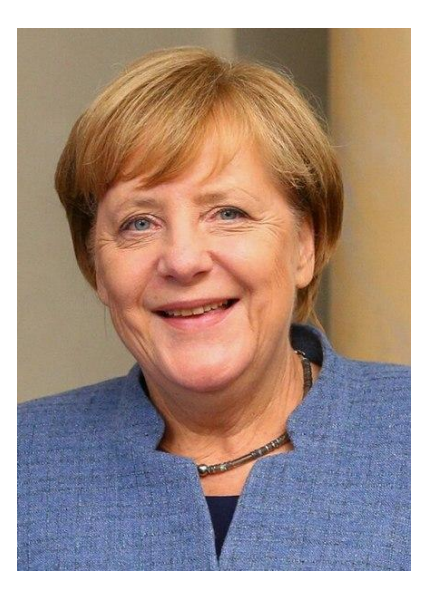

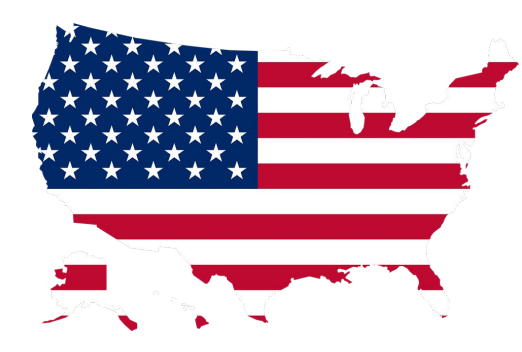

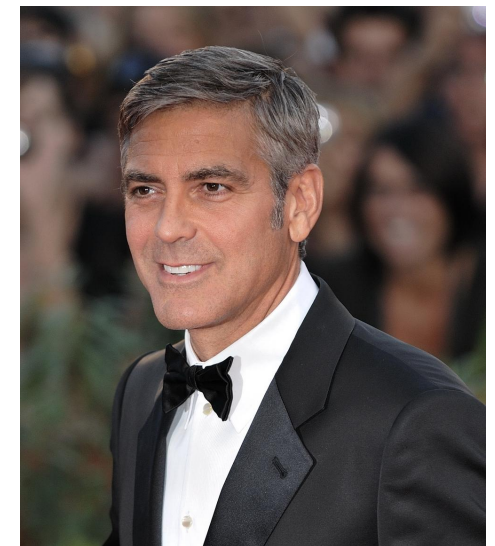

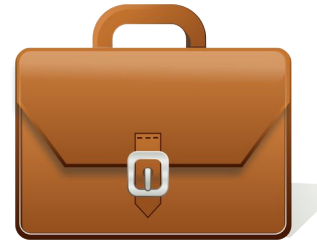

 $\sim$   $357$   $\sim$ 

 $\delta m_{\tilde{t}}$  against<br>in curve  $^{-12.5}$  and  $^{-12.5}$  and the system, we estimate<br>the matrix  $\tilde{t}$  and  $^{-12.5}$  and the system and the<br>difference of the system and  $\tilde{t}$  and  $\tilde{t}$ <br>and  $\tilde{t}$  and  $\tilde{t}$  and  $\tilde$ 

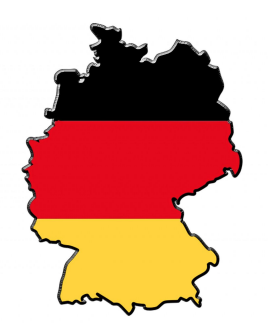

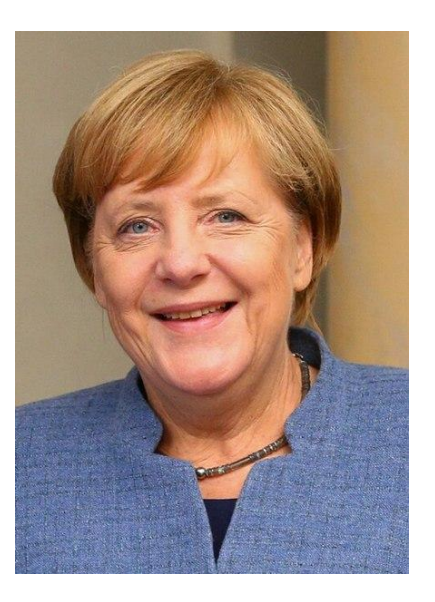

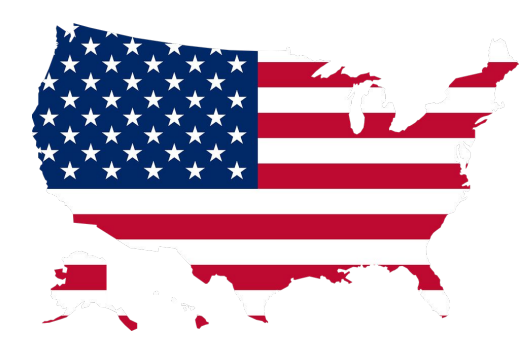

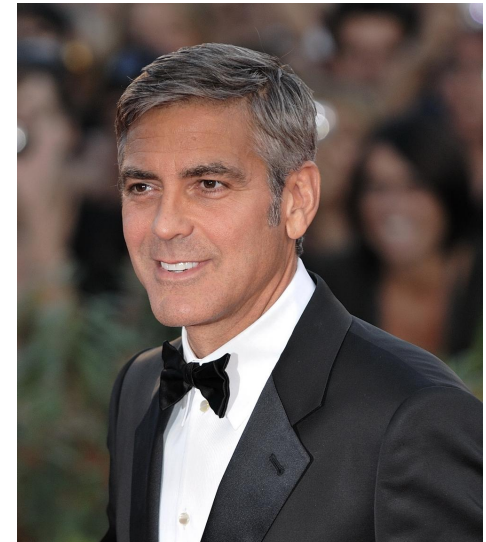

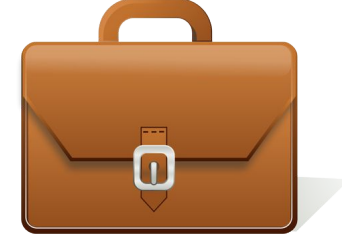

 $\sim$   $357$   $\sim$ 

 $\delta m_{\tilde{t}}$  against<br>in curve  $^{-12.5}$  and  $^{-12.5}$  and the system, we estimate<br>the matrix  $\tilde{t}$  and  $^{-12.5}$  and the system and the<br>difference of the system and  $\tilde{t}$  and  $\tilde{t}$ <br>and  $\tilde{t}$  and  $\tilde{t}$  and  $\tilde$ 

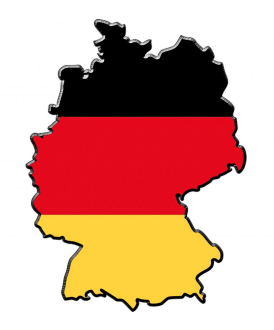

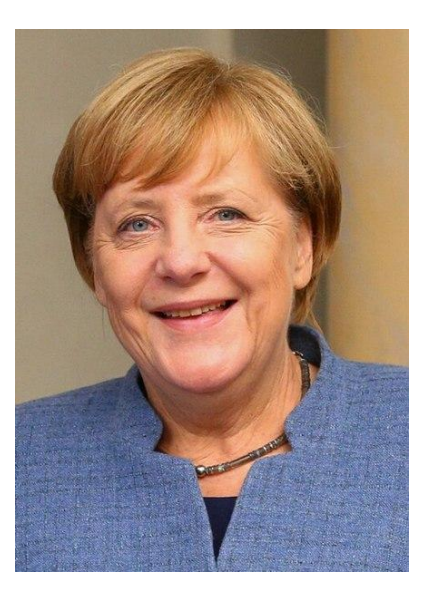

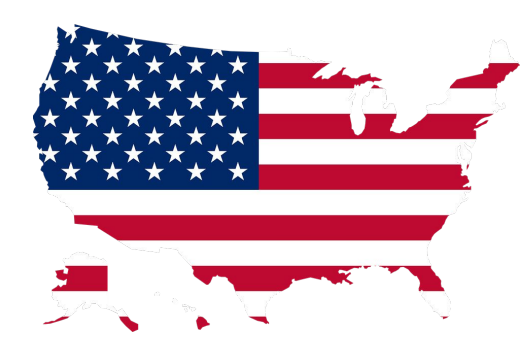

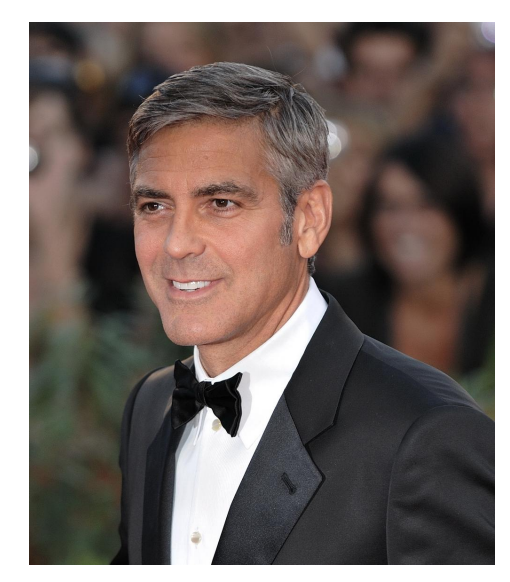

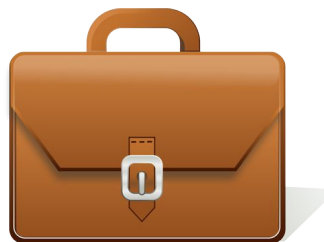

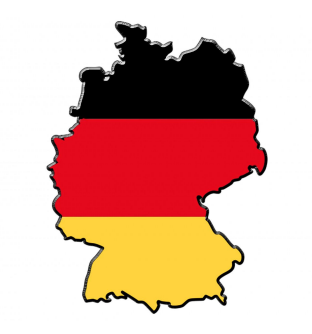

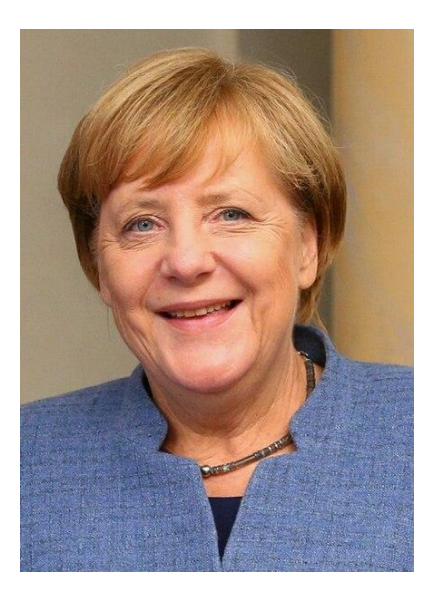

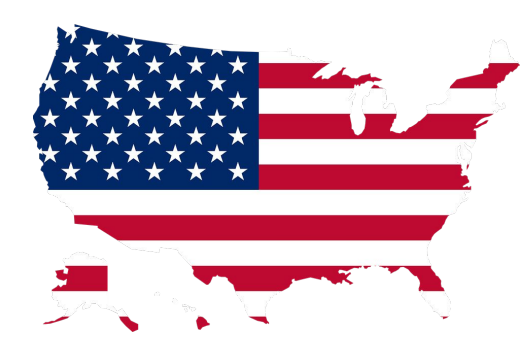

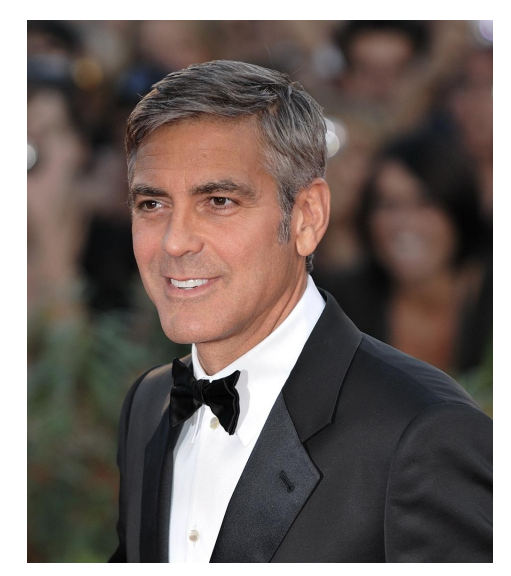

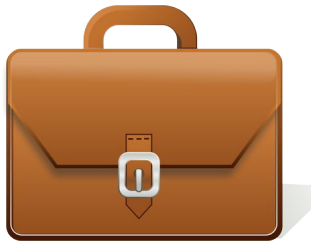

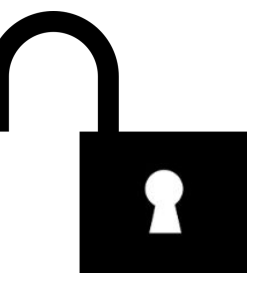

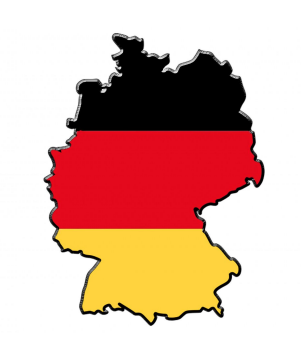

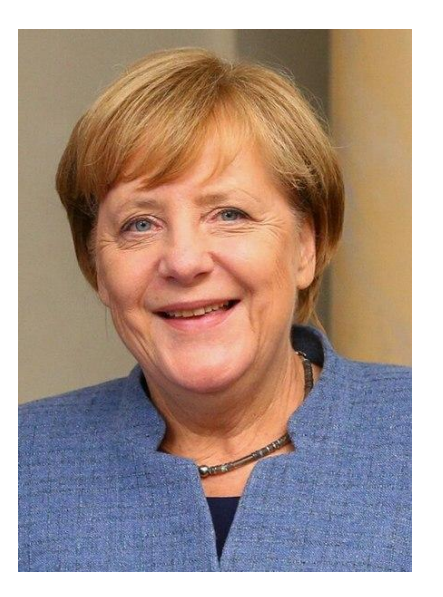

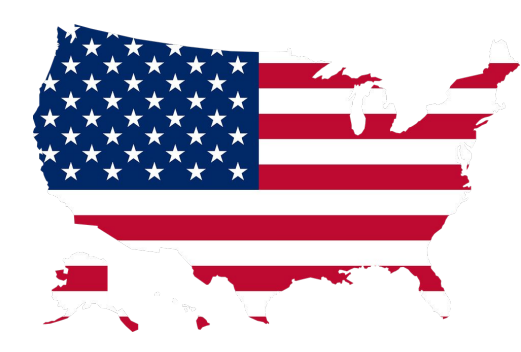

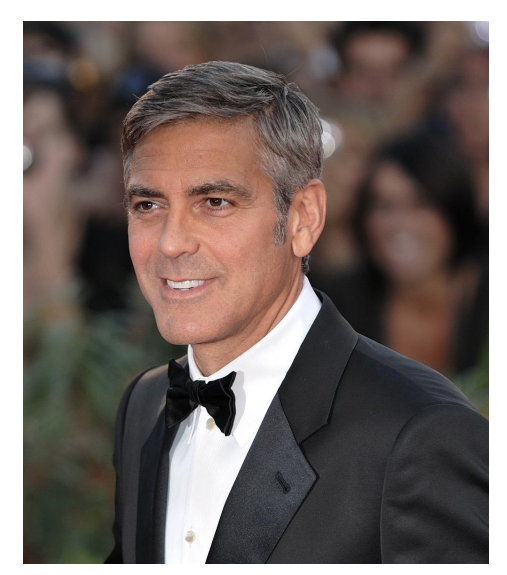

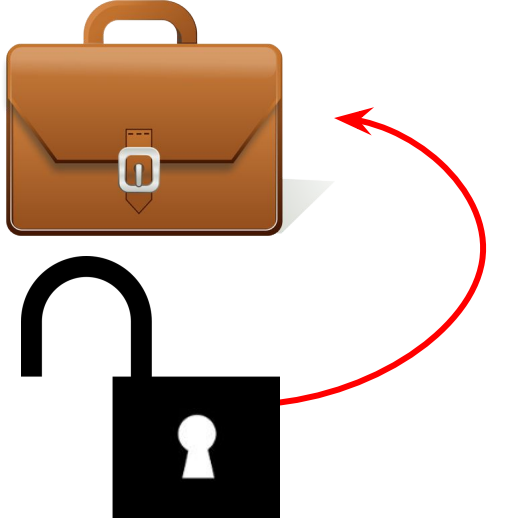

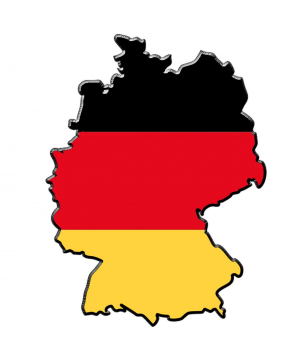

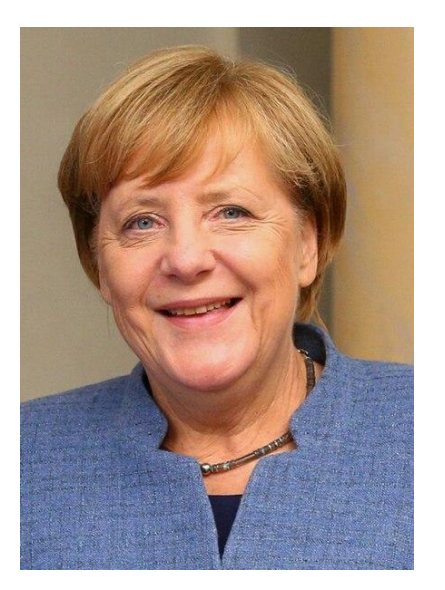

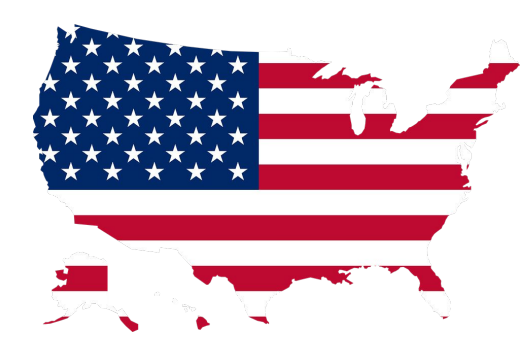

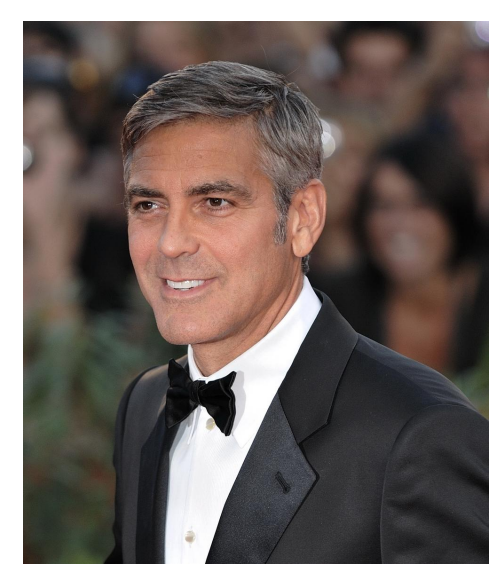

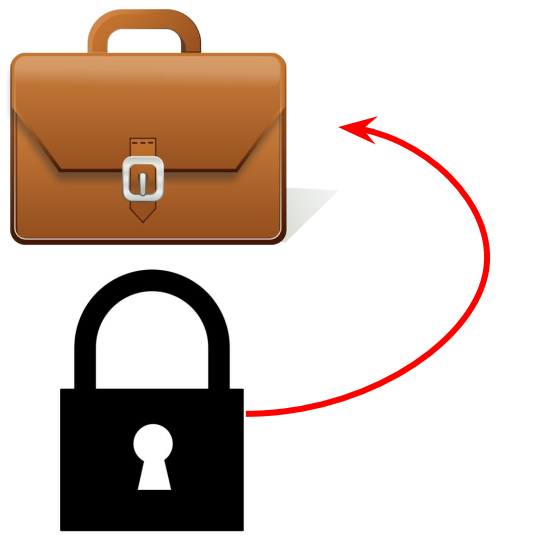

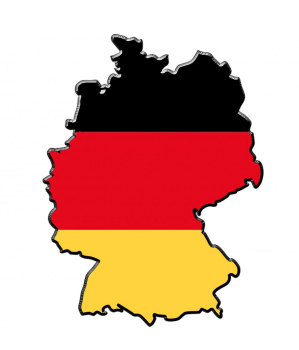

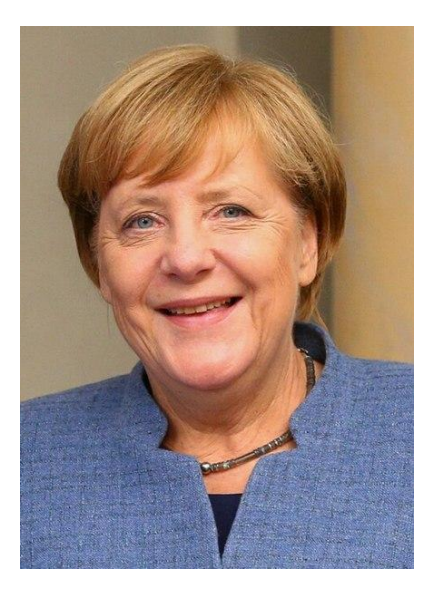

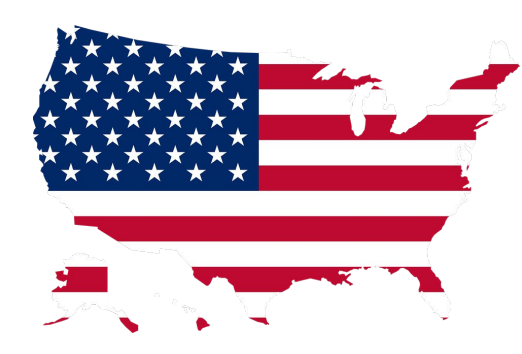

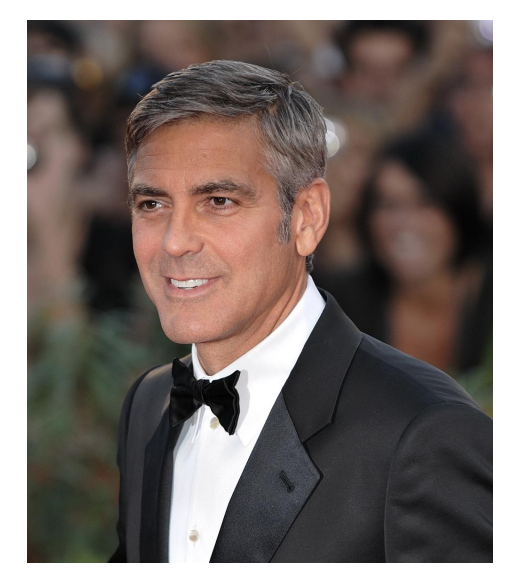

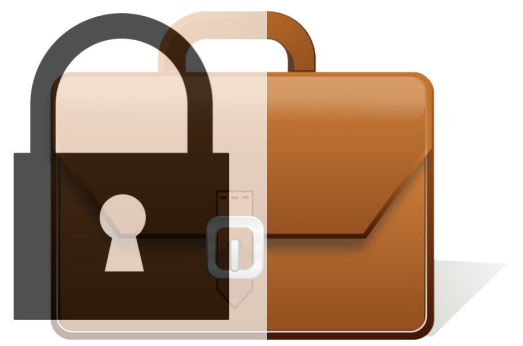

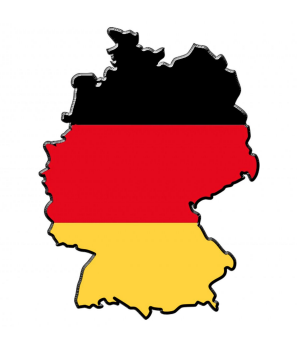

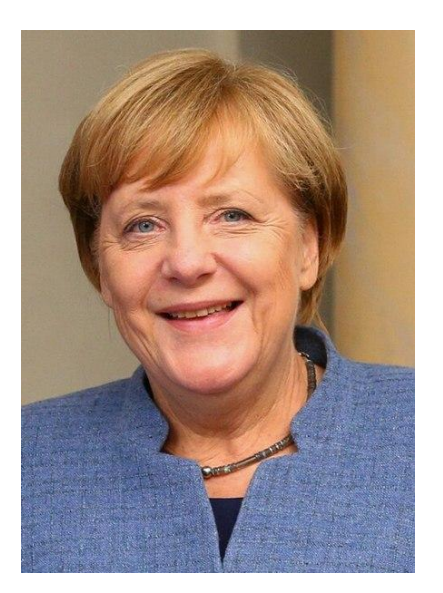

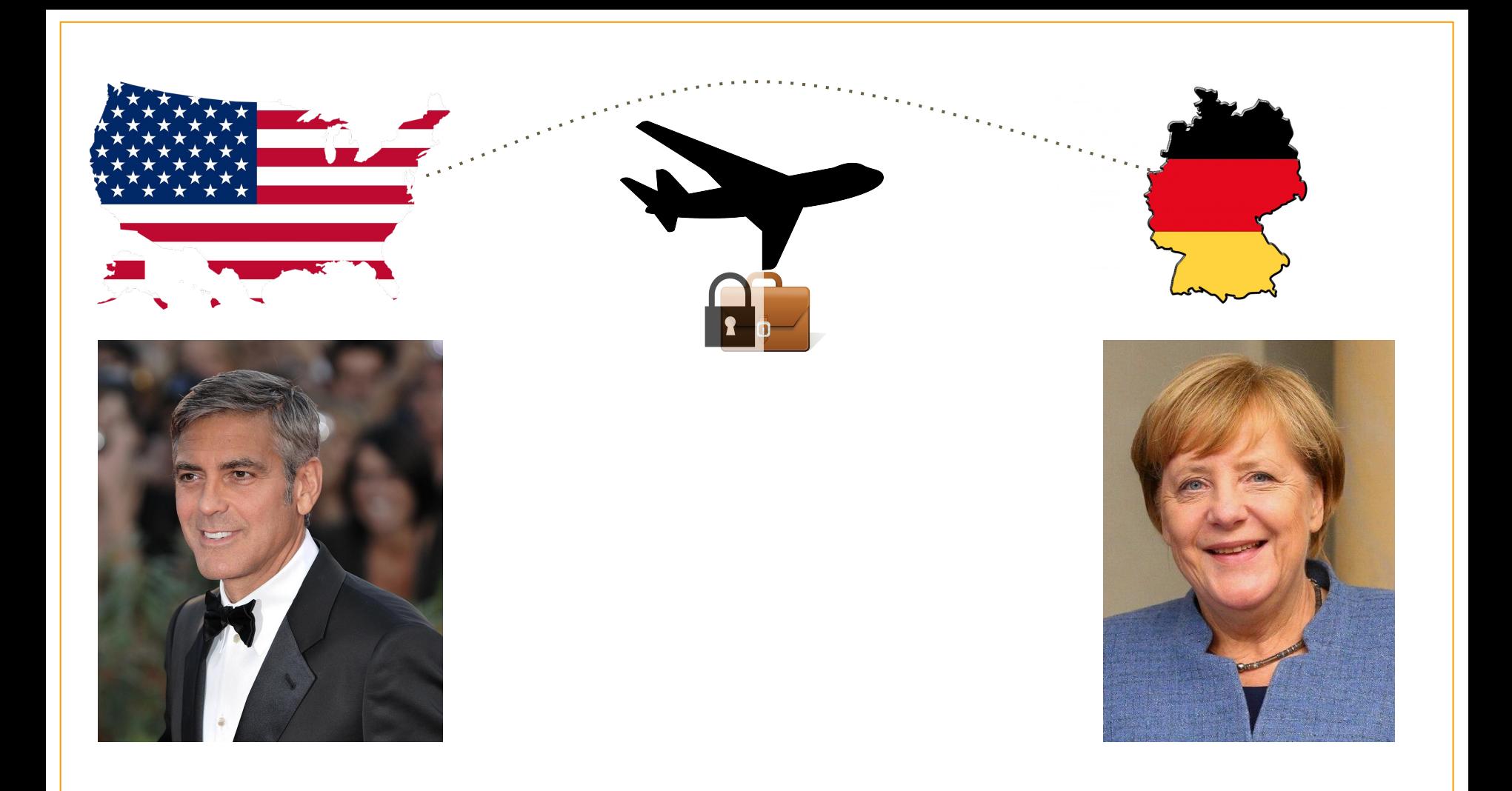

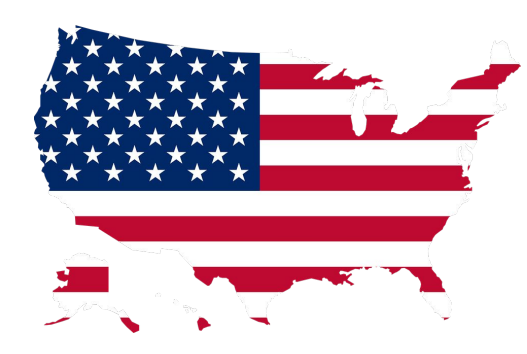

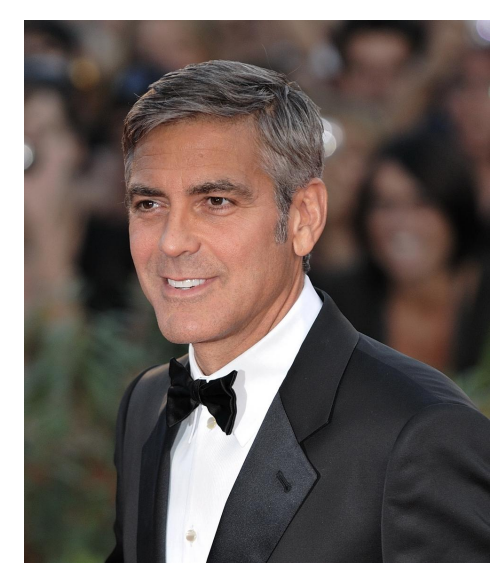

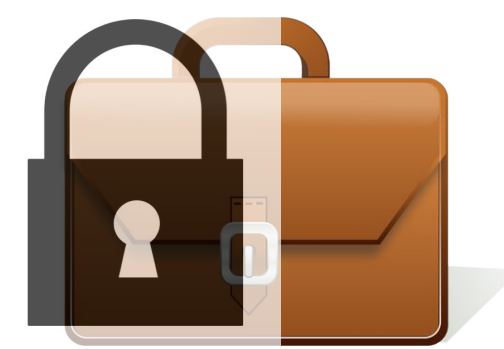

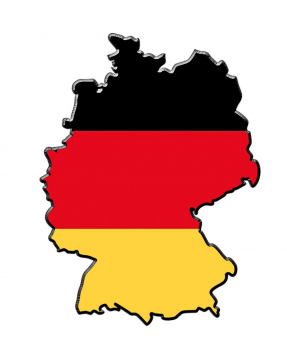

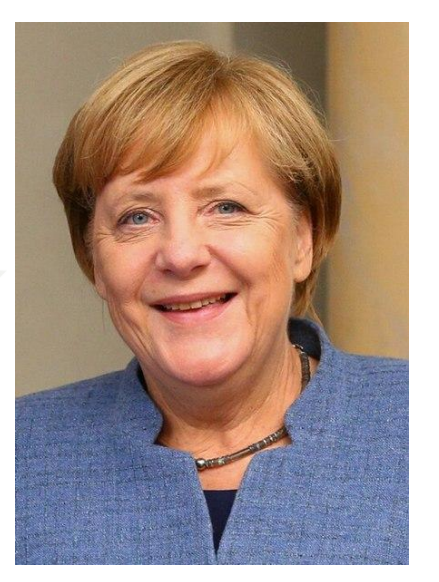

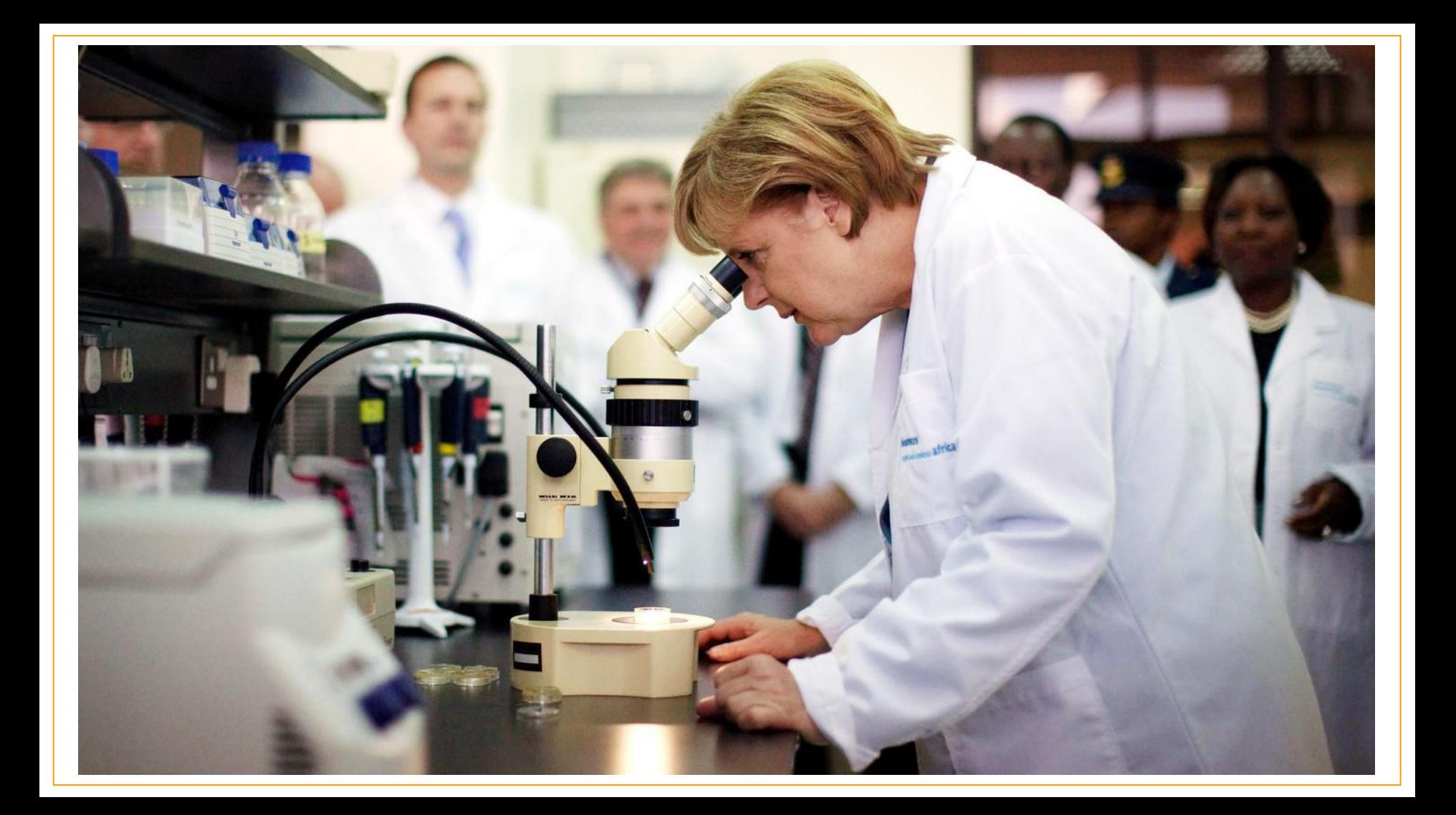

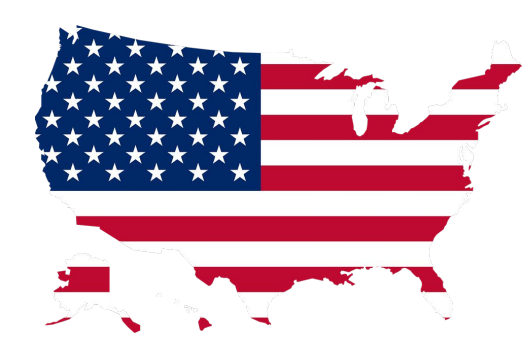

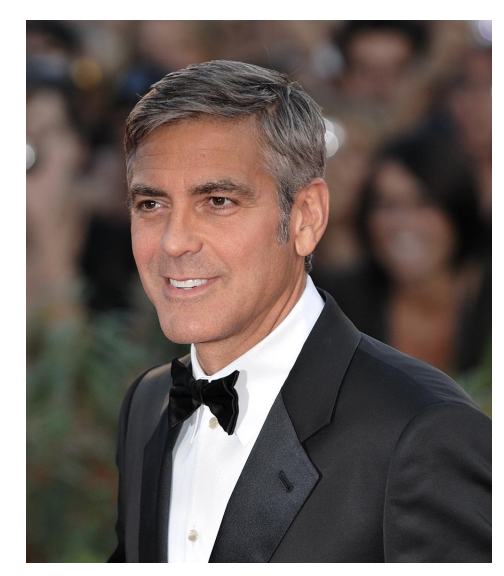

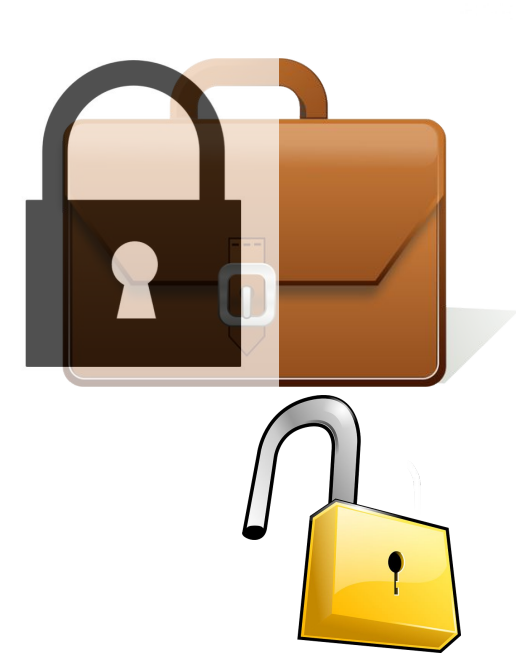

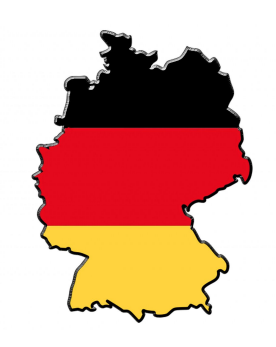

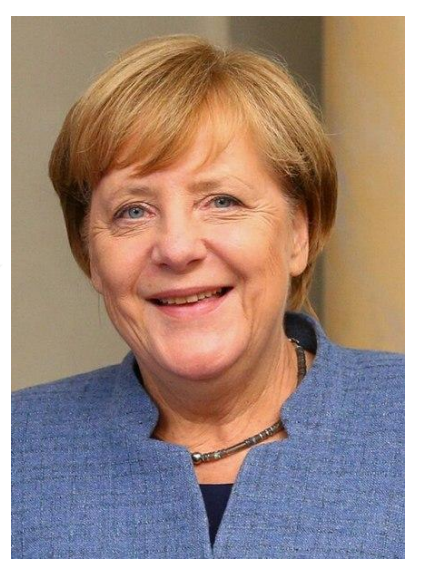

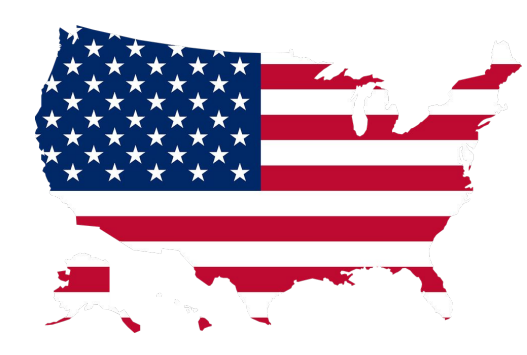

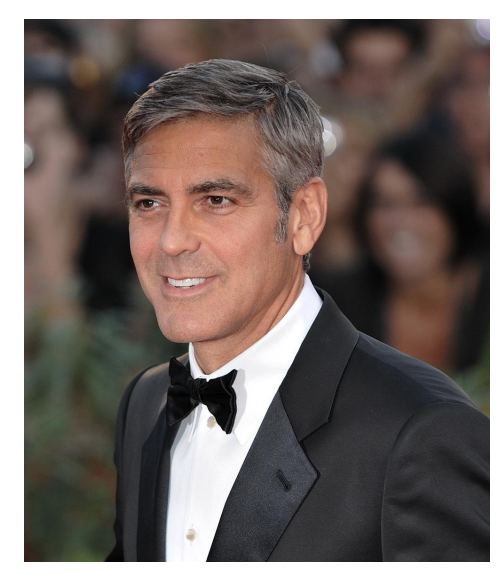

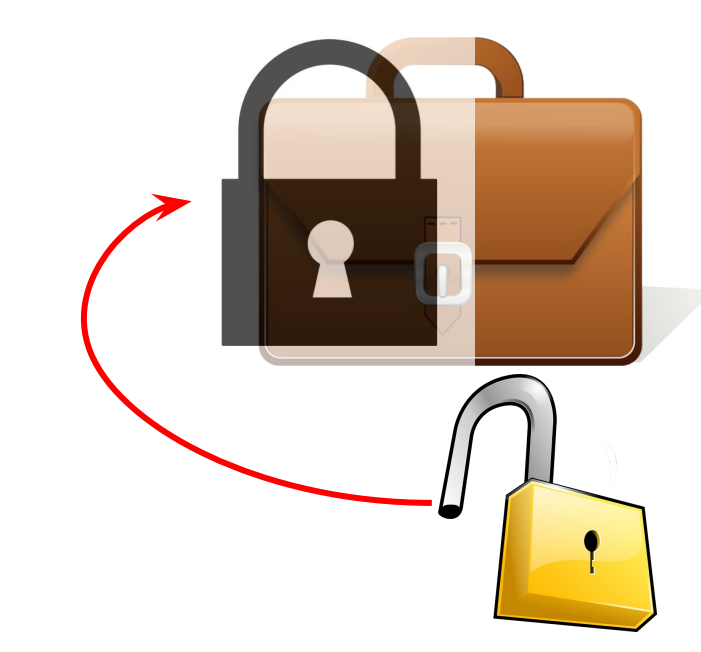

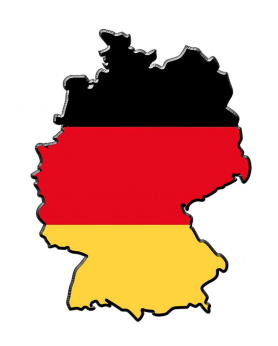

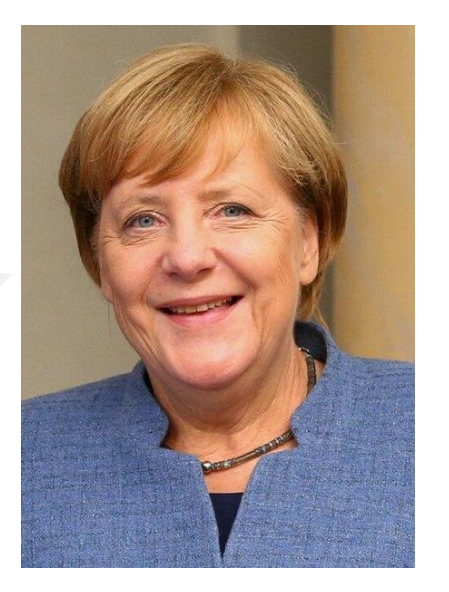

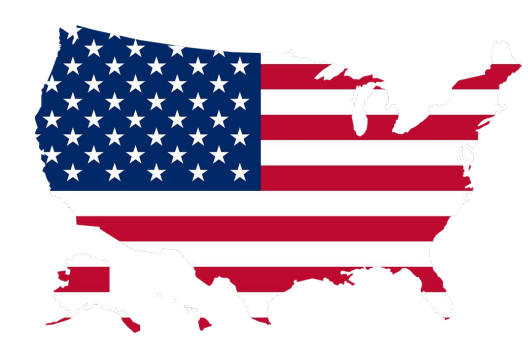

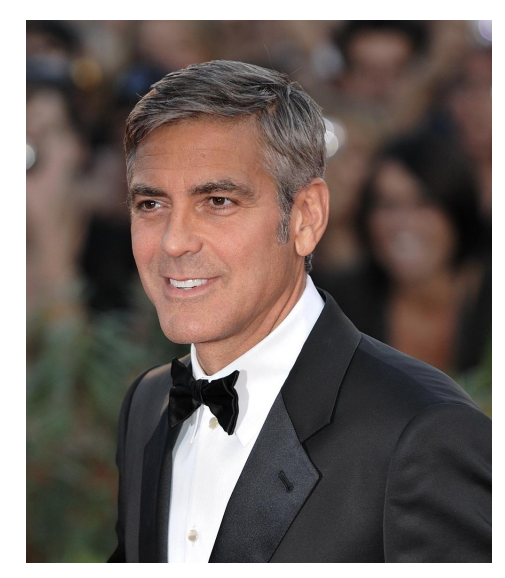

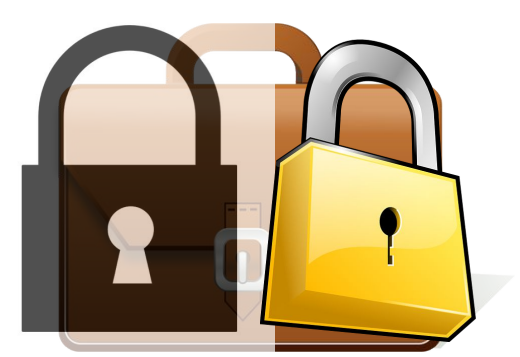

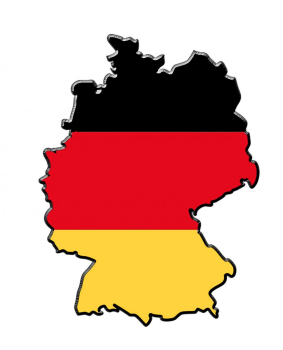

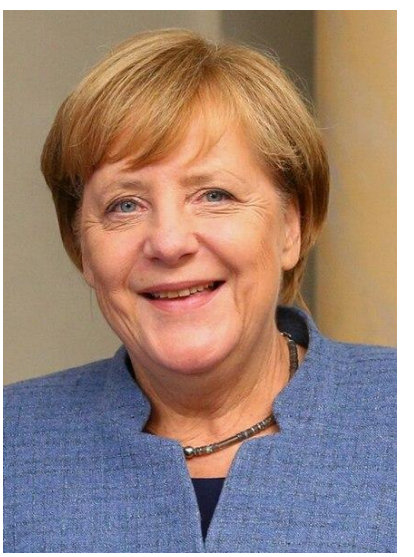

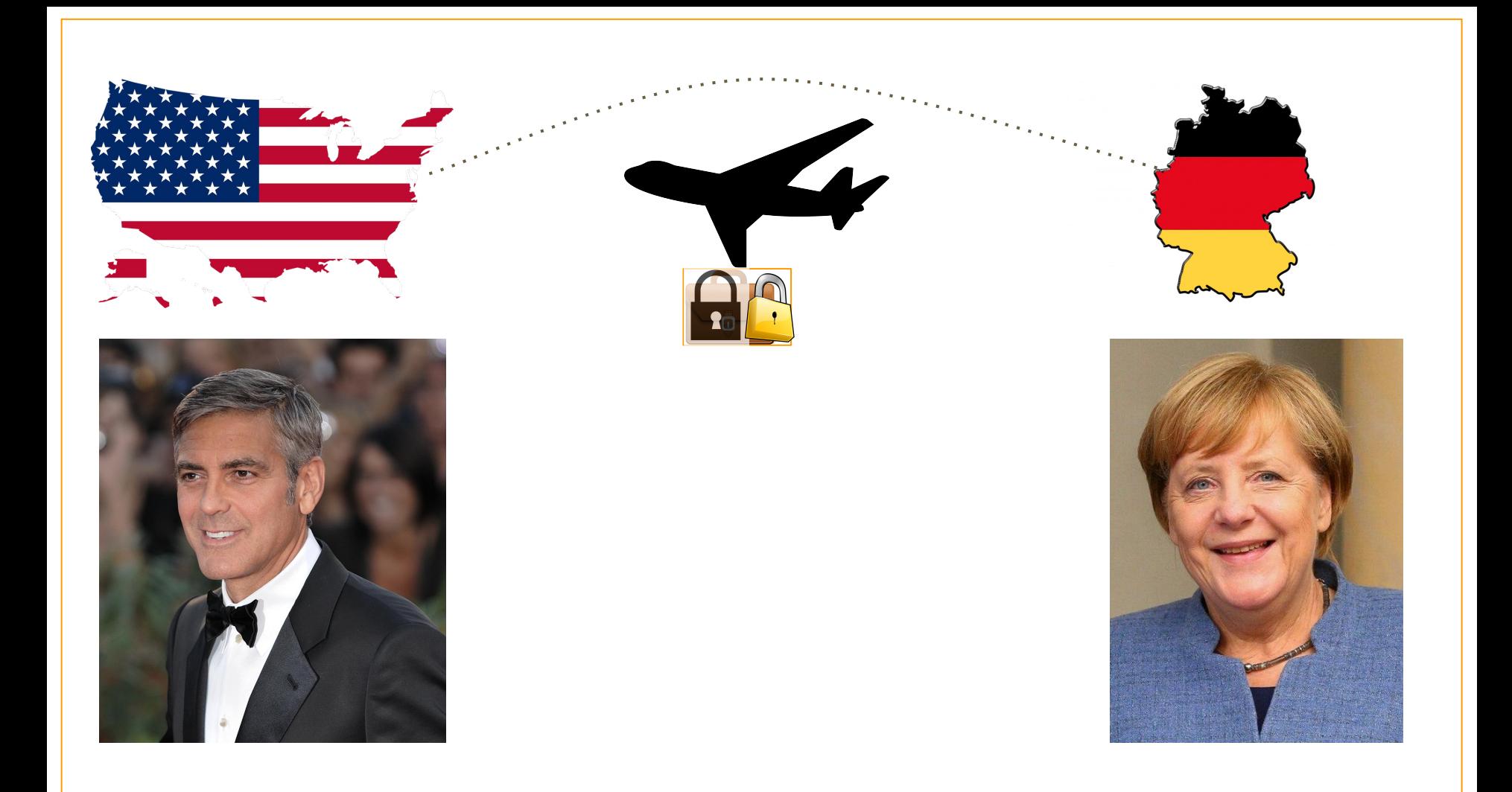

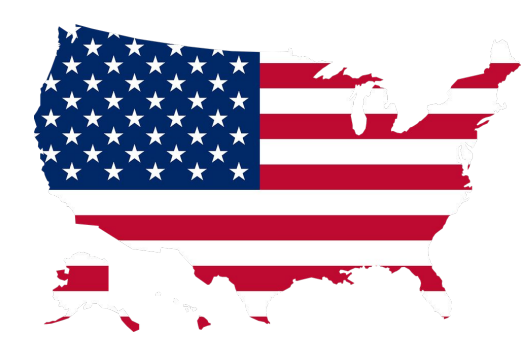

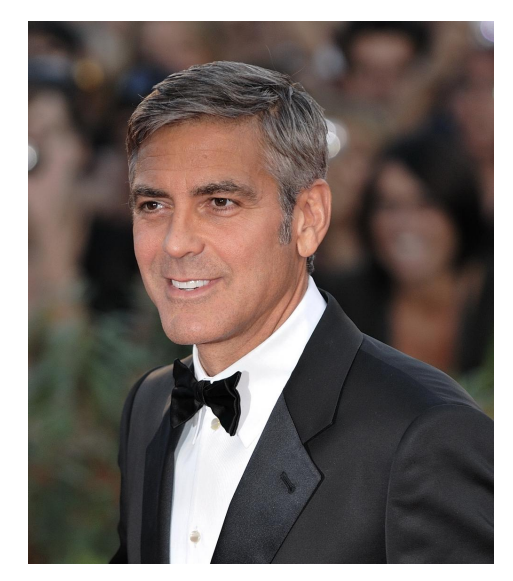

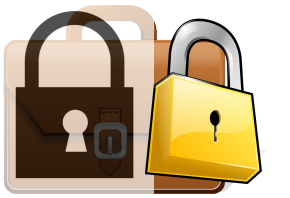

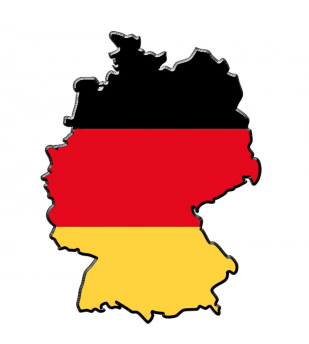

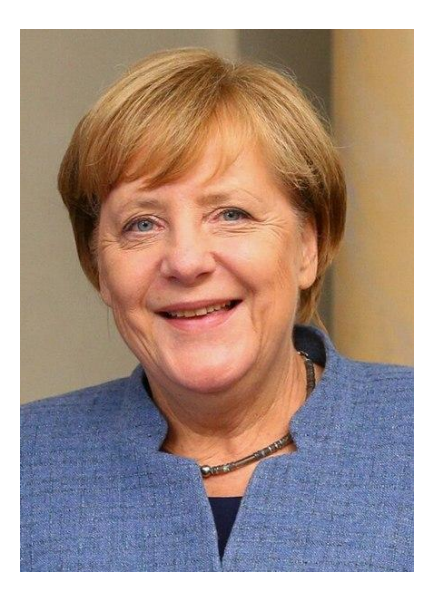

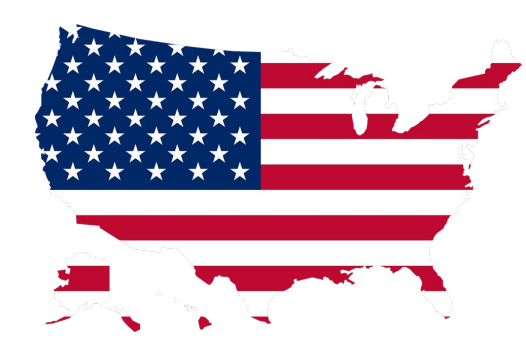

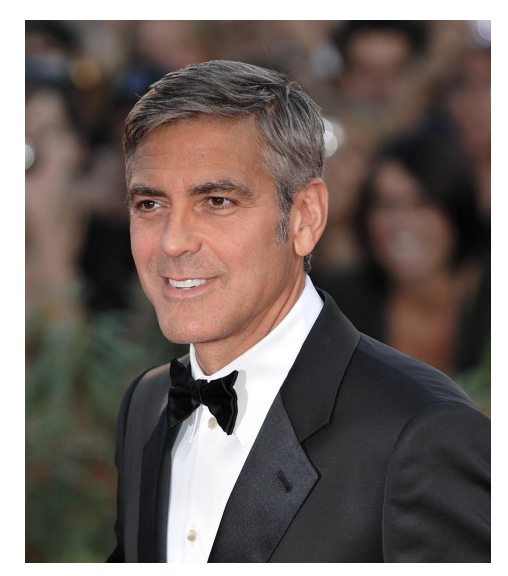

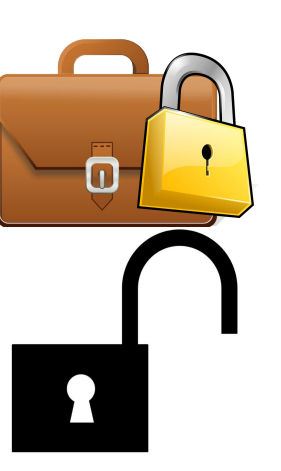

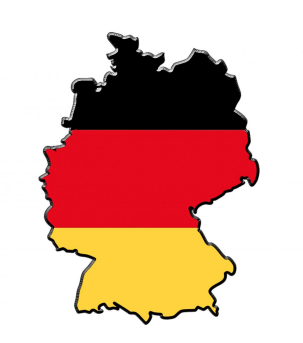

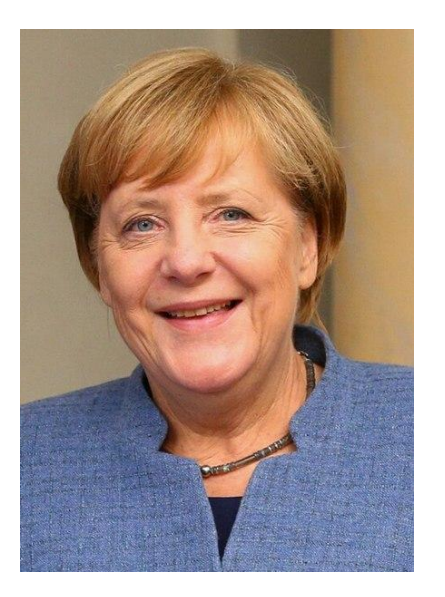

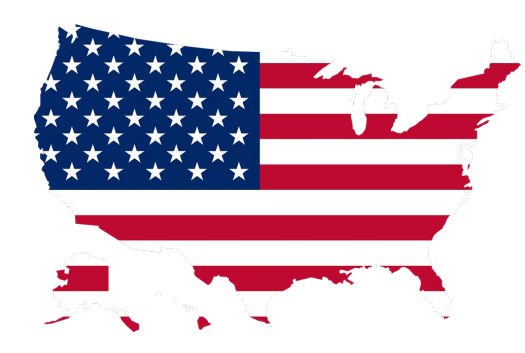

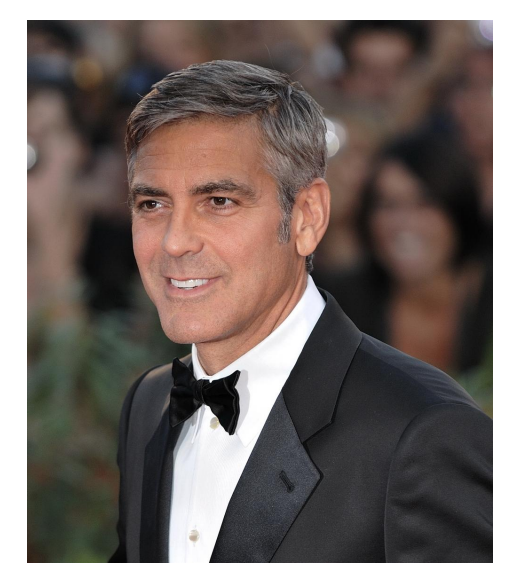

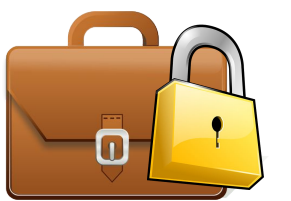

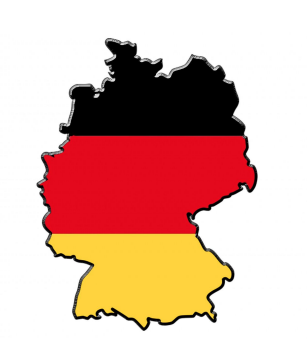

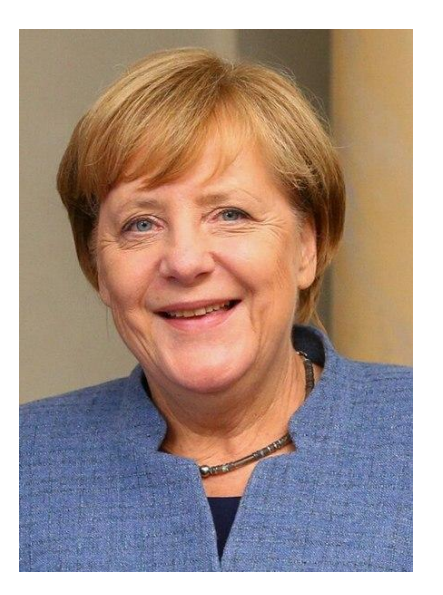

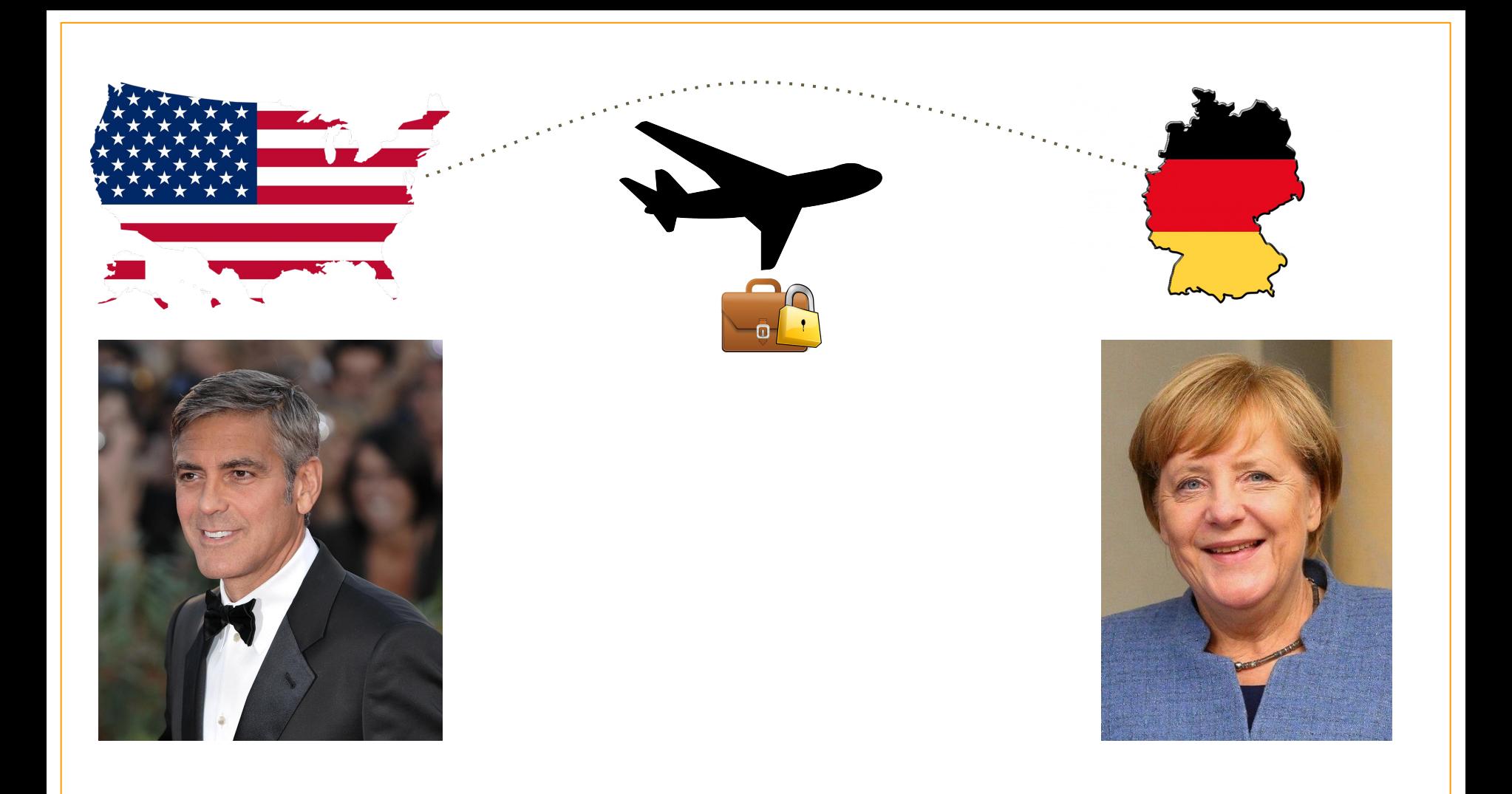

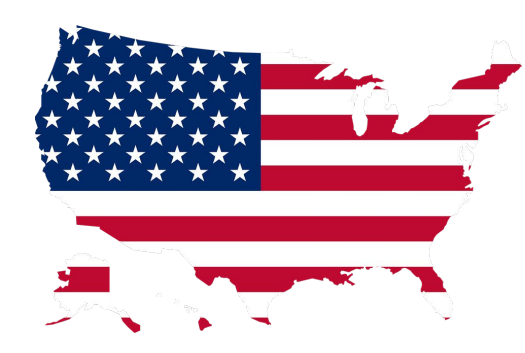

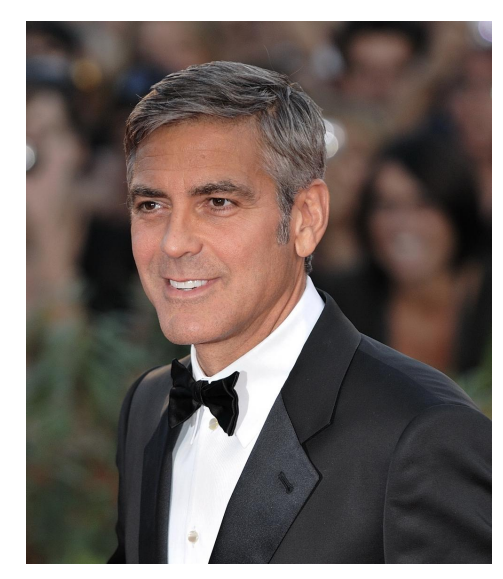

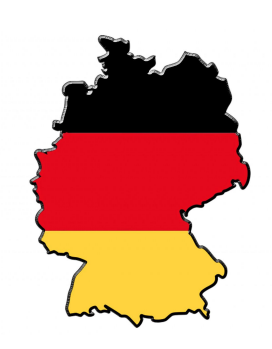

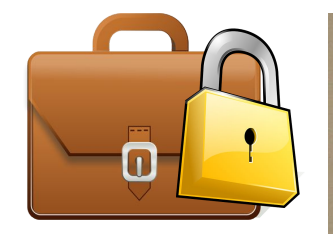

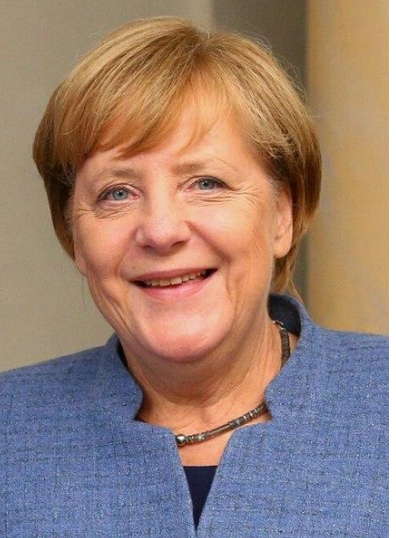

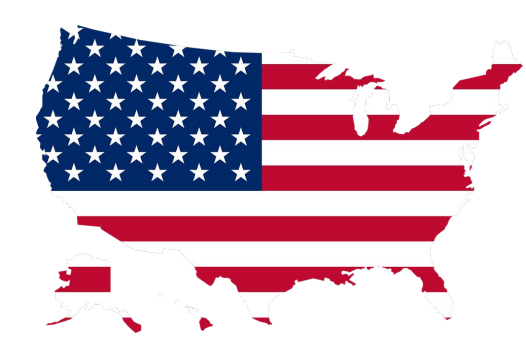

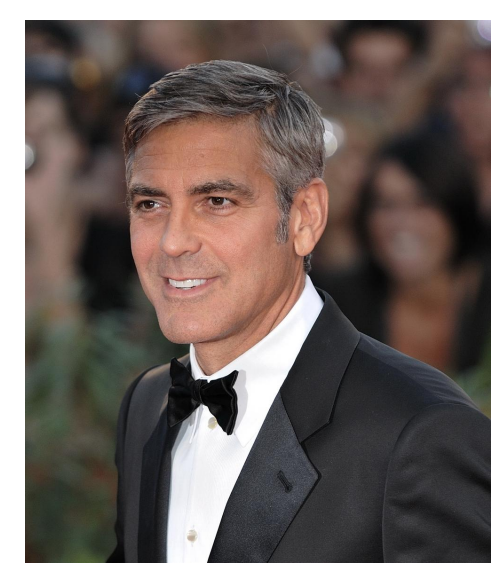

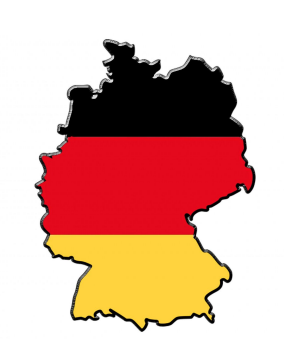

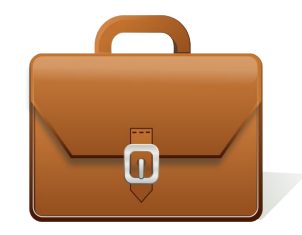

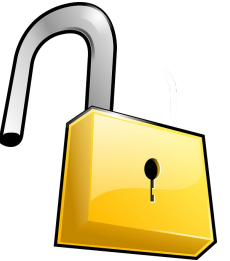

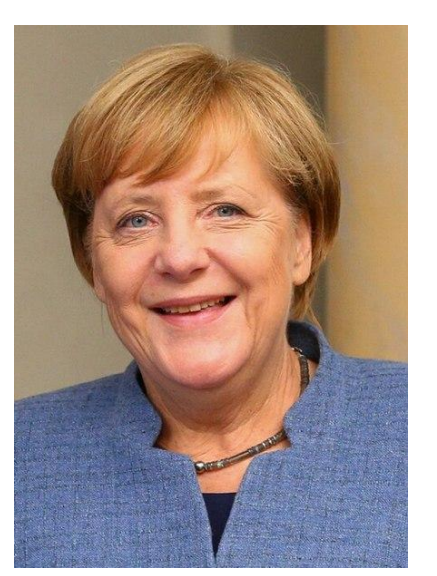

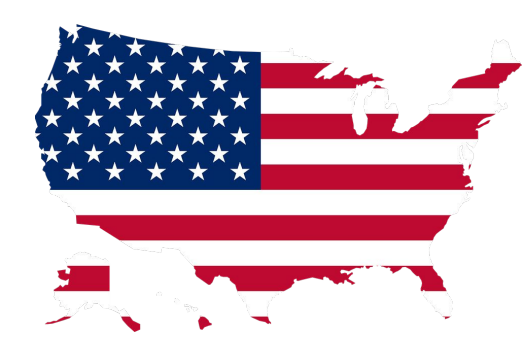

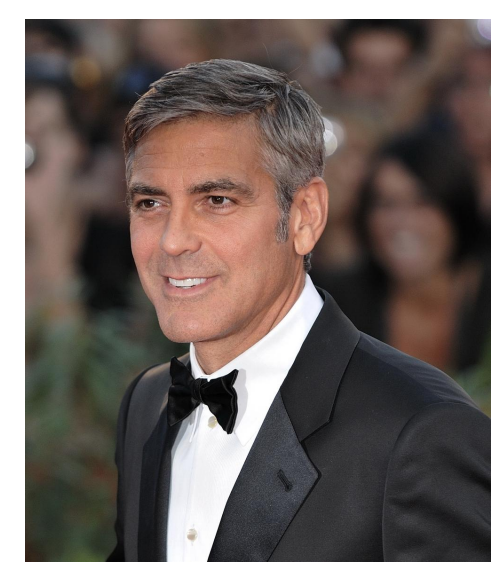

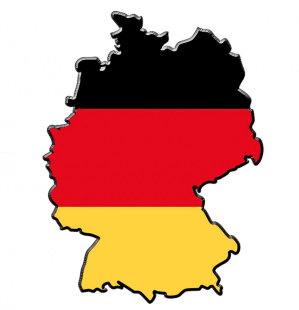

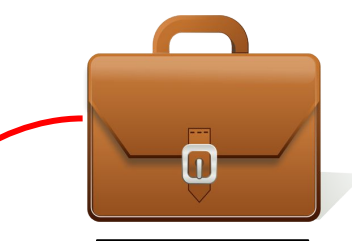

### $-$  357  $\,-$

 $\label{eq:constr} \begin{minipage}{0.9\textwidth} \begin{minipage}{0.9\textwidth} \begin{tabular}{@{}l@{}} \hline \multicolumn{3}{c}{\textbf{c}} \multicolumn{3}{c}{\textbf{c}} \multicolumn{3}{c}{\textbf{c}} \multicolumn{3}{c}{\textbf{c}} \multicolumn{3}{c}{\textbf{c}} \multicolumn{3}{c}{\textbf{c}} \multicolumn{3}{c}{\textbf{c}} \multicolumn{3}{c}{\textbf{c}} \multicolumn{3}{c}{\textbf{c}} \multicolumn{3}{c}{\textbf{c}} \multicolumn{3}{c}{\textbf{c}} \multicolumn$ neter.

 $\begin{tabular}{p{0.85\textwidth}}p{0.85\textwidth}}\hline \textbf{3.9\textwidth} & \textbf{3.9\textwidth} & \textbf{3.9\textwidth} & \textbf{3.9\textwidth} & \textbf{3.9\textwidth} & \textbf{3.9\textwidth} & \textbf{3.9\textwidth} & \textbf{3.9\textwidth} \\ \hline \textbf{3.9\textwidth} & \textbf{3.9\textwidth} & \textbf{3.9\textwidth} & \textbf{3.9\textwidth} & \textbf{3.9\textwidth} & \textbf{3.9\textwidth} & \textbf{3.9\textwidth} \\ \hline \textbf{3$ 

Jumy .<br>
Hoazareie Honam базо бідственне. Нольсіе после, нико Альсіе после, народський в банкій заральті сель По-<br>
тошлій, открыливічне на Віду и Еврации асальта завадці тошлі дісей.<br>
тошлій, стеральнийче на Віду и Еврации

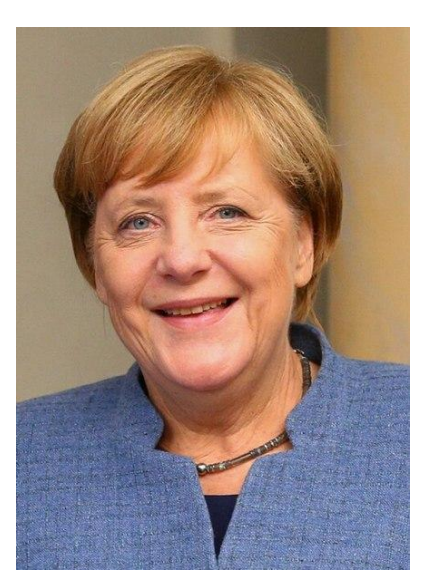

# **Isn't that cool? We exchanged a secret (encrypted) message without having to agree to and exchange keys beforehand!**

# **Digital Cryptography**

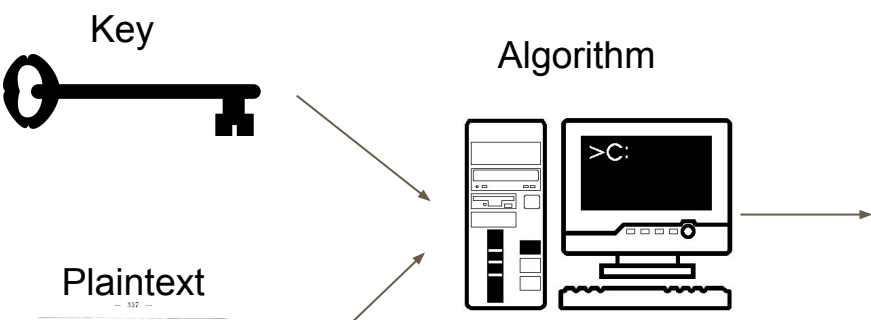

сінь, держанняй сторону Турцін; въ четвертикъ, что сеймъ espectatura vecessura pattente analo zo era ruceva venetax.

BEDIVING, 25 YOFS 20 MARSHATT SUZO COUNTS IN 23-EDITERIA, TEO CARRIERS ECOLOGIE EN DORE CEFARTS OF when automates Phys. Horse raved on normancements and ropars overage. Pooris.

Ратуя, таким образом, отноги и за древне либераль-THE TITLE HARDER FROMMEDS BOTTO THE OIL INTERFERT нае устави пользов. полтерена вашла для сезо поддержку ne canto a recommencemente, con aquist, representa recцію за вадольскомъ города Тарговиджа. Конфедераты съ creek стороны подади женщесть, въ которомъ общинали wrapexstrait celex, speecognmit as Bapmad, as aswhich is an imputestin occountary opens sourced mannercash someocra.

Пиператраца Балгерина приниата Тарговицији извођеretatio auxento, a zas no unharesta es perhas precentos вебскамъ иступить нь Польшу дауми армінин: одна, подъ игальством Кахвение, дипутись изъ Беседоби на Во-JERL & STITLE, NOTA ENGINEERING STATISTICAL PATNINGS IN-**Jers** 

Boargerie Boarger duas d'organisme Boargie messa хинь Адамъ Чартерижскій и бынцій жарталь сейна Поvendit, erromateritue ex Bluy a Secourt seaant procure против Россія, встранняя тама недачу. Первому нак нихъ австрійскій министра, нижнь Бауннида, отвећала, что ва нах положени Франци, угражанныго Австрія, пиреваrops missions ofpasses as somers swherever in non-

### Ciphertext

hQQQA5gpsbPEaKDvEBAAk1fQggcq18GxkZnYQTDOh8CnrXmBApSZqXjzwOH4Gr<br>IWY2QcAnvg5q+F9Nfhv1.hfeYSeJU0DAAdQEU83SiZUKJ8sUSROecYcgjqHiaMs5<br>haCizEoJY87QfYjXAmNxCS5ldTojq8B88x9aCeNE5YXUVhhXZzrBwJ0WXL6L/ 10013m1Av1M78r1MIDI4n1114n01w1400178uW0071w83in0Muwar0034h 1PLatameAxwozenTwitkidevin1acUzzbadcausut yyrivic7a+AsingerypavrdCt2a+6<br>18NKOXPRmsZIBh0qZdQHnhFk3aCuK8i8iUxdWs7QQui3V2XFmAvEpg+nUoJ8+e/<br>18NKOXPRmsZIBh0qZdQHnhFk3aCuK8i8iUxdWs7QQui3V2XFmAvEpg+nUoJ8+e/<br>GCQABJFfYZEHiCFBu/2gK vcuczowiecki zapisu mierzenie w priemierzycznego występnie kiercza (z mierzyczynie z mierzyczynie z mierzyczyn<br>Minarzenie w przypadkie w przypadkie w przypadkie w przypadkie w przypadkiemierzy w przypadkiemierzy (z mierz<br>W WRINGINTINAOSHMANLINGJOK/WUXLOU.COMMANDARIAD6226UVISIO2005SF3X/VDr<br>2XID/wBRGsOWP/MUXUq9aBC9dfb07uJ-4S9ecJLRRbf3kw/TbqLcHKdQUMHp7wdS<br>2737/e99nKuCk48NEW/rIzk0LXNwaI3DeQ2cpy8MS4Q8EWDMBmcDDPMZbE8NH<br>FF2nNTCni8nMqrpChYQDTxzGU1qs  $\begin{split} &\texttt{FF2}^\texttt{GPE}(\texttt{C}^\texttt{H0} \texttt{C}^\texttt{H0} \texttt{$ GURPROISIT WOOD MATERIAL SECTION AND MARKER DRIVER IN THE MARKER OF THE UNIT OF THE SECTION OF THE MATERIAL ST<br>DEGLIZED FOR THE STATE OF THE SECTION AND THE STORE OF THE STATE OF THE STATE OF THE STATE OF THE STATE OF THE<br> HBmlEPww1AdWYtdc0ZB6Mt6AXOoayYoO/sBQJ5J1O1YM6nnJh3tIXO+MpSELI17<br>42Af5jnuDnYM+aNNJFfVku4TjVymB54ydVS8BRVuTv4veFzdlCsoUmNzLYI0fhJH

 $>C$  $\blacksquare$ 급급 □□□**0** E

> $-357$ cios, arpanente cropary Typuin; en verseprans, veo celora определяль увеличить запискую армію до ега такичь чо-.retex.

> BIpawas, in rors as samperti (uzo essum in mхлочене, что планимъ поводниъ нъ войнь служить отwhen success Pleu-Homonarch, as suppresentements asторыхъ ручались Россія.<br>Ратуя, такимъ образомъ, отчасти и за древніе лебераль-

ние устаны Польши. Епитерина нашла для себя поддержку u un casof Plvz-Hormanus, cut aupris, remonsanza recnotices must concerrying of amount upresers uporters середалении сейта, составила протива короля конфедерацію за вадольскомъ города Тарговиджу. Кенфедераты съ creek cropors mutat murderrs, as recopors oferman verapeut mit erlas, morecommit as Barmad, as aswhich is an imputestic occounters upons oxered master- $\alpha x \delta$  samesers.

Пилератовка Експениза применя Тангоницего заводдержію захопою, а для подграденія ей вельга русского вебскамъ вступать въ Польшу даумя арміями: одна, подъ неплатения Бахиевич, дипутить нев. Беседоби па Волин, а другая, подъ ковалдов Кретенников, вступил въ Jaroy.

Положение Польши было бедственное. Польские посли, кина Адамъ Чартосикскій и бынцій жаннага сейма Поvessil, отправленные их Вену и Берлинь векать вамощи противъ Россія, встратили такъ недаму. Первому иль нихъ ascrpiloziñ zustropa, guesa Eavantan, ersbuan, vro en налу положения Франція, угровницаго Австрія, питоратора повышек образок не может неблиться их поль-

### **One encryption on top of another! Remember LIFO?**

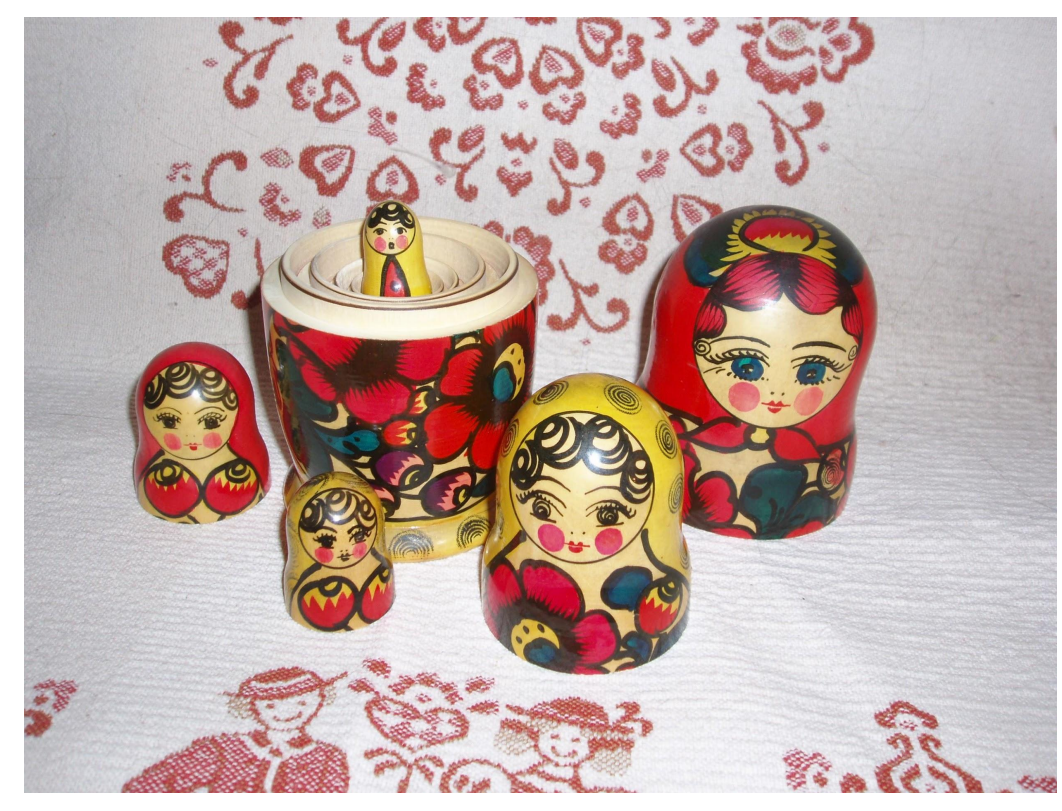

### **A clever way to transmit key, in particular to those you haven't met before!**

### **How we do this in practice?**

### **A clever way to transmit key, in particular to those you haven't met before!**

**"irreversible" solution = Public + Private Key Pairs +**

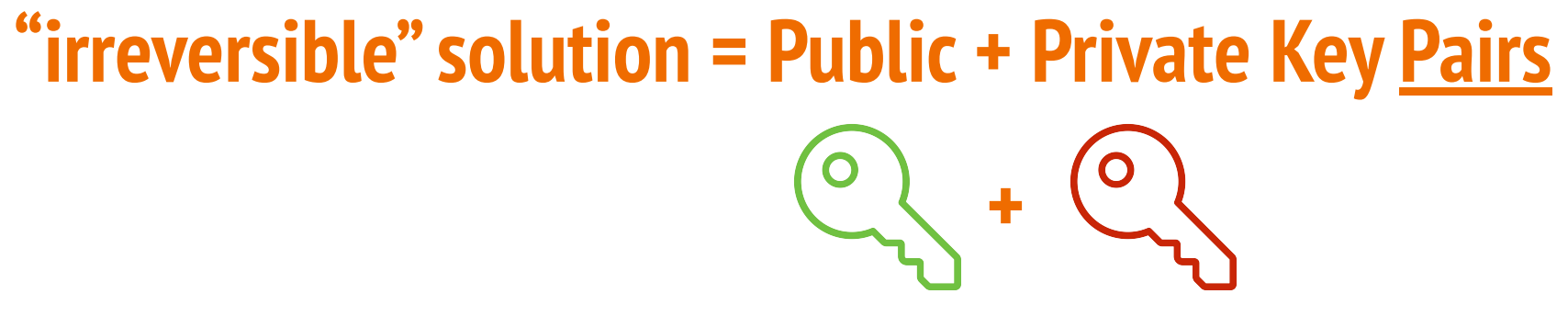

### Main Key Pair Attributes:

- Related, but separate (each unique on its own)
- They are unique to each person/user
- When one locks, only the other one can unlock
- Do NOT share private key ... ever!

### **Let's see how it all work ...**
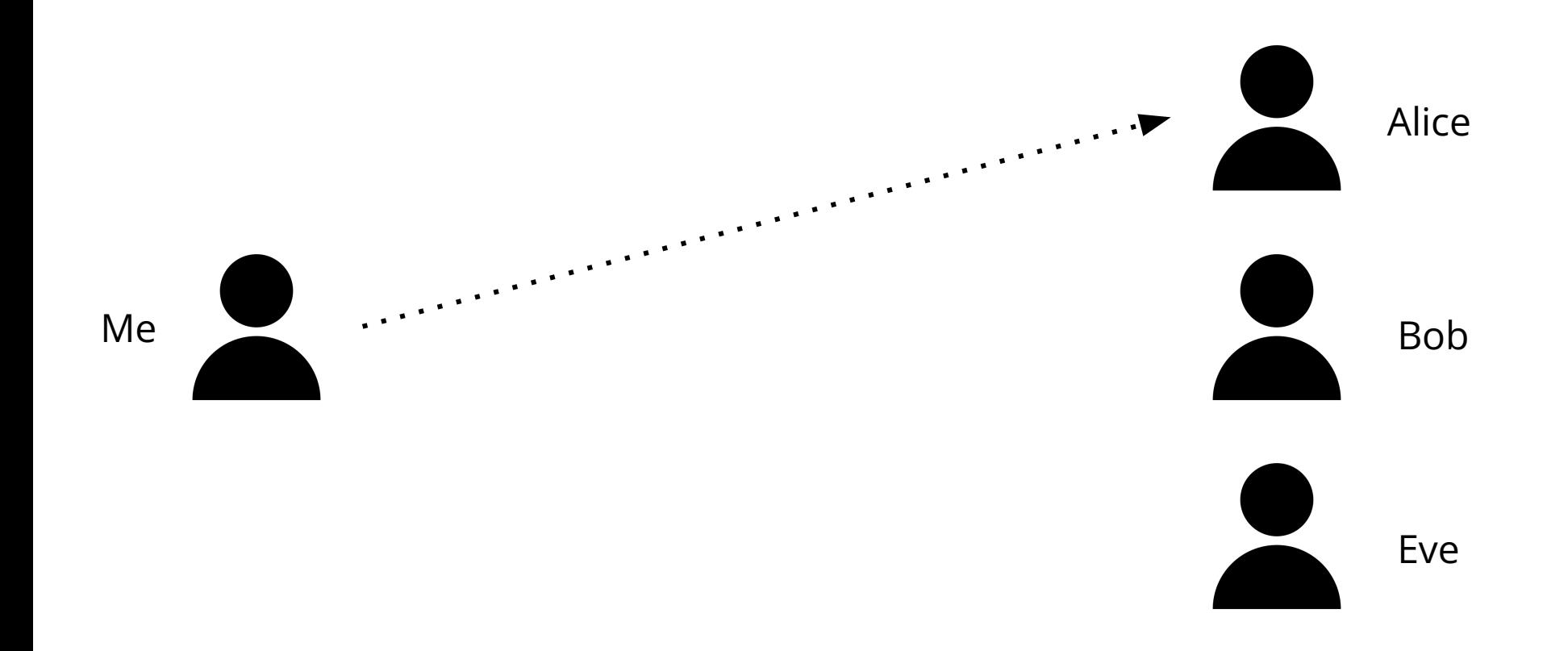

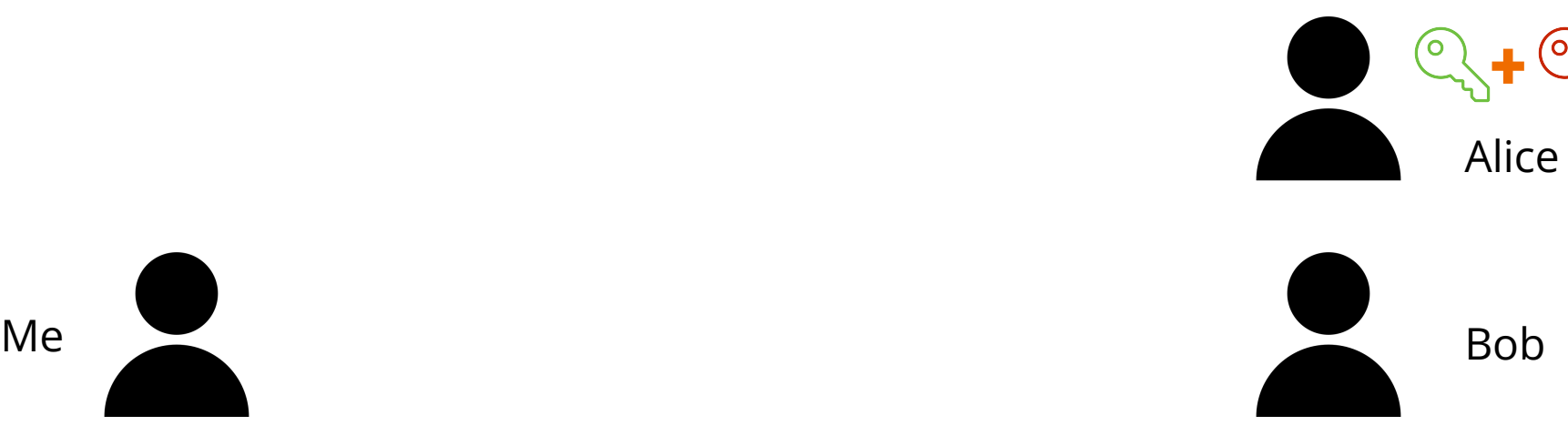

**+**  $\overline{\mathsf{O}}$  .

Eve

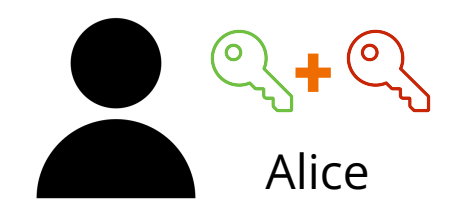

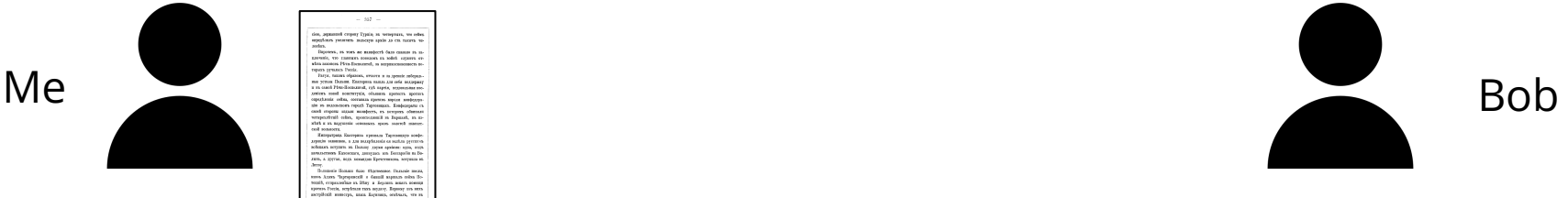

(၀ )

**+**

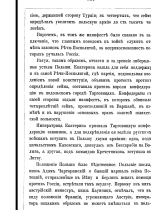

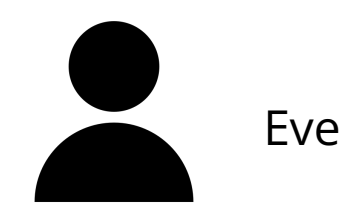

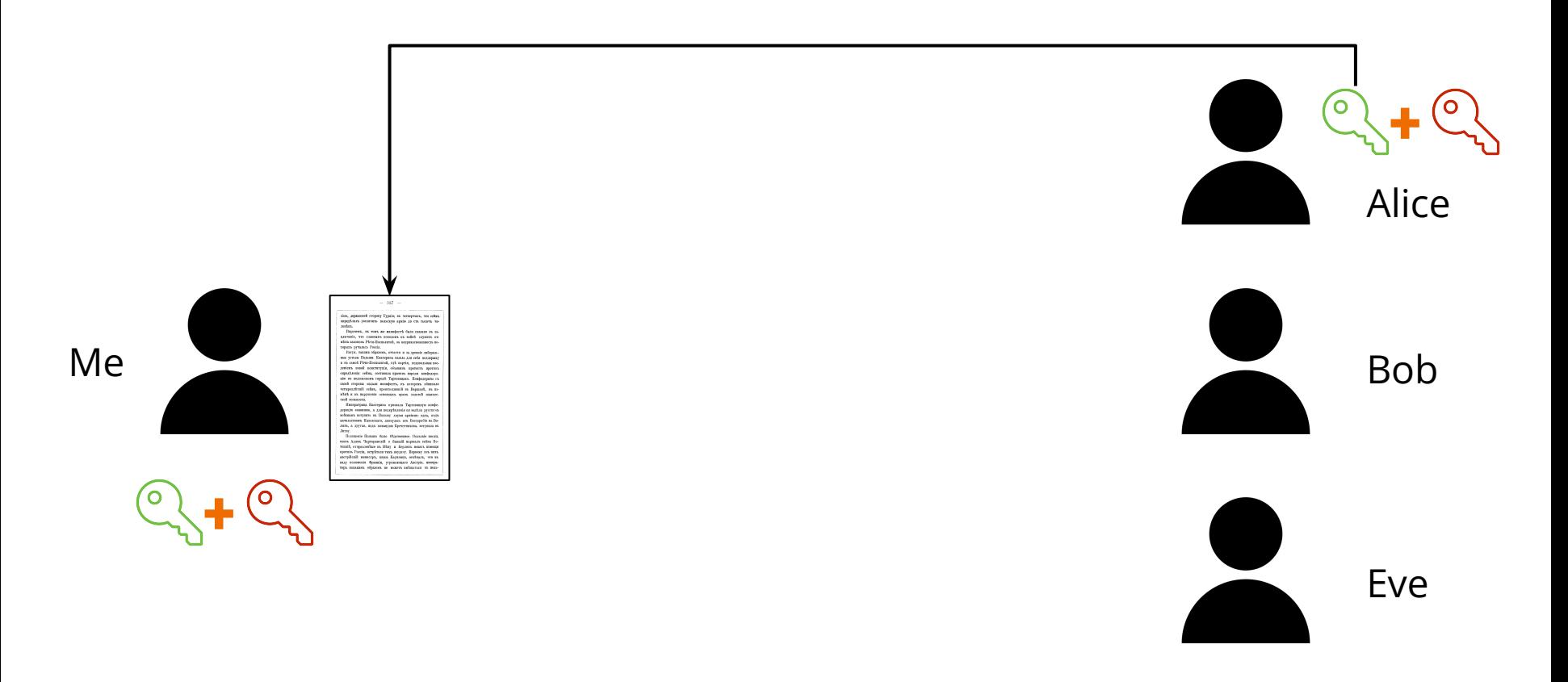

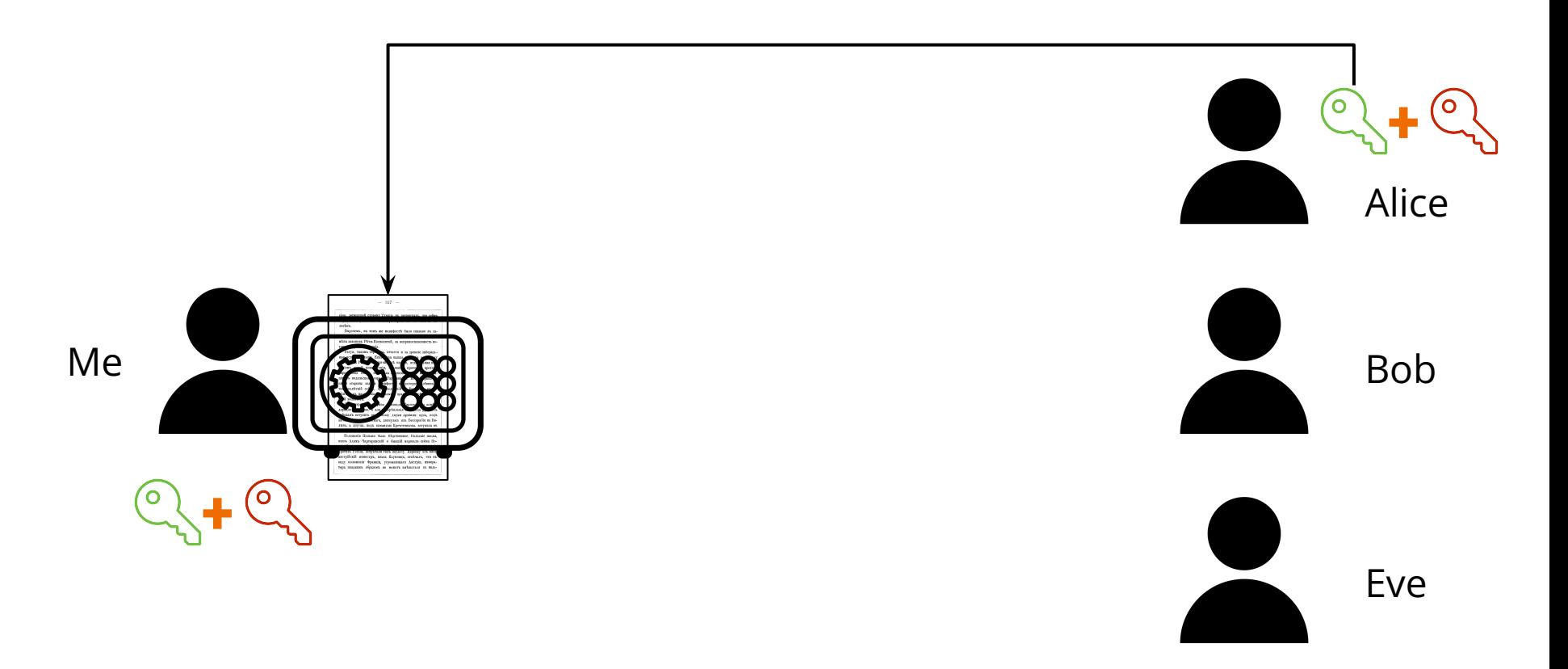

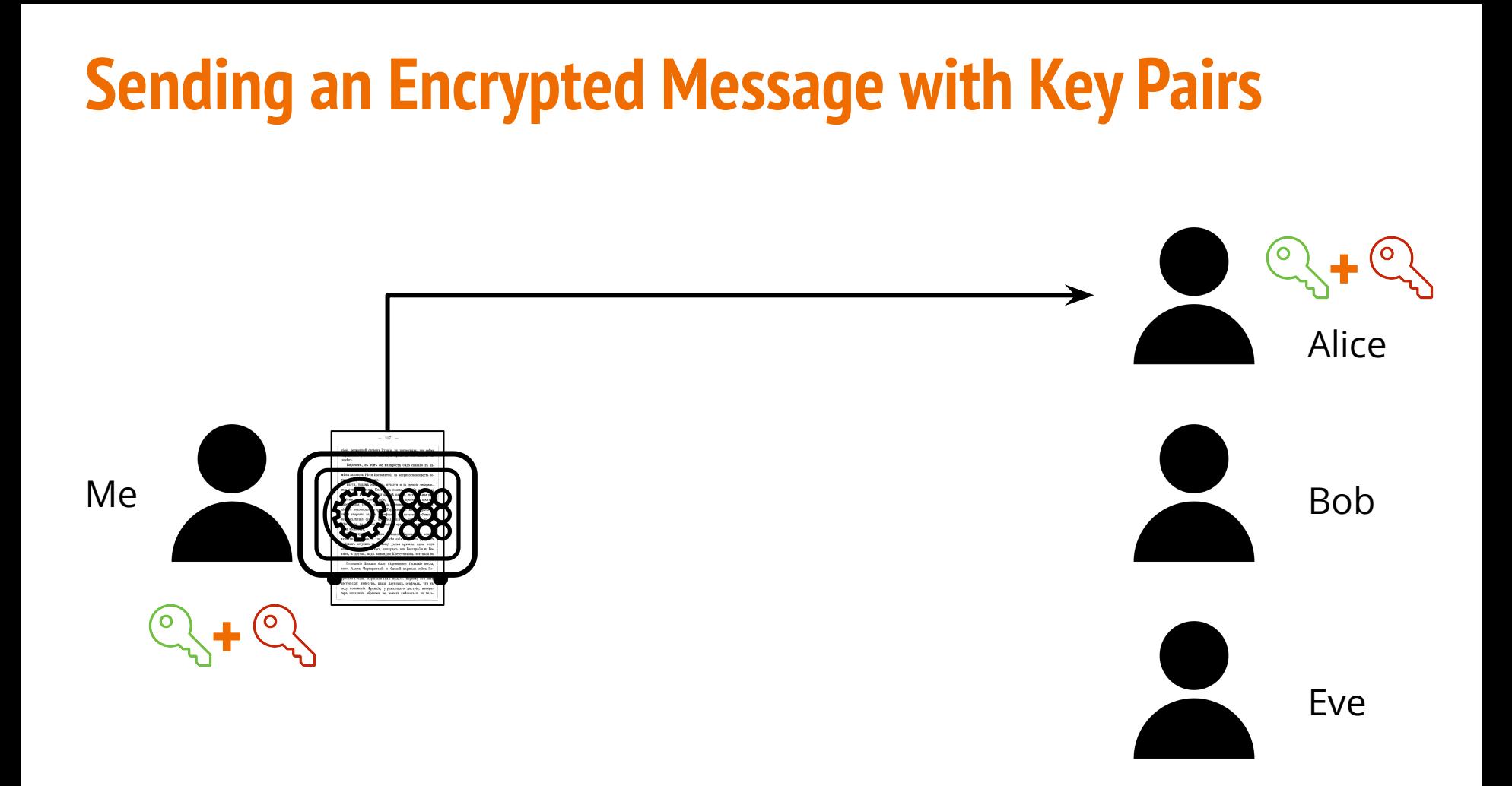

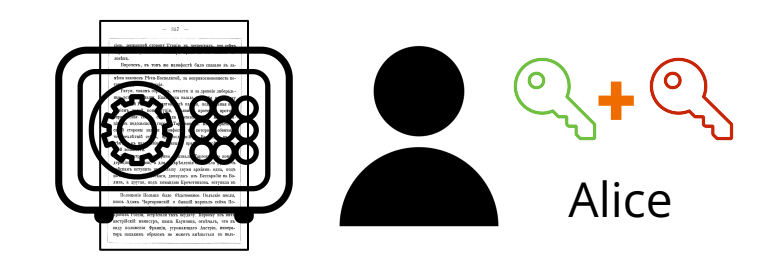

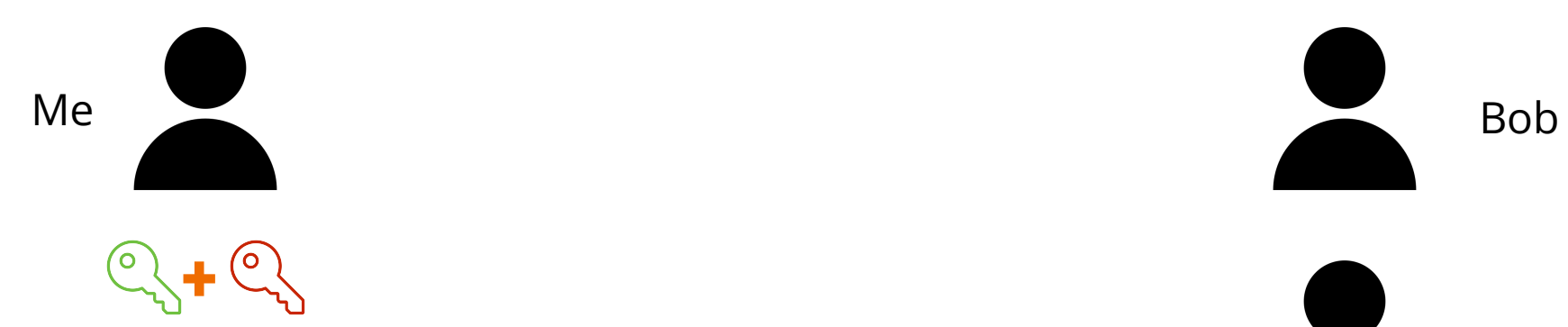

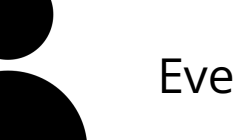

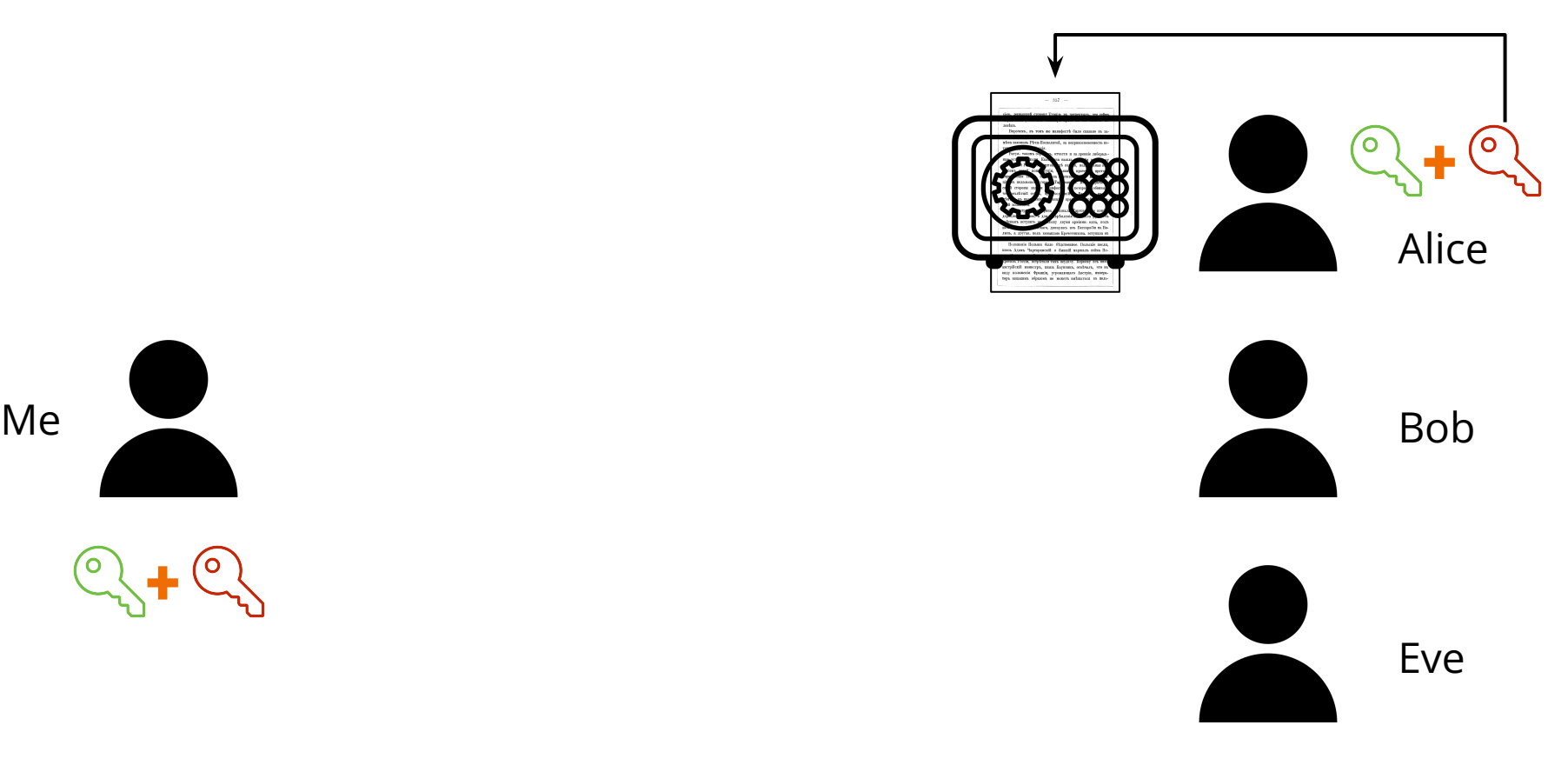

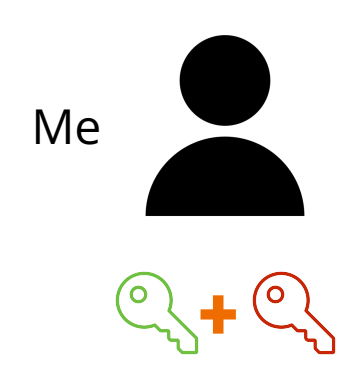

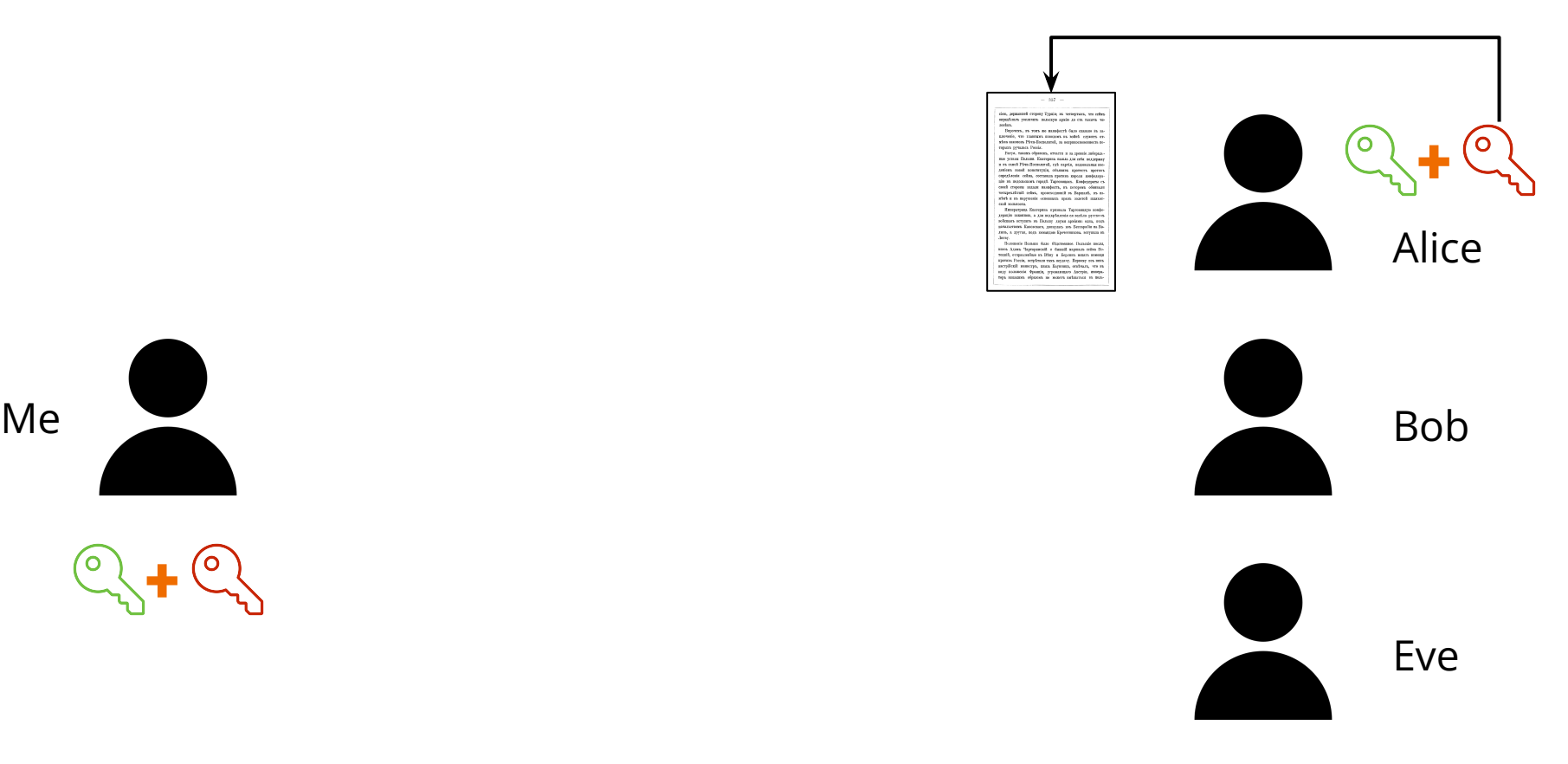

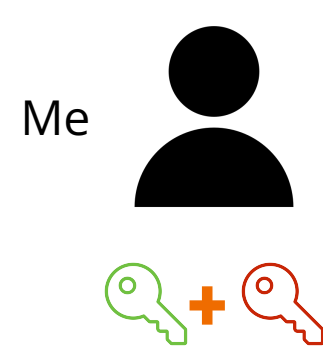

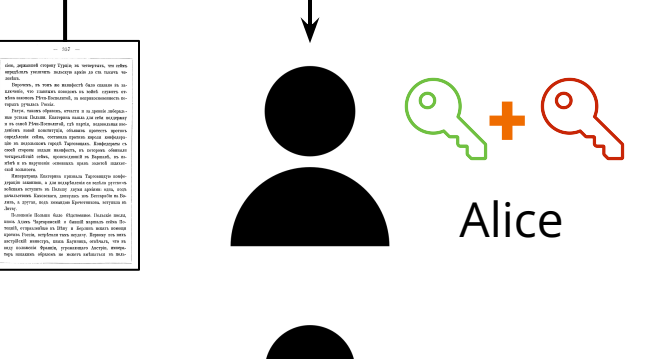

para pyuanca Ponia:<br>- Perpe, mesma olpenum, stuarra a a<br>as pensar fluman: Eneropesa suara; y neropasa masaa 3.<br>Amul, ryh maria. out conterrals, observe

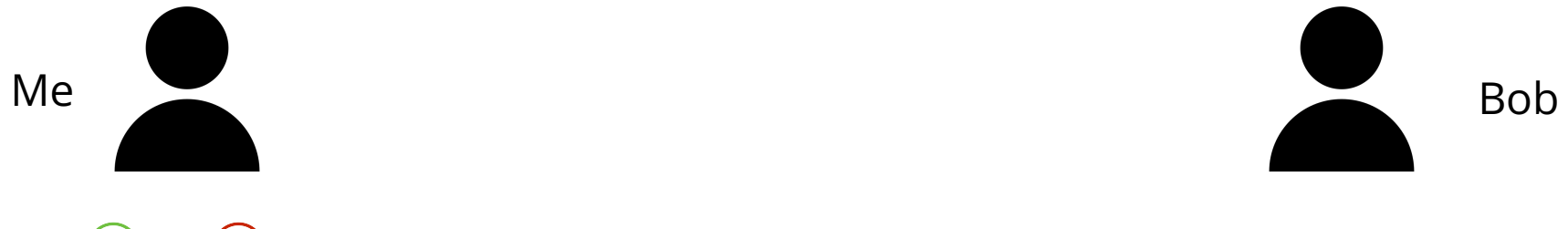

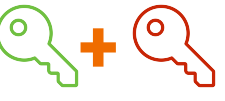

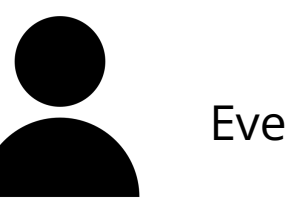

## **Isn't that super cool? But how about the following scenario …**

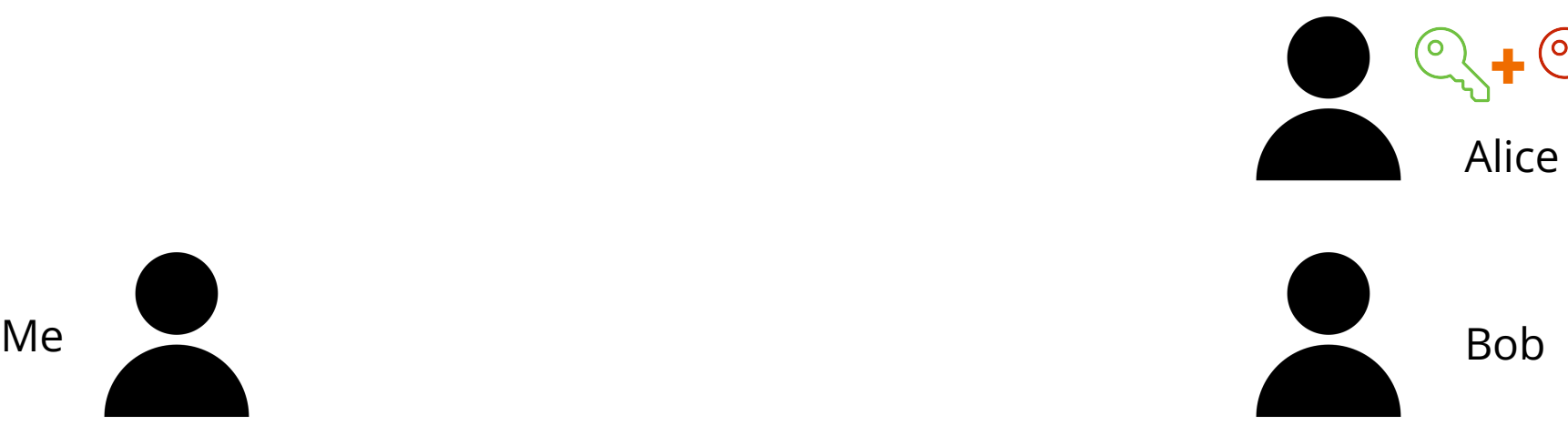

**+**  $\overline{\mathsf{O}}$  .

Eve

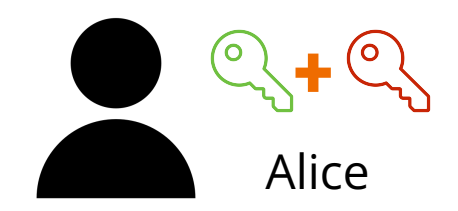

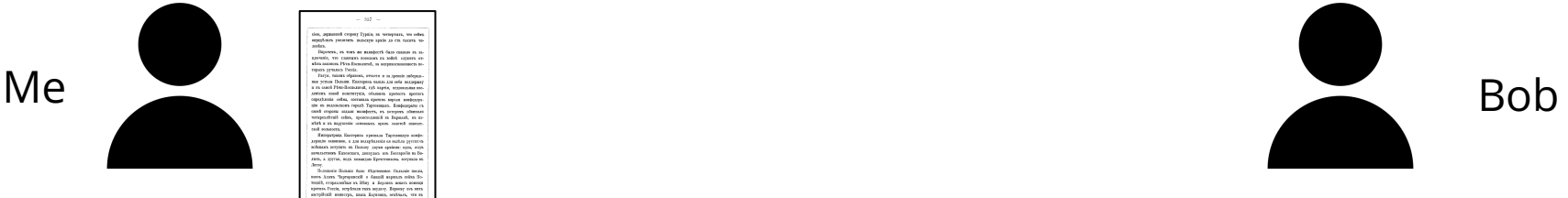

(၀ )

**+**

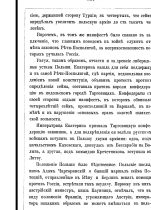

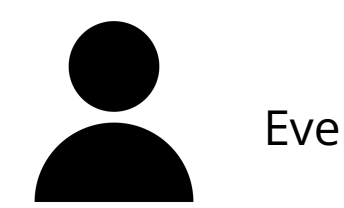

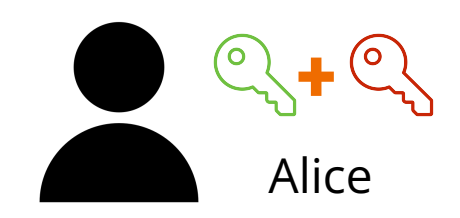

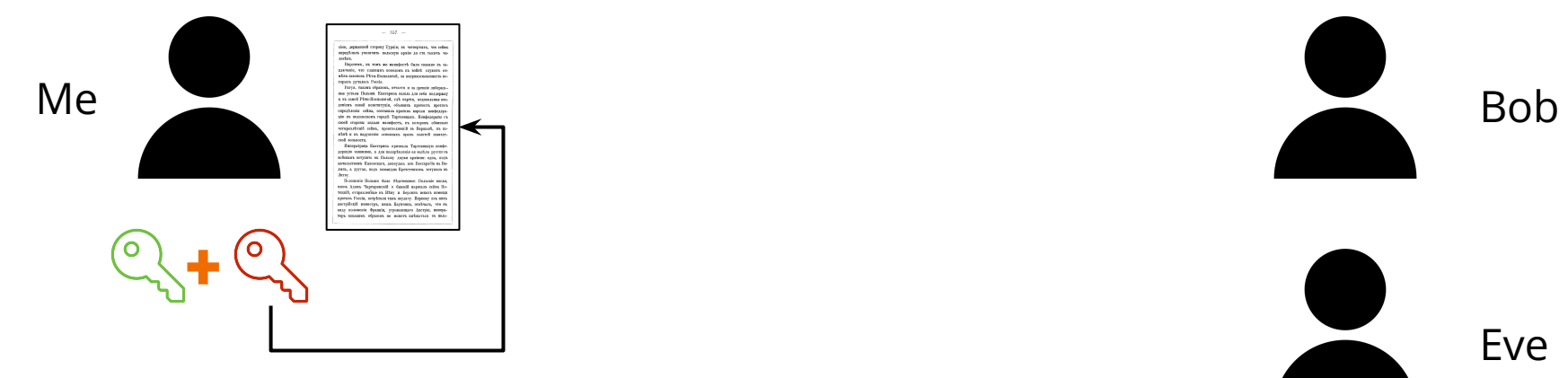

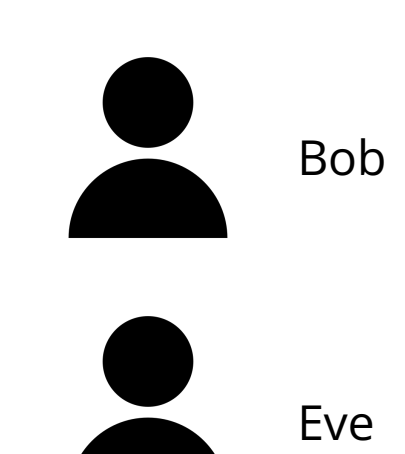

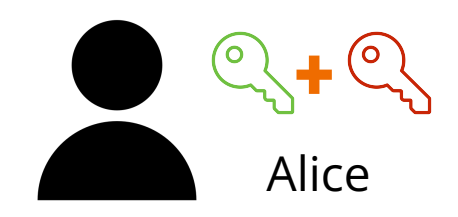

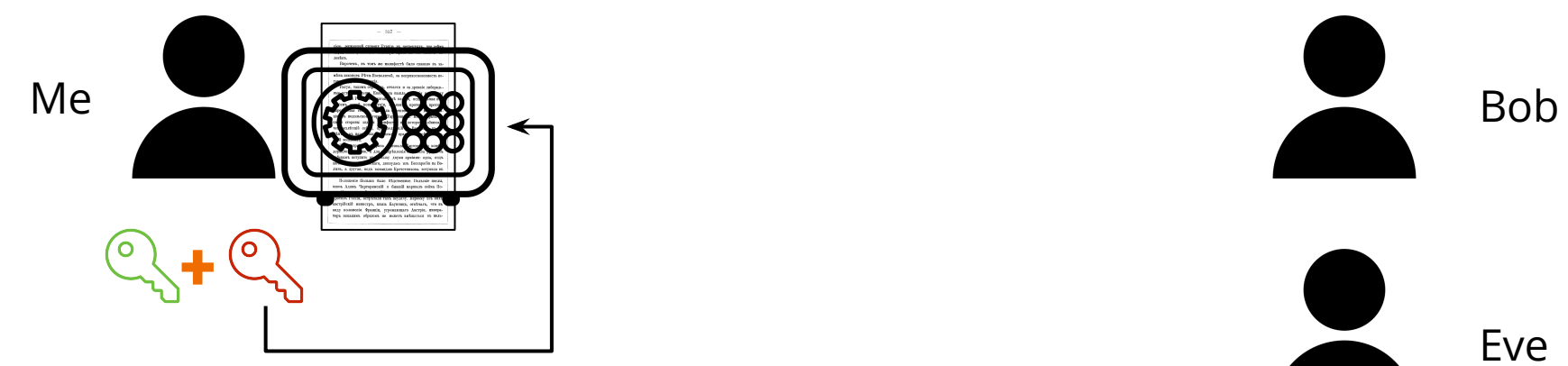

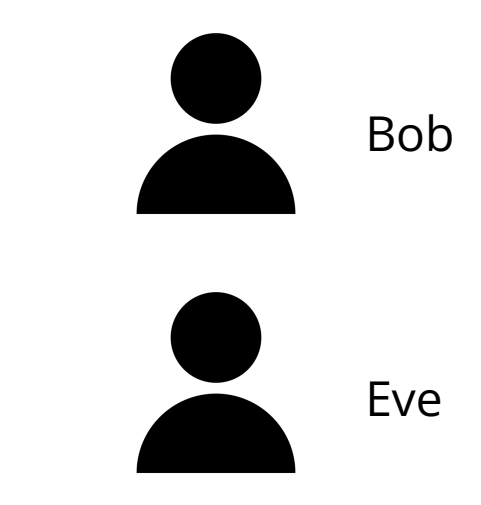

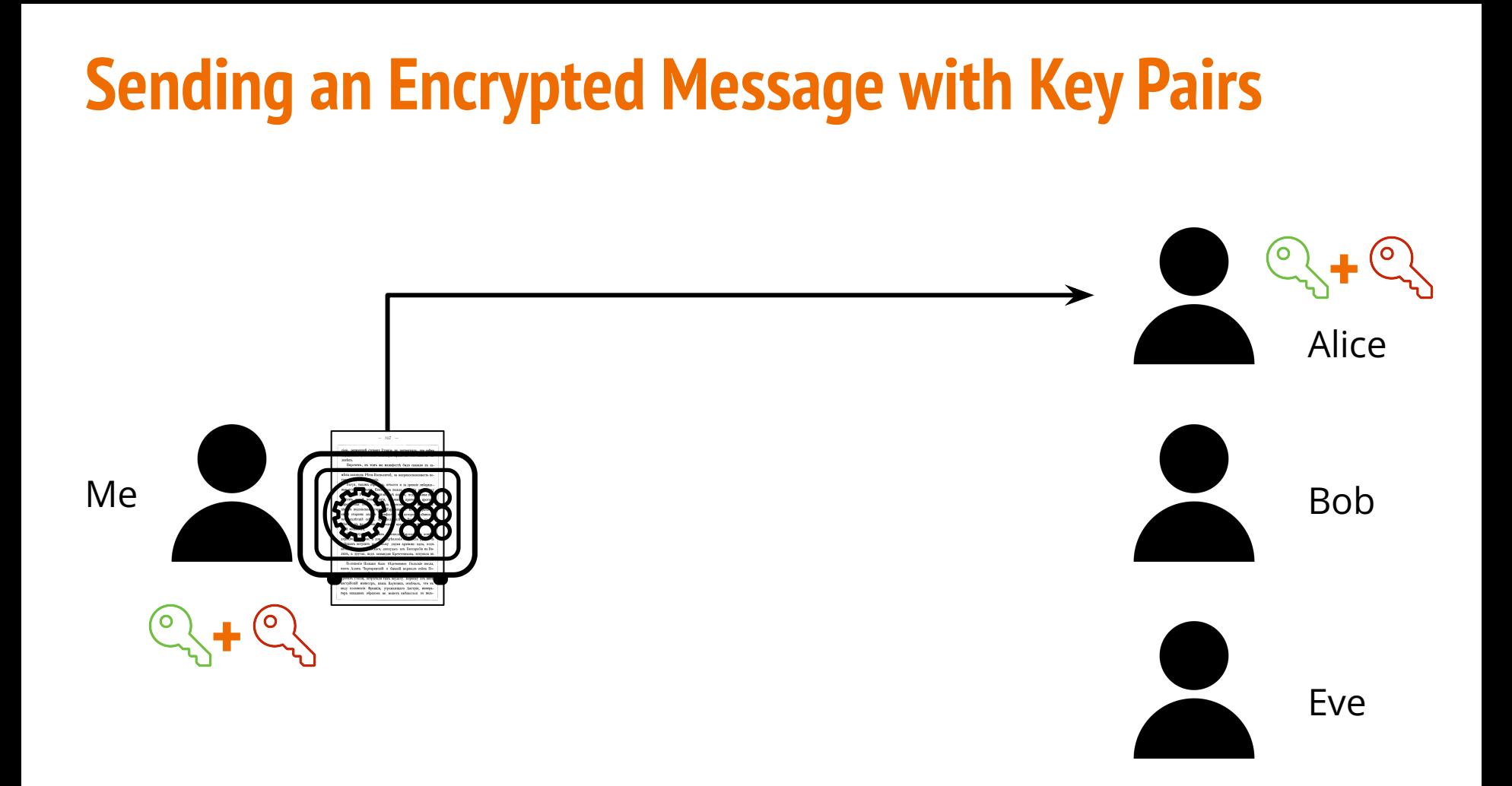

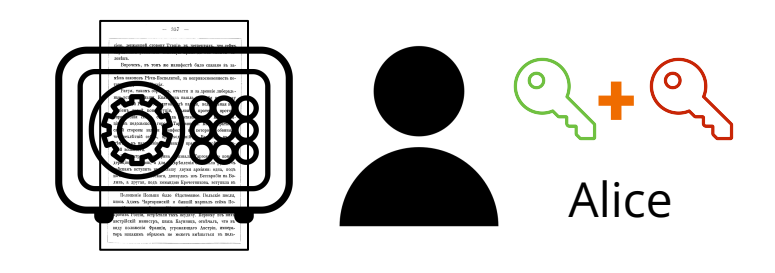

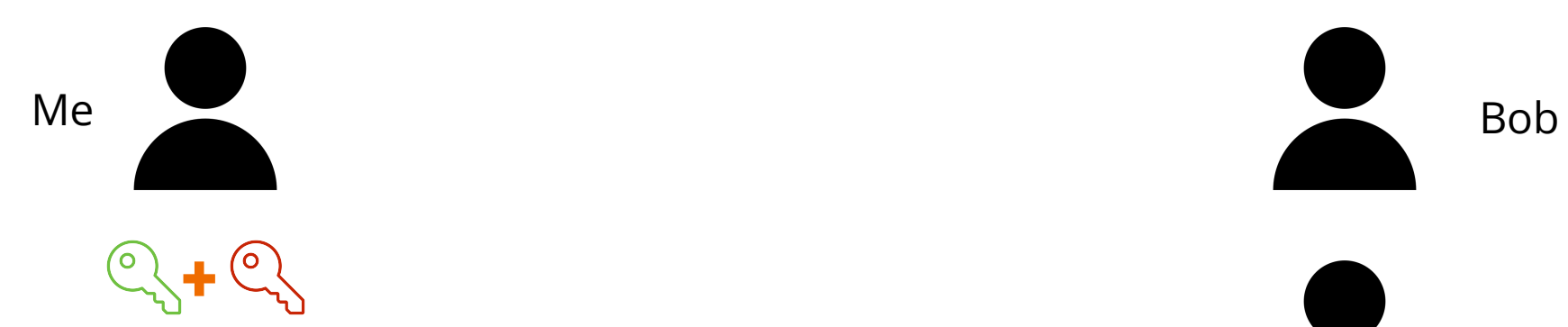

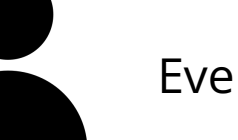

## **Who can decrypt this message? What do you need to do it?**

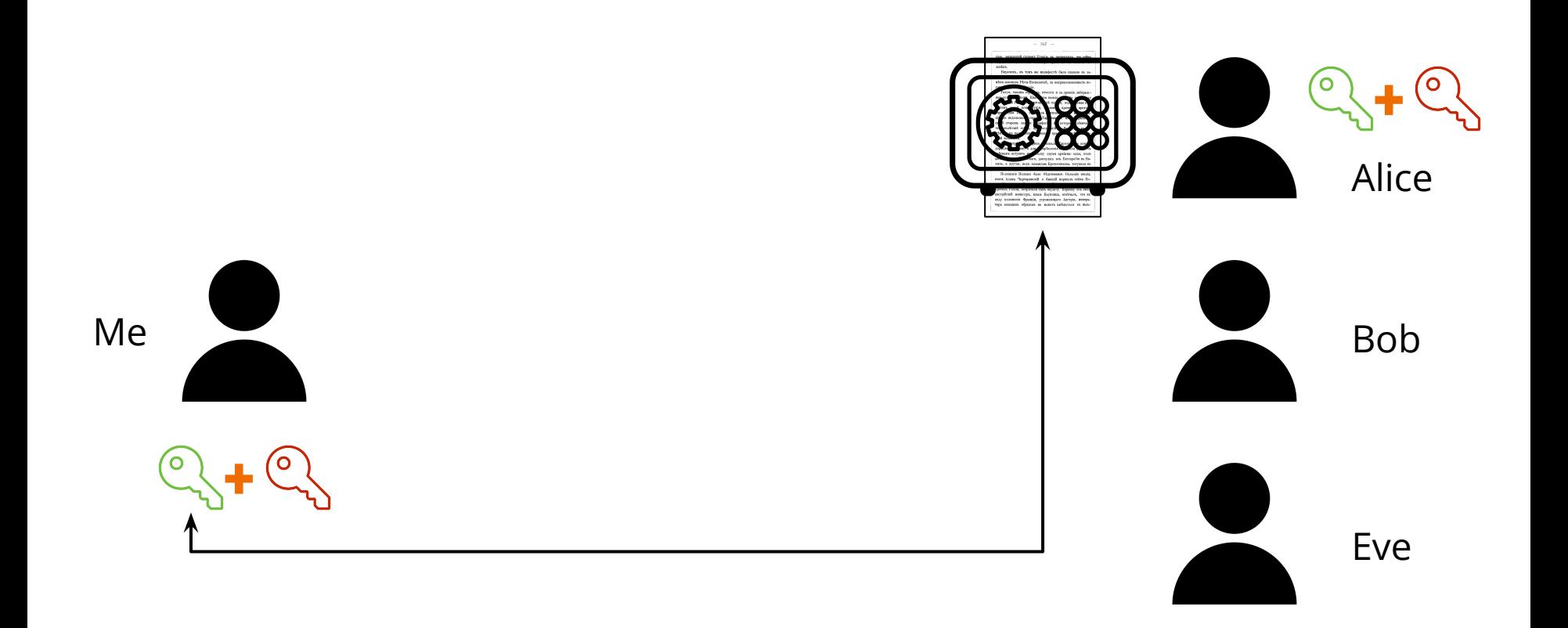

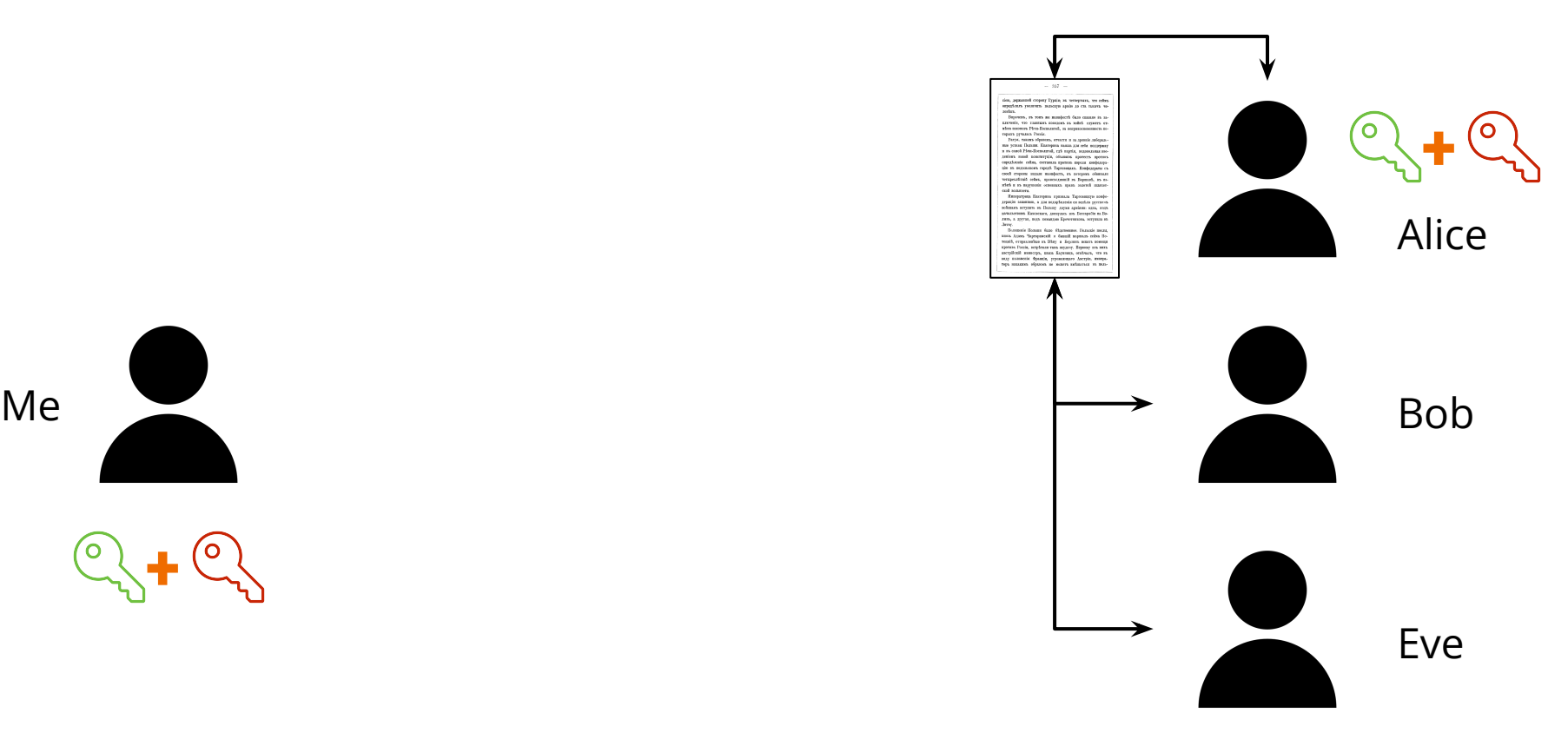

**+**

## **Who can decrypt this message? EVERYONE What do you need to do it? MY PUBLIC KEY**

### **Wouldn't that be stupid?**

## **Who can decrypt this message? EVERYONE What do you need to do it? MY PUBLIC KEY**

## **Wouldn't that be stupid? OR WOULD IT?!**

**Digital Signatures … Proving Authorship**

### **Do you know these gentlemen?**

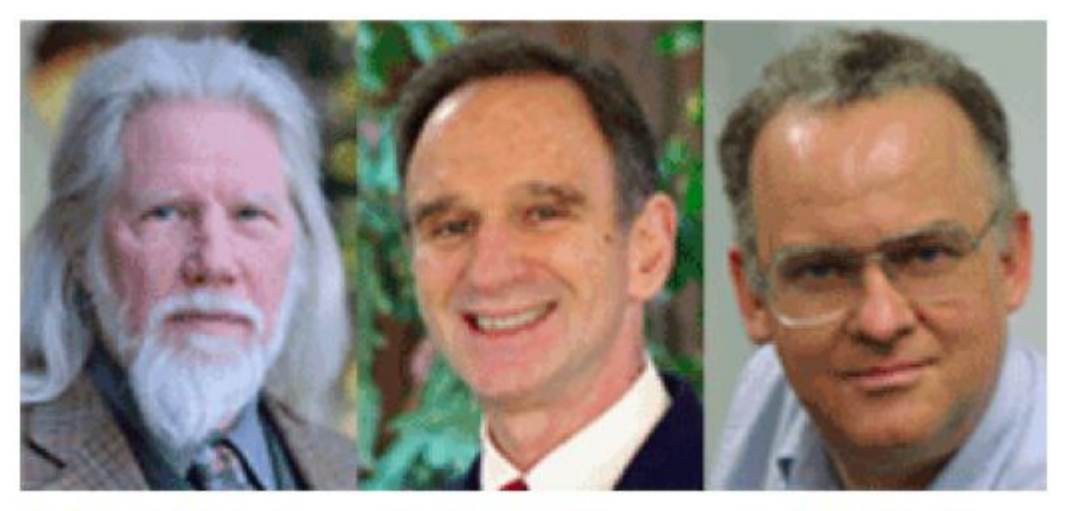

**Ralph Merkle Whitfield Diffie** Martin Hellman

# **Pioneers in Cryptography**

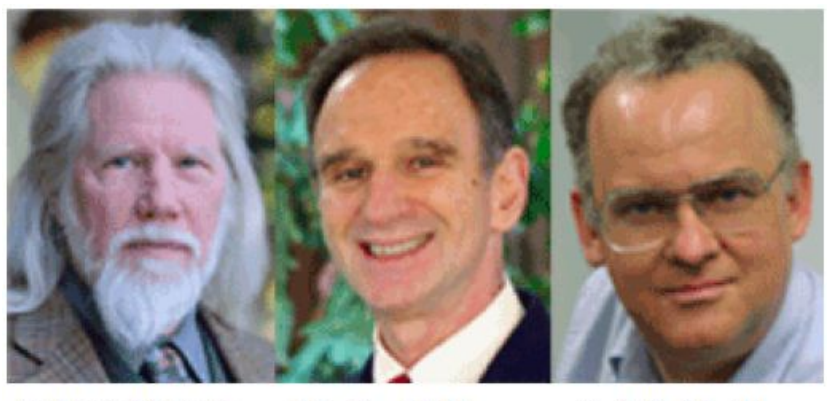

Martin Hellman

**Whitfield Diffie** 

Ralph Merkle

Hellman says of Merkle:

"Ralph, like us, was willing to be a fool, and the way to get to the top of the heap in terms of developing original [thought] is to be a fool, because only fools keep trying. You have idea number 1, you get excited and it flops. Then you have idea number 2, you get excited and it flops. Then you have idea number 99, you get excited and it flops. Only a fool would be excited by the 100th idea, but it might take 100 ideas before one really pays off. Unless you're foolish enough to be continually excited, you won't have the motivation and the energy to carry it through. And God rewards fools."

#### **Remember safe deposit boxes?**

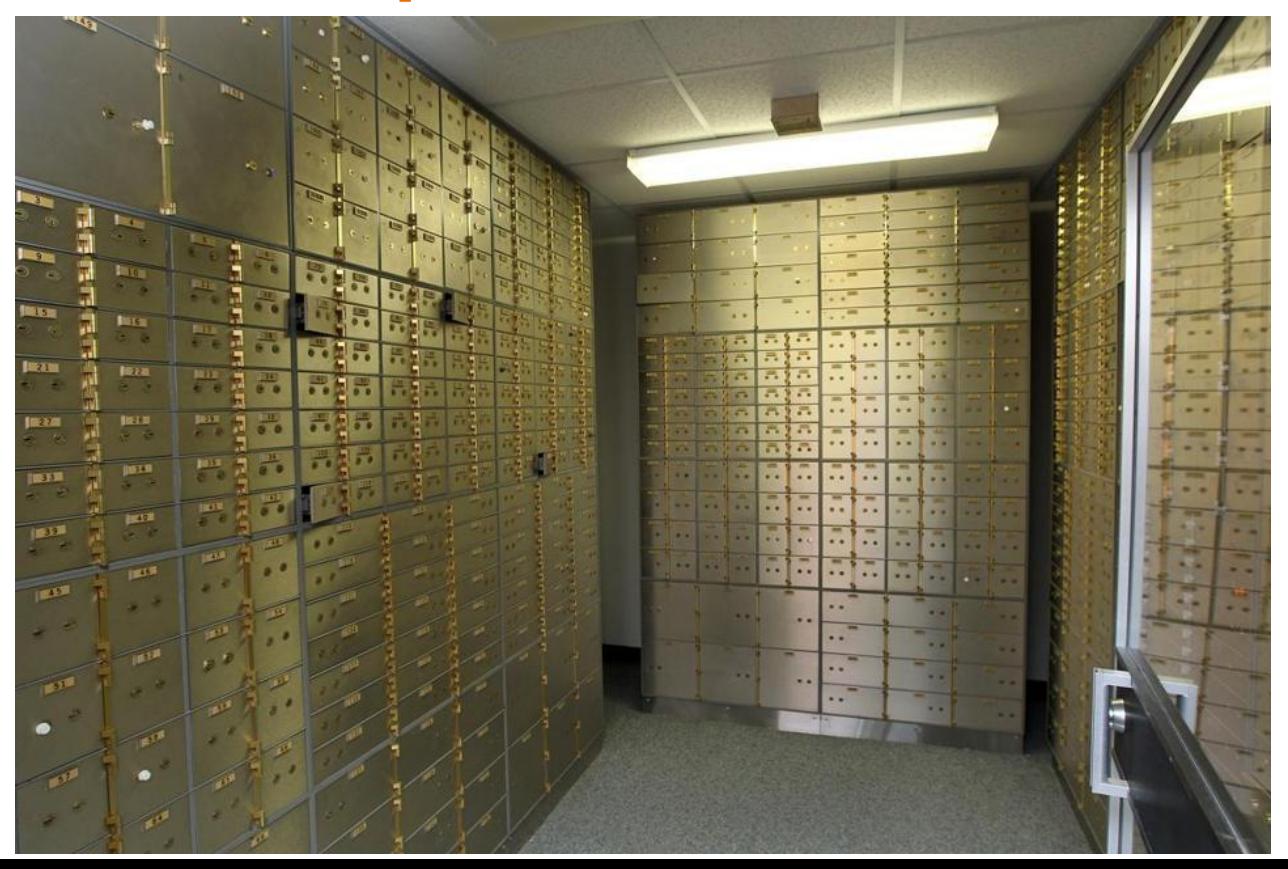

#### **Remember safe deposit boxes?**

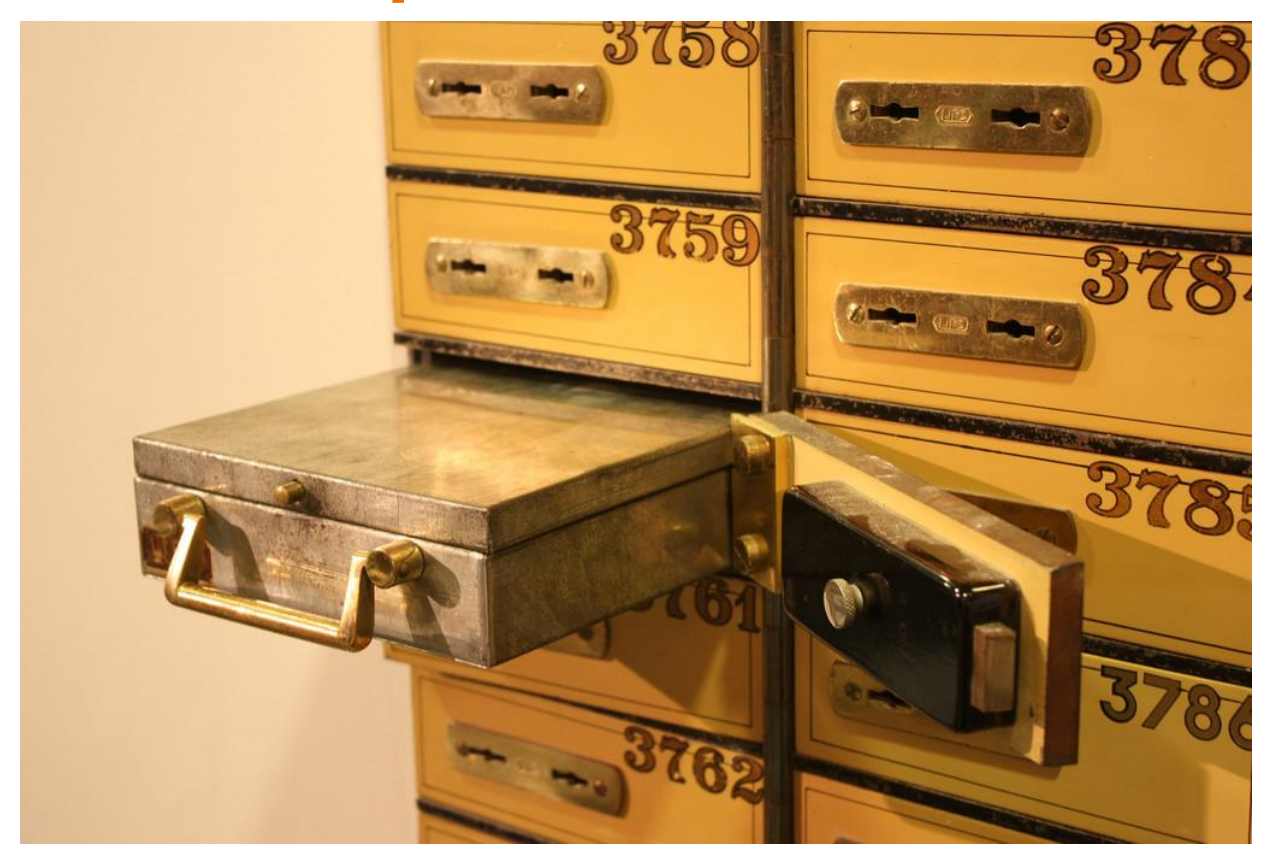

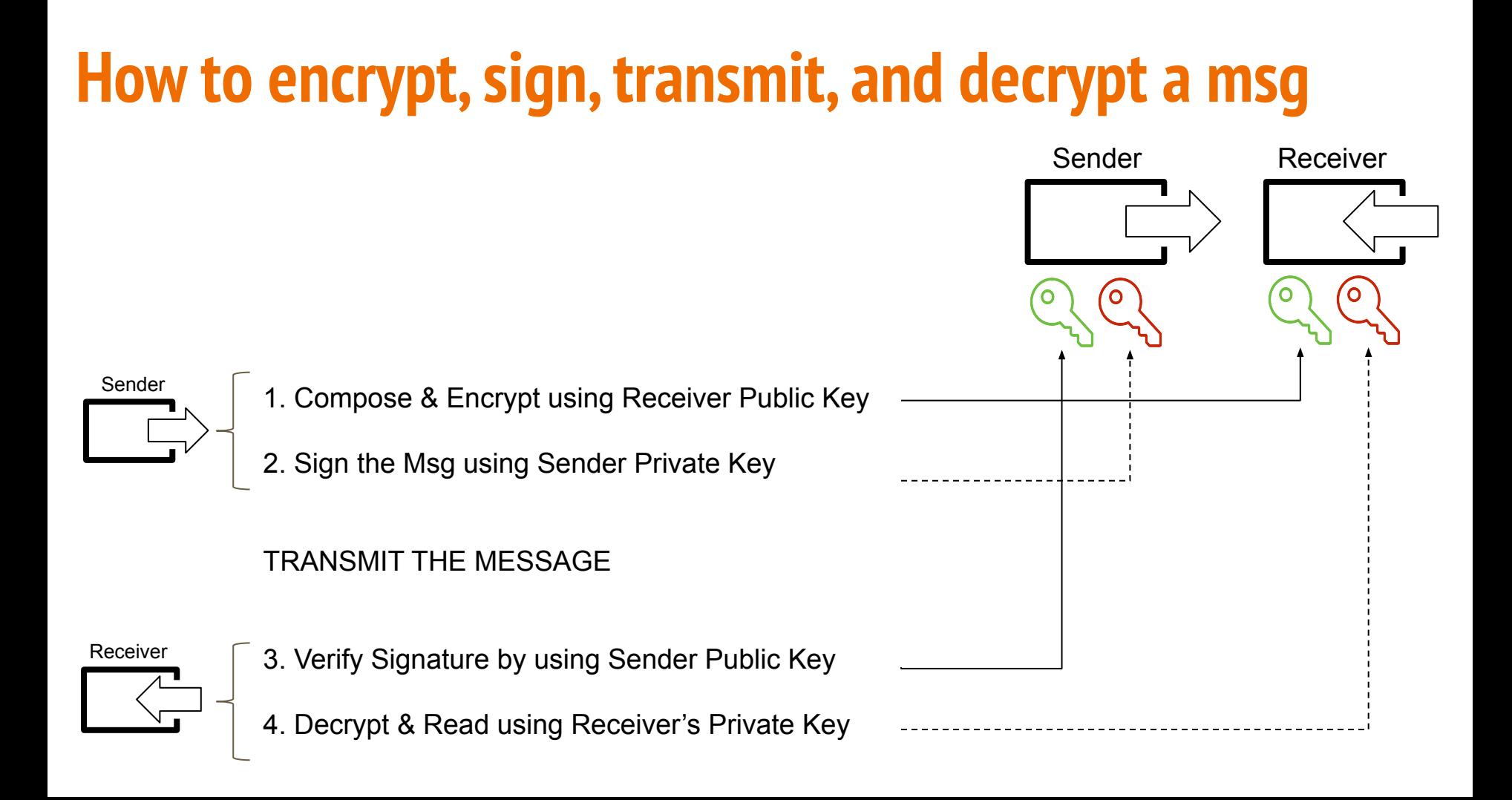

**An in-class exercise … some simple math ;-)**

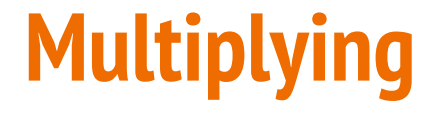

# $294 * 992 = ? (by hand)$

You have 5 minutes!

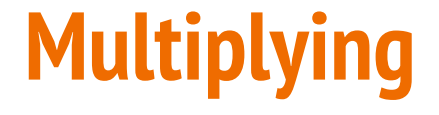

#### 294 \* 992 = **291,648**

## **Multiplying vs. Factoring**

#### $294 * 992 = 291,648$

## Now factor **938,081 (by hand)** You have 10 minutes!

## **Multiplying vs. Factoring**

#### $294 * 992 = 291,648$

# Now factor **938,081** 1087 \* 863 (two primes)

#### **Use of Prime Numbers and Modular Arithmetics**

## There are

## **1,925,320,391,606,803,968,923**

#### prime numbers below 10<sup>23</sup> alone

## **Largest prime number discovered yet …**

**INDEPENDENT** News Voices Sports Culture Indy/Life Video Daily E  $Q \equiv Q \equiv$ 

#### News > Science

## Largest known prime number discovered with over 23 million digits

Discovery made on computer belonging to electrical engineer who searched for the elusive number for 14 years

Josh Gabbatiss Science Correspondent | @josh\_gabbatiss | Friday 5 January 2018 18:00 | 2 comments

**If two plus three equals five (2+3=5) and two plus eleven equals one (2+11=1), then what is five plus eleven? (5+11=??)**
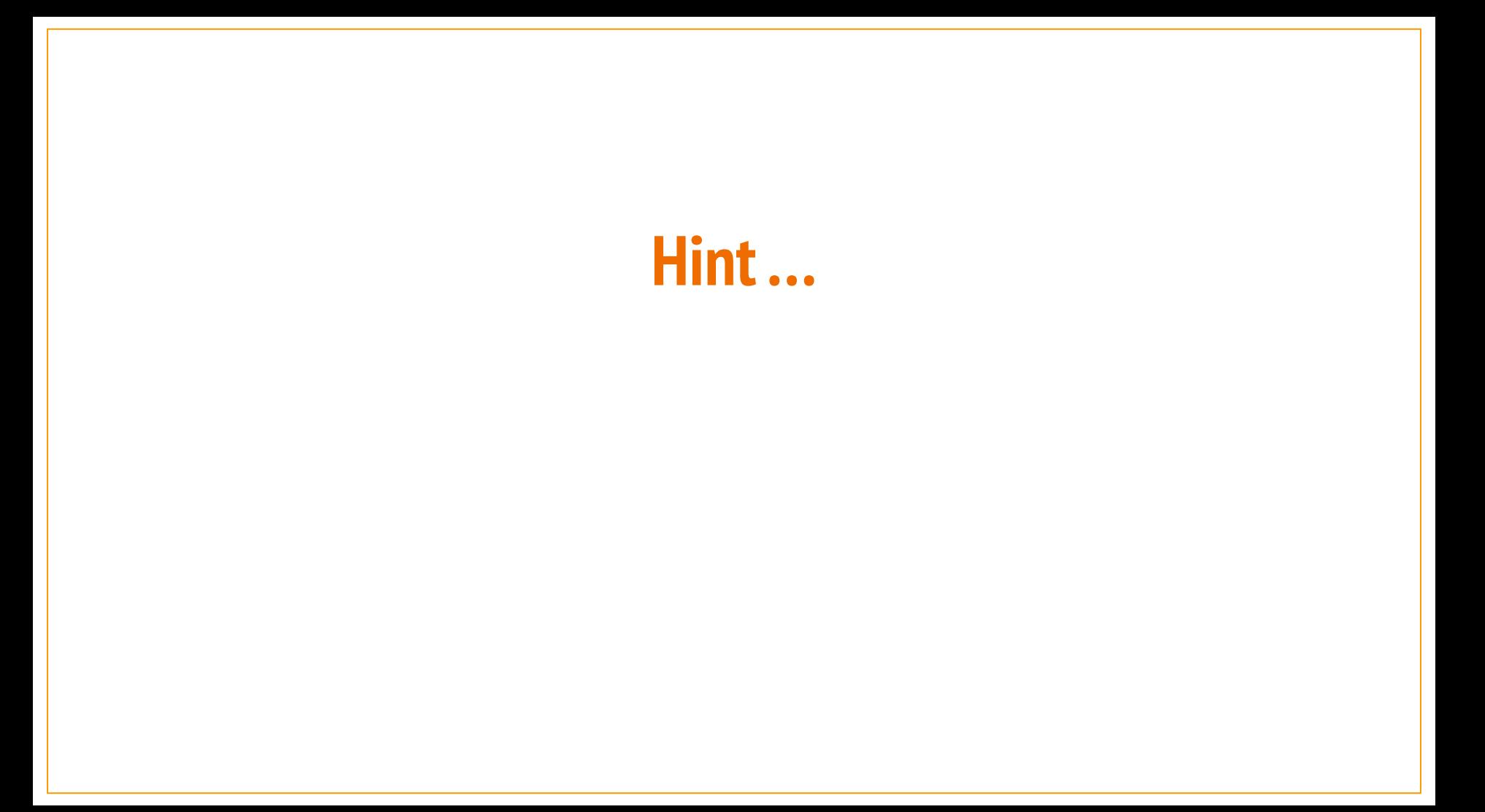

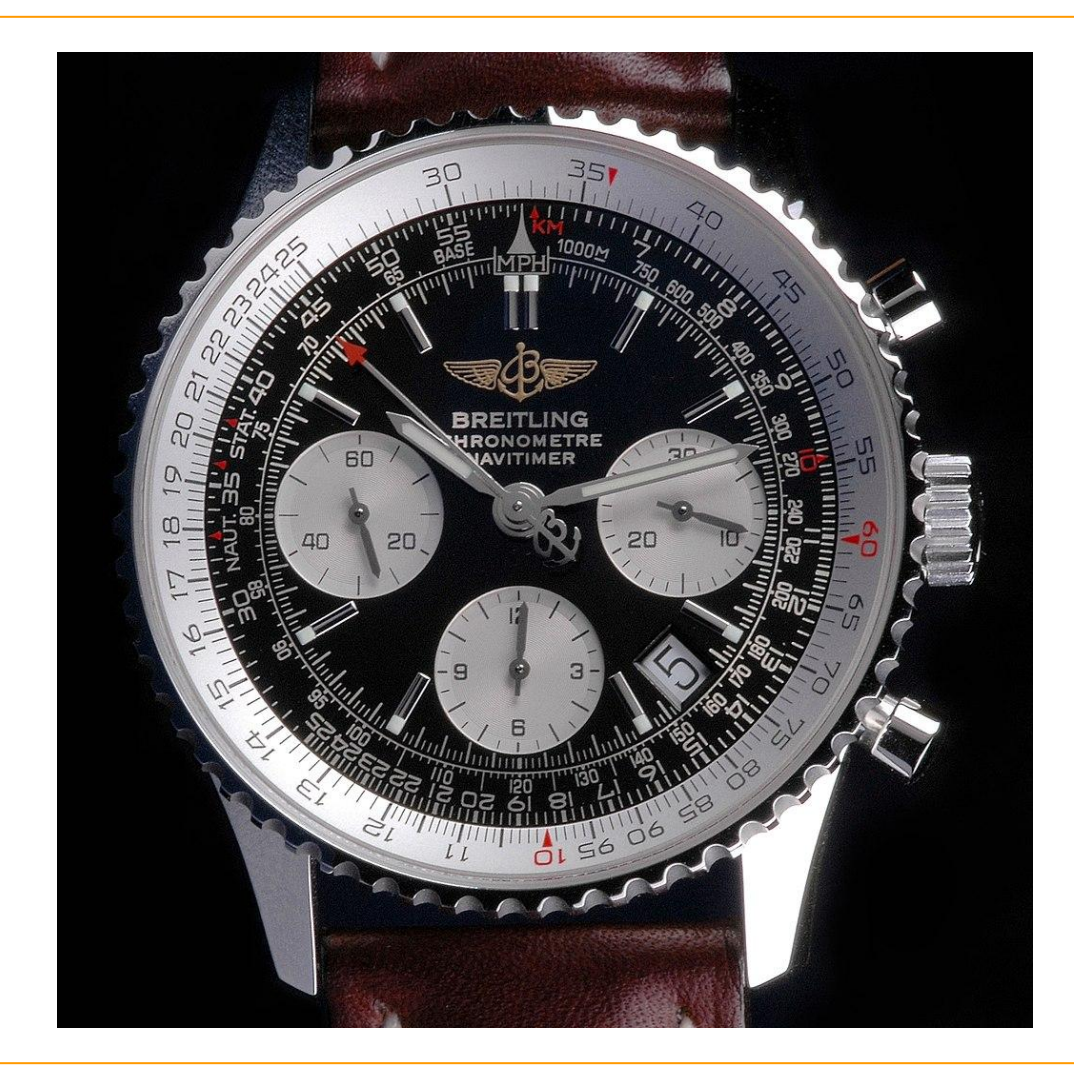

**If two plus three equals five (2+3=5) and two plus eleven equals one (2+11=1), then what is five plus eleven? (5+11=??)**

# **Let's review some (simple) math … sorry!!**

# **A few words on (math) functions**  $f(x) = x^2 + 8$

# **Functions in Math**

- Simply put, a function is a (mathematical) operation ...
- ... one input equals to one output
- $f(x)$  where x is the input value
- Example:
	- $\circ$  our function is "Doubling"  $\rightarrow$
	- $\circ$  f(x) = 2x  $\rightarrow$
	- $\circ$  Take an input, then double it (or multiply by 2)
	- For x=**4 (i.e. input is 4)**, then the **output is 8**
- But then a funny thing happens ...

# **Functions in Math**

- But then a funny thing happens ...
- ... our function is still "Doubling"  $\rightarrow$
- So what if I give you the output only? Can you figure out the input?
- OF COURSE ... we'll just reverse the function
- Example:
	- $\circ$  our function is "Doubling"  $\rightarrow$
	- $\circ$  f(x) = 2x  $\rightarrow$
	- If the output is **44**, then the input is …
	- **22** ;-)
- Most functions in math are Two-way Functions (reversible)
- But then ...

# **Modular (or clock) Arithmetics**

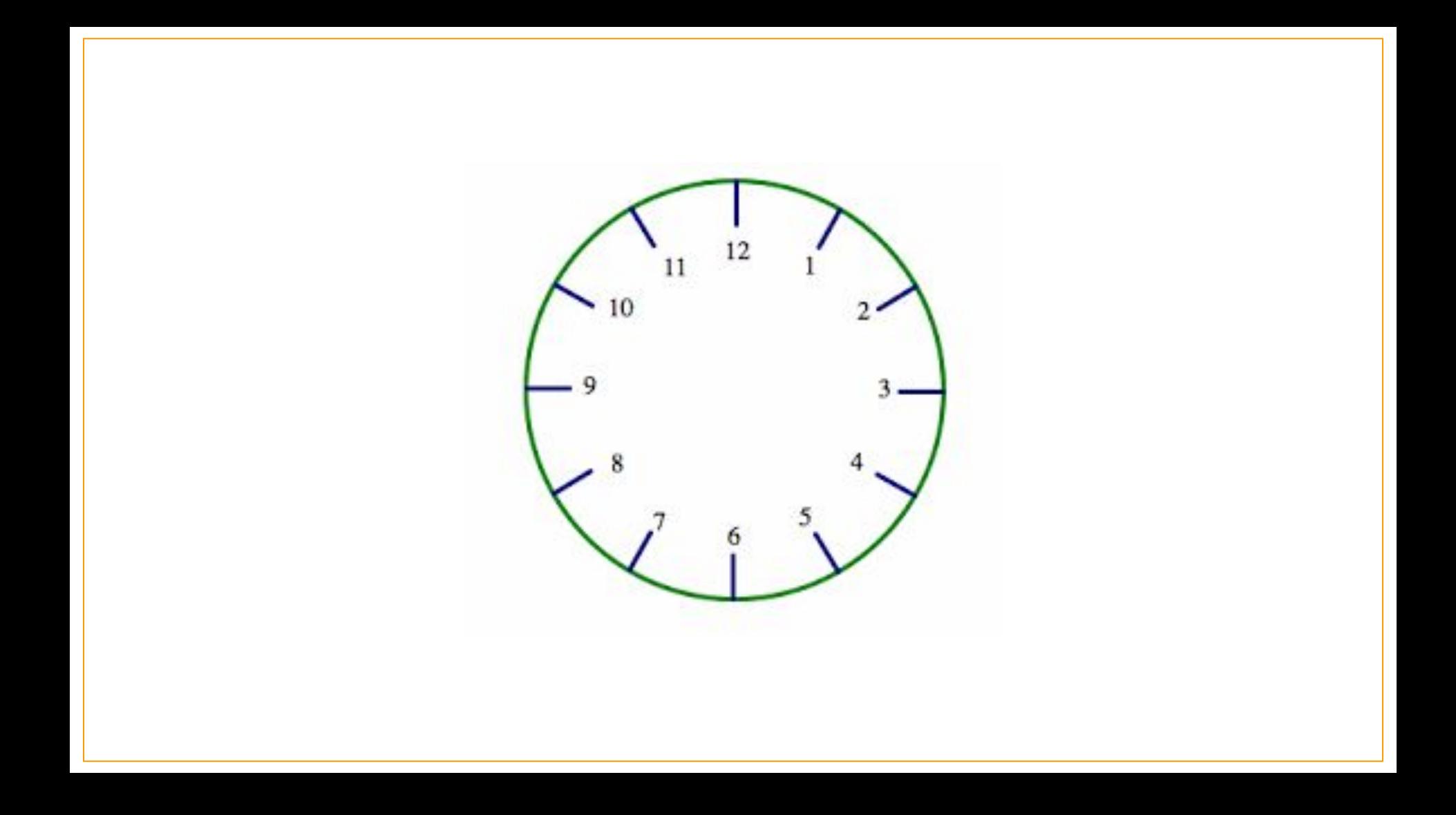

## **Start at 5, then jump 11 units …**

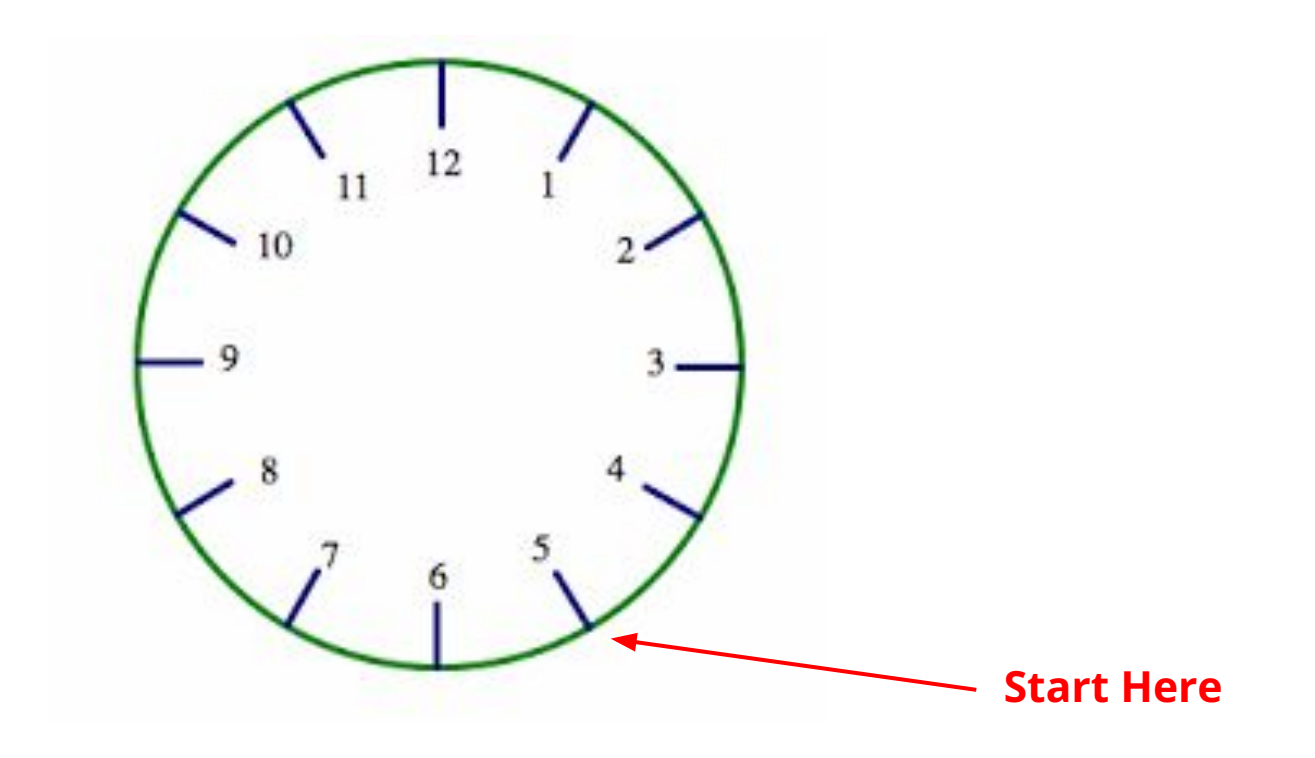

**If (2+3=5) and (2+11=1), then (5+11=4)**

**2+3 = 5(mod 12) 2+11 = 1(mod 12)**

**5+11= 4 (mod 12)**

### **Let's calculate 11x9 (mod 13)=?**

# **Let's calculate 11x9 (mod 13)=? First, let's use "regular" math: 11x9=99 Then, let's divide: 99÷13 = 7, with remainder 8**

**… So 11x9 = 8 (mod 13)**

# **In-Class Exercise (you can use calculators only)**

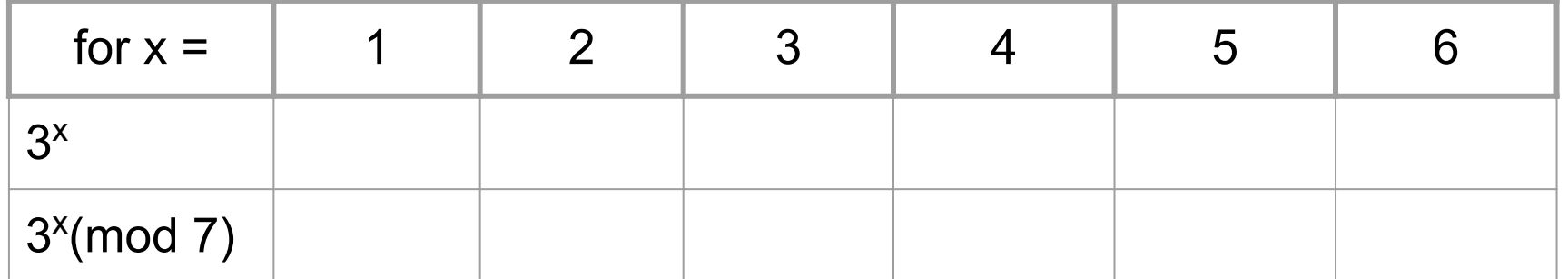

### **Homework for Next Class (can use calculator**

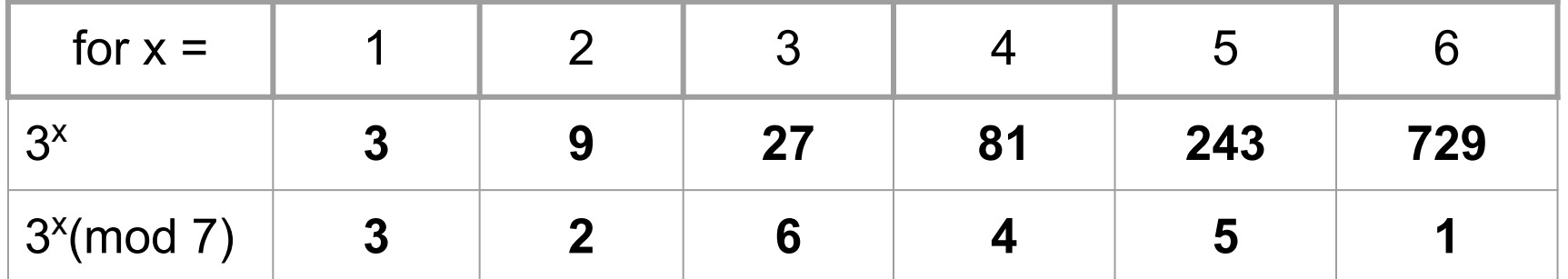

**Let's consider this special one-way function …**

# **Y x (mod P ) … with Y<P as two prime numbers**

### **Y and P are NOT secrets and can be shared**

**Alice**

#### **Bob**

Agree & share on Y & P (e.g. Y=7 & P=11)

Agree & share on Y & P (e.g. Y=7 & P=11)

#### **Alice**

Agree & share on Y & P (e.g.  $Y=7$  & P=11)

Alice picks a secret number **A** (e.g. 3)

**Bob**

Agree & share on Y & P (e.g.  $Y=7$  & P=11)

Bob picks a secret number **B** (e.g. 6)

#### **Alice**

Agree & share on  $Y$  &  $P$  (e.g.  $Y=7$  &  $P=11$ )

Alice picks a secret number **A** (e.g. 3)

Plug 3 as X into our function to get  $a$ , so  $7^3$  $(mod 11) \rightarrow 343 (mod 11) = 2$ 

#### **Bob**

Agree & share on Y & P (e.g.  $Y=7$  & P=11)

Bob picks a secret number **B** (e.g. 6)

Plug 6 as X into our function to get  $\beta$ , so  $7^6$  $(mod 11) \rightarrow 117,649 (mod 11) = 4$ 

#### **Alice**

Agree & share on Y & P (e.g.  $Y=7$  & P=11)

Alice picks a secret number **A** (e.g. 3)

Send  $\boldsymbol{a}$  (or 2 ) to Bob

Plug 3 as X into our function to get  $a$ , so  $7^3$  $(mod 11) \rightarrow 343 (mod 11) = 2$ 

#### **Bob**

Agree & share on Y & P (e.g.  $Y=7$  & P=11)

Bob picks a secret number **B** (e.g. 6)

Plug 6 as X into our function to get  $\beta$ , so  $7^6$  $(mod 11) \rightarrow 117,649 (mod 11) = 4$ 

Send  $\beta$  (or 4) to Alice

#### **Alice**

```
Agree & share on Y & P (e.g. Y=7 & P=11)
```

```
Alice picks a secret number A (e.g. 3)
```

```
Plug 3 as X into our function to get a, so 7^3(mod 11) \rightarrow 343 (mod 11) = 2
```
Send  $\boldsymbol{a}$  to Bob

```
Plug \beta into \beta^A (mod 11) \rightarrow 4<sup>3</sup> (mod 11) \rightarrow 64
(mod 11) = 9
```
#### **Bob**

Agree & share on Y & P (e.g.  $Y=7$  & P=11)

Bob picks a secret number **B** (e.g. 6)

Plug 6 as X into our function to get  $\beta$ , so  $7^6$  $(mod 11) \rightarrow 117,649 (mod 11) = 4$ 

Send  $\beta$  to Alice

Plug  $\alpha$  into  $\alpha^{\text{B}}$  (mod 11)  $\rightarrow$  2<sup>6</sup> (mod 11)  $\rightarrow$  64 (mod 11) = **9**

#### **Alice**

```
Agree & share on Y & P (e.g. Y=7 & P=11)
```

```
Alice picks a secret number A (e.g. 3)
```

```
Plug 3 as X into our function to get a, so 7^3(mod 11) \rightarrow 343 (mod 11) = 2
```
Send  $\alpha$  to Bob

Plug  $\beta$  into  $\beta^A$  (mod 11)  $\rightarrow$  4<sup>3</sup> (mod 11)  $\rightarrow$  64 (mod 11) = **9**

How cool! Alice has the same KEY as Bob without exchange of the actual key!

#### **Bob**

Agree & share on Y & P (e.g.  $Y=7$  & P=11)

Bob picks a secret number **B** (e.g. 6)

Plug 6 as X into our function to get  $\beta$ , so  $7^6$  $(mod 11) \rightarrow 117,649 (mod 11) = 4$ 

Send **B** to Alice

Plug  $\alpha$  into  $\alpha^{\text{B}}$  (mod 11)  $\rightarrow$  2<sup>6</sup> (mod 11)  $\rightarrow$  64 (mod 11) = **9**

How cool! Bob has the same KEY as Alice without exchange of the actual key!

# **If you are Eve (snooper), can you figure out the key?**

#### **Alice**

Agree & share on Y & P (e.g.  $Y=7$  & P=11)

Alice picks a <u>secret</u> number **A** (e.g.

Plug  $\Box$  as X into our function to get  $\alpha$ , so 7  $(mod 11) = 2$ 

Send  $\alpha$  to Bob

 $\text{Plug } \beta \text{ into } \beta^A \text{ (mod 11)} \rightarrow 4$  (mod 11) =

What is the KEY? Eve knows the function, Y, P [7<sup>x</sup> (mod 11)] and both  $\alpha$  and  $\beta$ , but neither A nor B!

#### **Bob**

Agree & share on Y & P (e.g.  $Y=7$  & P=11)

Bob picks a secret number **B** (e.g. 6)

Plug as X into our function to get  $\beta$ , so 7  $(mod 11) = 4$ 

Send **B** to Alice

Plug  $\alpha$  into  $\alpha^{\beta}$  (mod 11)  $\rightarrow$  2 (mod 11) =

What is the KEY? Even knows the function, Y, P [7<sup>x</sup> (mod 11)] and both  $\alpha$  and  $\beta$ , but neither A nor B!

# **We'll come back to one-way functions later on, … so stay tuned ;-)**

### **Now back to our Public-Private Key Pair model**

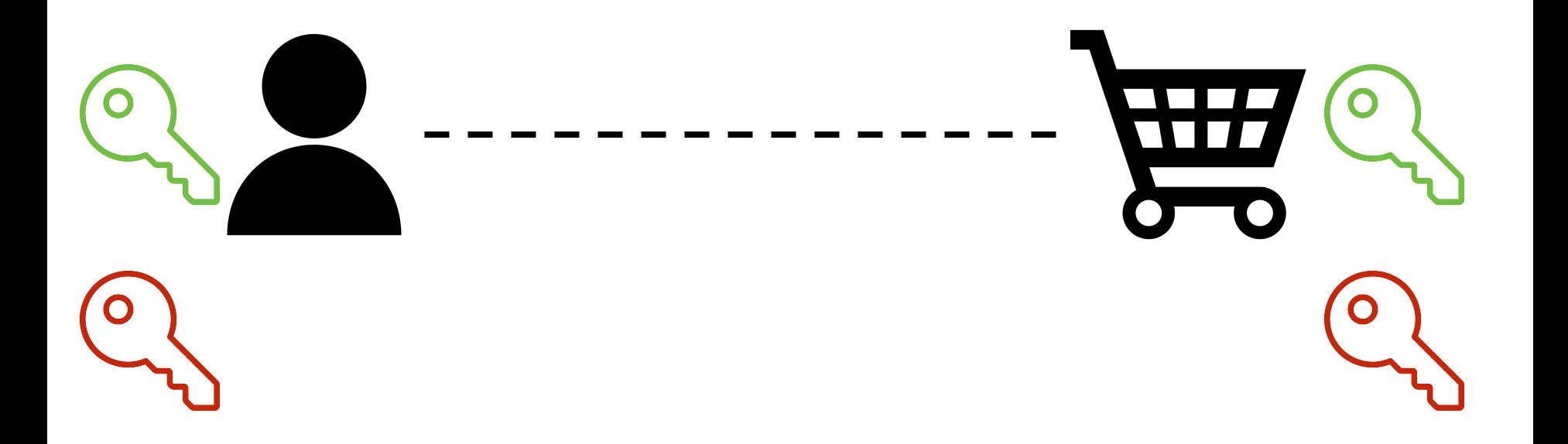

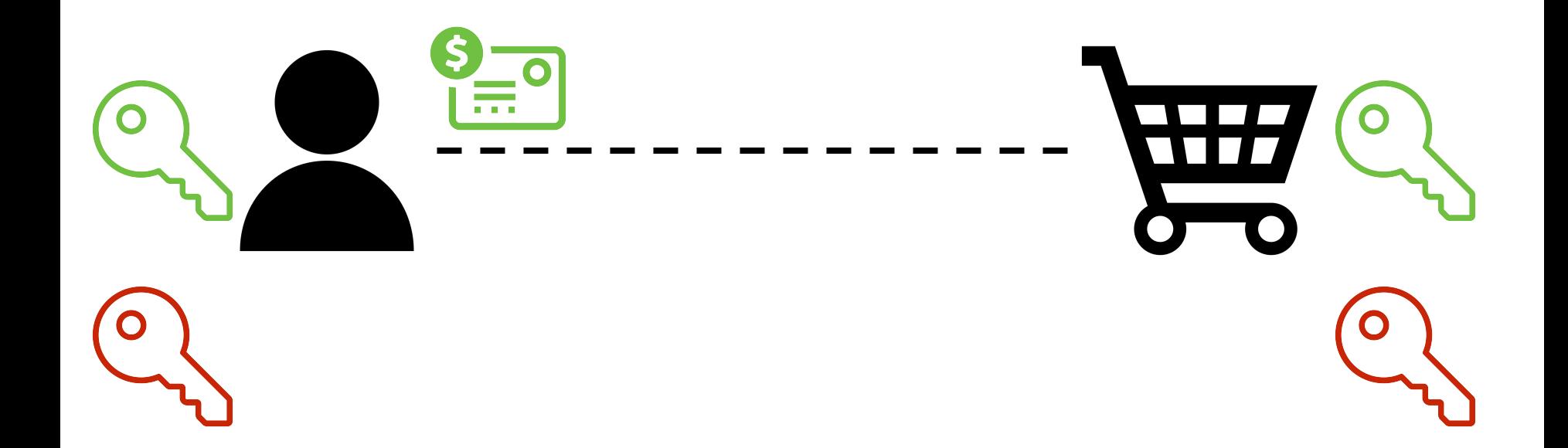

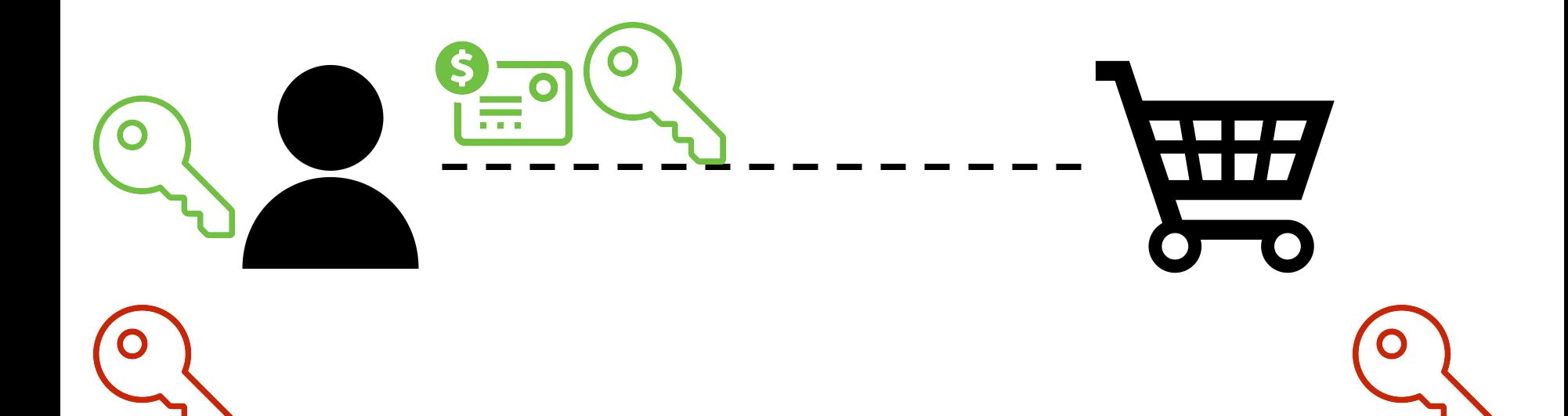

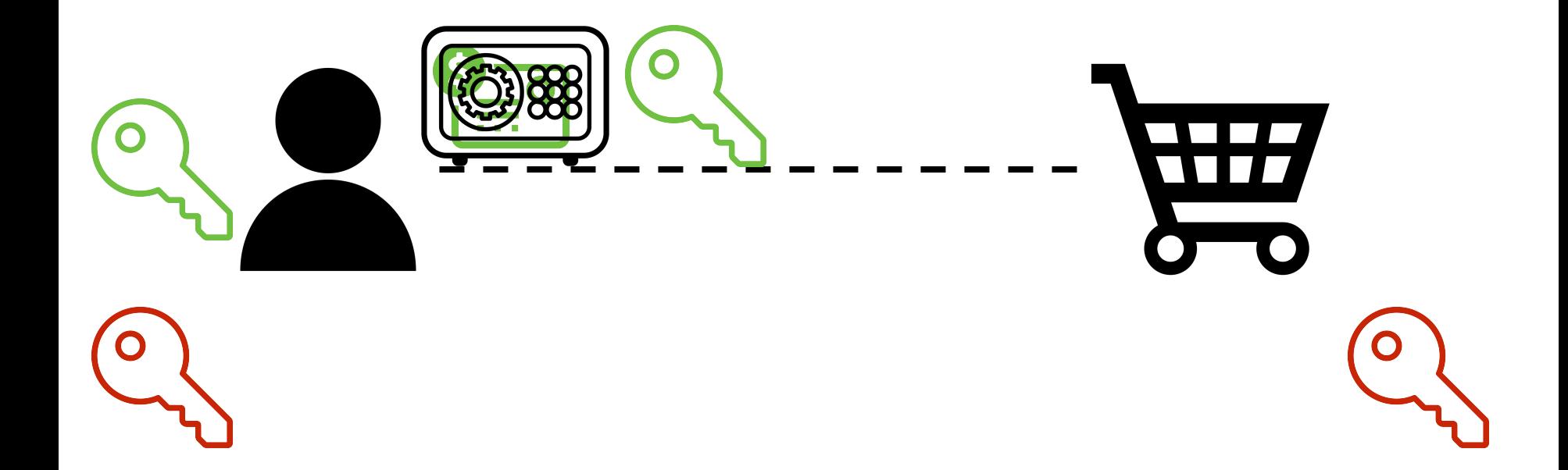

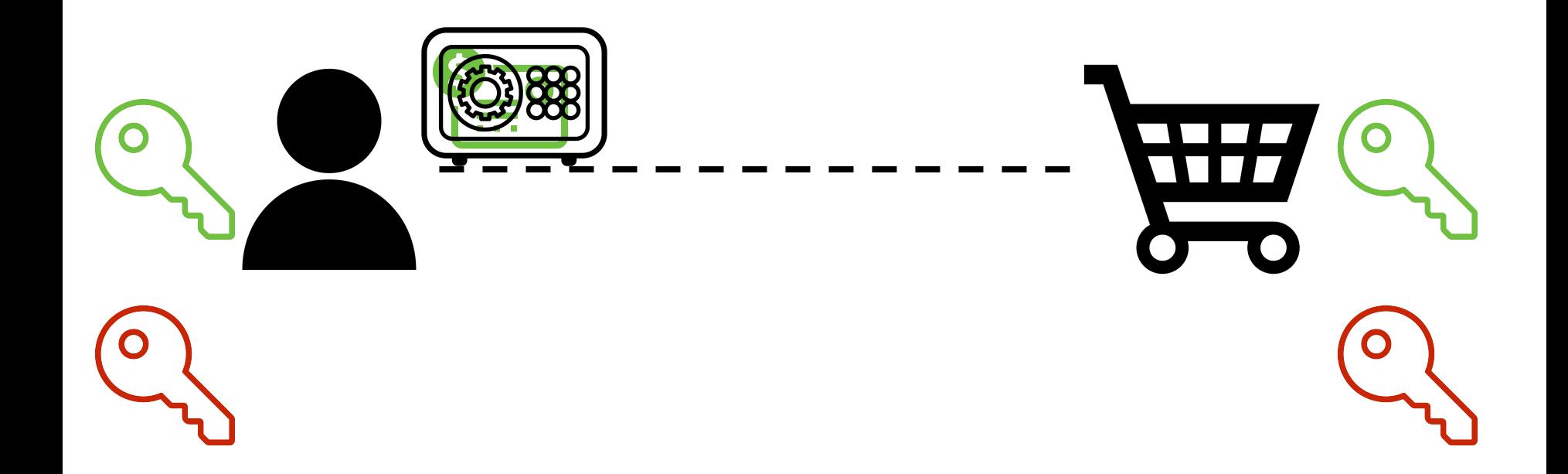

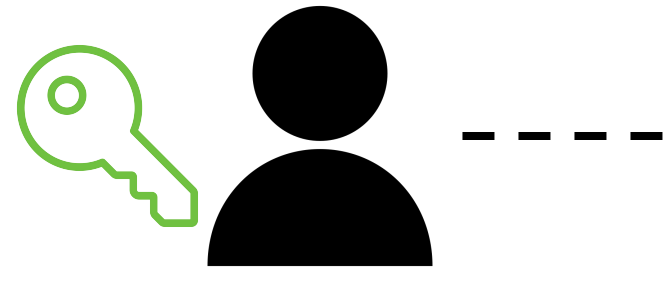

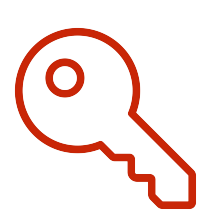

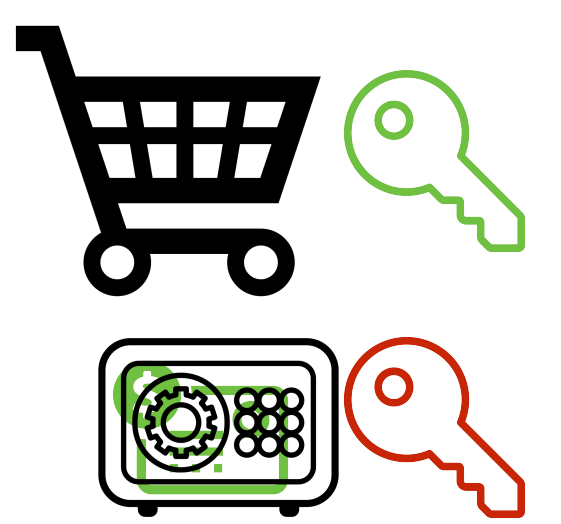

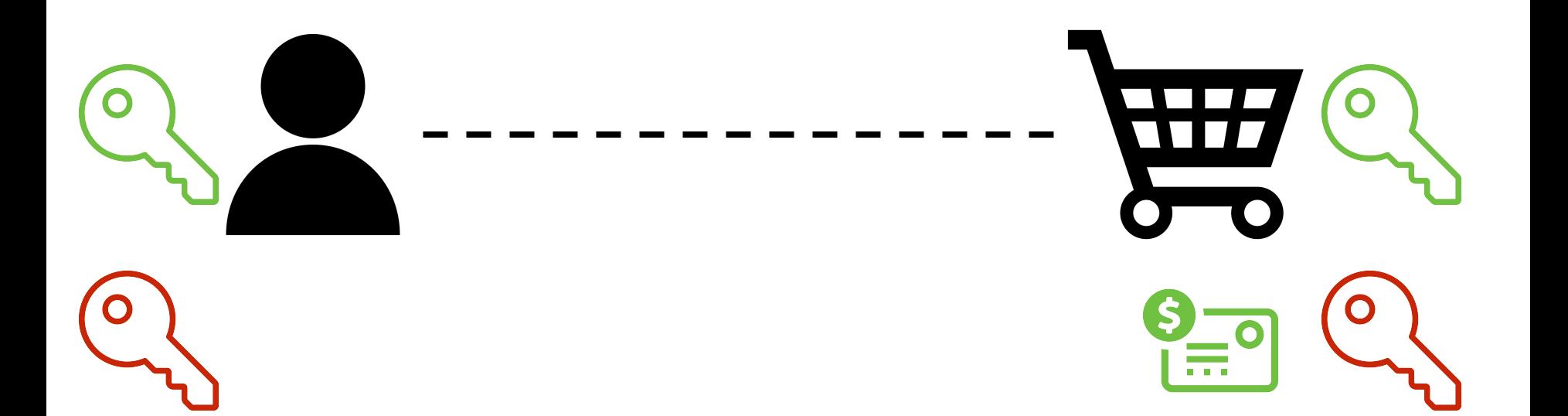

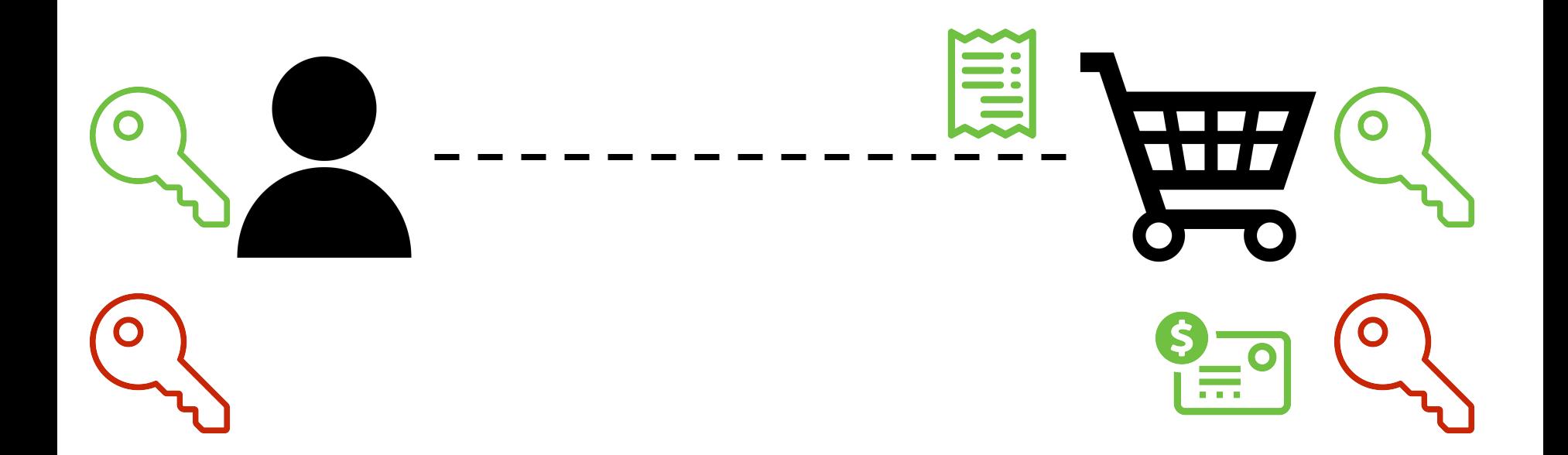

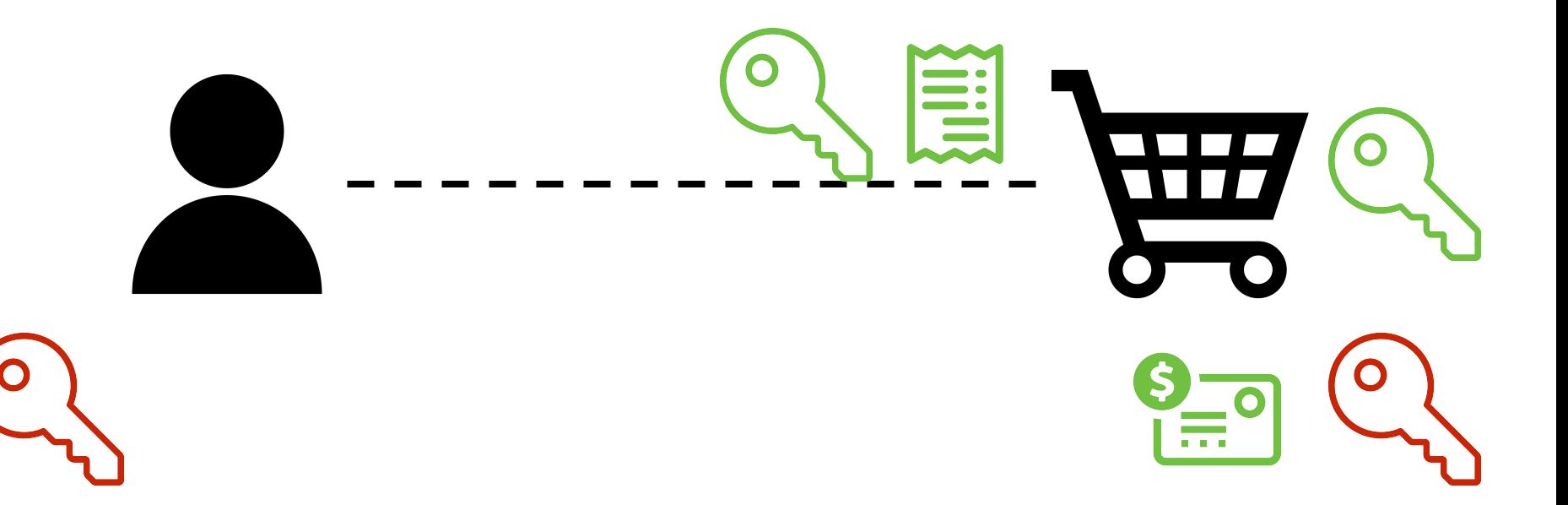

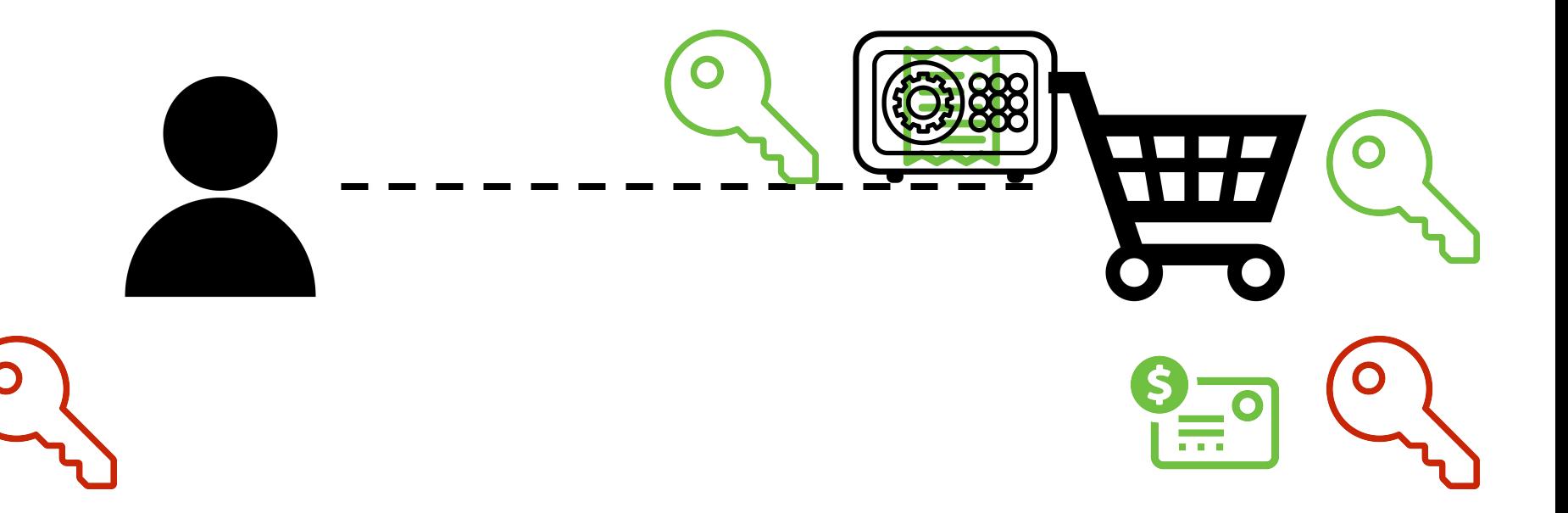

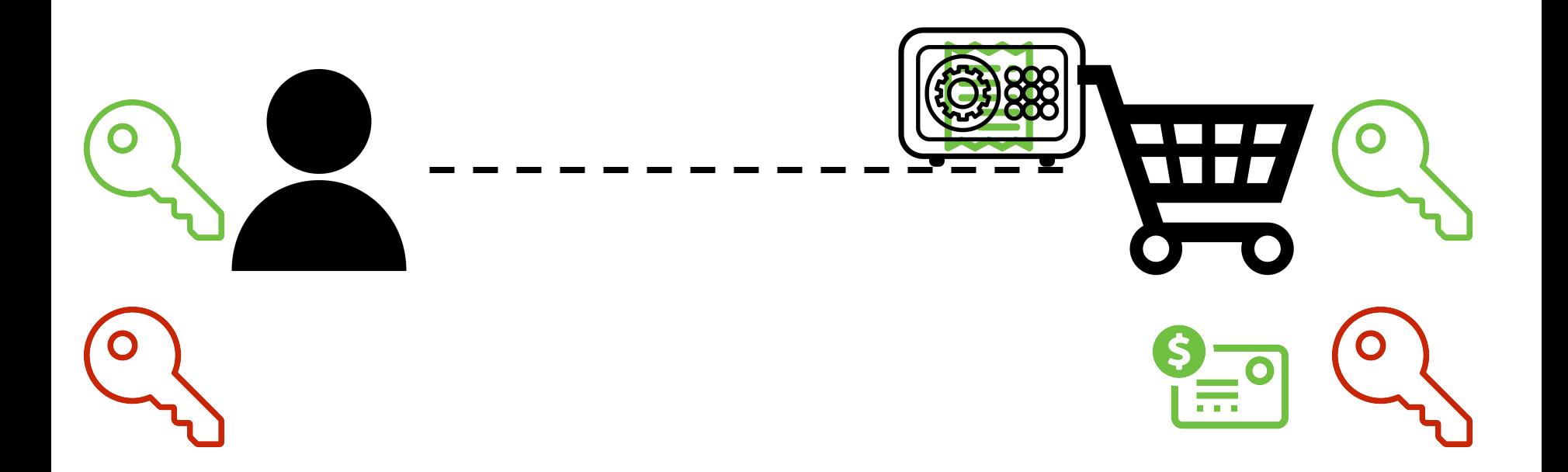
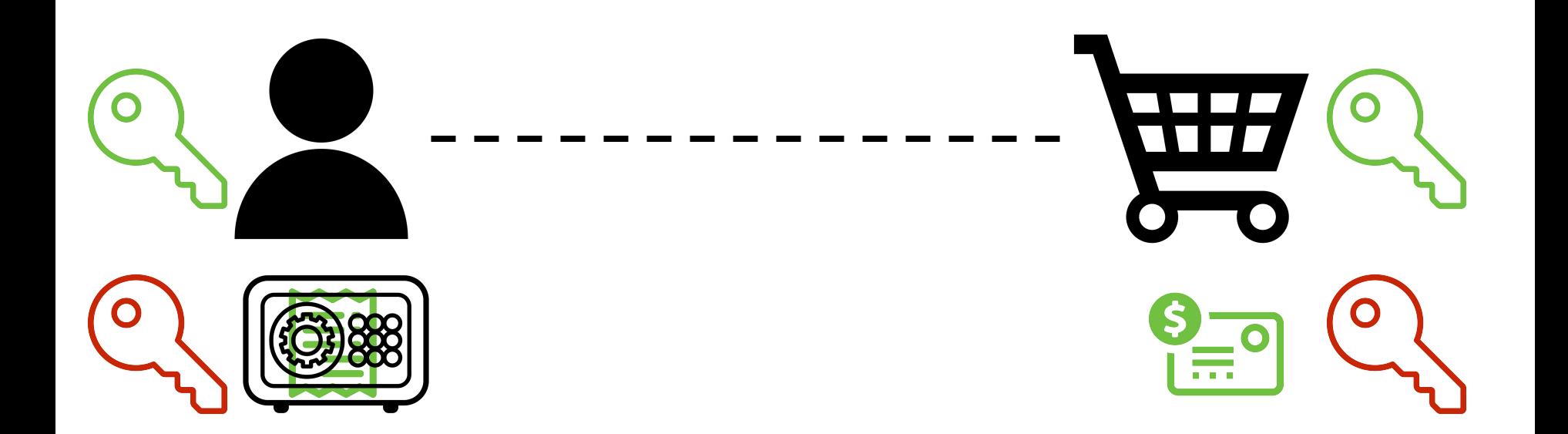

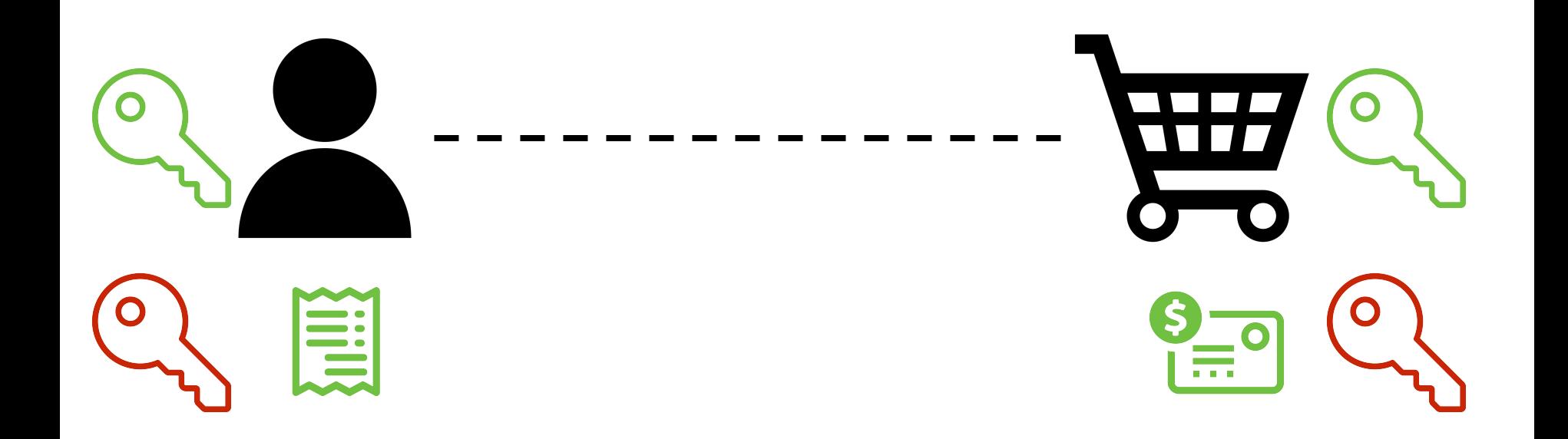

#### **Public Key Encryption: Ease Computational Reqs.**

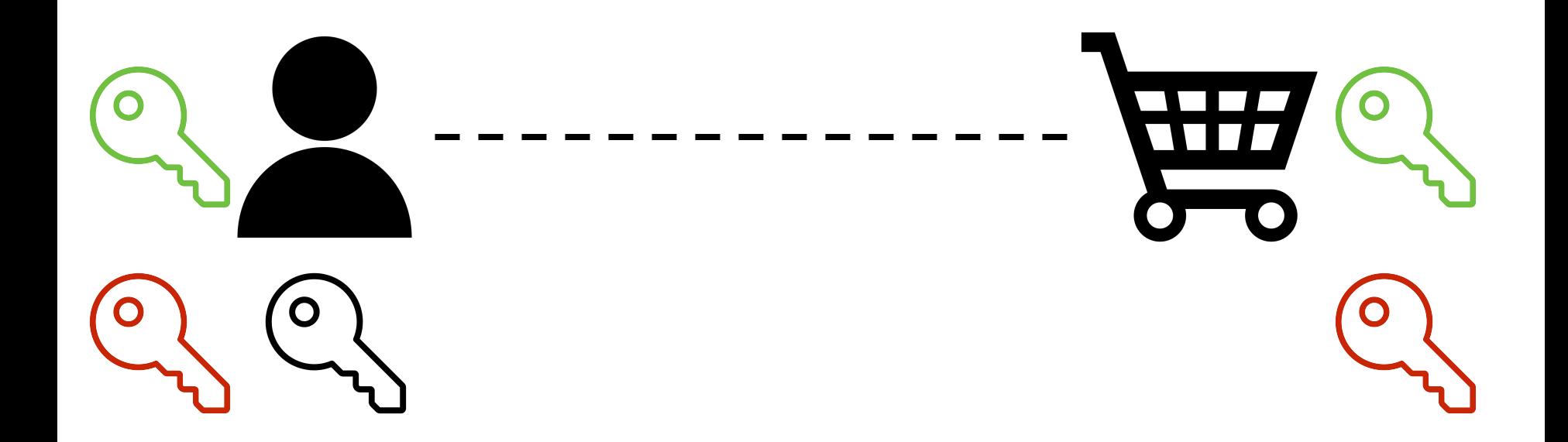

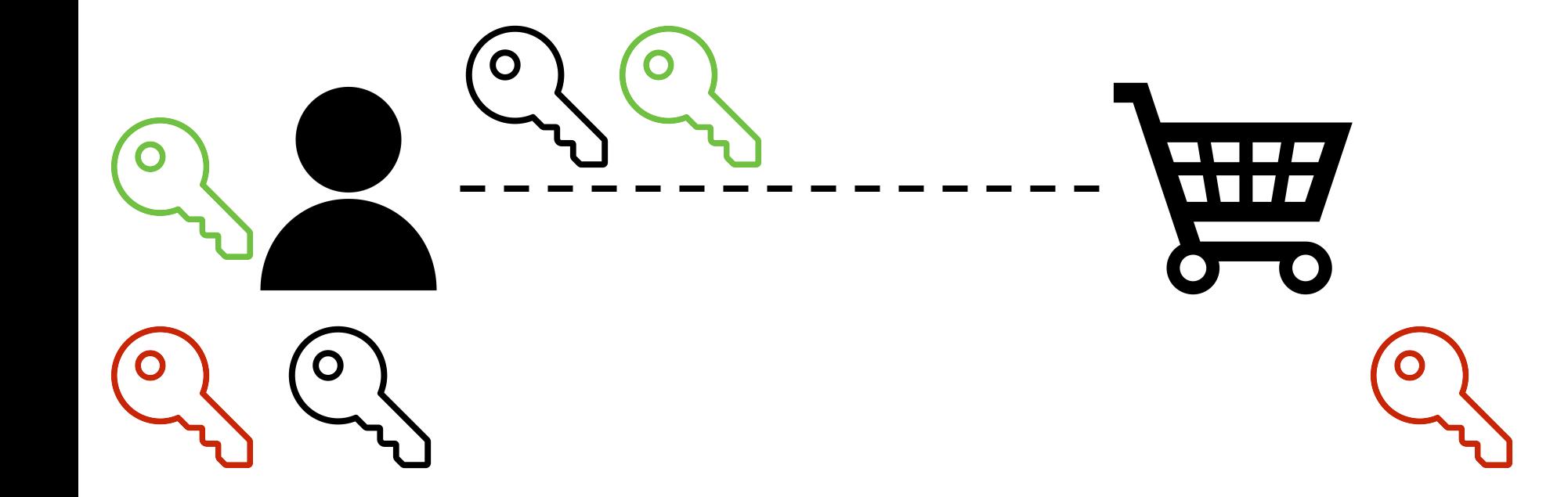

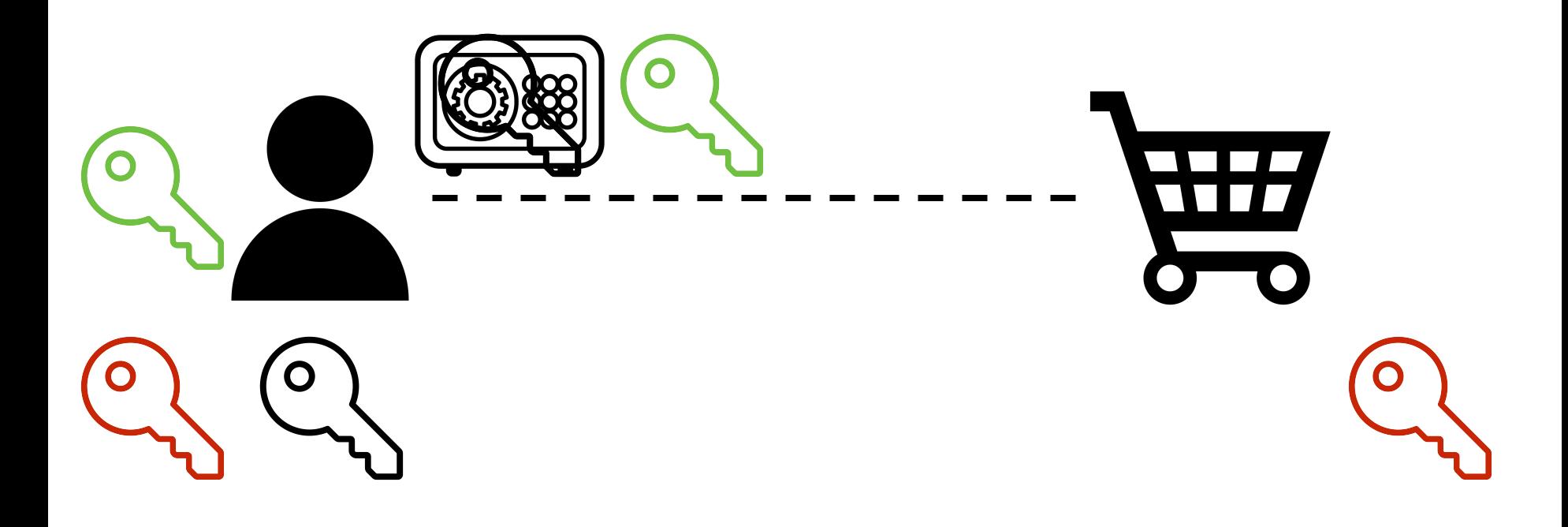

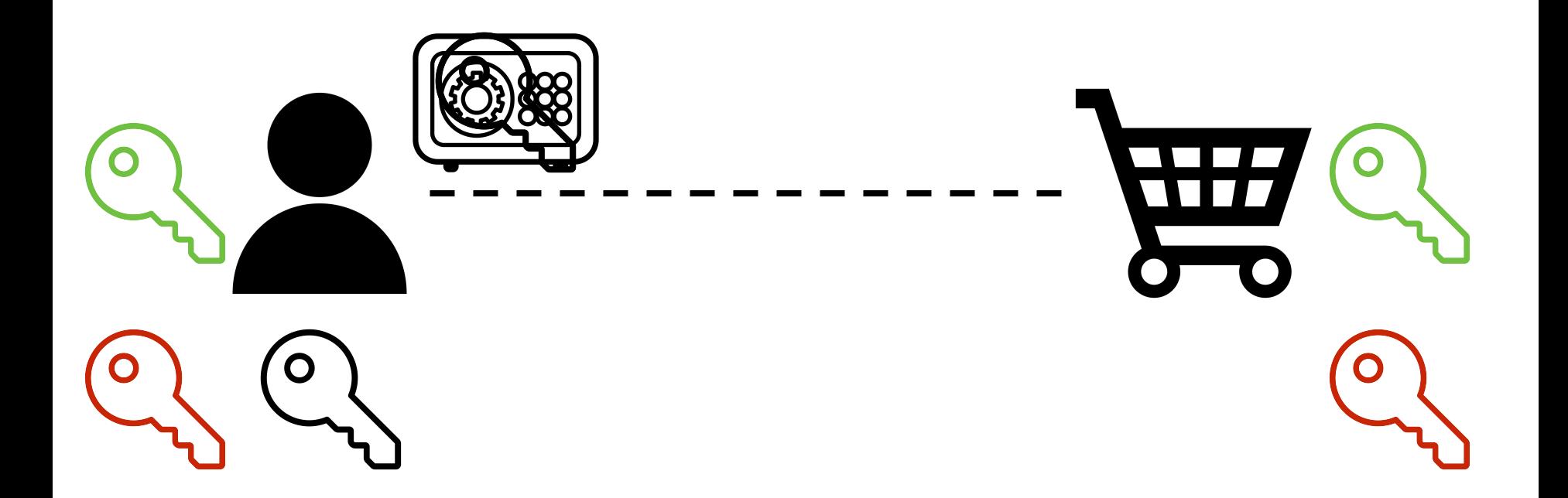

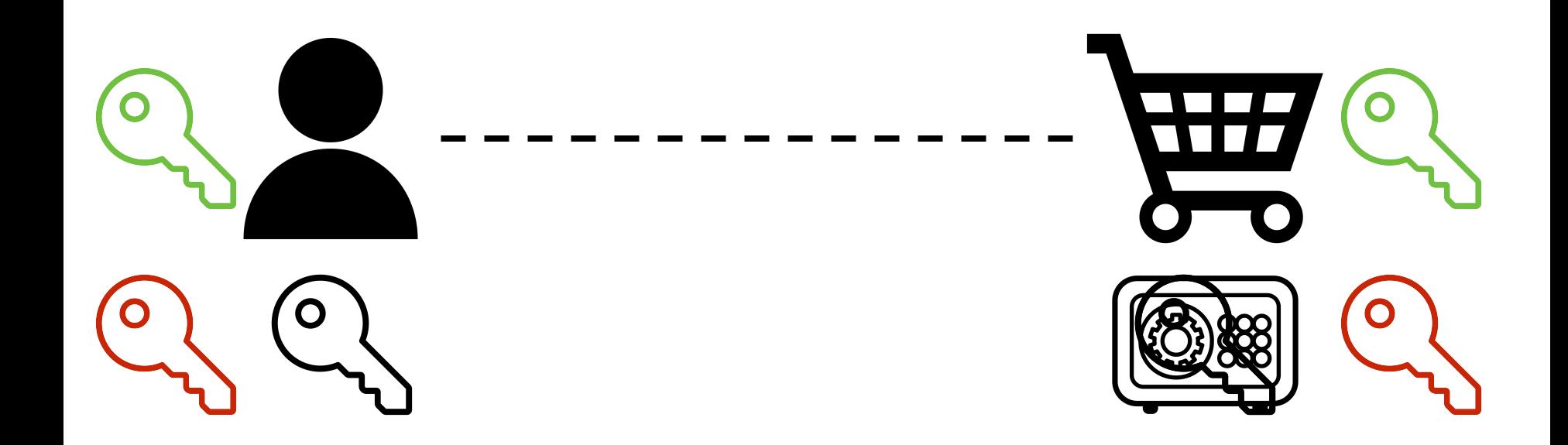

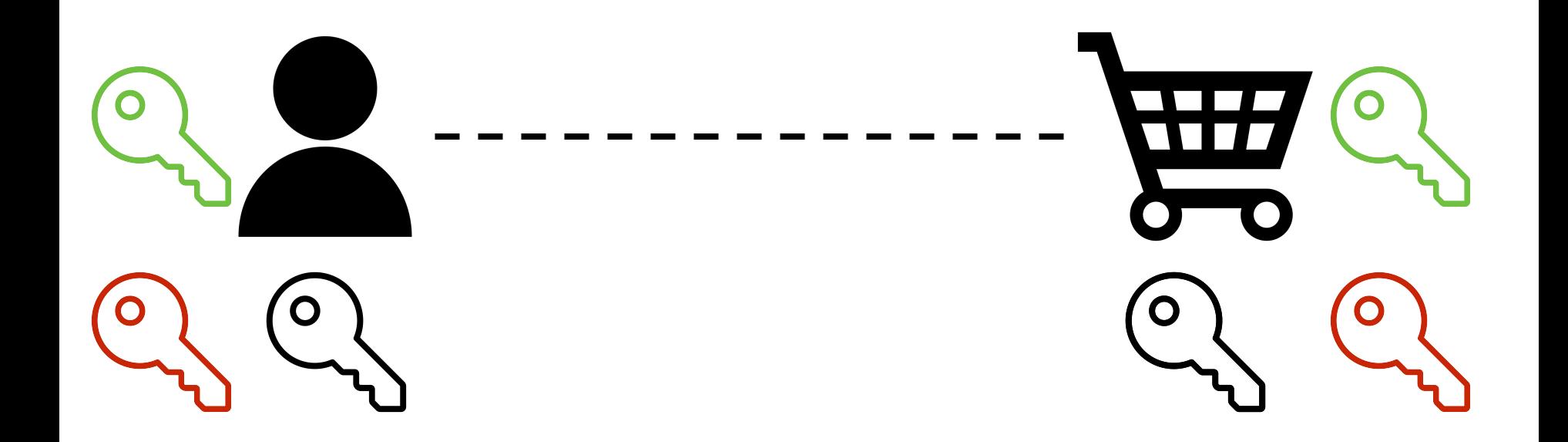

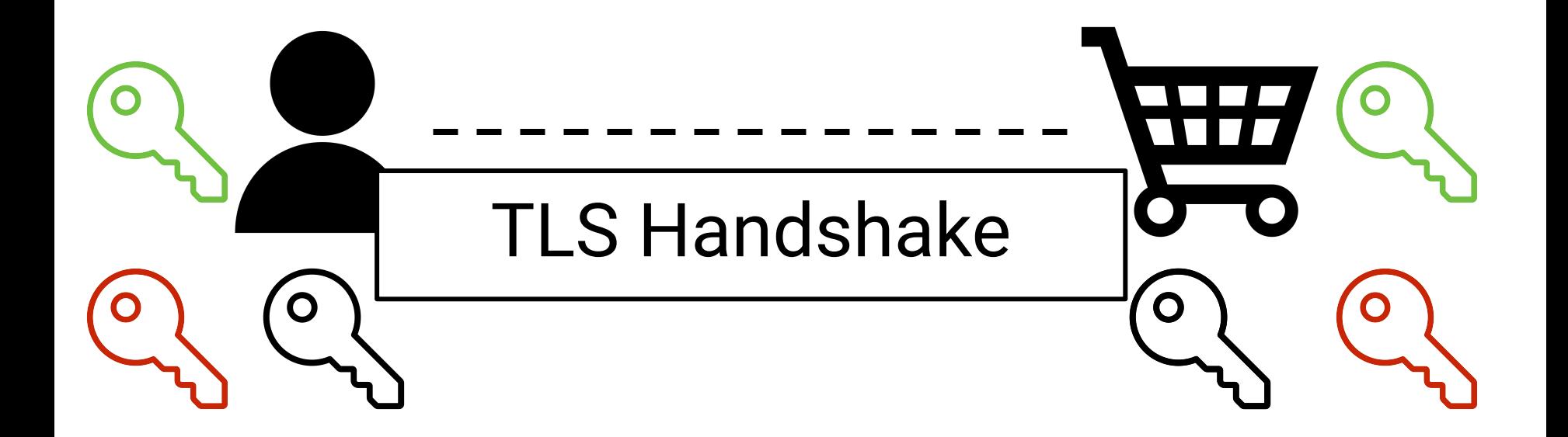

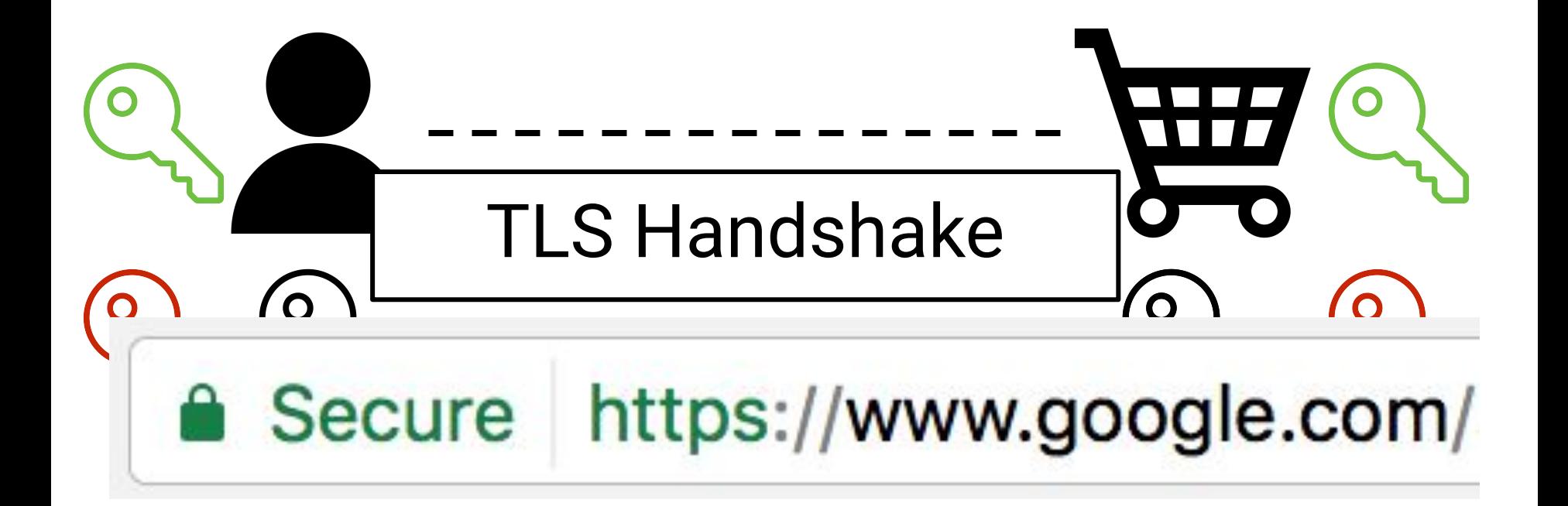

#### **HTTPS Adoption ([link\)](https://transparencyreport.google.com/https/overview?hl=en)**

Percentage of pages loaded over HTTPS in Chrome by platform

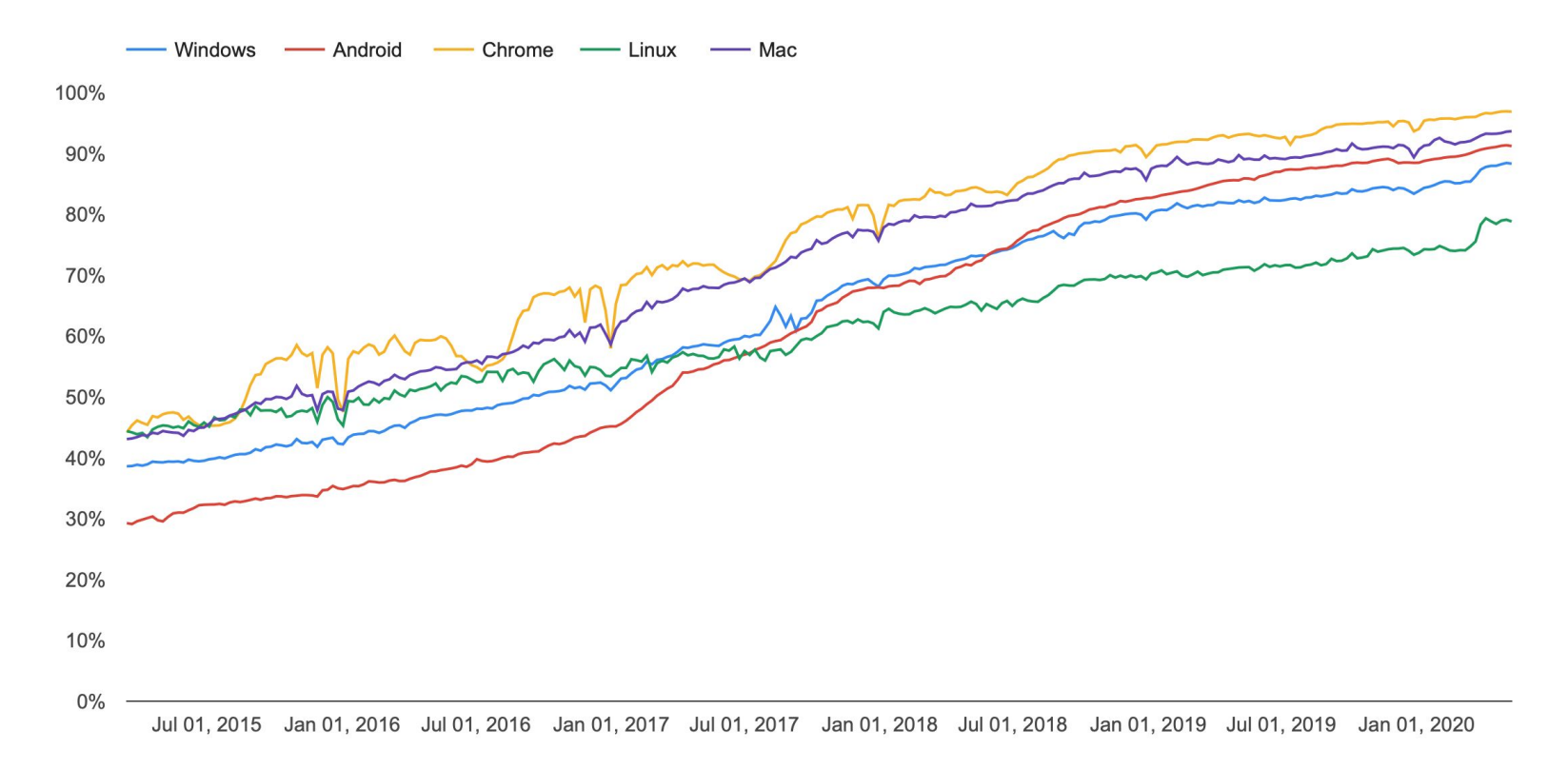

Fragment navigations, history push state navigations, and all schemes besides HTTP/HTTPS (including new tab page navigations) are not included.

#### **A little fun learning … with movies!**

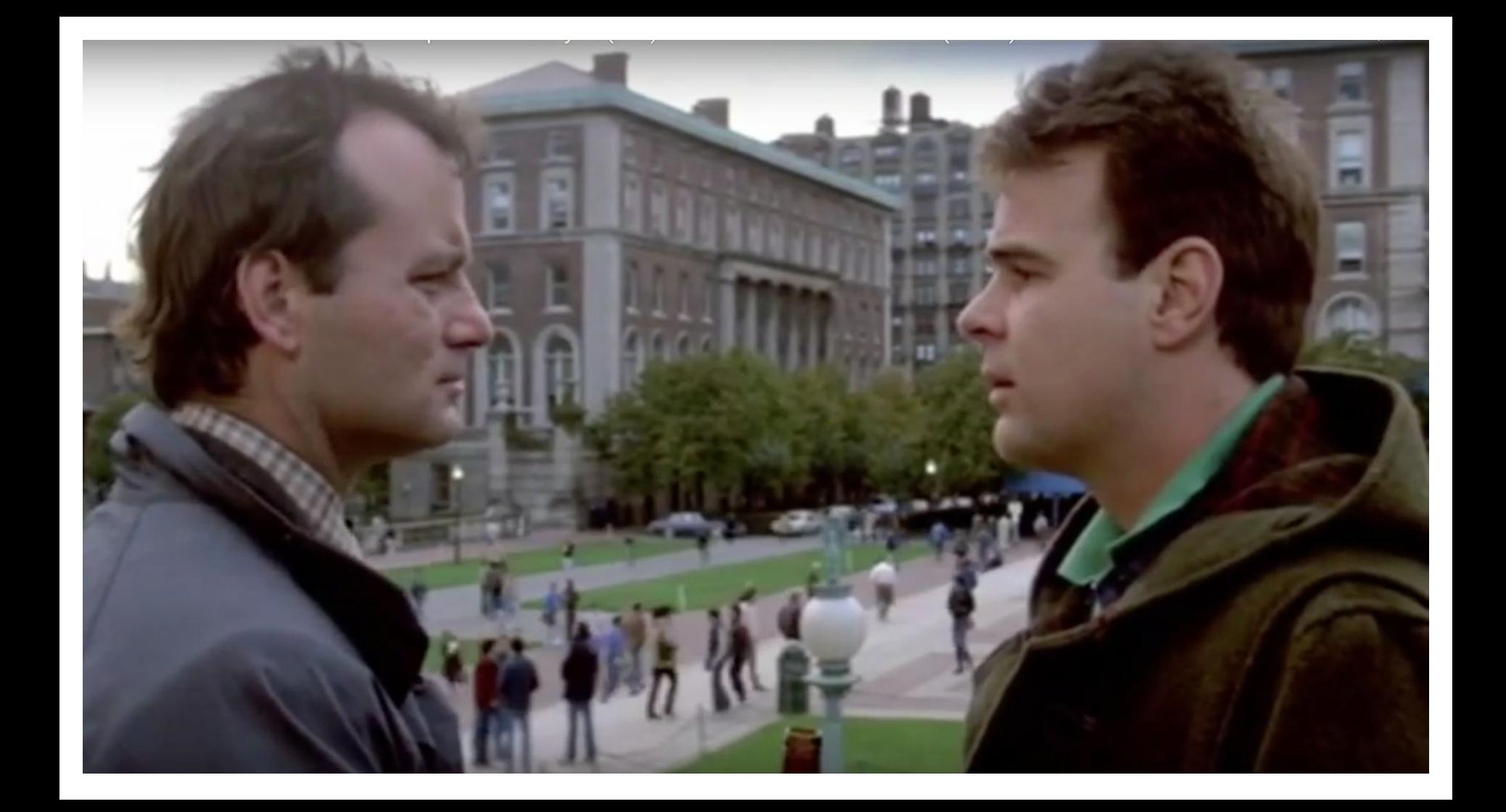

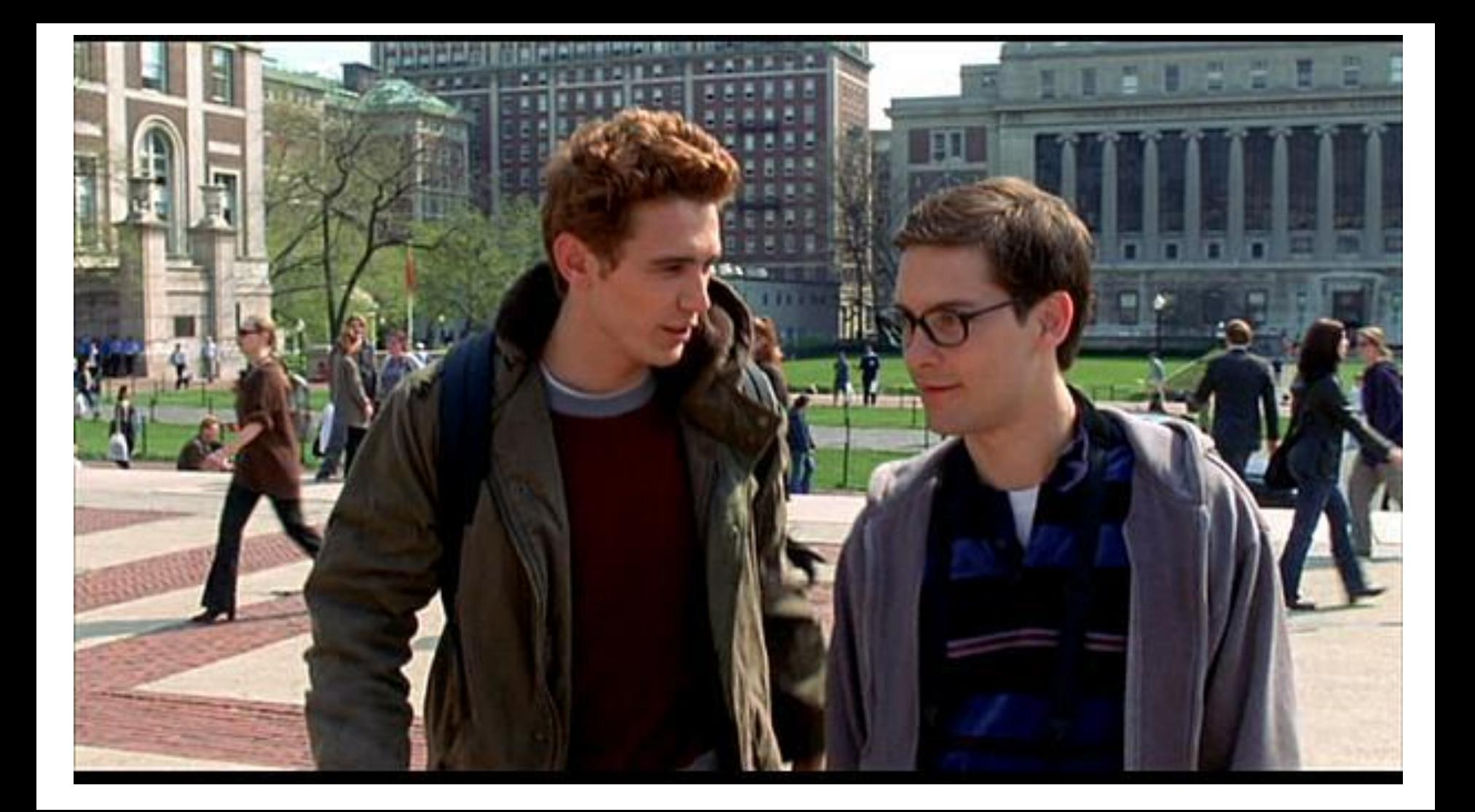

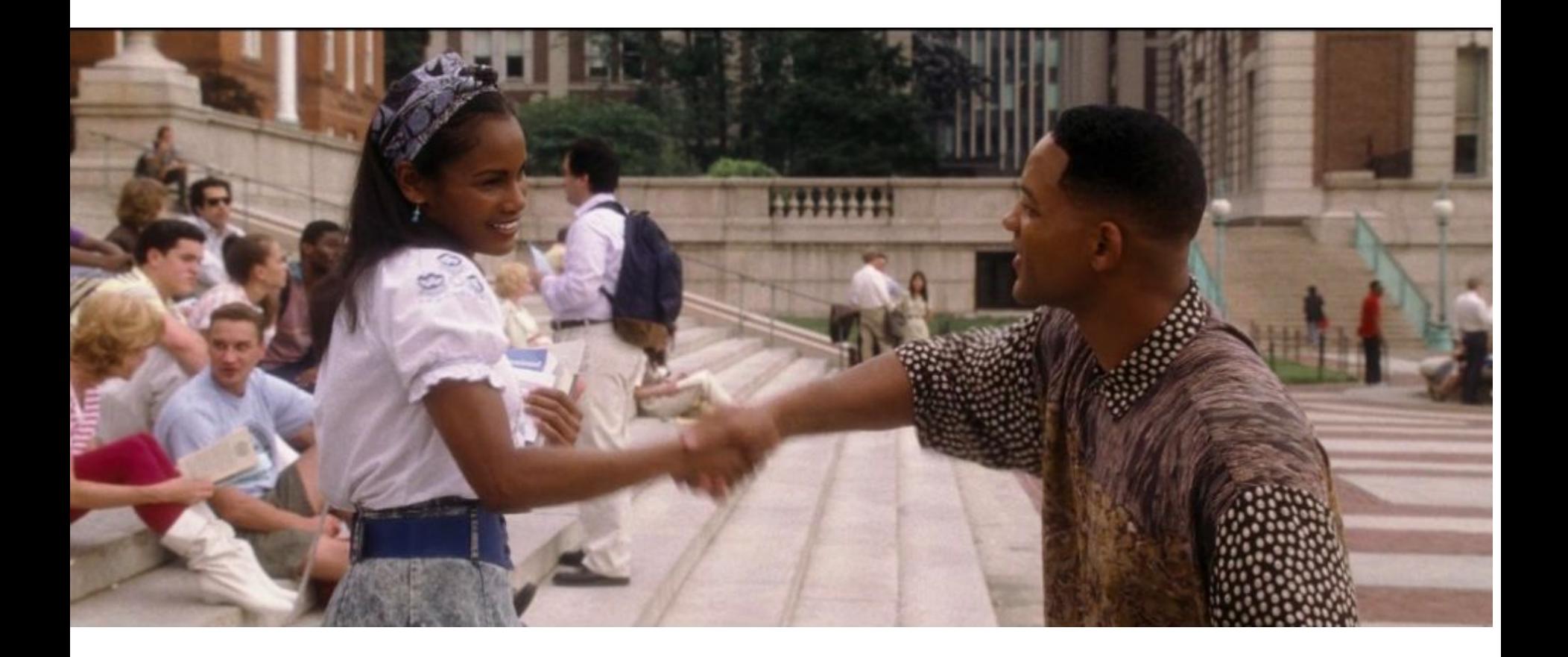

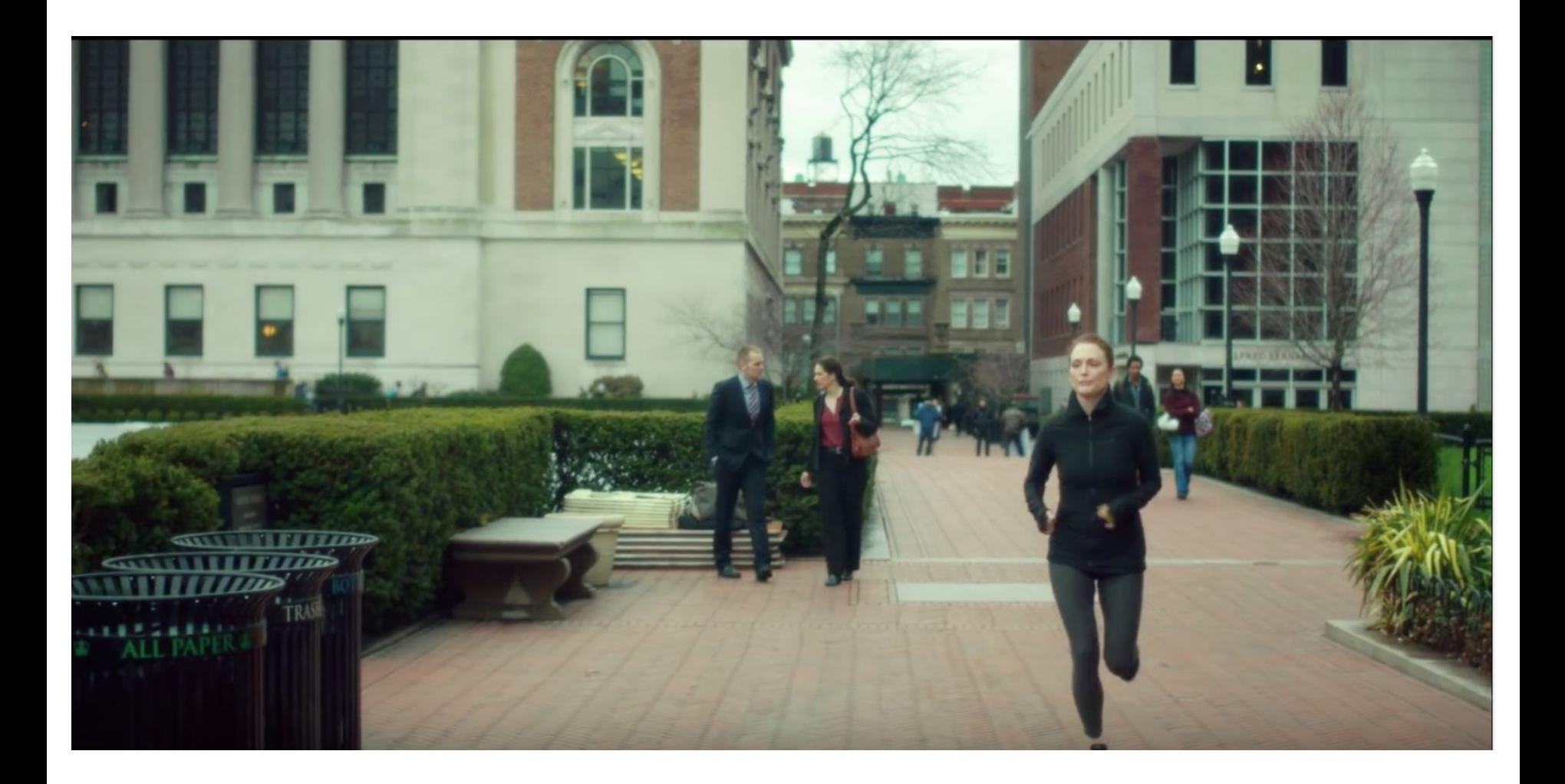

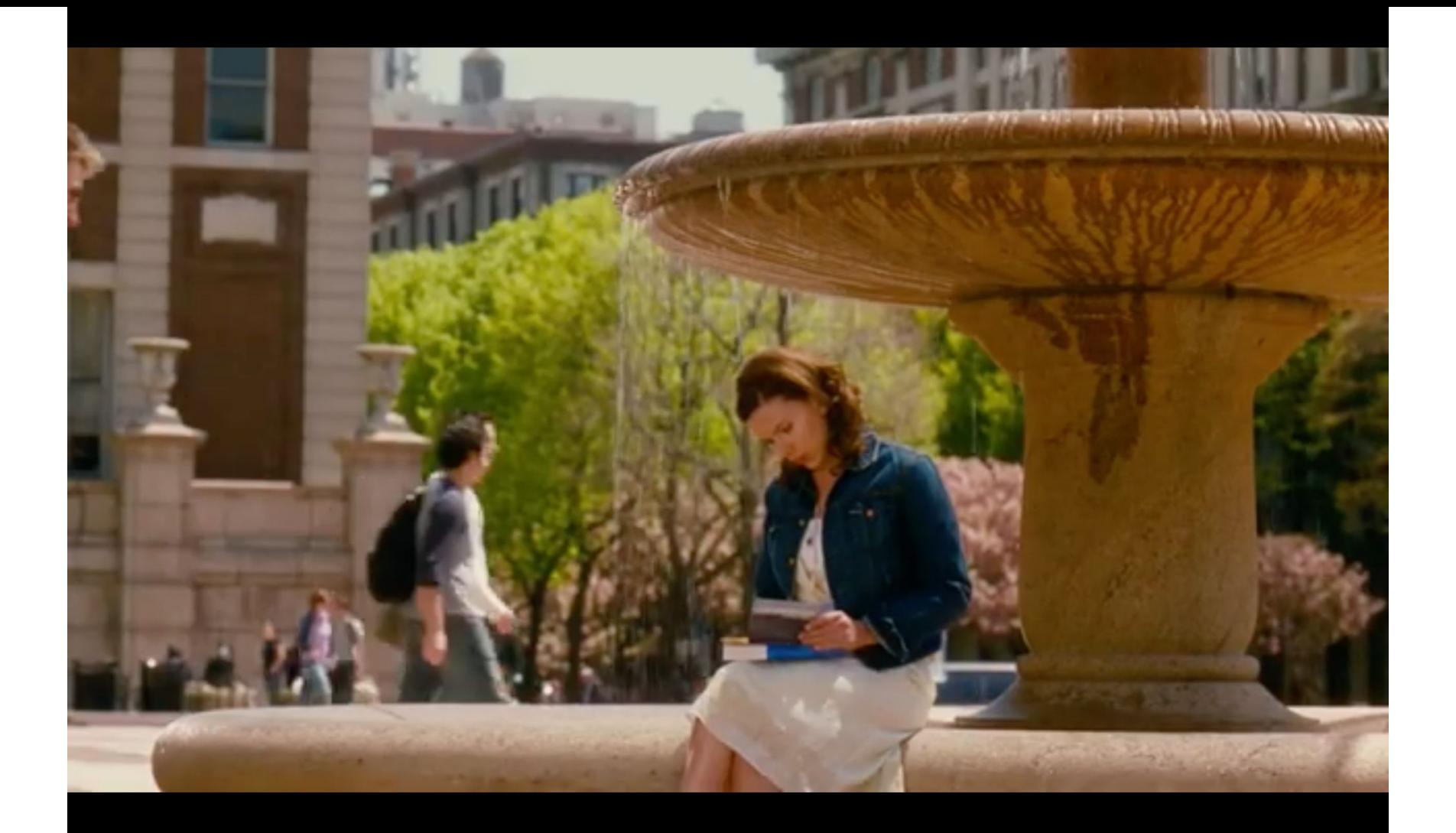

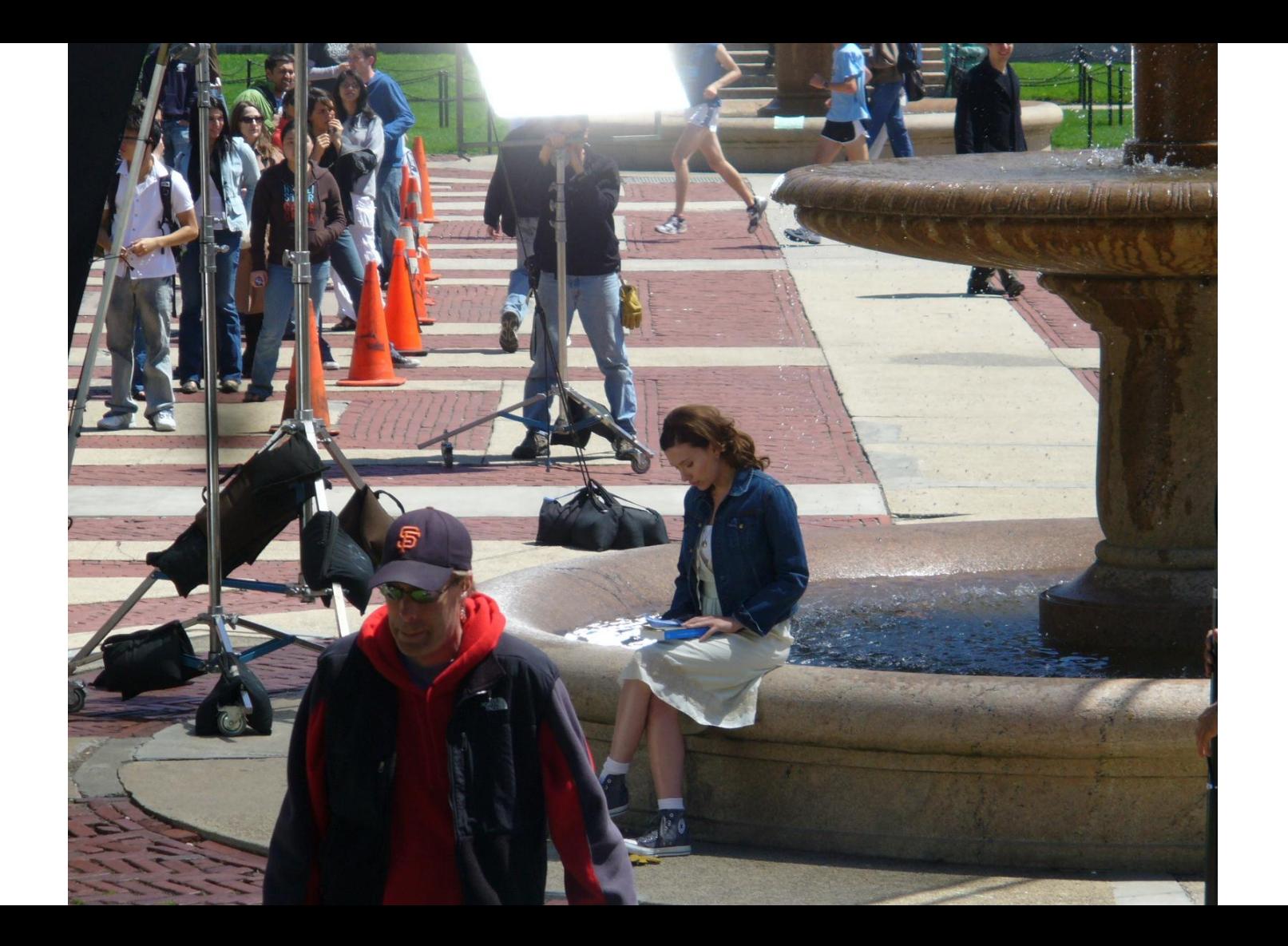

# One of the greatest movies of all time ... if not THE greatest is ...

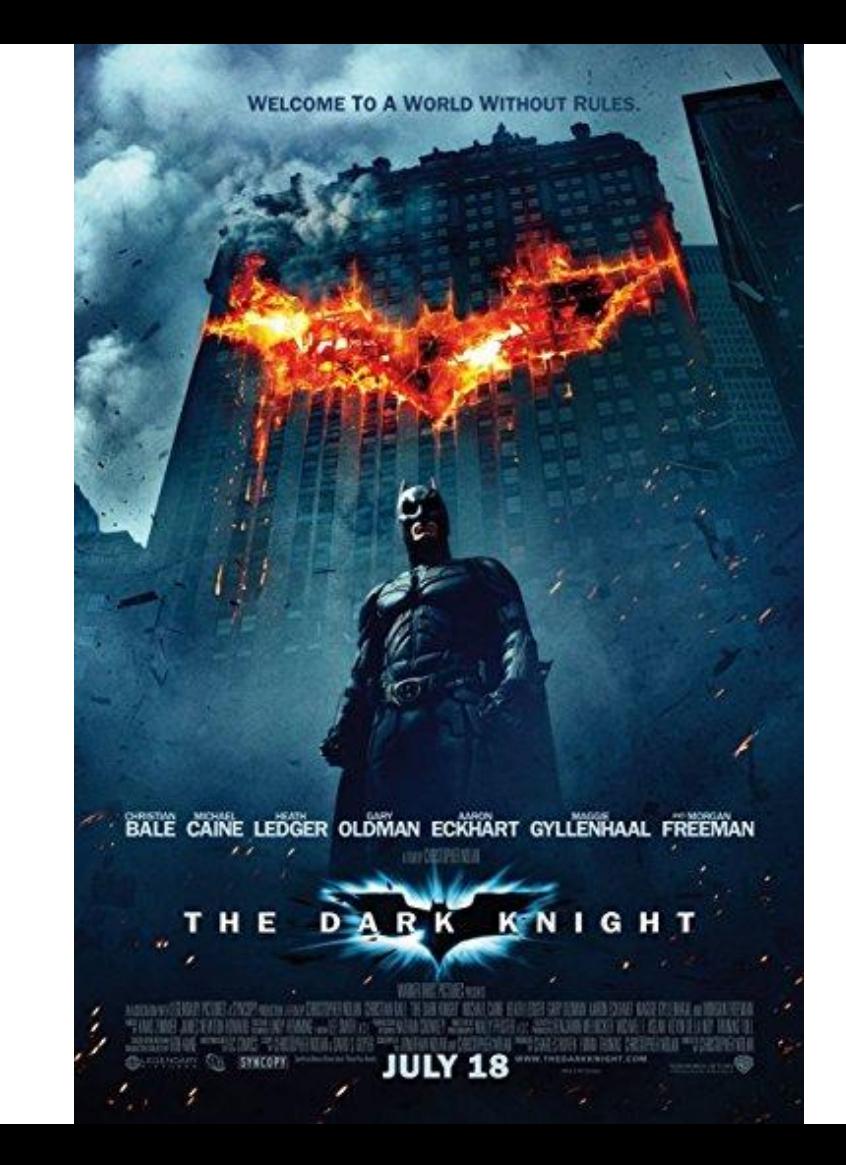

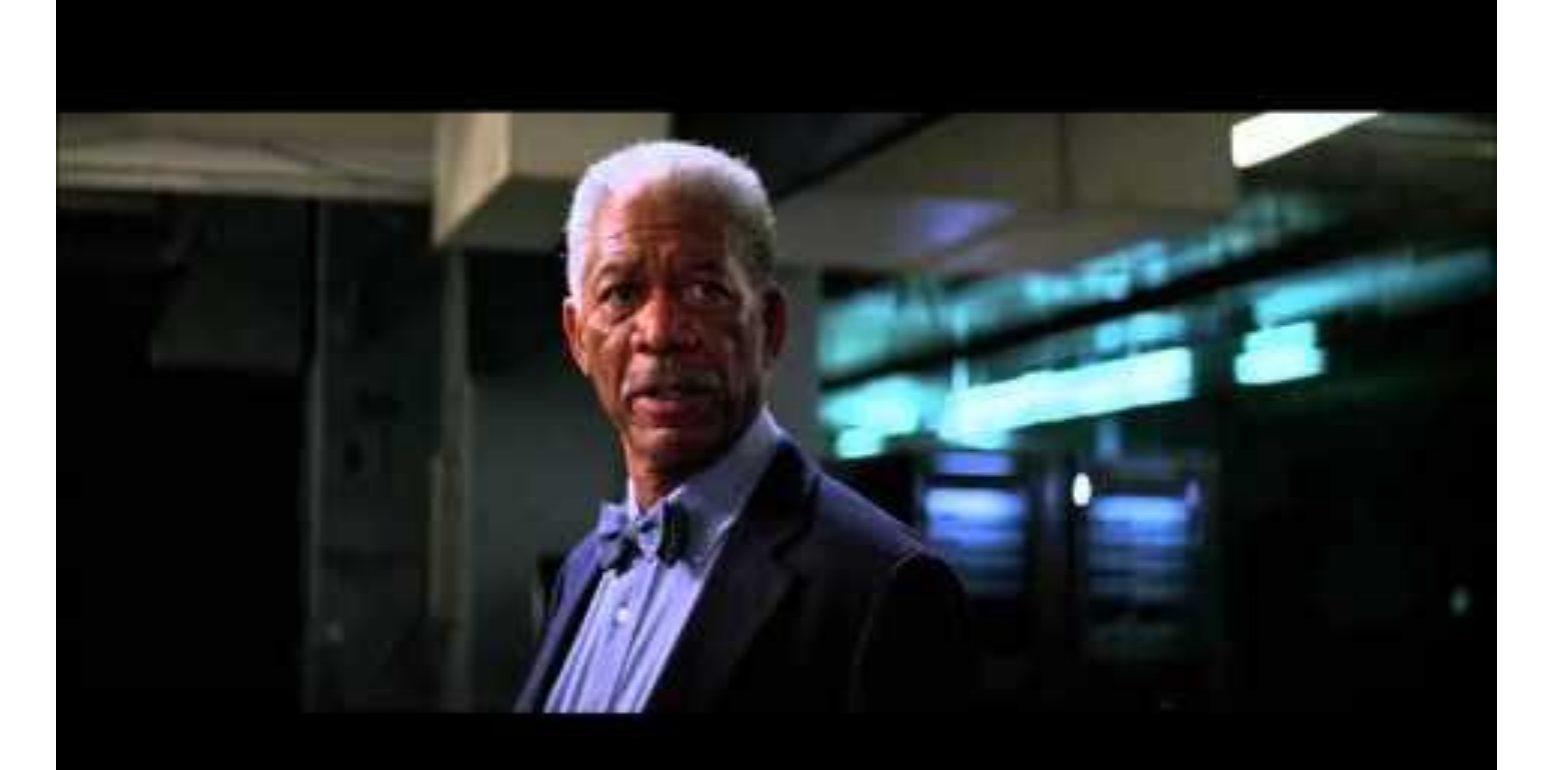

The database is null-key encrypted.

It can only be accessed by one person.

**Aren't movies fun?! Back to our impostor …** 

### **The Impostor (or Impersonator)**

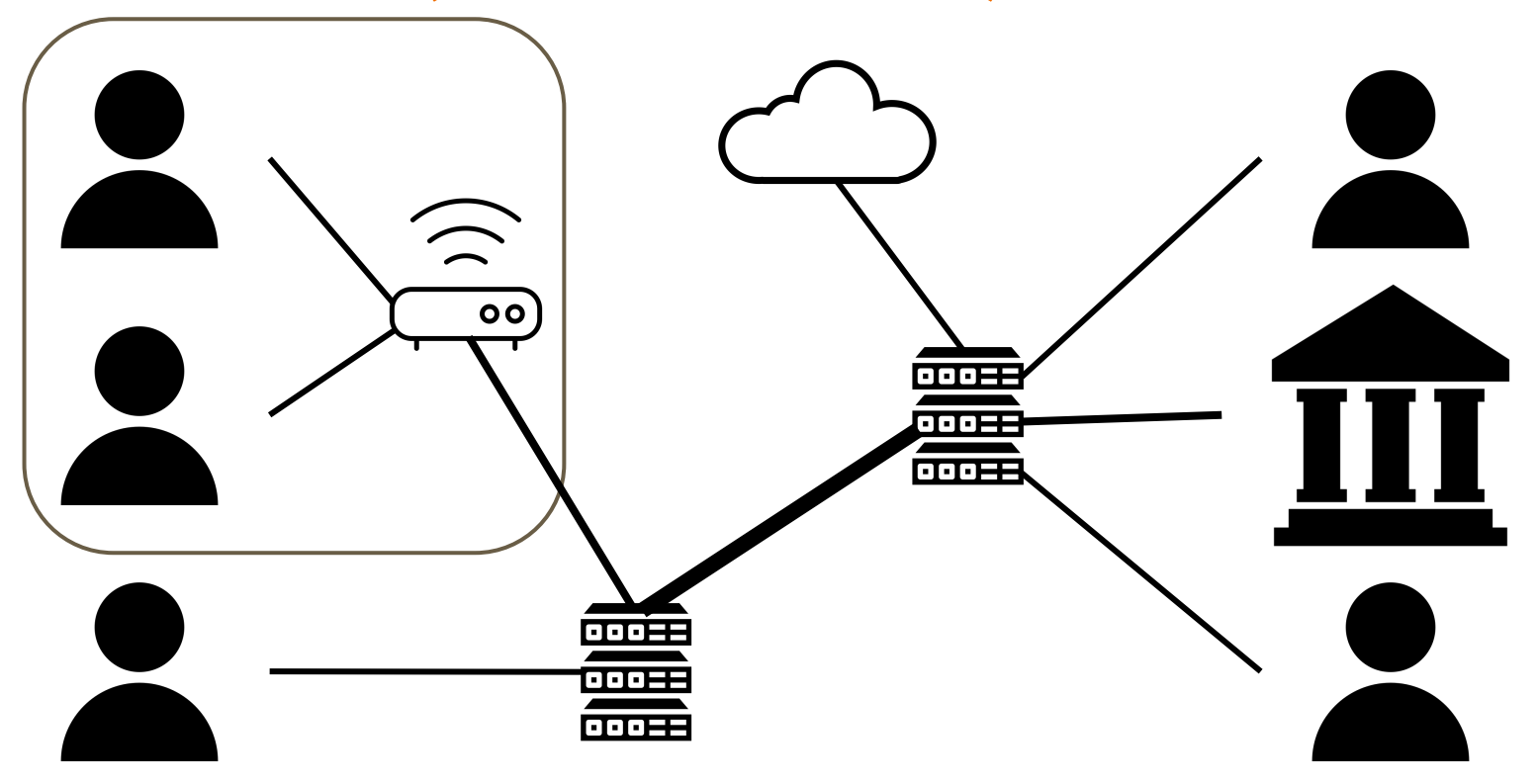

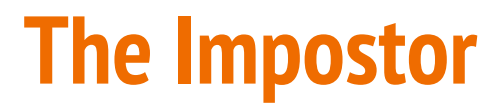

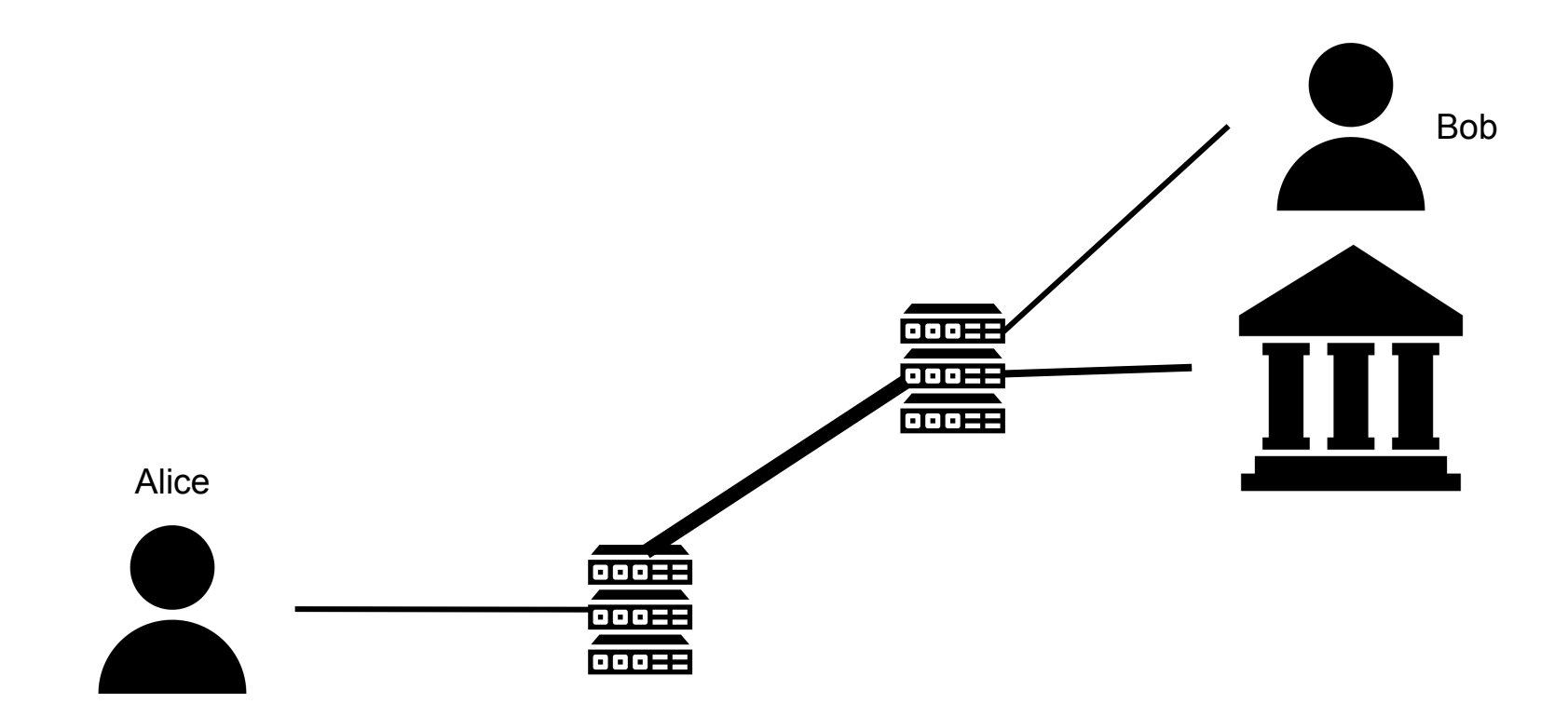

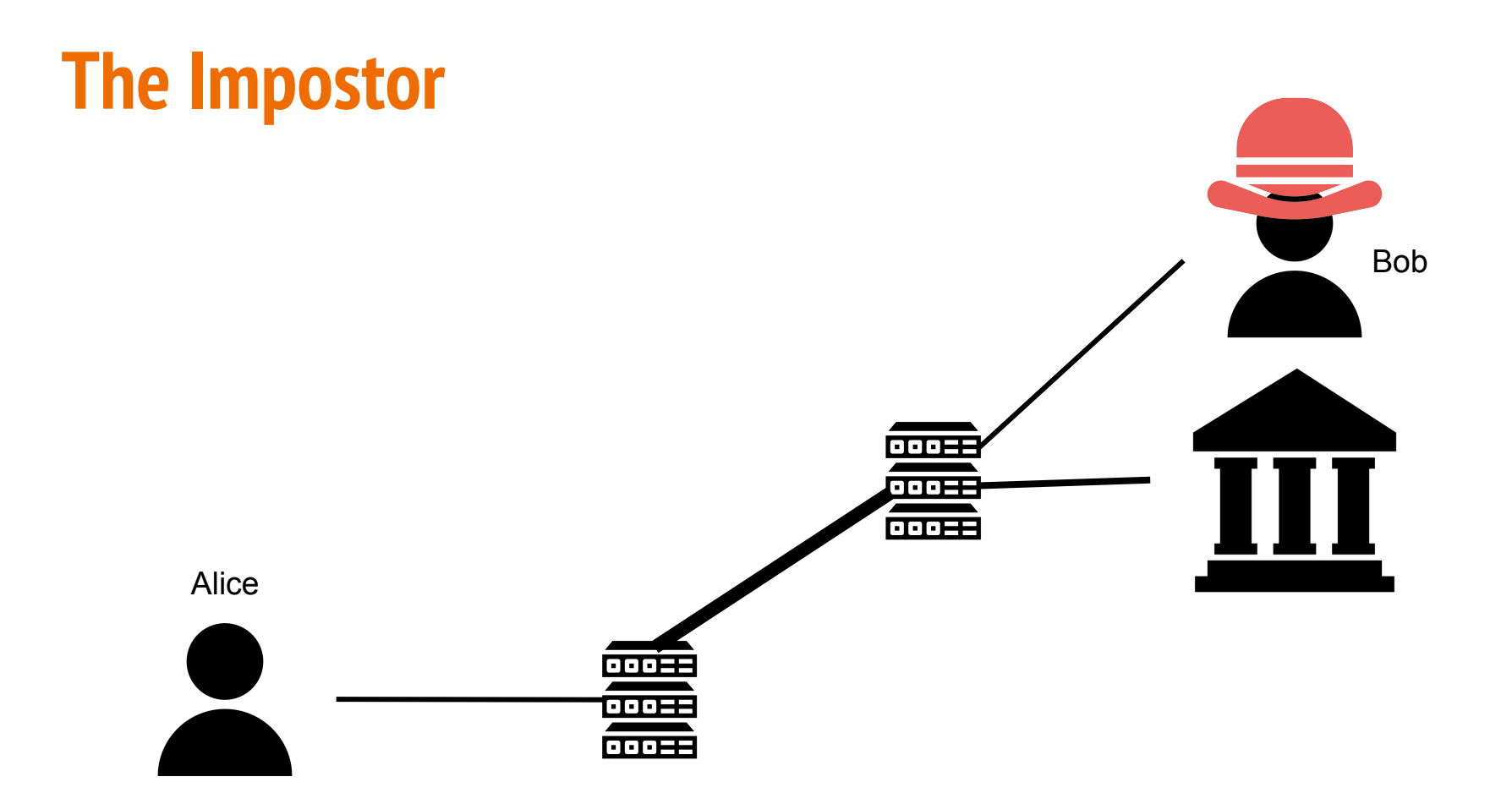

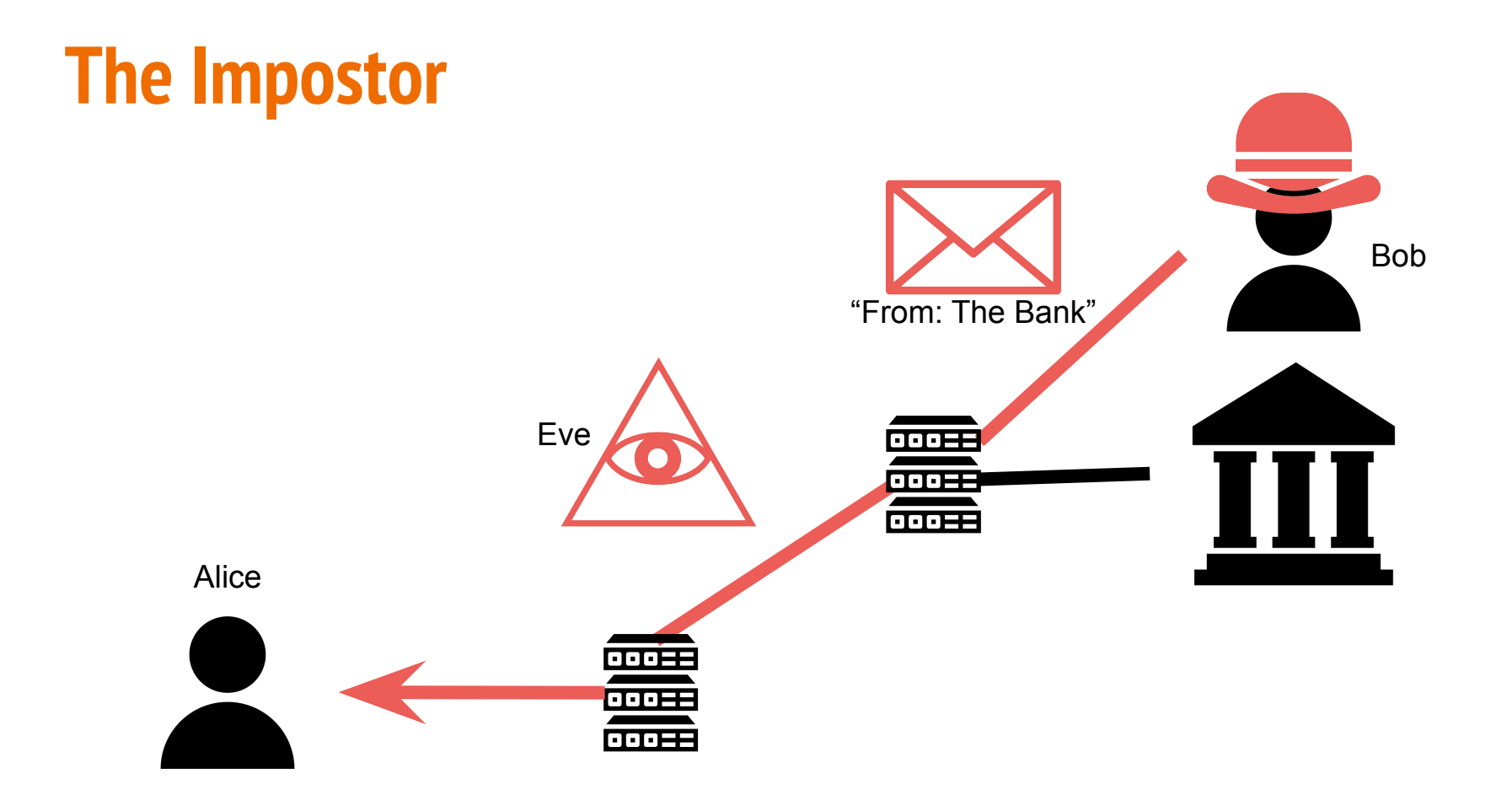

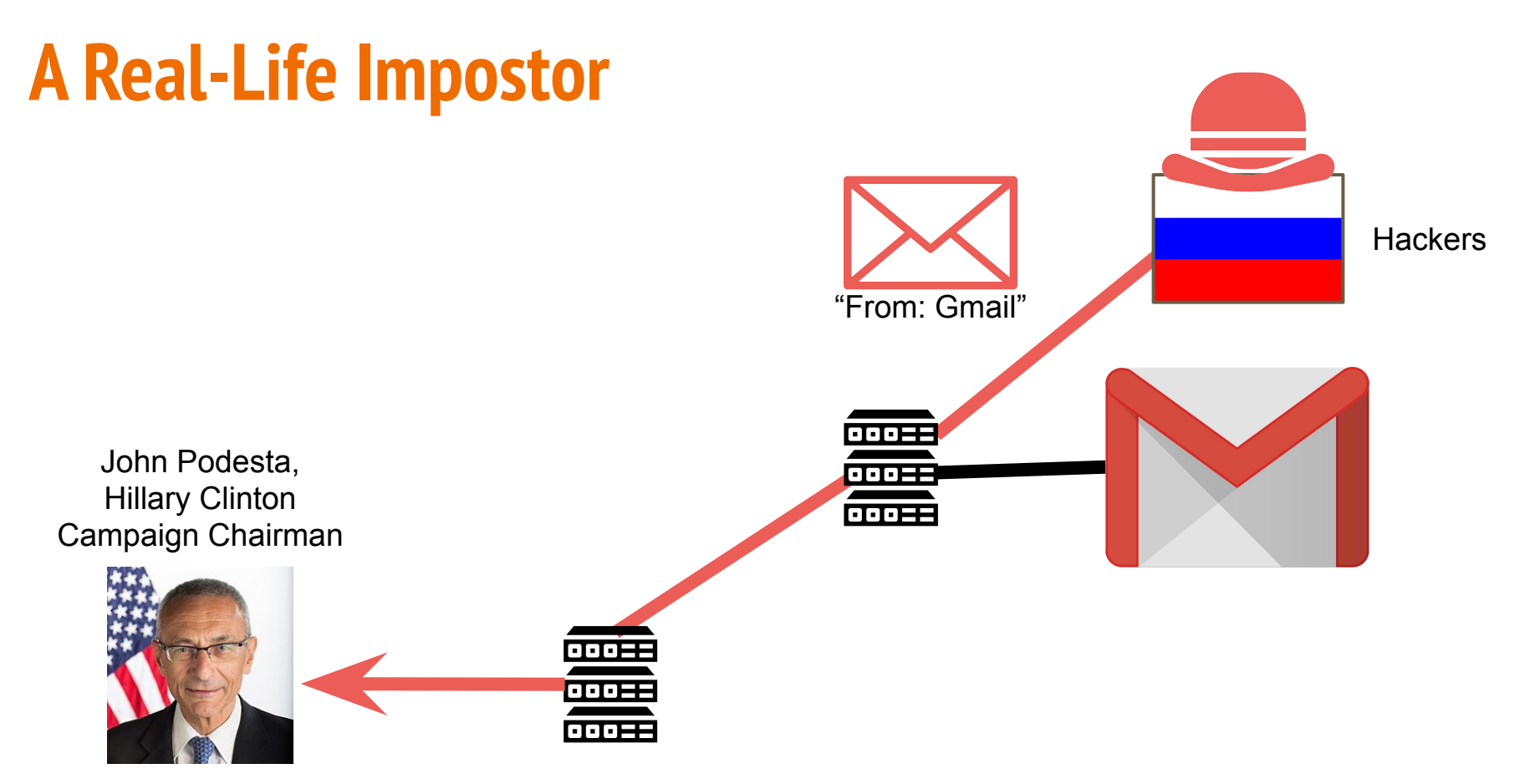

```
> Someone just used your password to try to sign in to your Google
Account
> john.podesta@gmail.com.
>
> Details:
> Saturday, 19 March, 8:34:30 UTC
> IP Address: 134.249.139.239
> Location: Ukraine
>
> Google stopped this sign-in attempt. You should change your password
> immediately.
>
> CHANGE PASSWORD <https://bit.ly/1PibSU0>
>
> Best,
> The Gmail Team
> You received this mandatory email service announcement to update you
about
> important changes to your Google product or account.
>
```

```
> Someone just used your password to try to sign in to your Google
Account
> john.podesta@gmail.com.
>
> Details:
> Saturday, 19 March, 8:34:30 UTC
> IP Address: 134.249.139.239
> Location: Ukraine
>
> Google stopped this sign-in attempt. You should change your password
> immediately.
>
 > CHANGE PASSWORD <https://bit.ly/1PibSU0>
>
> Best,
> The Gmail Team
> You received this mandatory email service announcement to update you
about
> important changes to your Google product or account.
>
```
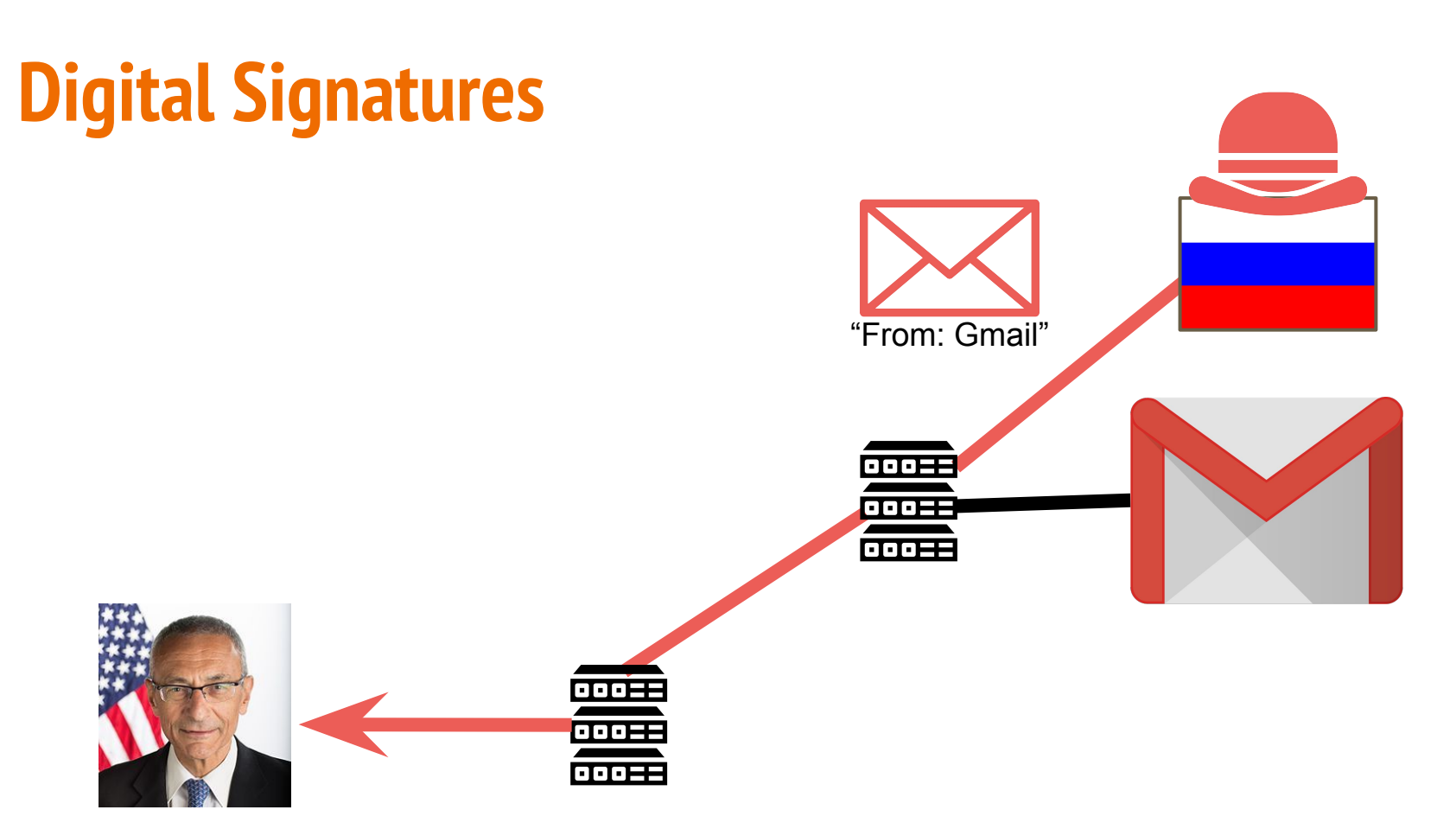

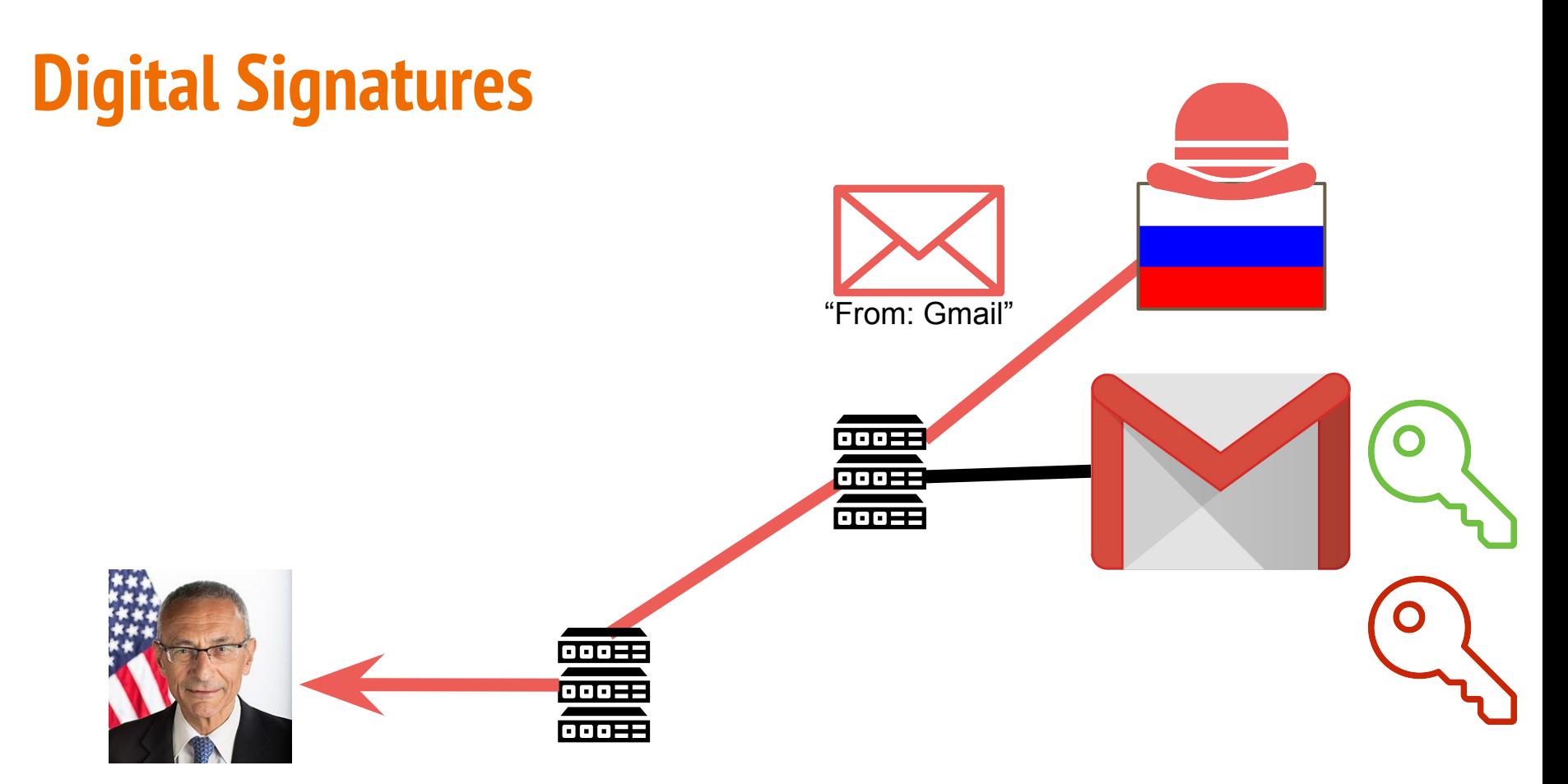

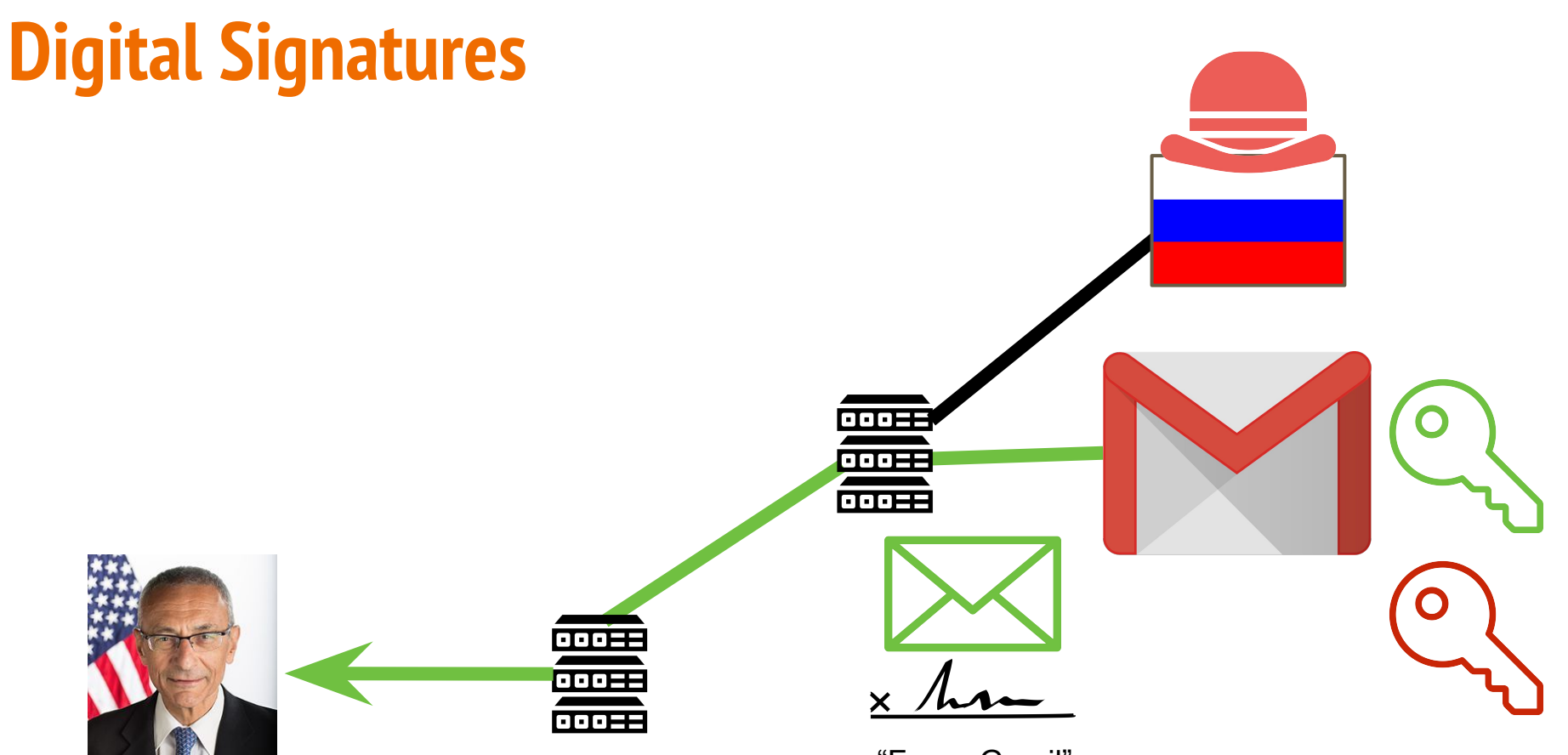

"From: Gmail"

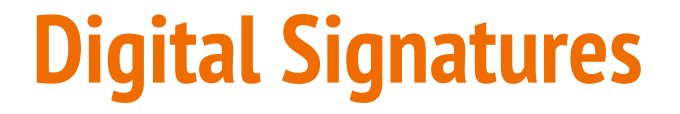

# **Sending Side**

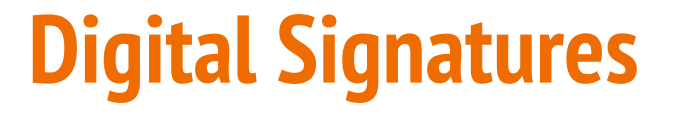

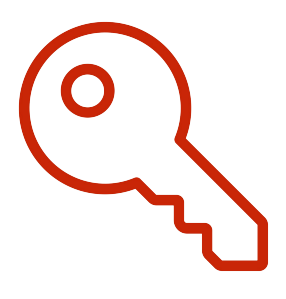

Private Key

# **Sending Side**
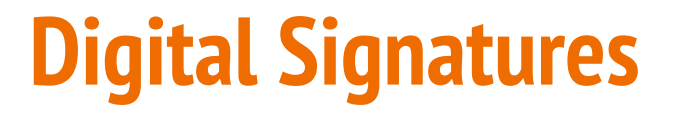

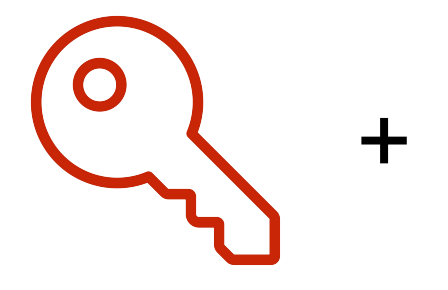

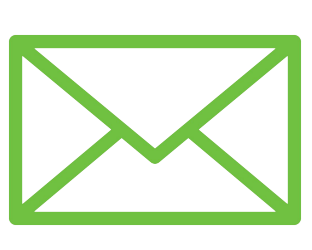

Private Key

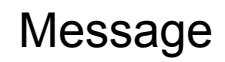

## **Sending Side**

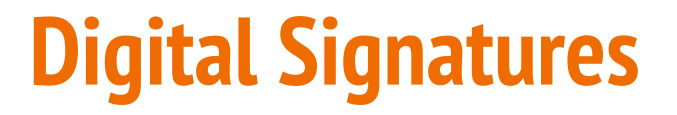

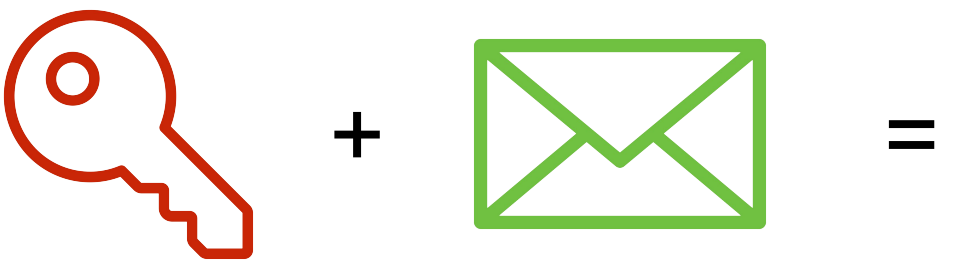

Private Key

Message

## **Sending Side**

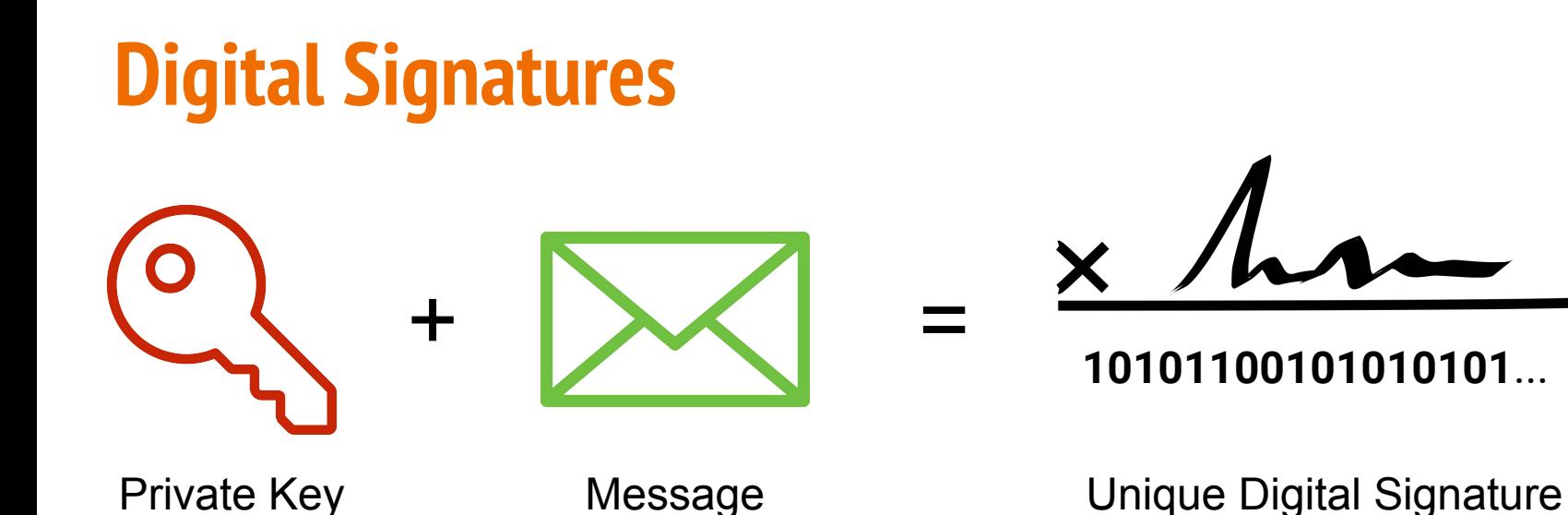

## **Sending Side**

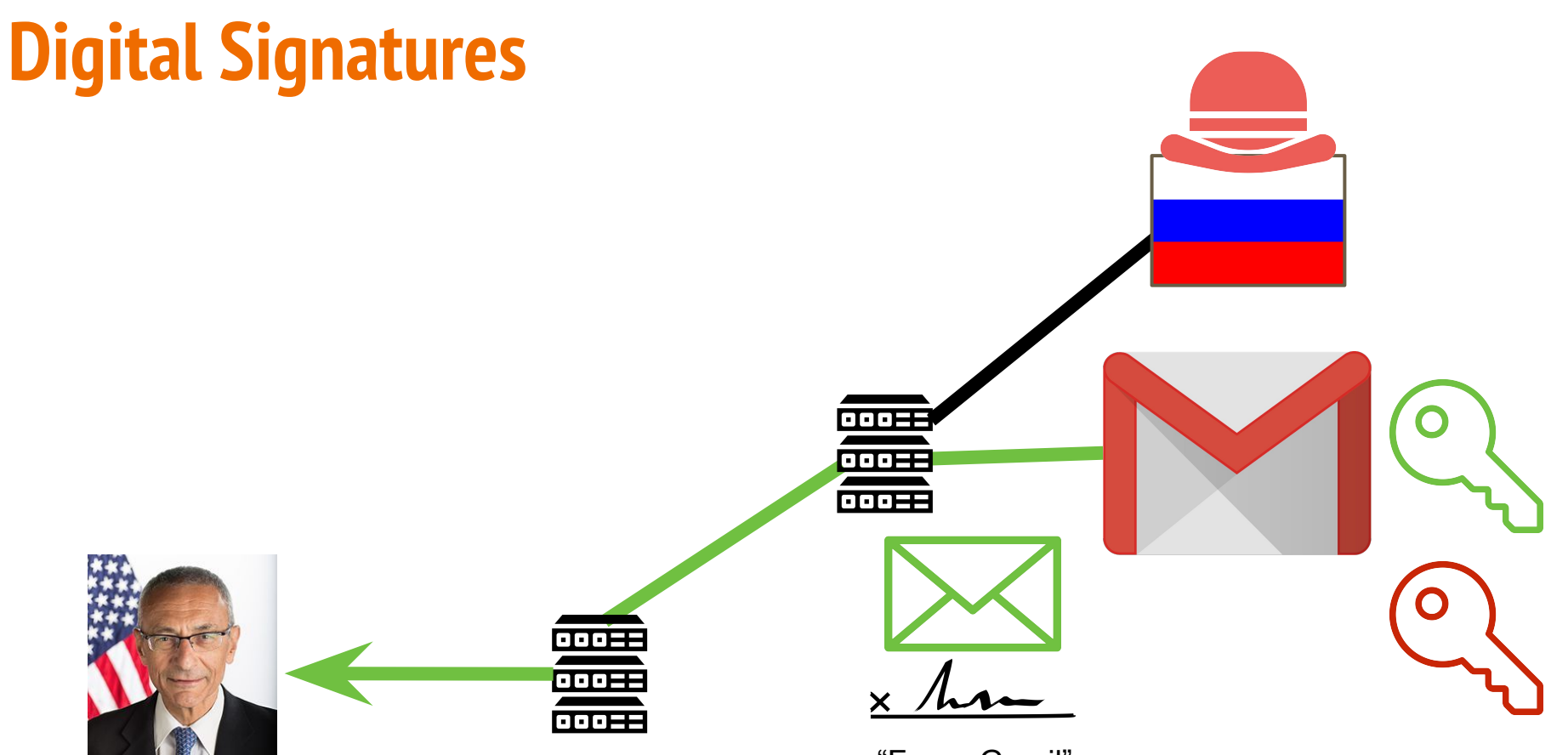

"From: Gmail"

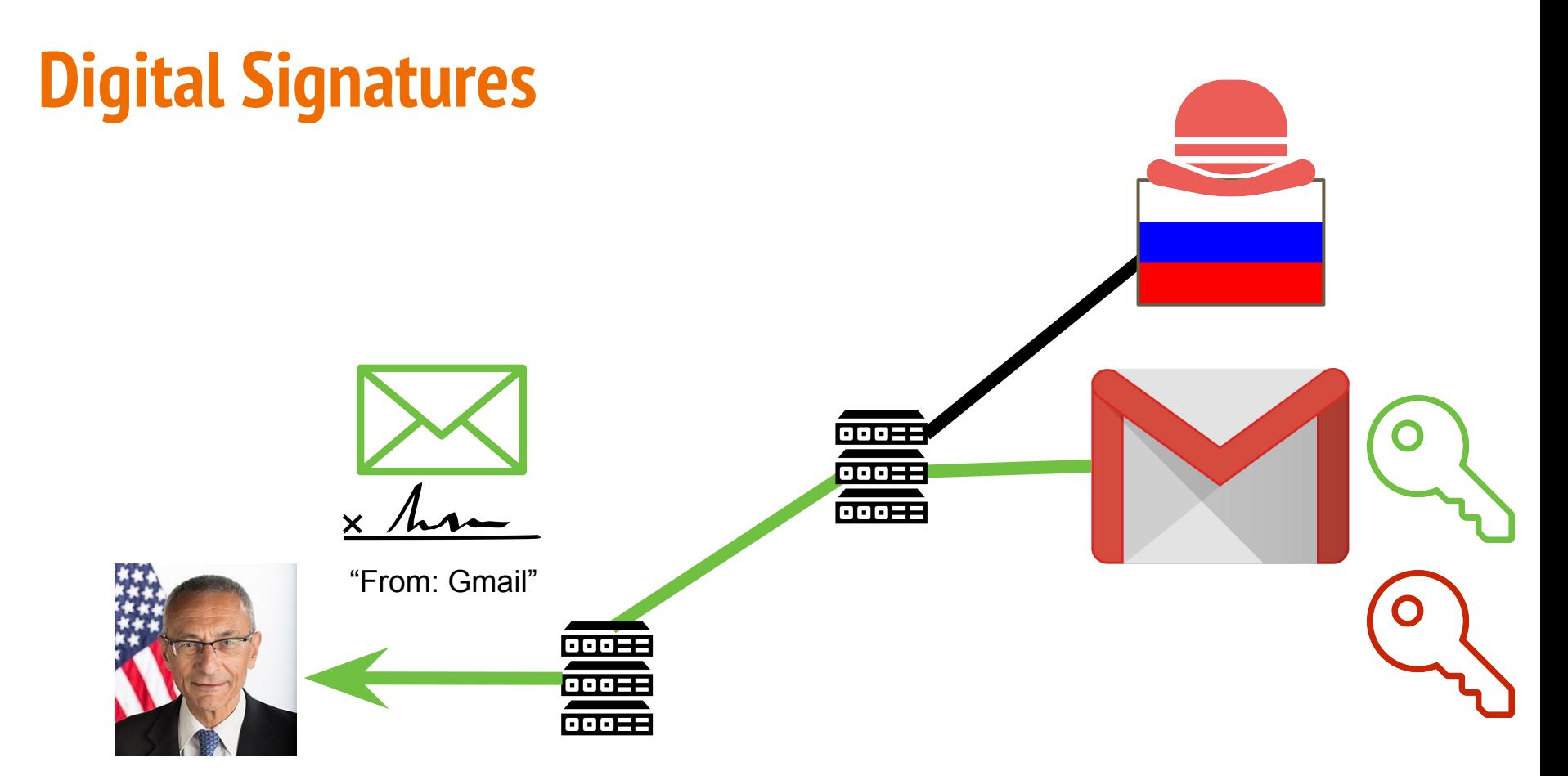

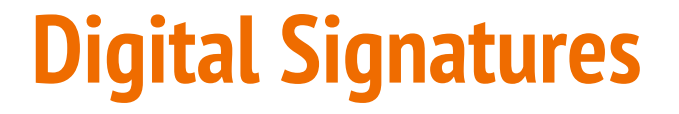

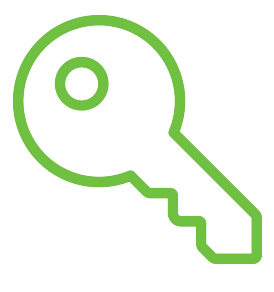

Public Key of Sender

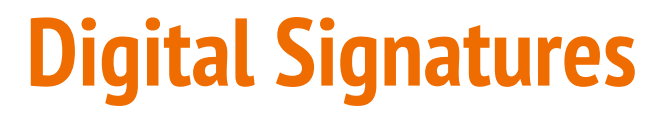

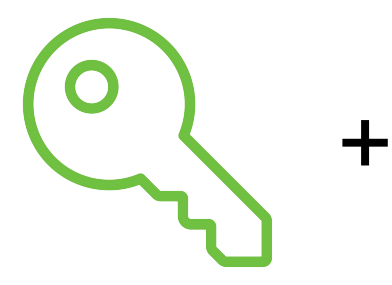

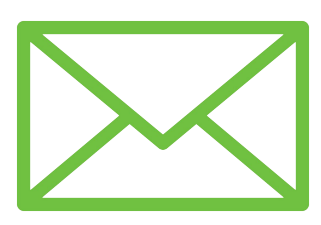

Public Key Message of Sender

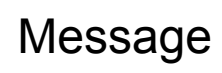

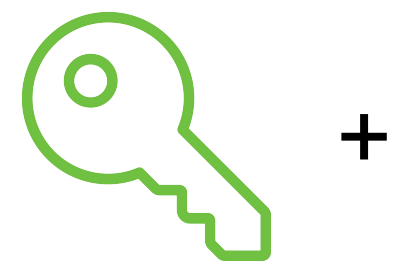

of Sender

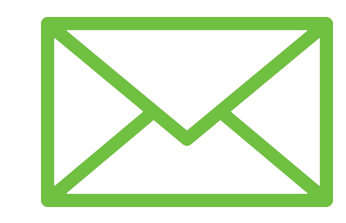

 $+$ 

Message

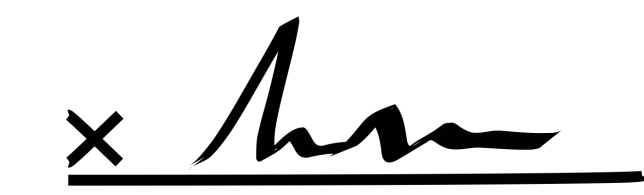

**10101100101010101**...

Public Key **Message Unique Digital Signature** 

+

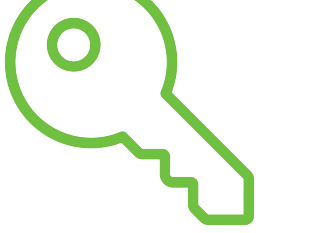

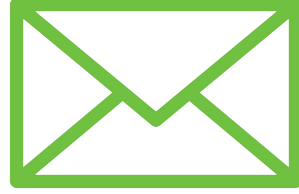

+

Public Key of Sender

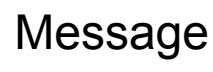

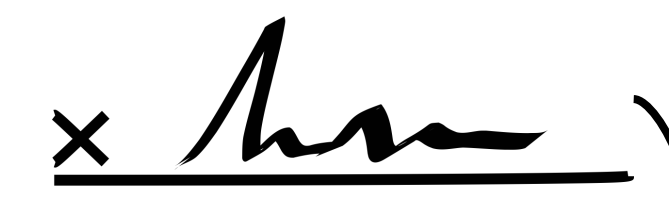

**10101100101010101**...

Unique Digital Signature

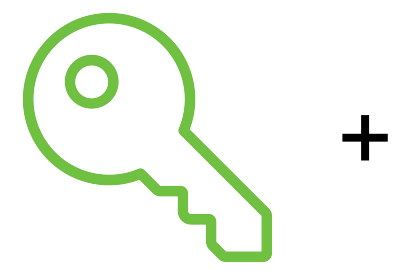

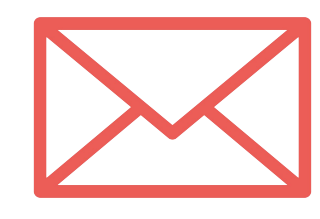

+

Public Key of Sender

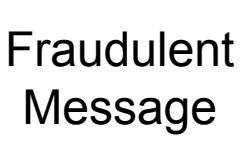

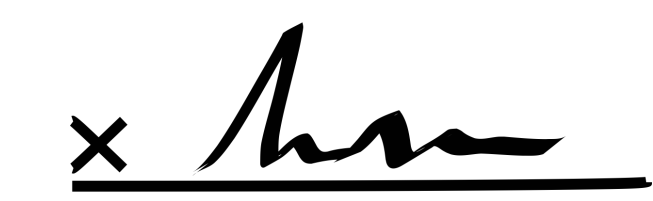

**10101100101010101**...

Unique Digital Signature

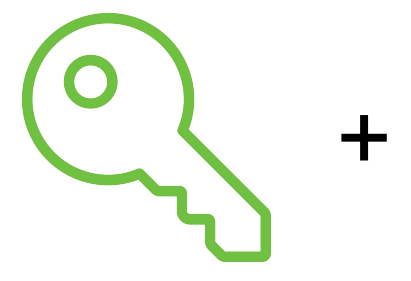

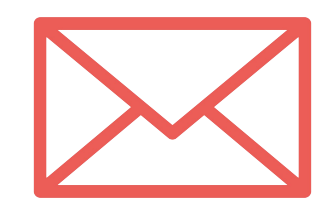

+

Public Key of Sender

Fraudulent Message

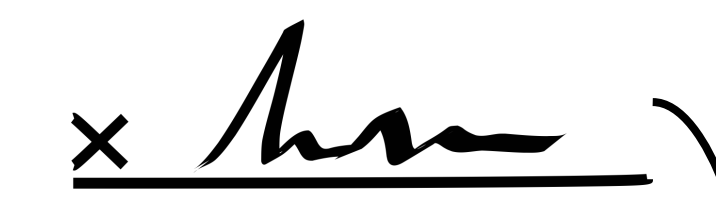

#### **10101100101010101**...

Unique Digital Signature

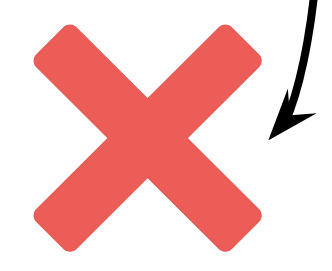

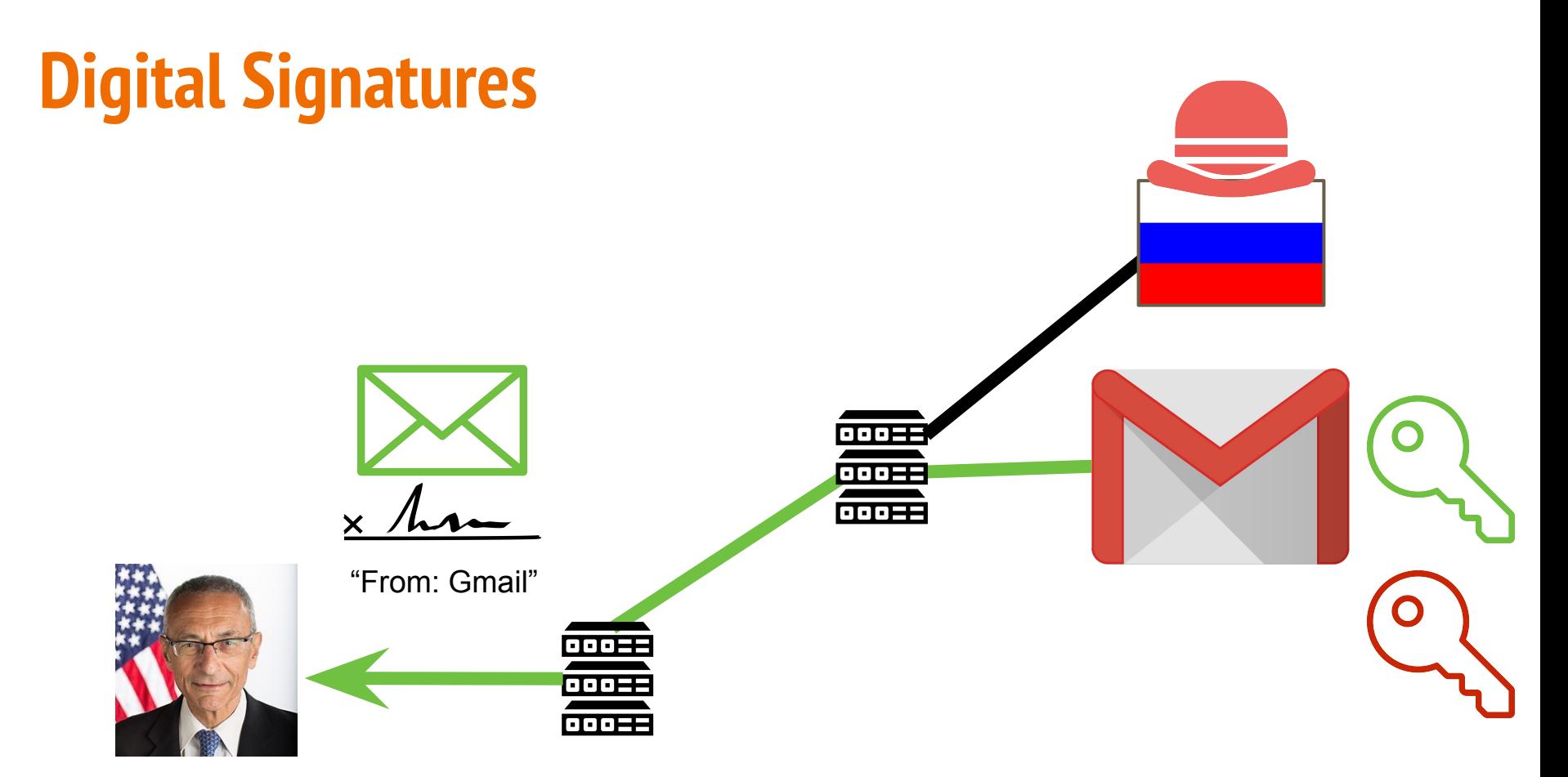

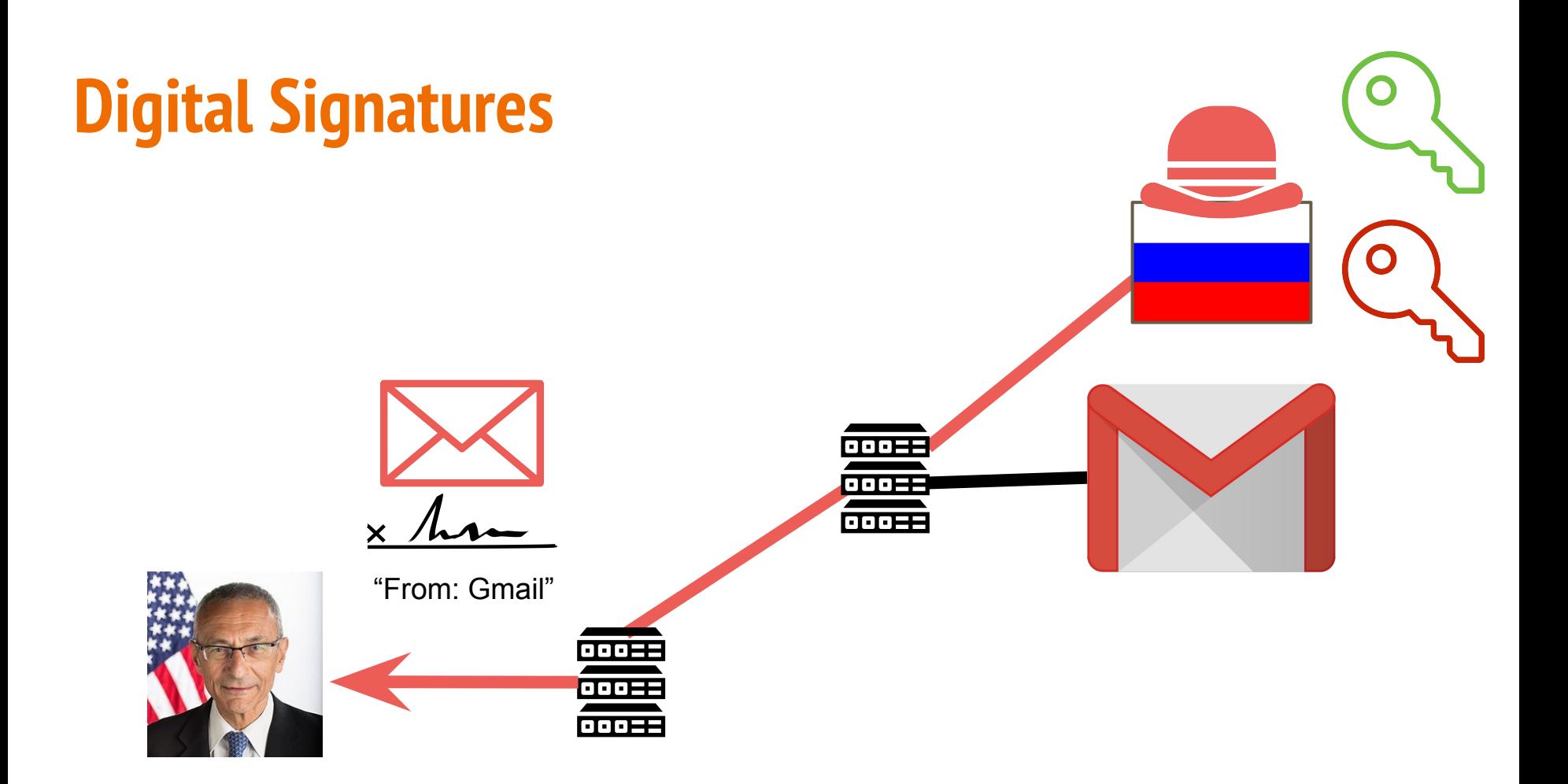

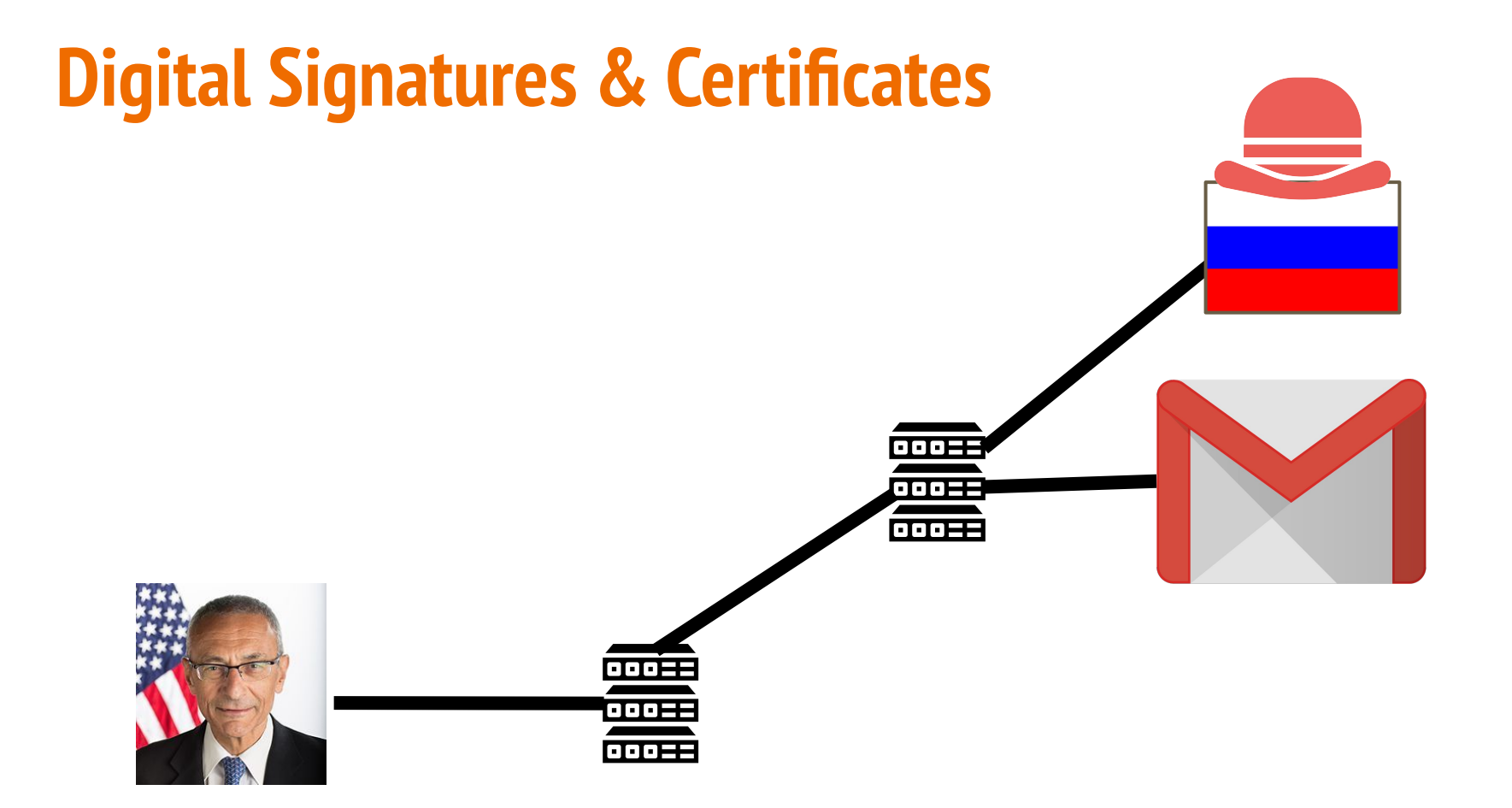

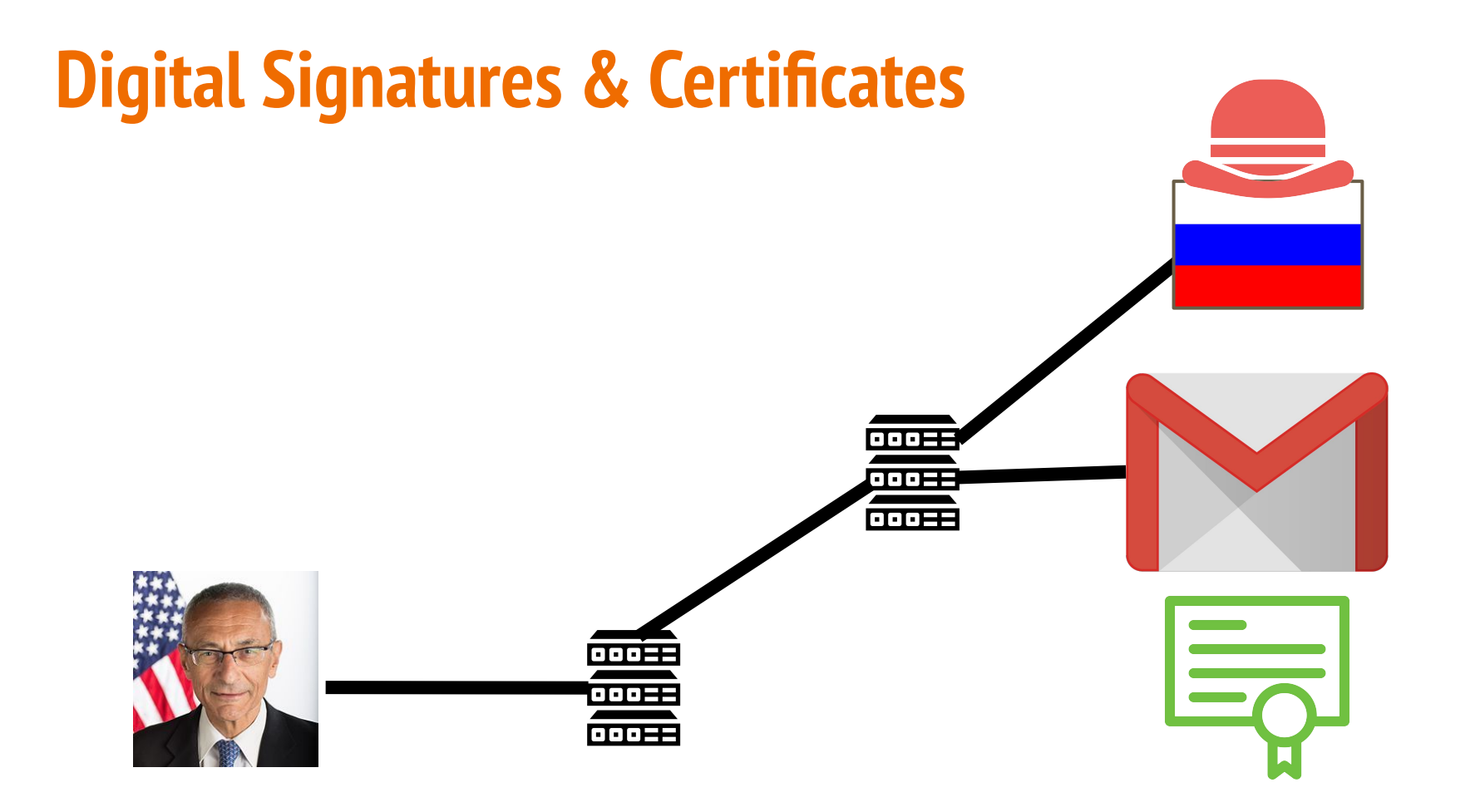

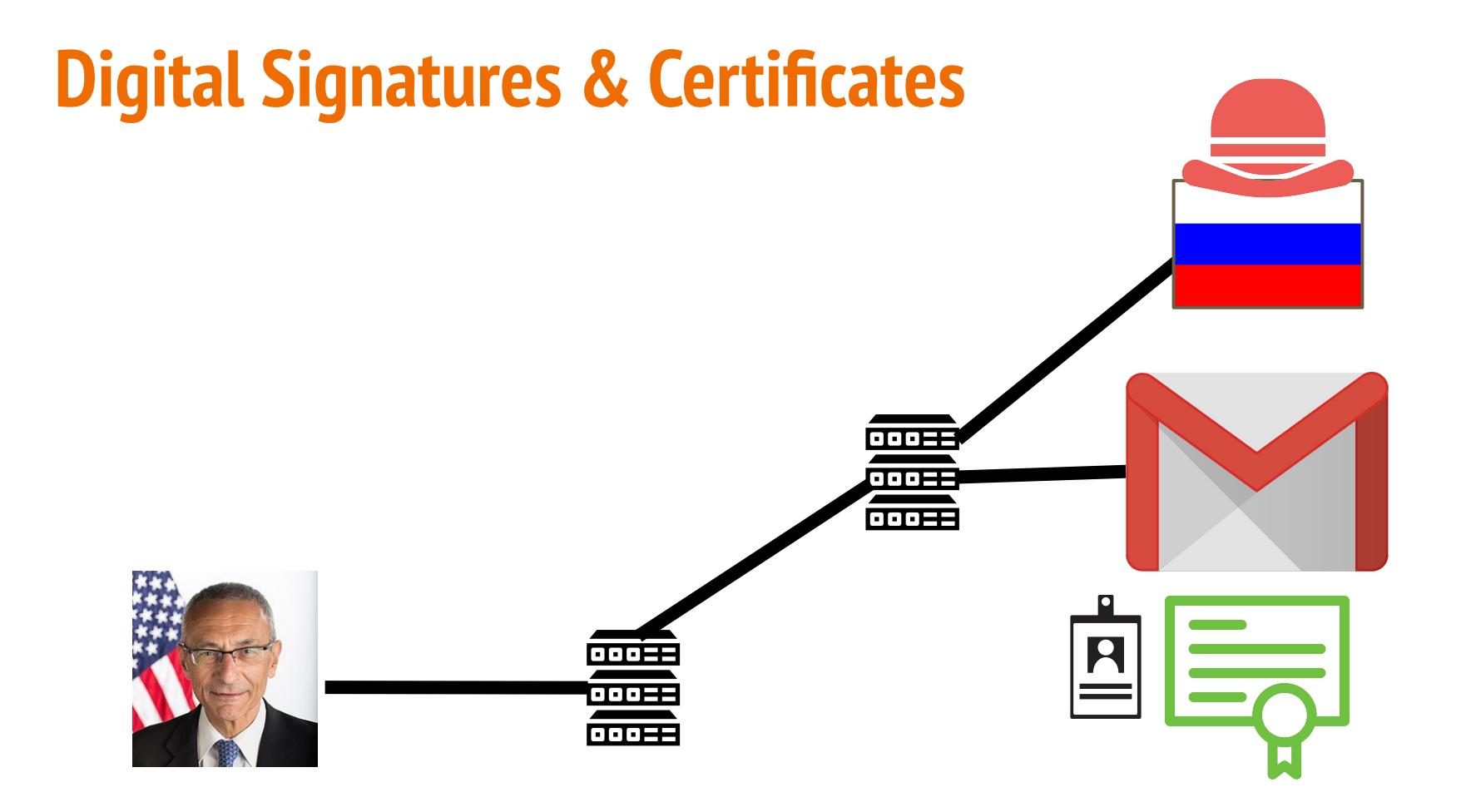

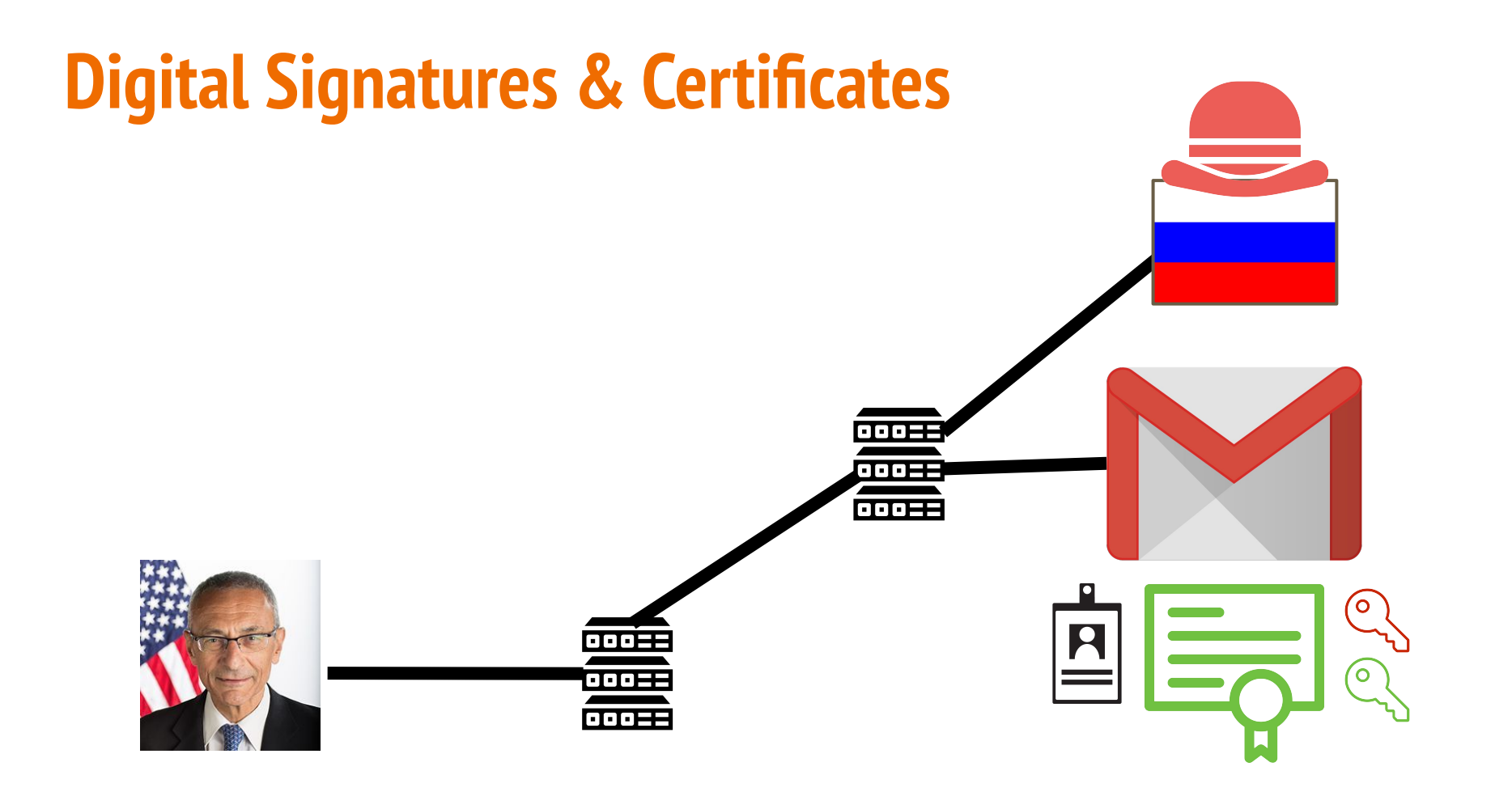

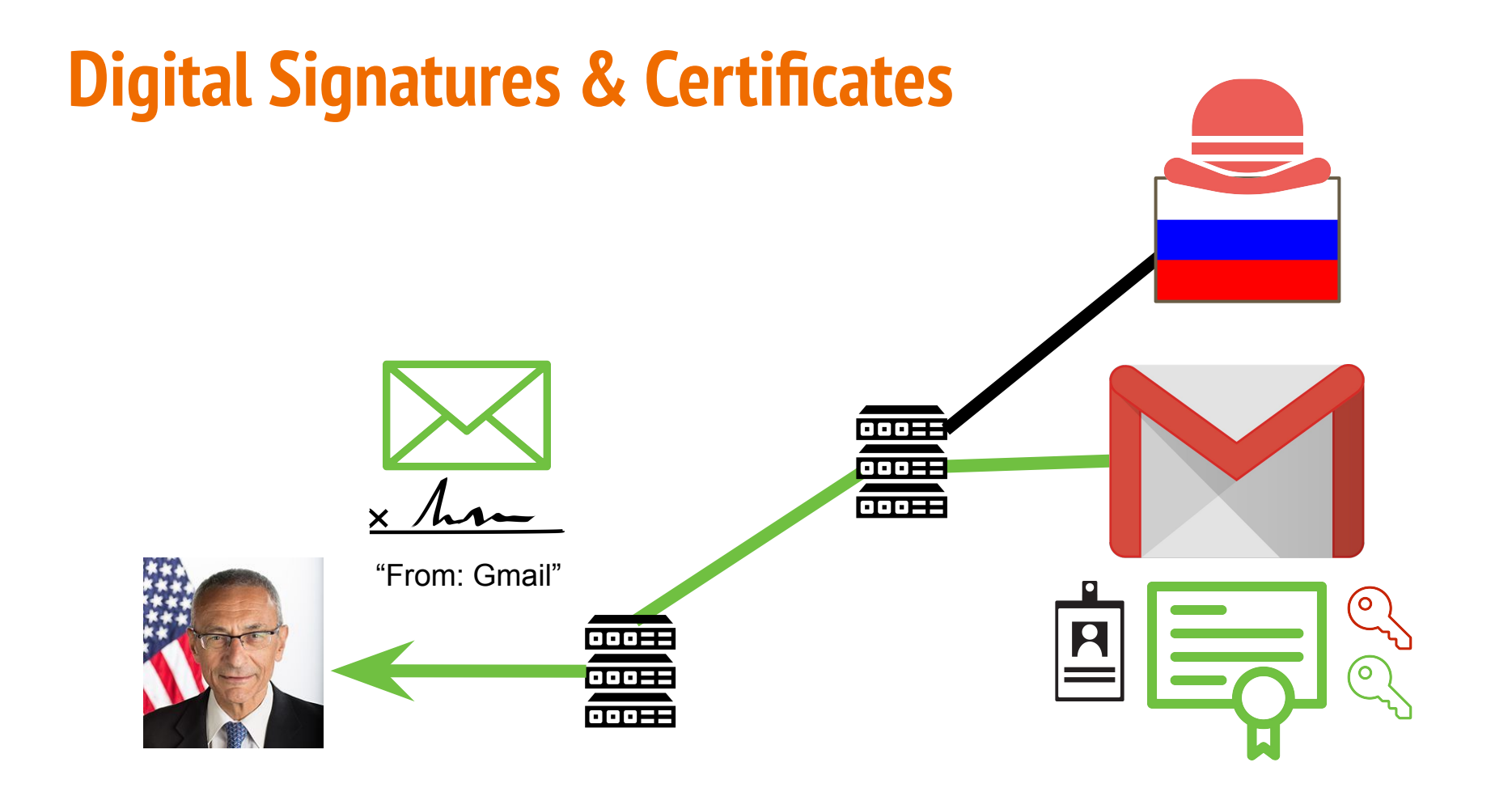

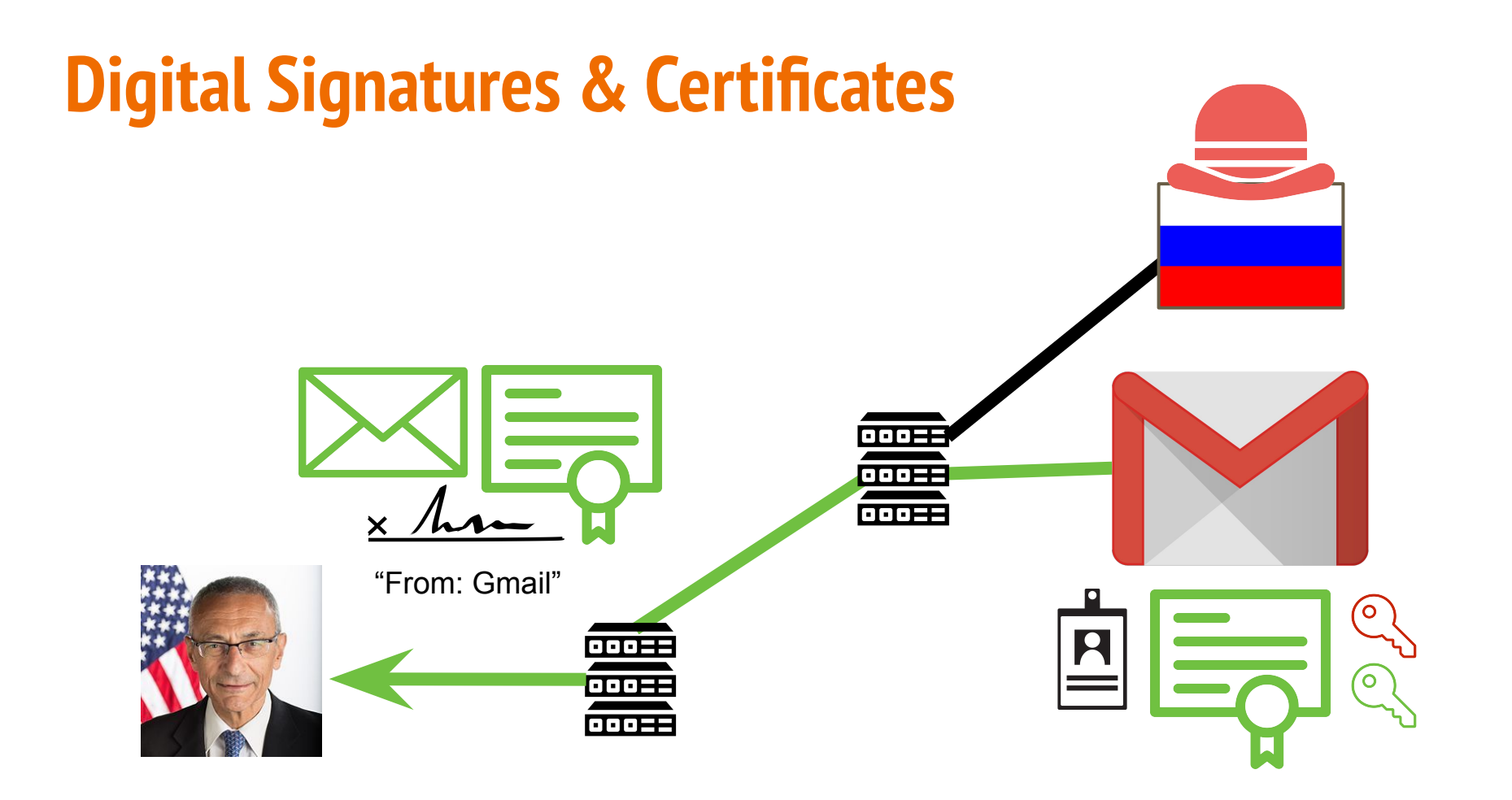

#### **Digital Signatures & Certificates: An Analogy**

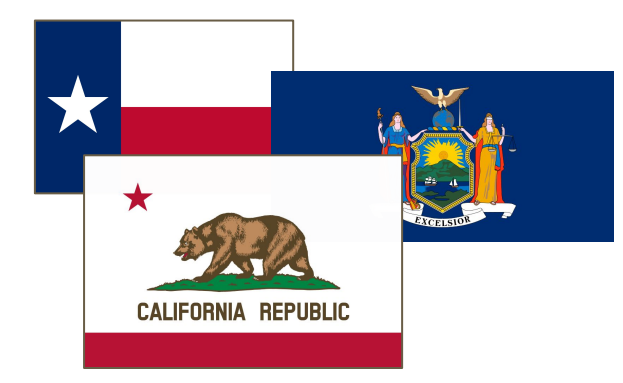

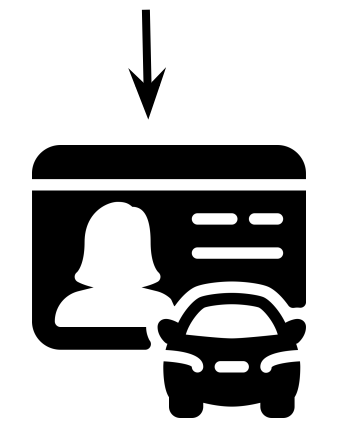

#### **Certificates Authorities**

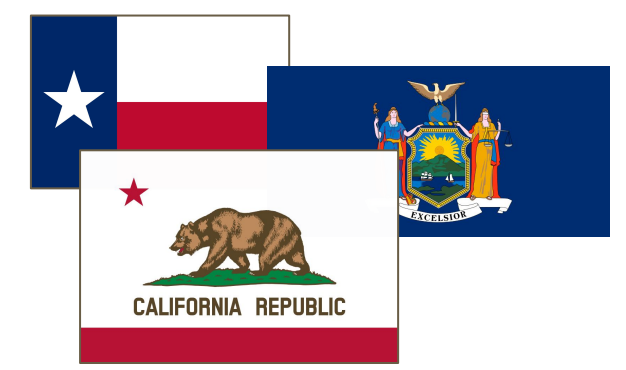

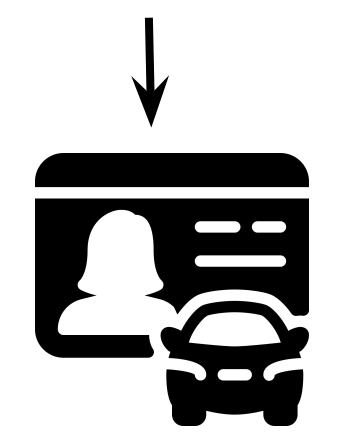

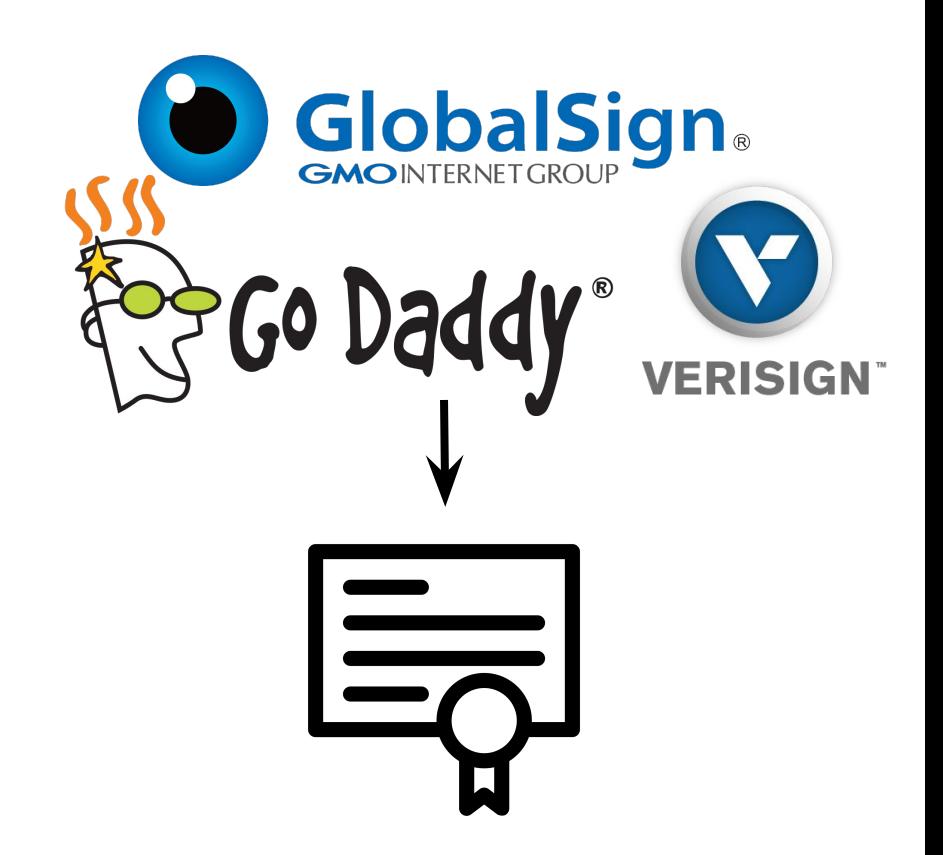

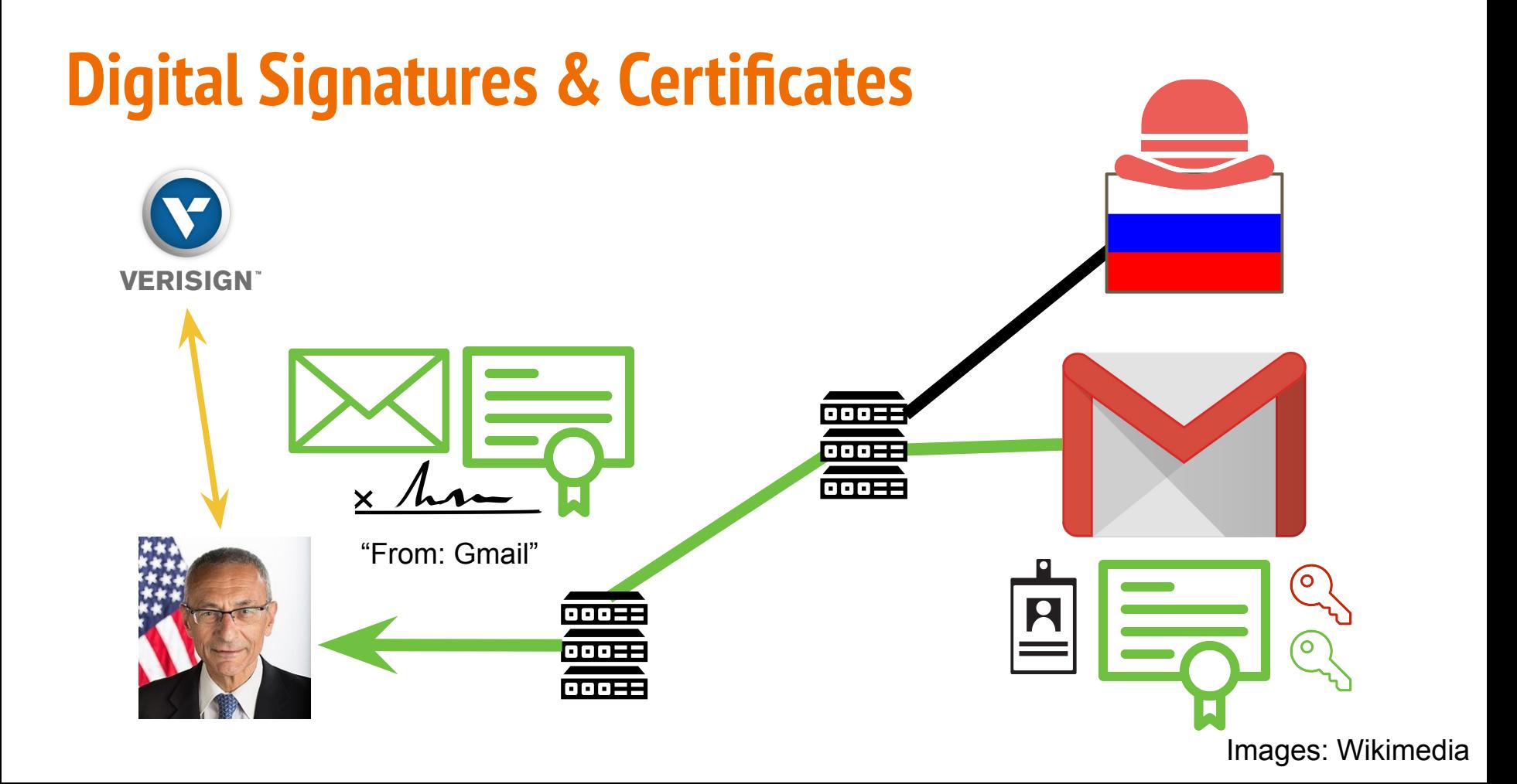

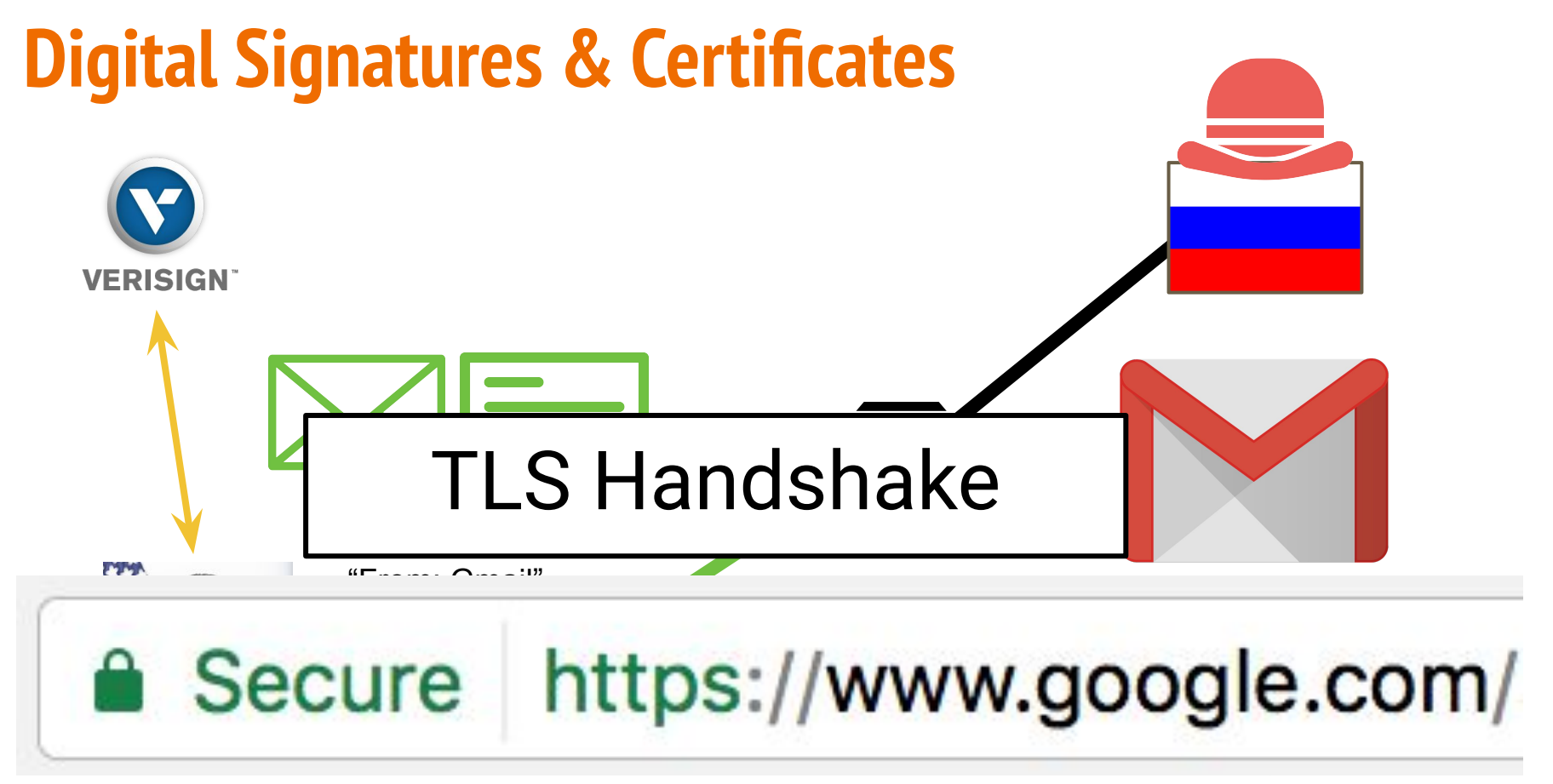

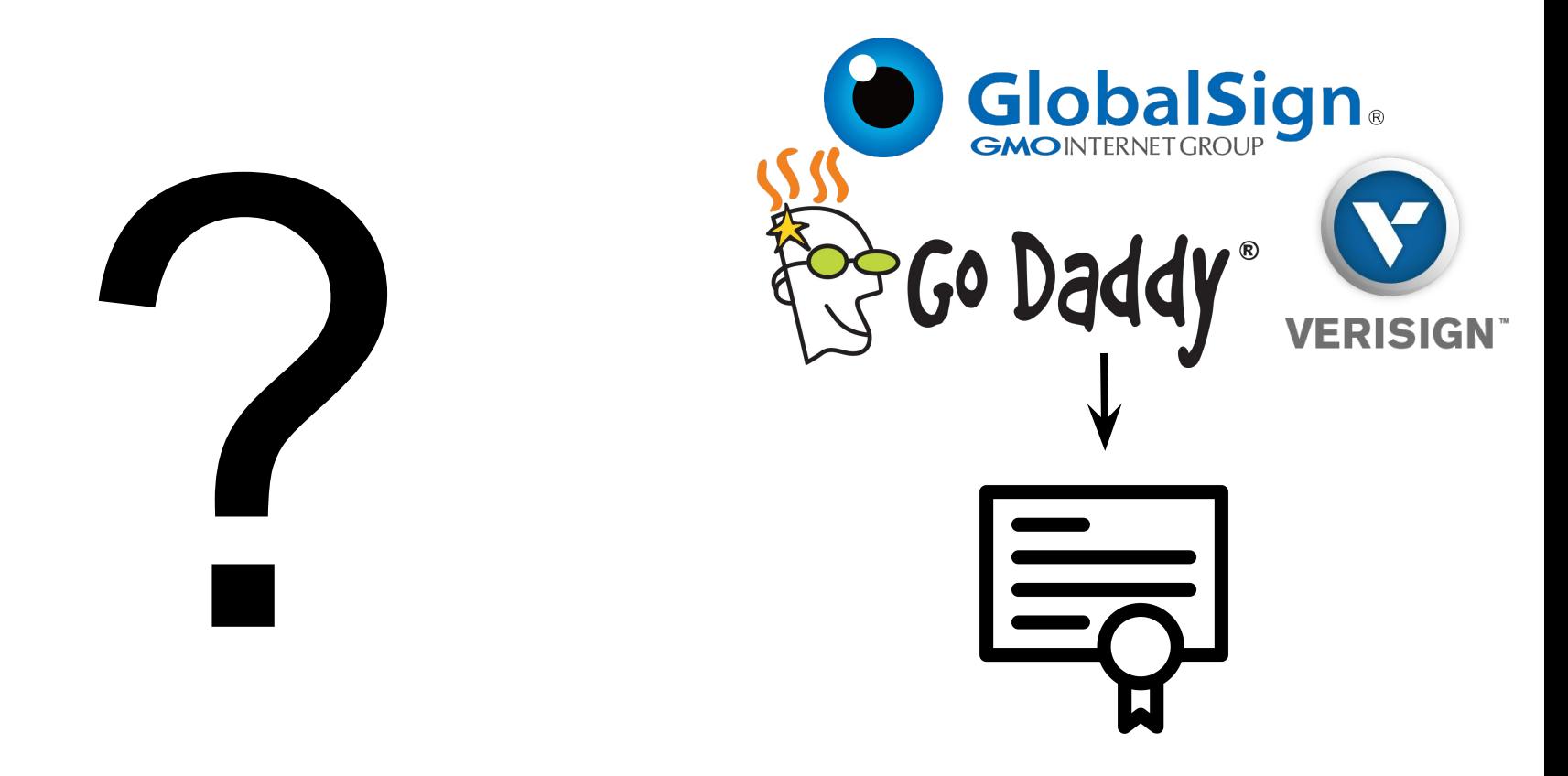

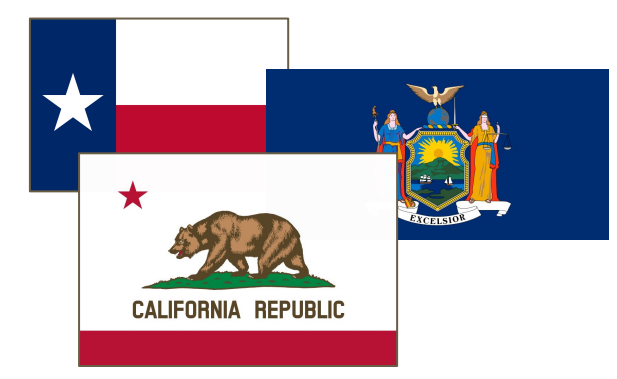

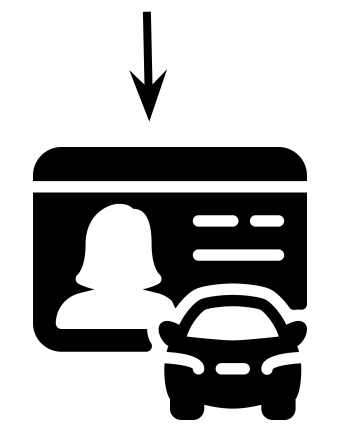

#### **Digital Signatures & Certificates: A Bar Analogy**

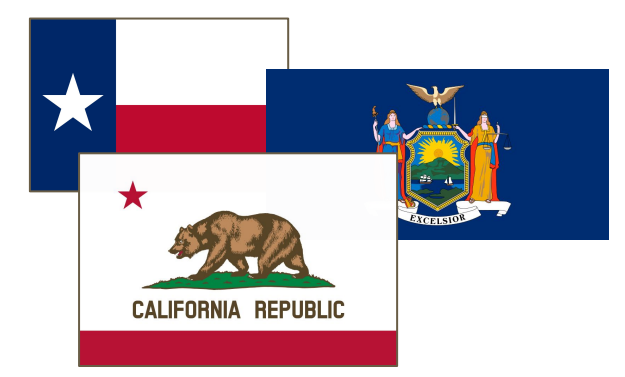

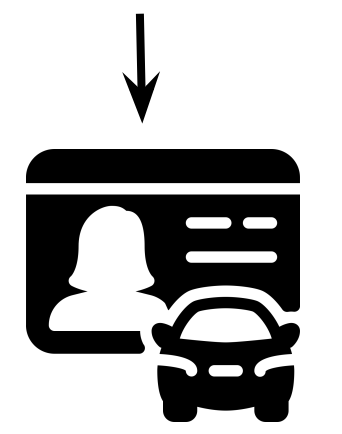

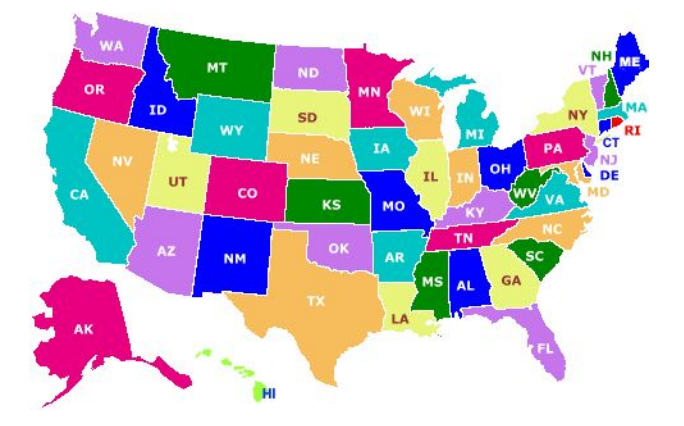

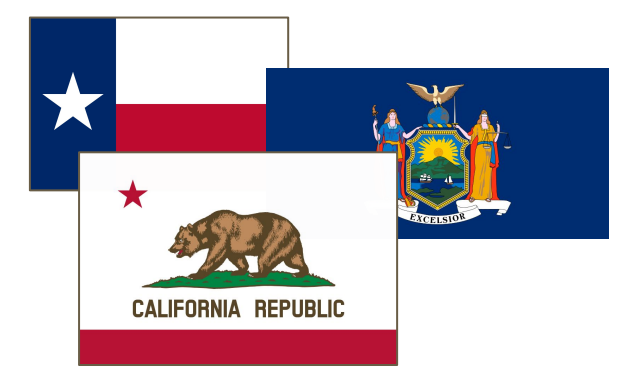

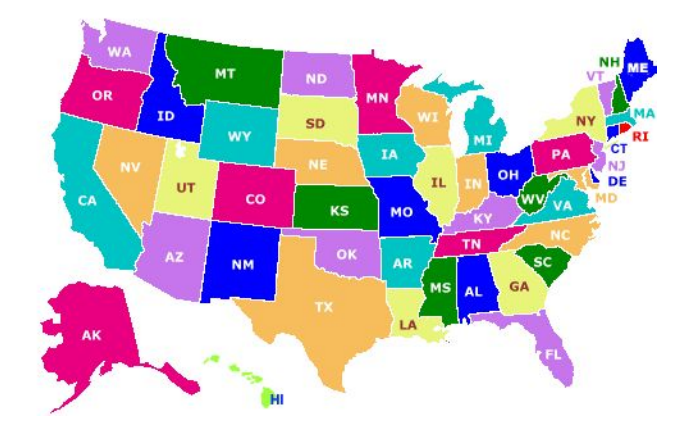

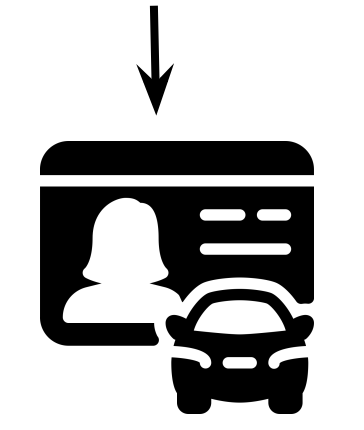

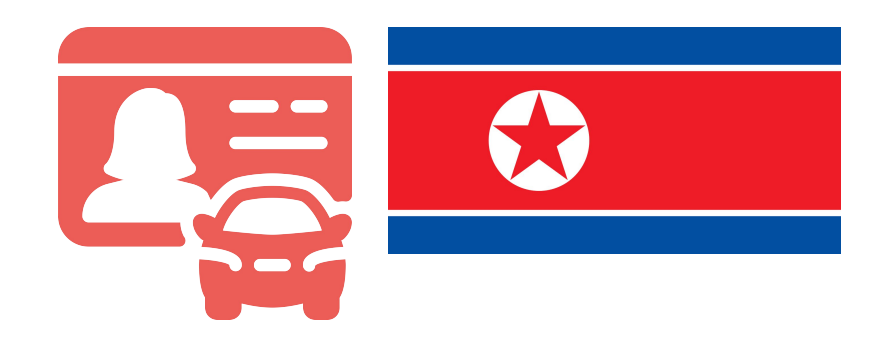

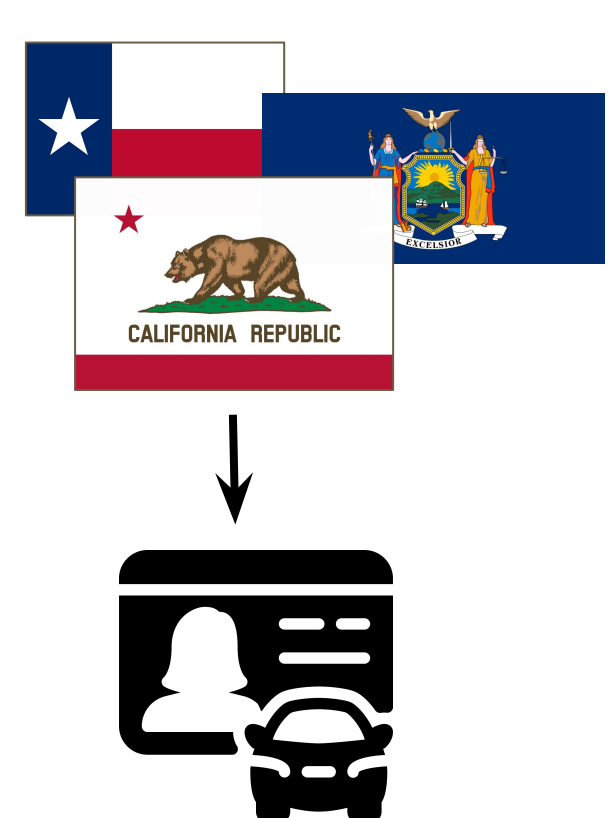

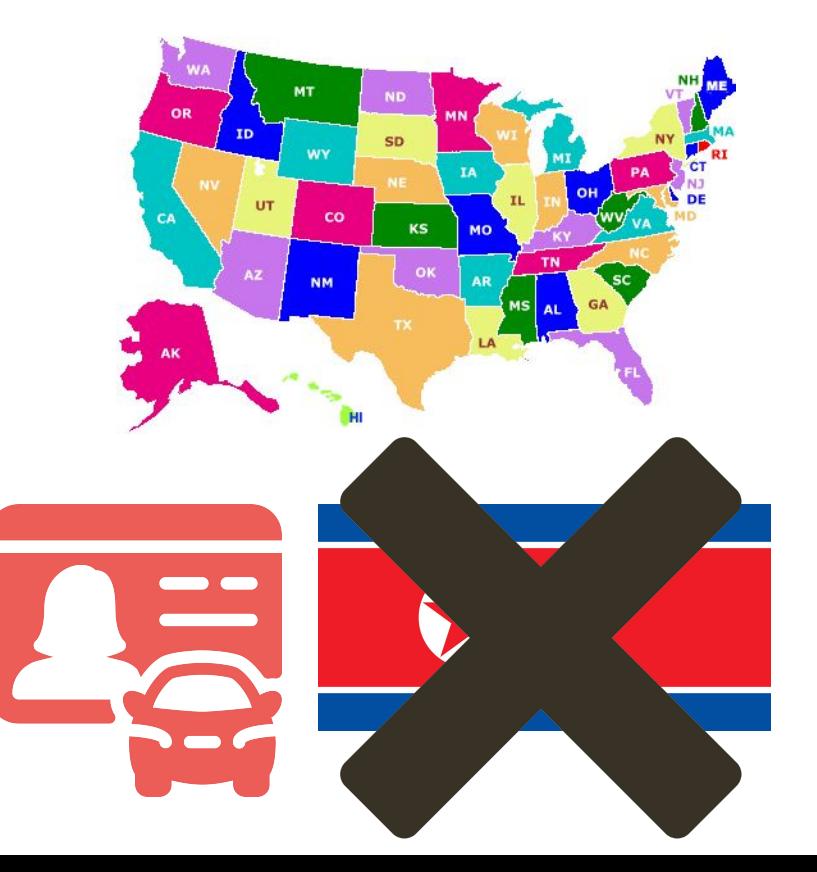

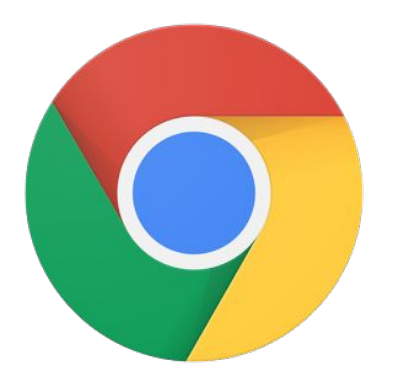

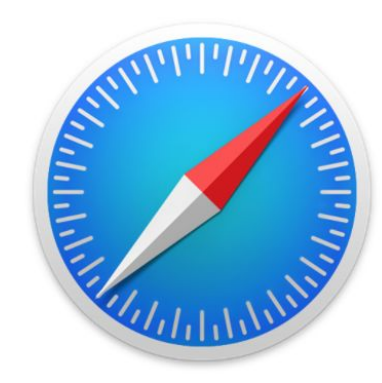

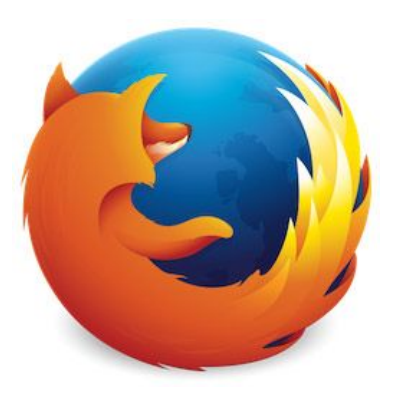

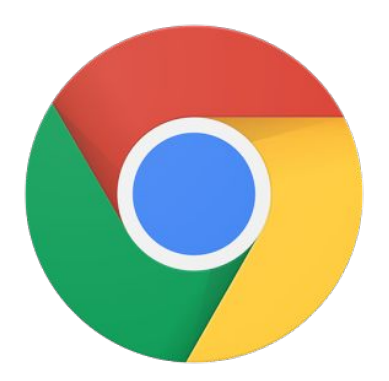

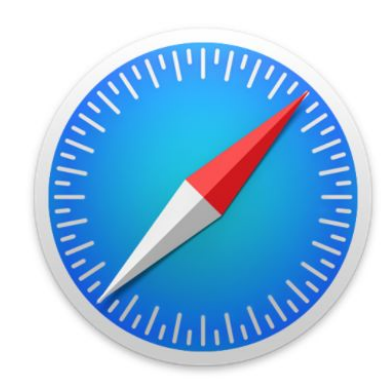

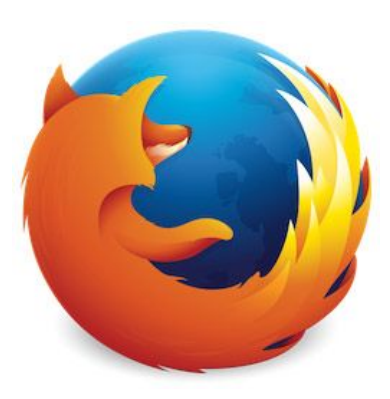

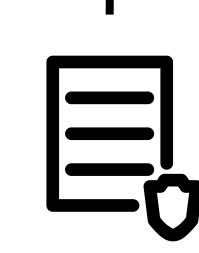

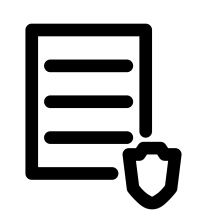

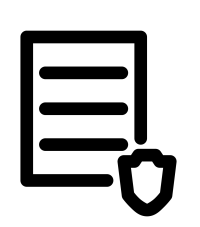

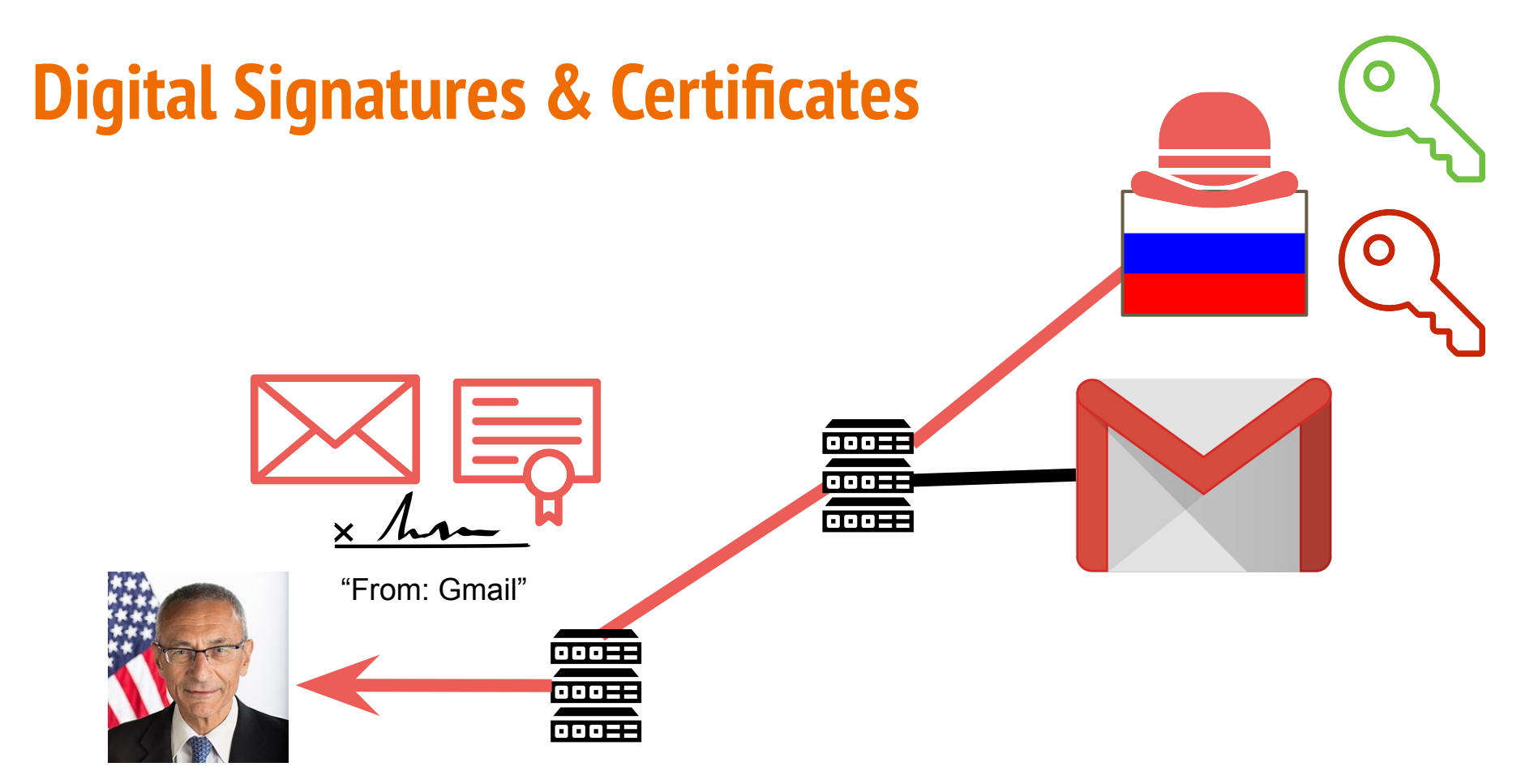

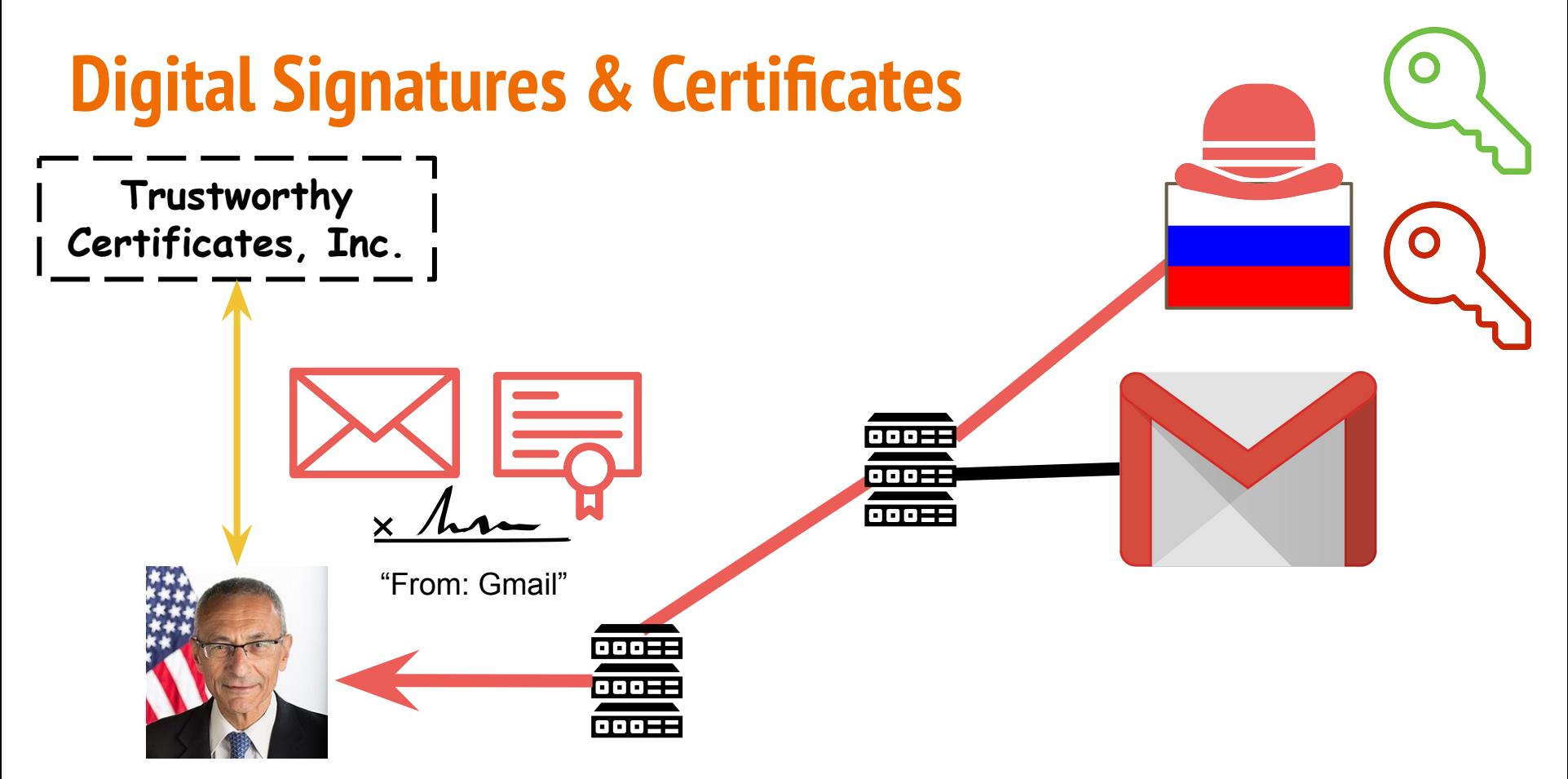

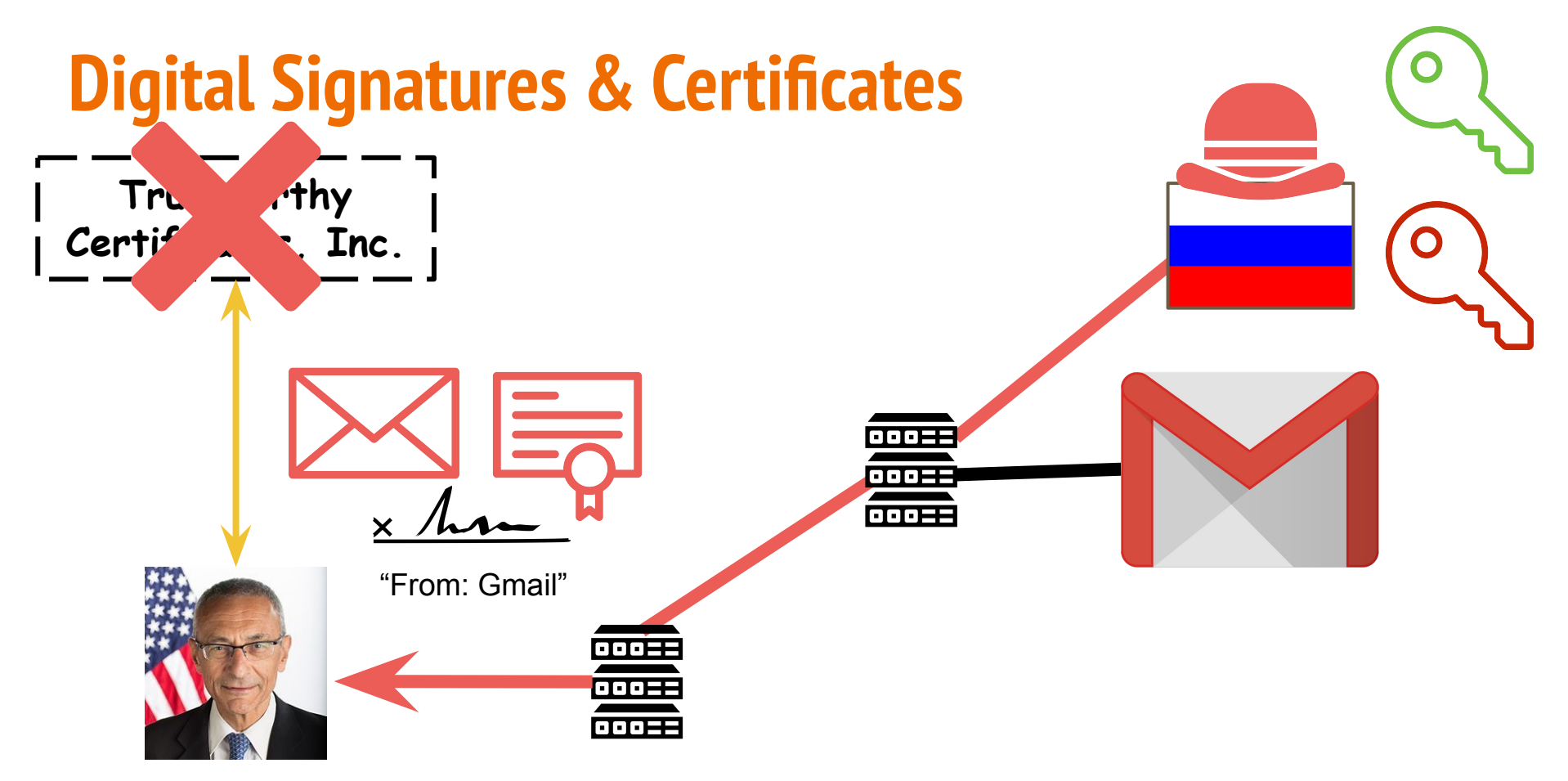

#### **One more thing … best password?**

#### GMw89#hUPn\_d>k

#### horse correct bat

#### **One more thing … best password?**

#### GMw89#hUPn\_d>k

### horse correct bat
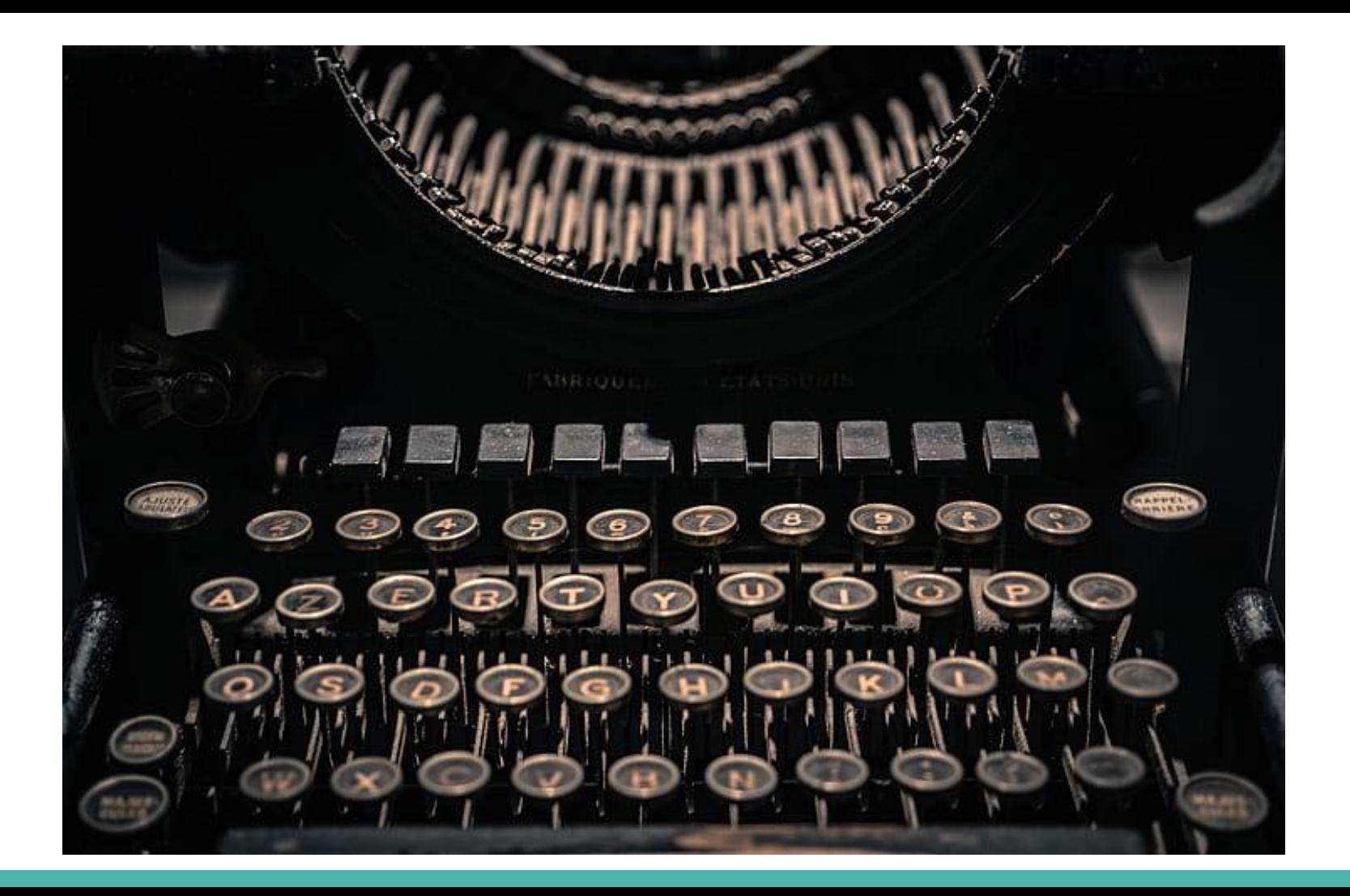

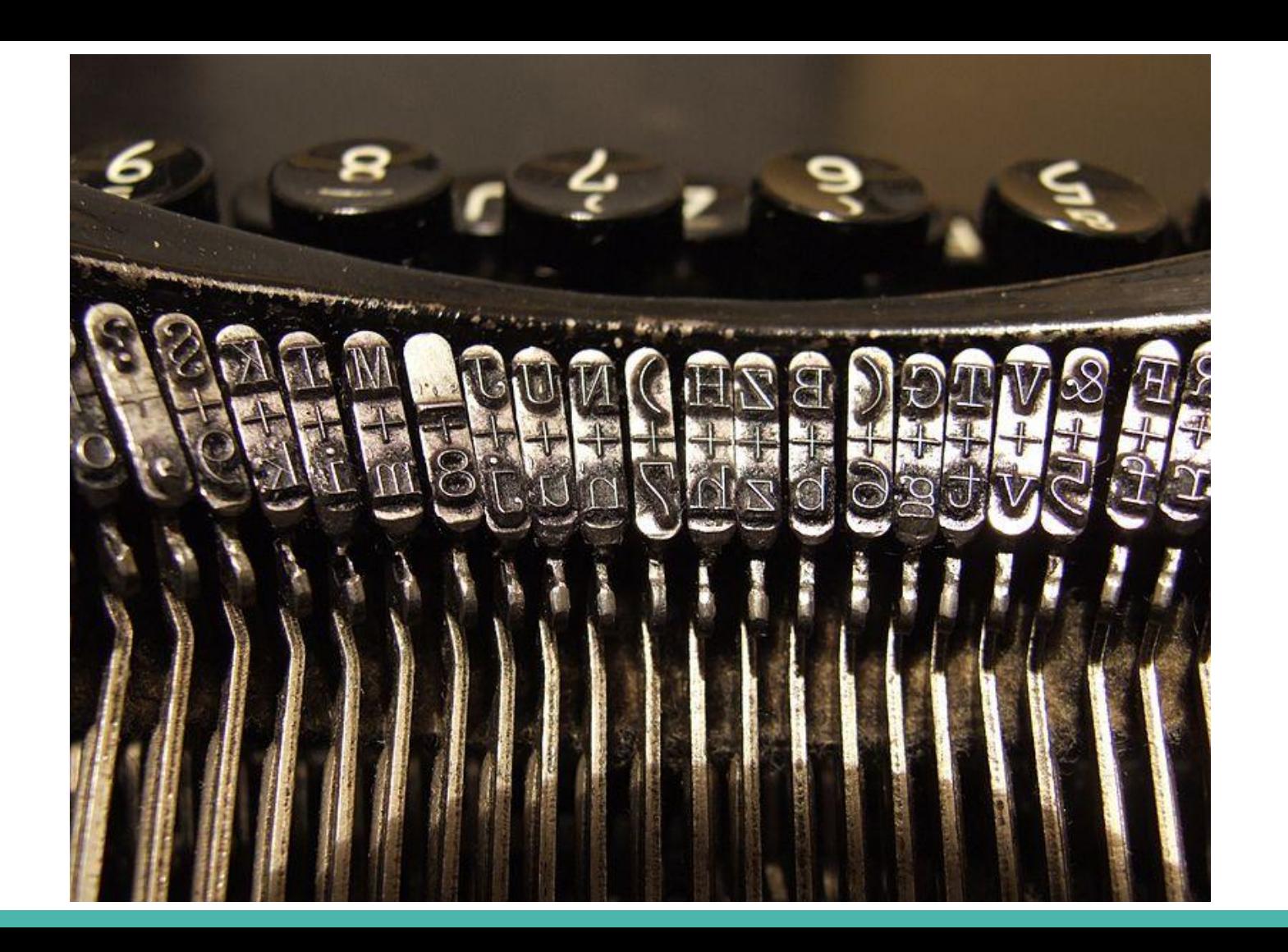

### **One more thing … best password?**

GMw89#hUPn\_d>k (72.0 bits of entropy)

horse correct bat (74.3 bits of entropy)

Horse correct bat (82.6 bits of entropy)

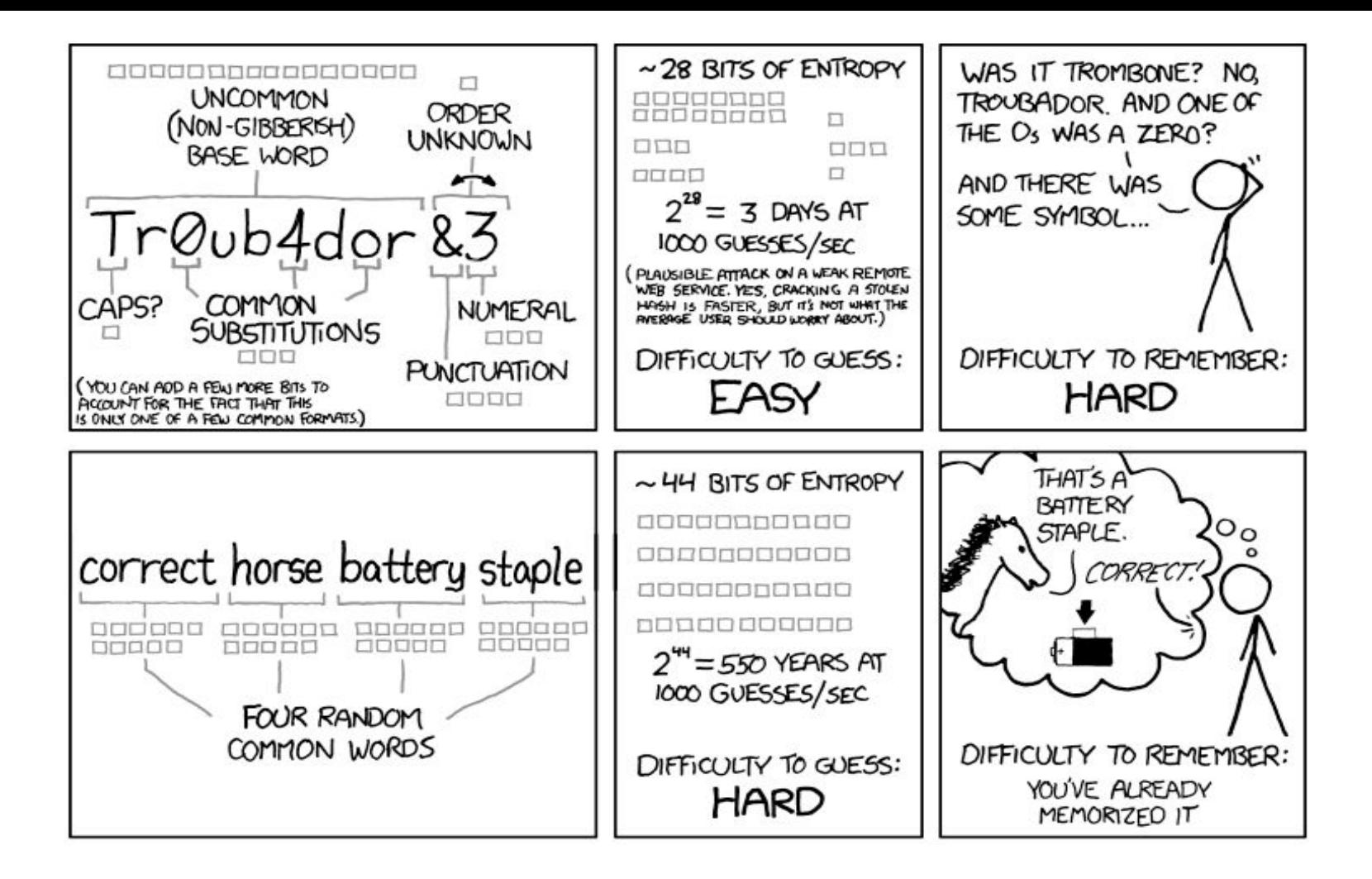

# **III. Too Big to Fail**

What happens when the attacker is someone we're supposed to trust?

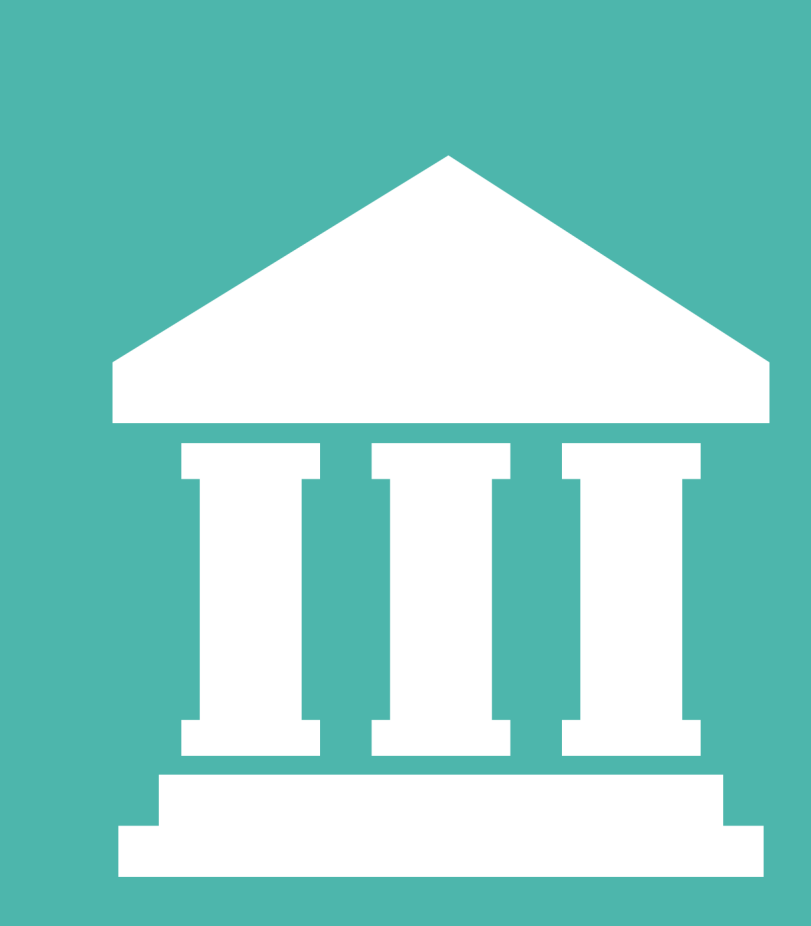

- The banks with which we store our money.
- The tech companies with which we send messages and share files with friends/family.
- The stores we shop from.
- The list of trusted certificate authorities from our web browser.

- **The banks with which we store our money.**
- The tech companies with which we send messages and share files with friends/family.
- The stores we shop from.
- The list of trusted certificate authorities from our web browser.

### **Can't Trust the Banks**

### **Can't Trust the Banks**

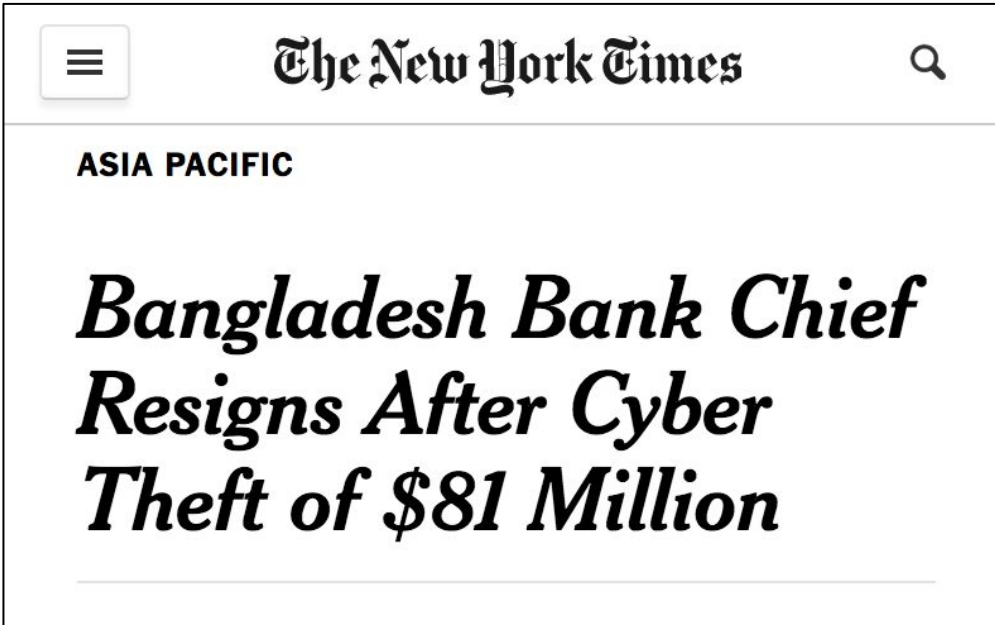

By RICK GLADSTONE MARCH 15, 2016

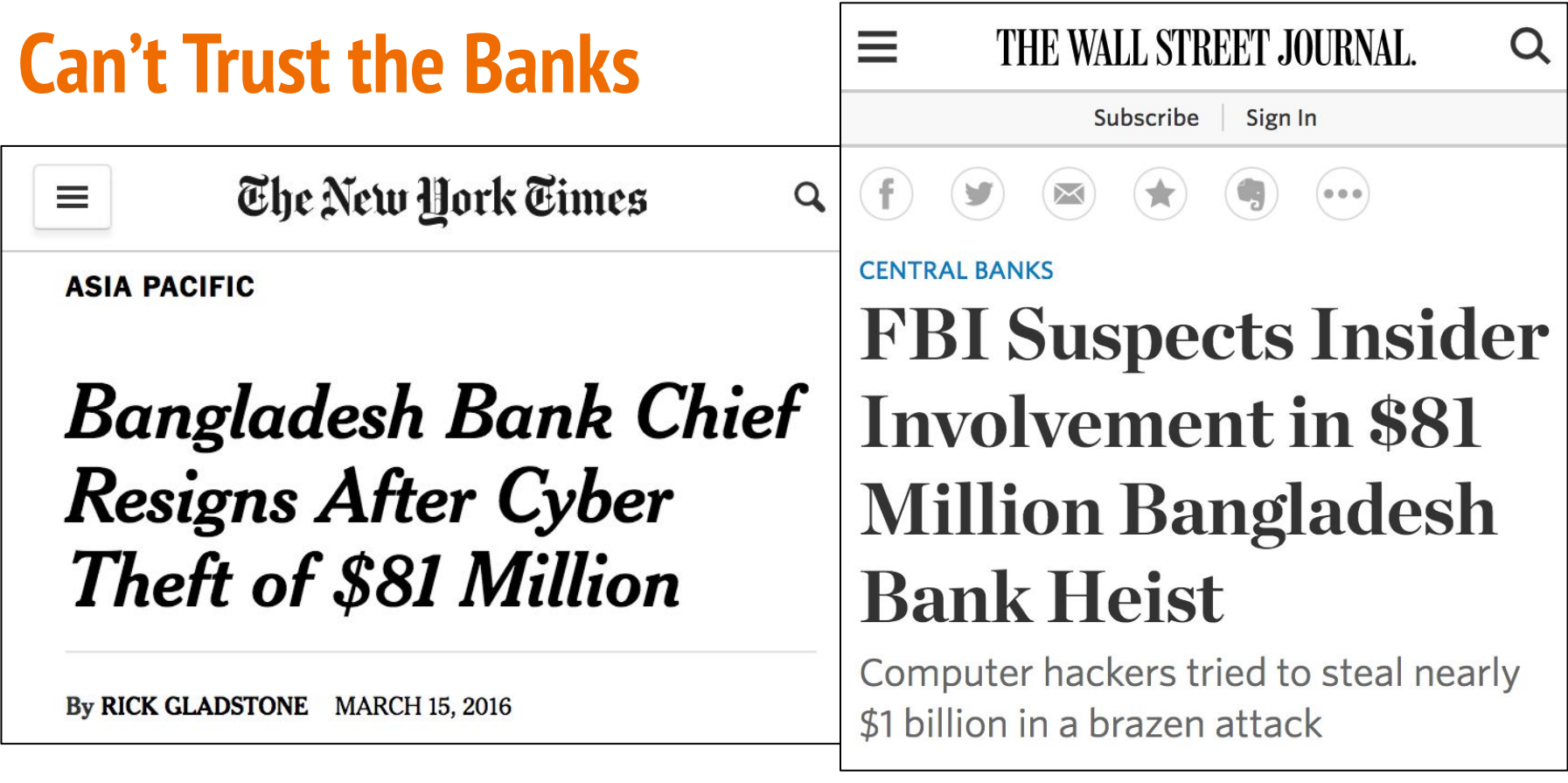

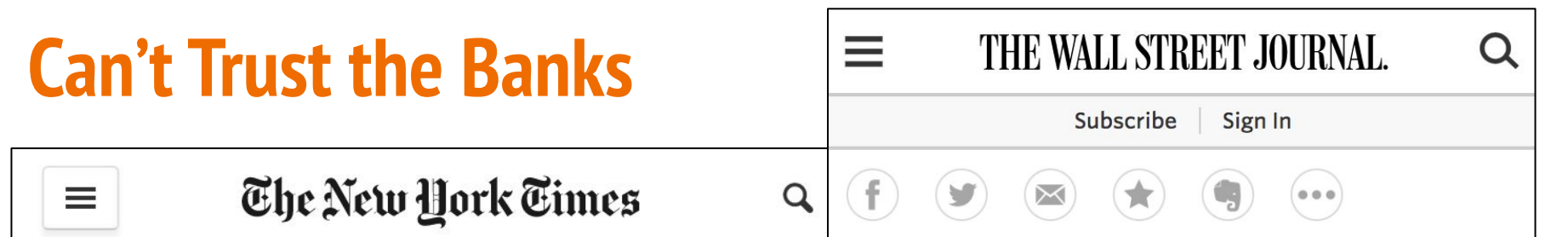

**INTERNET NEWS** | Mon Dec 12, 2016 | 7:15pm EST

# Exclusive: Some Bangladesh Bank officials involved in heist investigator

By RICK GLADSTONE MARCH 15, 2016

Computer hackers tried to steal nearly \$1 billion in a brazen attack

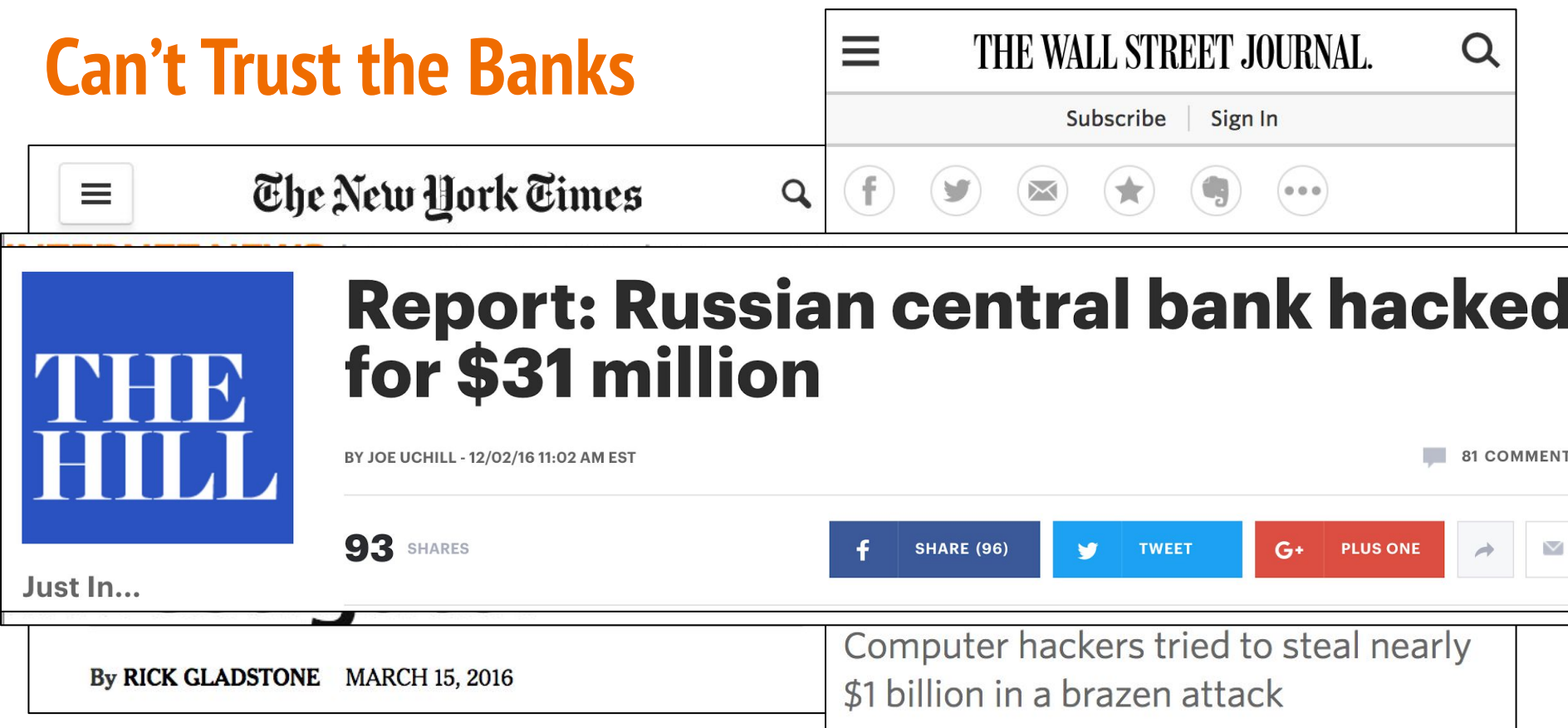

- **The banks with which we store our money.**
- The tech companies with which we send messages and share files with friends/family.
- The stores we shop from.
- The list of trusted certificate authorities from our web browser.

- The banks with which we store our money.
- **The tech companies with which we send messages and share files with friends/family.**
- The stores we shop from.
- The list of trusted certificate authorities from our web browser.

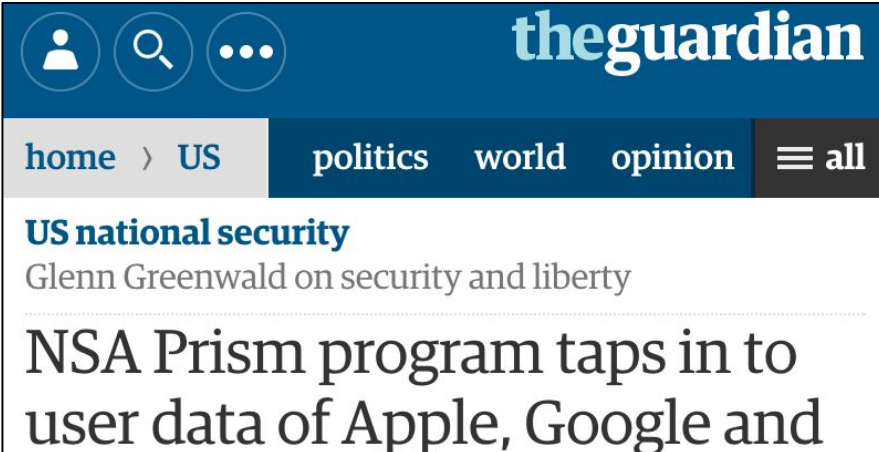

# others

Top-secret Prism program claims direct access to servers of firms including Google, Apple and Facebook Companies deny any knowledge of program in operation since 2007

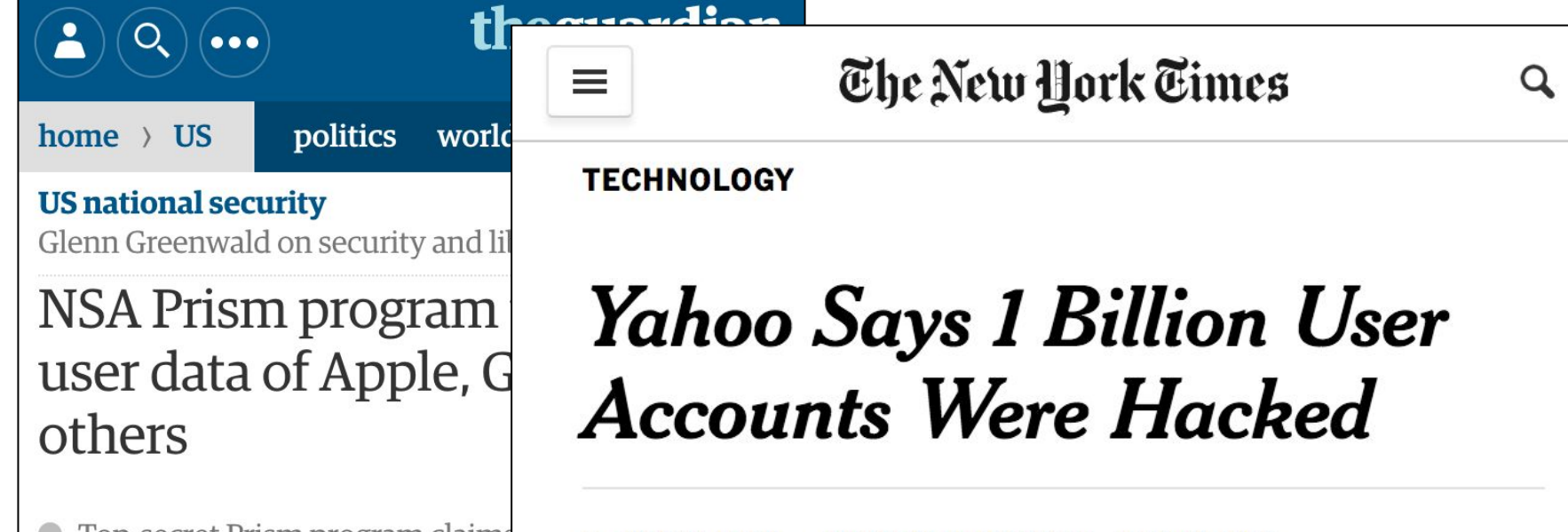

By VINDU GOEL and NICOLE PERLROTH DEC. 14, 2016

Top-secret Prism program claims servers of firms including Google, A

Companies deny any knowledge of program in operation since 2007

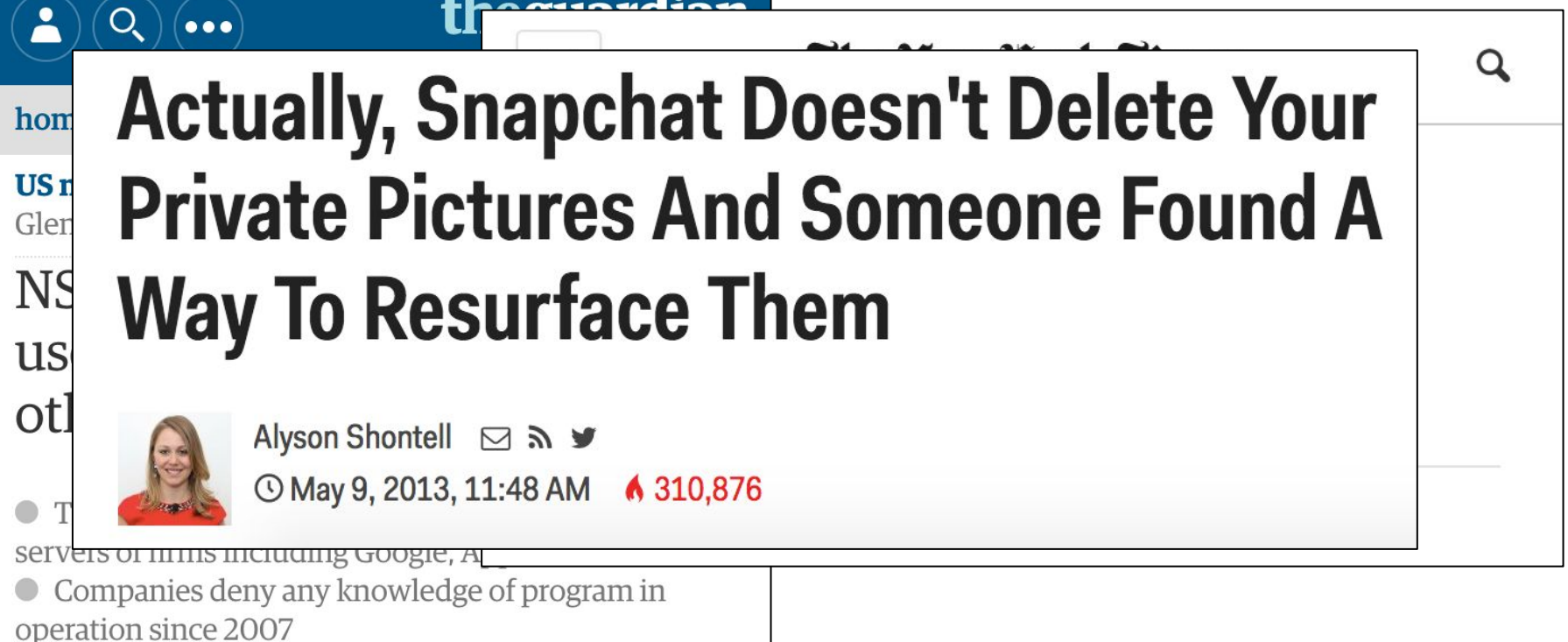

 $\blacksquare$ 

- The banks with which we store our money.
- **The tech companies with which we send messages and share files with friends/family.**
- The stores we shop from.
- The list of trusted certificate authorities from our web browser.

- The banks with which we store our money.
- The tech companies with which we send messages and share files with friends/family.
- **The stores we shop from.**
- The list of trusted certificate authorities from our web browser.

- 
- 
- 
- 
- - -
- - -
	-
	-
- 
- -
	-
	- -
- 
- 
- -
- -
- -
- 
- 
- 
- 
- 
- 
- 
- 
- 
- 
- 
- 
- 
- 
- 
- 
- 
- 
- 
- 
- 
- 
- 
- 

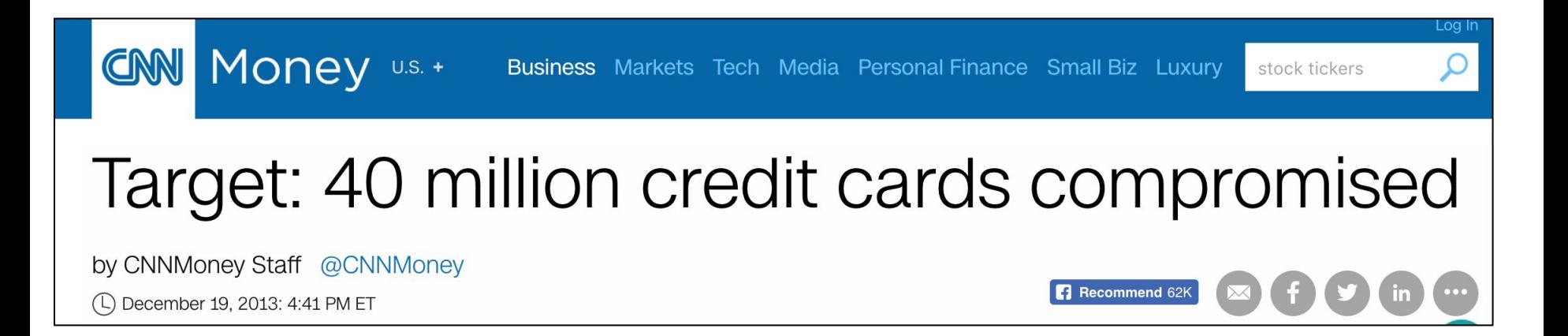

#### $=$ THE WALL STREET JOURNAL Q Subscribe Sign In **TECH Home Depot Hackers Exposed 53 Million Email Addresses**

Hackers Used Password Stolen From Vendor to Gain Access to Retailer's Systems

#### **By SHELLY BANJO**

Updated Nov. 6, 2014 8:03 p.m. ET

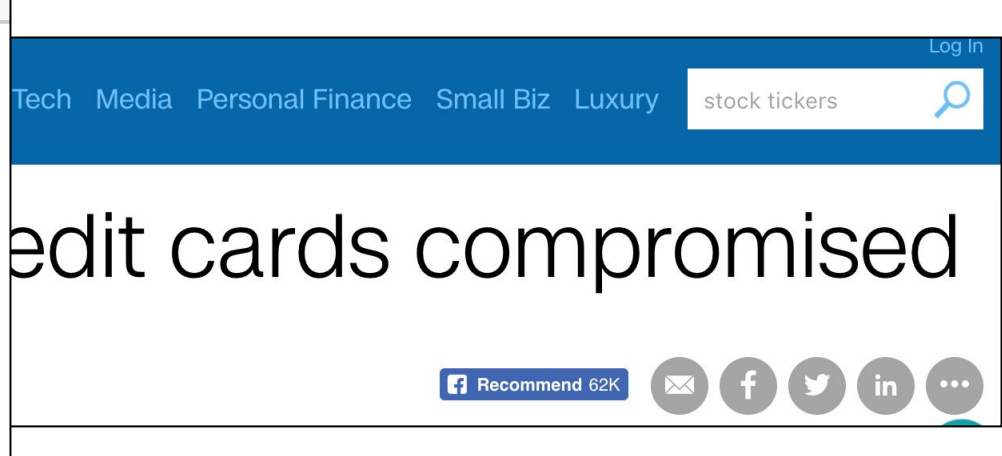

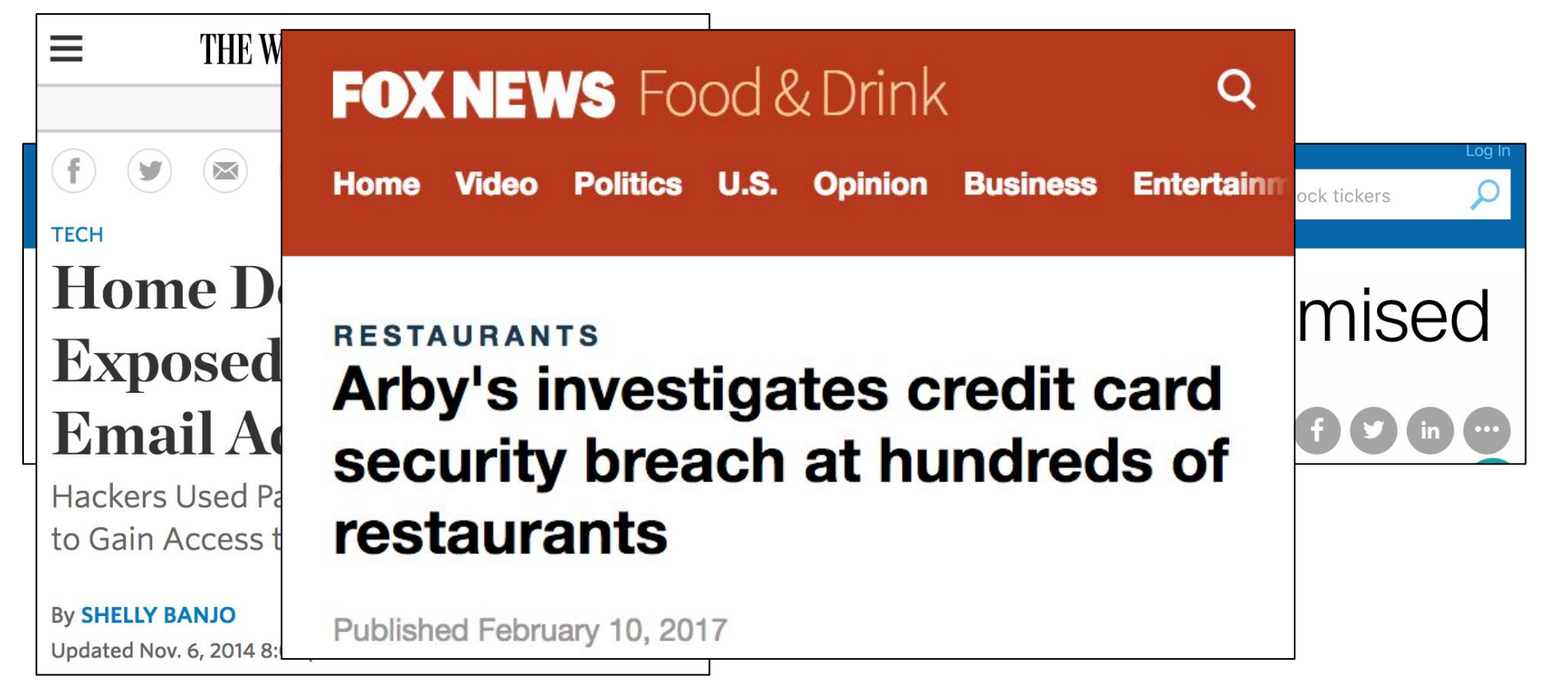

- The banks with which we store our money.
- The tech companies with which we send messages and share files with friends/family.
- **The stores we shop from.**
- The list of trusted certificate authorities from our web browser.

- The banks with which we store our money.
- The tech companies with which we send messages and share files with friends/family.
- The stores we shop from.
- **● The list of trusted certificate authorities from our web browser.**

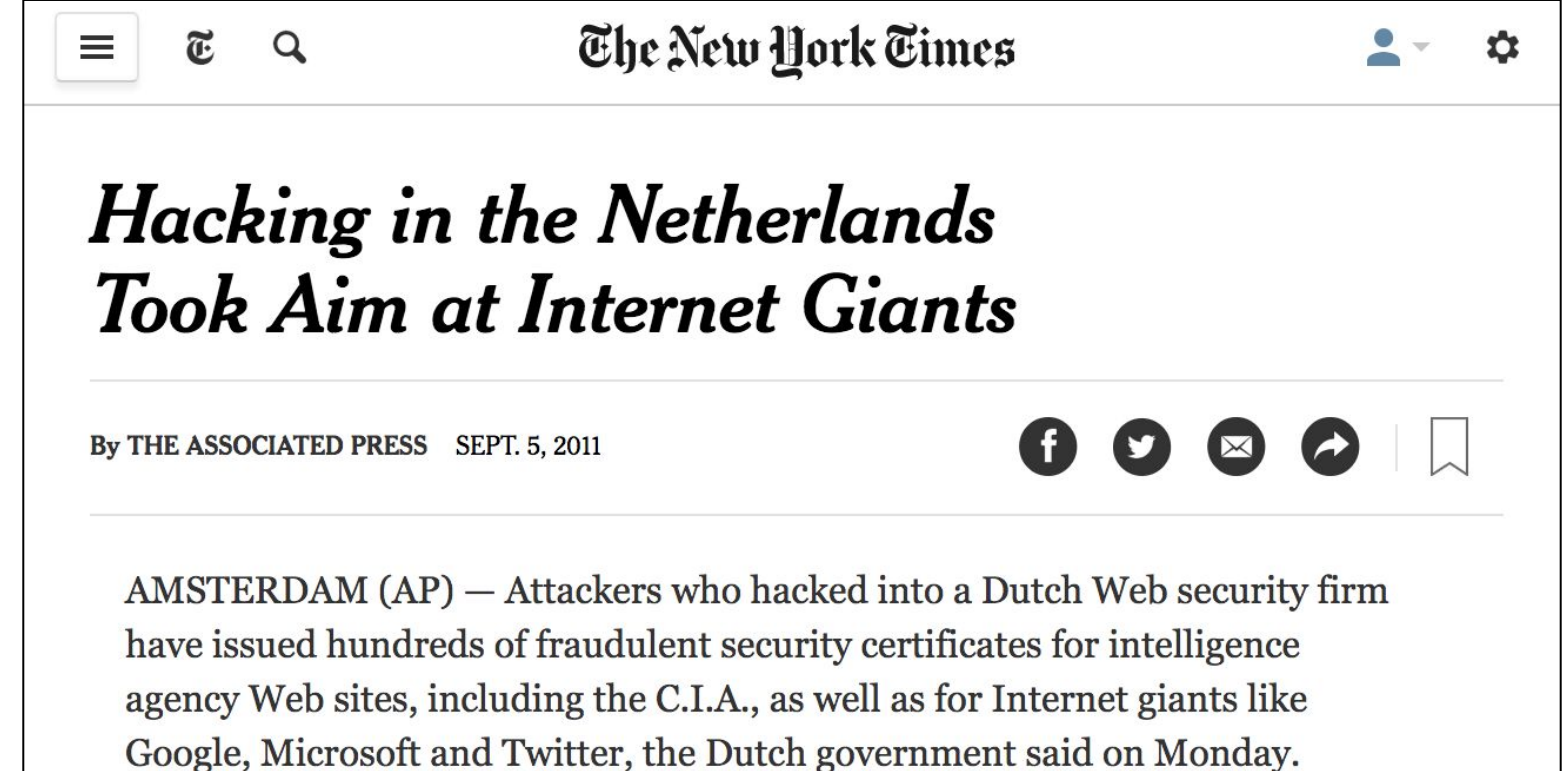

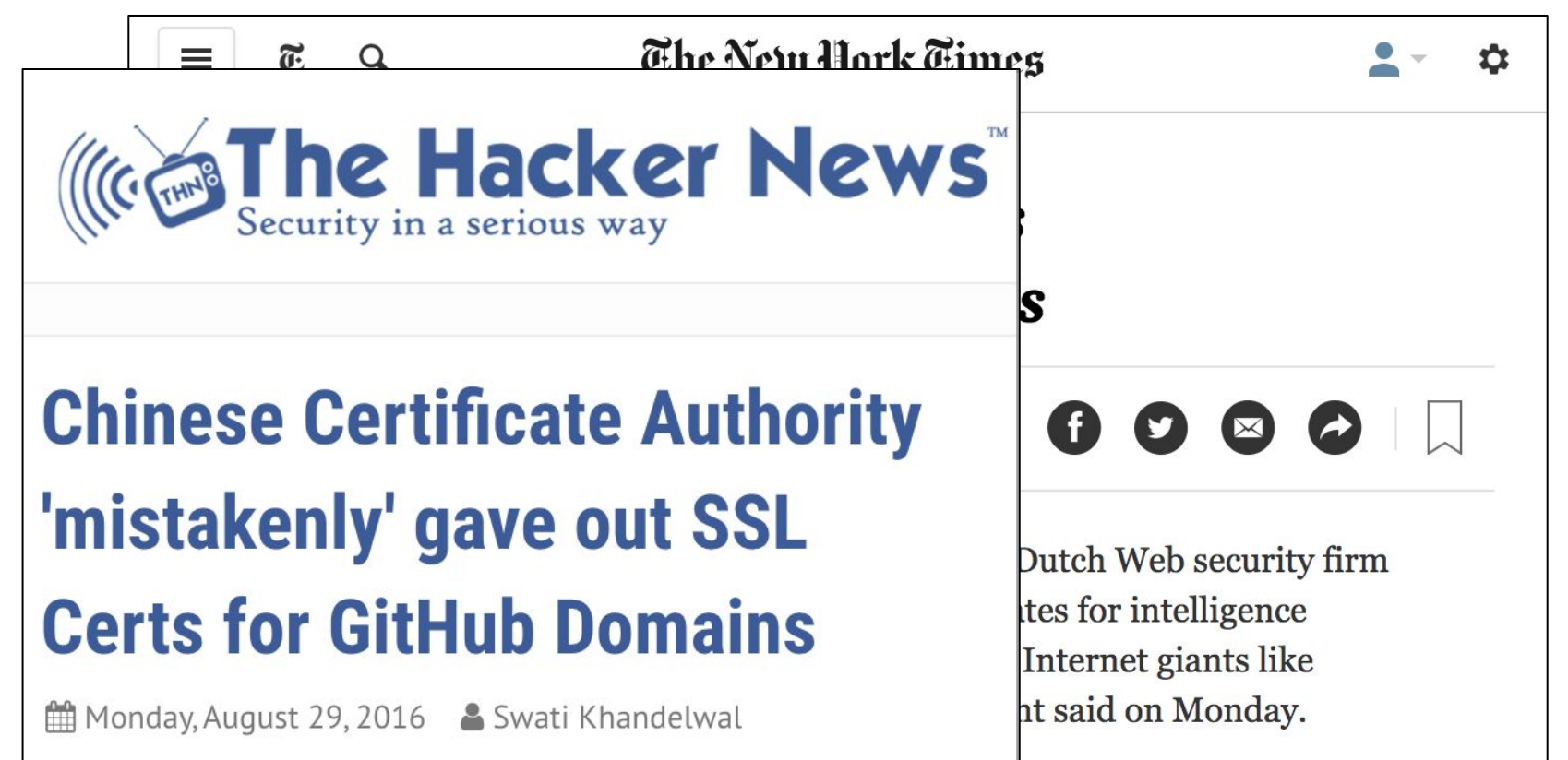

**ars TECHNICA** 

**Chinese** 'mistake **Certs fo** 

### Google Chrome will banish Chinese certificate authority for breach of trust [Updated]

 $Q$  BIZ & IT

**TECH** 

SCIENCE

**CARS** 

Draconian move follows the issuance of certificates masquerading as Google domains.

DAN GOODIN - 4/1/2015, 11:55 PM

Monday, Augus

- The banks with which we store our money.
- The tech companies with which we send messages and share files with friends/family.
- The stores we shop from.
- **● The list of trusted certificate authorities from our web browser.**

- The banks with which when store our money
- friends/family.
- The stores we shop from.
- 

• The tech companies with we send share files with

**Phe list of trusted certificate authorities from our web browser.** 

### **Decentralized Networks**

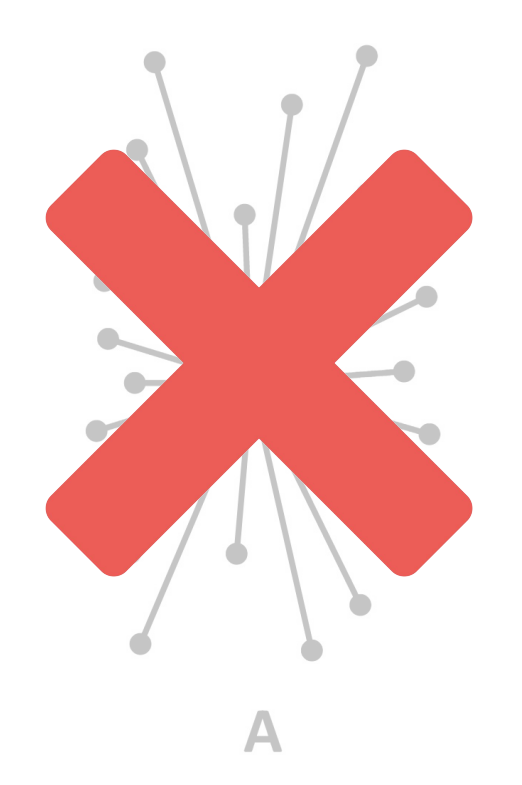

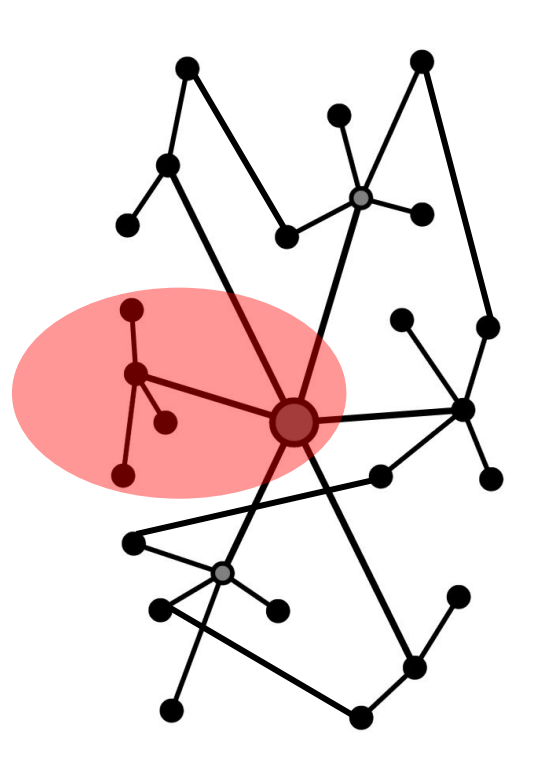

B

### **Real Decentralized Technologies**

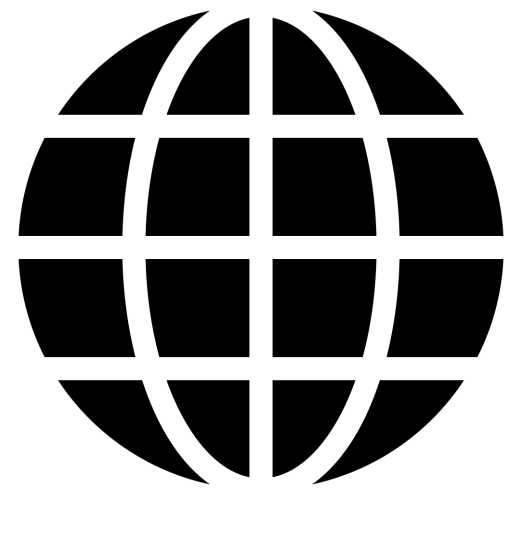

Internet Bitcoin

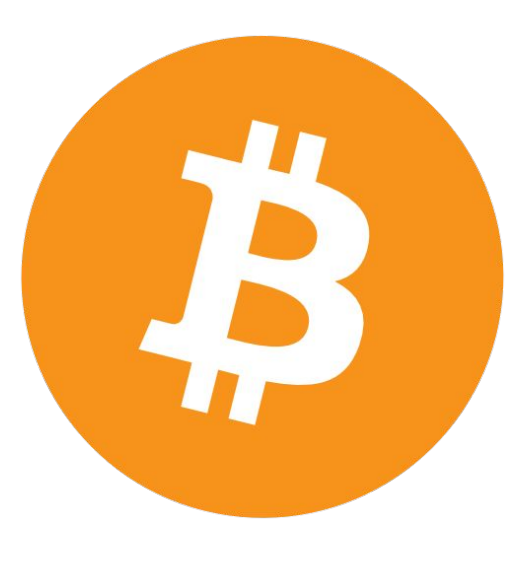

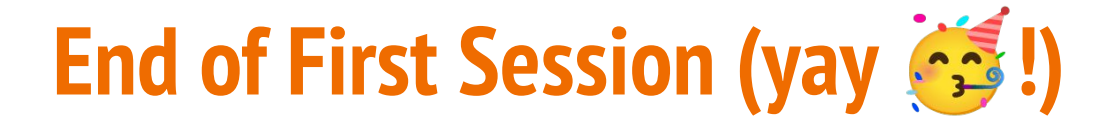

### **Thank you for your attention and participation**

**Get some rest, review the material, and we'll see you in our next class** 

# **Blockchain, Cryptocurrencies & Digital Tokens Demystified**

Fall 2023 (EMBA) Columbia Business School
## **Welcome Back to Session 2**

### **Curriculum Roadmap**

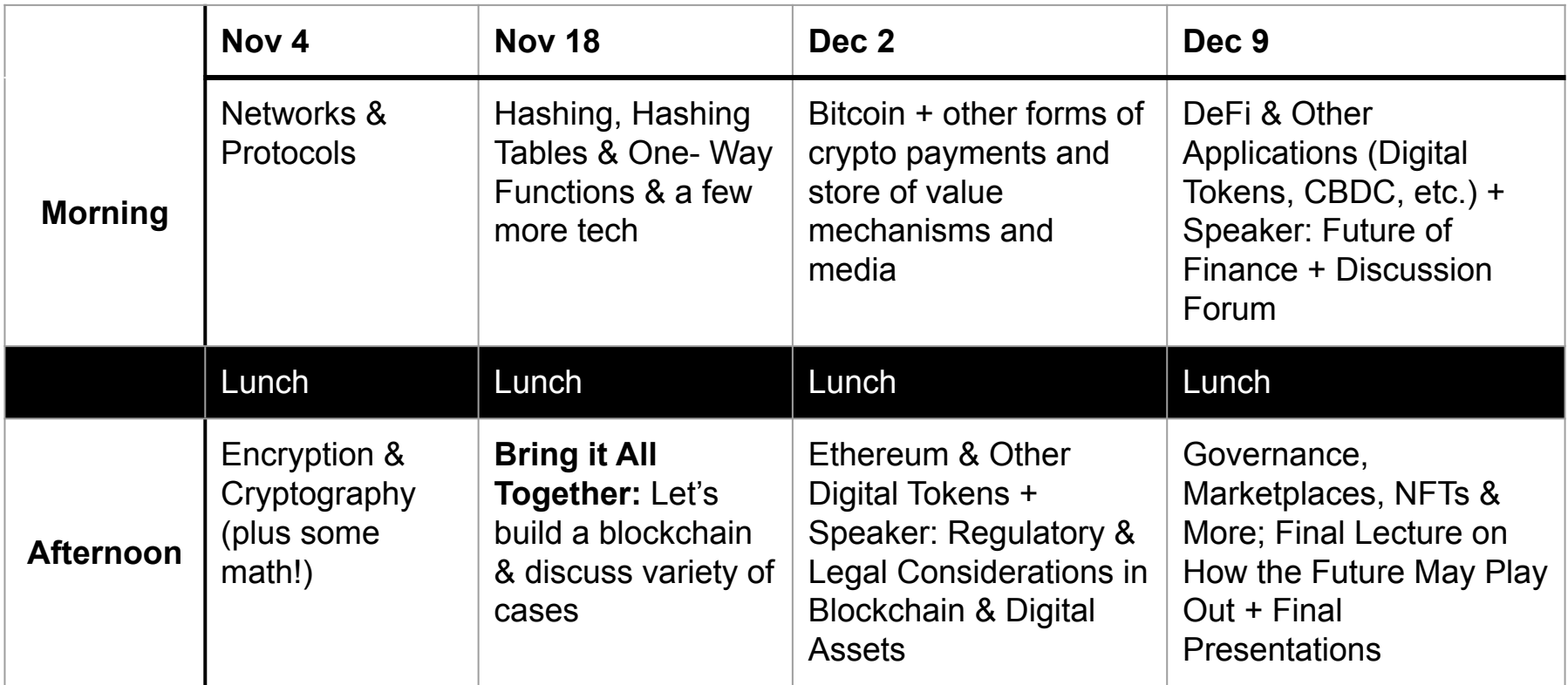

### **Class Schedule - Nov 4, Nov 18, Dec 2, Dec 9**

#### **Class Plan**

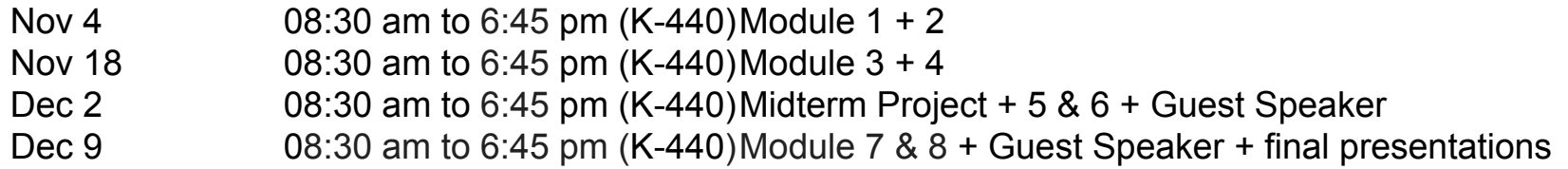

### **Daily Schedule**

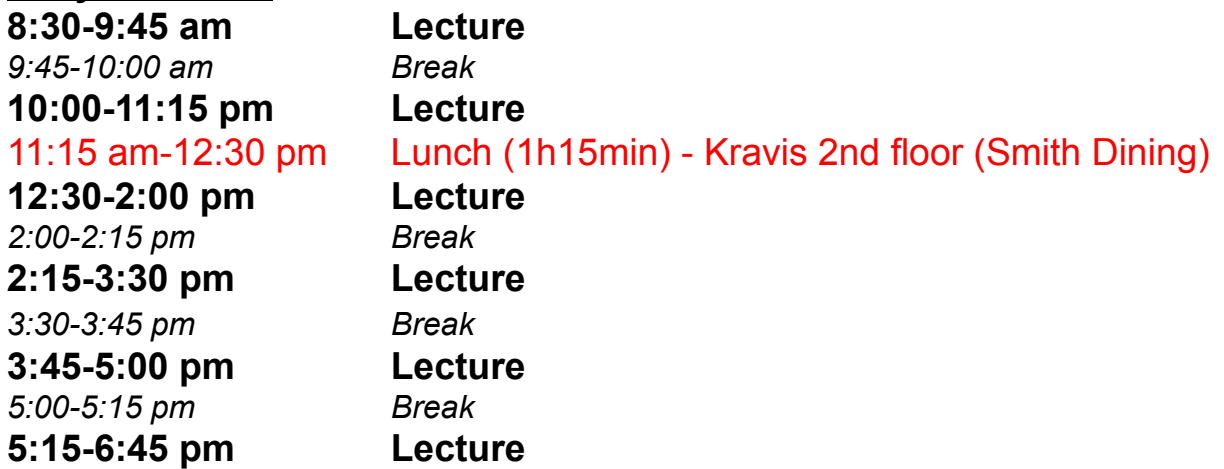

### **Important Admin Items for the Day**

- Team formations finalized today, ideally by 3:30 pm and no later than end of day today
- Details on your midterm project
- Thoughts on "Blockchain Killer App" for Sessions 3 and/or 4
- Make sure not to fall behind as Sessions 1 & 2 are foundational
- Watch lecture recordings and email me for office hours
- I REALLY enjoyed our first session, and thank you VERY much for the amazing level of participation and engagement. Let's hope today would be equally fun, if not more  $\mathbf{\mathfrak{v}}$
- ... btw, did you watch The Simpsons episode right after our first class session? It was about blockchain & NFTs!! Check out S35E5.

### **THE MOST Important Admin Item for the Day**

### **THE MOST Important Admin Item for the Day**

Catering today is by **Dinosaur BBQ**:

- Mac & cheese
- **Turkey**
- **Beef brisket**
- BBQ Salmon
- Portabella Mushrooms w/ peppers & onions
- Simmered Greens
- **Sweet Potatoes**

### **Before we begin, any interesting points or lessons from our first session you'd like to share?**

### **Let's start our Session 2**

### **History of Cryptographically-based e-Currencies:**

It's nothing new:

● Remember Error 402?

### **History of Cryptographically-based e-Currencies:**

It's nothing new:

- Remember Frror 402?
- **DigiCash:** proposed in 1983 by David Chaum, set up eCash, launched in 1989, declared bankruptcy in 1998
- **CyberCash**: payment service founded in 1994, IPO in 1996, set up CyberCoin for micro-payments (through NetBill at CMU), went bankrupt in 2001
- Hashcash: proposed in 1997 by Adam Back,
- **BitGold**: proposed by Nick Szabo in 1998 (he coined "Smart Contracts.") Although never implemented, it has many similarities to Bitcoin!
- … and others (**Hashcash**, **B-Money**, **First Virtual**, etc.)

Why did these early forms of digital currencies fail?

### **Double-Spending, Trust, and Consensus are amongst the top reasons …**

### **Speaking of consensus …**

### **Byzantine Generals Problem & the question of Byzantine Fault Tolerance**

### **A seminal CS paper (1982)**

### The Byzantine Generals Problem

LESLIE LAMPORT, ROBERT SHOSTAK, and MARSHALL PEASE **SRI International** 

Reliable computer systems must handle malfunctioning components that give conflicting information to different parts of the system. This situation can be expressed abstractly in terms of a group of generals of the Byzantine army camped with their troops around an enemy city. Communicating only by messenger, the generals must agree upon a common battle plan. However, one or more of them may be traitors who will try to confuse the others. The problem is to find an algorithm to ensure that the loyal generals will reach agreement. It is shown that, using only oral messages, this problem is solvable if and only if more than two-thirds of the generals are loyal; so a single traitor can confound two loyal generals. With unforgeable written messages, the problem is solvable for any number of generals and possible traitors. Applications of the solutions to reliable computer systems are then discussed.

Categories and Subject Descriptors: C.2.4. [Computer-Communication Networks]: Distributed Systems-network operating systems; D.4.4 [Operating Systems]: Communications Managementnetwork communication; D.4.5 [Operating Systems]: Reliability-fault tolerance

ACM Transactions on Programming Languages and Systems, Vol. 4, No. 3, July 1982, Pages 382-401.

**In a distributed network, how many node failures can the system tolerate and still function as intended in delivering consensus?**

# **IV. Building the Blockchain**

Using cryptography to build decentralized technologies.

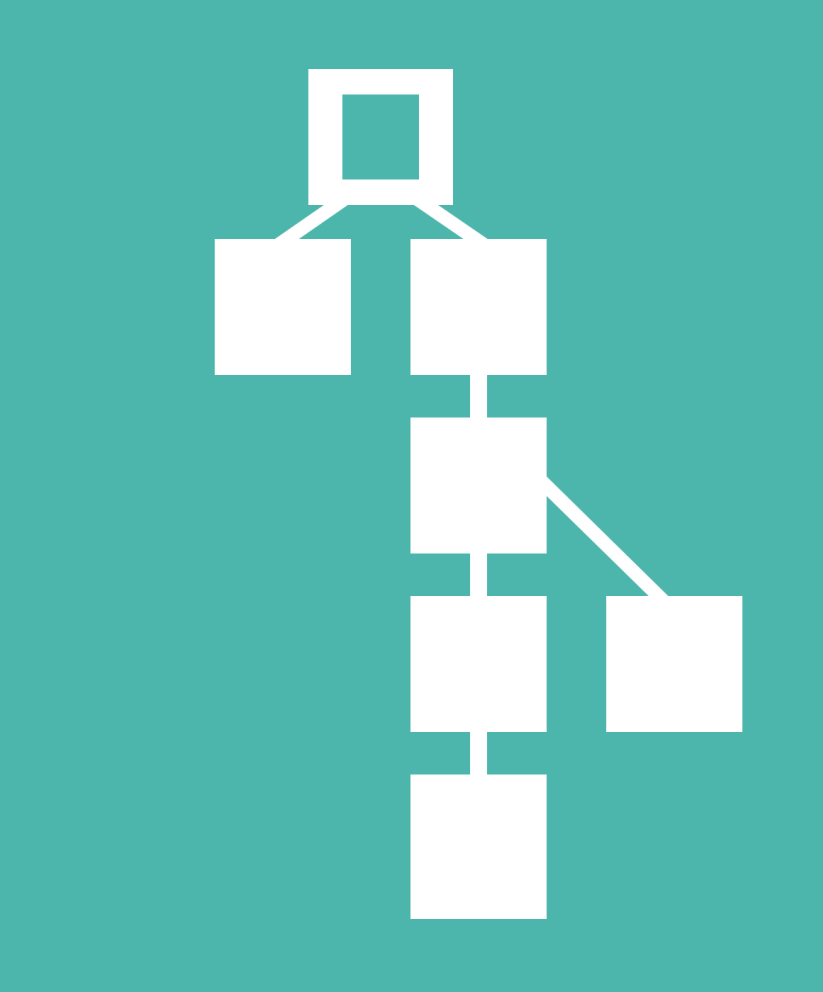

### **Blockchains**

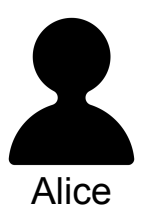

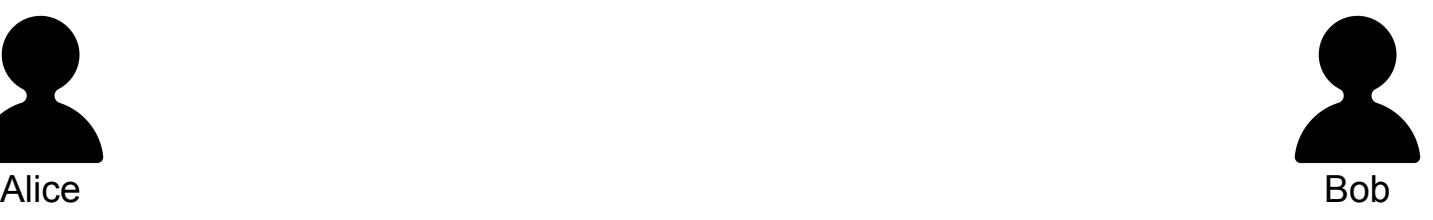

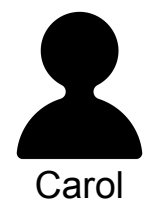

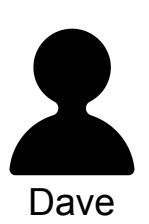

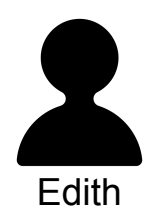

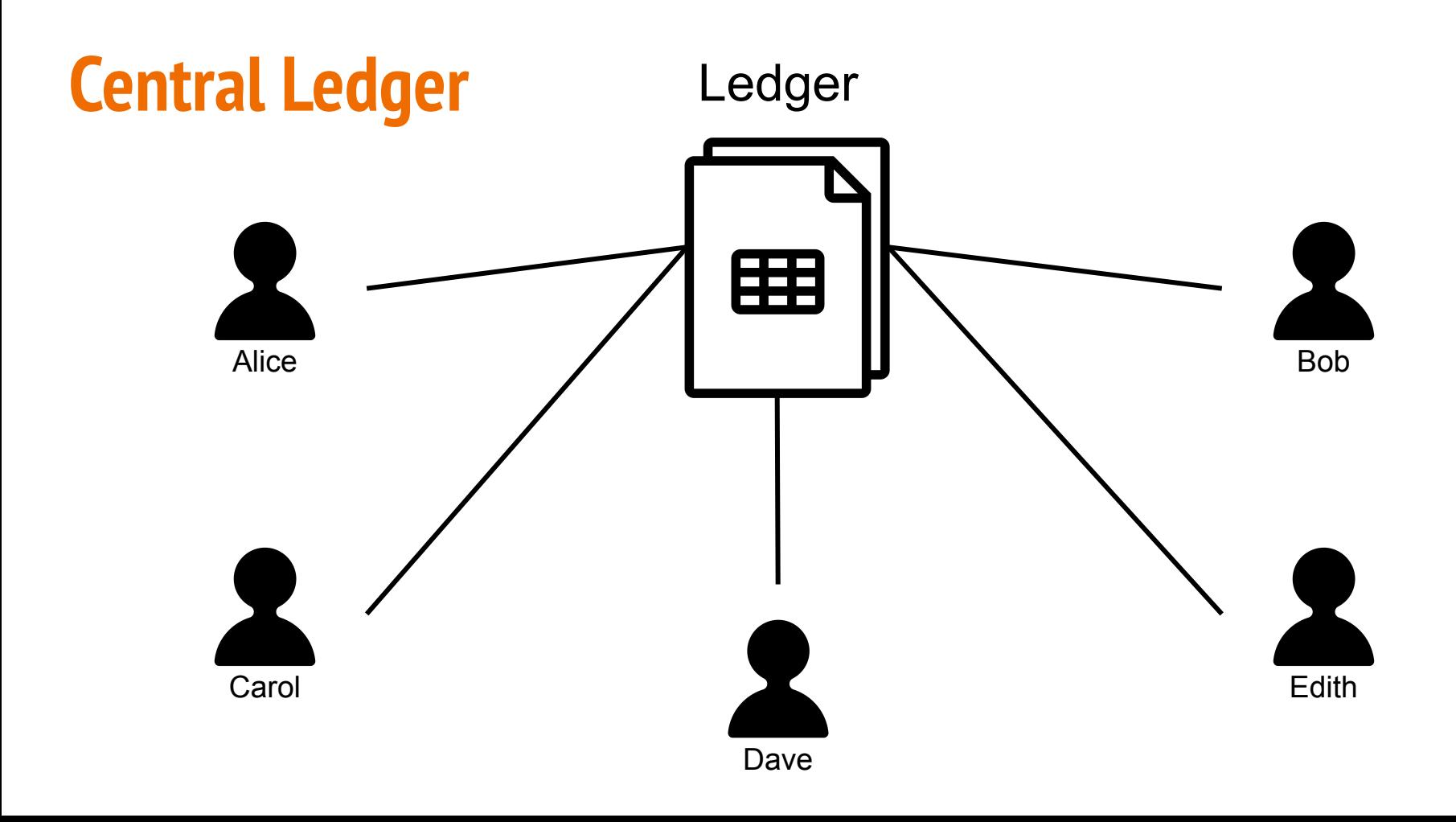

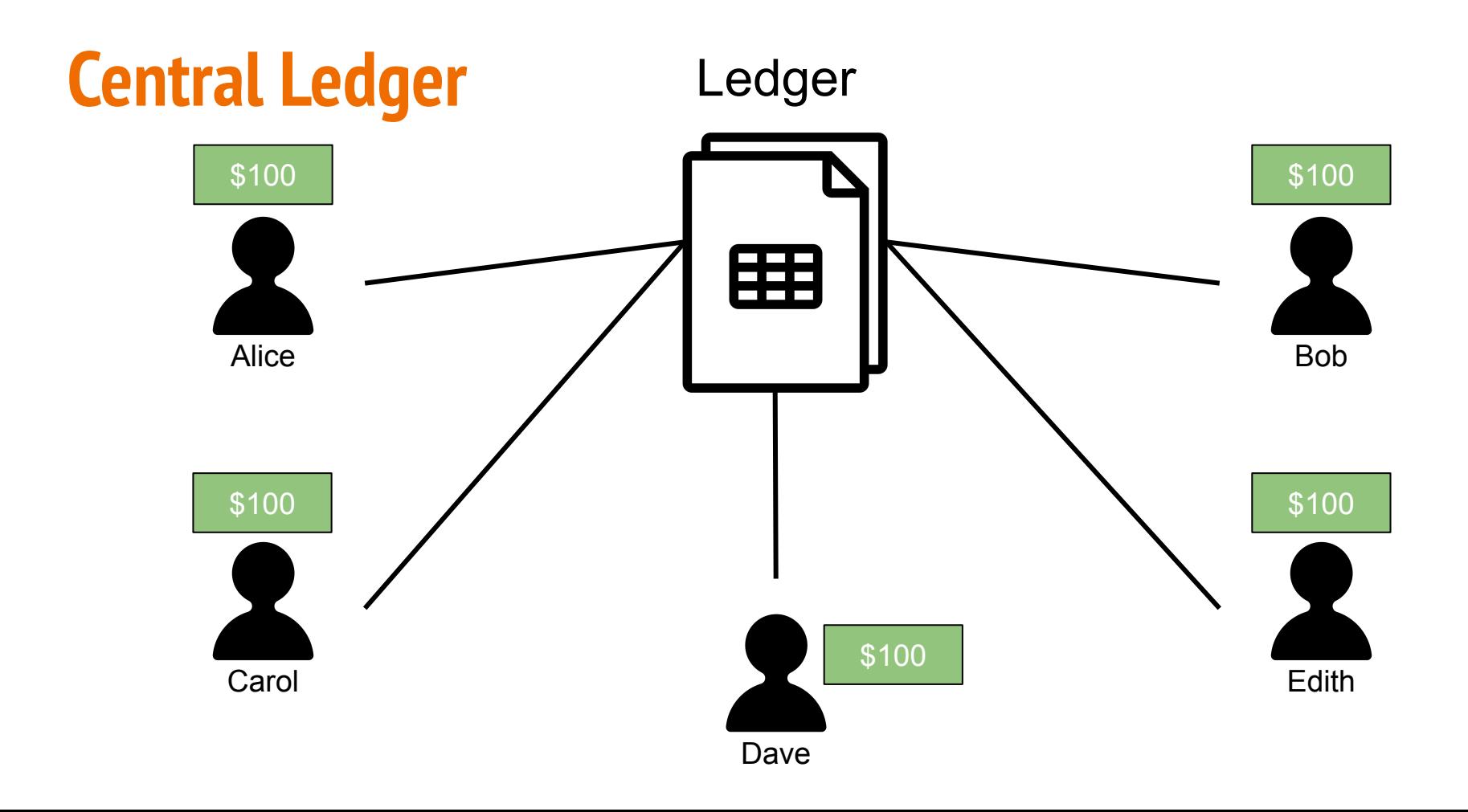

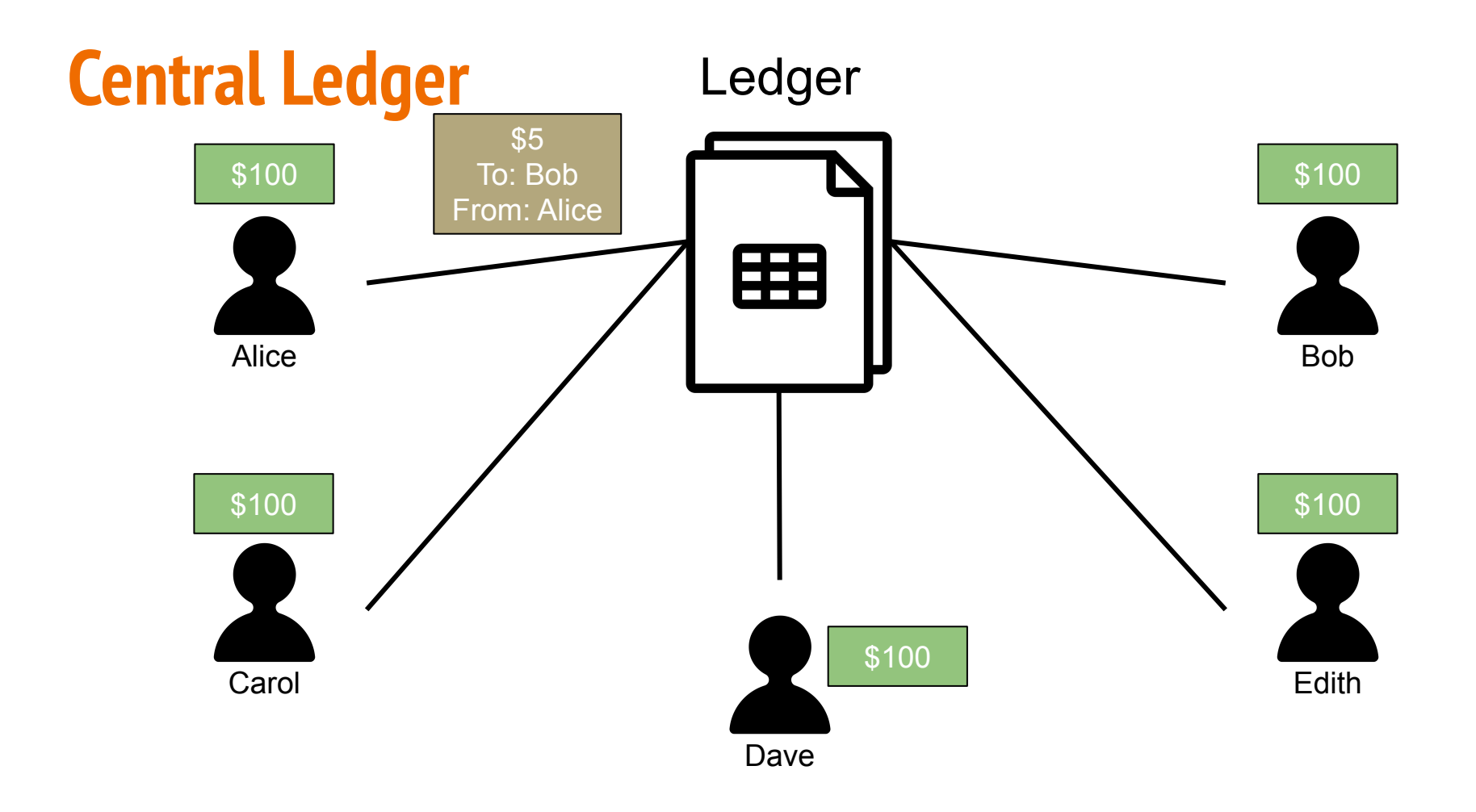

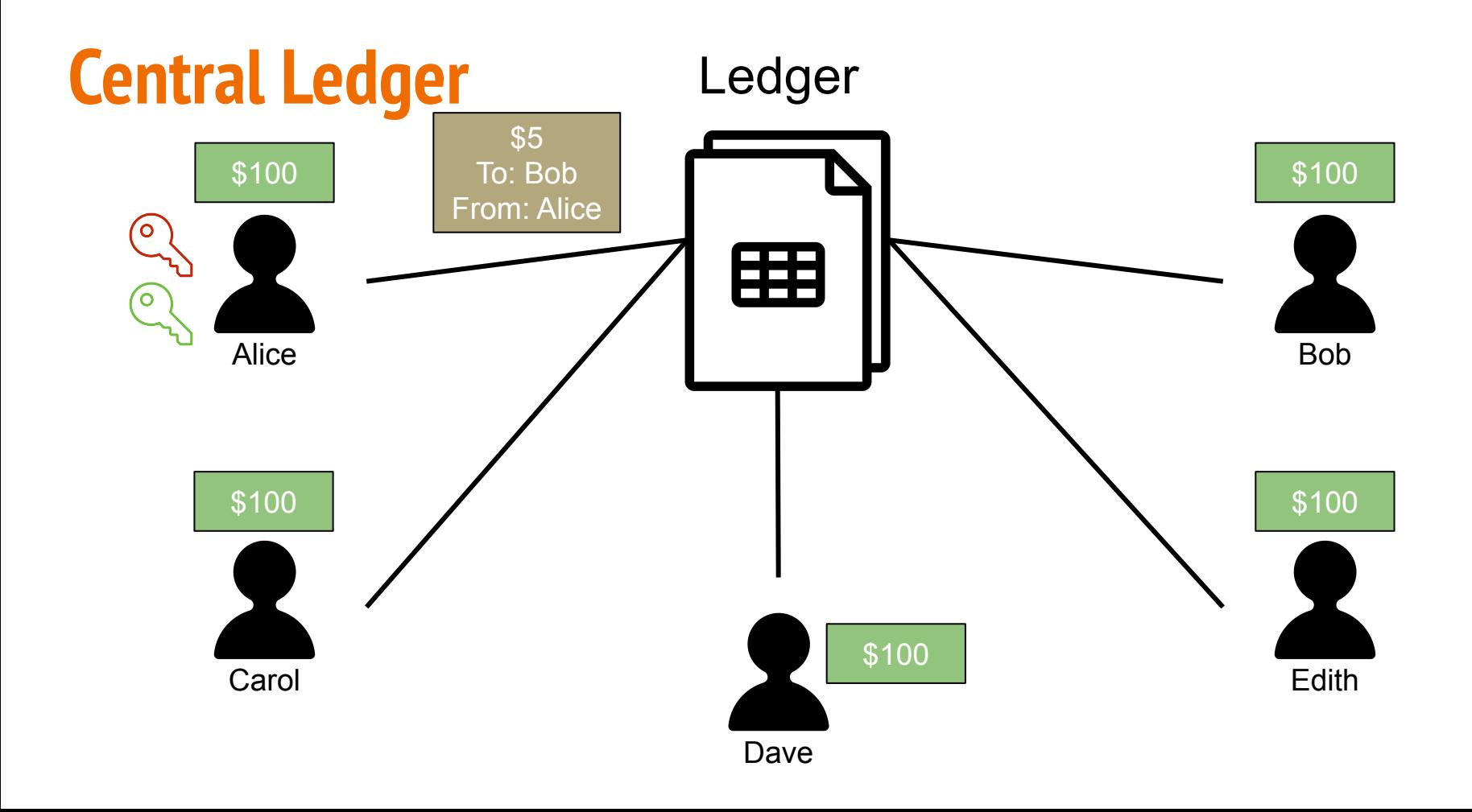

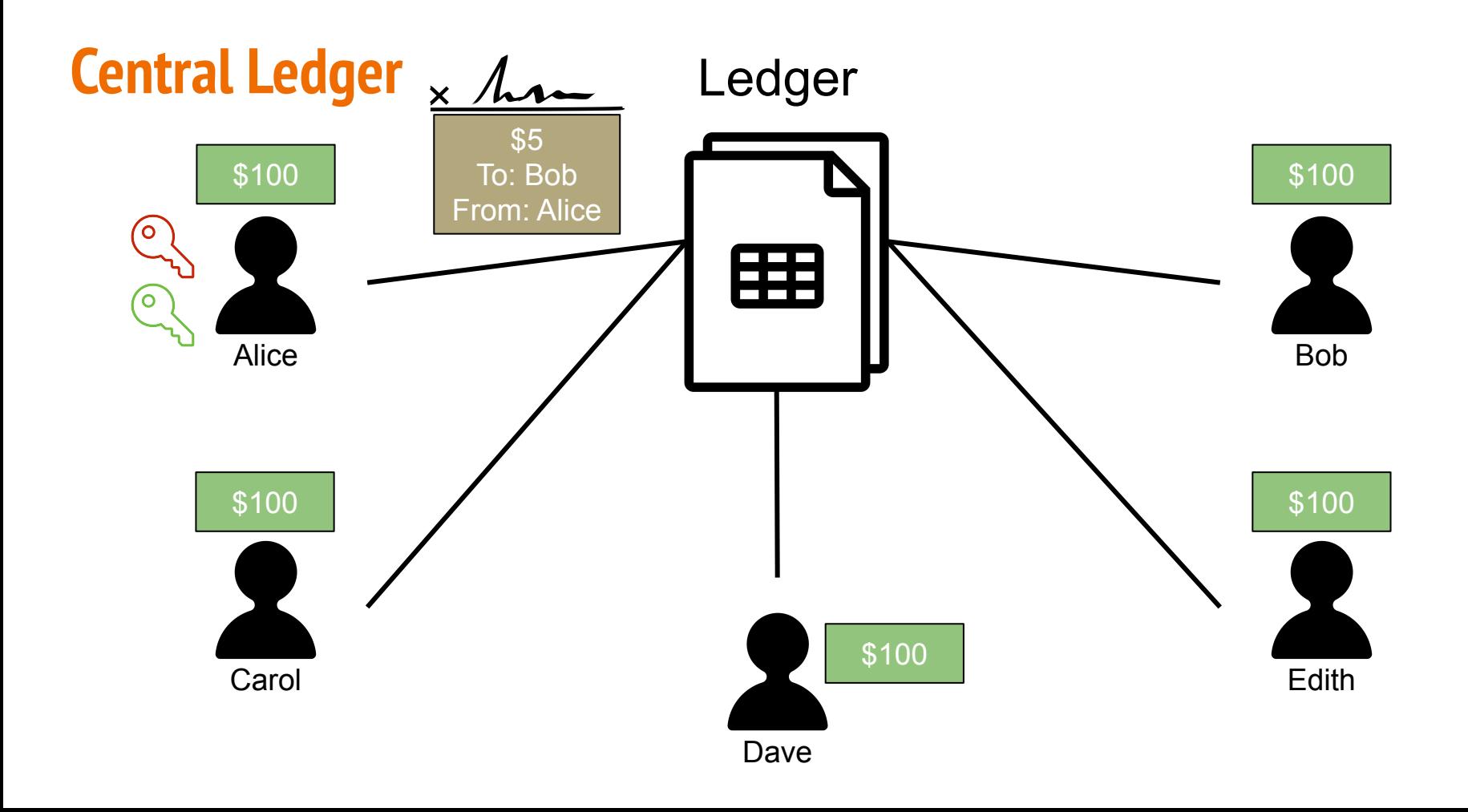

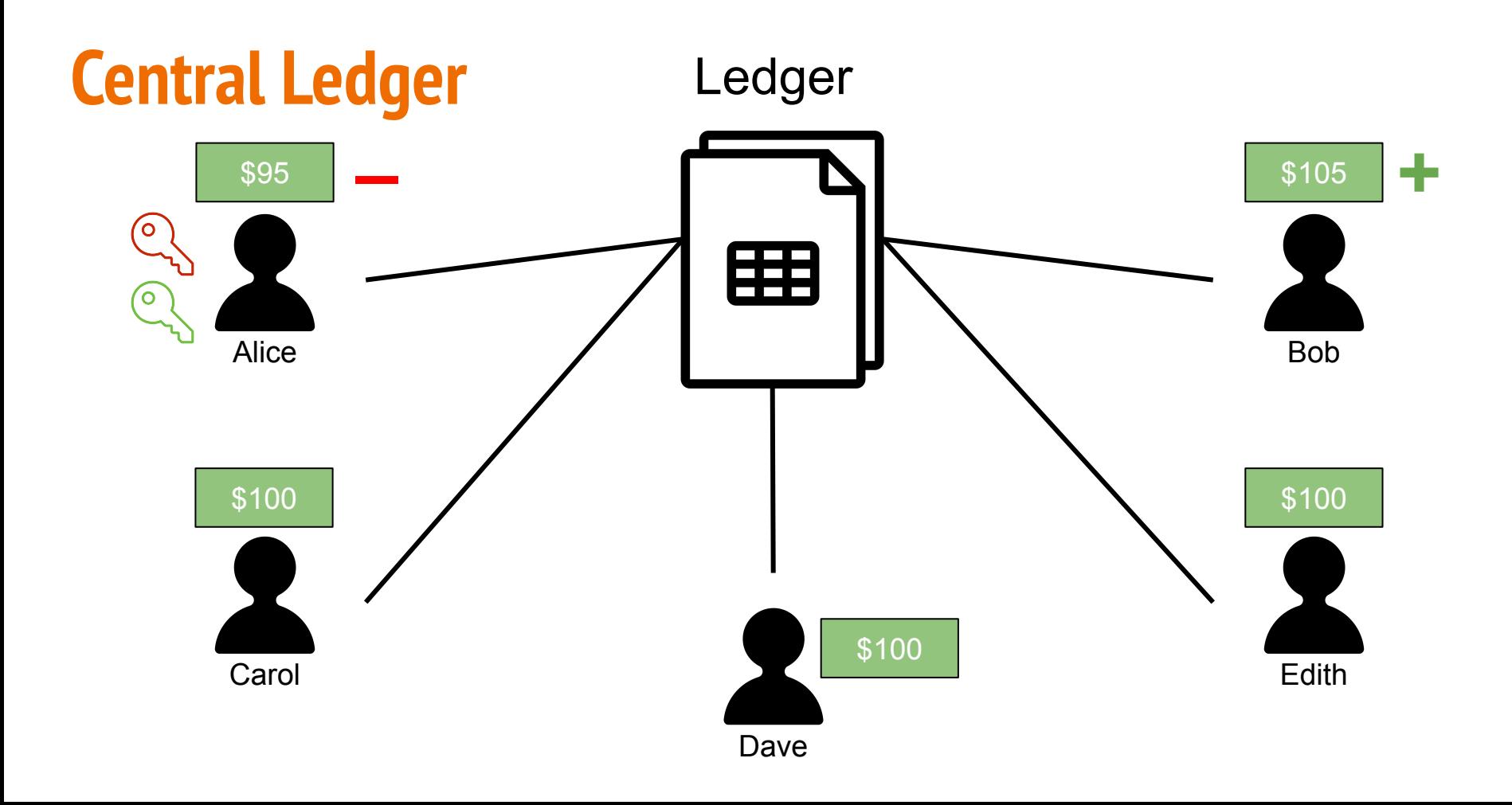

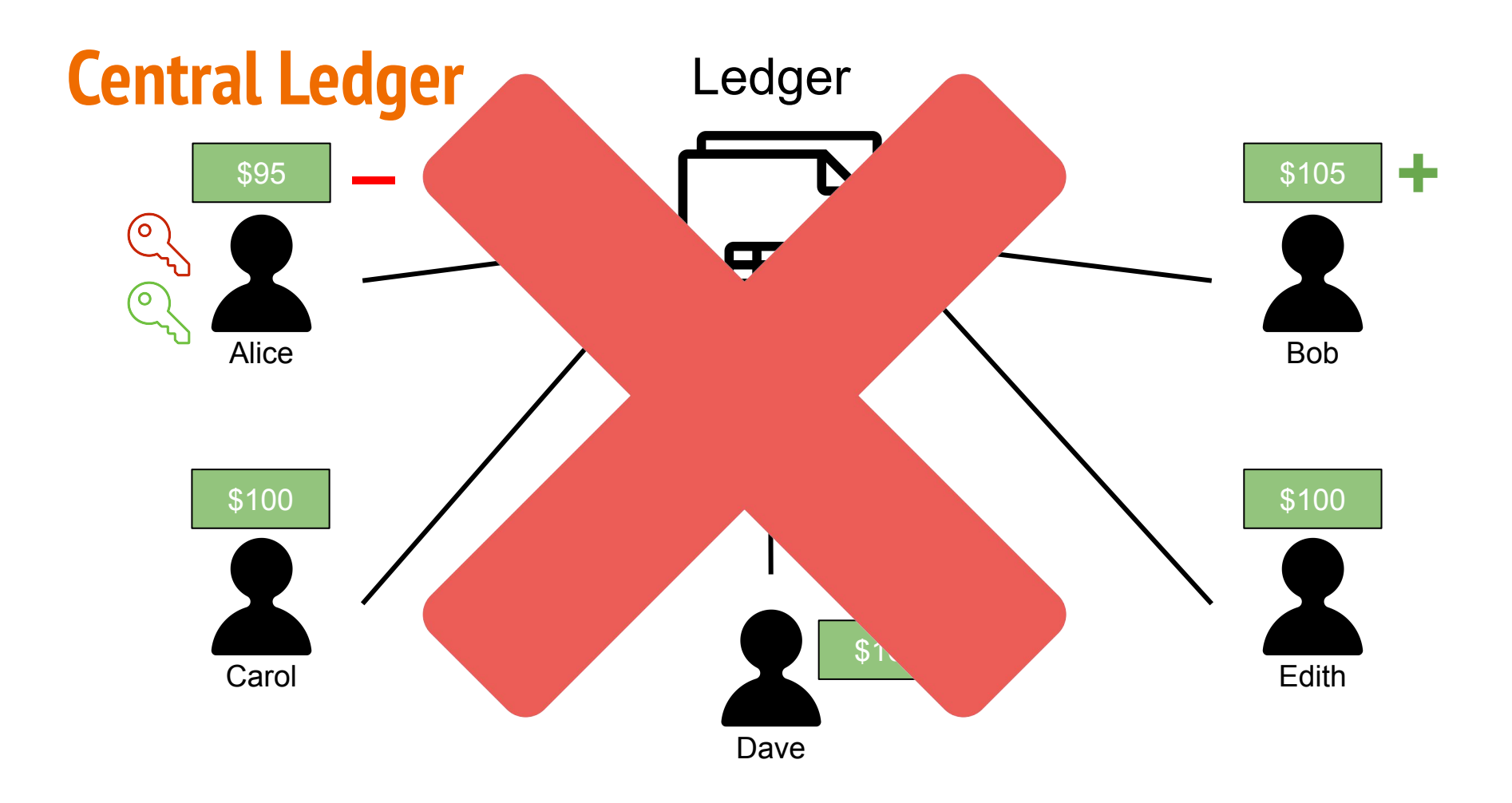

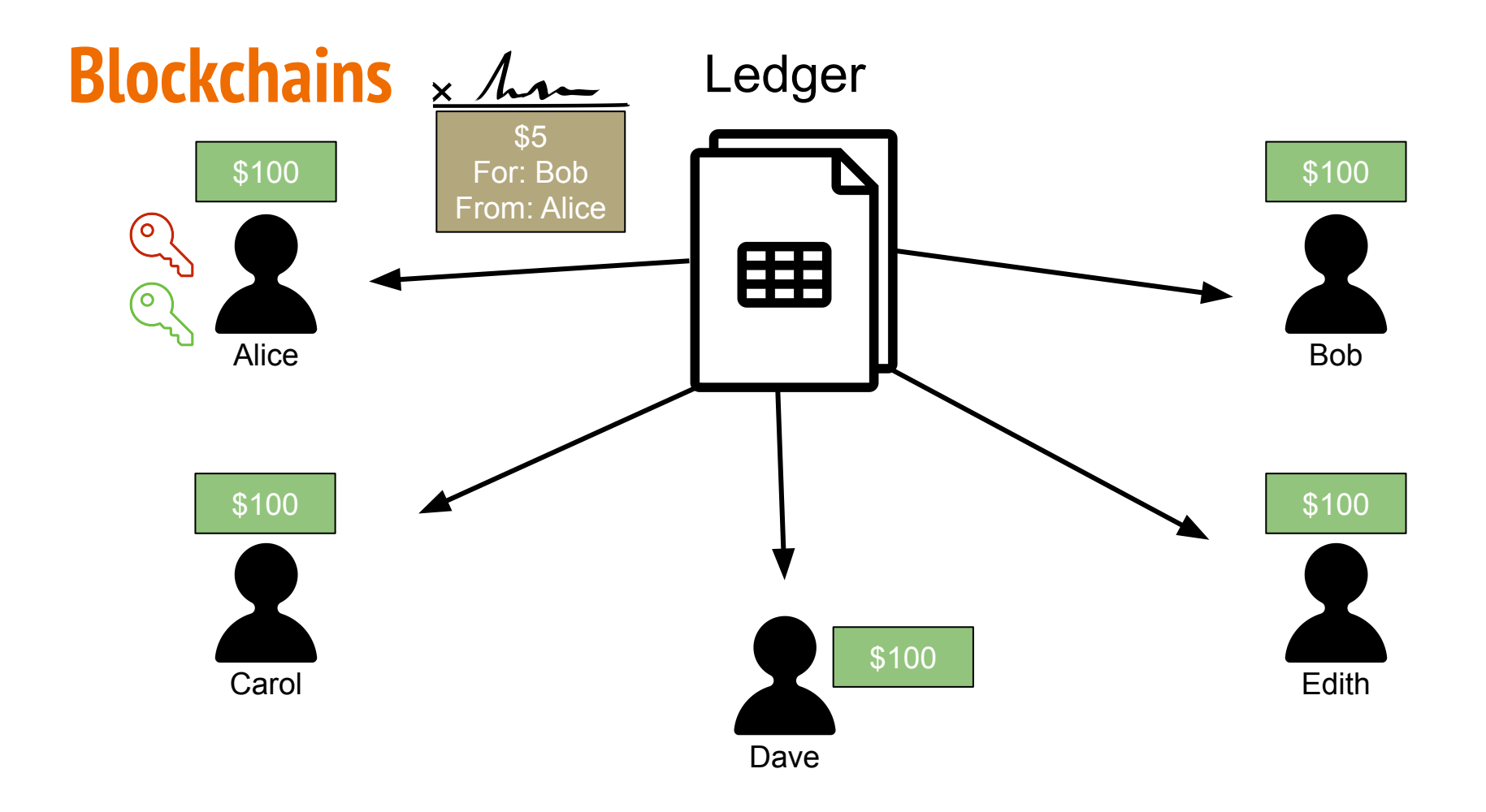

### **Blockchains**

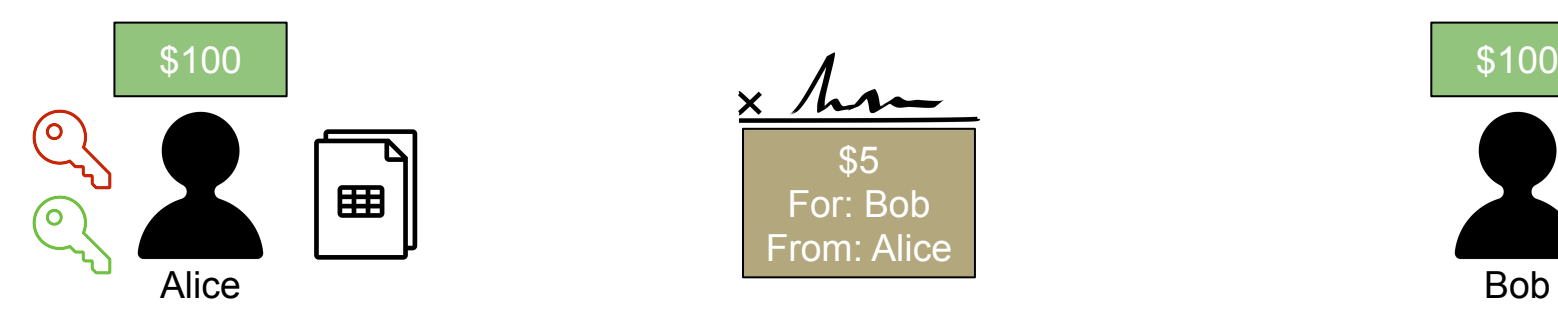

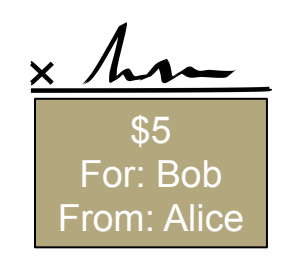

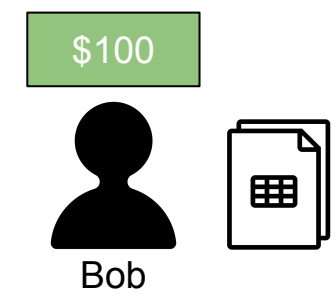

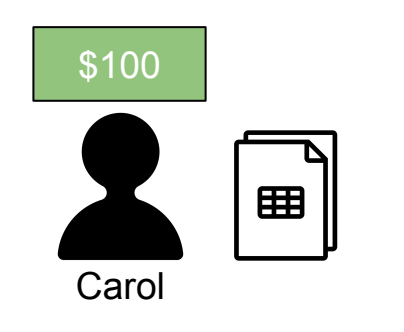

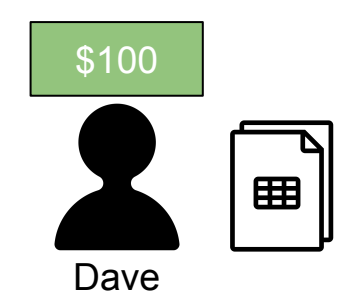

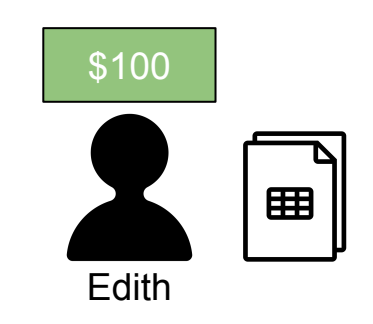

### **Blockchains**

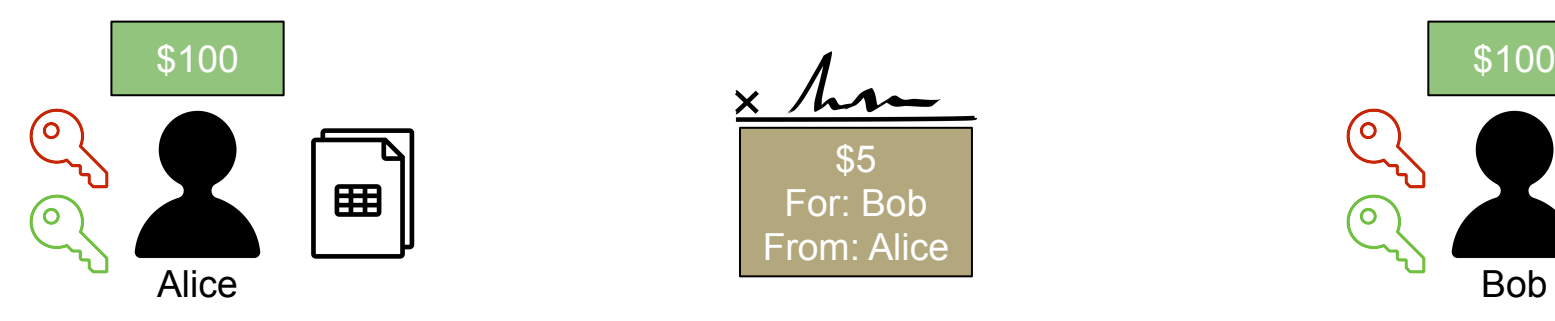

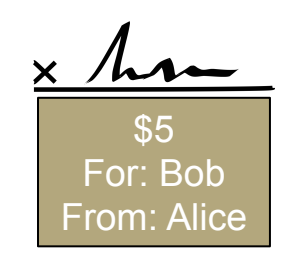

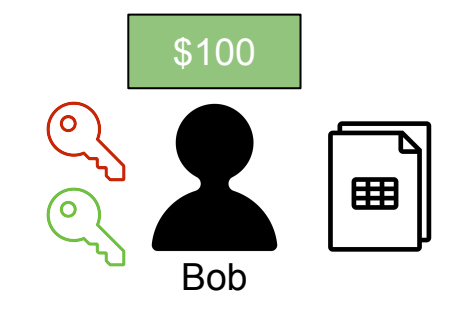

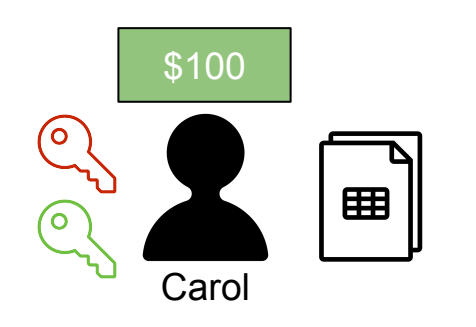

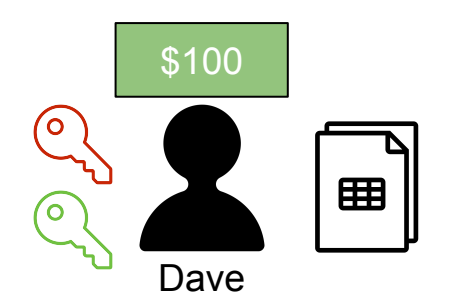

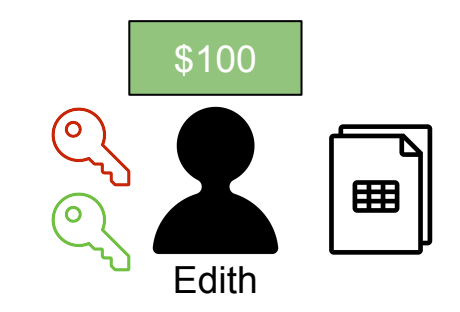

### **Blockchains: everyone updates on their own asap!**

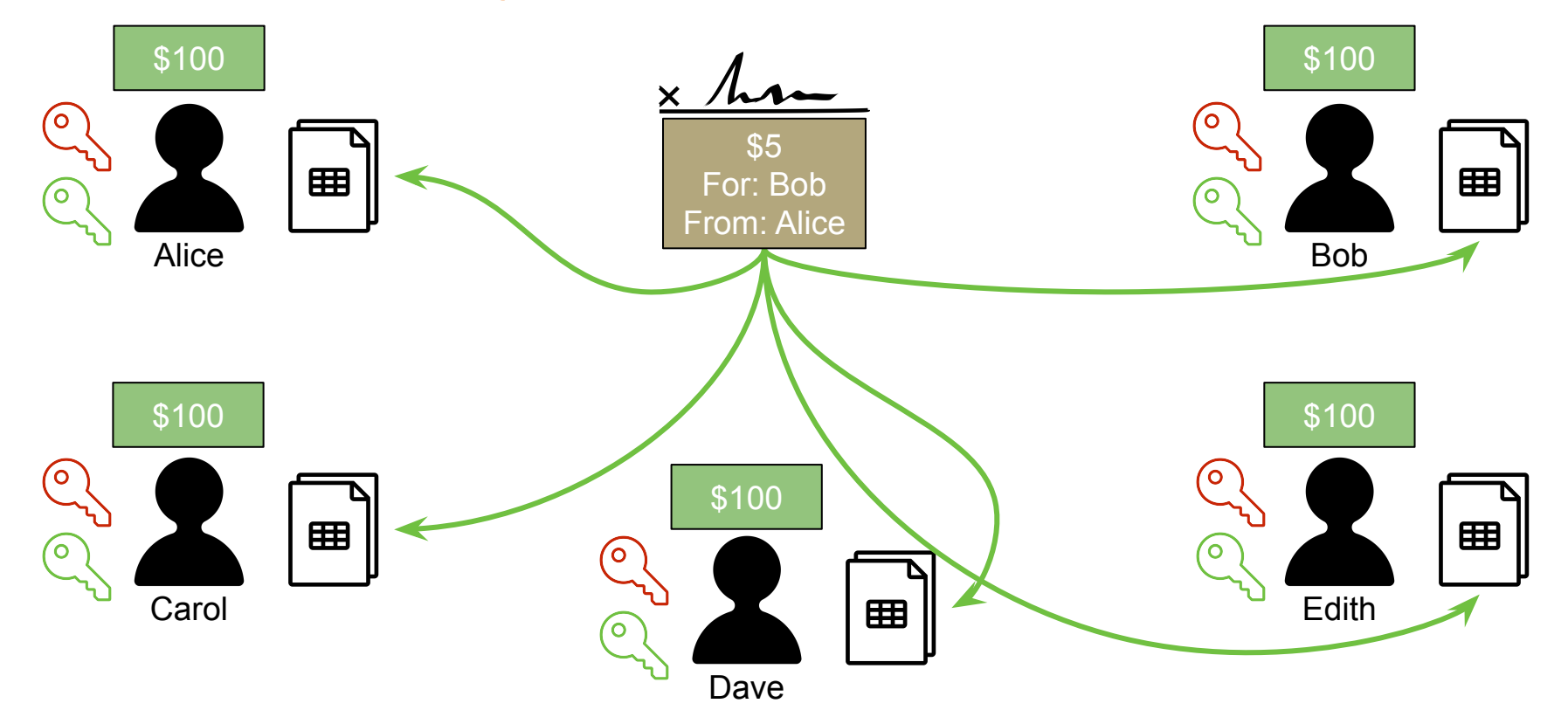

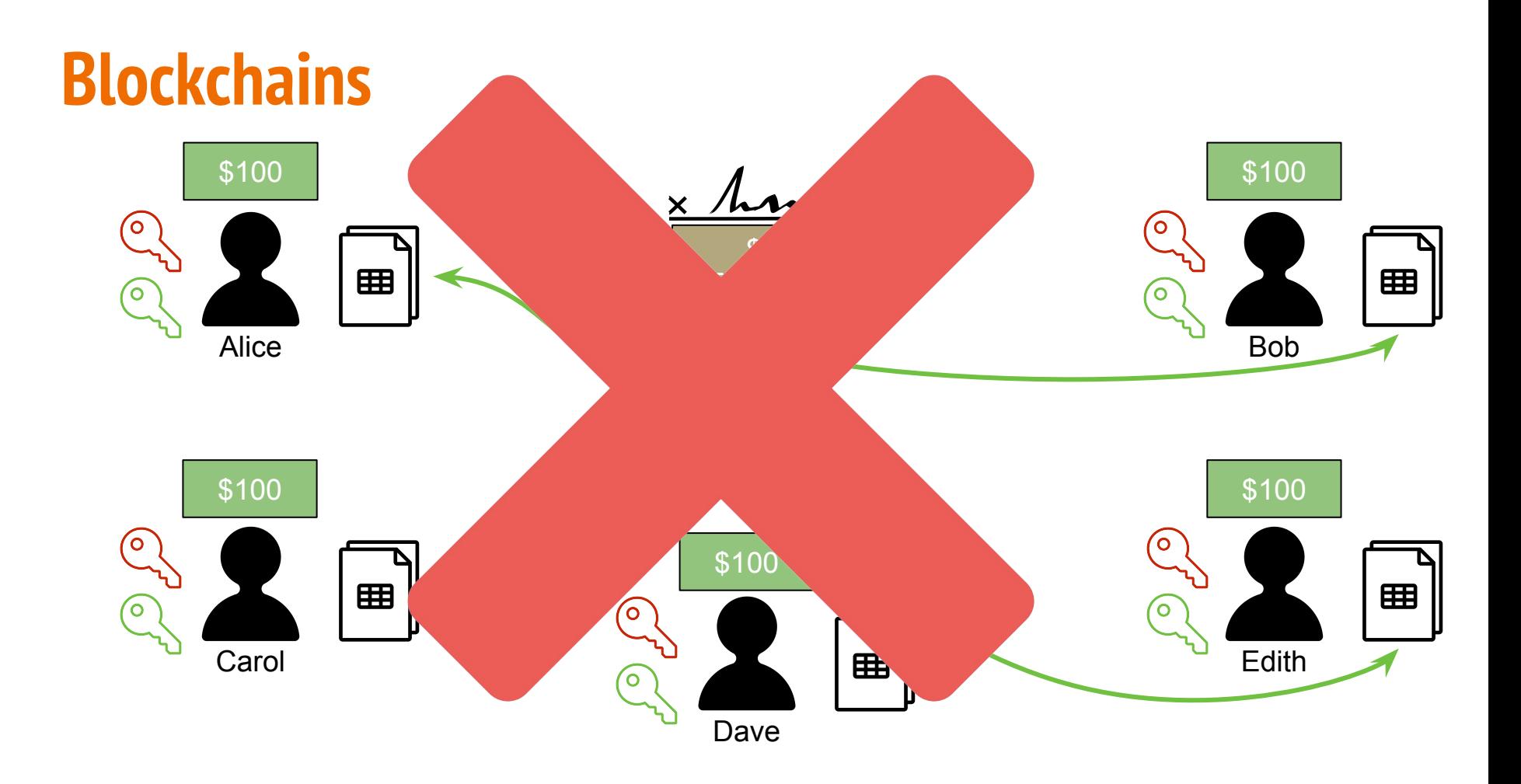

### **Blockchains: stay in sync with code and NO trust**

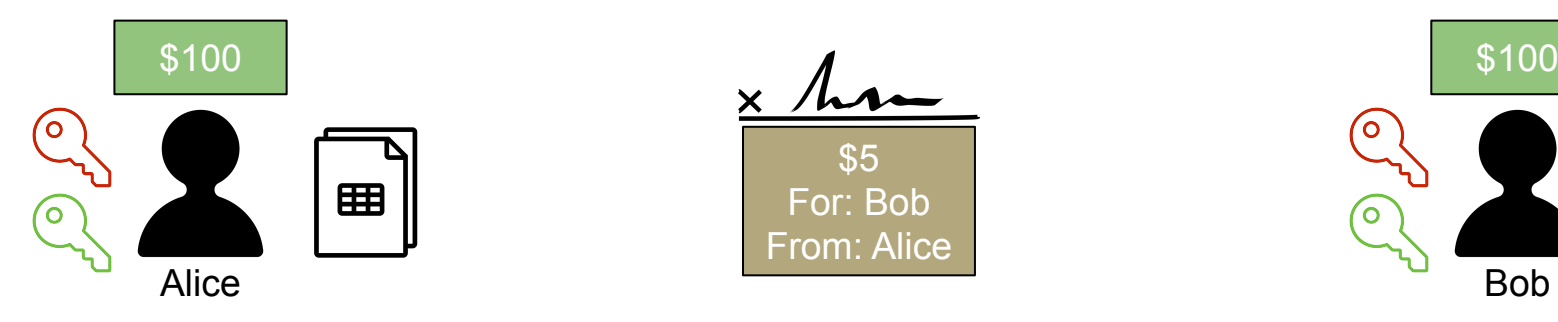

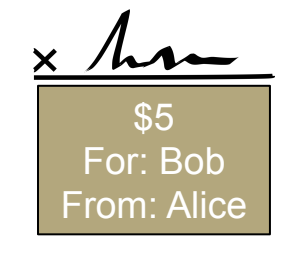

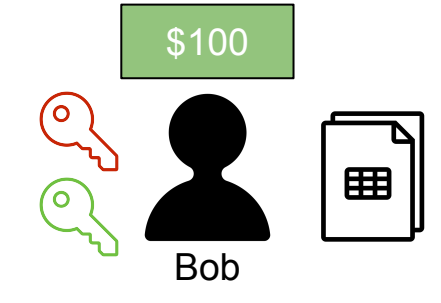

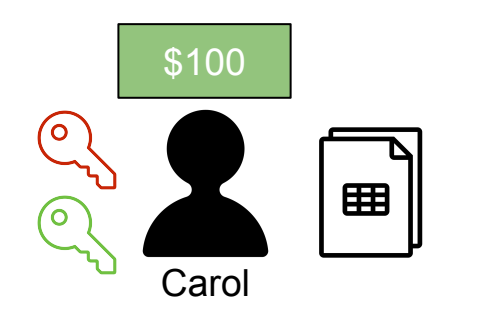

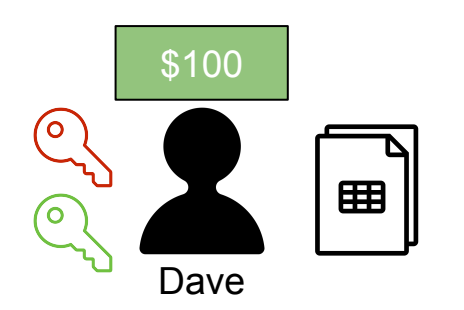

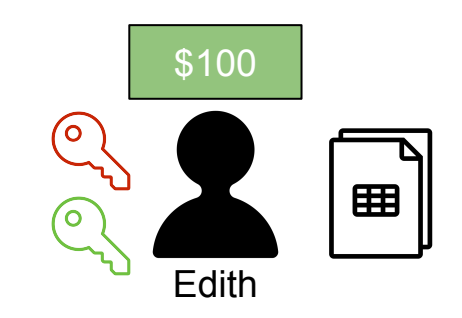

### **Blockchains: store in blocks chained together**

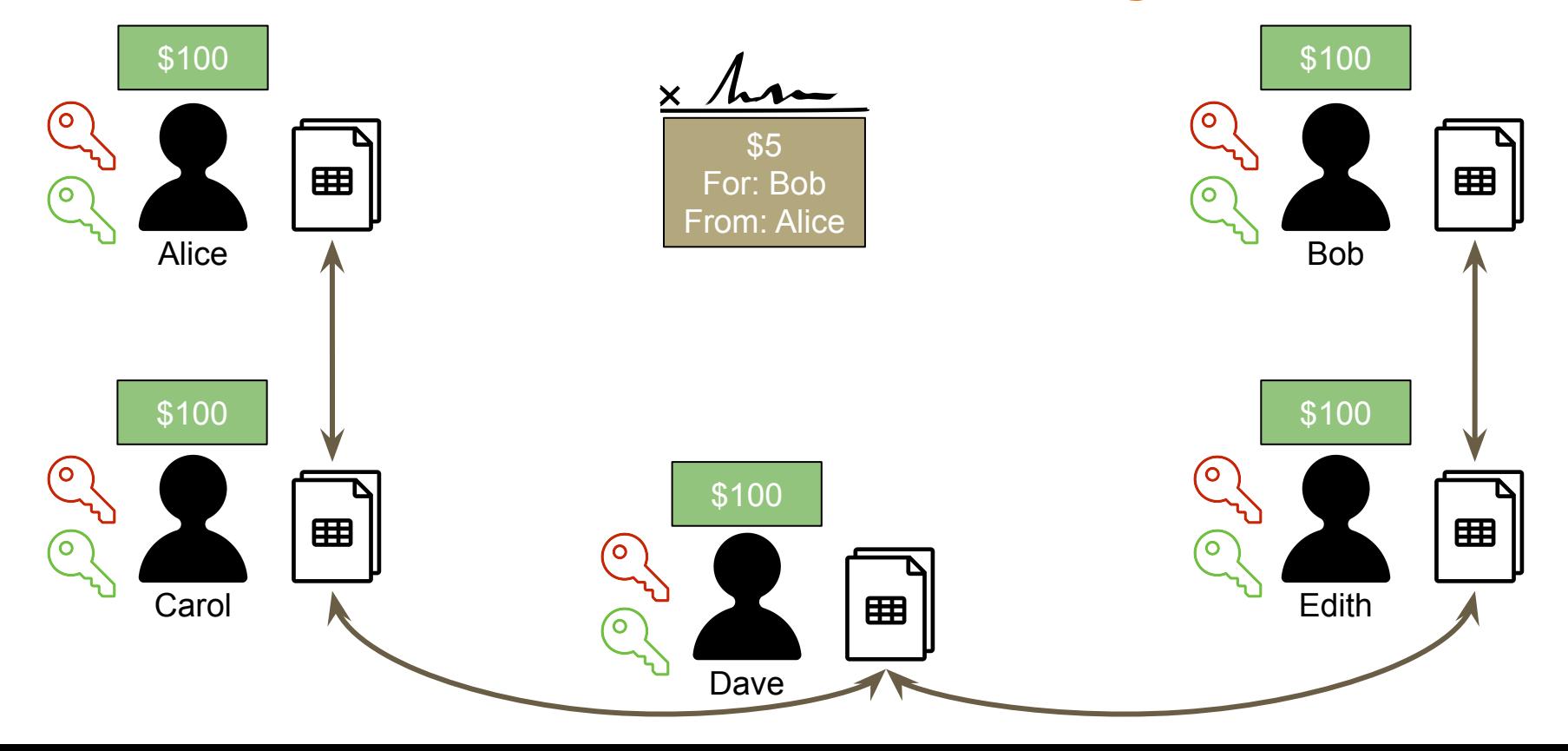

Everyone gets \$100

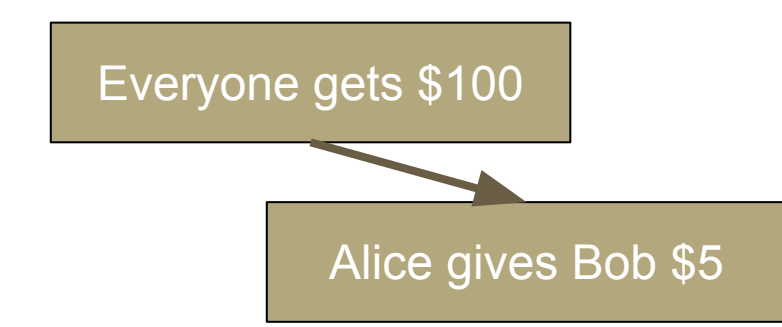

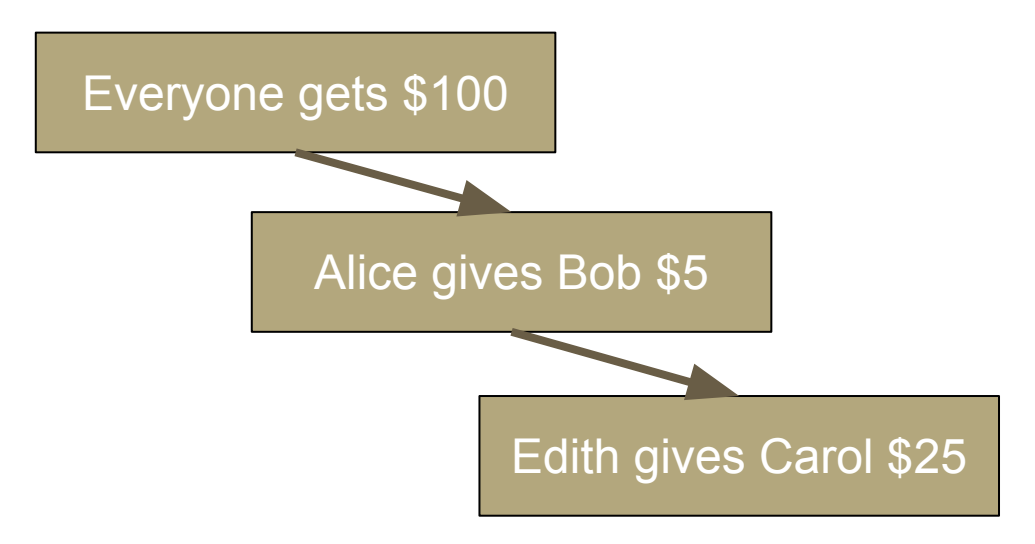

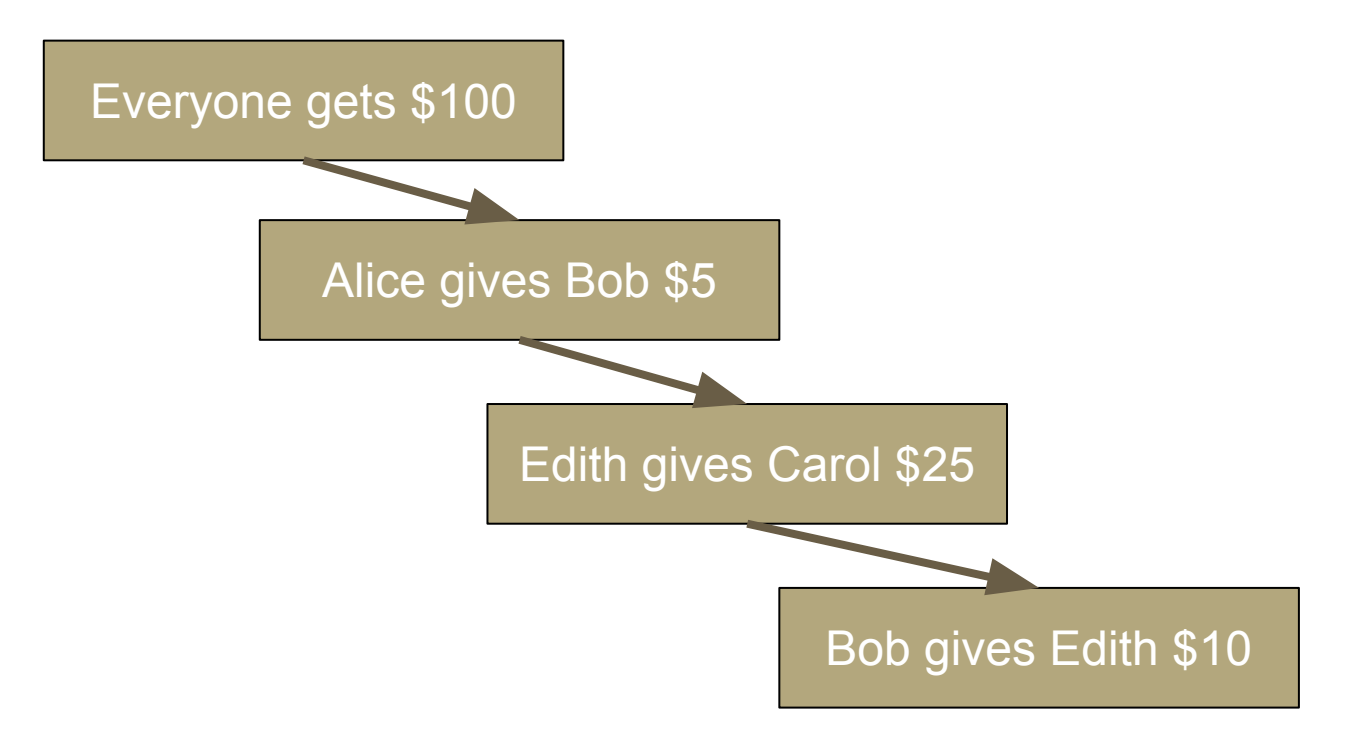

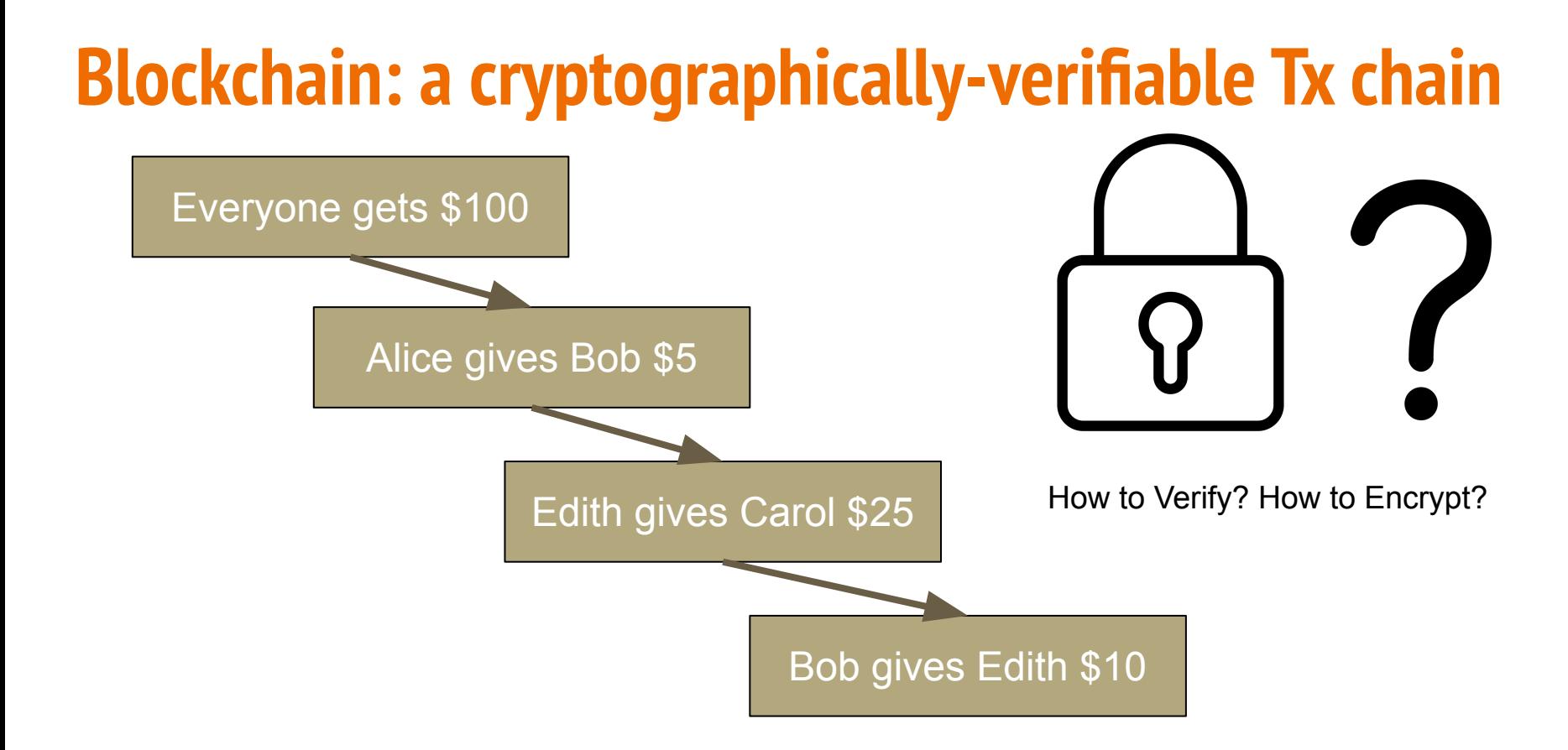

### **Once again, we need some simple math (don't we love math by now?!)**

# **Remember functions?**   $f(x) = x^2 + 8$
## **Functions in Math**

- Simply put, a function is a (mathematical) operation ...
- ... one input equals to one output
- $f(x)$  where x is the input value
- **Example:** 
	- $\circ$  our function is "Doubling"  $\rightarrow$
	- $\circ$  f(x) = 2x  $\rightarrow$
	- $\circ$  Take an input, then double it (or multiply by 2)
	- For x=**4 (i.e. input is 4)**, then the **output is 8**
- But then a funny thing happens ...

## **Functions in Math**

- But then a funny thing happens ...
- ... our function is still "Doubling"  $\rightarrow$
- So what if I give you the output only? Can you figure out the input?
- OF COURSE ... we'll just reverse the function
- Example:
	- $\circ$  our function is "Doubling"  $\rightarrow$
	- $\circ$  f(x) = 2x  $\rightarrow$
	- If the output is **44**, then the input is …
	- **22** ;-)
- Most functions in math are Two-way Functions (reversible)
- But then ...

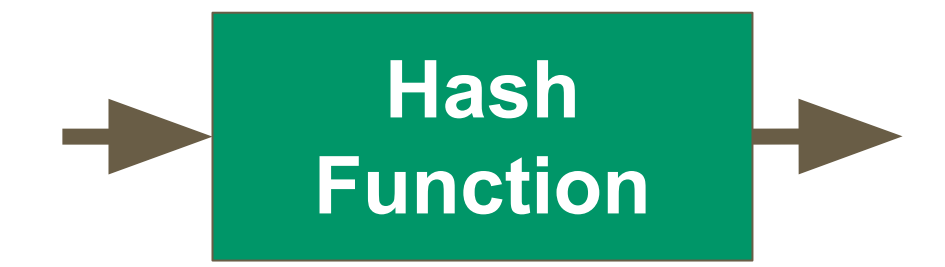

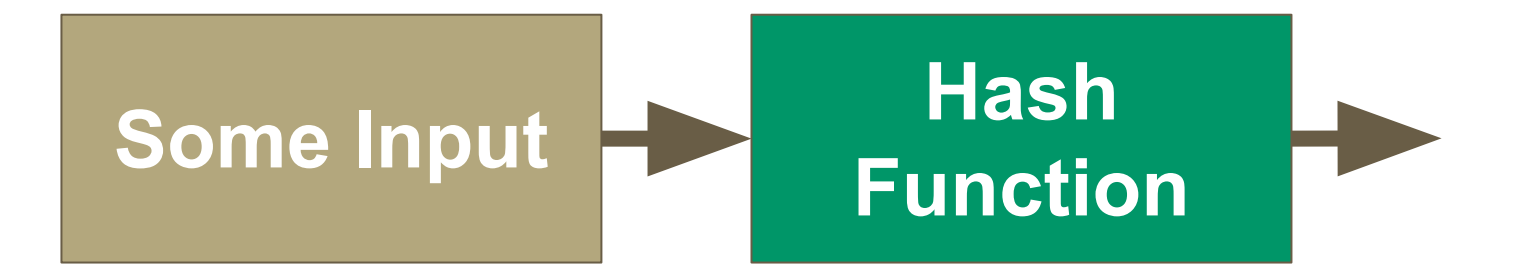

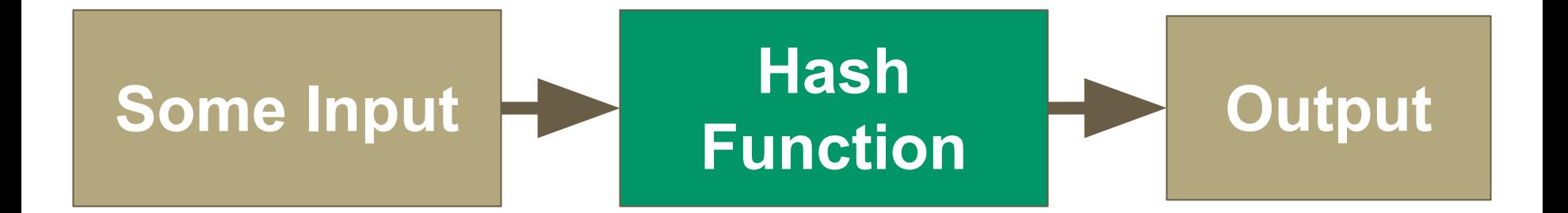

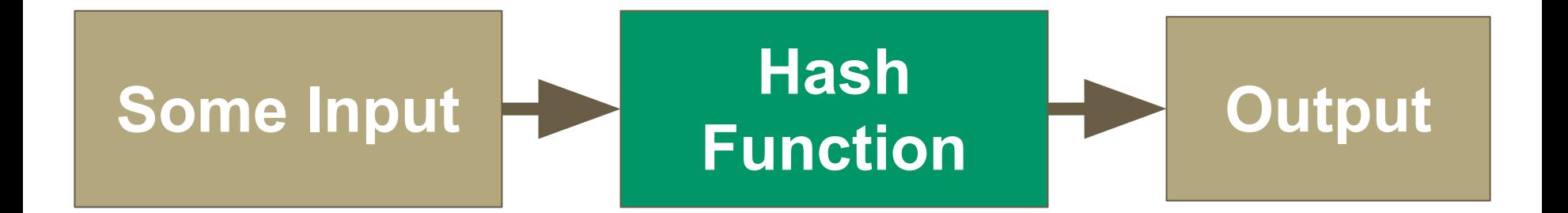

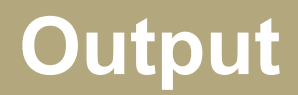

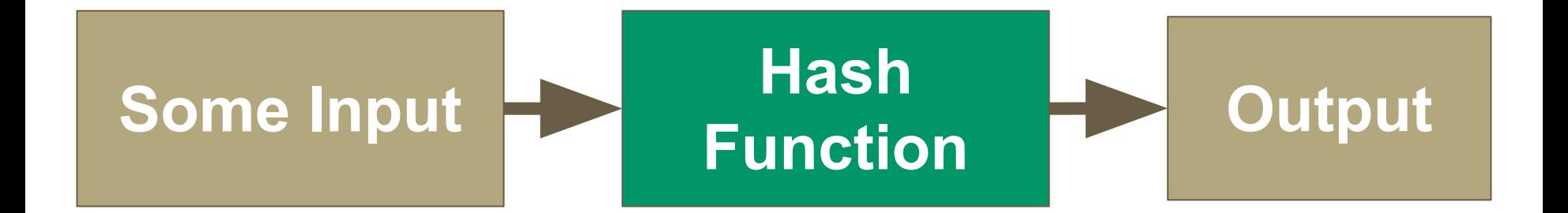

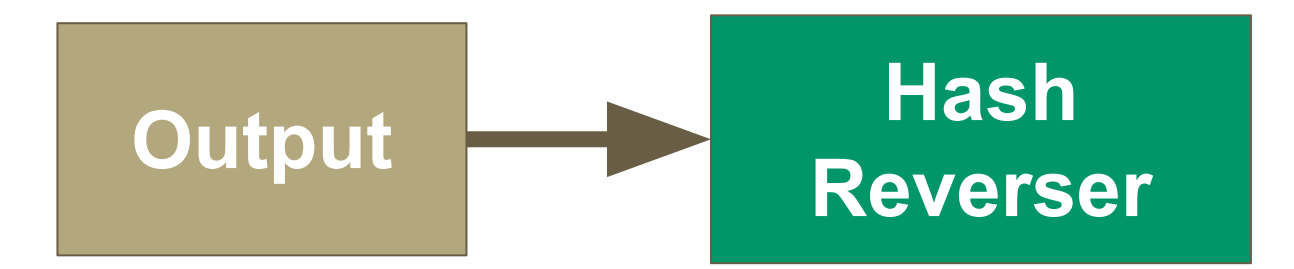

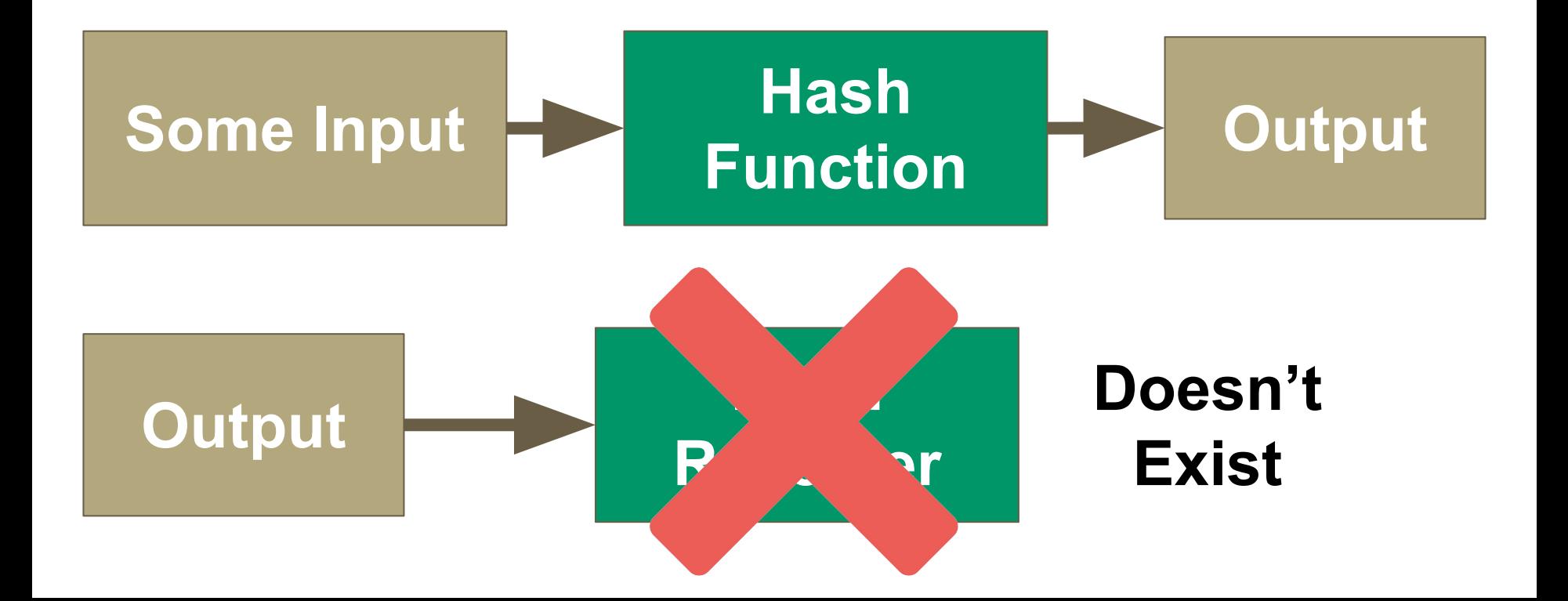

# **A great example of a One-way Function ...**

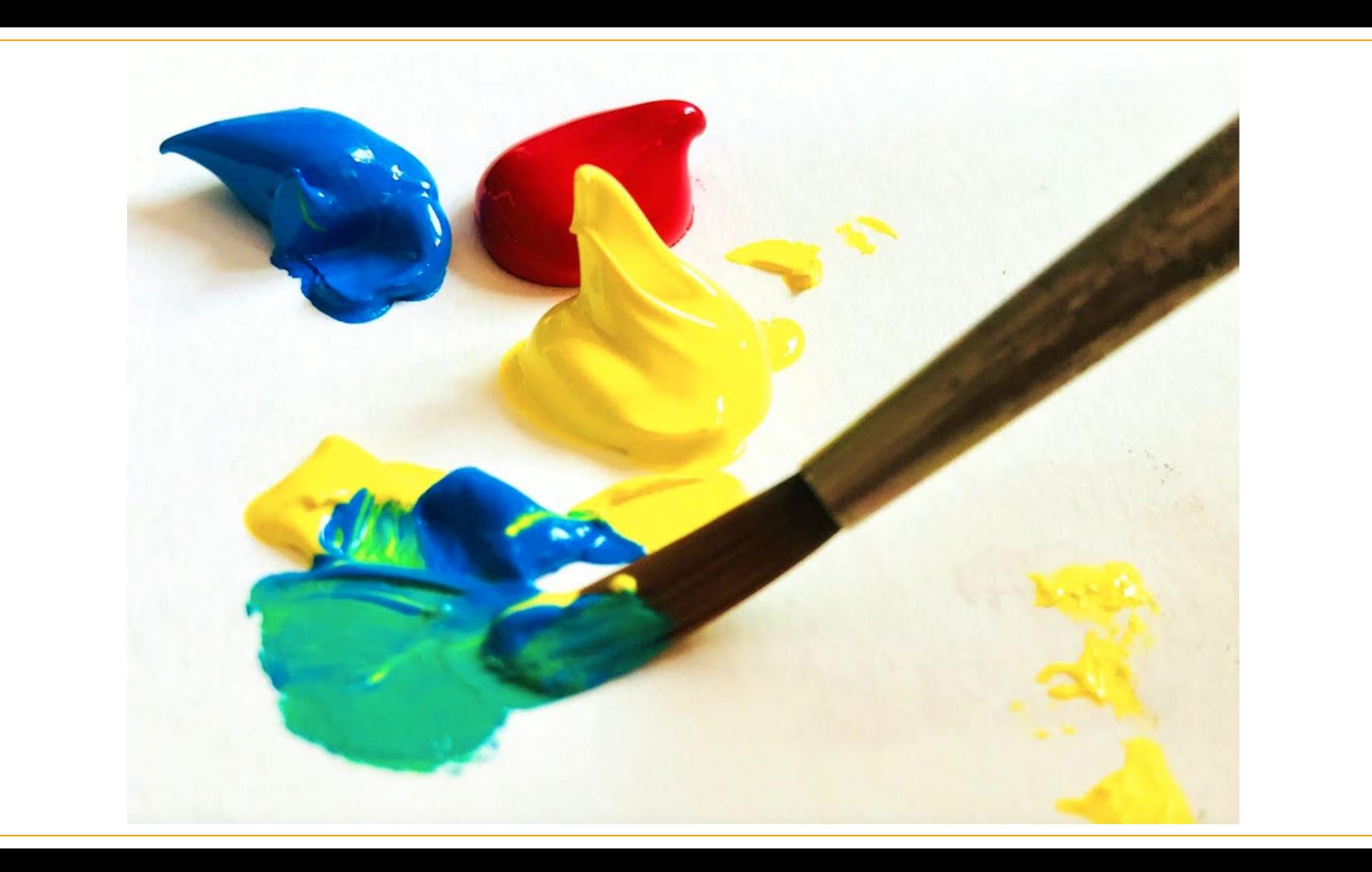

## **Another great example of a One-way Function**

**...**

### **Real-World One-Way Function (Hashing Function)**

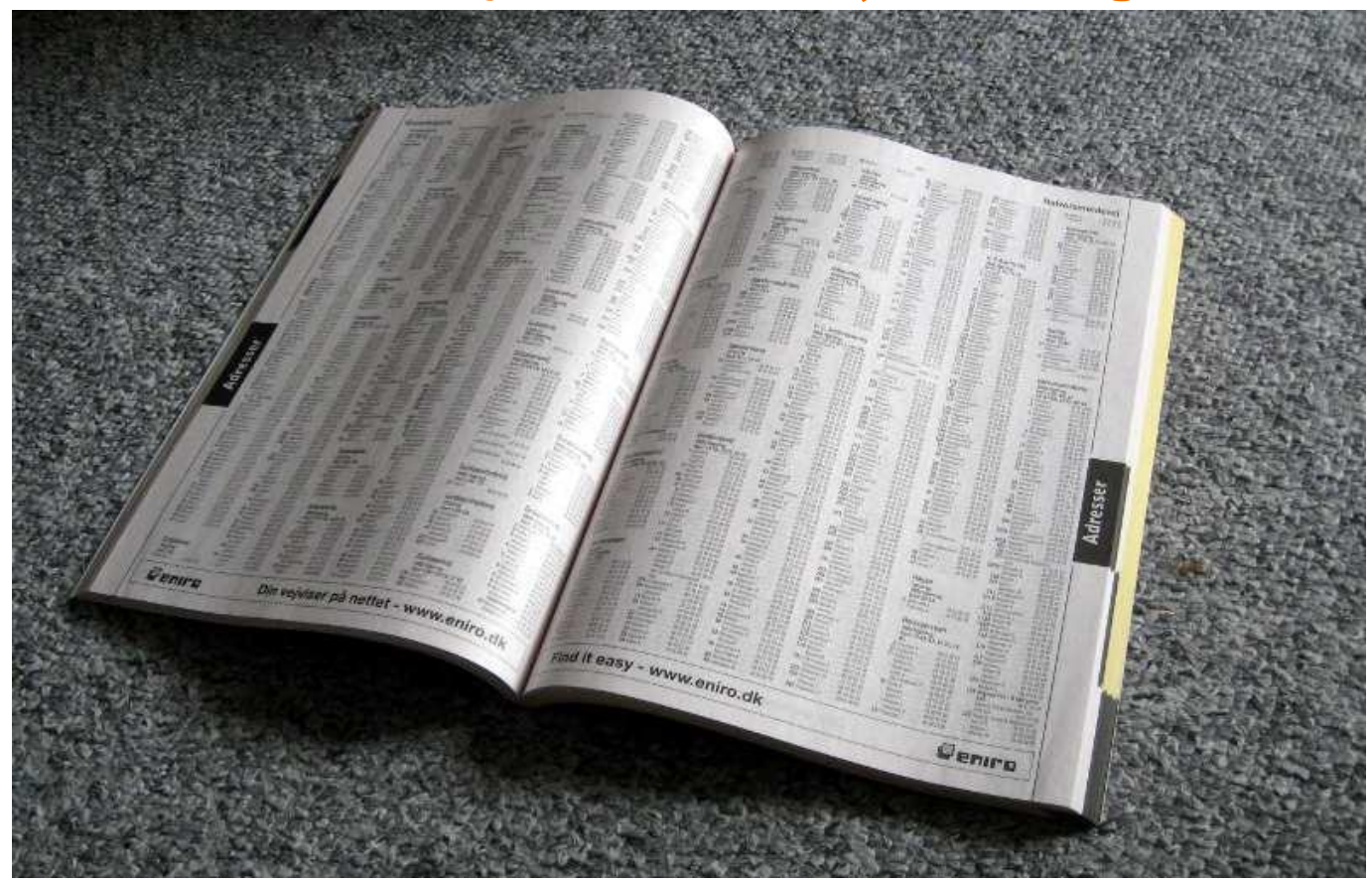

# **Real-World One-Way Function (Hashing Function)**

#### **SuperPages.com**

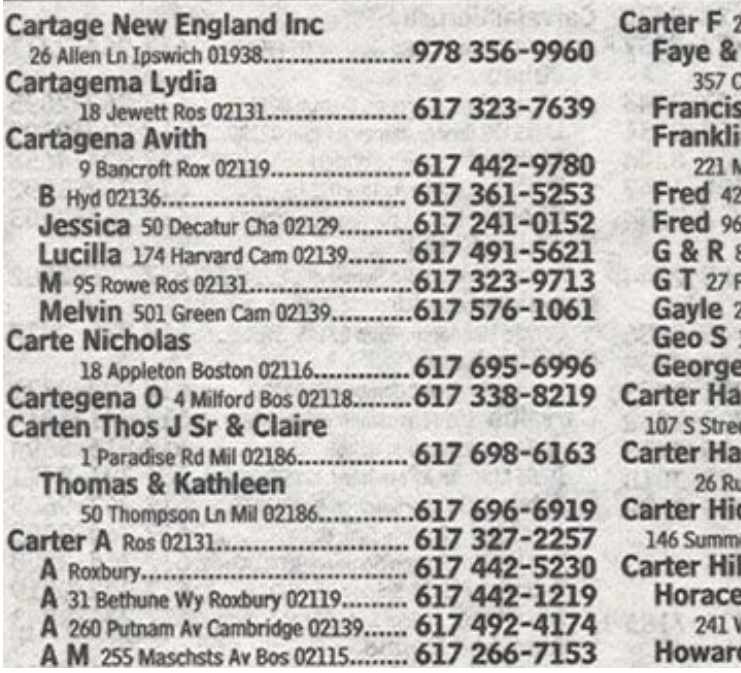

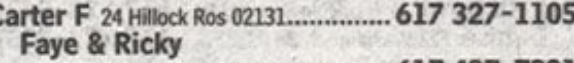

195

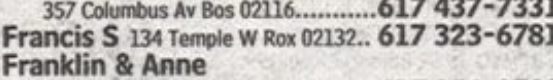

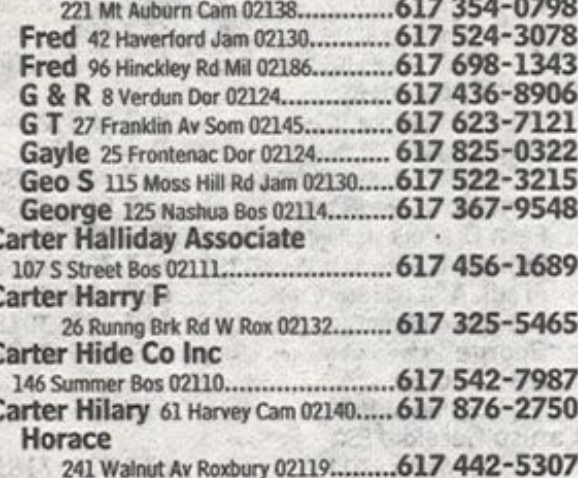

J Jr 26 Notre Dme Rox 02119.617

# **Real-World One-Way Function (Hashing Function)**

#### **SuperPages.com**

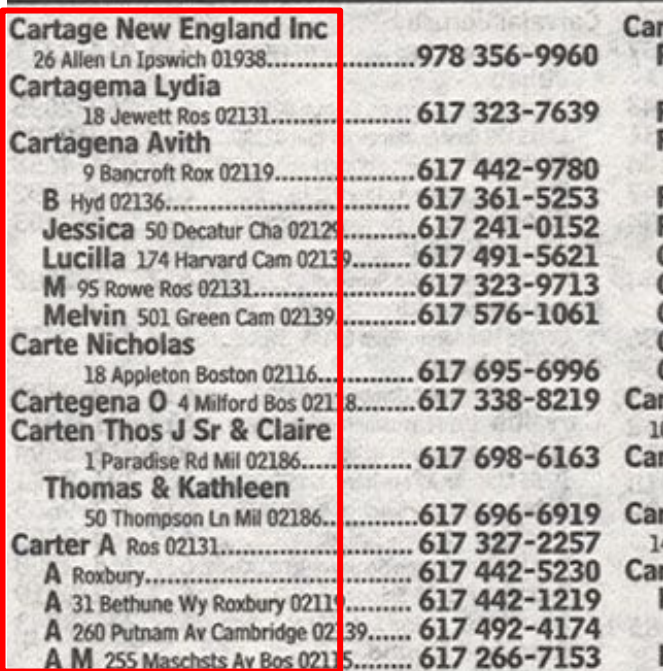

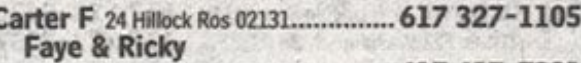

195

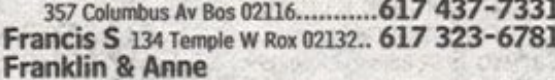

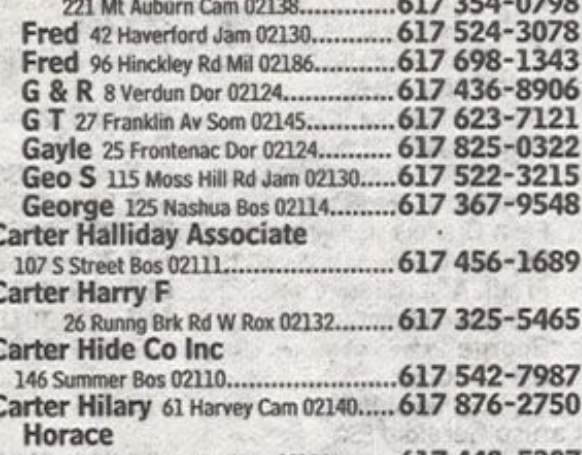

241 Walnut Av Roxbury 02119.......... 617 442-5307 Howard Jr 26 Notre Dme Rox 02119, 617 445

**Our Function is = for a given input, find the output**

# **Our Function is = for a given input (name) → find the output (corresponding phone number)**

#### **SuperPages.com**

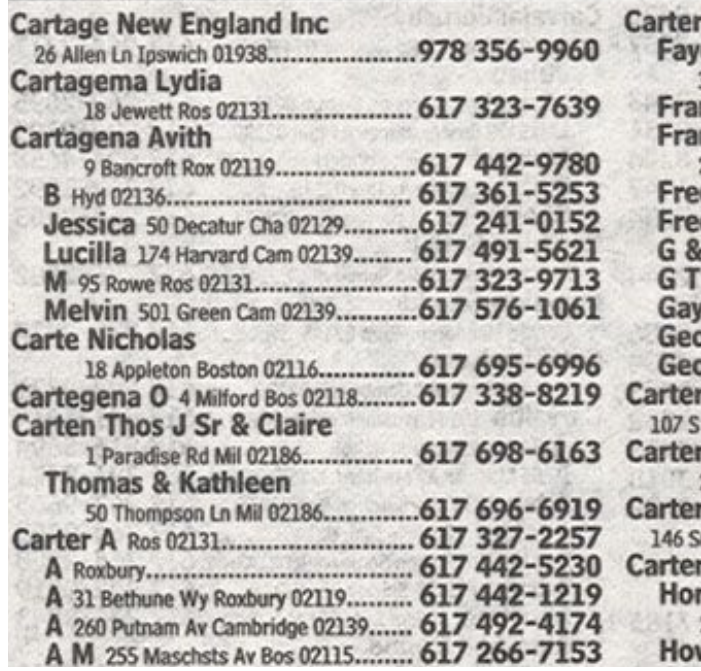

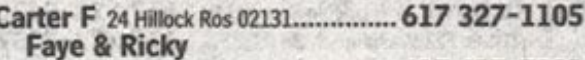

195

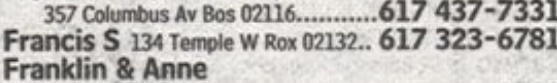

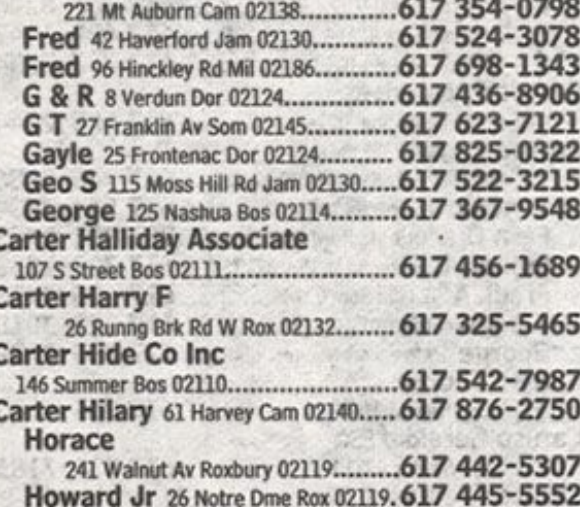

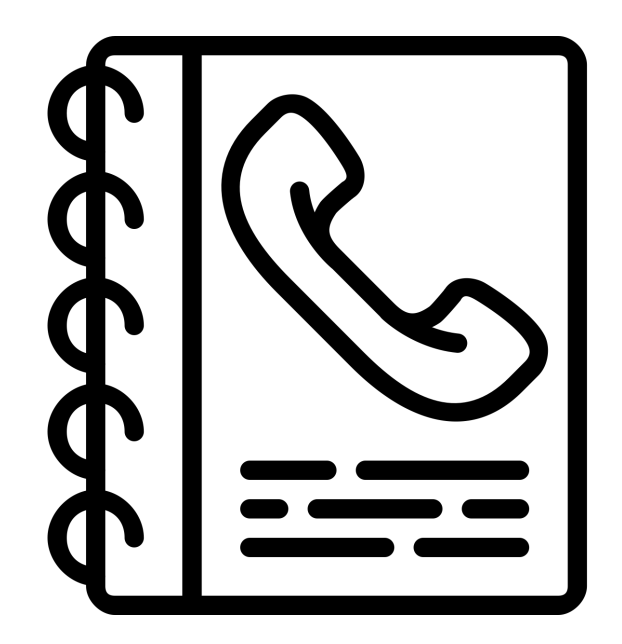

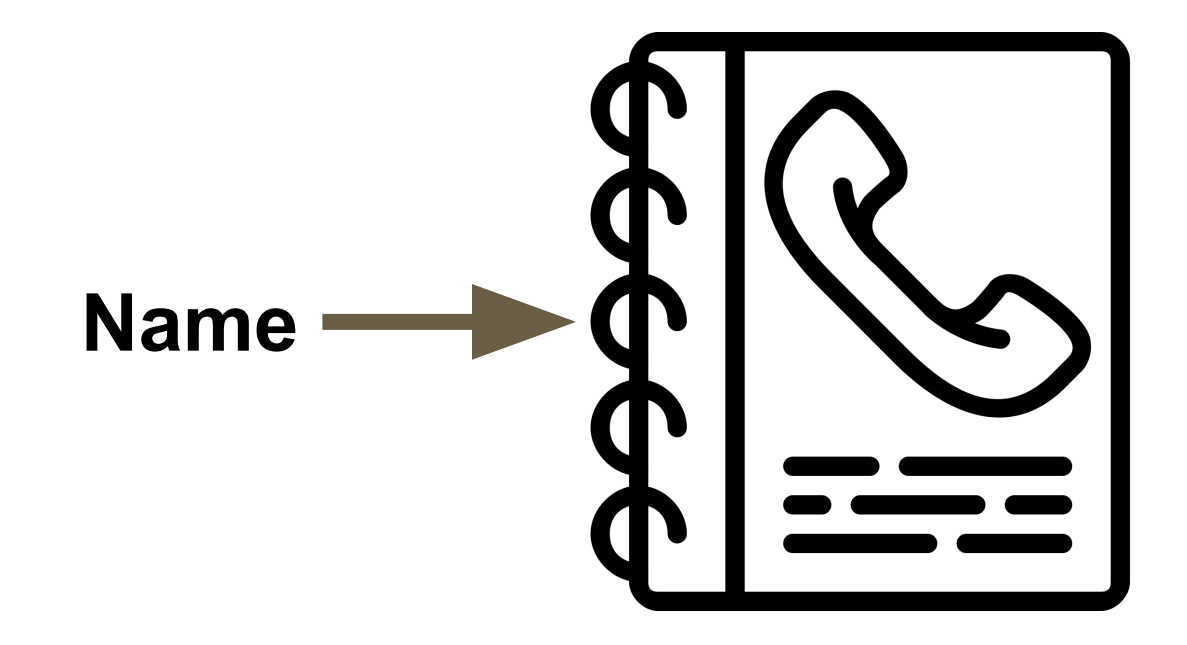

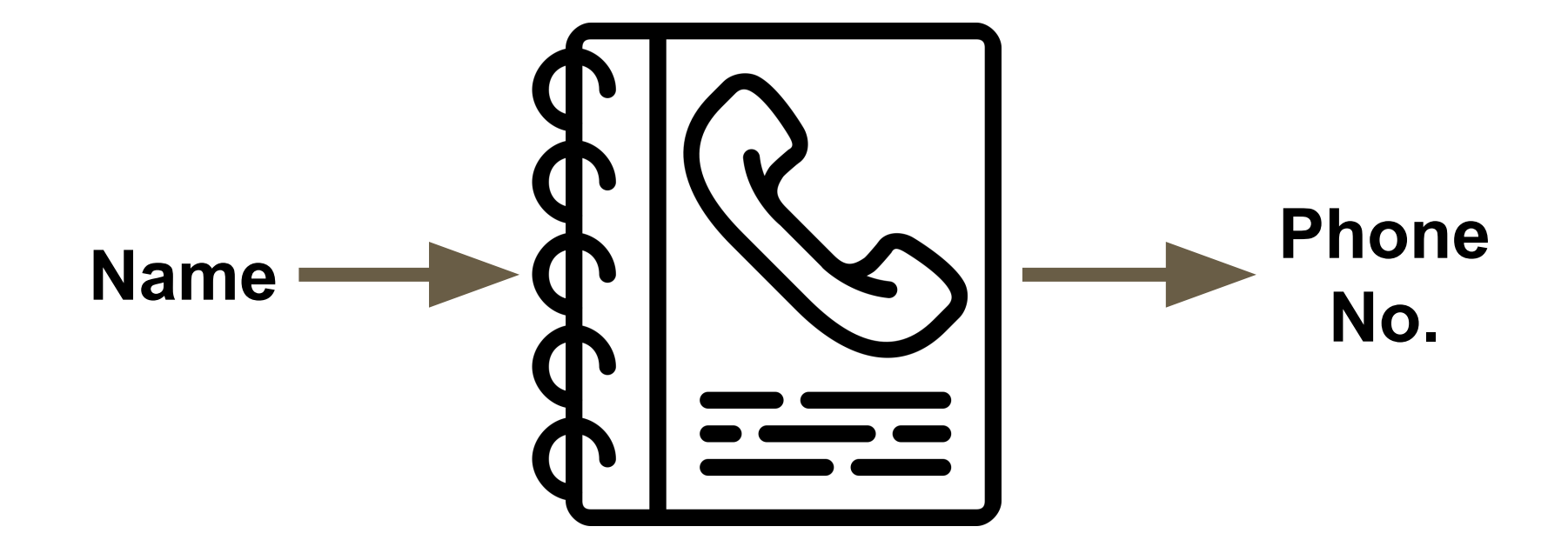

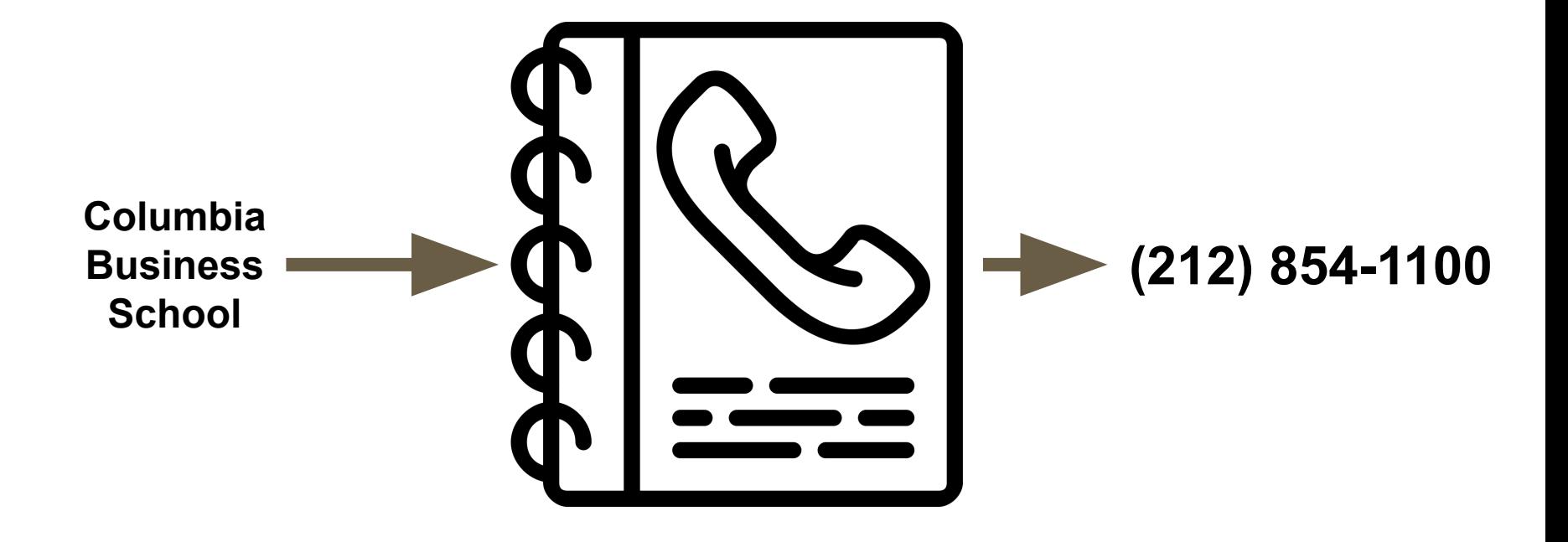

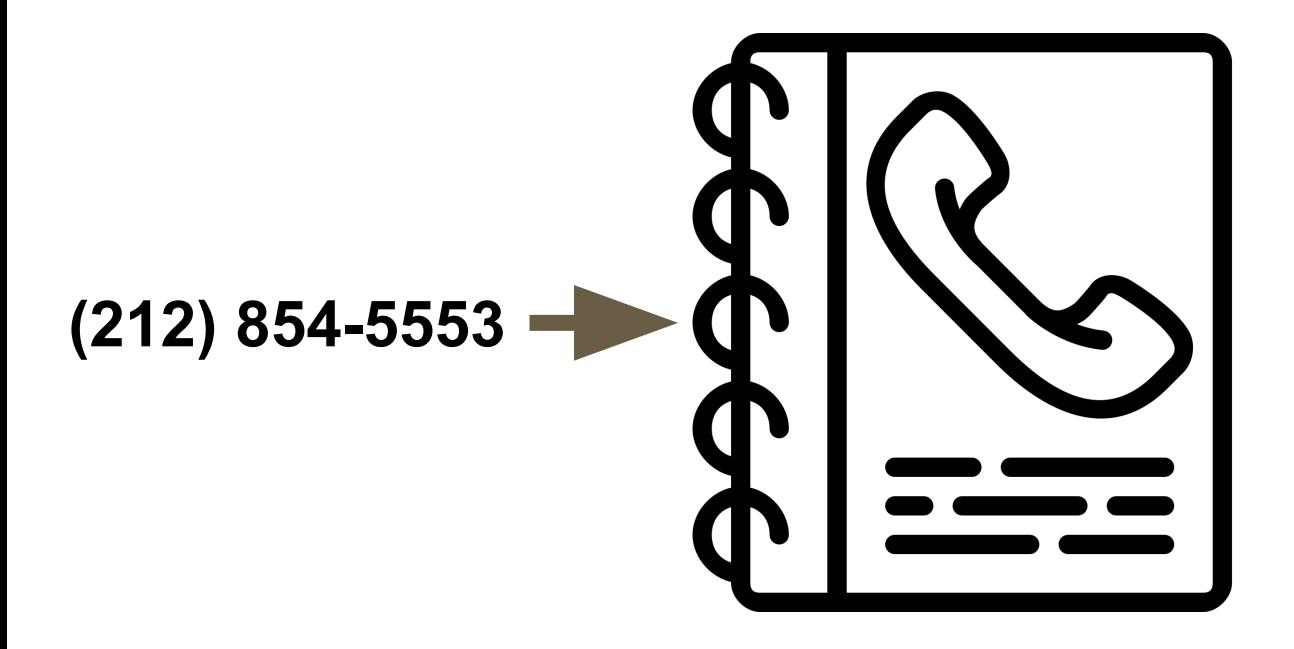

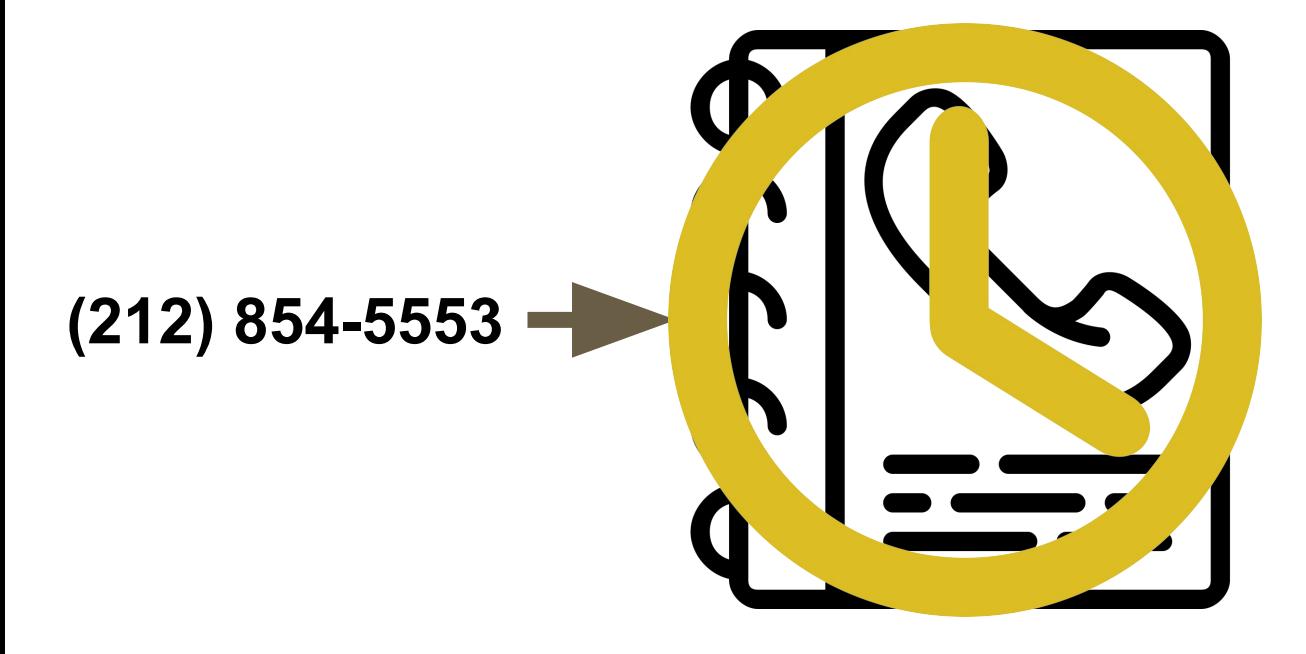

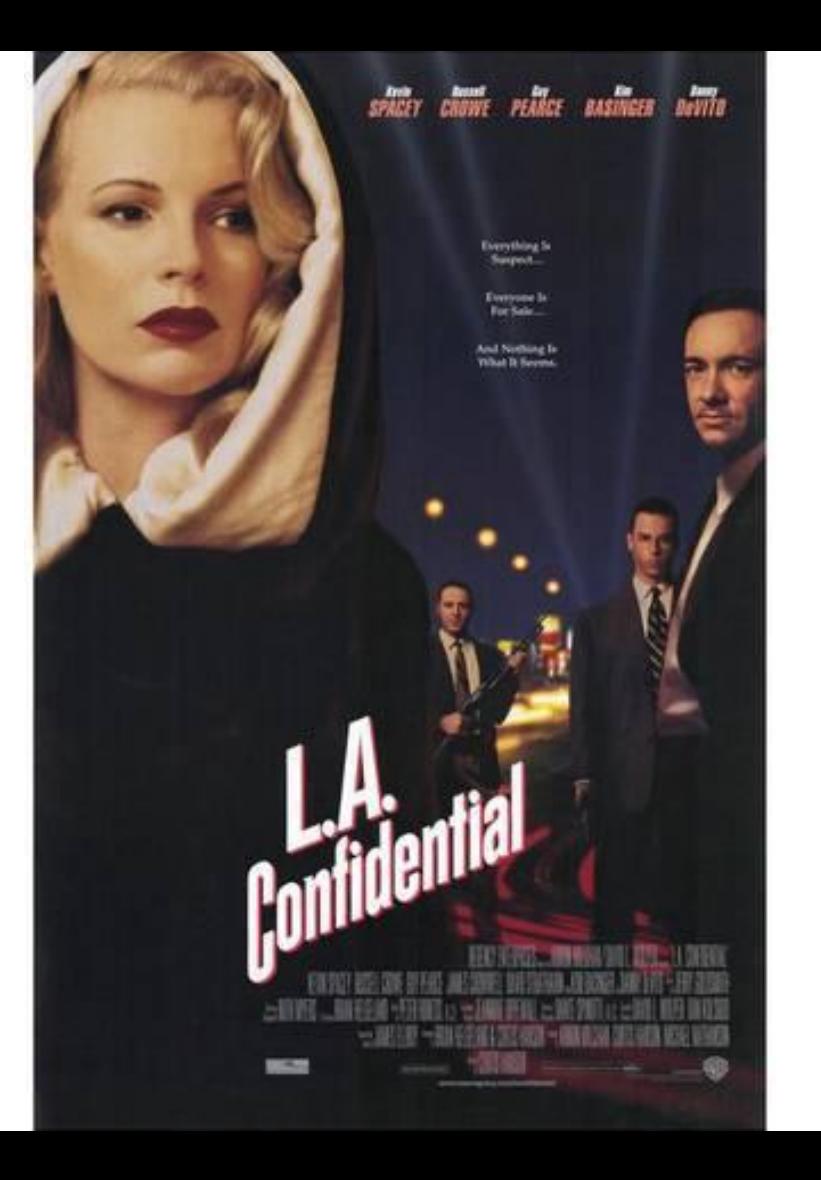

Ginger, you grab a reverse directory<br>and shag a name and address for me?

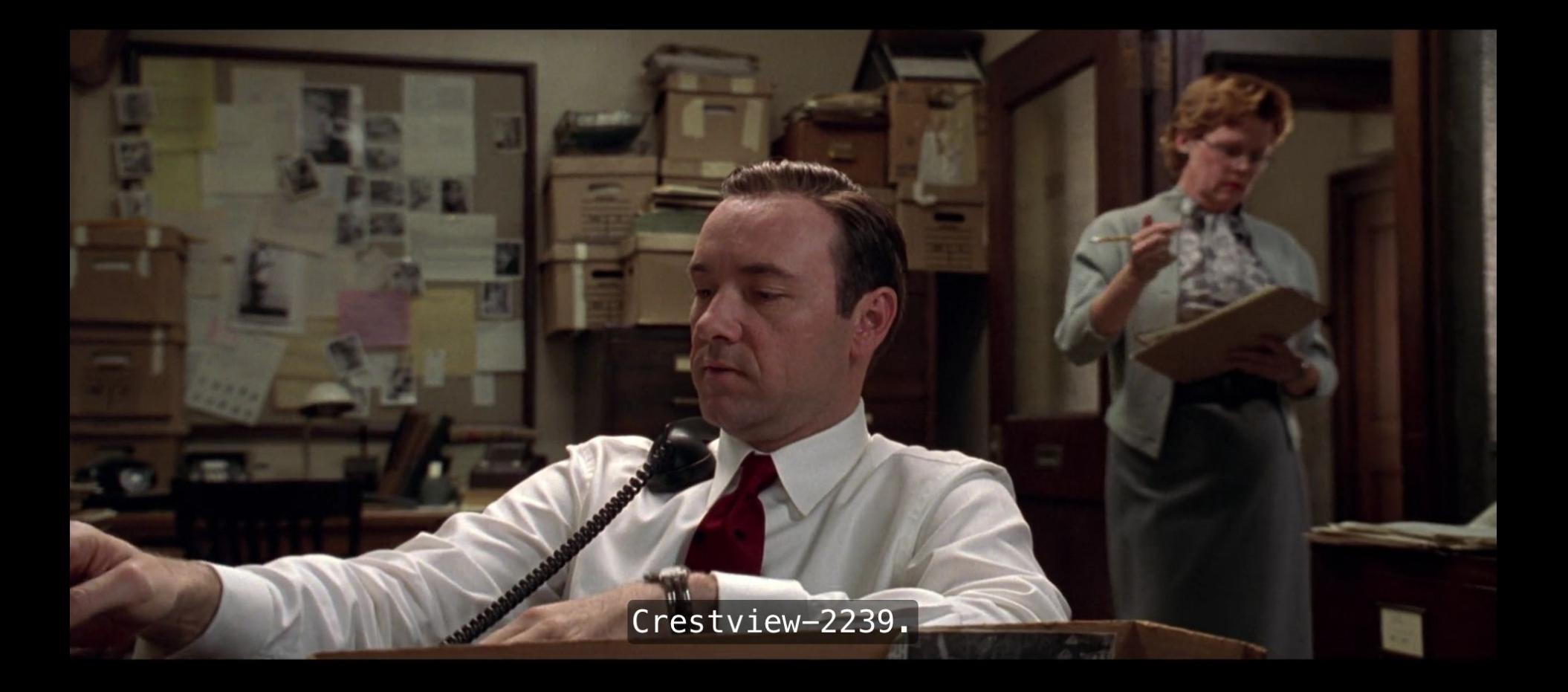

# **So that you know what one-way functions are, let's continue to learn more about hashing and hashing tables ...**

**Imagine we have a database of over 50 million phone numbers of our customers in the United States. My database does not allow sorting, so how do I find the name of a business associated with a phone number in our database?** 

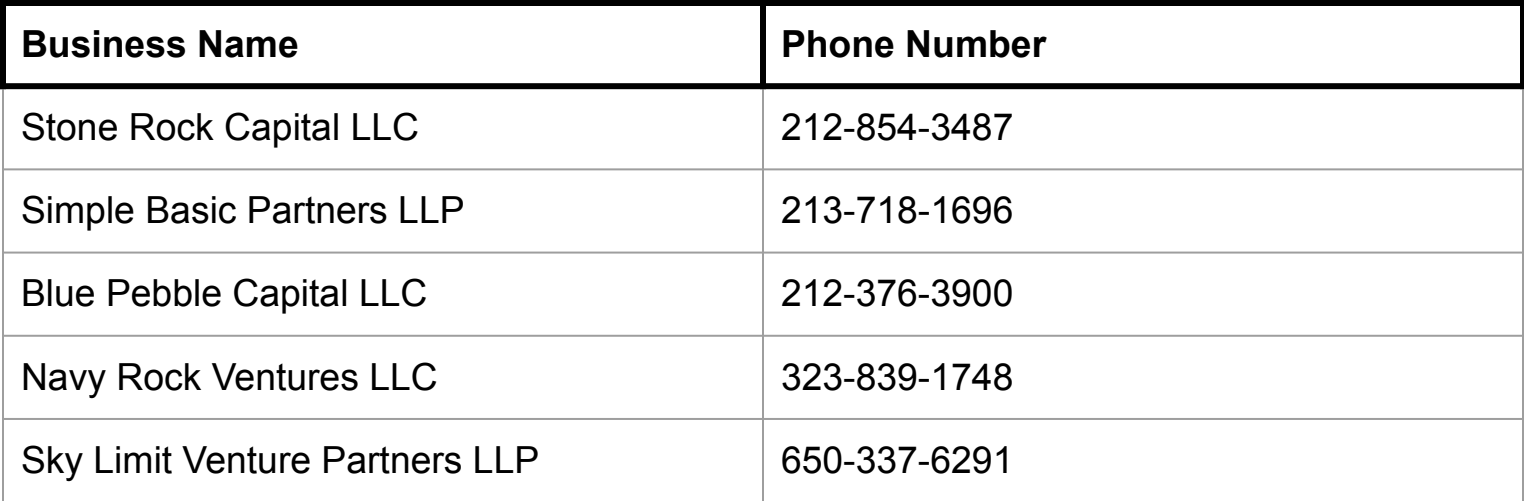

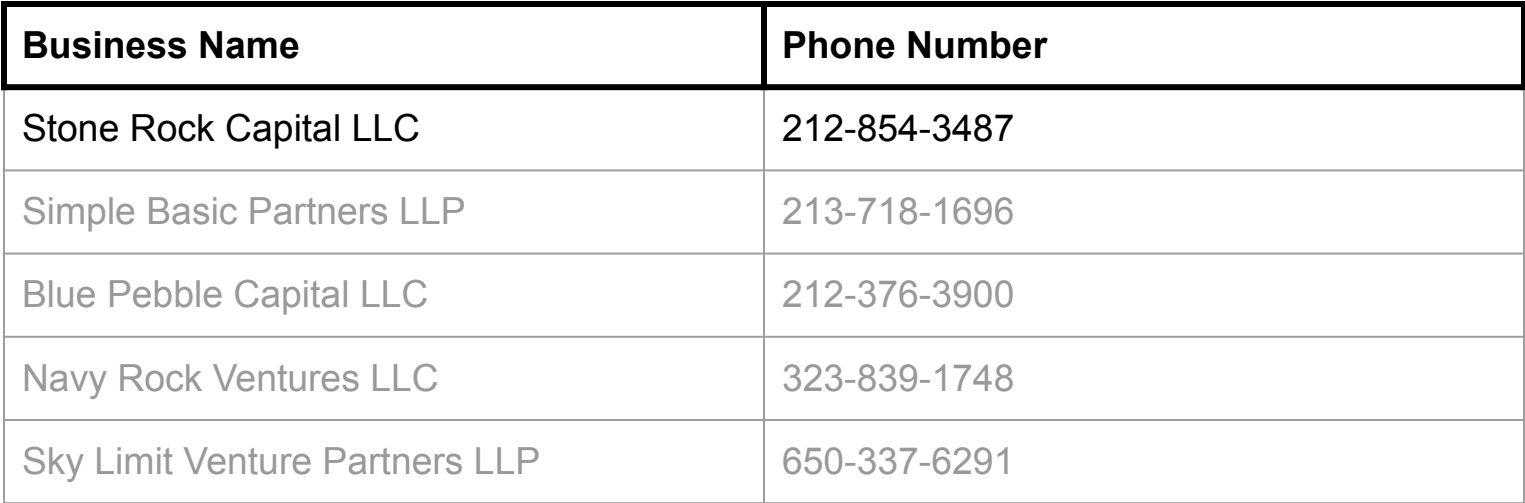

# **Let's develop a method (Protocol or Algorithm) to simplify these phone numbers and be able to create sub-categories for storing in our database …**

**212-854-3487 (take a number from our directory)**

**21 28 54 34 87 (separate into two-digit numbers)**

**2+1 2+8 5+4 3+4 8+7 (add up the digits of each tw-digit pair until you get a single-digit number)**

- **3 10 9 7 15**
- **3 1+0 9 7 1+5**

**3 1 9 7 6 (Done! Then combine to form a 5-digit category number for storing) 31976**

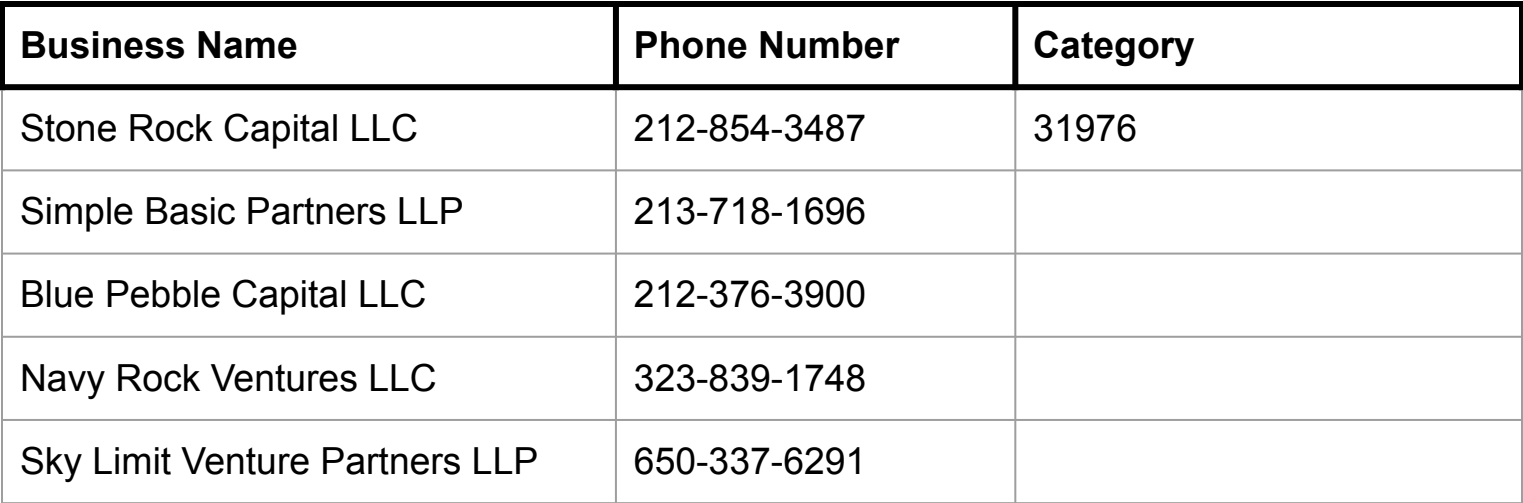

**213-718-1696 (take a number from our directory)**

**21 37 18 16 96 (separate into two-digit numbers)**

**2+1 3+7 1+8 1+6 9+6 (add up the digits of each tw-digit pair until you get a single-digit number)**

- **3 10 9 7 15**
- **3 1+0 9 7 1+5**

**3 1 9 7 6 (Done! Then combine to form a 5-digit category number for storing) 31976**

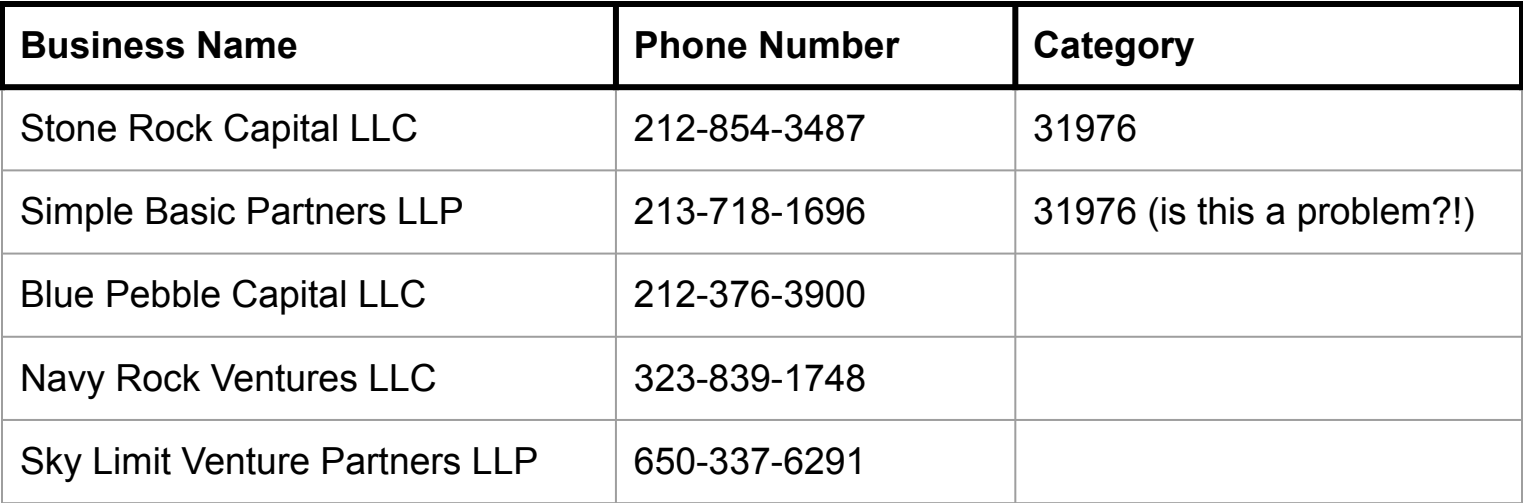

78742938817753999196055303459477291037892373684068

78 74 29 38 81 77 53 99 91 96 05 53 03 45 94 77 29 10 37 89 23 73 68 40 68

 $7+8$  7+4 2+9 3+8...

15 13 11 11...

 $1+5$  1+3 1+1 1+1 ...

 $6422...$
## **Let's continue to learn more about hashing and hashing tables ...**

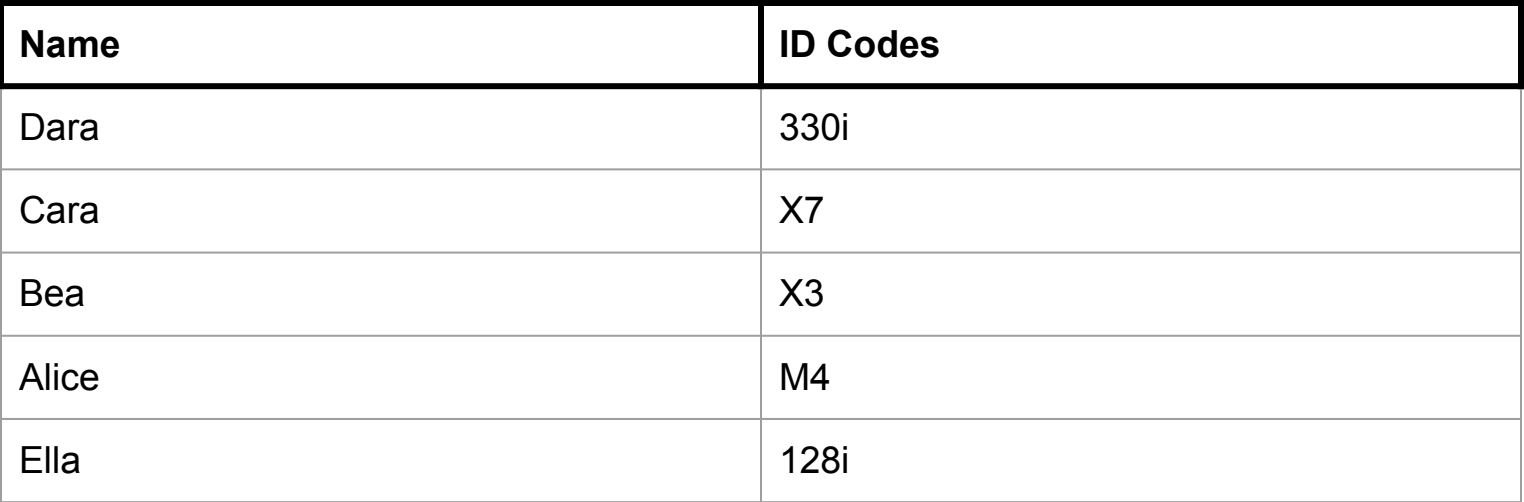

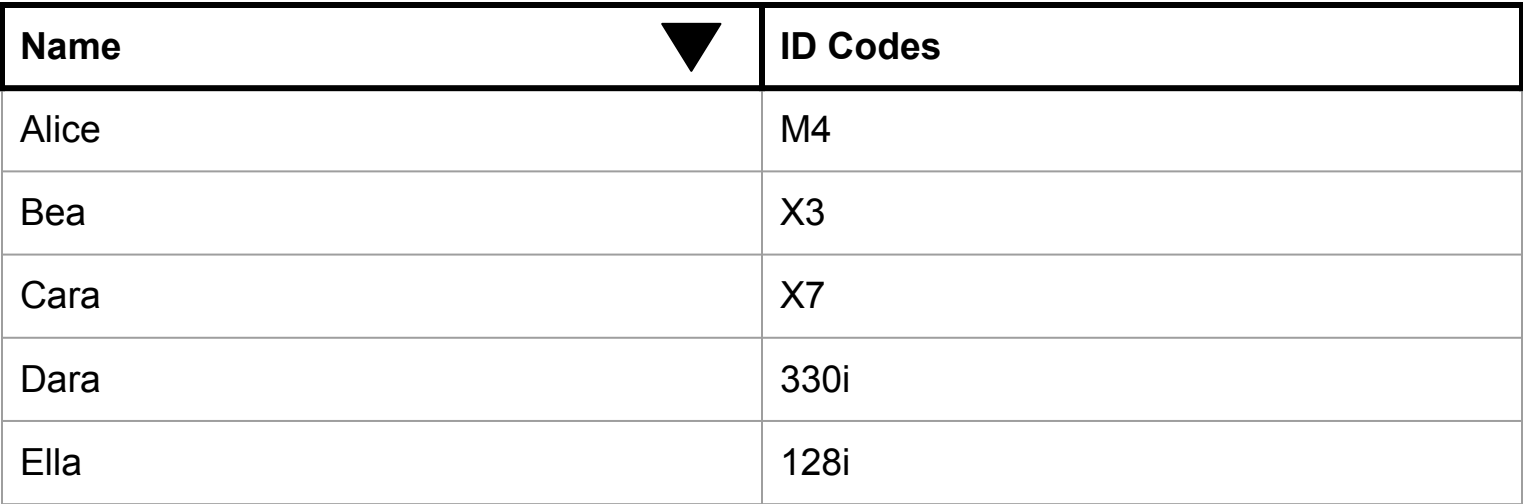

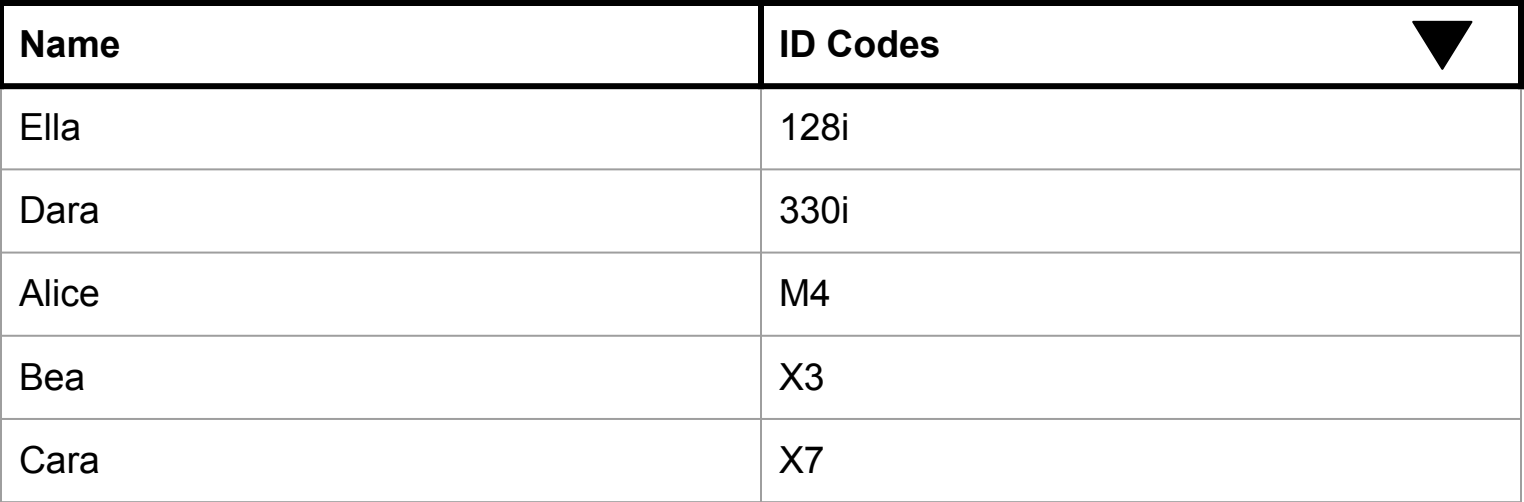

## **Again, imagine no sorting is allowed … or the table has tens of thousands of rows and hundred of columns (big data)**

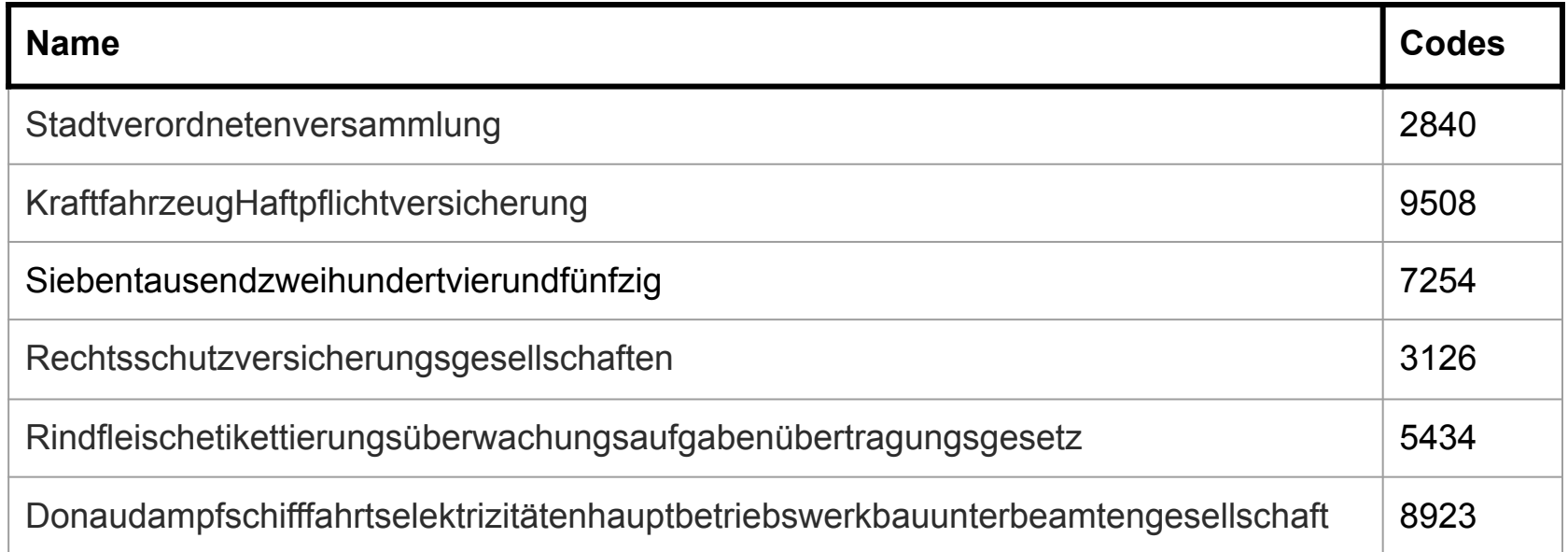

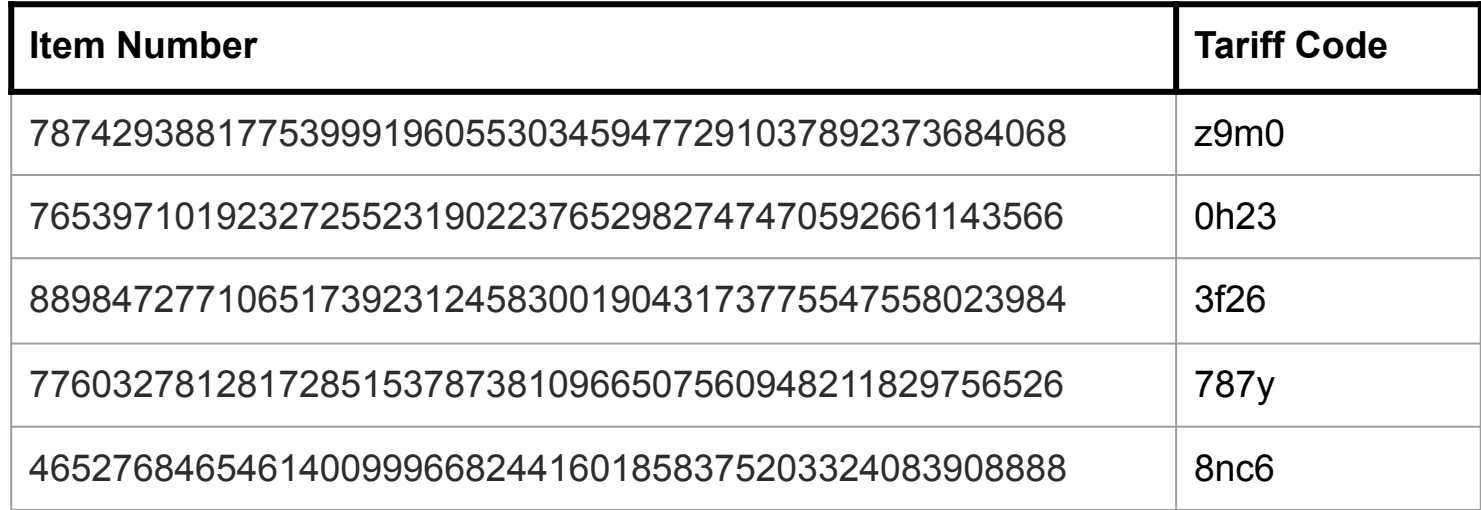

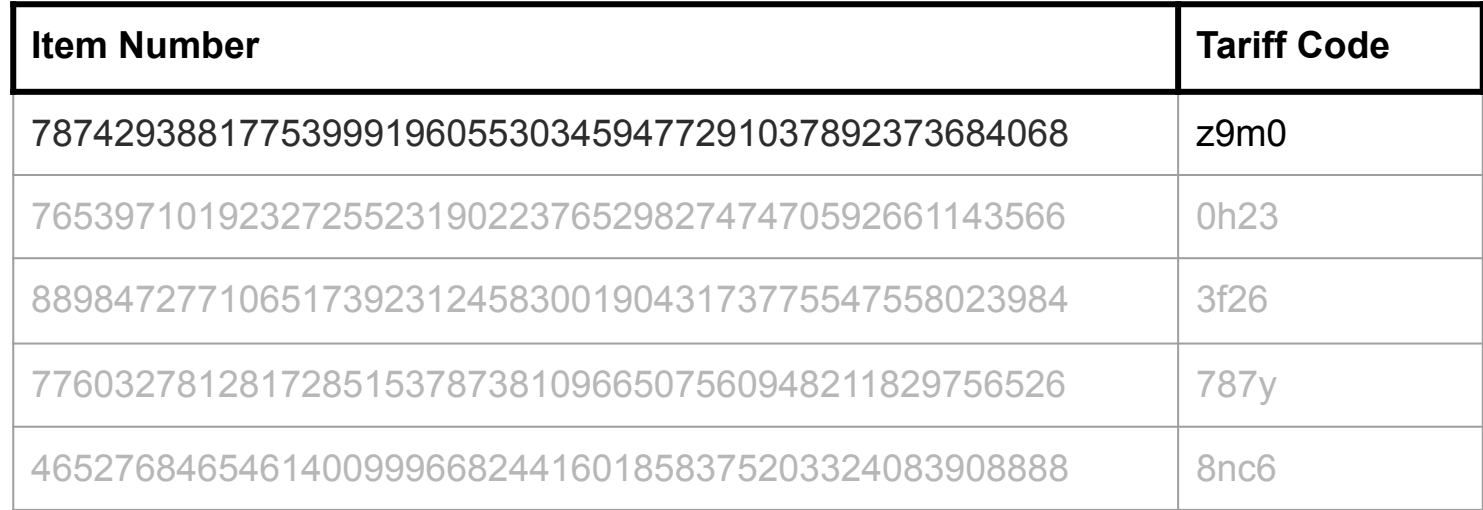

78742938817753999196055303459477291037892373684068

78 74 29 38 81 77 53 99 91 96 05 53 03 45 94 77 29 10 37 89 23 73 68 40 68

 $7+8$  7+4 2+9 3+8...

15 13 11 11...

 $1+5$  1+3 1+1 1+1 ...

 $6422...$ 

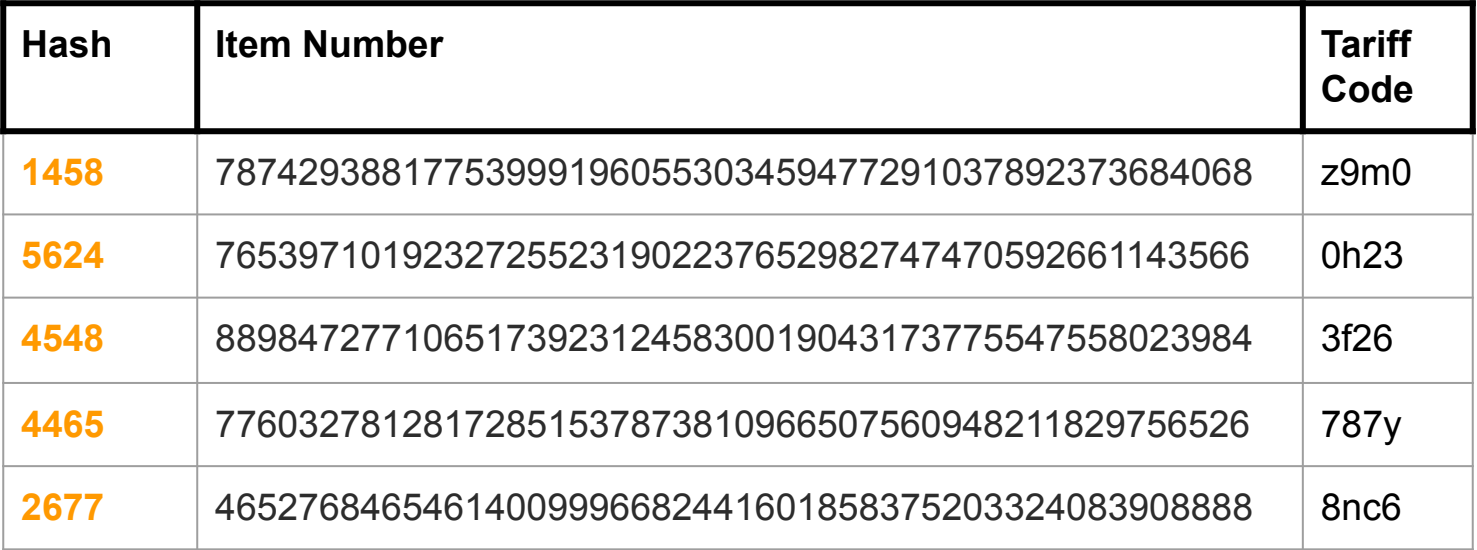

## **We need to REALLY minimize the chance of two items having the same hash …**

#### **SHA to the rescue!**

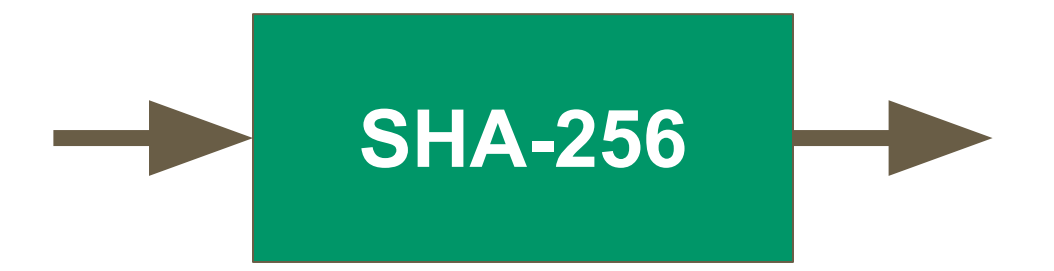

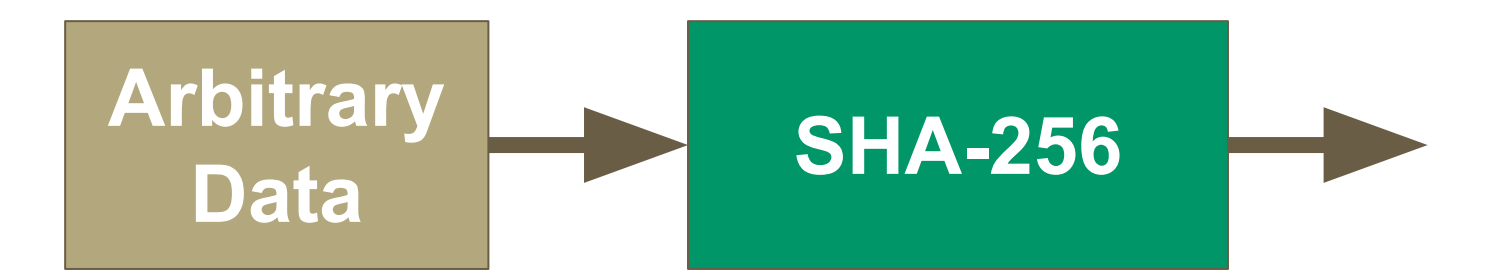

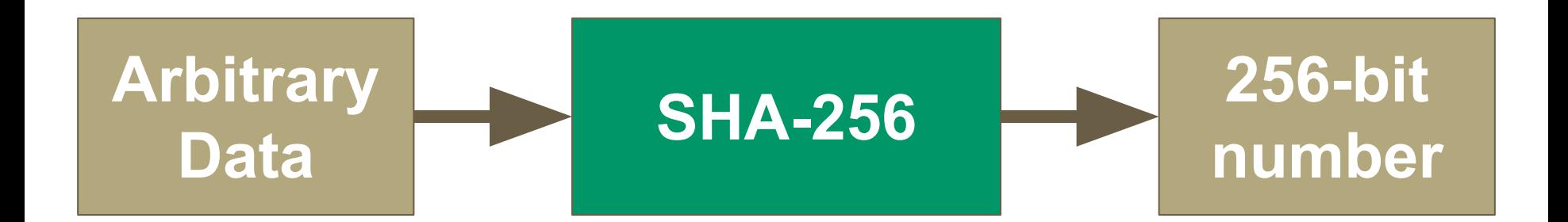

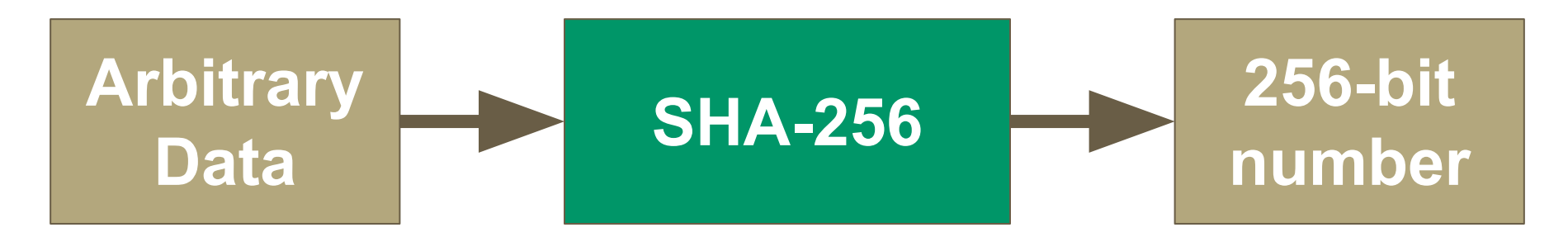

 $0 \rightarrow 2^{\Lambda}256$ 

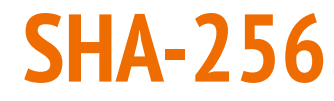

# **SHA-256 hash**: a number with the range:  $0 \rightarrow 2^{256}$

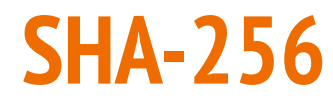

#### **2^256** equals to:

115792089237316195423570985008687907853269984665640564039457584007913129639936

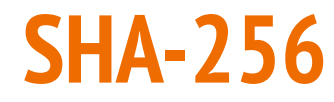

# **SHA-256 hash**: a number with the range:  $0 \rightarrow 2^{256}$

**2^256** = 115,792,089,237,316,195,423,570,985,008,687,907,853,269,984,665,640,564,039,457,584,007,913,129,639,936

### **SHA-256: Using an unimaginably large number!**

#### Note that 2256 is approximately **10<sup>77</sup>**

The sum of all the atoms in the universe are estimated to be **10<sup>80</sup>** (or between 1078 and 1082)

#### **SHA-256 Hash: a continuous number line**

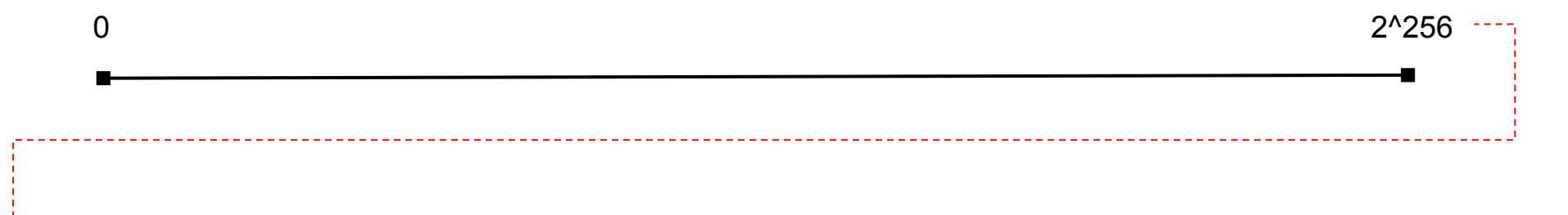

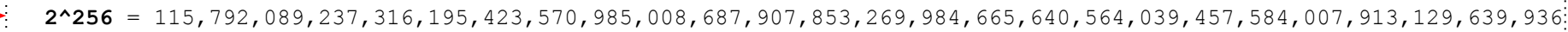

#### **SHA-256 Hash: a continuous number line**

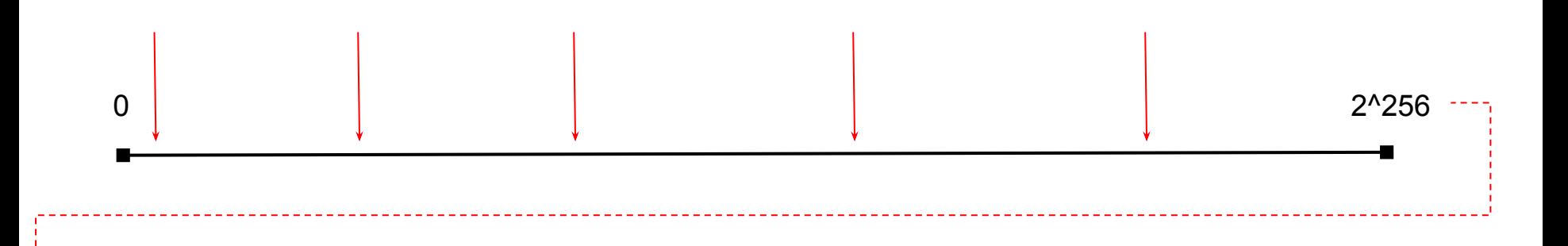

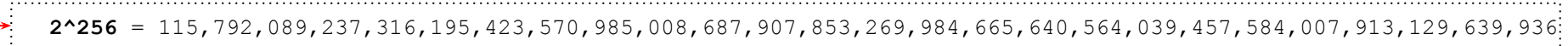

### **SHA-256: points on the long line**

#### **Each point would be consisting of many digits:**

 $\Omega$  

## **Numerical Encoding**

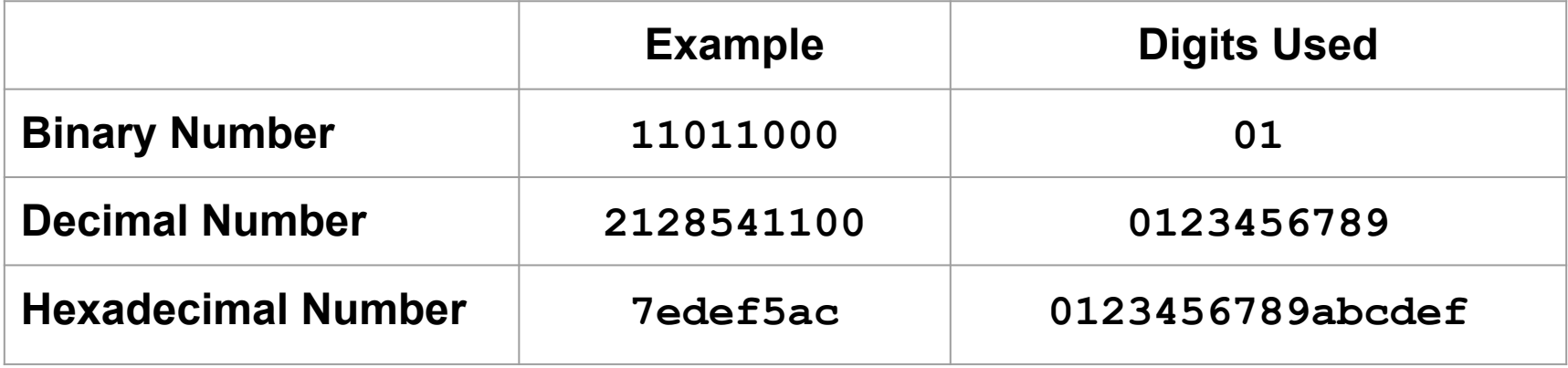

#### **Odometer (mileage count)**

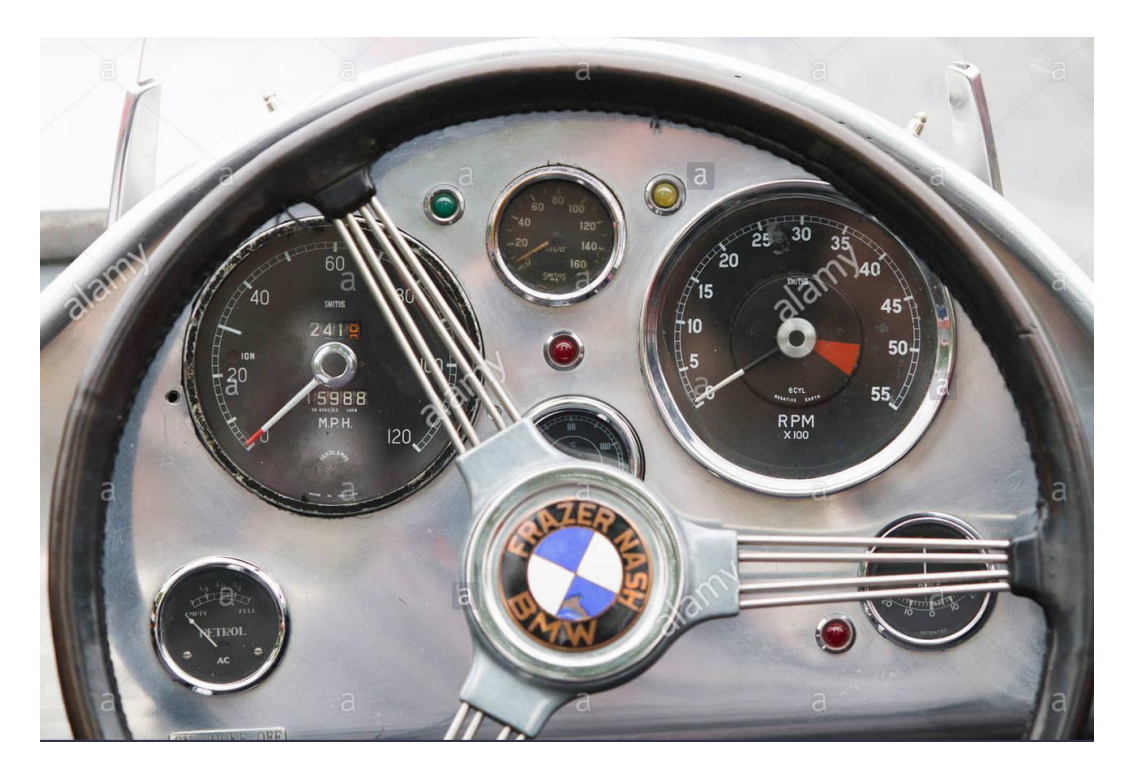

#### **Odometer (mileage count)**

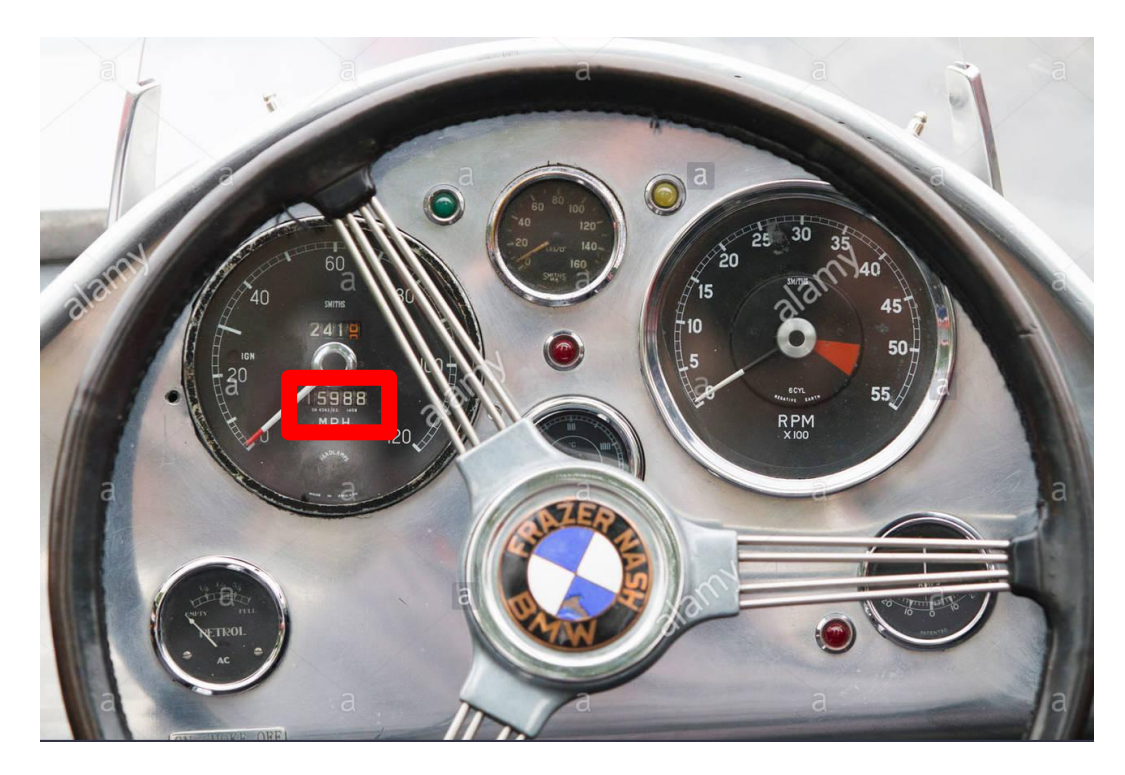

### **Odometer (mileage count)**

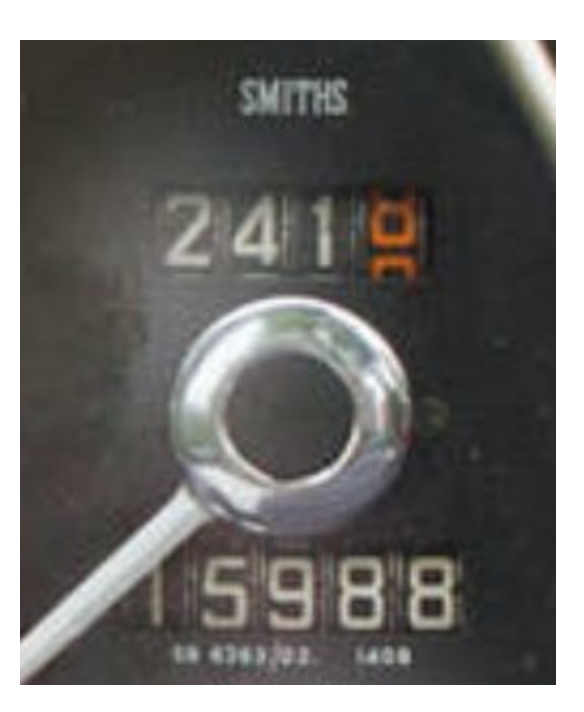

## **Numerical Encoding**

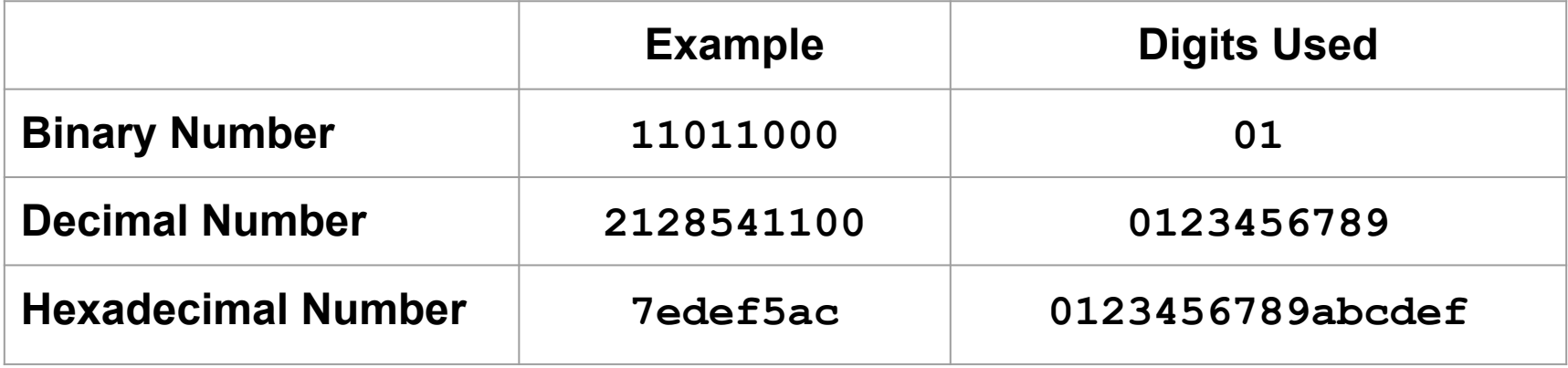

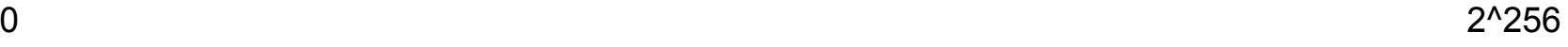

#### **Decimal HexaDecimal**

000000000000000000000000000000000000000000000000000000000000000 **0**

#### **Decimal HexaDecimal**

- 000000000000000000000000000000000000000000000000000000000000000 **0**
- 000000000000000000000000000000000000000000000000000000000000001 **1**

#### **Decimal HexaDecimal**

- 
- 
- 

#### **Decimal HexaDecimal**

 

- 
- 

 $0 \overline{\phantom{a}}$  2^256

#### **Decimal HexaDecimal**

- 
- 
- 
- 
- **a**

 $2^{\wedge}256$ 

#### **HexaDecimal Decimal**

 $\overline{0}$ 

- $\circ$  $\mathbf 1$  $\overline{2}$  $\overline{9}$  $10$  $11$
- 15

 $0 \overline{\phantom{a}}$  2^256

#### **Decimal HexaDecimal**

 00000000000000000000000000000000000000000000000000000000000000a 00000000000000000000000000000000000000000000000000000000000000f **10** 

 $0 \overline{\phantom{a}}$  2^256

#### **Decimal HexaDecimal**

 00000000000000000000000000000000000000000000000000000000000000a 00000000000000000000000000000000000000000000000000000000000000f 

 $0 \overline{\phantom{a}}$  2^256

#### **Decimal HexaDecimal**

00000000000000000000000000000000000000000000000000000000000000f 0000000000000000000000000000000000000000000000000000000000003e8 f4240 **1,000 1,000,000**
# **Numerical Encoding**

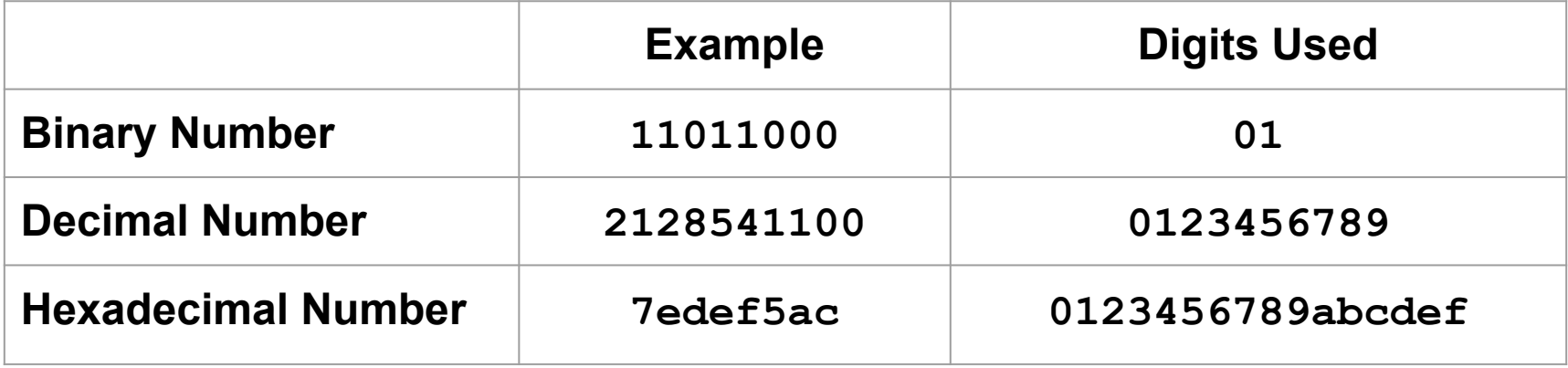

#### FROM THE DIRECTOR OF GLADIATOR AND PROMETHEUS

HELP IS ONLY 140 MILLION MILES AWAY

### MATT DAMON MARTIAN

IN CINEMAS SEPTEMBER 30  $IN$   $3D$ 

图

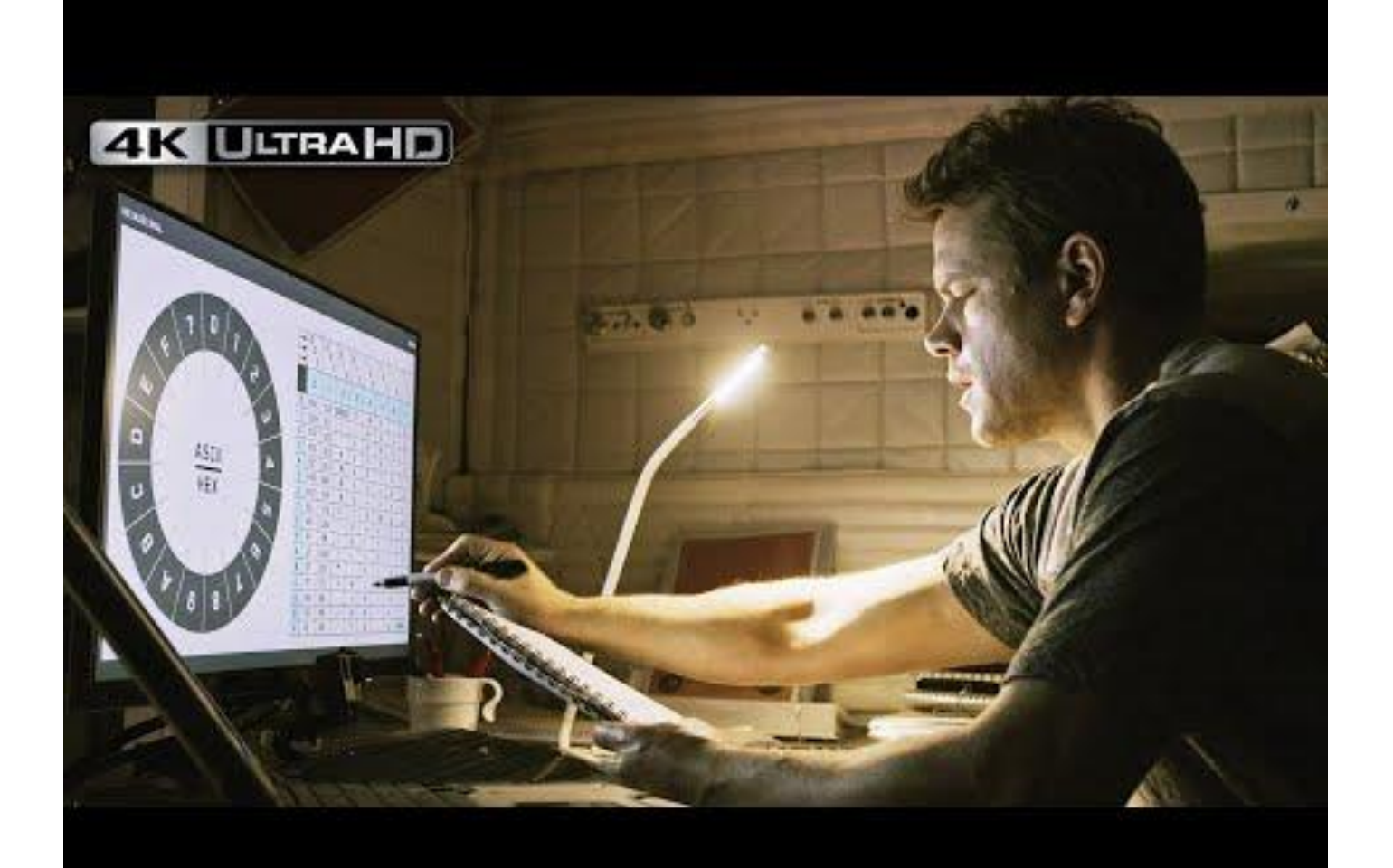

#### Decimal - Binary - Octal - Hex - ASCII **Conversion Chart**

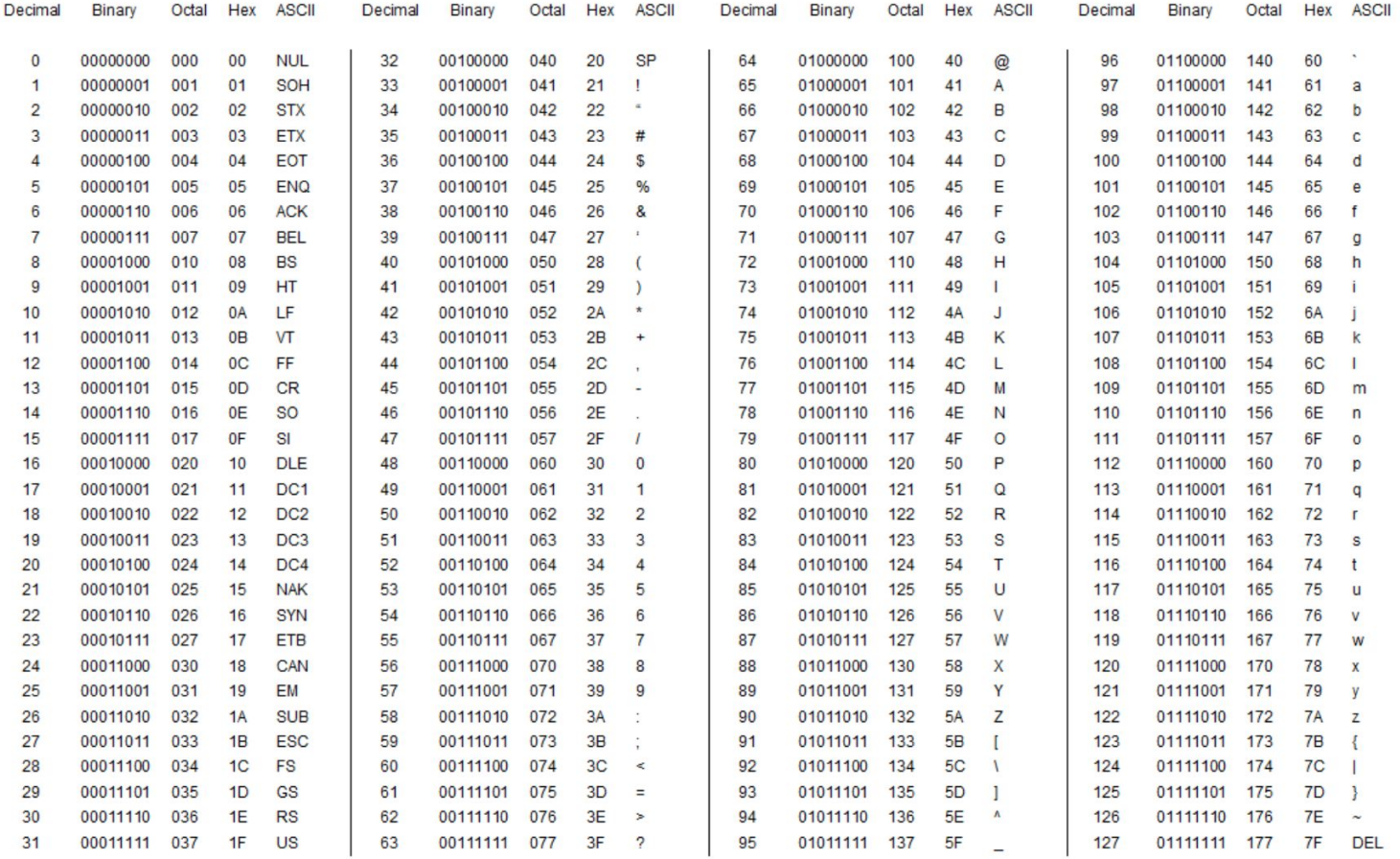

This work is licensed under the Creative Commons Attribution-ShareAlike License. To view a copy of this license, visit http://creativecommons.org/licenses/by-sa/3.0/

ASCII Conversion Chart doc Copyright @ 2008, 2012 Donald Weiman 22 March 2012

#### Decimal - Binary - Octal - Hex - ASCII **Conversion Chart**

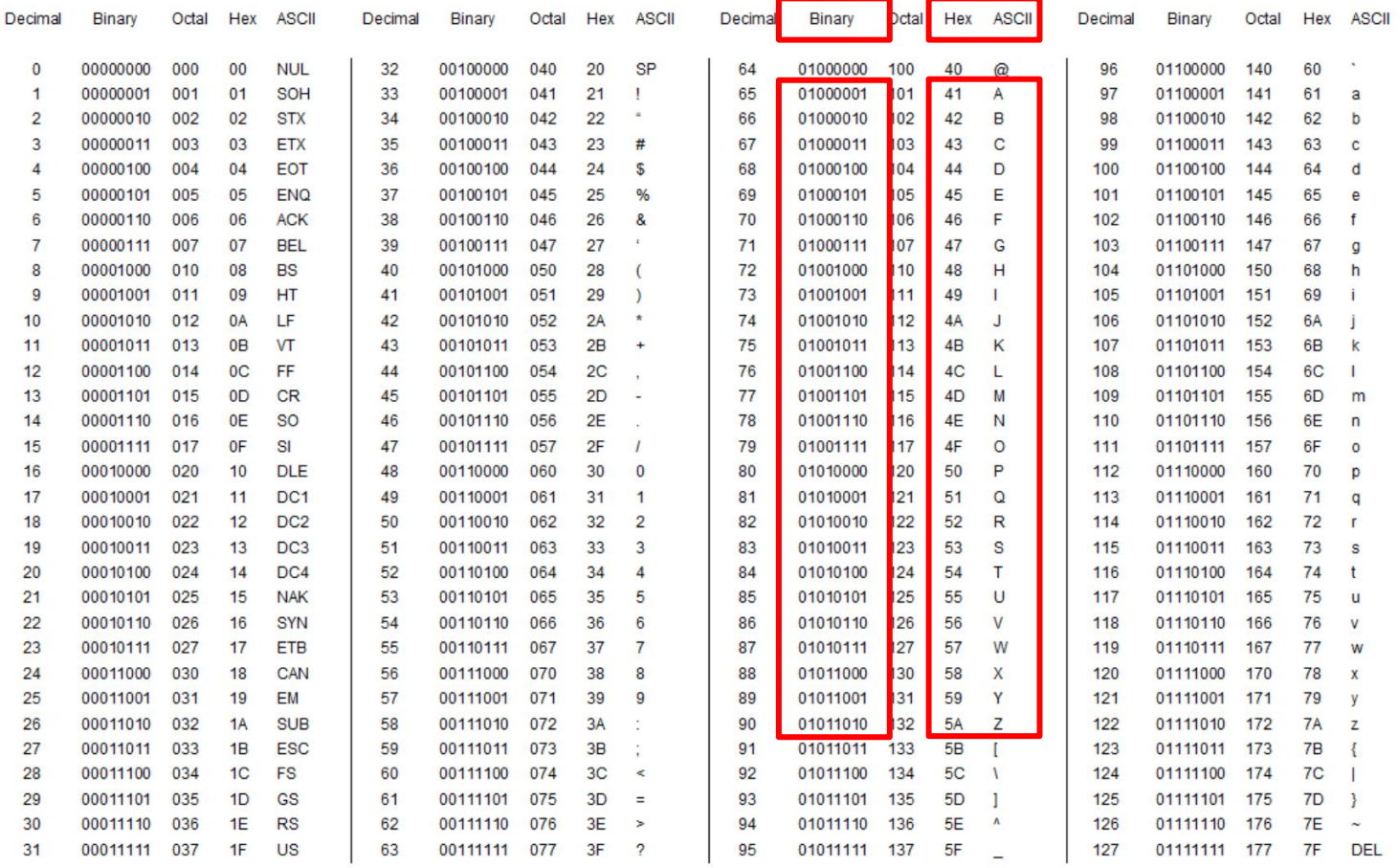

This work is licensed under the Creative Commons Attribution-ShareAlike License. To view a copy of this license, visit http://creativecommons.org/licenses/by-sa/3.0/

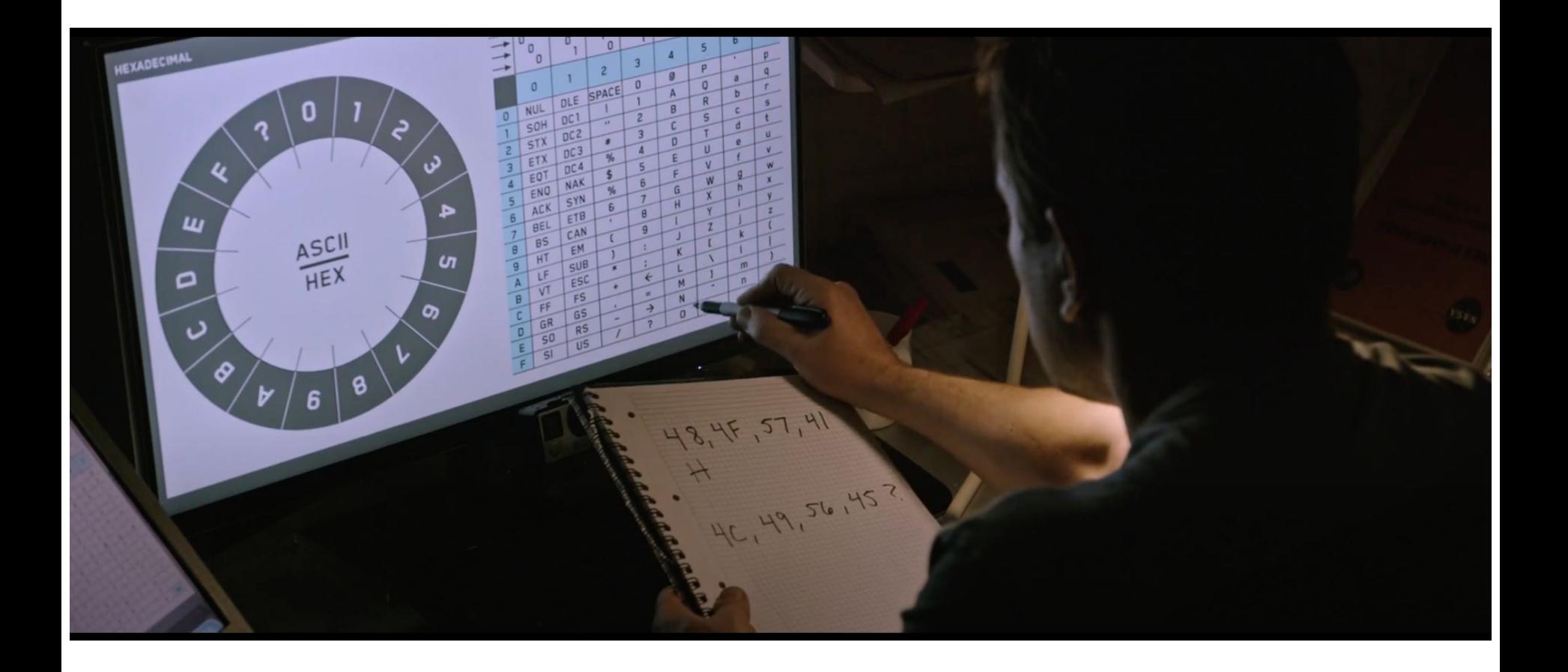

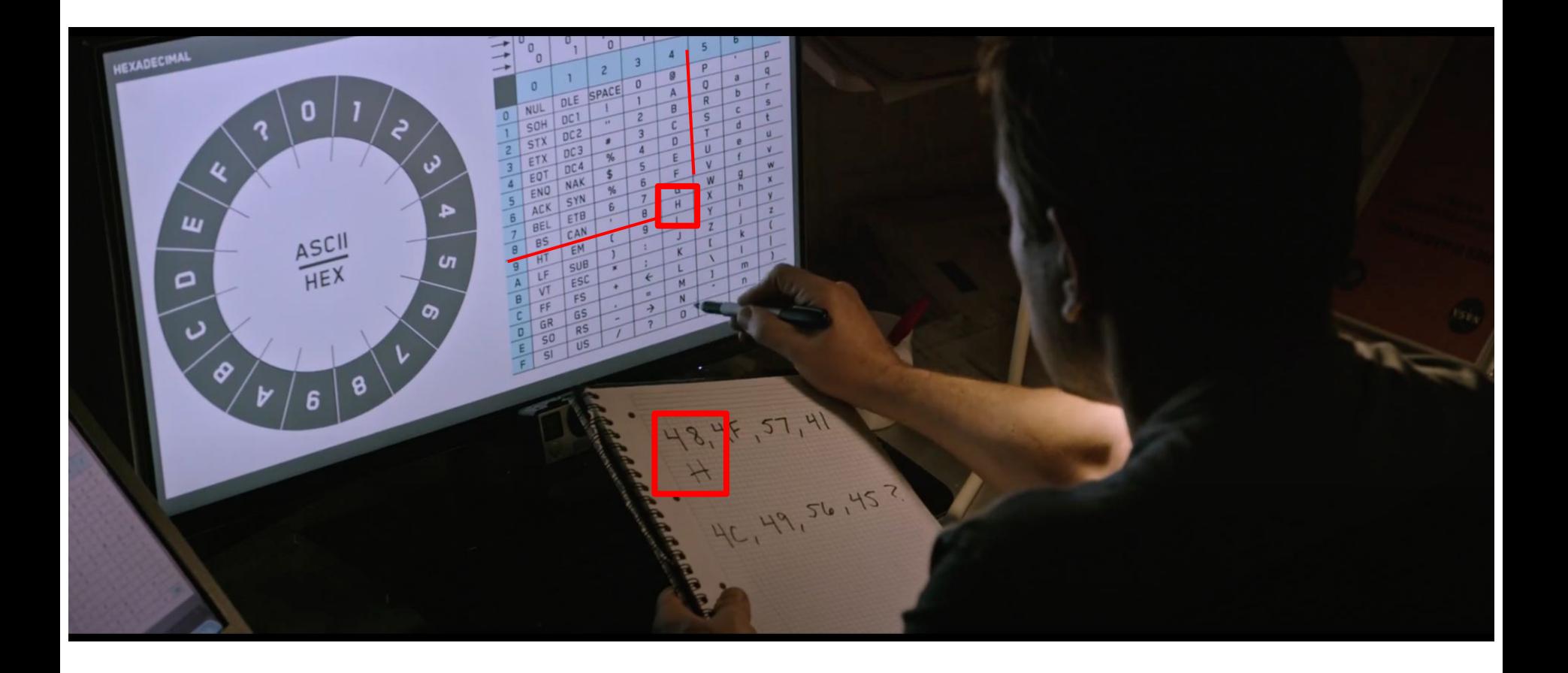

# **A few thoughts on "Collisions" …**

### **Remember these?**

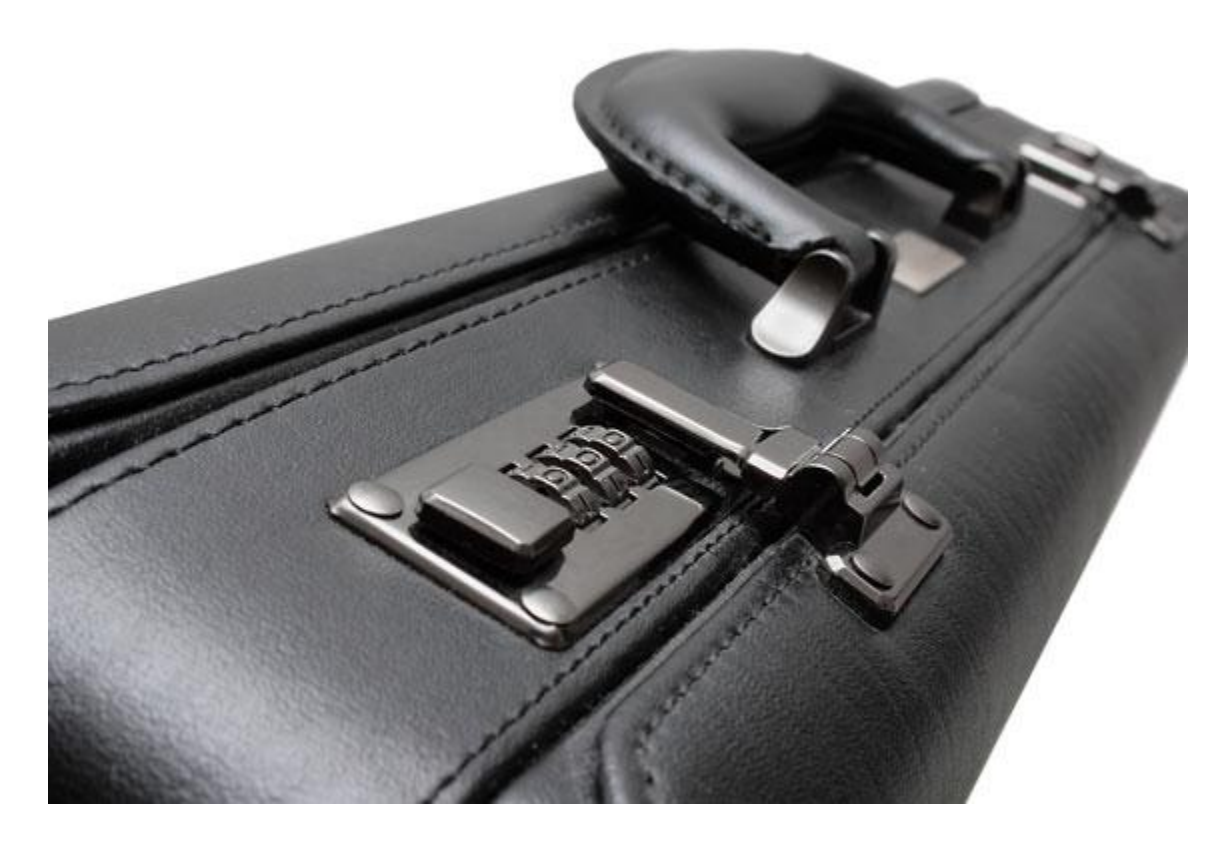

### Brute force the unlocking of this briefcase ...

**Brute force the unlocking of this briefcase … … it will take you 3 seconds per each try.**

**How long will it take to "hack" the briefcase open without knowing the secret lock code?**

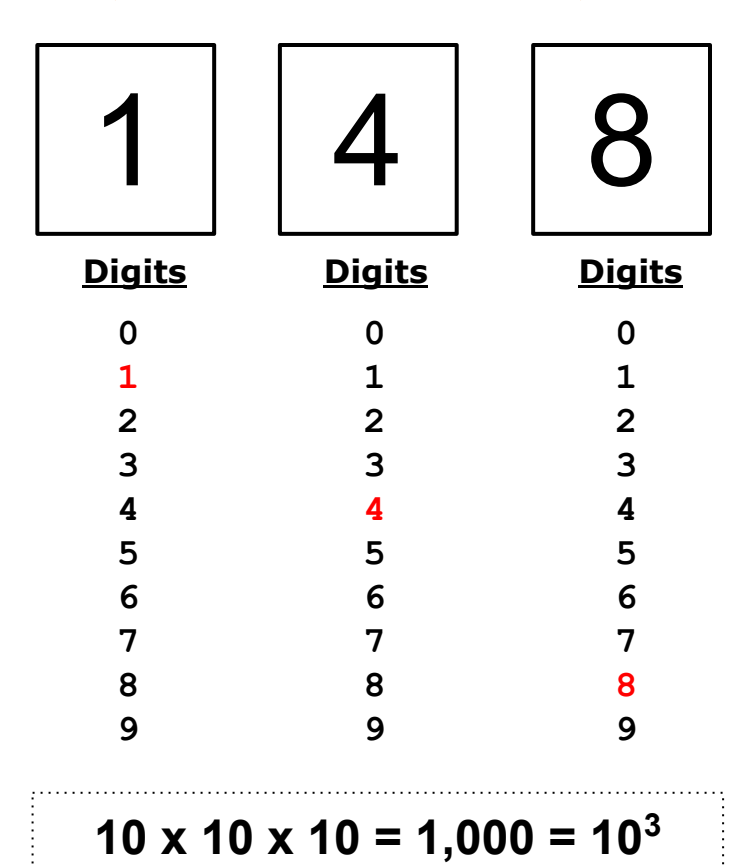

10 x 10 x 10 = 1,000 =  $10<sup>3</sup>$  total possible combinations

With 3 seconds per each combination, we will need:  $3 \times 10^3$  second (or 3,000 seconds)

There are 60 seconds in each minutes, so:

 $(3 \times 10^3)$   $\rightarrow$  60 = 50 minutes max to open each lock OR  $3,000 - 60 = 50$  minutes max to open each lock

10 x 10 x 10 = 1,000 =  $10<sup>3</sup>$  total possible combinations

3 seconds per each combination  $1 \text{ min} = 60 \text{ seconds}$ 

So 60  $\div$  3 = 20 combinations per minute 1,000  $\div$  20 = 50 minutes to open each lock

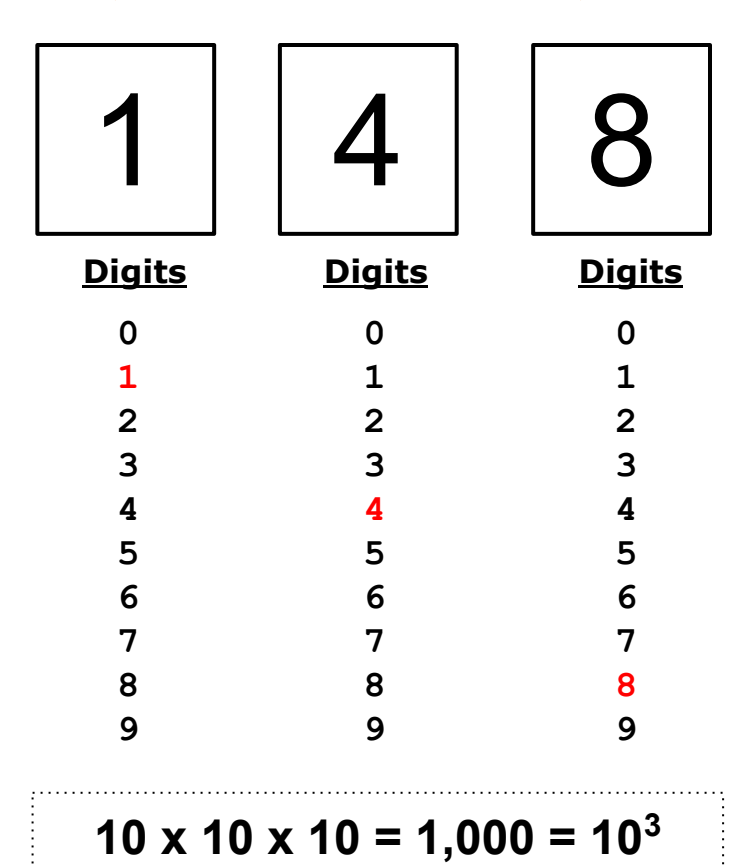

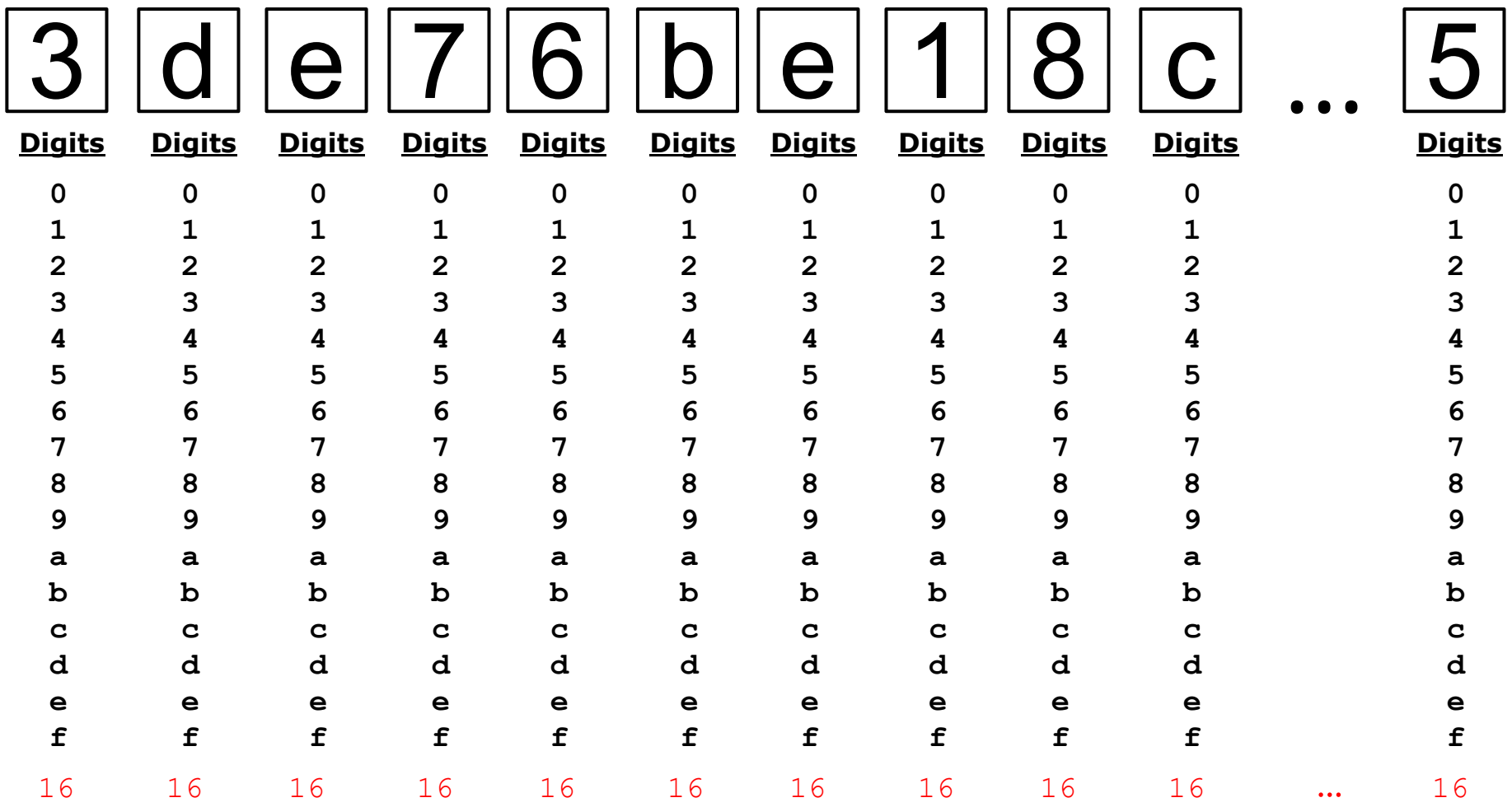

# **SHA-256 Hash: Why 64 characters?**

#### **Text SHA-256 Hash (HexaDecimal)**

**2cf**24dba5fb0a30e26e83b2ac5b9e29e1b161e5c1fa7425e73043362938b9824 **hello 16**x**16**x**16**x16x16x16x16x16x16x... [16 multiplied by itself 64 times]

 $0 \overline{\phantom{a}}$  2^256

# **SHA-256 Hash: Why 64 characters?**

#### **Text SHA-256 Hash (HexaDecimal)**

**2cf**24dba5fb0a30e26e83b2ac5b9e29e1b161e5c1fa7425e73043362938b9824 **hello 16**x**16**x**16**x16x16x16x16x16x16x... [16 multiplied by itself 64 times]

 $0 \overline{\phantom{a}}$  2^256

$$
16^{64} = (2^4)^{64} = 2^{4 \times 64} = 2^{256}
$$

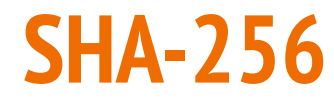

# **SHA-256 hash**: a number with the range:  $0 \rightarrow 2^{256}$

**2^256** = 115,792,089,237,316,195,423,570,985,008,687,907,853,269,984,665,640,564,039,457,584,007,913,129,639,936

### **SHA-256: Using an unimaginably large number!**

### Note that 2256 is approximately **10<sup>77</sup>**

The sum of all the atoms in the universe are estimated to be **10<sup>80</sup>** (or between 1078 and 1082)

### **Let's brute-force a SHA-256 collision by using state-of-the-art machine:**

### **Some of the Fastest Machines**

**Bitmain** Antminer S21 Hyd (335Th)

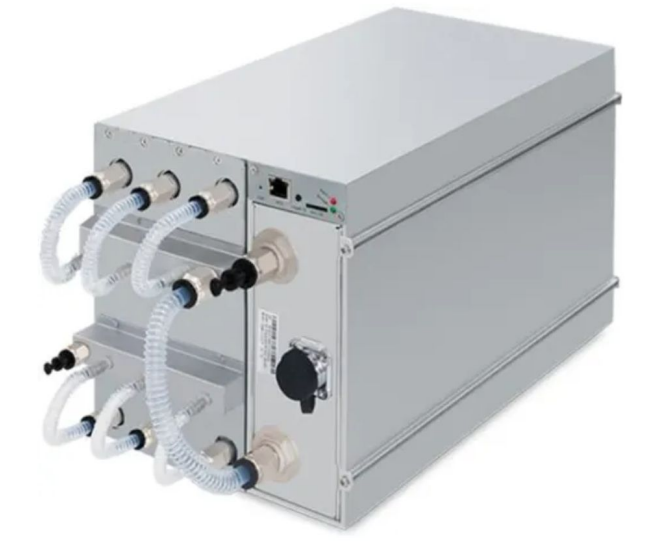

**Bitmain** Antminer S19 XP Hyd (255Th)

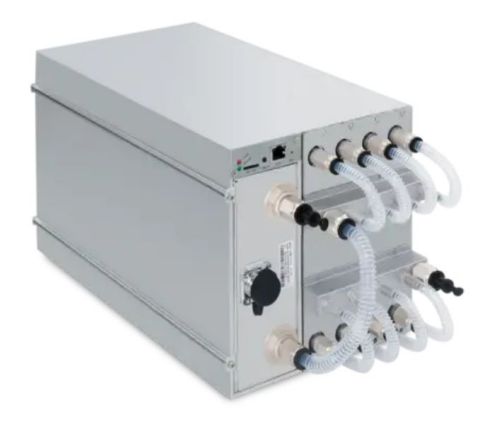

#### Description

Model Antminer S21 Hyd (335Th) from Bitmain mining SHA-256 algorithm with a maximum hashrate of 335Th/s for a power consumption of 5360W.

#### Description

Model Antminer S19 XP Hyd (255Th) from Bitmain mining SHA-256 algorithm with a maximum hashrate of 255Th/s for a power consumption of 5304W.

### **Some of the Fastest Machines**

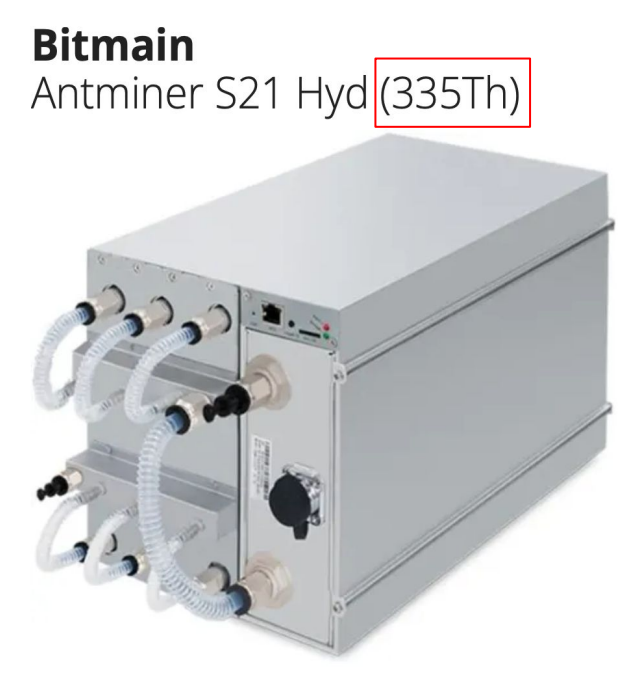

**Bitmain** Antminer S19 XP Hyd (255Th)

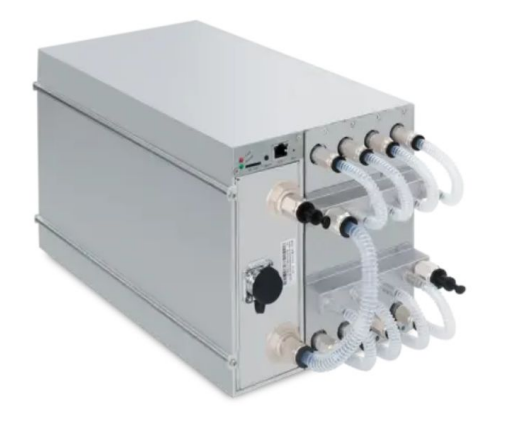

#### Description

Model Antminer S21 Hyd (335Th) from Bitmain mining SHA-256 algorithm with a maximum hashrate of 335Th/s for a power consumption of 5360W.

#### Description

Model Antminer S19 XP Hyd (255Th) from Bitmain mining SHA-256 algorithm with a maximum hashrate of 255Th/s for a power consumption of 5304W.

1 Terahash = 1 trillion hashes per second =  $10^{12}$  h/s SHA-256 is appx. 10<sup>77</sup> total possible numbers (i.e. hashes)

So, **how long will it take with one machine at 255 Th/s to run through all numbers between 0 and 10<sup>77</sup>**?

1 Terahash = 1 trillion hashes per second =  $10^{12}$  h/s SHA-256 is appx.  $10^{77}$  total possible numbers (i.e. hashes)

So, **how long will it take with one machine at 255 Th/s to run through all numbers between 0 and 10<sup>77</sup>**?

$$
(10^{77}) - (255 \times 10^{12}) = 3.92 \times 10^{62}
$$
 seconds

1 Terahash = 1 trillion hashes per second =  $10^{12}$  h/s SHA-256 is appx.  $10^{77}$  total possible numbers (i.e. hashes)

So, **how long will it take with one machine at 255 Th/s to run through all numbers between 0 and 10<sup>77</sup>**?

$$
(10^{77}) - (255 \times 10^{12}) = 3.92 \times 10^{62}
$$
 seconds

How many years will that be?

Well, there are appx (365 days x 24 hrs x 60 mins x 60 secs) seconds per year, so there are appx 31,536,000 seconds per year, OR 3.15  $\times$  10<sup>7</sup> secs/year

1 Terahash = 1 trillion hashes per second =  $10^{12}$  h/s SHA-256 is appx.  $10^{77}$  total possible numbers (i.e. hashes)

#### So, **how long will it take with one machine at 255 Th/s to run through all numbers between 0 and 10<sup>77</sup>**?

$$
(10^{77})
$$
  $\rightarrow$   $(255 \times 10^{12}) = 3.92 \times 10^{62}$  seconds

How many years will that be? With 31,536,000 seconds per year, OR 3.15 x 10<sup>7</sup> secs/year  $\rightarrow$ 

 $(3.92 \times 10^{62} \text{ seconds})$  (3.15 x 10<sup>7</sup> secs/year) = 1.24 x 10<sup>55</sup> years

Let's get 1 billion  $(10^9)$  of these machines, so:  $(1.24 \times 10^{55} \text{ years})$   $\rightarrow 10^9$  = 1.24 x 10<sup>46</sup> years

So, how long will it take with <u>one billion</u> machines at 255 Th/s to run through all numbers between 0 and 10<sup>77</sup>?

$$
(1.24 \times 10^{55} \text{ years}) \div 10^9 = 1.24 \times 10^{46} \text{ years}
$$

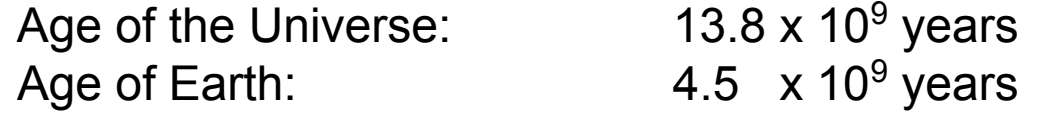

We would need these many universe lifetimes to make it:  $(1.24 \times 10^{46} \text{ yrs})$  (13.8 x 10<sup>9</sup> yrs) = 8.99 x 10<sup>35</sup> 898,550,724,637,681,159,420,289,855,072,463,768

899,000,000,000,000,000,000,000,000,000,000,000

1 Terahash = 1 trillion hashes per second =  $10^{12}$  h/s SHA-256 is appx.  $10^{77}$  total possible numbers (i.e. hashes)

So, **how long will it take with one machine at 255 Th/s to run through all numbers between 0 and 10<sup>77</sup>**?

$$
(10^{77}) - (255 \times 10^{12}) = 3.92 \times 10^{62} \text{ seconds}
$$

 $(3.92 \times 10^{62} \text{ seconds})$  (3.15 x 10<sup>7</sup> secs/year) = 1.24 x 10<sup>55</sup> years

Let's get 1 billion  $(10^9)$  of these machines, so:  $(1.24 \times 10^{55} \text{ years})$   $\rightarrow 10^9$  = 1.24 x 10<sup>46</sup> years

1 Terahash = 1 trillion hashes per second =  $10^{12}$  h/s SHA-256 is appx.  $10^{77}$  total possible numbers (i.e. hashes)

#### So, **how long will it take with one machine at 255 Th/s to run through all numbers between 0 and 10<sup>77</sup>**?

 $(10^{77})$  (255 x 10<sup>12</sup>) = 3.92 x 10<sup>62</sup> seconds

 $(3.92 \times 10^{62} \text{ seconds})$  (3.15 x 10<sup>7</sup> secs/year) = 1.24 x 10<sup>55</sup> years

Let's get 1 billion  $(10^9)$  of these machines, so:  $(1.24 \times 10^{55} \text{ years})$   $\rightarrow 10^9$  = 1.24 x 10<sup>46</sup> years

**At \$3,000 a machine, we'd need \$3,000,000,000,000 just to buy them (3 trillion dollars … annual GDP of France!)**

### **SHA-256 Hash**

 $0 \overline{\phantom{a}}$  2^256

#### **Decimal HexaDecimal**

 00000000000000000000000000000000000000000000000000000000000000f 0000000000000000000000000000000000000000000000000000000000003e8 **(2^256)-1**

**2^256**

### **SHA-256 Hash**

 $0 \overline{\phantom{a}}$  2^256

#### **Decimal HexaDecimal**

00000000000000000000000000000000000000000000000000000000000000f 0000000000000000000000000000000000000000000000000000000000003e8 fffffffffffffffffffffffffffffffffffffffffffffffffffffffffffffff **0 (2^256)-1 2^256**

### **SHA-256 Hex Encoding**

### **Instead of a long hash consisting of many digits:**

 $\Omega$  

### **SHA-256 Hex Encoding**

### **Instead of a long hash consisting of many digits:**

 $\Omega$  

# **SHA-256 Hex Encoding**

#### **Instead of a long hash consisting of many digits:**  $\bigcap$ 1 25 23430174432 57098500868790785 7316195423570985008687907853269984665640 4853269984665907859895748813748971384798546645240492 1157920892373161954235709850086879078532699846656405640394575840079131296399

### **We have (a fixed string of 64 characters … always):**

fd04788626e5f87b3b22b2b855bddaae2f1ee43956232d2fa57c5afa7d3f09b9 4faa640f3077ded9d2b7fc6f429050defc5d26e08e5b241edadd39a49e56af51 933e1c934309c9d942921fcebcd8fc398553f2c39ccb162cb53bd998149b042b

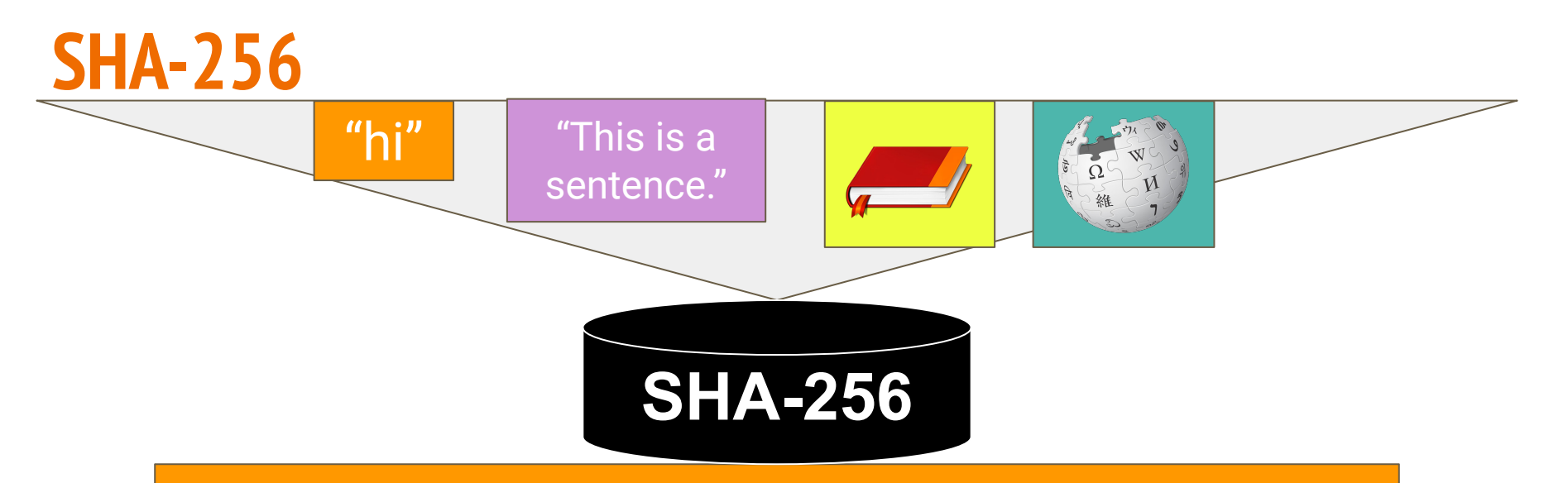

**8f434346648f6b96df89dda901c5176b10a6d83961dd3c1ac88b59b2dc327aa4**

**79f5c65fe815417fe2dc3fdbfbda9dbff7e0ecf63dea6162d4339546e7aa4d49**

**fd04788626e5f87b3b22b2b855bddaae2f1ee43956232d2fa57c5afa7d3f09b9**

**d38b38a2dd476e045c299e8ee5d6466834456d97bd592a71746b423a6a05f386**
**DEMO: Hash (SHA-256)** 

## **SHA-256 Hash: Remember why 64 characters?**

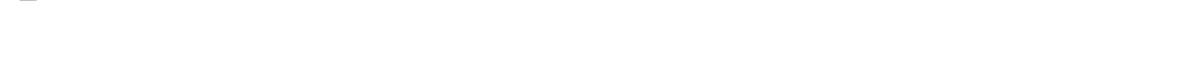

#### **Text SHA-256 Hash (HexaDecimal)**

2cf24dba5fb0a30e26e83b2ac5b9e29e1b161e5c1fa7425e73043362938b9824 **hello**

 $0 \overline{\phantom{a}}$  2^256

## **SHA-256 Hash: setting thresholds**

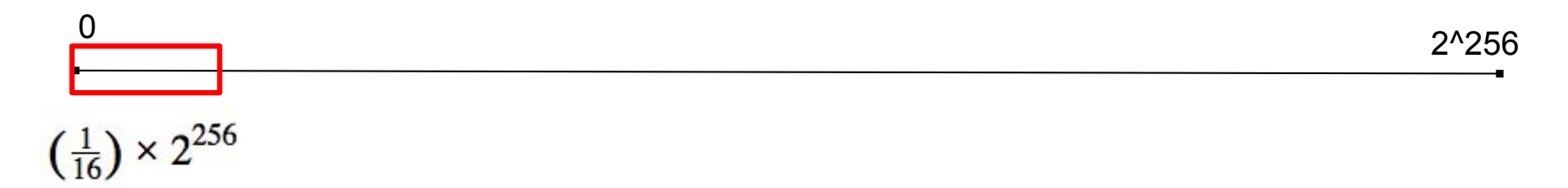

Numbers with one leading zero

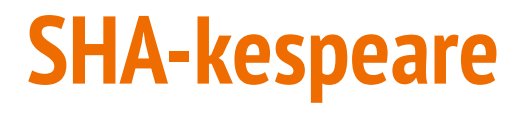

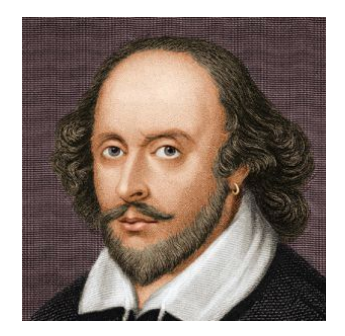

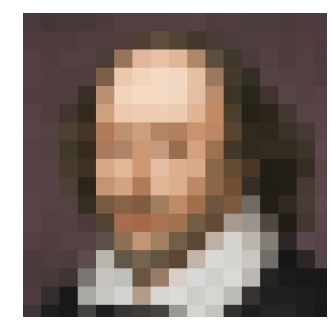

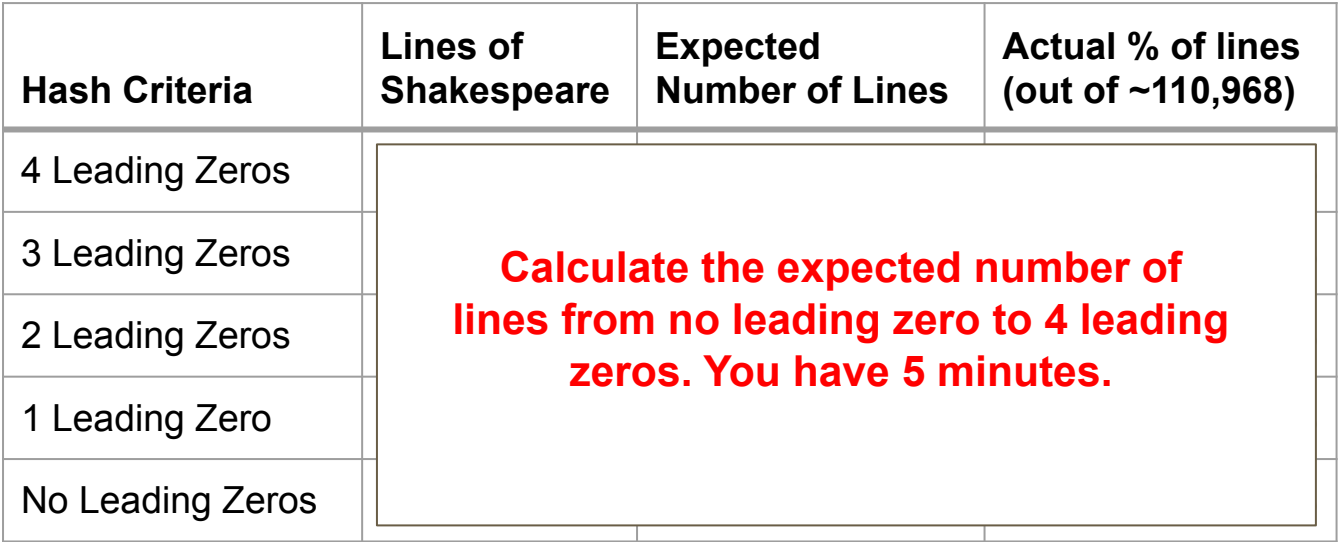

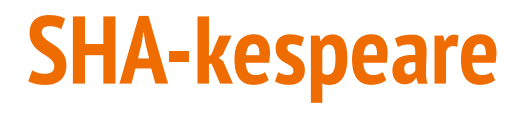

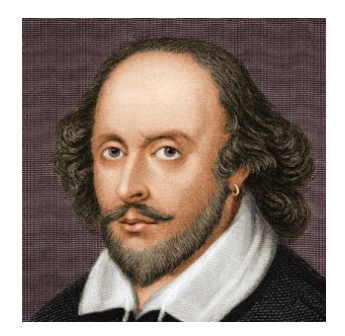

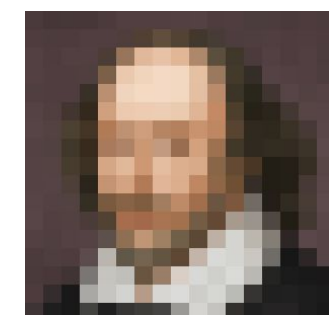

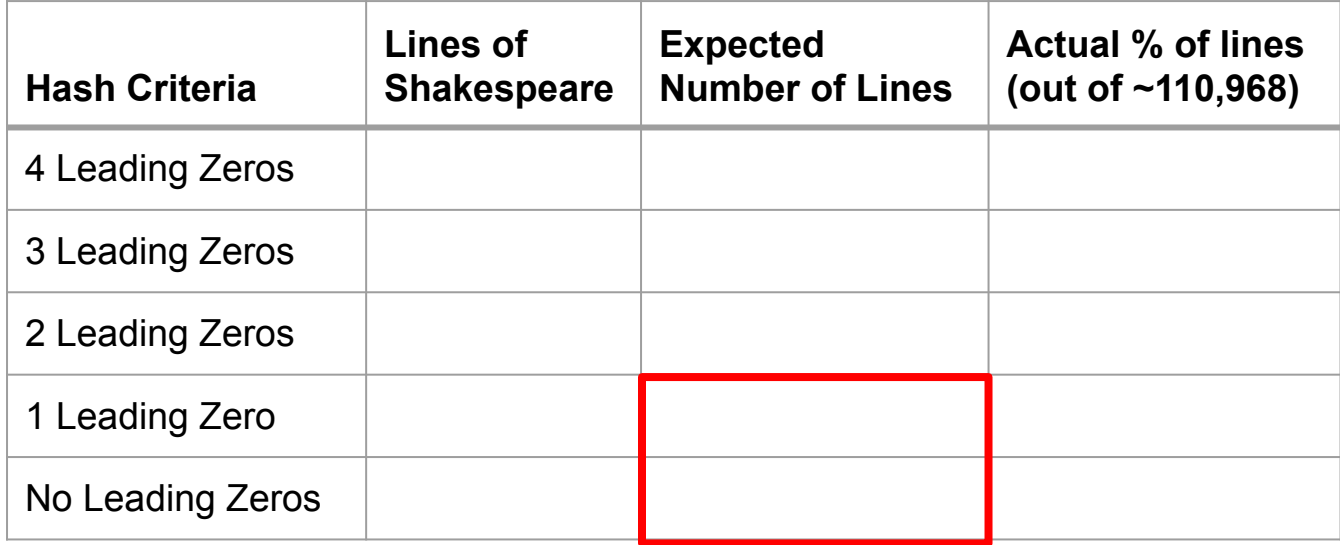

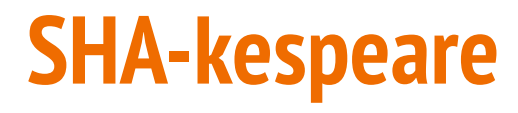

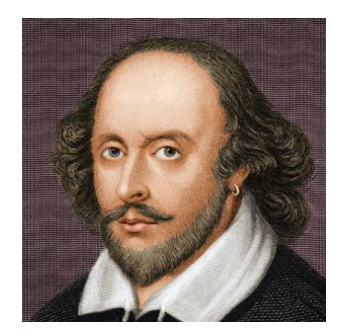

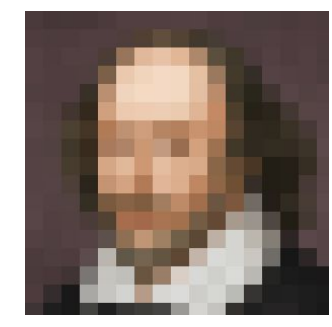

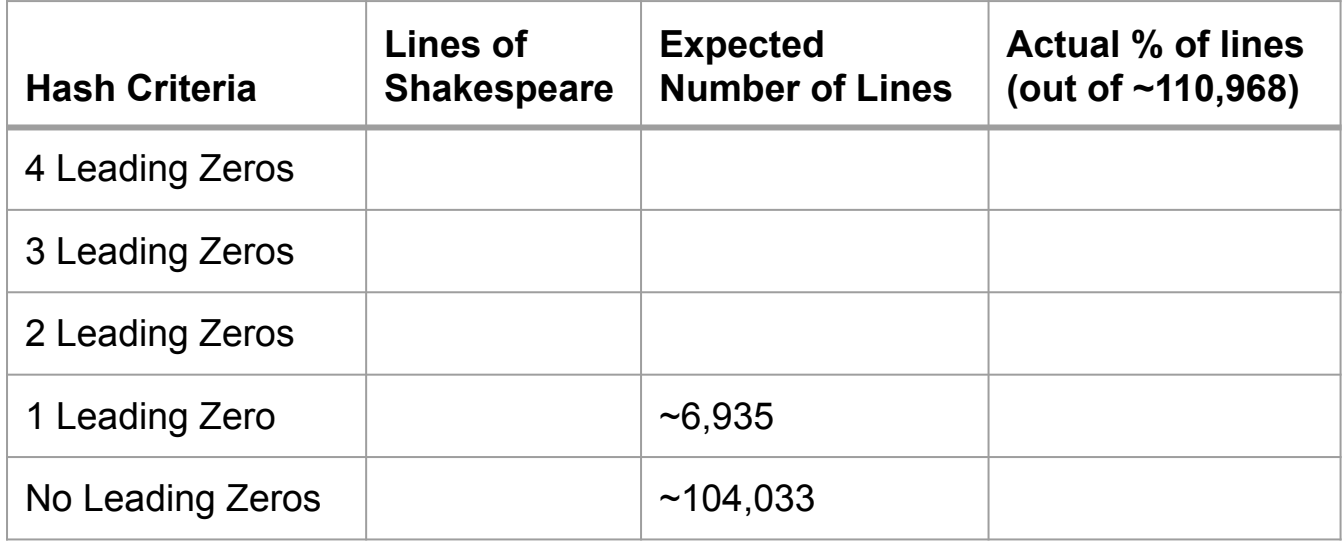

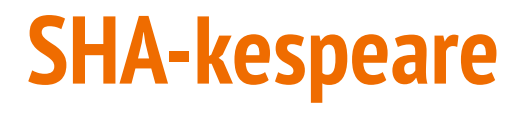

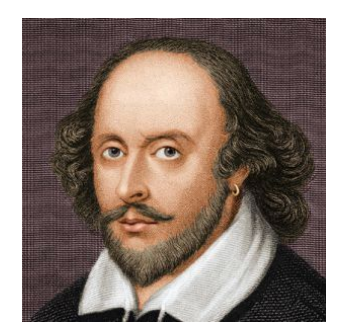

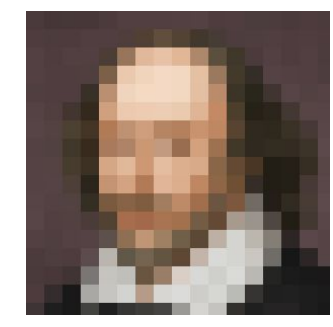

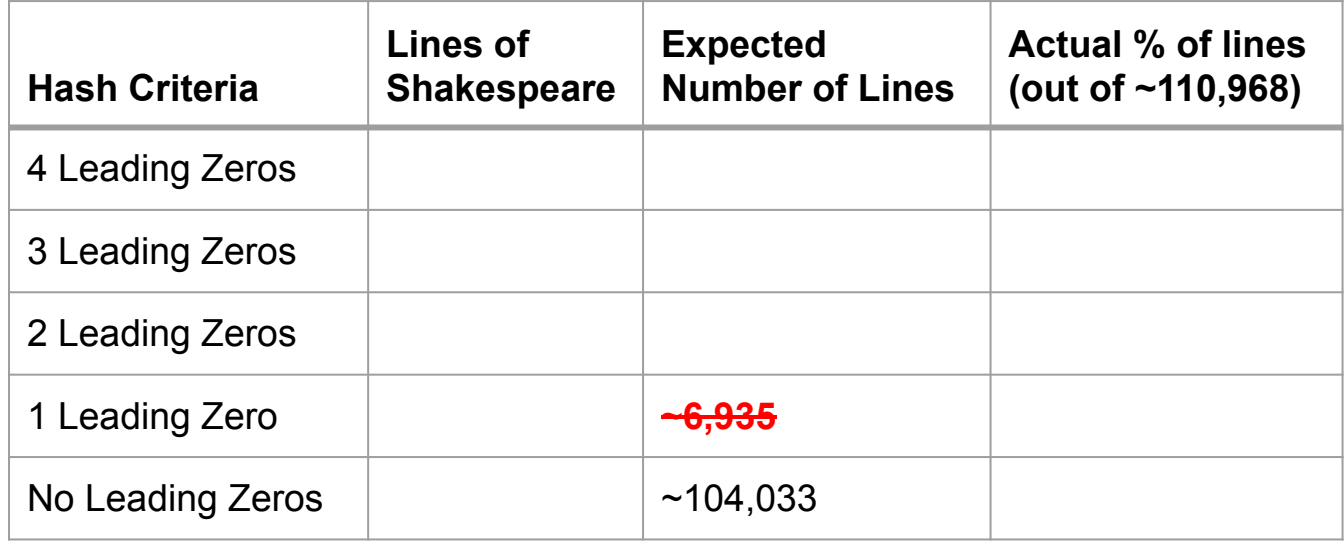

## **SHA-256 Hash: setting thresholds**

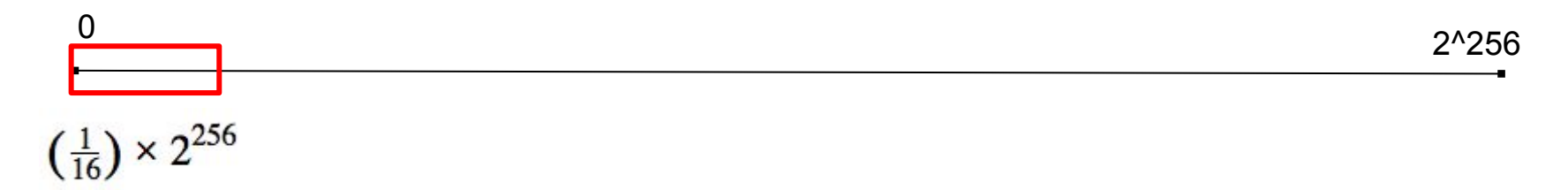

Numbers with **AT LEAST** one leading zero

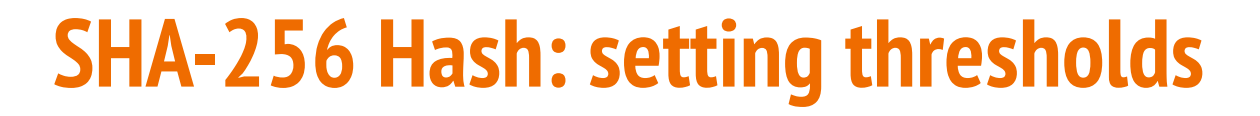

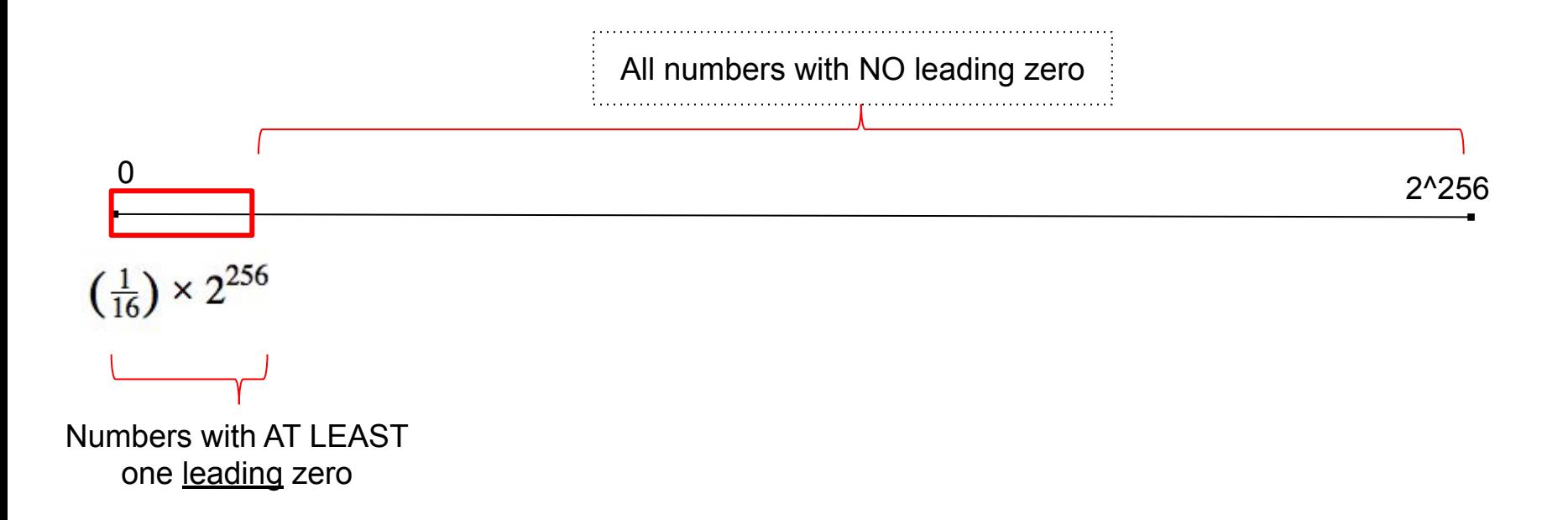

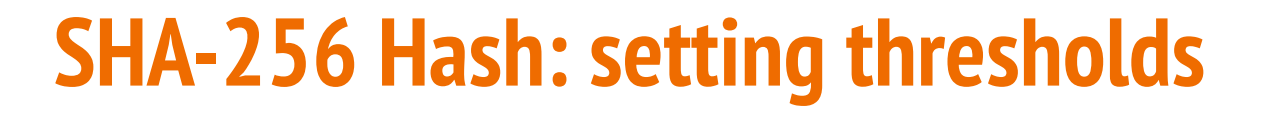

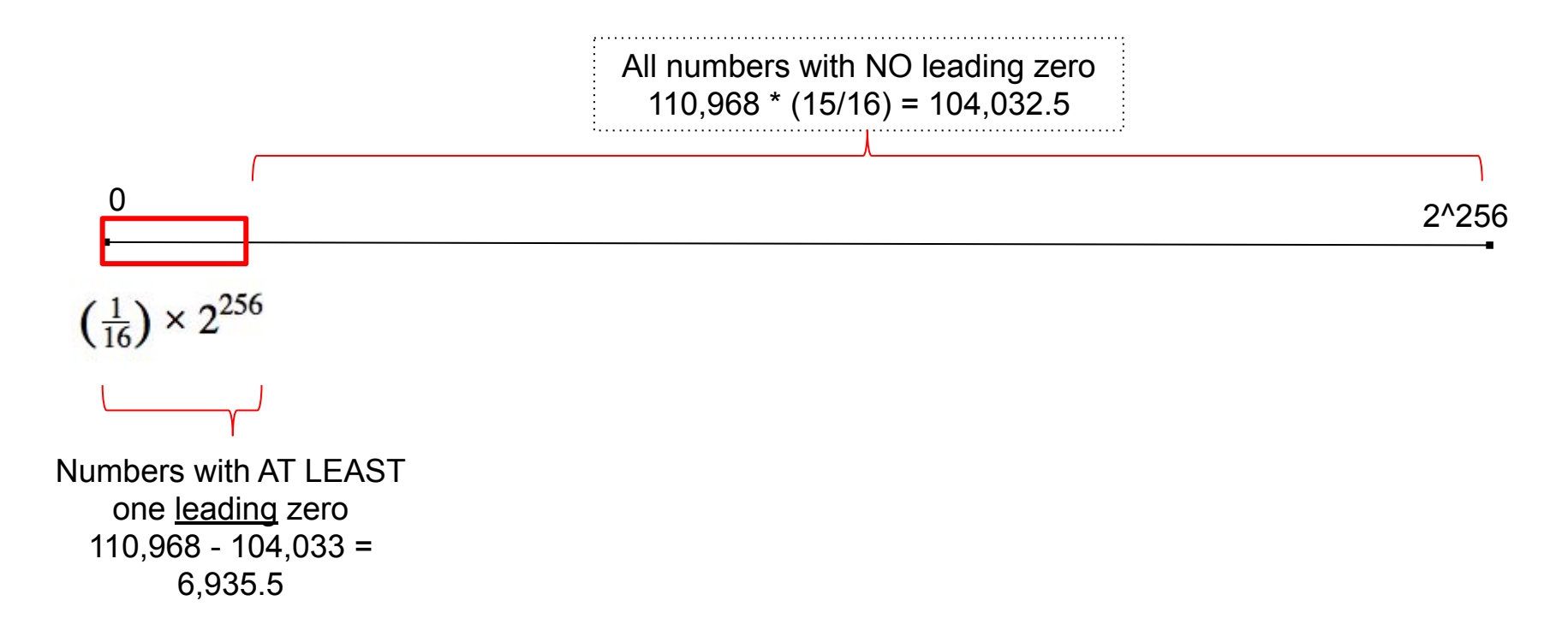

## **SHA-256 Hash: setting thresholds**

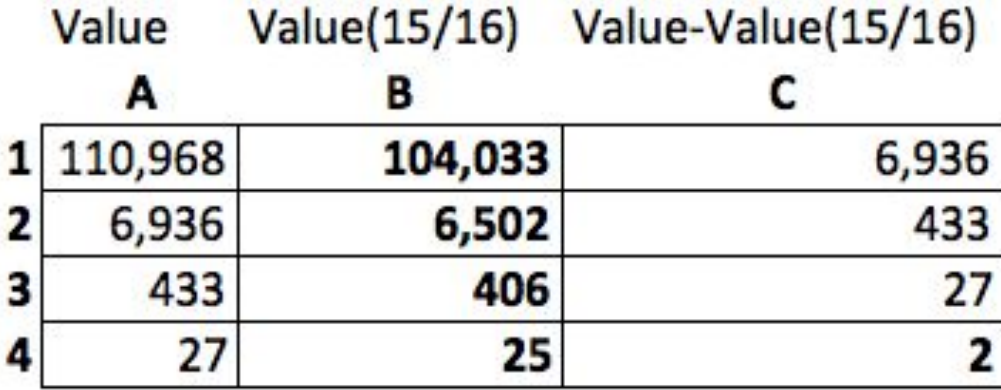

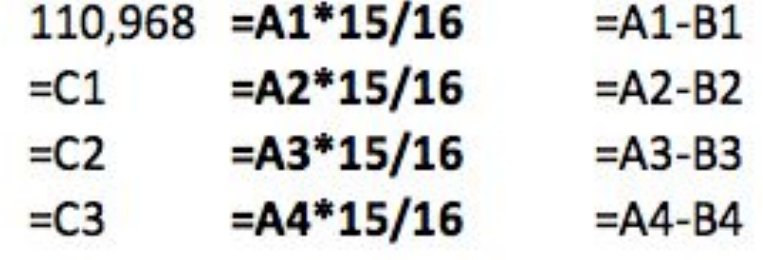

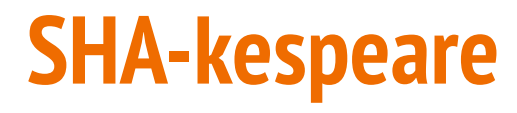

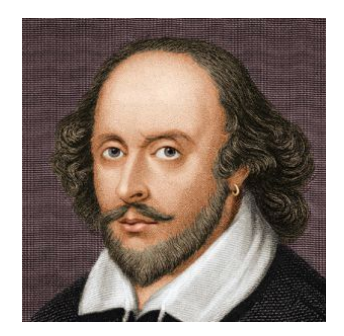

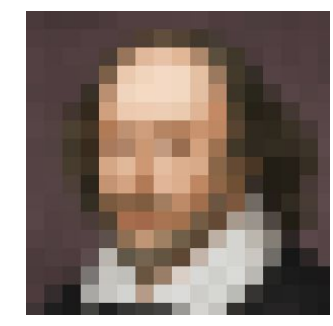

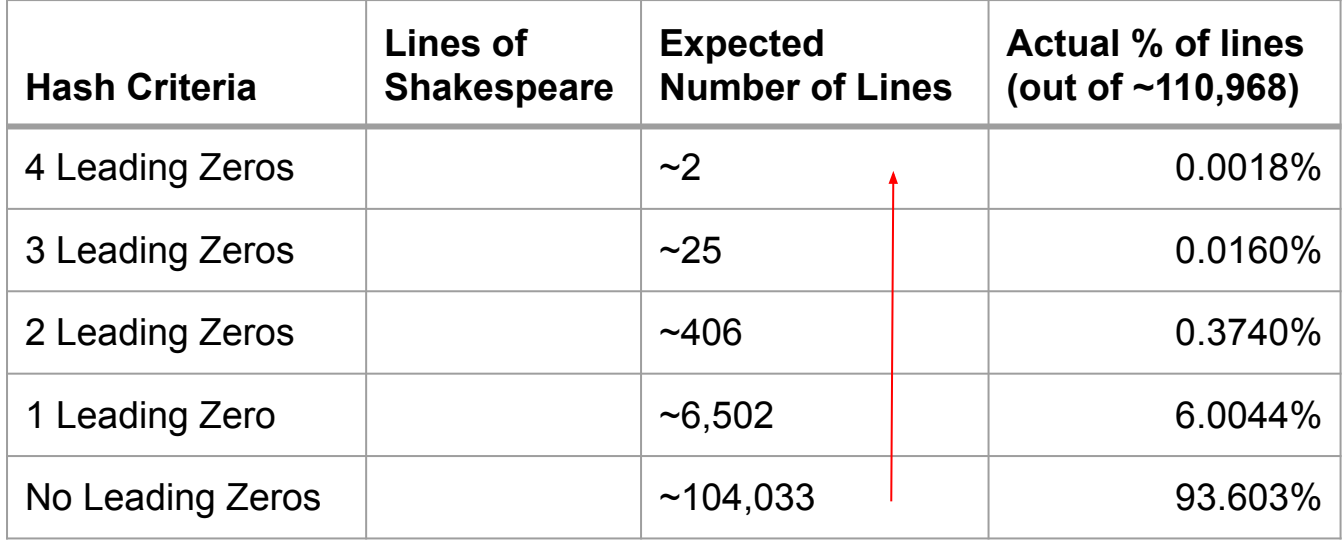

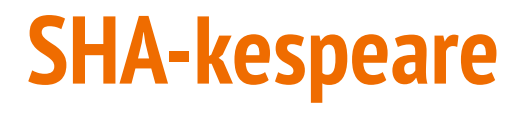

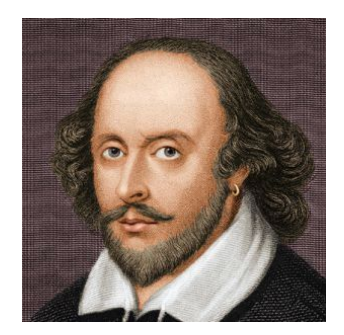

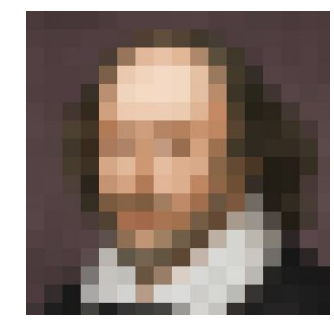

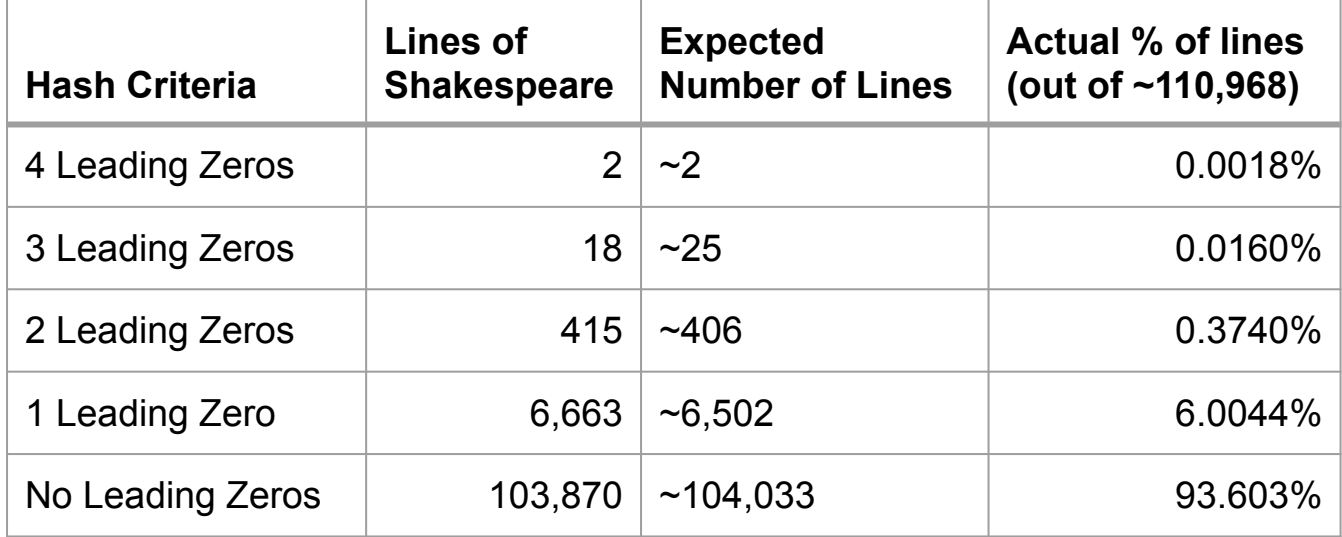

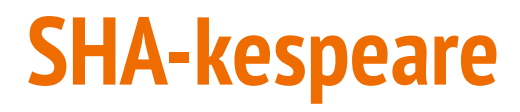

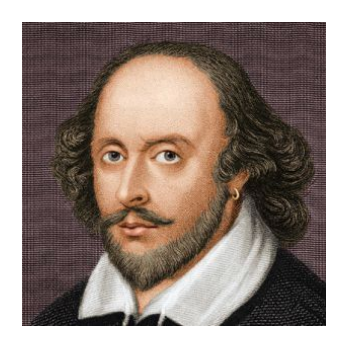

## **Hamlet, Act I, Scene 2:** King. Have you your father's leave? What says Polonius?

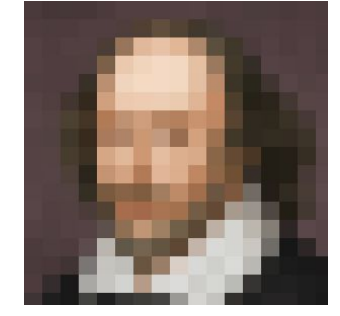

000055779d9bda7accb203c8256e6106e 2d44d68025b83624af59e31c3527275

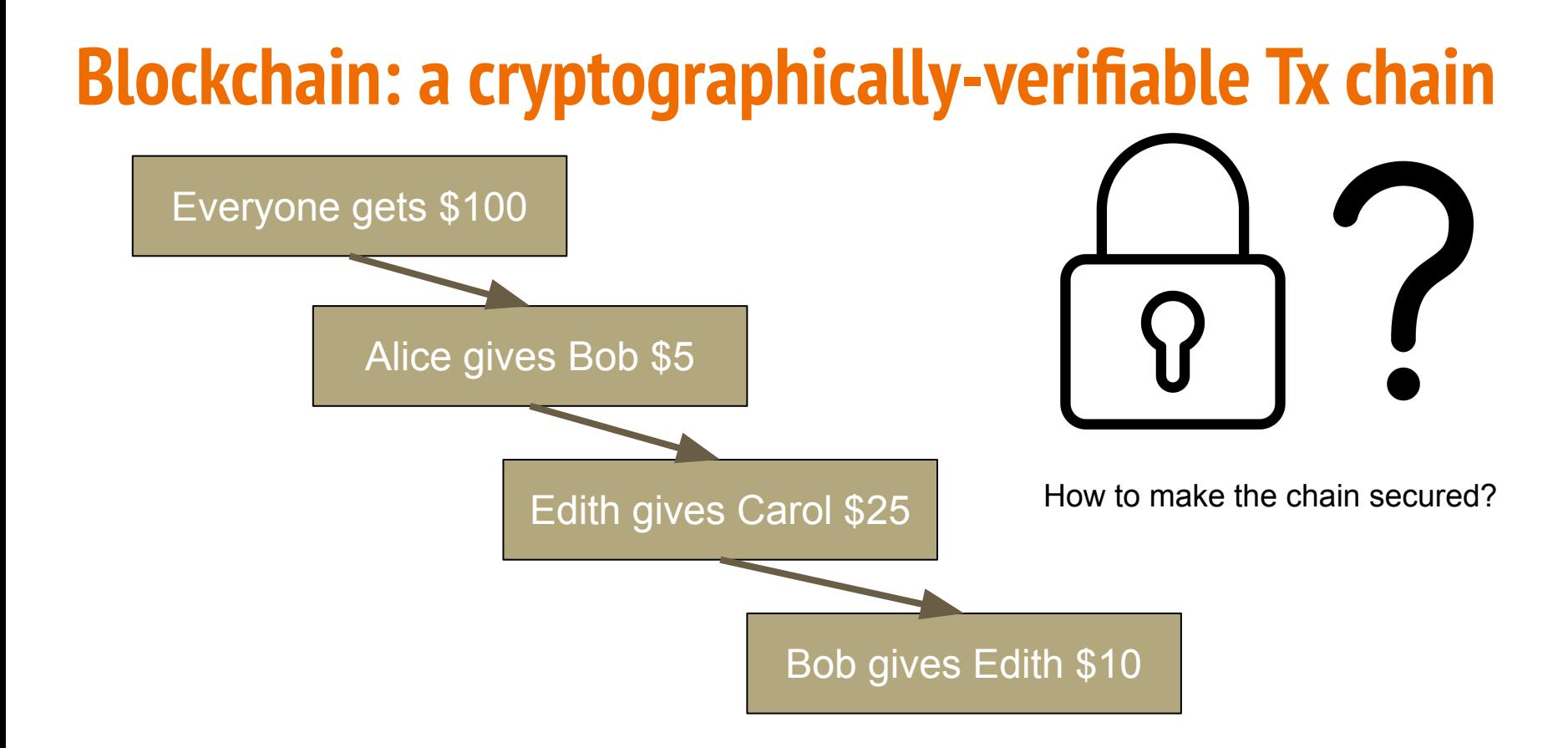

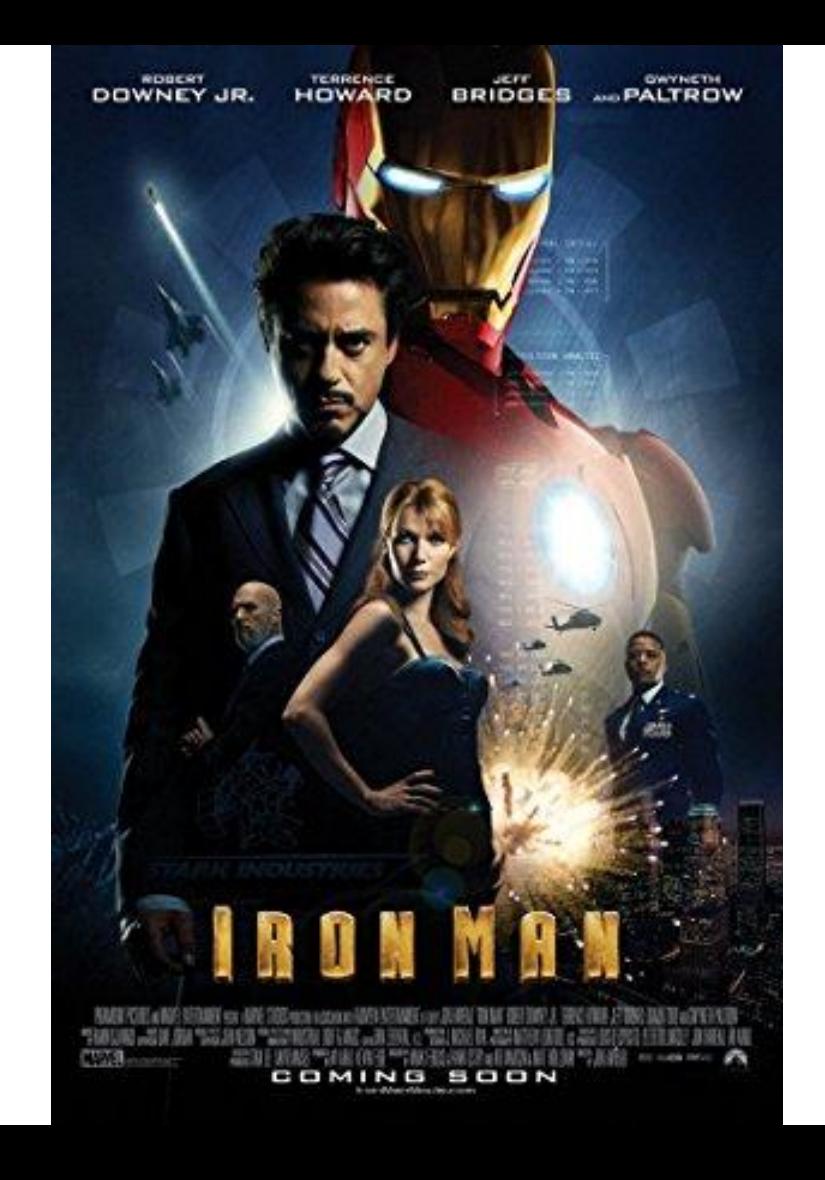

No. But I hear Tony met his match in this Columbia guy that's apparently super smart. Ring a bell?

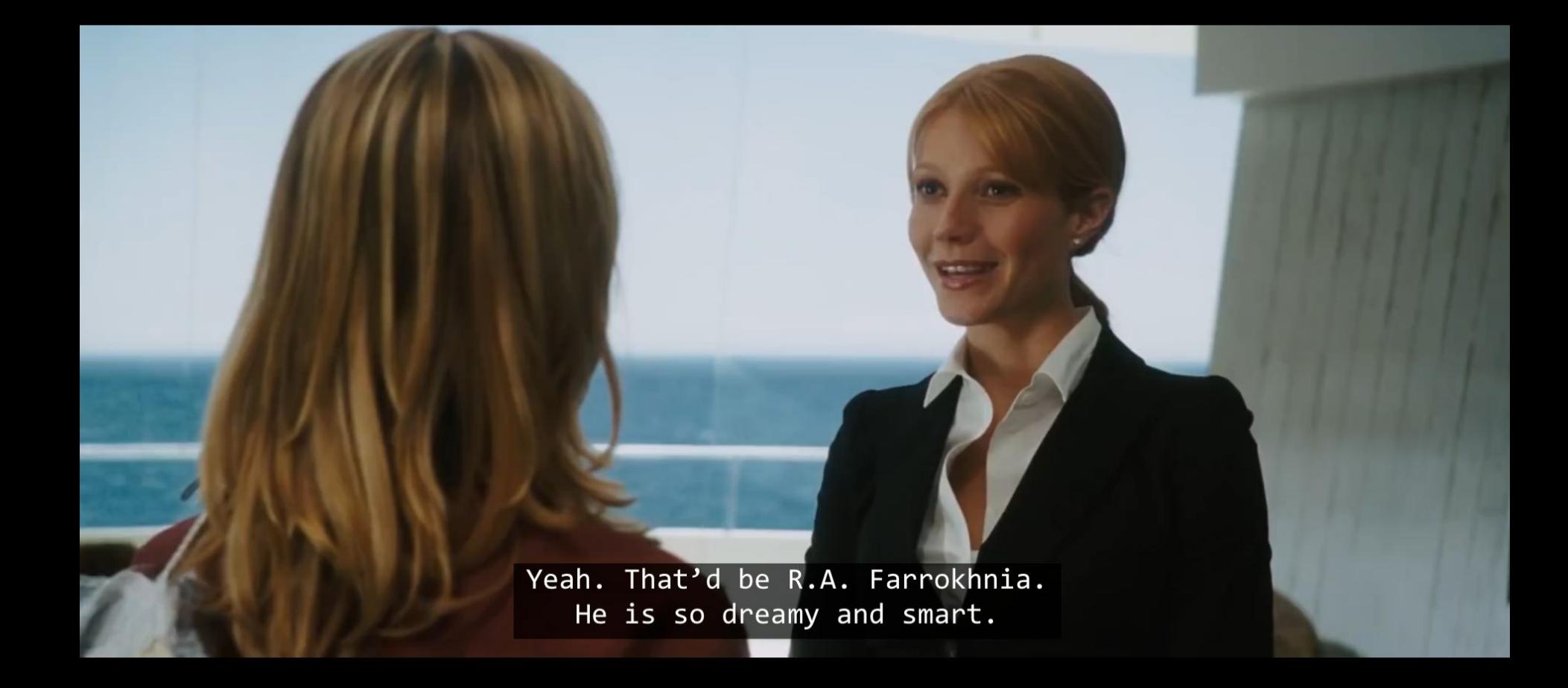

## **IV. Building the Blockchain**

Using all we've learned to build an immutable chain of "digital assets" (and more)

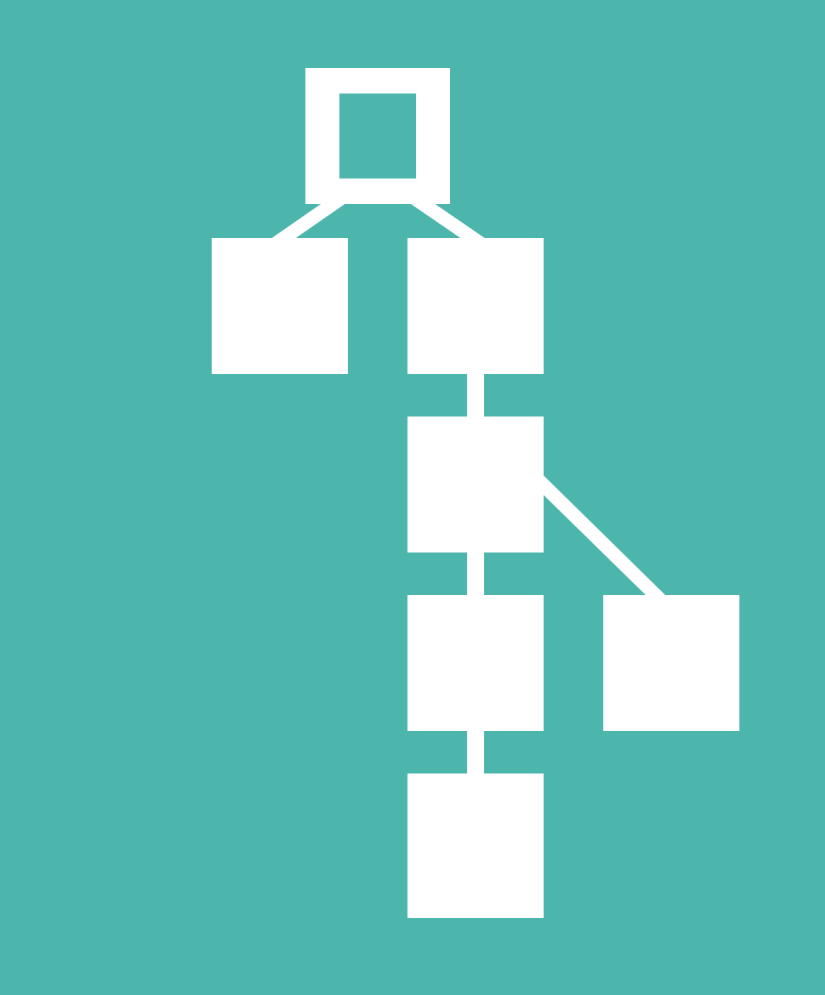

## **Exercise: let's do a (theoretical) deal!**

**1.**

**2.**

**3.**

**4.**

**Parties involved (client wants to use their own legal & accounting)**

**Parties involved (client wants to use their own legal & accounting)**

**1. Bridget Fonda (BF); Commercial Bank Corp (CBC); IB**

**Parties involved (client wants to use their own legal & accounting)**

- **1. Bridget Fonda (BF); Commercial Bank Corp (CBC); IB**
- **2. Robert Farrokhnia (RF); Columbia University (COL); Advisor**

**Parties involved (client wants to use their own legal & accounting)**

- **1. Bridget Fonda (BF); Commercial Bank Corp (CBC); IB**
- **2. Robert Farrokhnia (RF); Columbia University (COL); Advisor**
- **3. Jeff Dewey (JD); Dewey, Cheatem & Howe (DCH); Law**

**Parties involved (client wants to use their own legal & accounting)**

- **1. Bridget Fonda (BF); Commercial Bank Corp (CBC); IB**
- **2. Robert Farrokhnia (RF); Columbia University (COL); Advisor**
- **3. Jeff Dewey (JD); Dewey, Cheatem & Howe (DCH); Law**
- **4. Alex Runne (AR); Steel, Runne & Hyde (SRH): Accounting**

### **We will have lots of documents going back and forth.**

## **Our document naming convention, or protocol: [type of doc]\_[company name]\_[author's initials]\_[author's employer]\_[date: mm/dd/yy]\_[version number: v#]**

## **[type of doc]\_[company name]\_[author's initials]\_[author's employer]\_[date: mm/dd/yy]\_[version number: v#]**

# **PPM\_Newco\_RF\_COL\_041523\_v1**

**[type of doc]\_[company name]\_[author's initials]\_[author's employer]\_[date: mm/dd/yy]\_[version number: v#]**

# **PPM\_Newco\_RF\_COL\_041523\_v1 PPM\_Newco\_BF\_CBC\_041623\_v2**

## **Exercise: naming protocol sorted by "Name"**

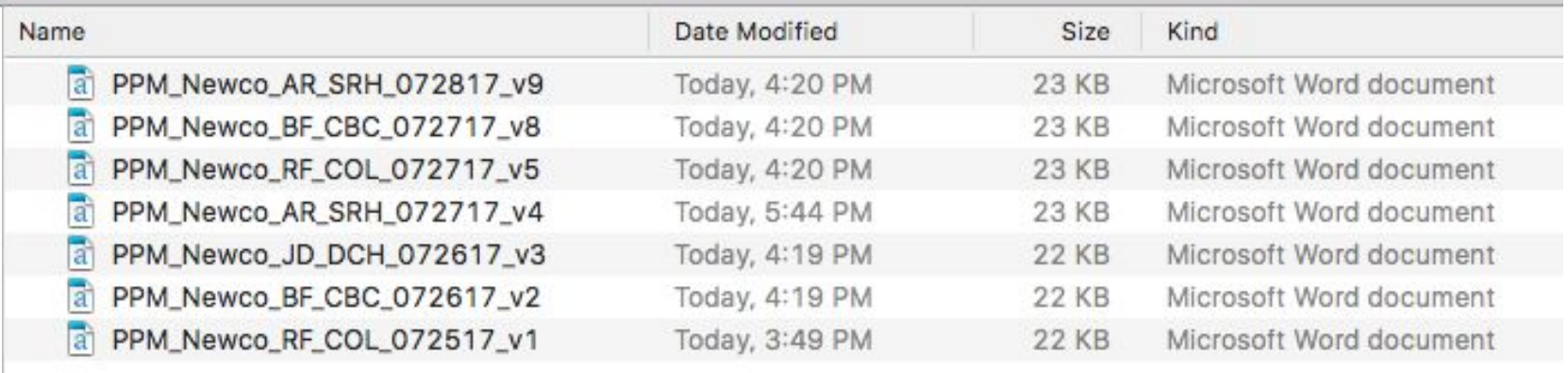

## **Exercise: naming protocol sorted by "Date Modified"**

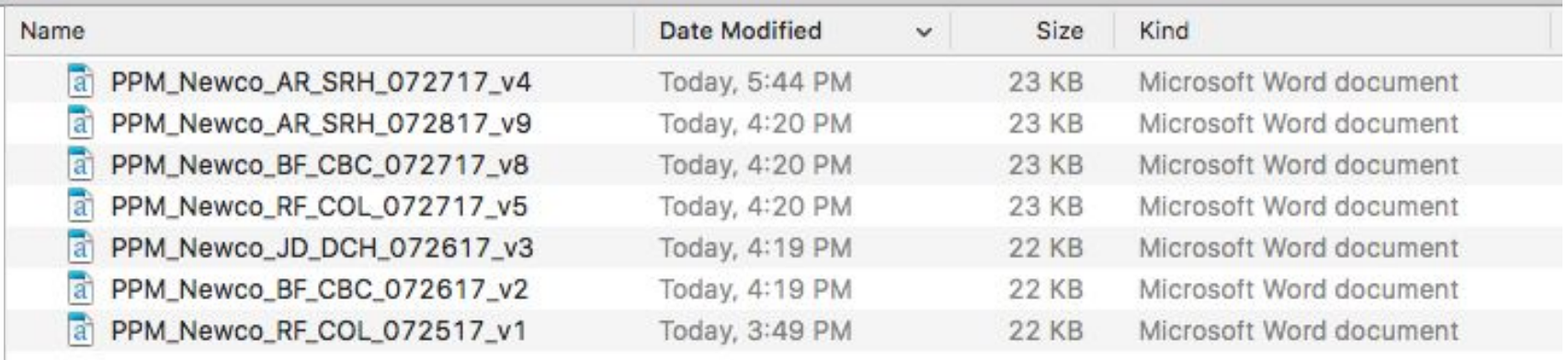

## **What can do wrong? How to fix the system?**

**Let's build a blockchain, connecting and linking verified digital files in an immutable way with a shared ledger to keep track of it all that every party can see.** 

#### **PPM v1**

сіон, держанней сторону Турція; въ четвертнях, что сеймъ espectatura yecureura nancaya apaio zo era morra es- $.$ 

Bepaveses, as you's see manu-peerfs date essence as as RESORTER, что планимся поводник на пойна служить отманные, что самовить помощью ка импо служить те-<br>міна заповня Річи-Посполитой, за неприкоснавшихся ва-<br>торыхъ ручались Росеів.

Furys, таким образом, отнети и за древни либеральные устана Папана. Екатерина выпла для себя поддержку и въ самой Рбчи-Посполитей, сул зартия, недокольные неzeniean nood sozeraryzis, ofsasurs opereers spersos copertents comes correntes recents reportes torrecentin on announcement reports Tapronuments. Ecopensparse excool стороны назали масифесть, из которомъ общинан weaperstand celes, specialized as Bennet, as aswhet a as nappressin oceanurs apars asserts manager-

Паператрика Евитерина принила Тарговицкую конфе держала законною, а для подкружанный ей вельта русскимъ referave scrymes as Honory Arent springe ones, nots вечальством Бахевских, динулиз изъ Бессароби вз Во-<br>лиш, а другае, водъ конатдов Креченикова, ветушки въ Jere.

ниму.<br>Положение Польши было бедственное, Польскіе послы. THE ATAC Suprements at Samid suprars celsa Boпротивъ Россіи, встрфтван твать неддвуг. Переону иль нахъ австрійскій жинстра, знака Бауннила, отвільств, что въ натравлен ленегра, веко паулица, чтольсь, что въ rops museums ofpasses ne somers reference as mon-

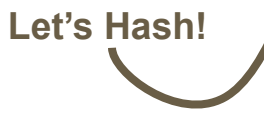

**SHA-256**

Sign with author Private Key to verify authenticity

 $\mathbf{\Omega}$ 

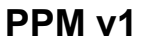

сіон, держанней сторону Турція; въ четвертнях, что сеймъ евредених увеличих папскую архію до ега тасяча че- $.$ Bepaveses, as you's see manu-peerfs date essence as as

RESORTER, что планимся поводник на пойна служить отмёна запевнъ Рачи-Посполитой, за поприноснавенность во-<br>торыхъ ручалась Россія.

Ратуи, таким образом, отчасти и за древно либералные уставы Польсии. Бюлерная нашла для себя поддержку<br>и въ самой Рбчи-Посполитой, сде нартія, недовольная неzeniean nood sozeraryzis, ofsasurs opereers spersos спредленія сейна, составила противъ короля конфедераtin on announcement reports Tapronuments. Ecopensparse exсвоей стороны назали манифесть, из которомъ обенным weaperstand celes, specialized as Bennet, as aswhich is no mappinesis oppositions and a second interestжать и ок пару.<br>ской волююти.

Паператрика Евитерина принила Тарговицкую конфе reparin aspercen, a zar passadaregia en pertre anecurys. referave scrymes as Honory Arent springe ones, nots начальствия Бахевских, двигулил изъ Бессаробів на Во-<br>линь, а другая, подъ коматдов Креченников, венушля нь Texas

ниму.<br>Положение Польши было бедственное, Польскіе послы. xuos Azaxa "inpreparentit e durantit supranta celtus llovend8, ermannskue in Blay a Benner, scann sesona противъ Россіи, встрфтван твать неддвуг. Переону иль нахъ австрійскій жинстра, знака Бауннила, отвільств, что въ нах положени Франци, угражанныго Австріи, пиреваrops museums ofpasses ne somers reference as mon-

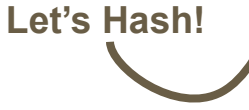

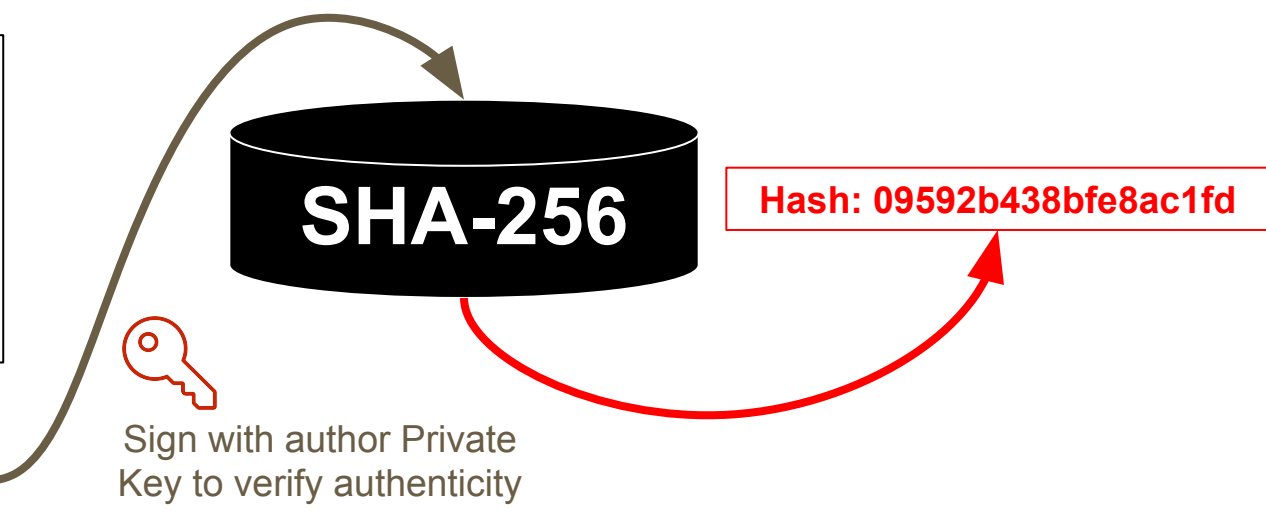

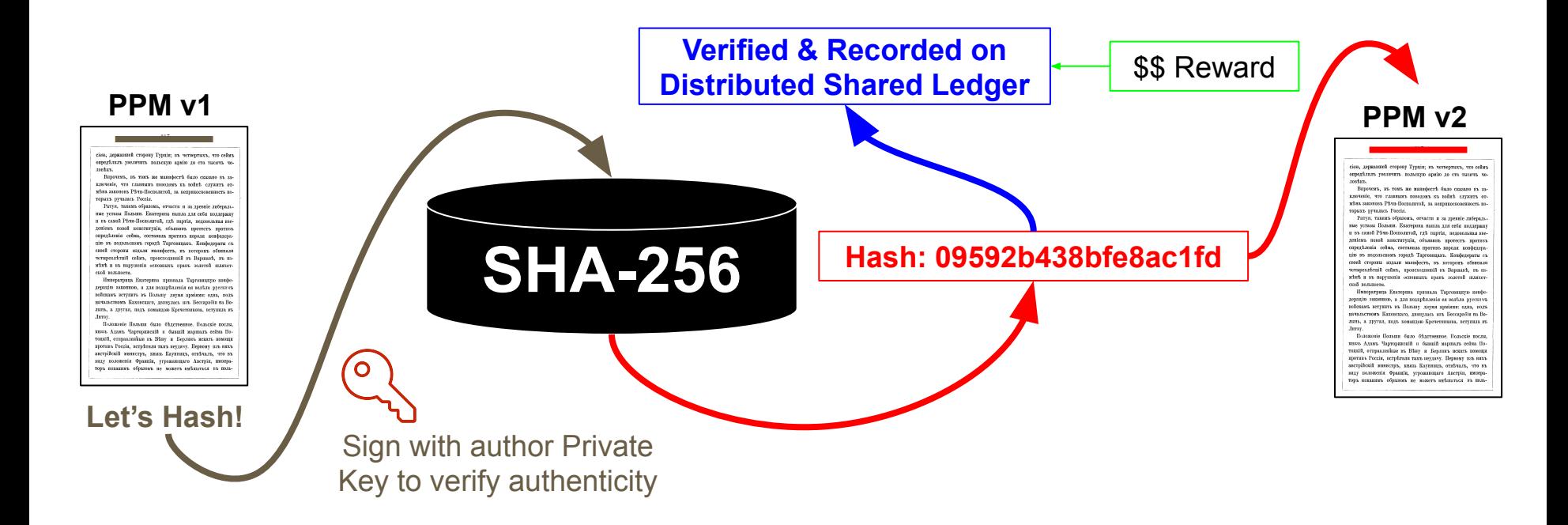

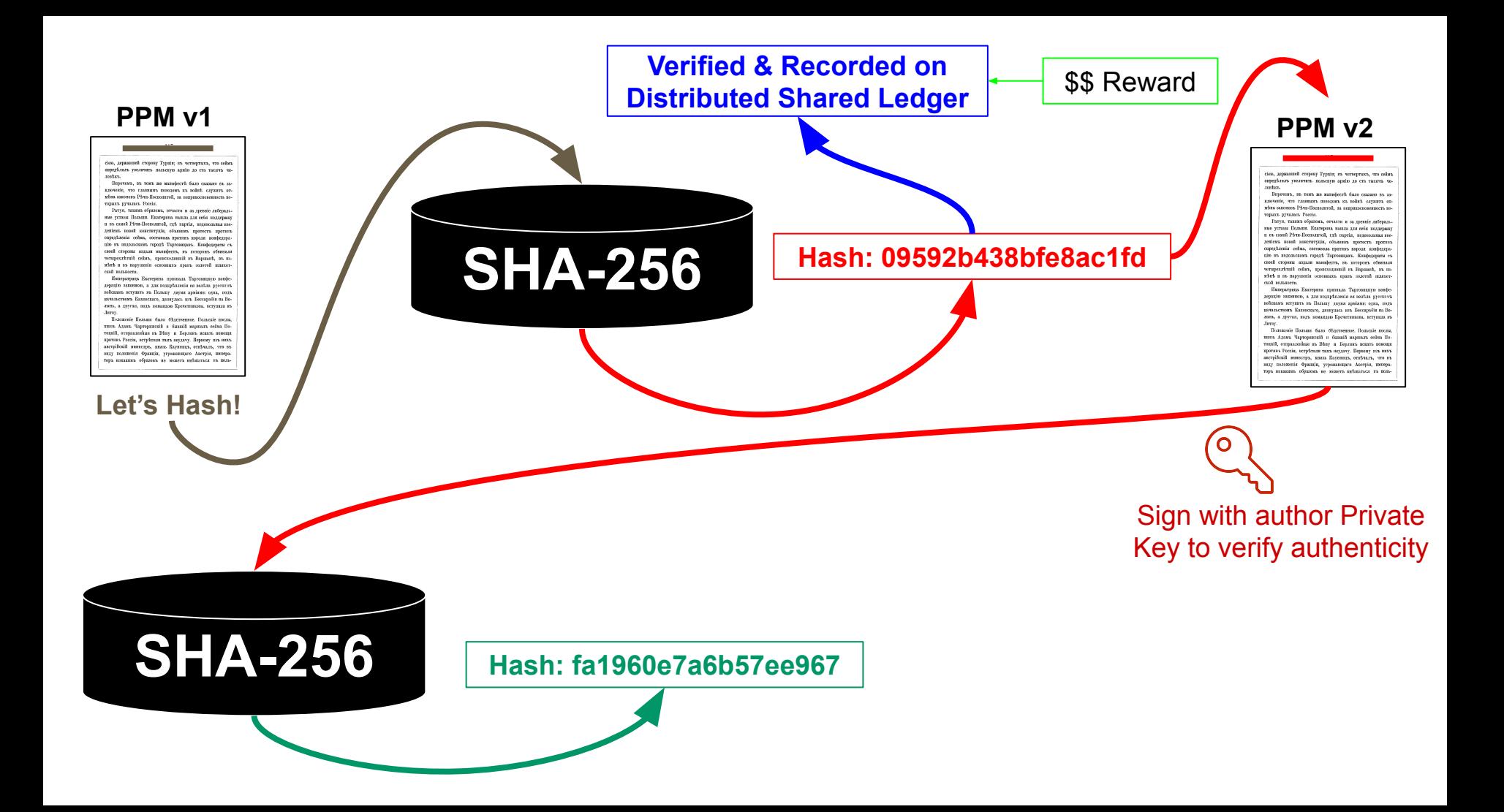

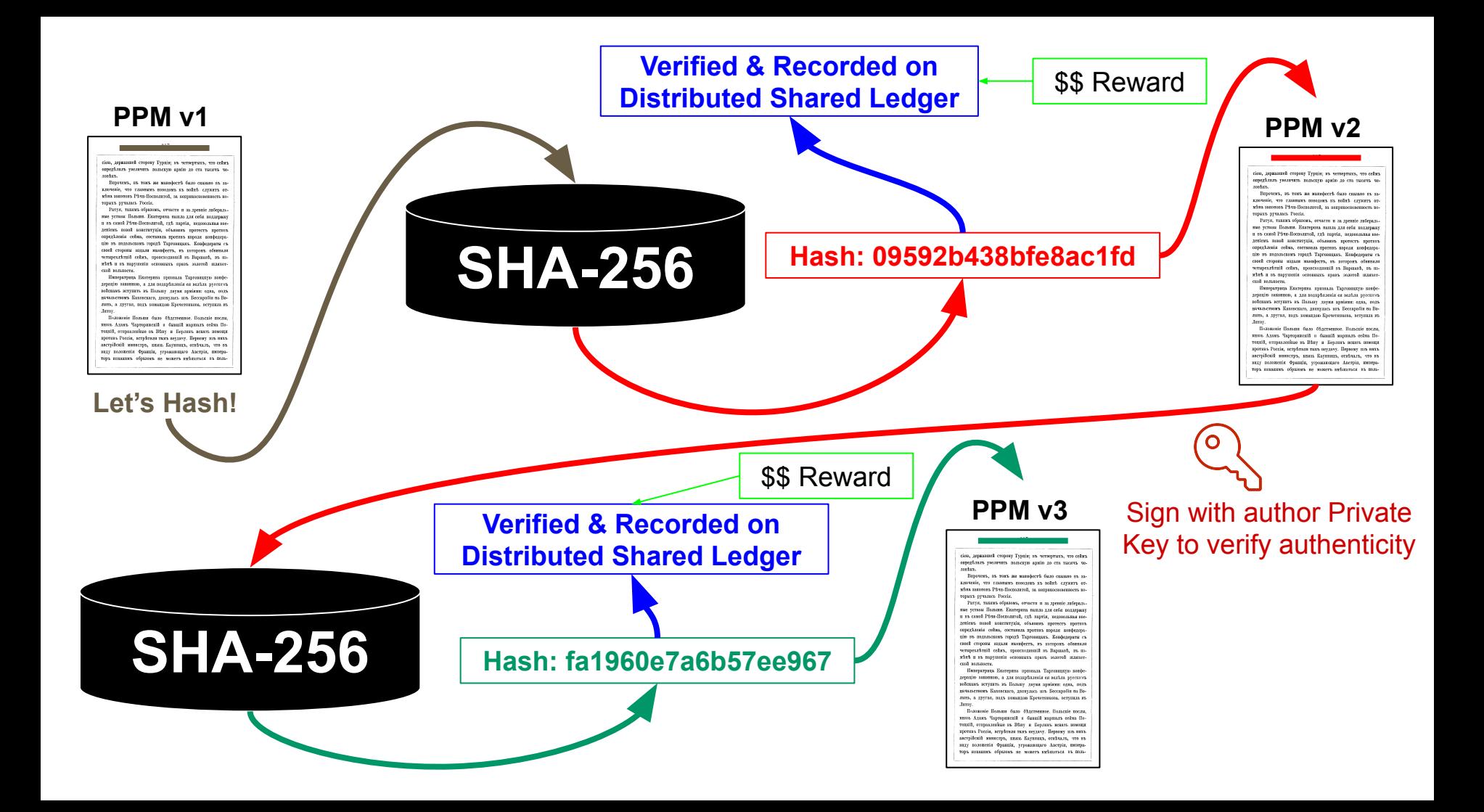

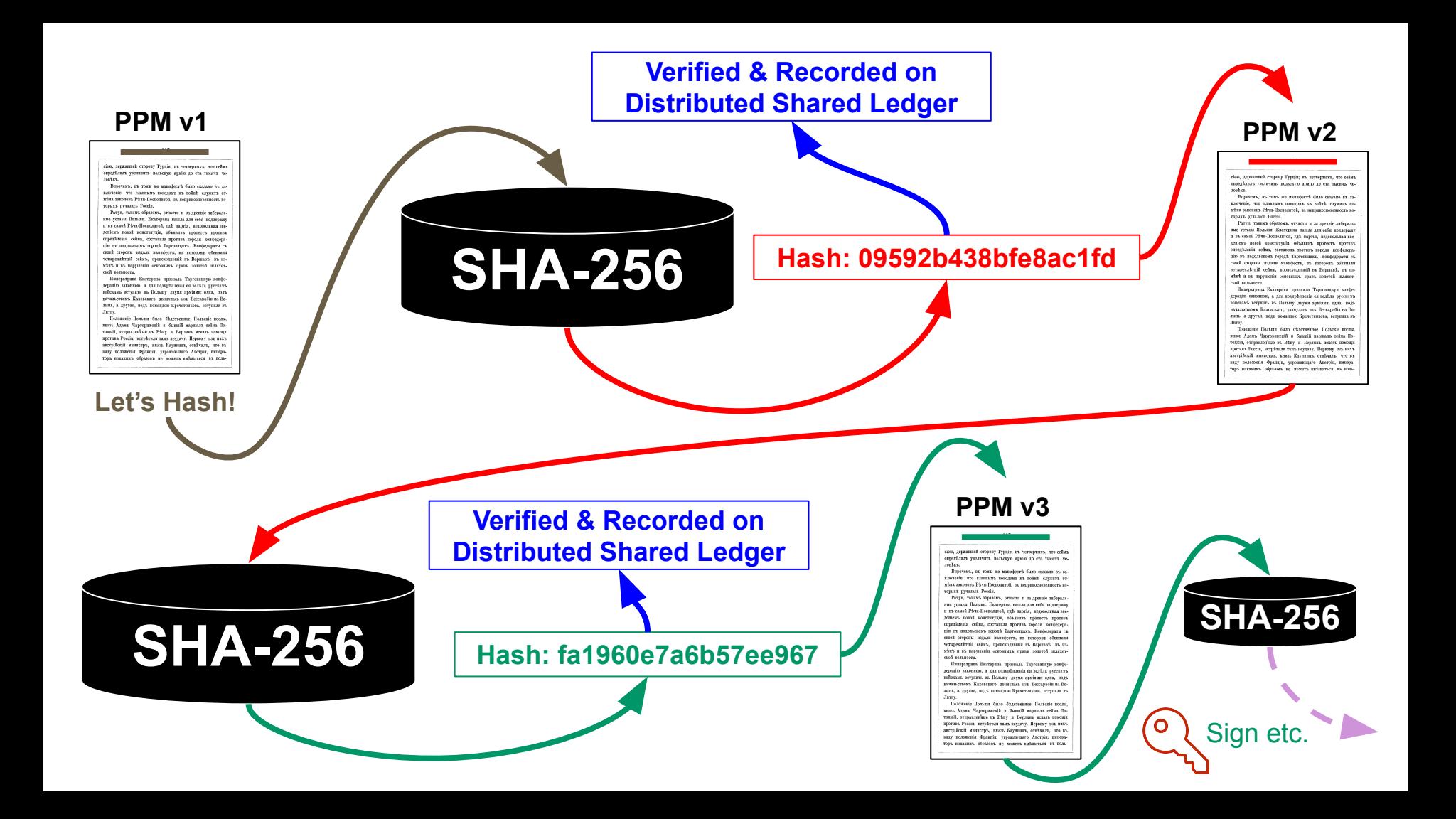
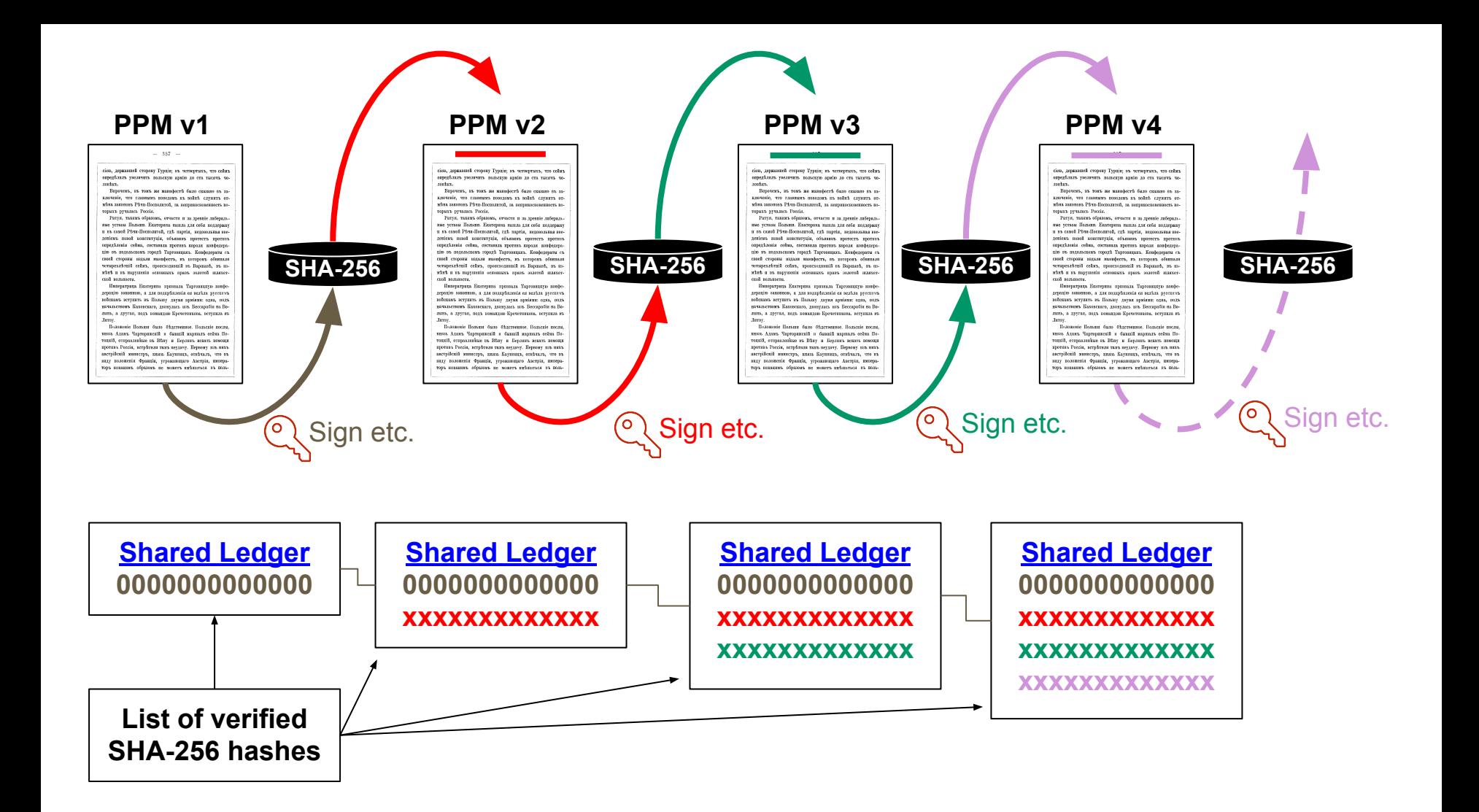

#### **One of the earliest papers on "Blockchain"**

#### How to Time-Stamp a Digital Document<sup>\*</sup>

Stuart Haber stuart@bellcore.com

W. Scott Stornetta stornetta@bellcore.com

Bellcore 445 South Street Morristown, N.J. 07960-1910

#### Abstract

The prospect of a world in which all text, audio, picture, and video documents are in digital form on easily modifiable media raises the issue of how to certify when a document was created or last changed. The problem is to time-stamp the data, not the medium. We propose computationally practical procedures for digital time-stamping of such documents so that it is infeasible for a user either to back-date or to forward-date his document, even with the collusion of a time-stamping service. Our procedures maintain complete privacy of the documents themselves, and require no record-keeping by the time-stamping service.

<sup>\*</sup>Appeared, with minor editorial changes, in Journal of Cryptology, Vol. 3, No. 2, pp. 99-111, 1991.

#### **One of the earliest papers on "Blockchain"**

How to Time-Stamp a Digital Document\*

Stuart Haber stuart@bellcore.com

W. Scott Stornetta stornetta@bellcore.com

Bellcore 445 South Street Morristown, N.J. 07960-1910

#### Abstract

The prospect of a world in which all text, audio, picture, and video documents are in digital form on easily modifiable media raises the issue of how to certify when a document was created or last changed. The problem is to time-stamp the data, not the medium. We propose computationally practical procedures for digital time-stamping of such documents so that it is infeasible for a user either to back-date or to forward-date his document, even with the collusion of a time-stamping service. Our procedures maintain complete privacy of the documents themselves, and require no record-keeping by the time-stamping service.

\*Appeared, with minor editorial changes, in Journal of Cryptology, Vol. 3, No. 2, pp. 99–111, 1991

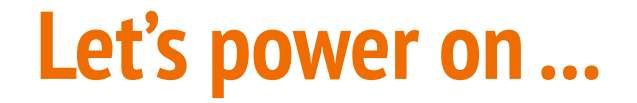

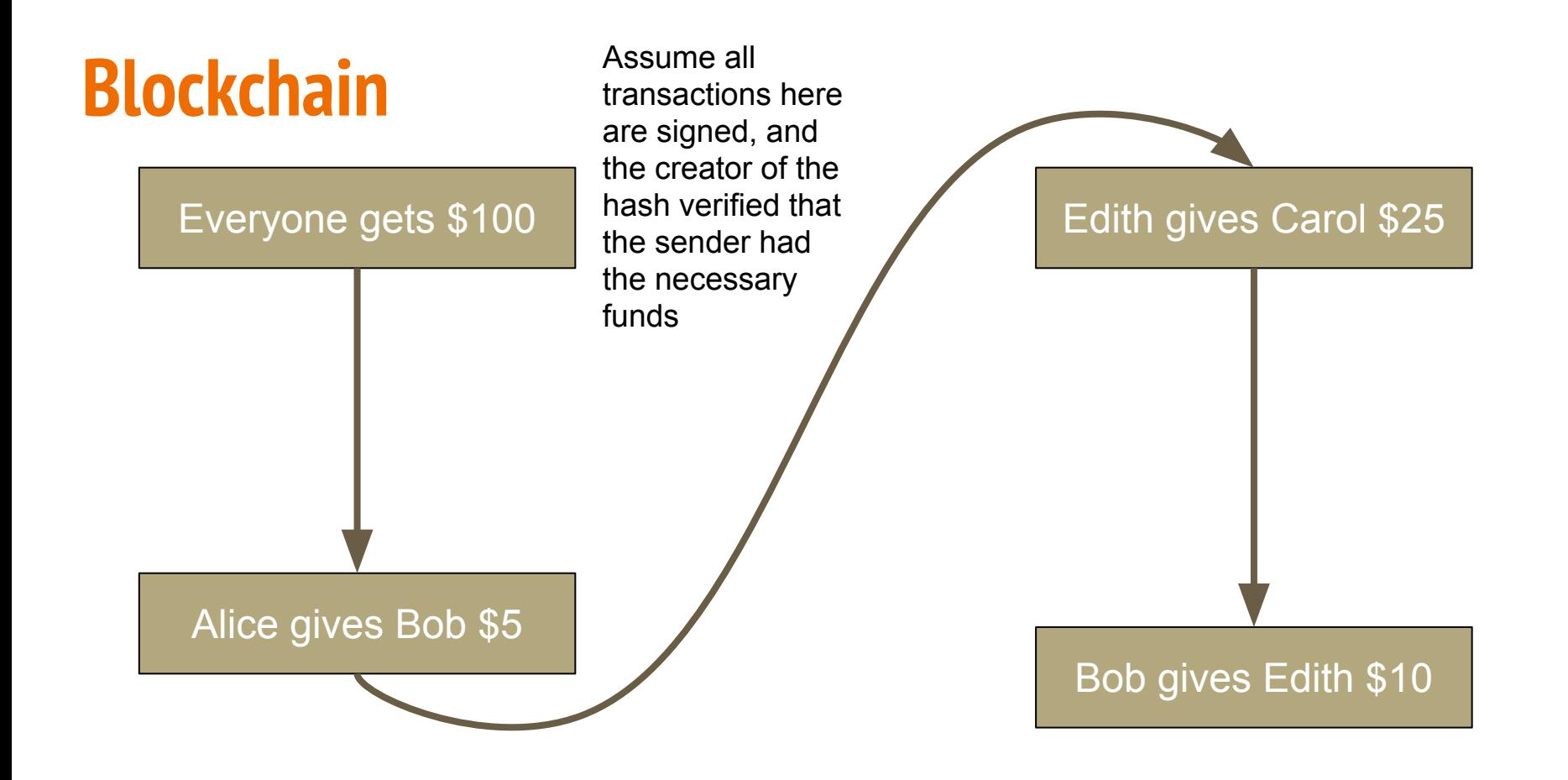

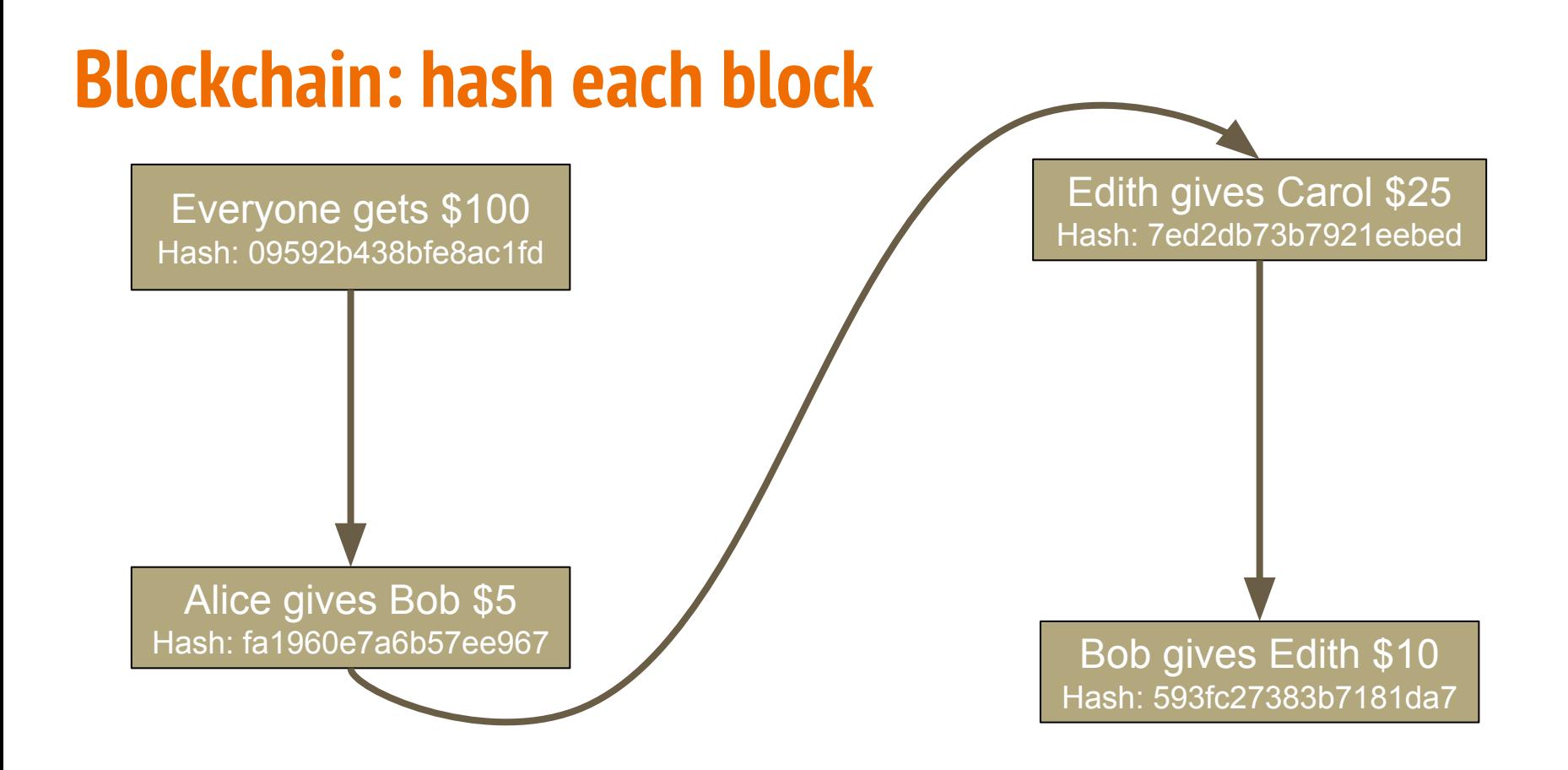

# **Blockchain (link each block)**

Prev Hash: 0000000000000 Everyone gets \$100 Block Hash: 09592b438bfe8ac1fd

Prev Hash: fa1960e7a6b57ee967 Edith gives Carol \$25 Block Hash: 7ed2db73b7921eebed

Prev Hash: 09592b438bfe8ac1fd Alice gives Bob \$5 Block Hash: fa1960e7a6b57ee967

Prev Hash: 7ed2db73b7921eebed Bob gives Edith \$10 Block Hash: 593fc27383b7181da7

# **Blockchain: out-of-sync hashes?**

Prev Hash: 0000000000000 Everyone gets \$100 Block Hash: 09592b438bfe8ac1fd Prev Hash: fa1960e7a6b57ee967 Edith gives Carol \$25 Hash: **7ed2db73b7921eebed**

Prev Hash: 09592b438bfe8ac1fd Alice gives Bob \$5 Hash: **fa1960e7a6b57ee967**

Prev Hash: 7ed2db73b7921eebed Bob gives Edith \$10 Hash: **593fc27383b7181da7**

## **Blockchain: re-calculate hashes**

Prev Hash: 0000000000000 Everyone gets \$100 Block Hash: 09592b438bfe8ac1fd Prev Hash: **1a19dbada78ed53aa6b3851** Edith gives Carol \$25 Hash: **7ed2db73b7921eebed**

Prev Hash: 09592b438bfe8ac1fd Alice gives Bob \$5 Hash: **1a19dbada78ed53aa6b3851**

Prev Hash: 7ed2db73b7921eebed Bob gives Edith \$10 Hash: **593fc27383b7181da7**

Prev Hash: 0000000000000 Everyone gets \$100 Block Hash: 09592b438bfe8ac1fd Prev Hash: **1a19dbada78ed53aa6b3851** Edith gives Carol \$25 Hash: **9f6f9cfc699cc4fcbd3375da0e9c**

Prev Hash: 09592b438bfe8ac1fd Alice gives Bob \$5 Hash: **1a19dbada78ed53aa6b3851**

Prev Hash: **9f6f9cfc699cc4fcbd3375da0e9c** Bob gives Edith \$10 Hash: **593fc27383b7181da7**

Prev Hash: 0000000000000 Everyone gets \$100 Block Hash: 09592b438bfe8ac1fd Prev Hash: **1a19dbada78ed53aa6b3851** Edith gives Carol \$25 Hash: **9f6f9cfc699cc4fcbd3375da0e9c**

Prev Hash: 09592b438bfe8ac1fd Alice gives Bob \$5 Hash: **1a19dbada78ed53aa6b3851**

Prev Hash: **9f6f9cfc699cc4fcbd3375da0e9c** Bob gives Edith \$10 Hash: **9a4ca636c01d47386080cc70944**

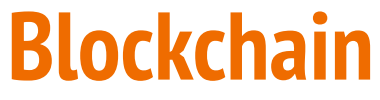

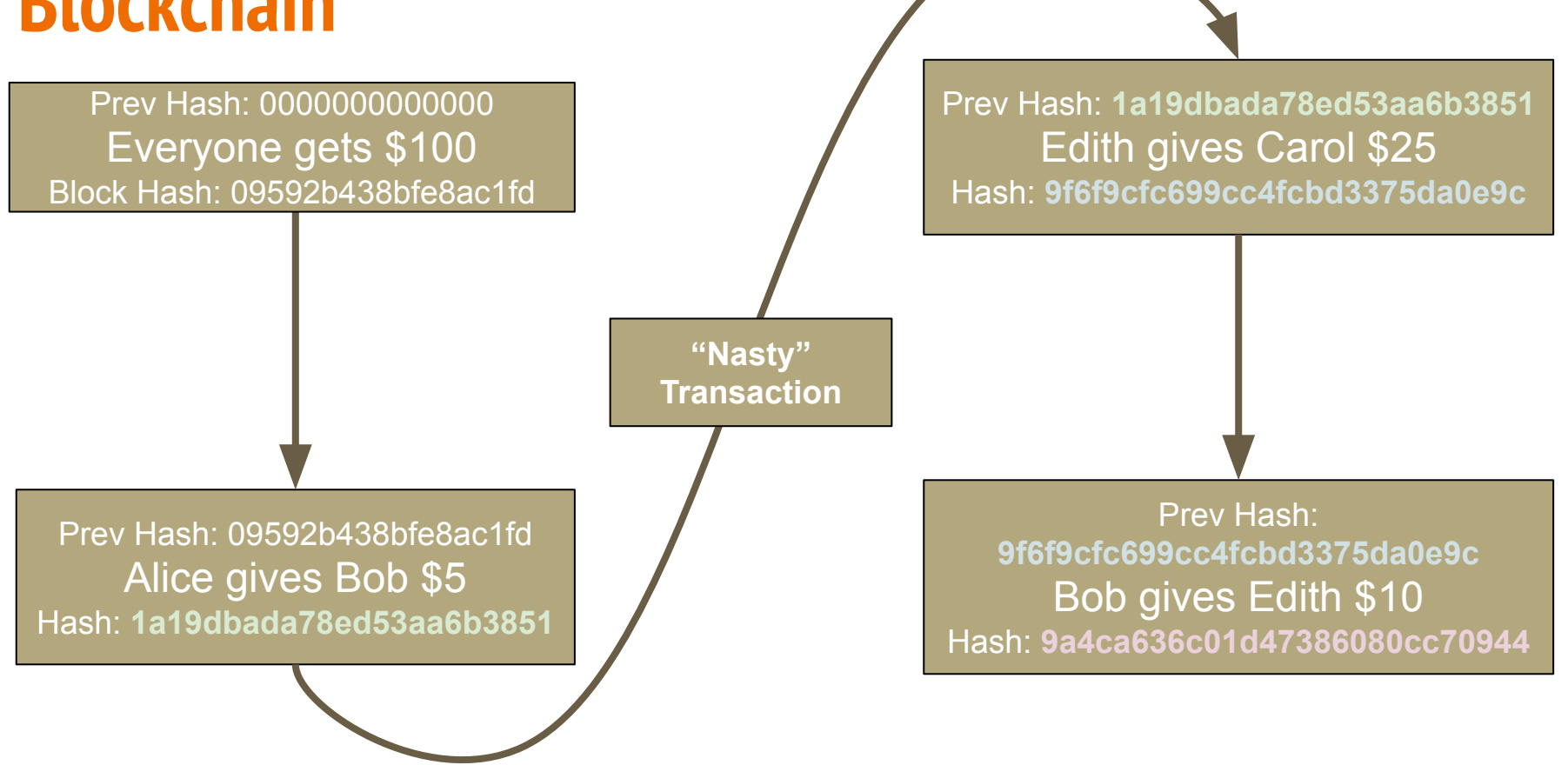

Prev Hash: 0000000000000 Everyone gets \$100 Block Hash: 09592b438bfe8ac1fd Prev Hash: **1a19dbada78ed53aa6b3851** Edith gives Carol \$25 Hash: **9f6f9cfc699cc4fcbd3375da0e9c**

Prev Hash: 09592b438bfe8ac1fd Alice gives Bob \$5 Hash: **1a19dbada78ed53aa6b3851**  $\boldsymbol{\mathcal{F}}$  and  $\boldsymbol{\mathcal{F}}$ 

Prev Hash: **9f6f9cfc699cc4fcbd3375da0e9c** Bob gives Edith \$10 Hash: **9a4ca636c01d47386080cc70944**

Prev Hash: 0000000000000 Everyone gets \$100 Block Hash: 09592b438bfe8ac1fd Prev Hash: **1a19dbada78ed53aa6b3851** Edith gives Carol \$25 Hash: **9f6f9cfc699cc4fcbd3375da0e9c**

Prev Hash: 09592b438bfe8ac1fd Alice gives Bob \$5 Hash: **1a19dbada78ed53aa6b3851**

Prev Hash: **9f6f9cfc699cc4fcbd3375da0e9c** Bob gives Edith \$10 Hash: **9a4ca636c01d47386080cc70944**

#### **DEMO: Blockchain**

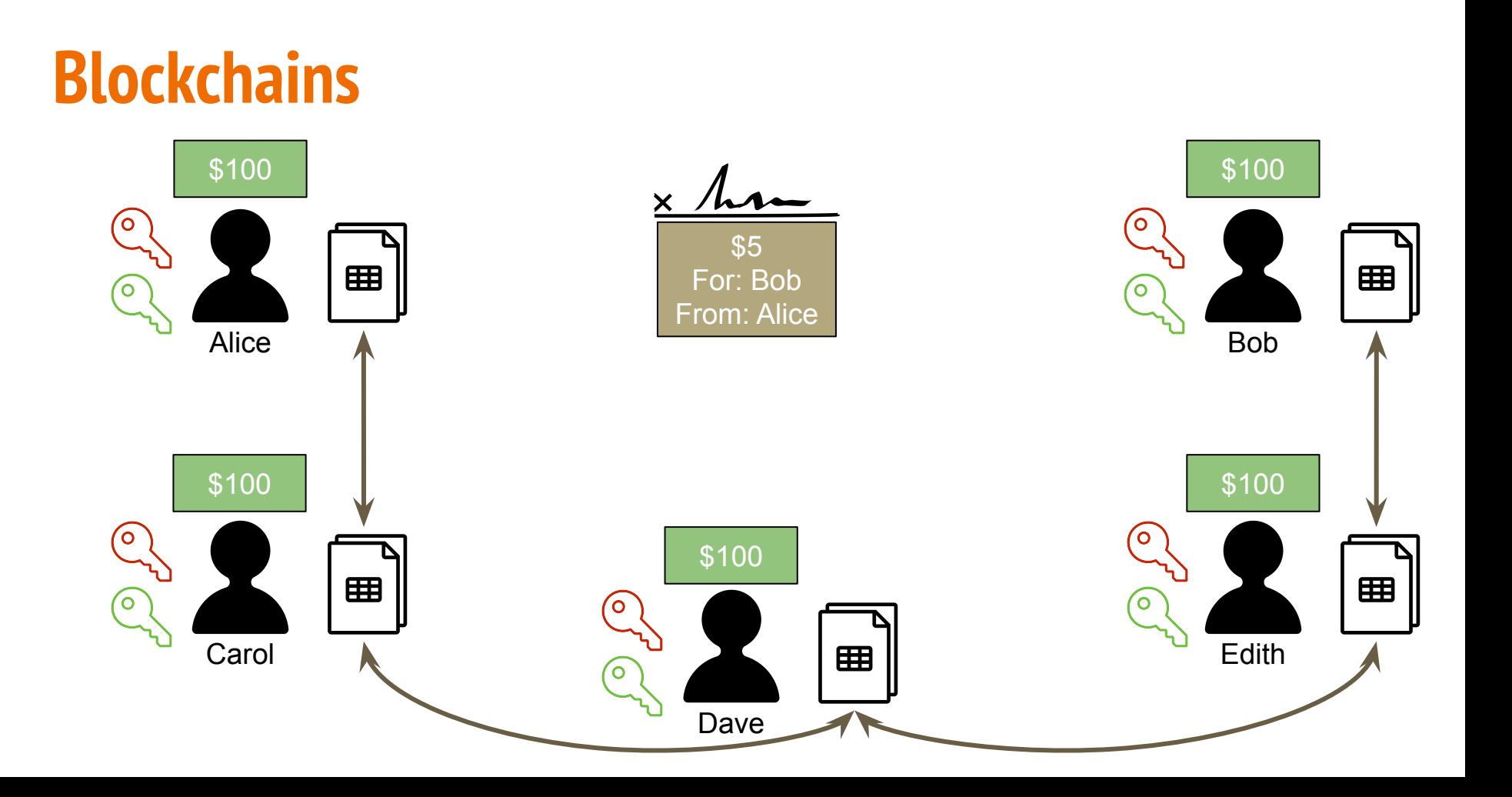

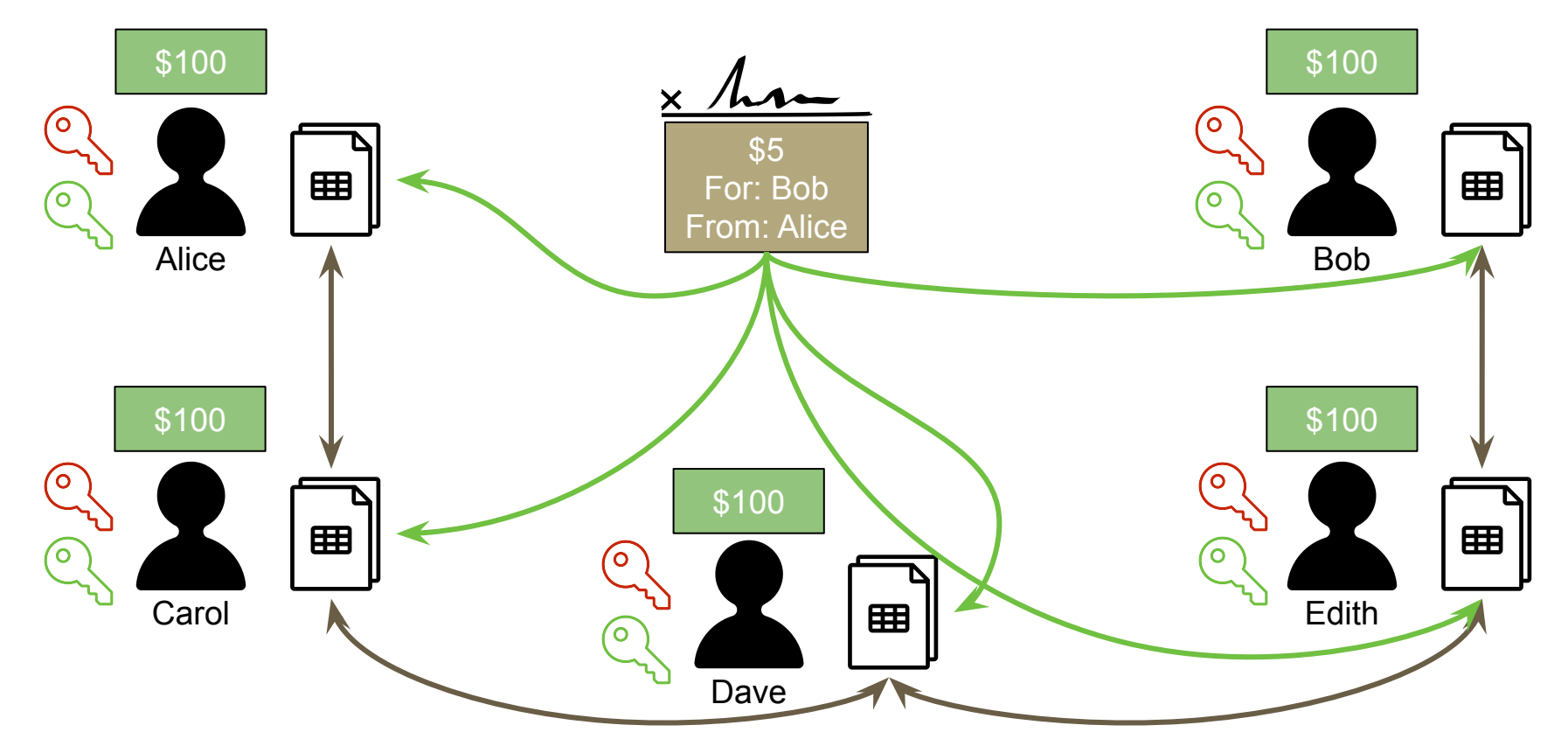

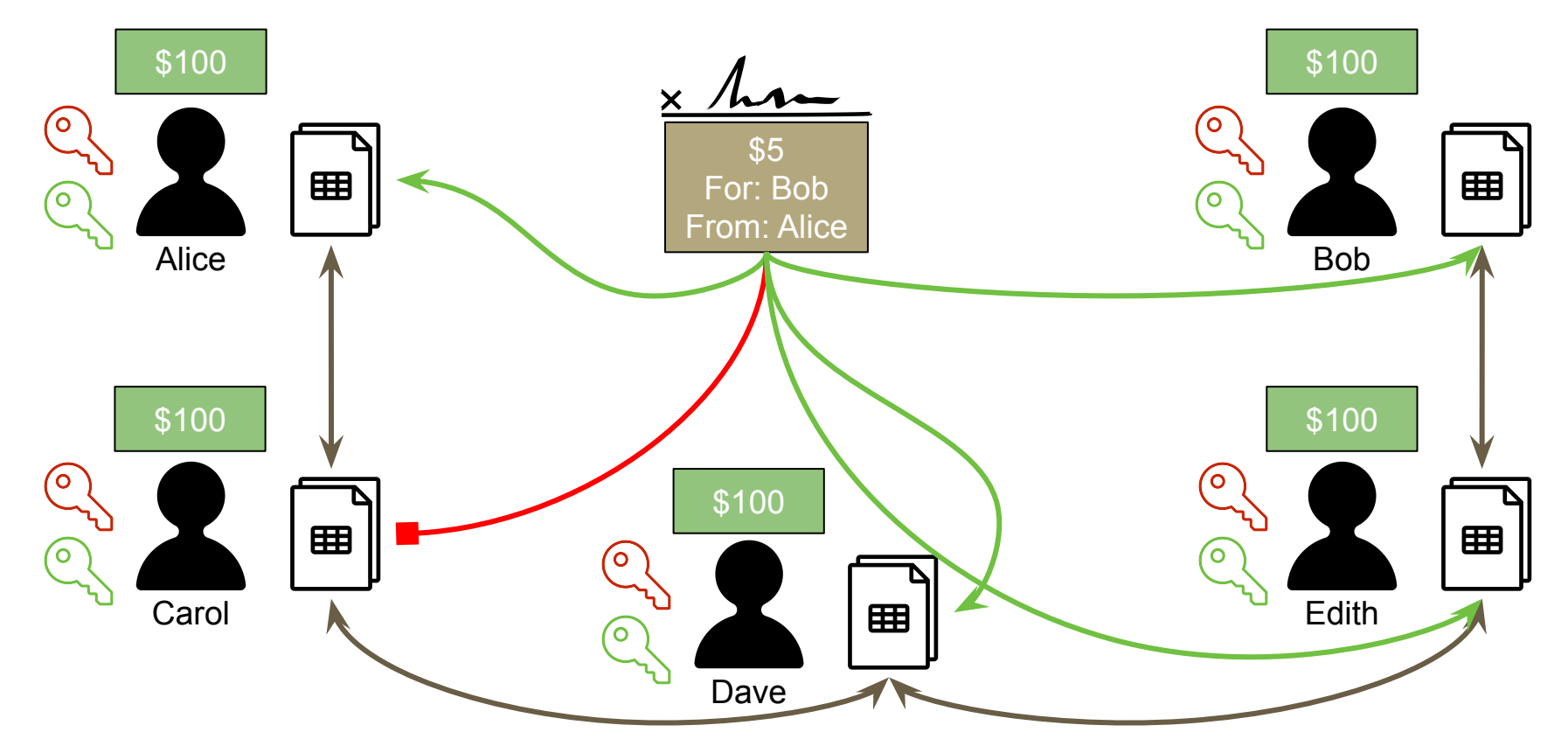

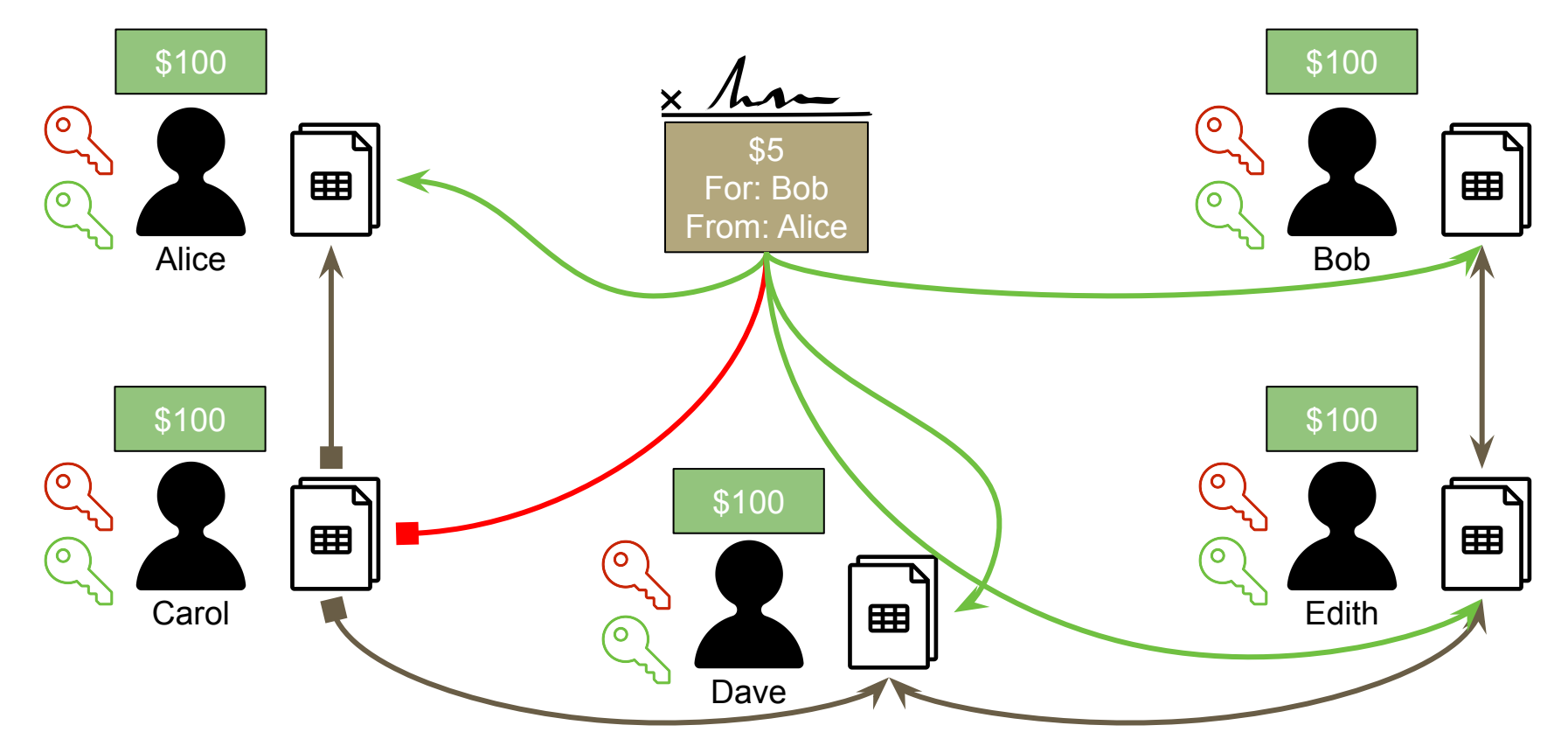

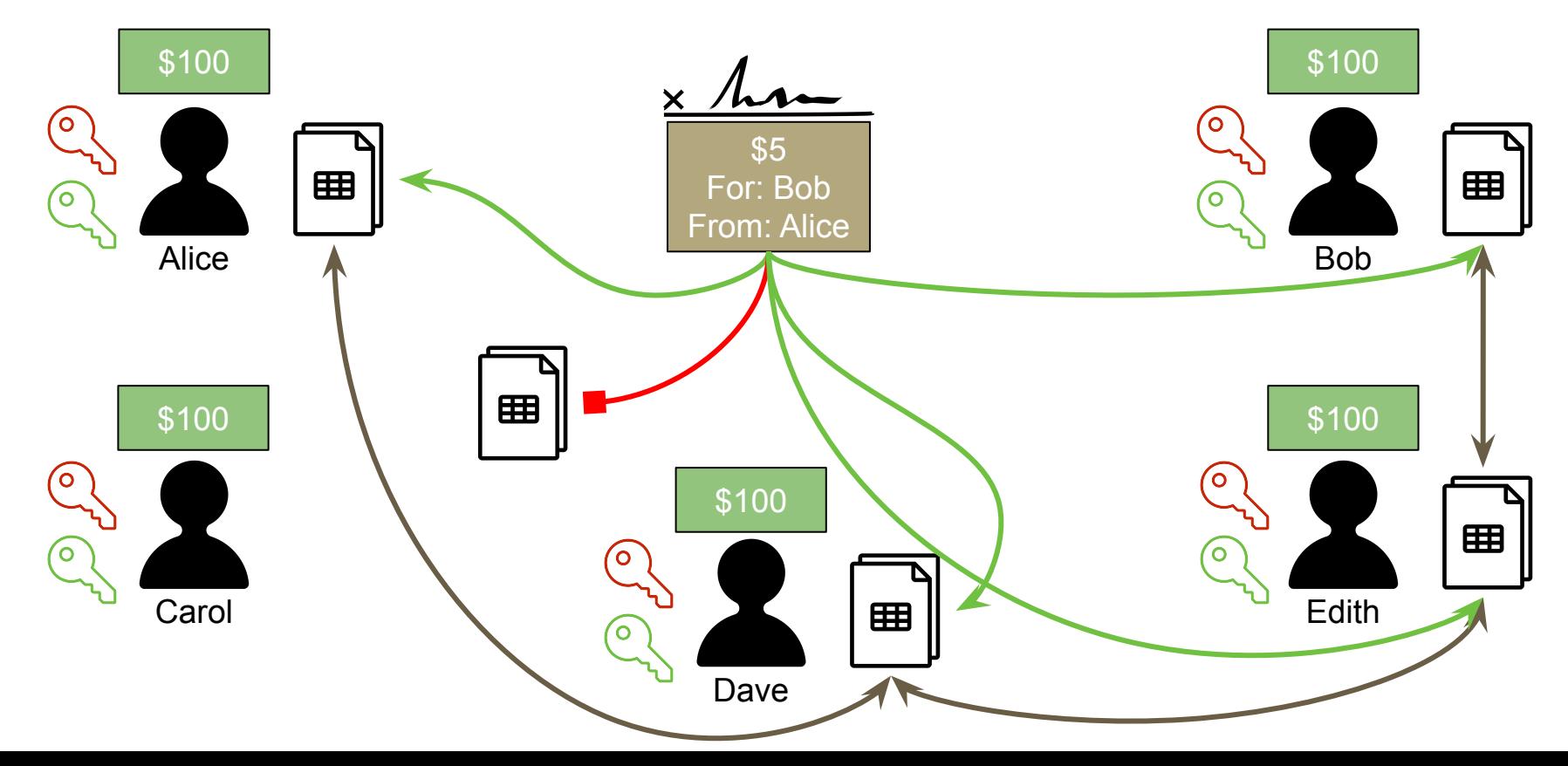

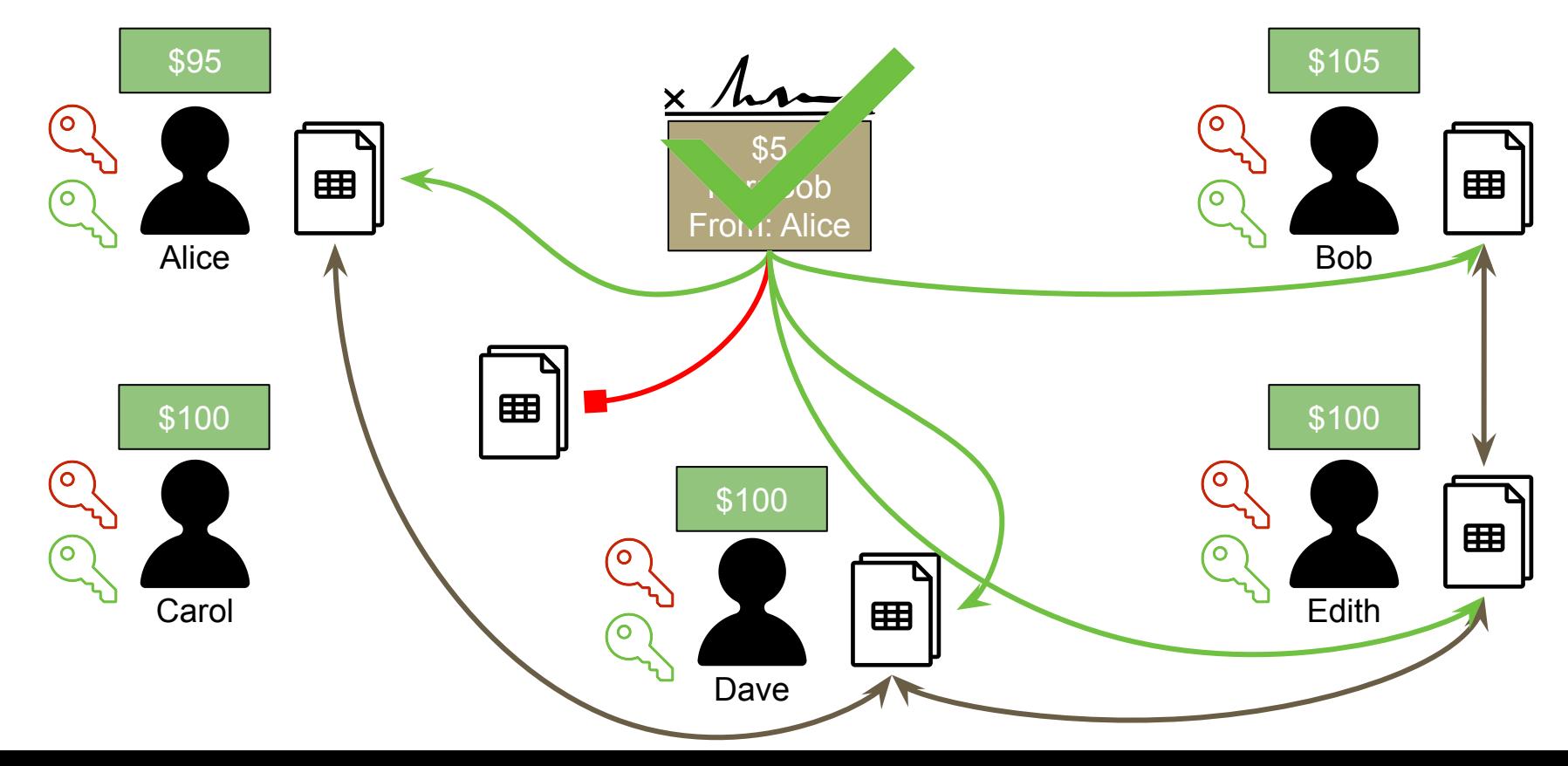

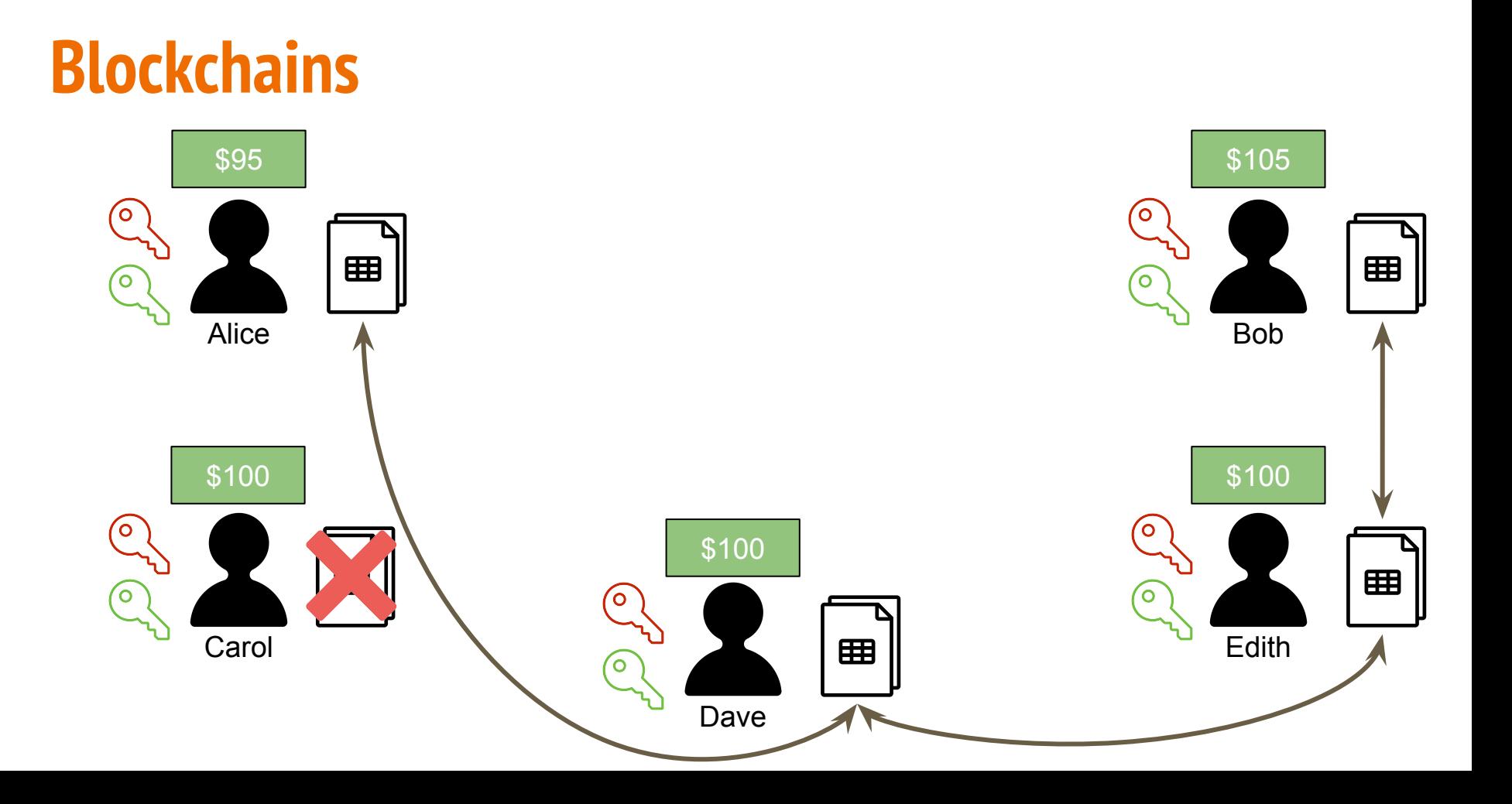

# **Blockchain Recap**

- 1. The transaction is broadcasted to the world.
- 2. Each node that receives the broadcast verifies via the signature and their copy of the ledger that the sending party has the funds to send that amount of money, and that the transaction actually came from the sending party.
- 3. Each updates their ledger in a cryptographically consistent and verifiable way, forever cementing the transaction as part of the chain.
- 4. Once the majority of nodes have updated their ledger with the valid transaction, the recipient of the money effectively "has" the new money because they now, according to the ledger shared by the majority, have the funds they need to send a new, valid transaction with the funds they received.

#### **DEMO: Distributed**

# **V. Bitcoin**

Leveraging the blockchain to create a decentralized digital crypto-currency.

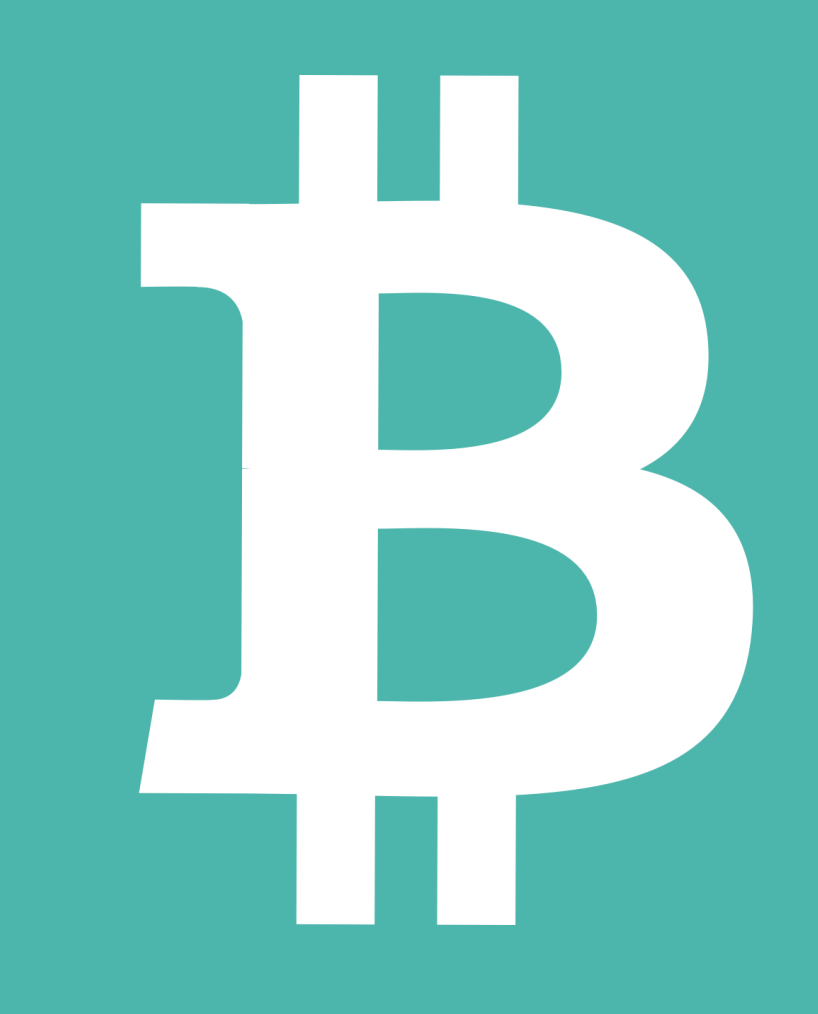

0000000000000000000000000000000000000000000000000000000000000000 0000000000000000000000000000000000000000000000000000000000000001 0000000000000000000000000000000000000000000000000000000000000002 0000000000000000000000000000000000000000000000000000000000000009 000000000000000000000000000000000000000000000000000000000000000a 000000000000000000000000000000000000000000000000000000000000000b 000000000000000000000000000000000000000000000000000000000000000f 0000000000000000000000000000000000000000000000000000000000000010 03b0c44298fc1c149afbf4c8996fb92427ae41e4649b934ca495991b7852b855 1000000000000000000000000000000000000000000000000000000000000000

#### **SHA-256 Hash**

0

 $(\frac{1}{16}) \times 2^{256}$ 

### **Bitcoin: a shared Blockchain (cooperative)**

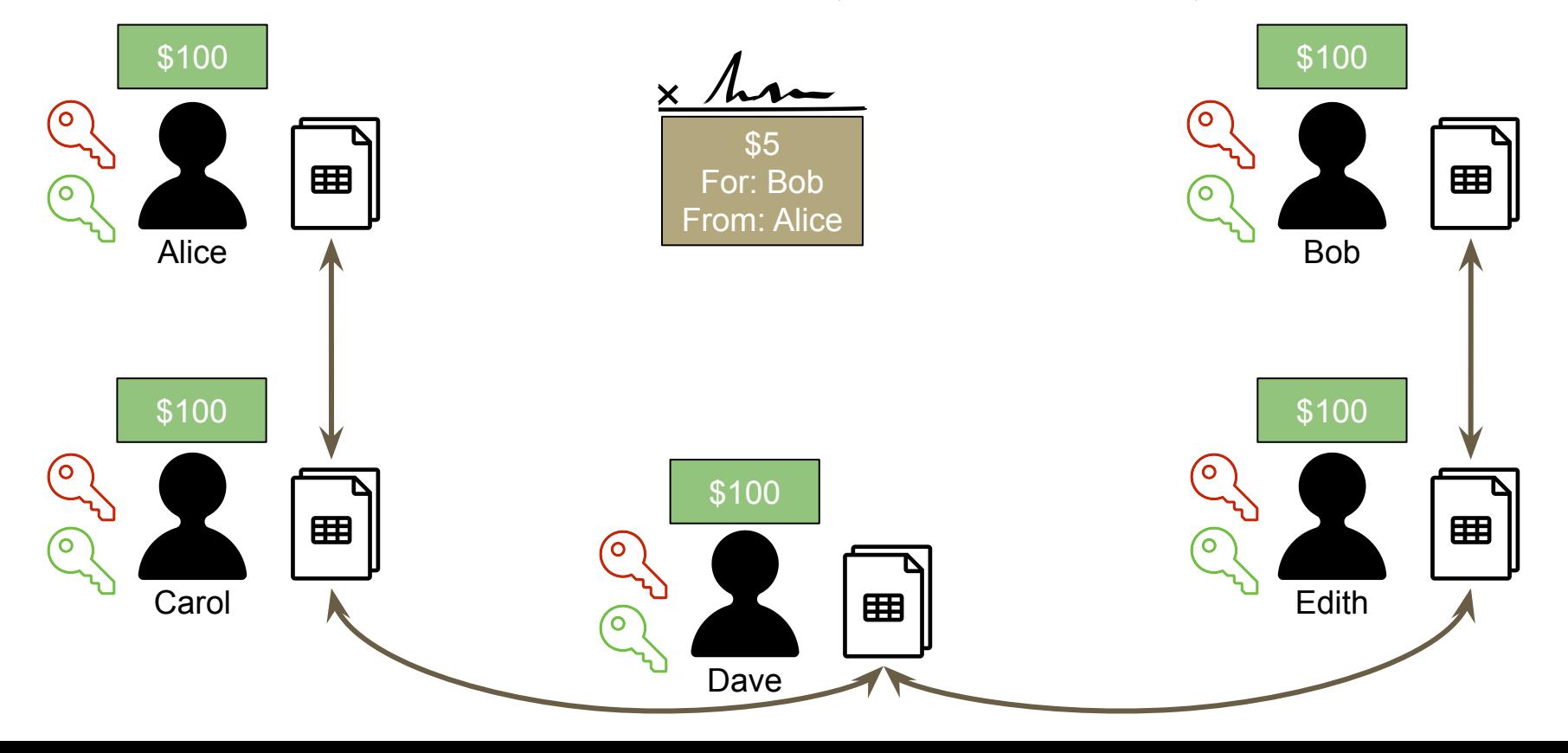

# **Bitcoin: change USD to Bitcoin**

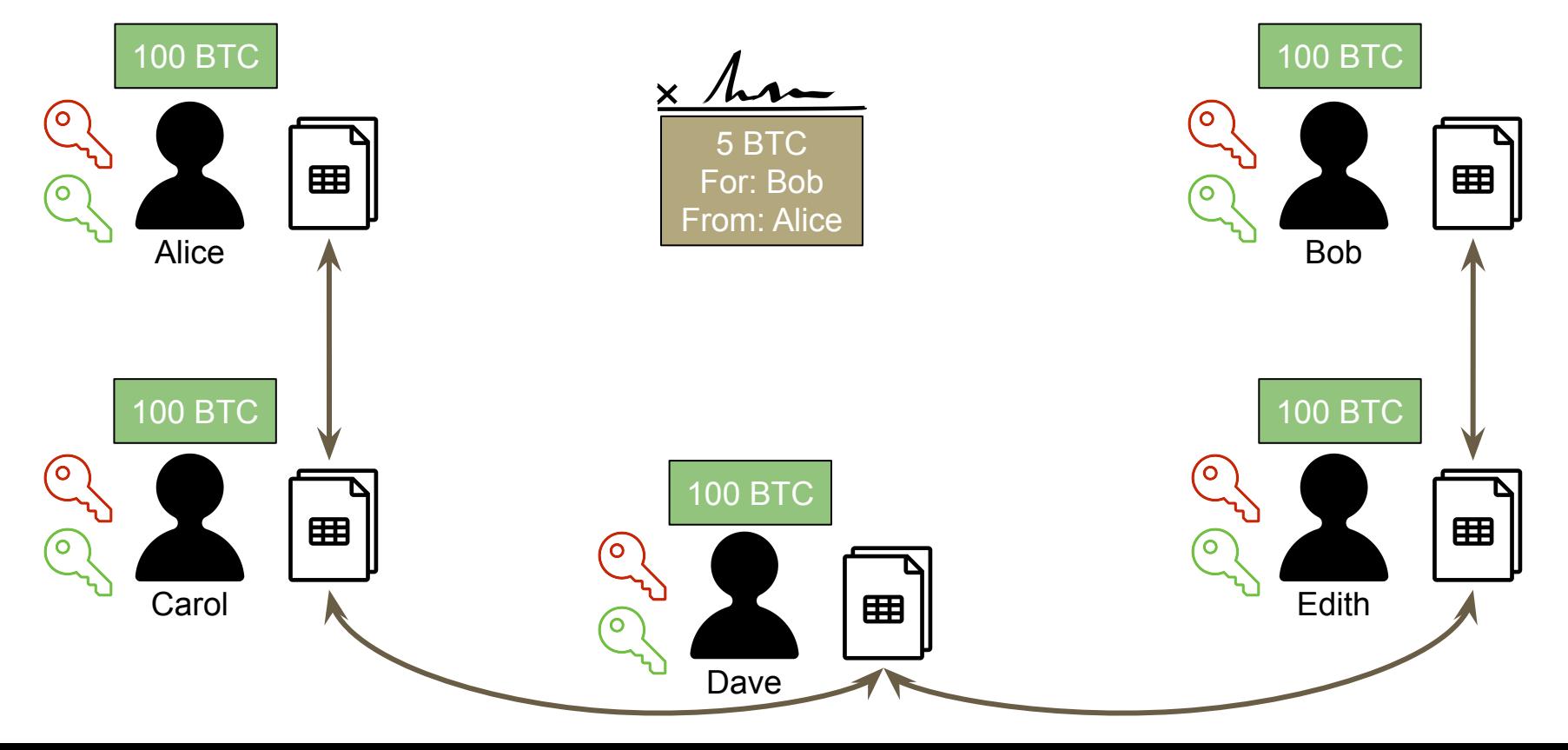

# **Bitcoin: no names, just (public) keys**

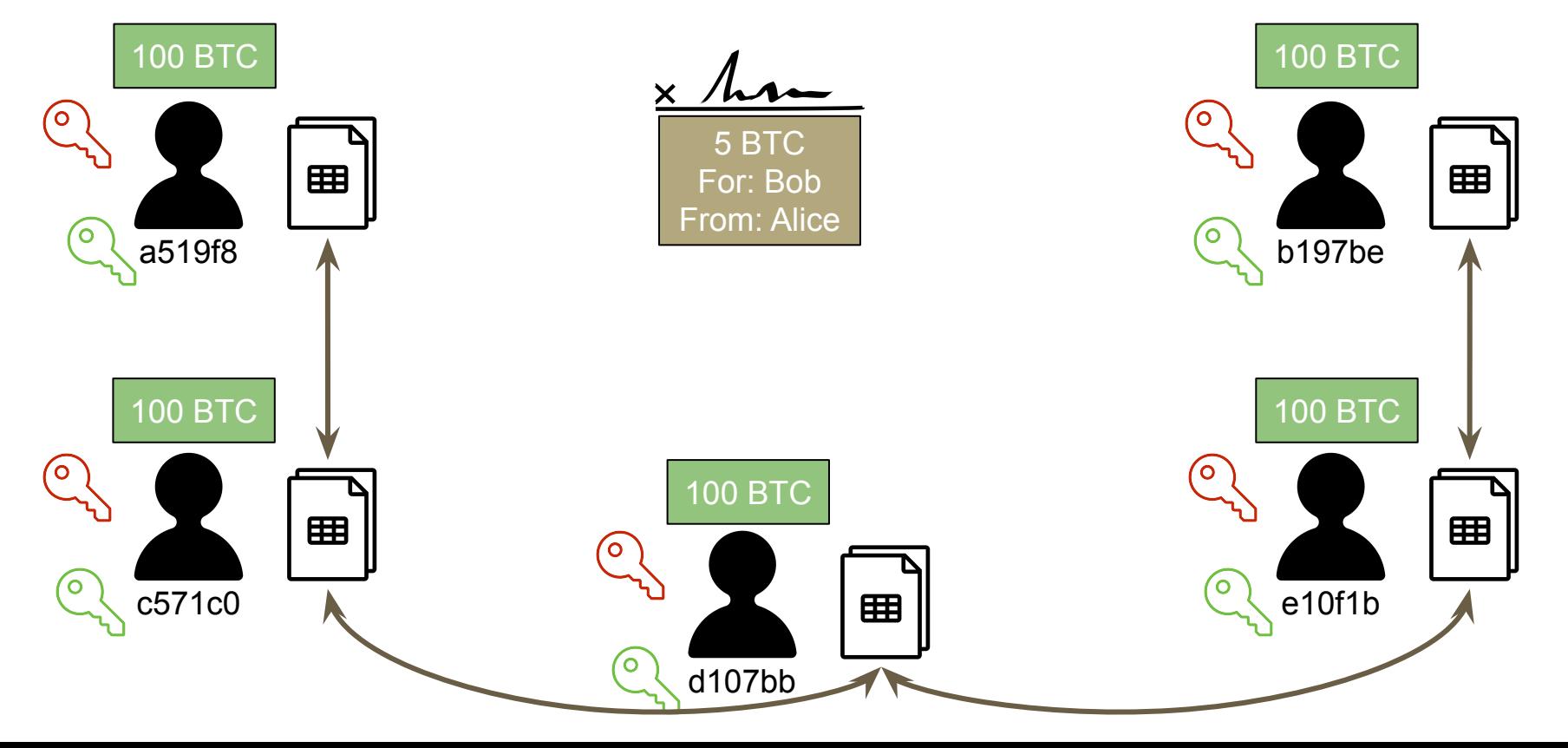

### **Bitcoin: keys also on the Tx's, no names**

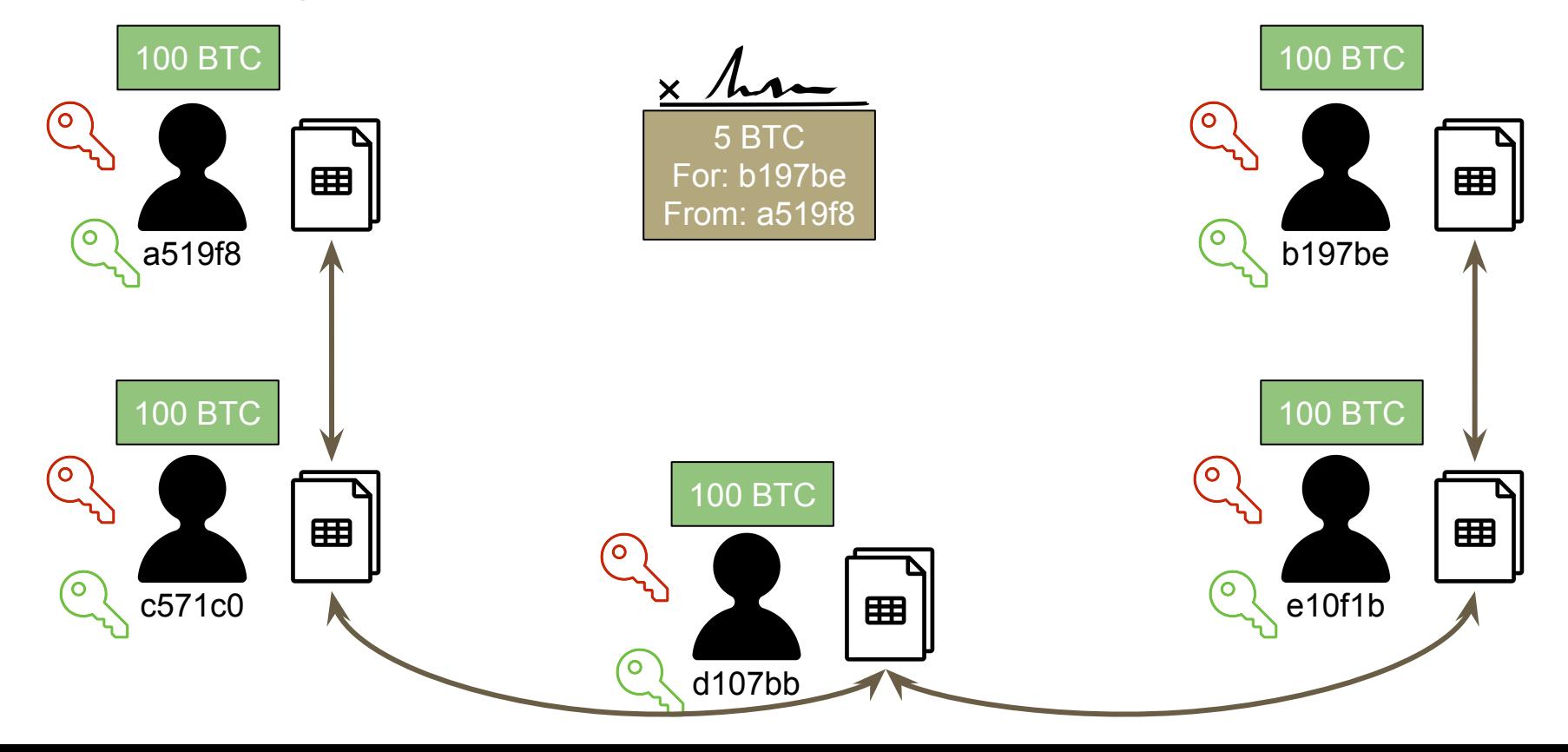

### **Bitcoin: multiple keys are allowed**

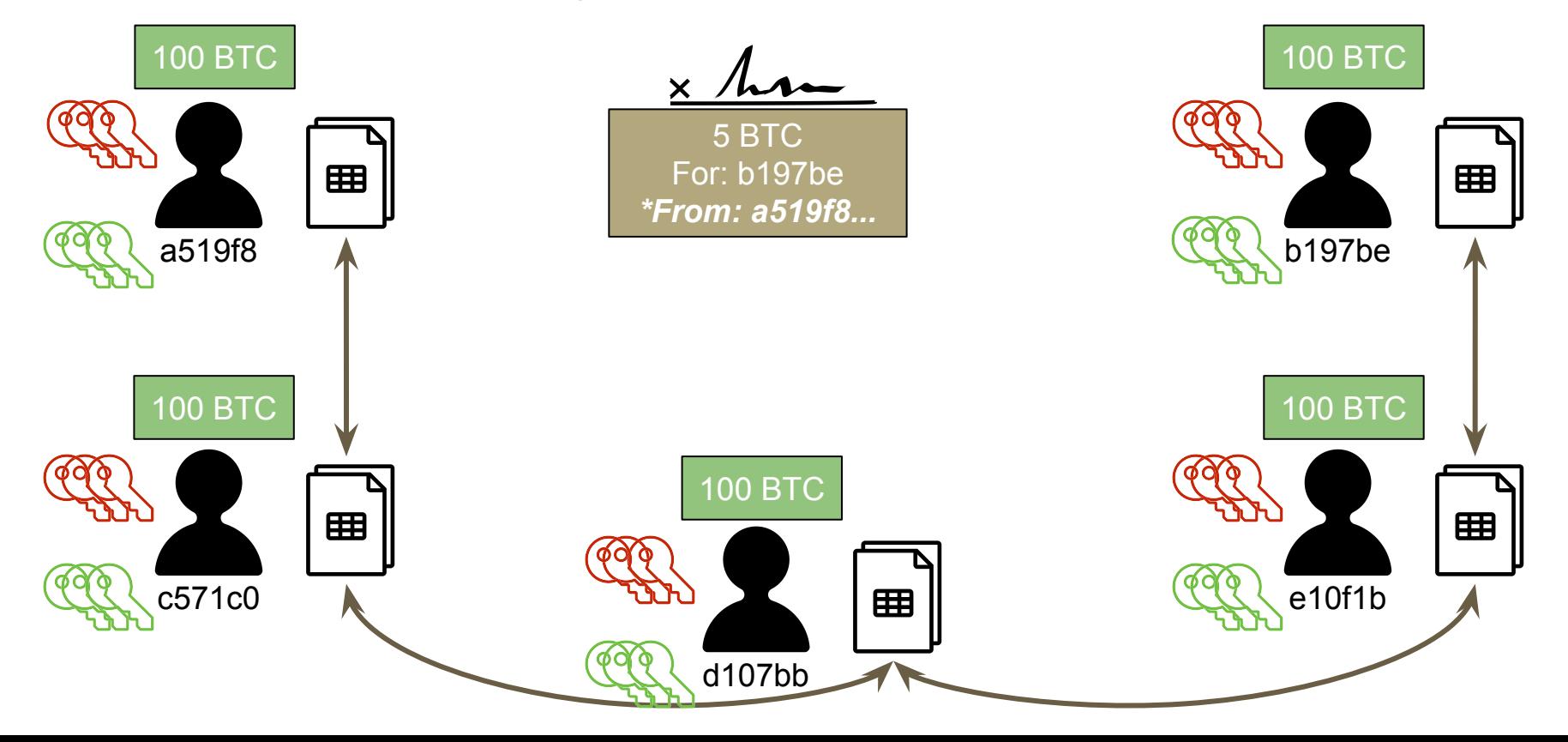

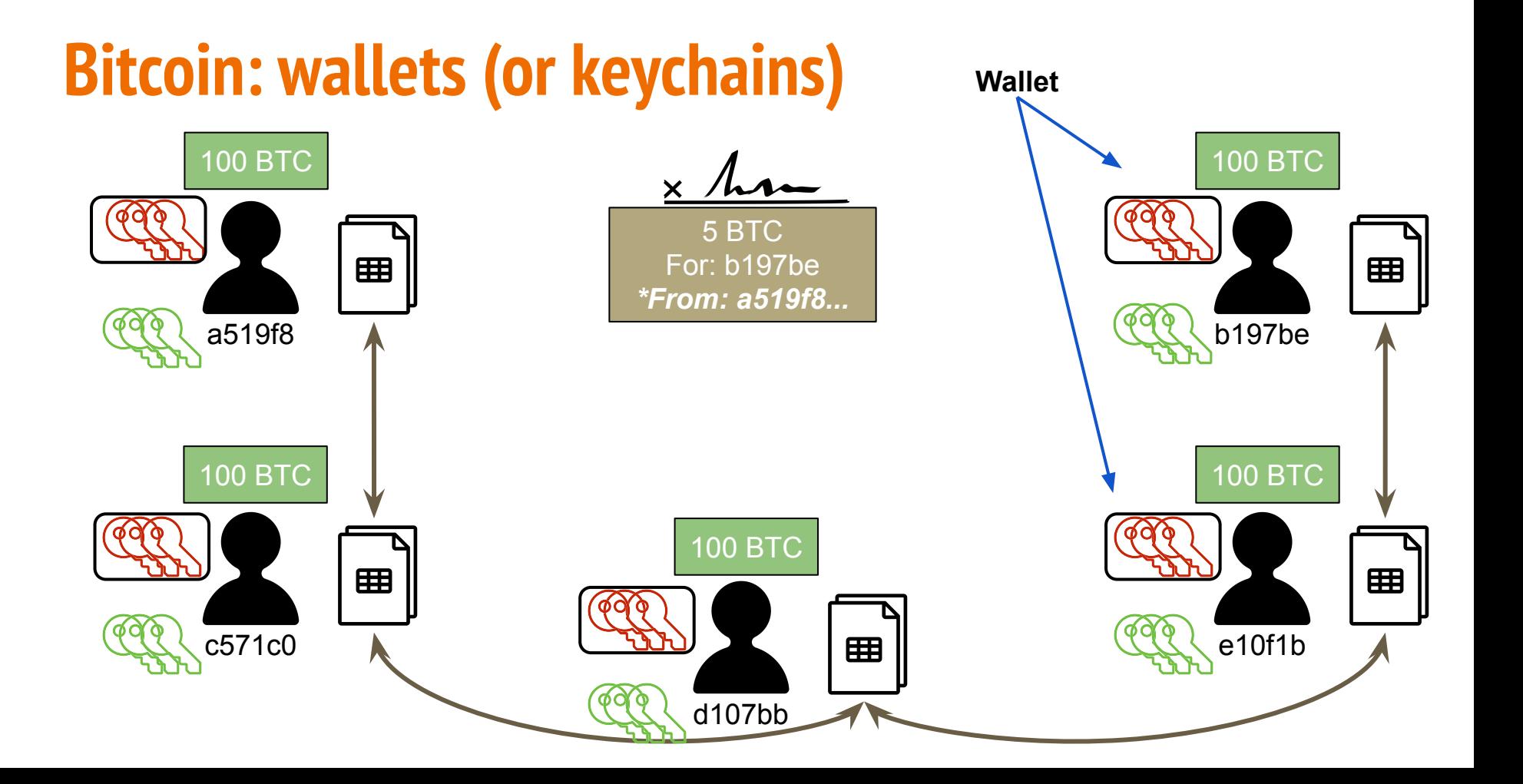

# **Bitcoin: cryptographic puzzle**

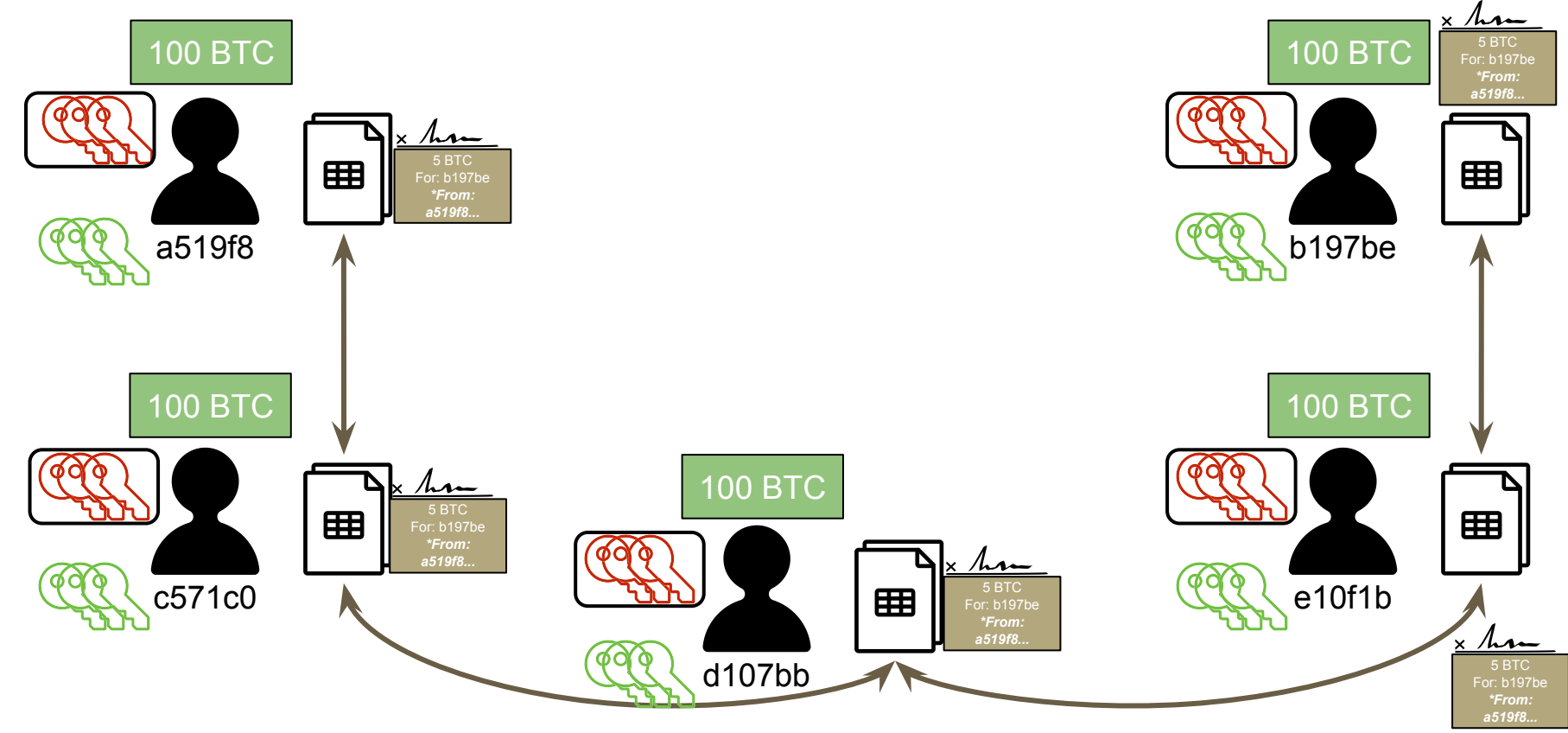

# **Bitcoin: "computational puzzle"**

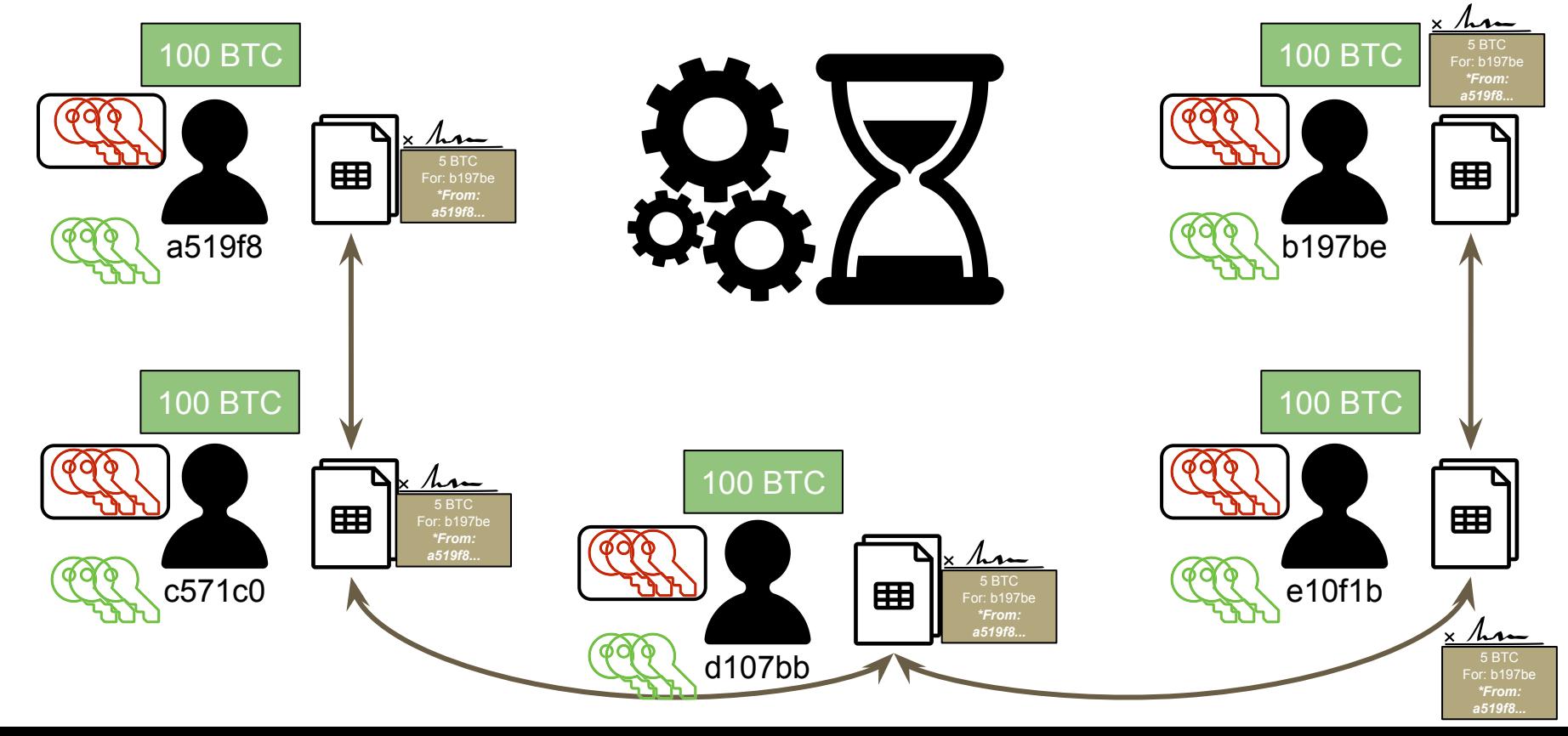

# **Sample attributes verified by nodes in each Tx:**

- 1. The transaction's syntax and data structure must be correct.
- 2. Neither lists of inputs or outputs are empty.
- 3. The transaction size in bytes is less than MAX\_BLOCK\_SIZE.
- 4. Each output value, as well as the total, must be within the allowed range of values (less than 21m coins, more than 0).
- 5. None of the inputs have hash=0,  $N=-1$  (coinbase transactions should not be relayed).
- 6. nLockTime is less than or equal to INT\_MAX.
- 7. The transaction size in bytes is greater than or equal to 100.
- 8. The number of signature operations contained in the transaction is less than the signature operation limit.
- 9. The unlocking script (scriptSig) can only push numbers on the stack, and the locking script (scriptPubkey) must match isStandard forms (this rejects "nonstandard" transactions).
- 10. A matching transaction in the pool, or in a block in the main branch, must exist.
- 11. For each input, if the referenced output exists in any other transaction in the pool, the transaction must be rejected.
- 12. For each input, look in the main branch and the transaction pool to find the referenced output transaction. If the output transaction is missing for any input, this will be an orphan transaction. Add to the orphan transactions pool, if a matching transaction is not already in the pool.
- 13. For each input, if the referenced output transaction is a coinbase output, it must have at least COINBASE\_MATURITY (100) confirmations.
- 14. For each input, the referenced output must exist and cannot already be spent.
- 15. Using the referenced output transactions to get input values, check that each input value, as well as the sum, are in the allowed range of values (less than 21m coins, more than 0).
- 16. Reject if the sum of input values is less than sum of output values.
- 17. Reject if transaction fee would be too low to get into an empty block.
- 18. The unlocking scripts for each input must validate against the corresponding output locking scripts.

#### **The Bitcoin "Puzzle"**

5 BTC For: b197be *\*From: a519f8...*
# **The Bitcoin "Puzzle"**

Prev Hash: 8a7b6618e714c6a 5 BTC For: b197be *\*From: a519f8...*

# **The Bitcoin "Puzzle"**

Prev Hash: 8a7b6618e714c6a 5 BTC For: b197be *\*From: a519f8…*

Hash:

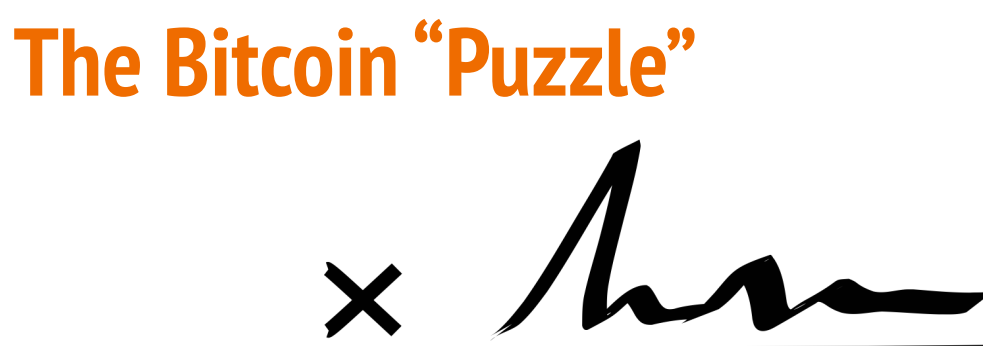

Prev Hash: 8a7b6618e714c6a 5 BTC For: b197be *\*From: a519f8…* Nonce: Nonce Solver: Hash:

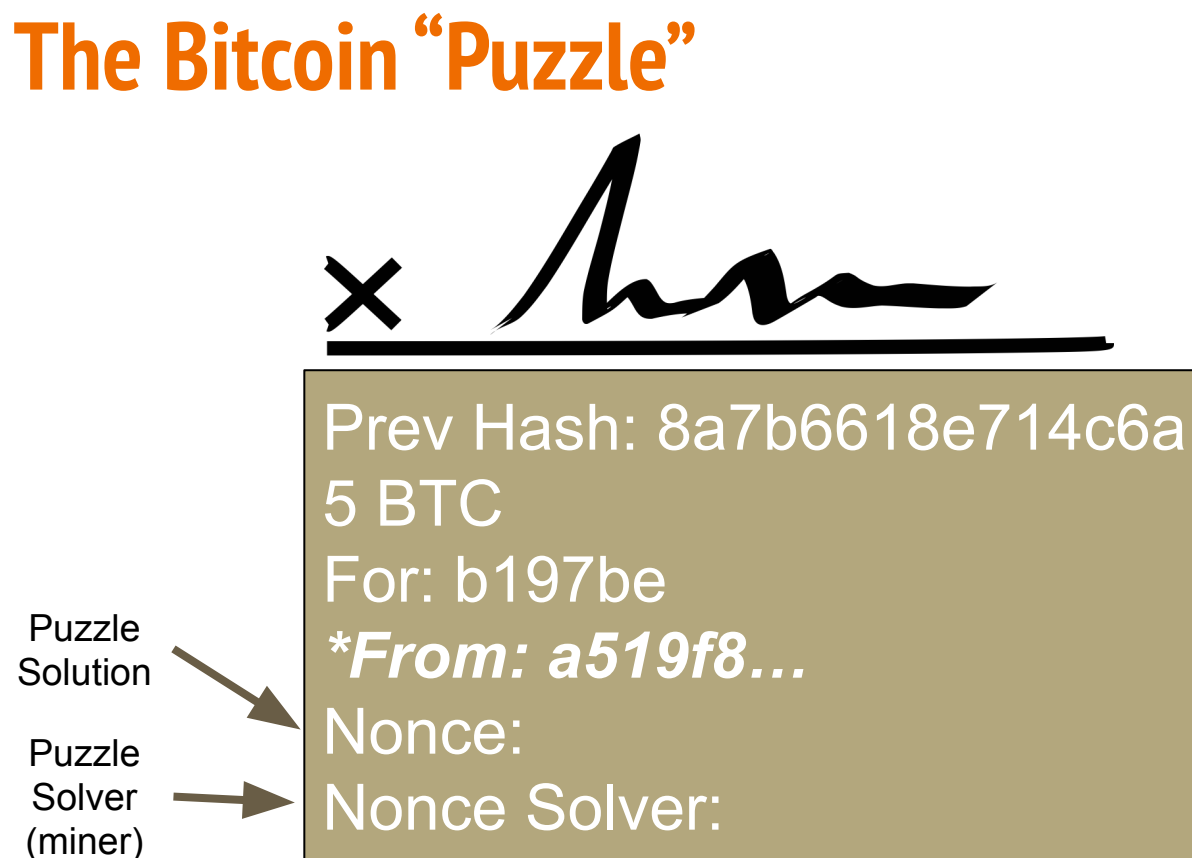

Hash

**Solution** 

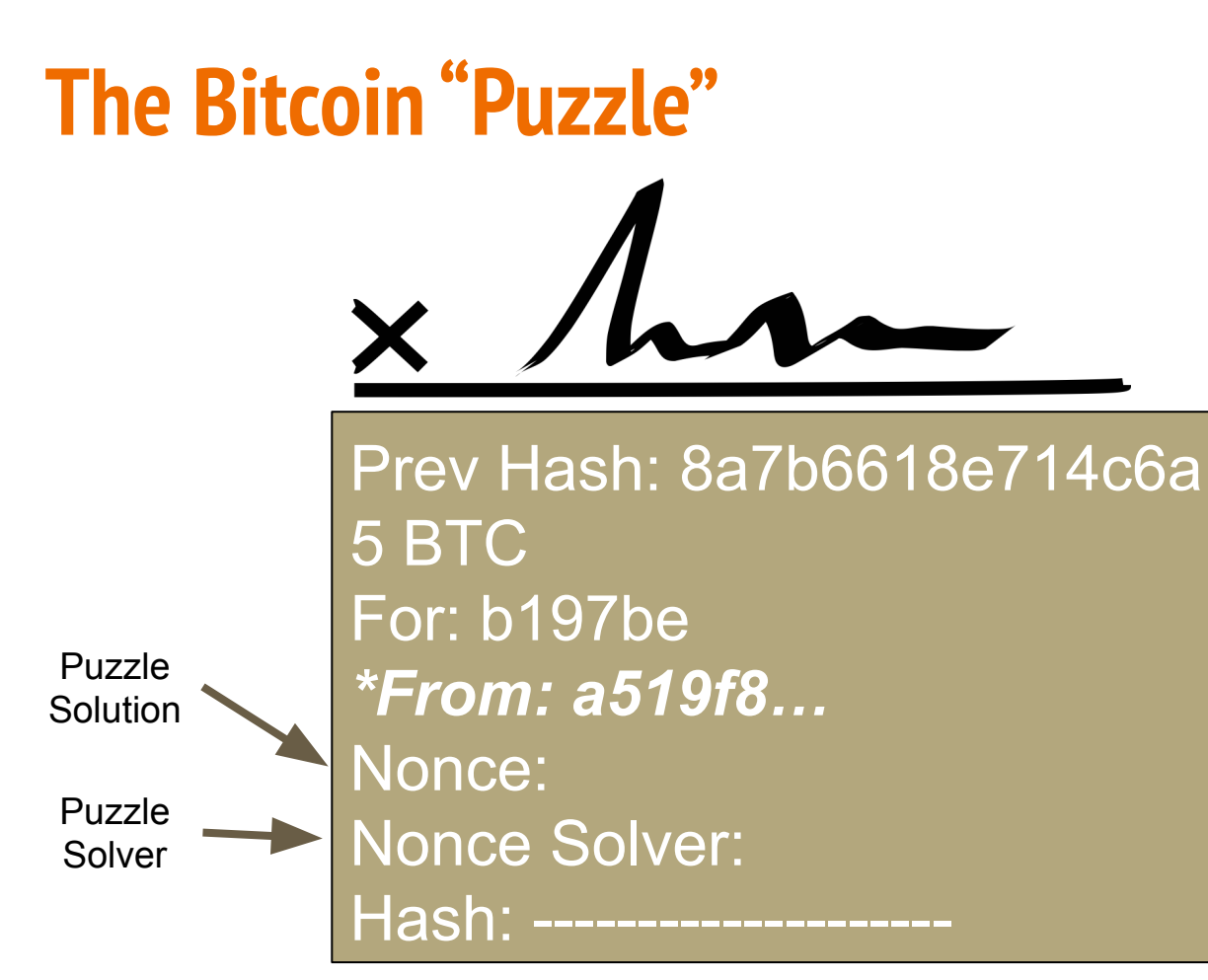

Must be below certain value, say one leading zero

# **The Bitcoin "Puzzle": example of how miners mine**

Prev Hash: 8a7b6618e714c6a 5 BTC For: b197be *\*From: a519f8…* Nonce: 0

Must be below certain value

Puzzle Solution

Puzzle Solver

Nonce Solver: a519f8 (Alice) Hash: a166137346cd32e73e

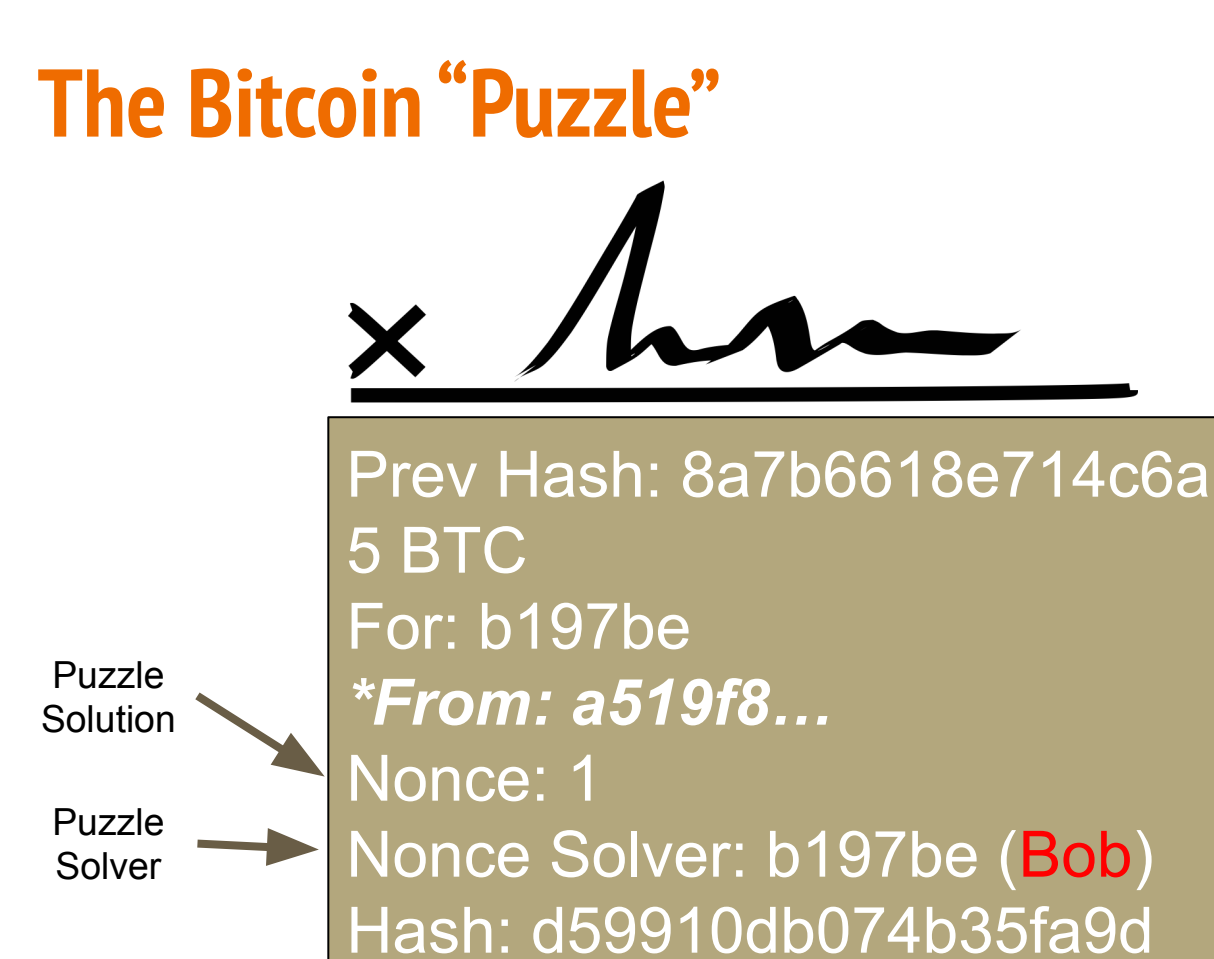

Must be below certain value

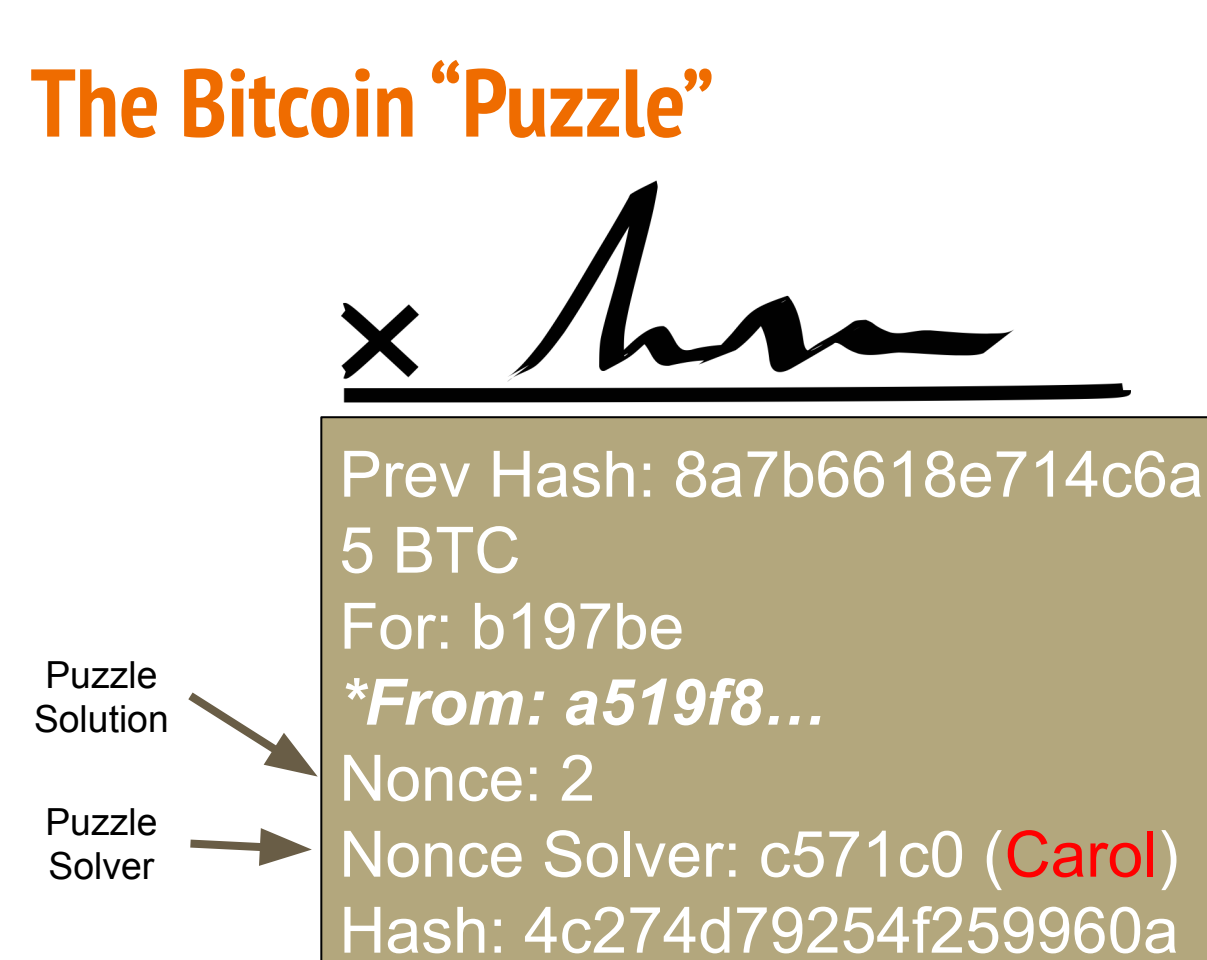

Must be below certain value

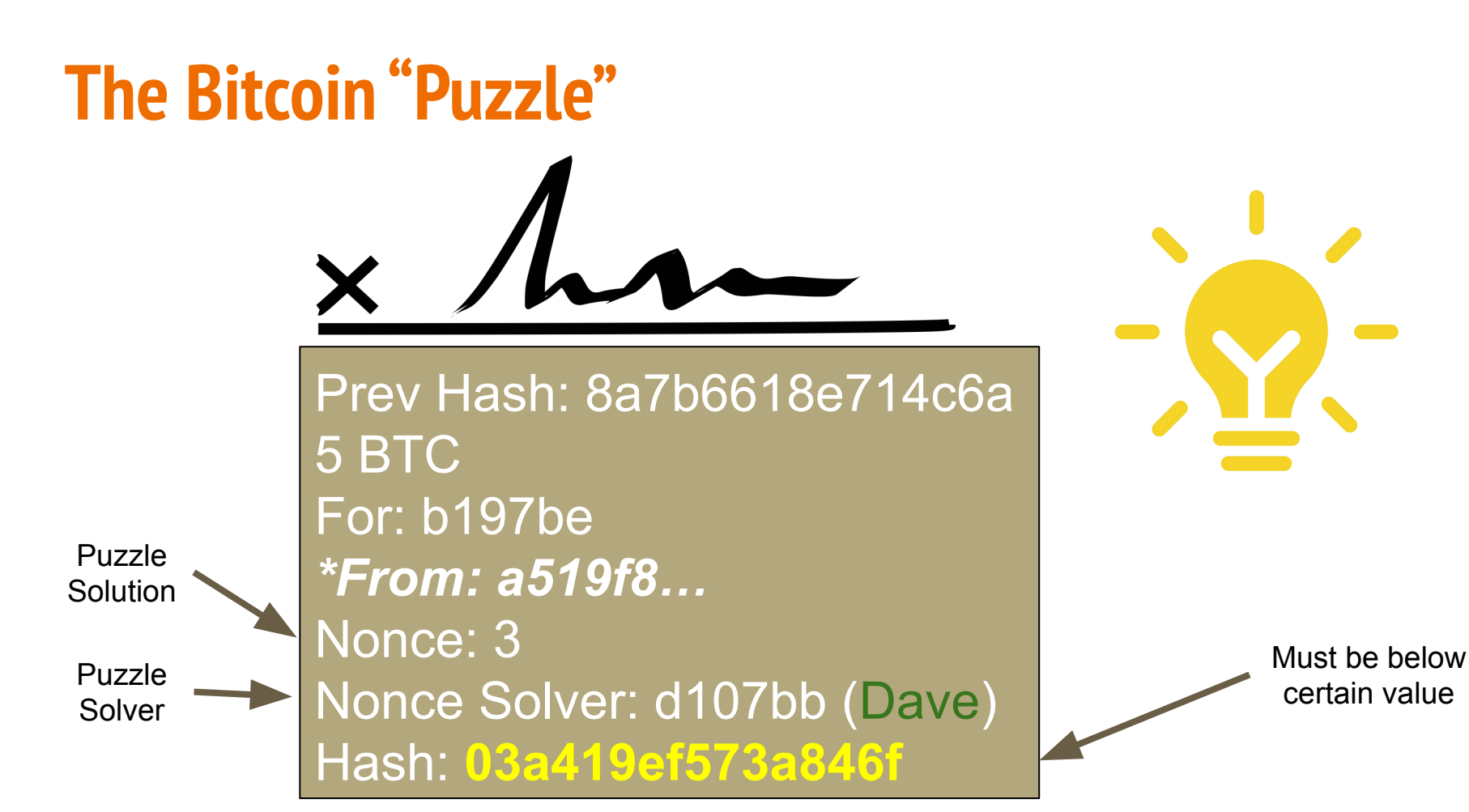

# **Bitcoin**

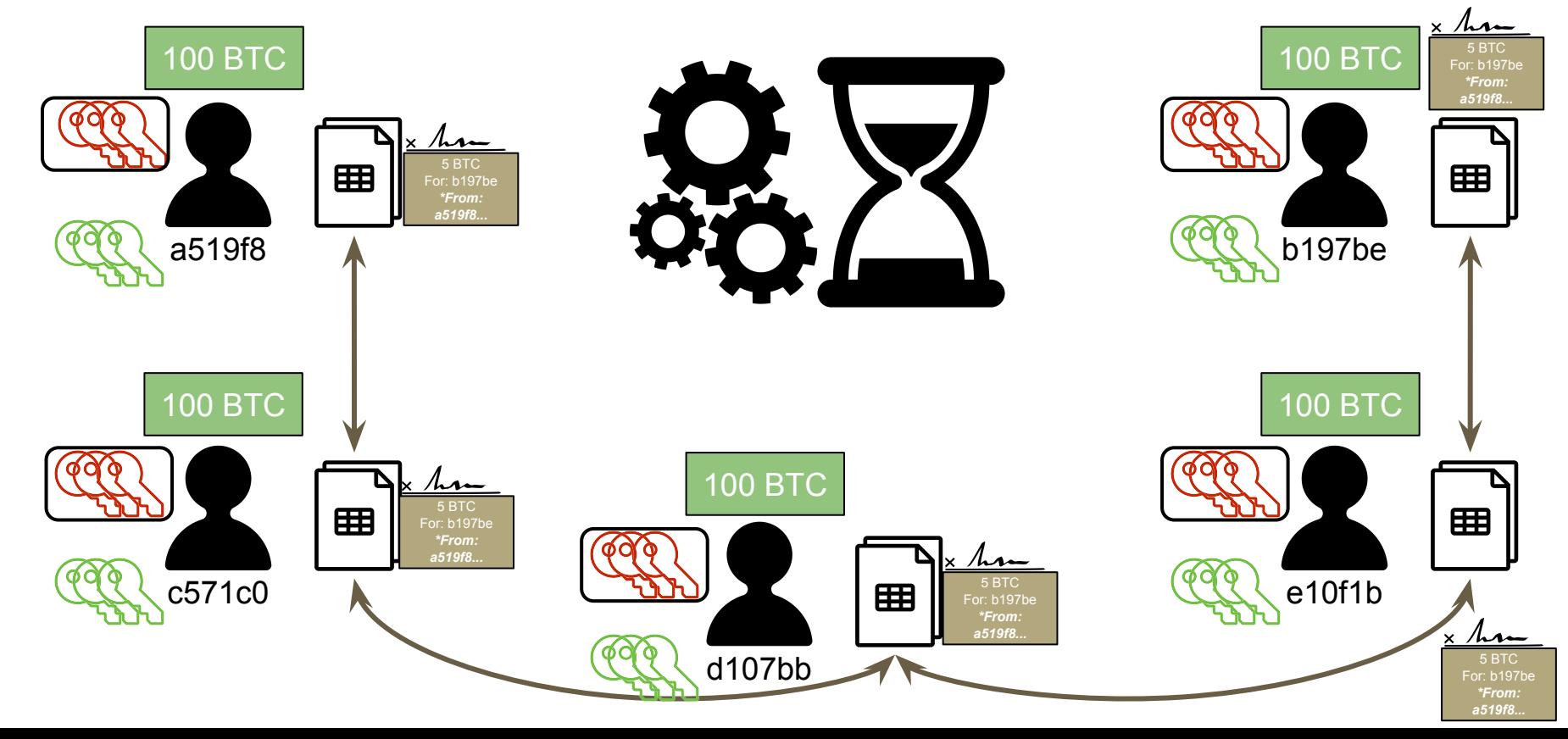

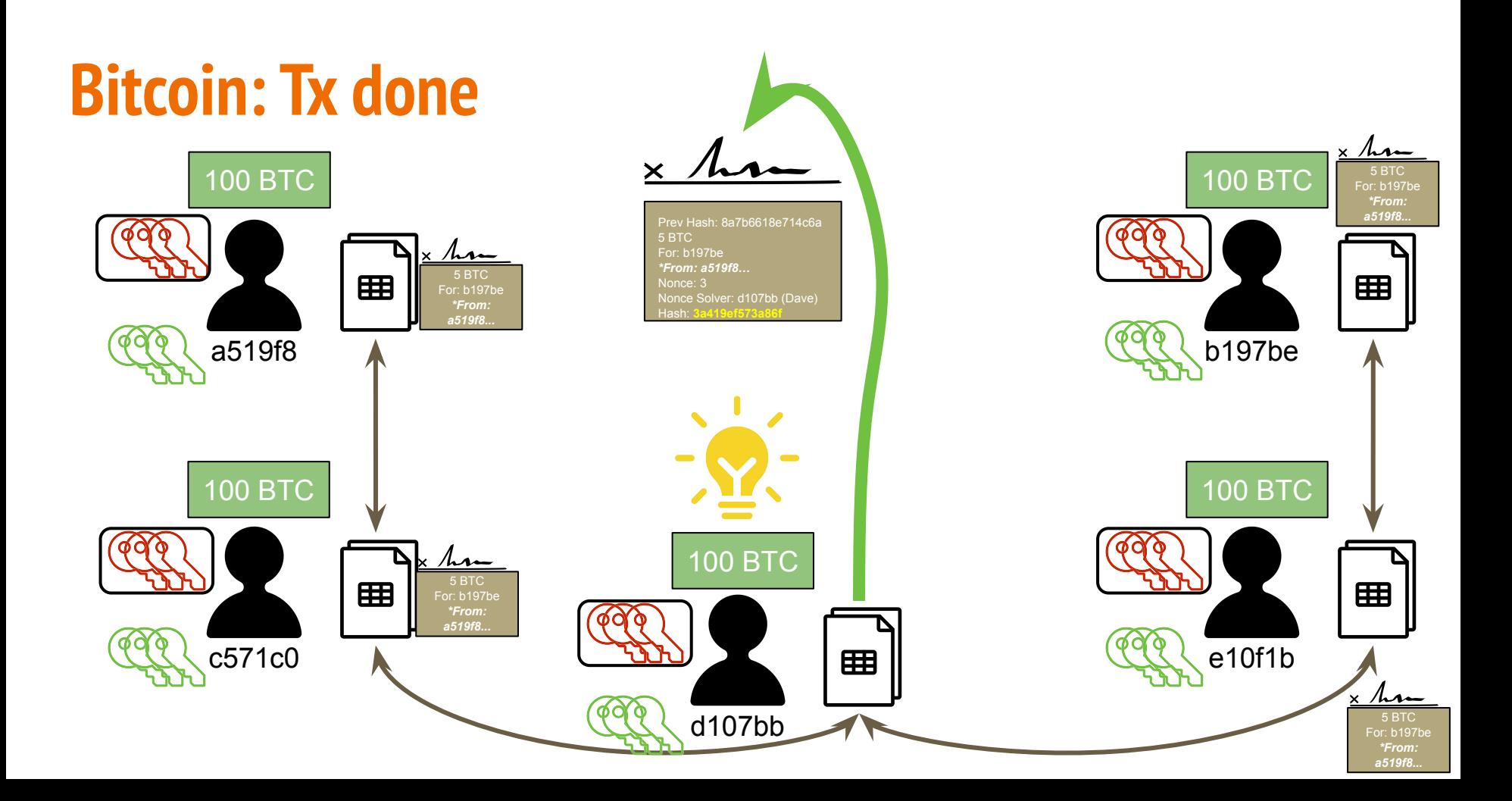

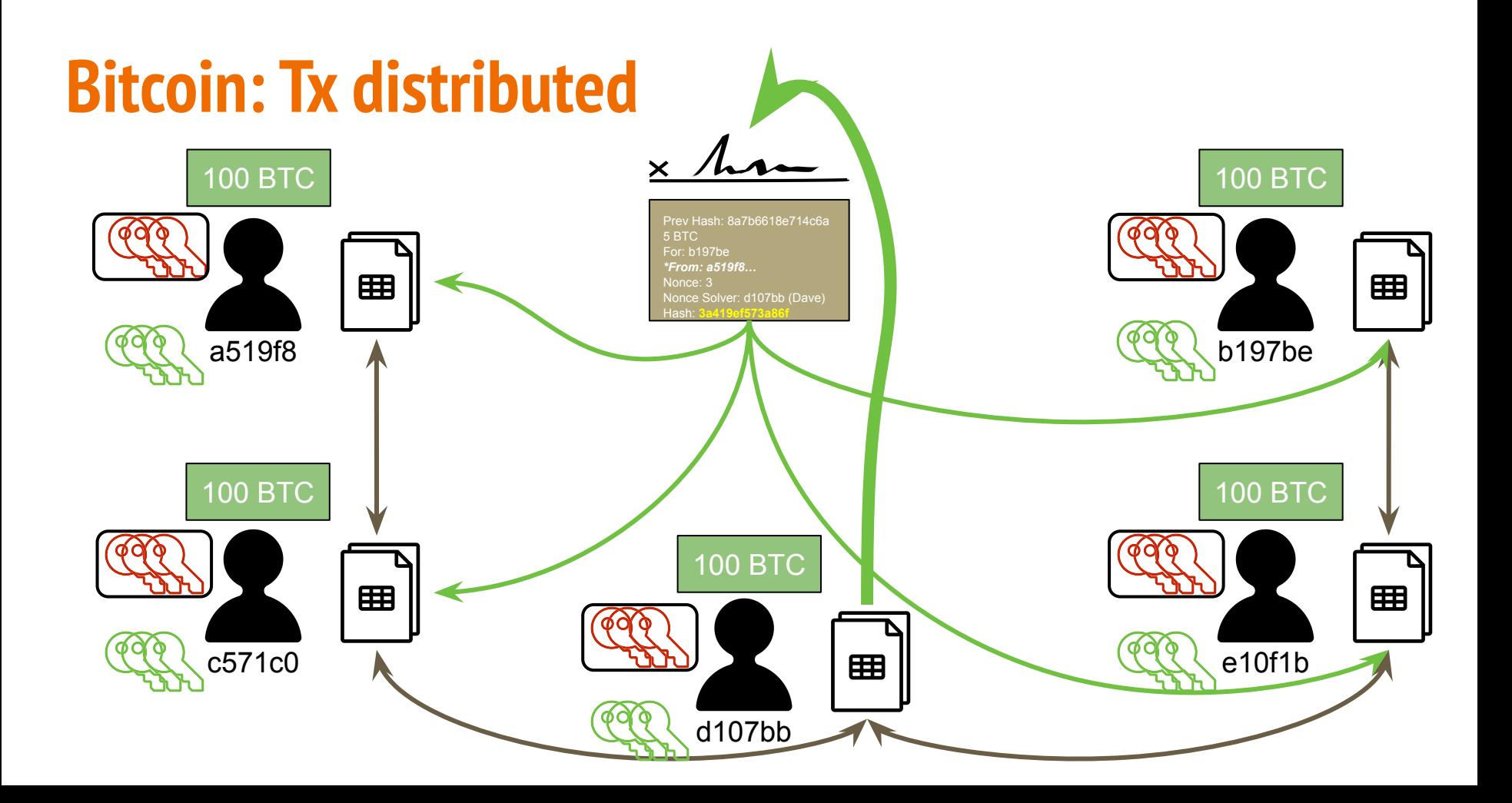

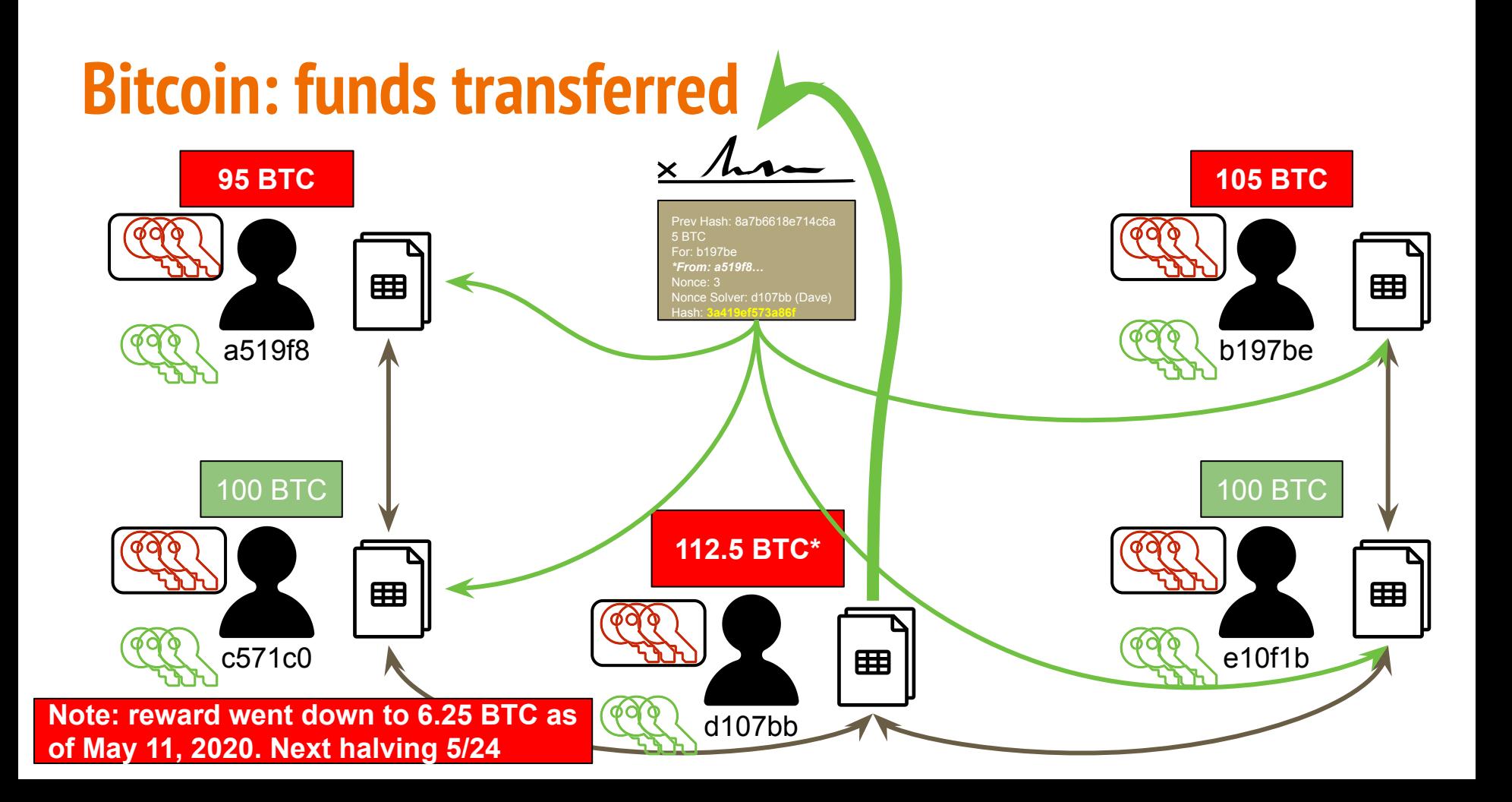

# **The Bitcoin "Puzzle": can you steal the nonce?**

Puzzle Solution - nonce depends on solver too

> Puzzle Solver

Prev Hash: 8a7b6618e714c6a 5 BTC For: b197be *\*From: a519f8…* Nonce: 3 Nonce Solver: d107bb (Dave) Hash: **03a419ef573a86f**

Must be below certain value

# **The Bitcoin "Puzzle": nonce is block-specific** Prev Hash: 8a7b6618e714c6a

Puzzle **Solution** Puzzle Solver

5 BTC For: b197be *\*From: a519f8…* Nonce: 3 **Nonce Solver: d107bb (Dave)** Hash: **03a419ef573a86f**

Must be below certain value

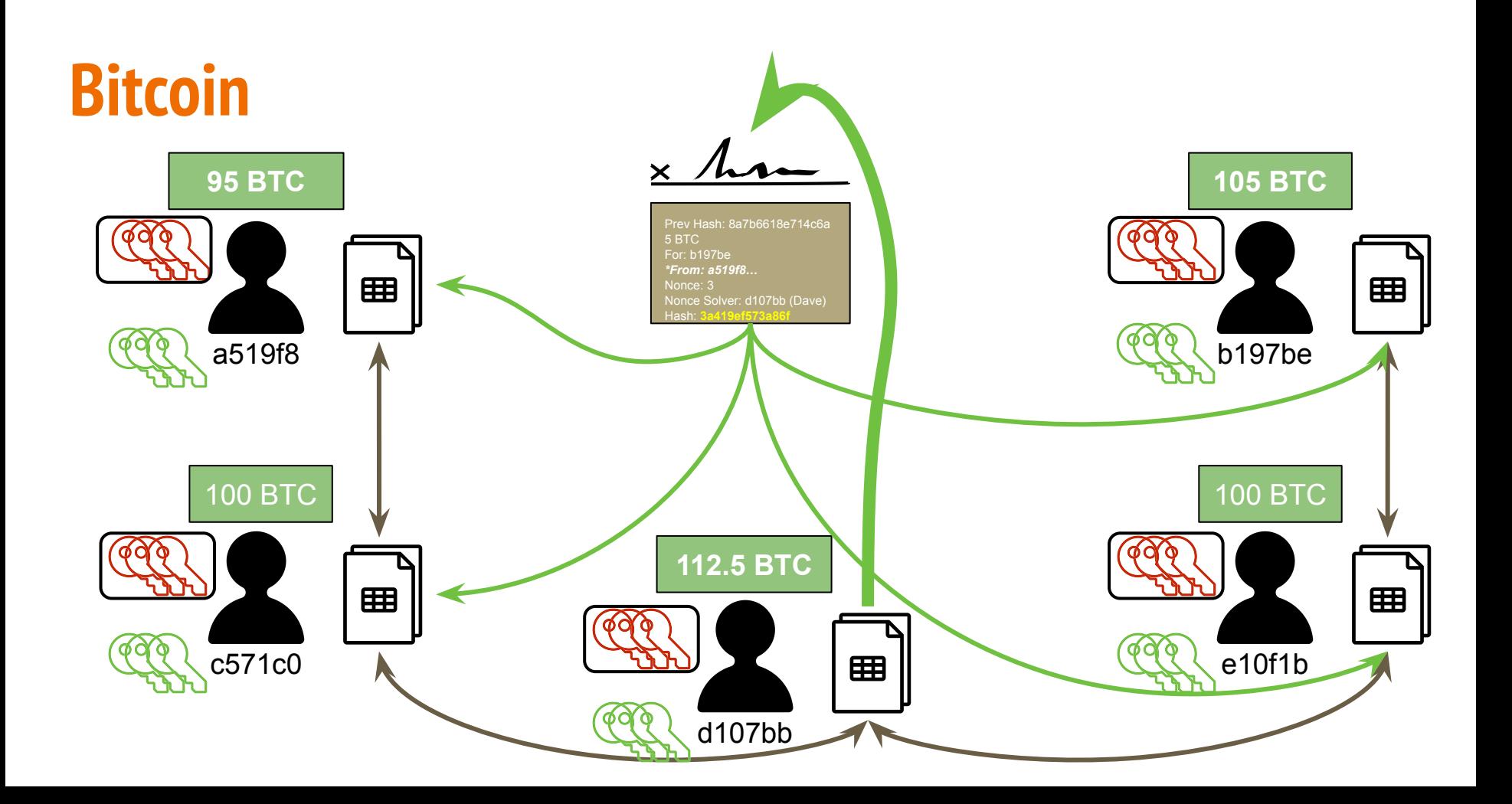

# **Bitcoin: one Tx per block? Not really!**

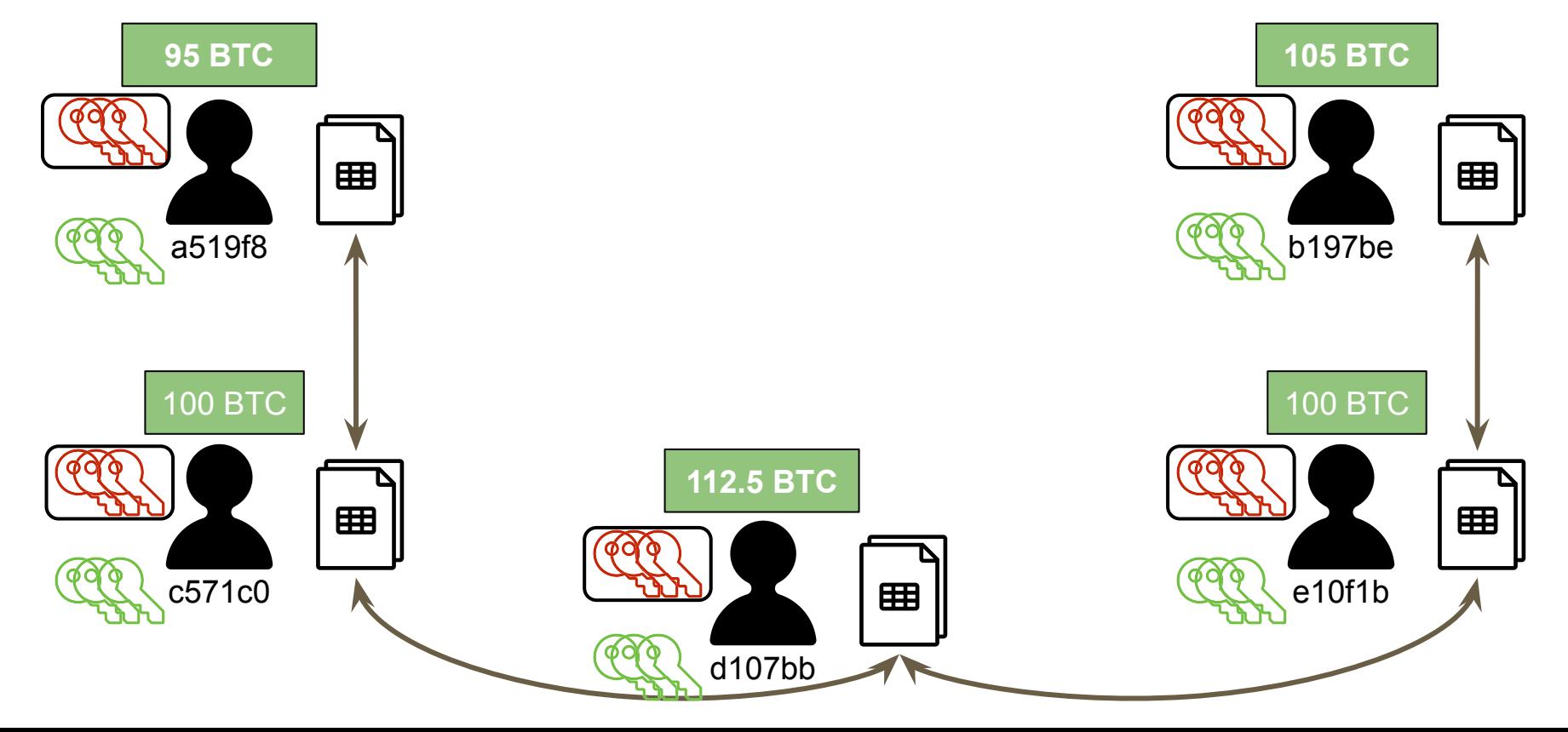

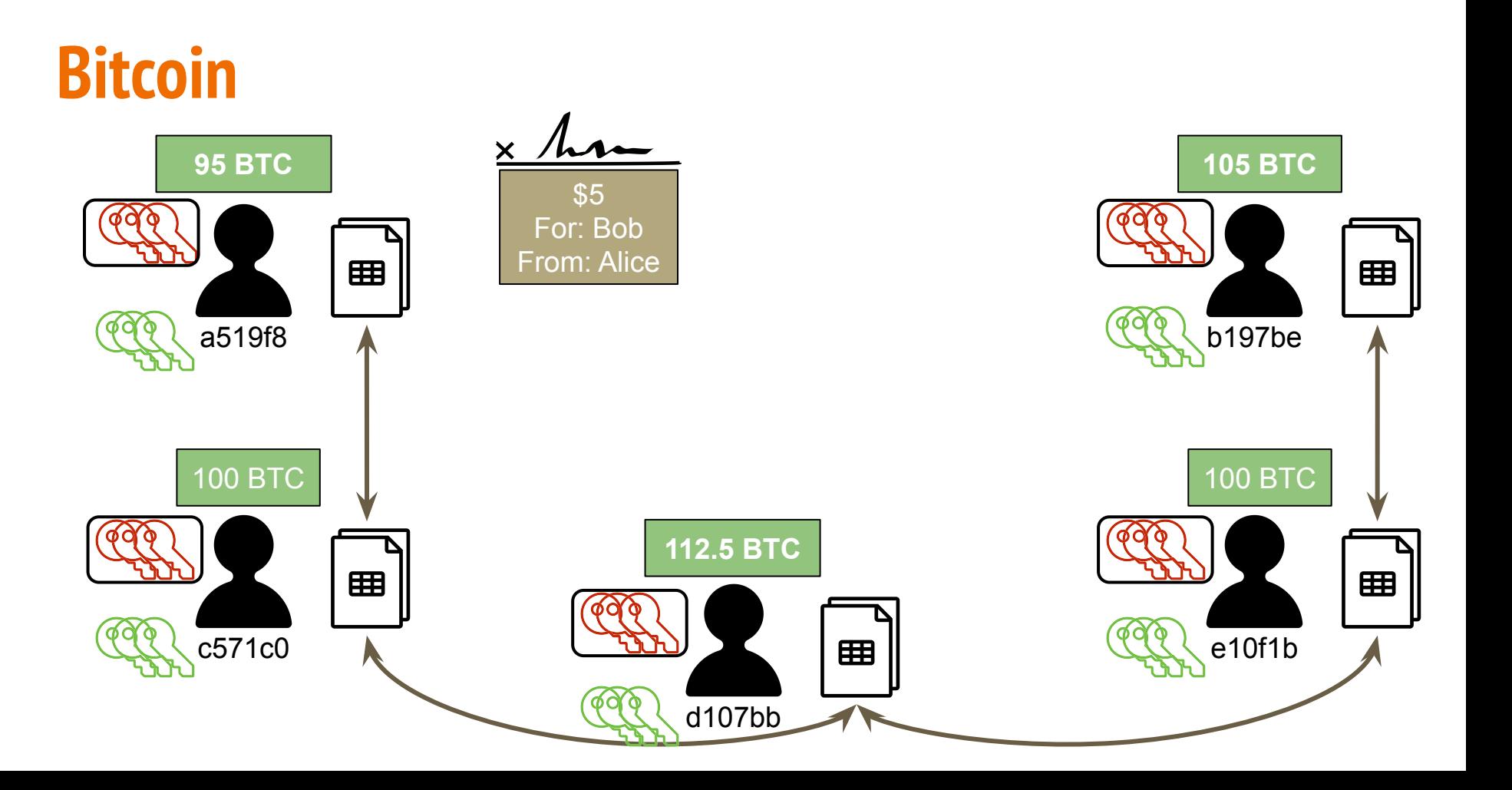

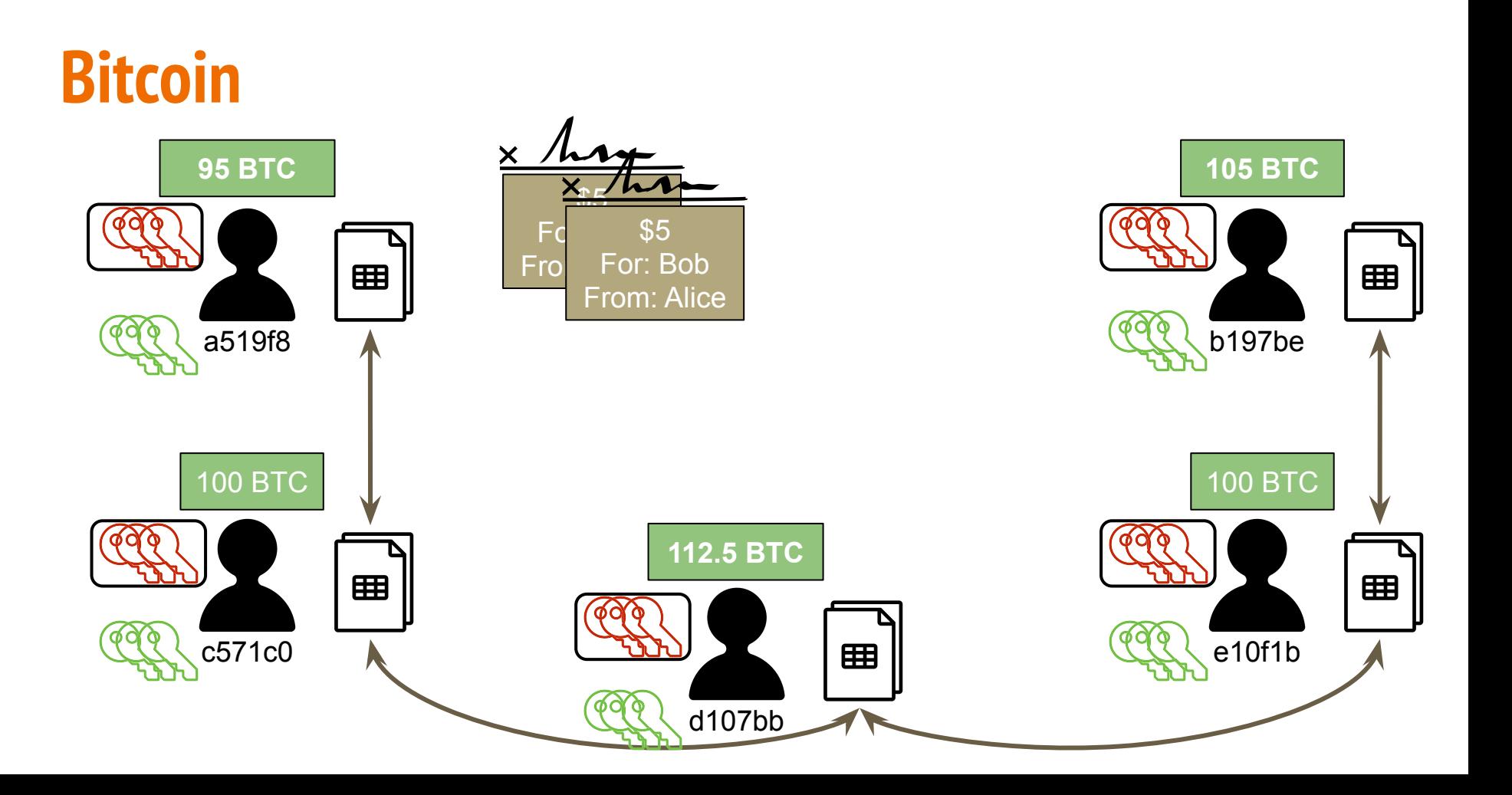

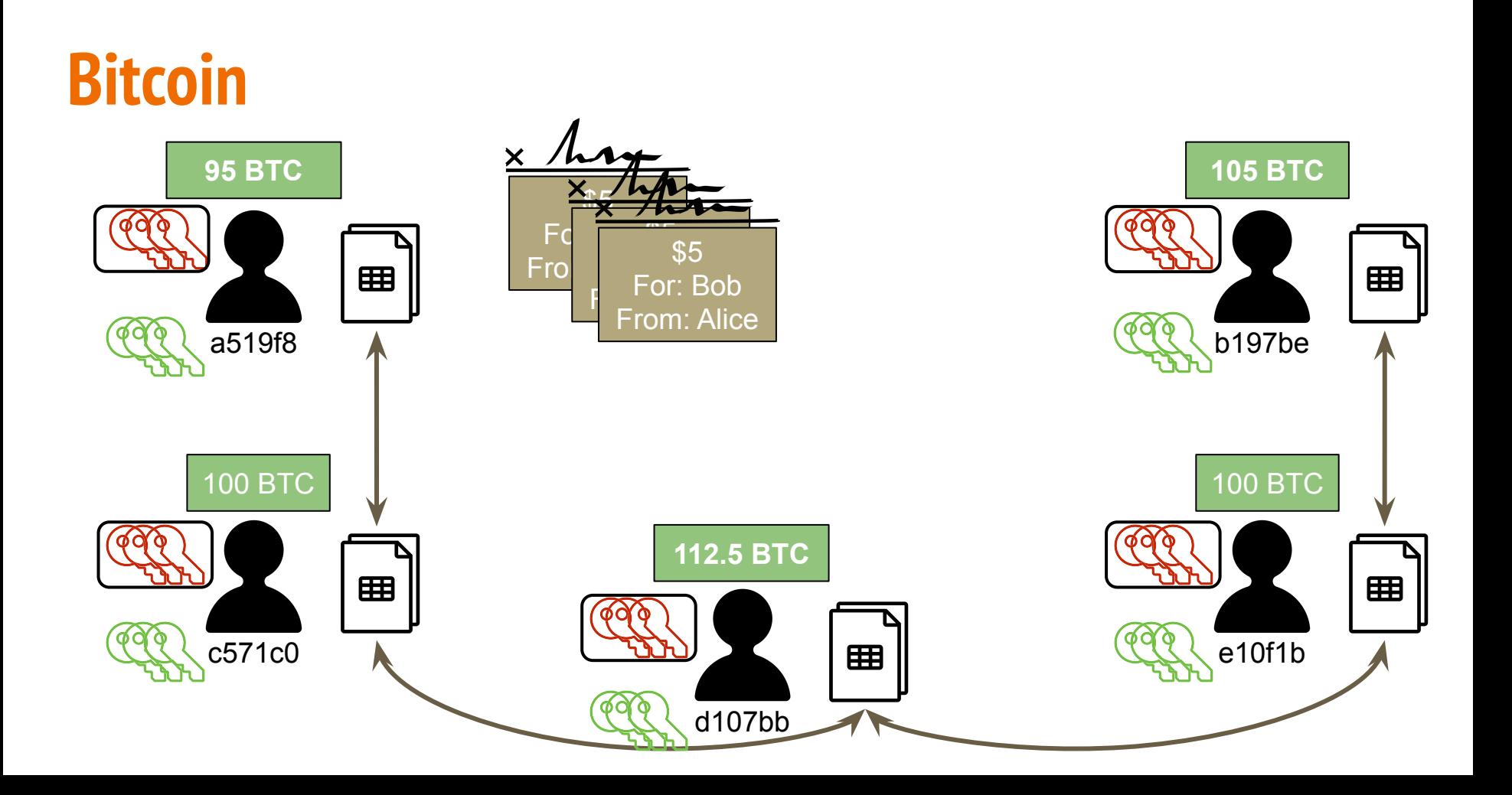

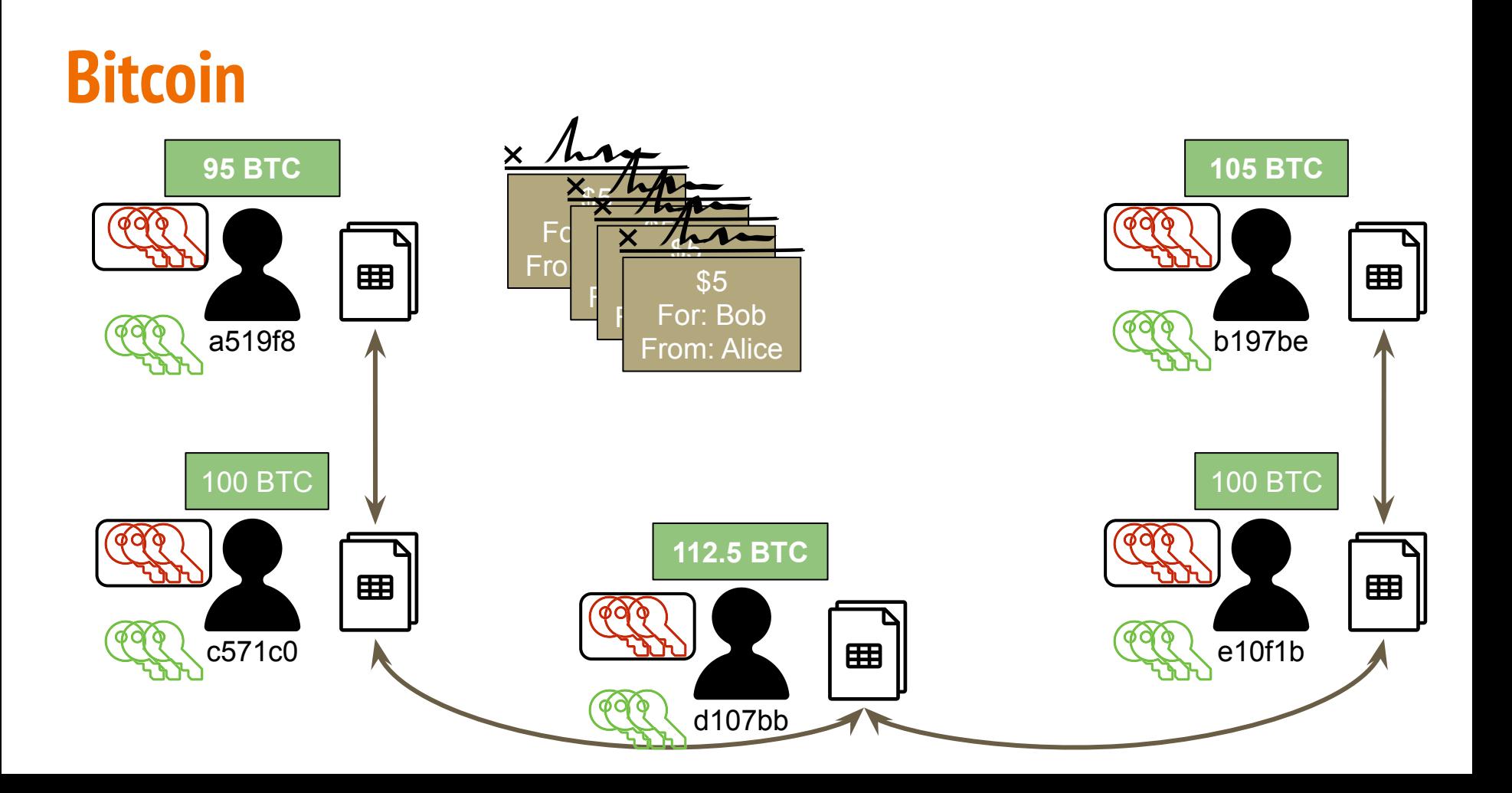

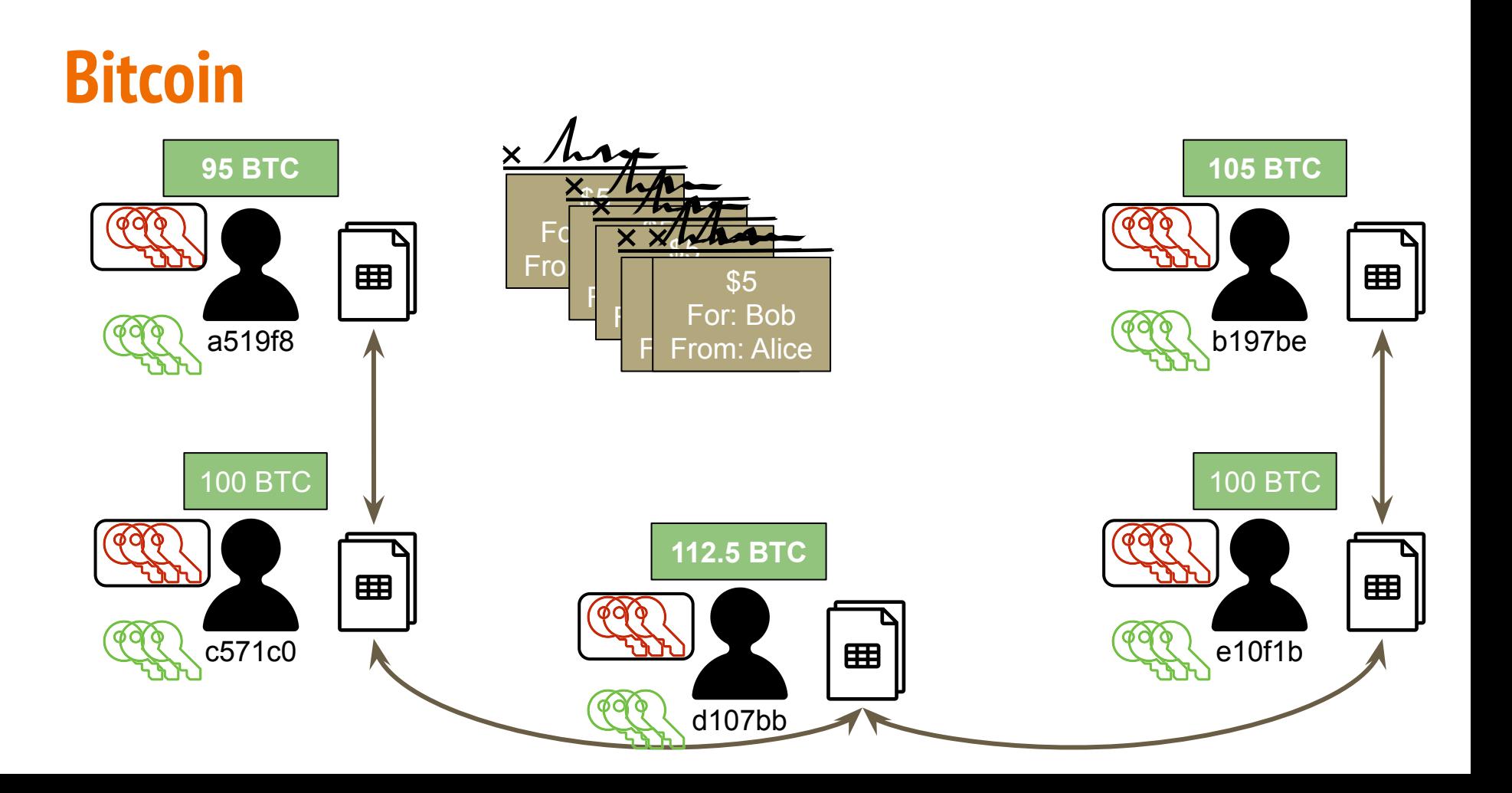

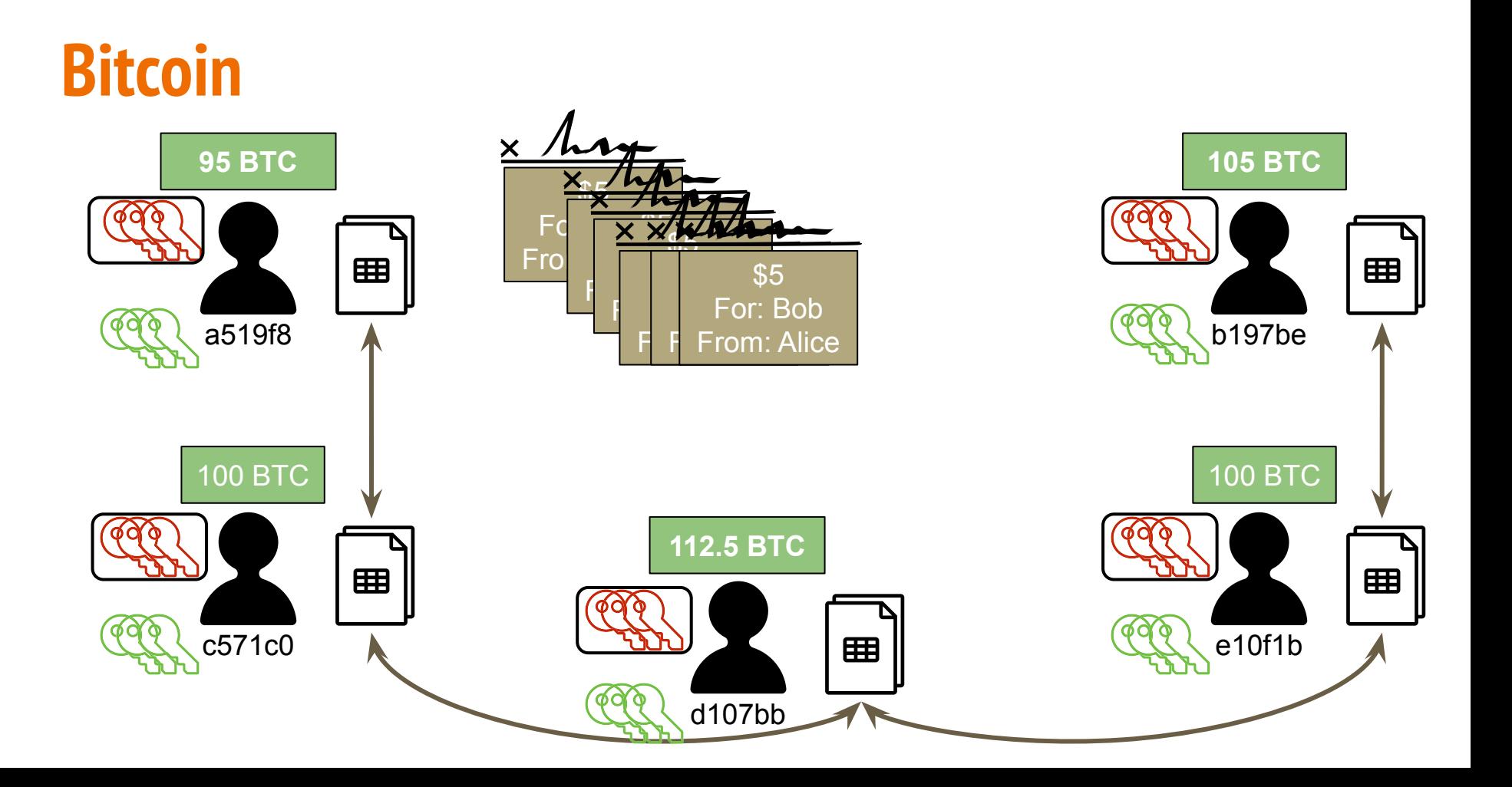

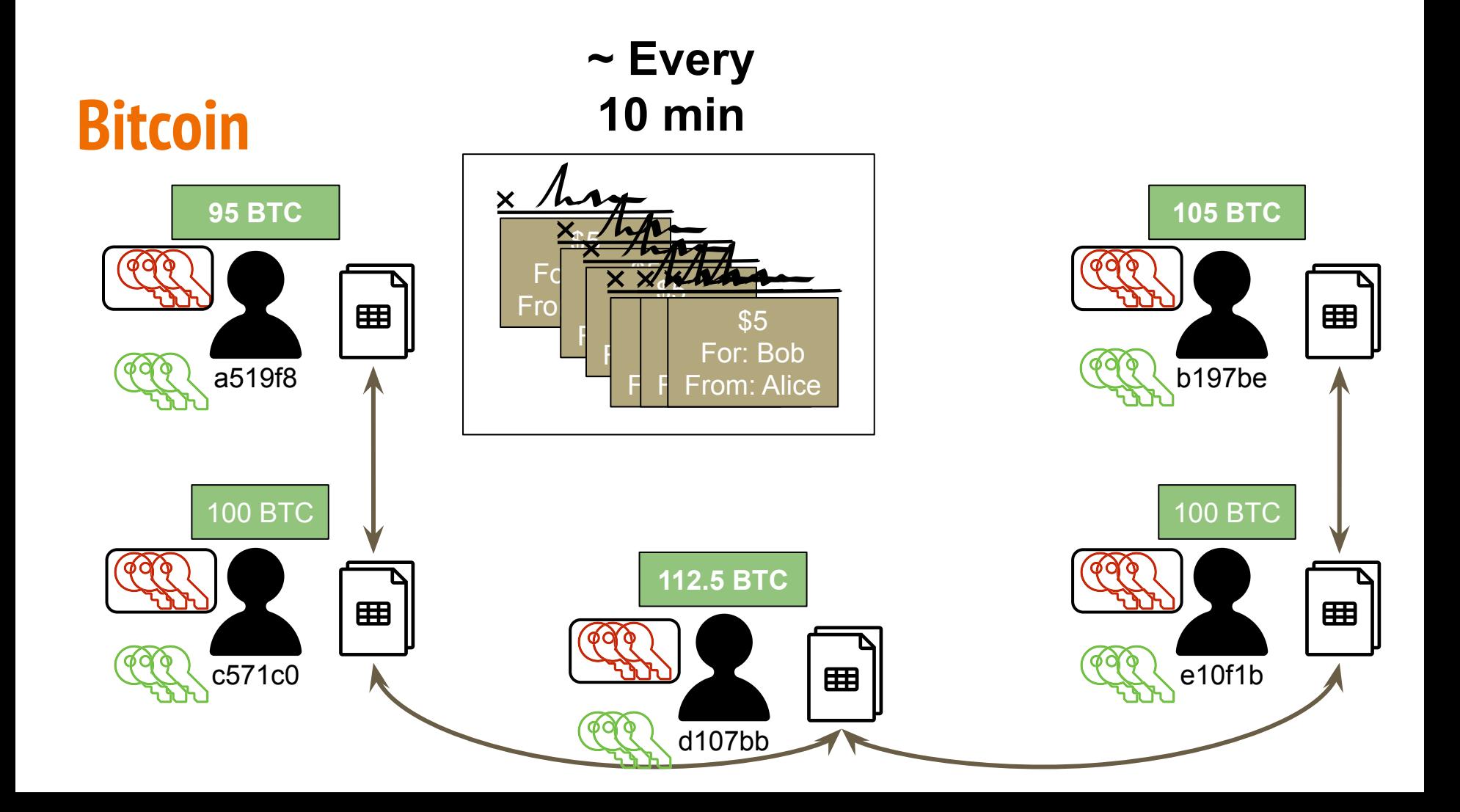

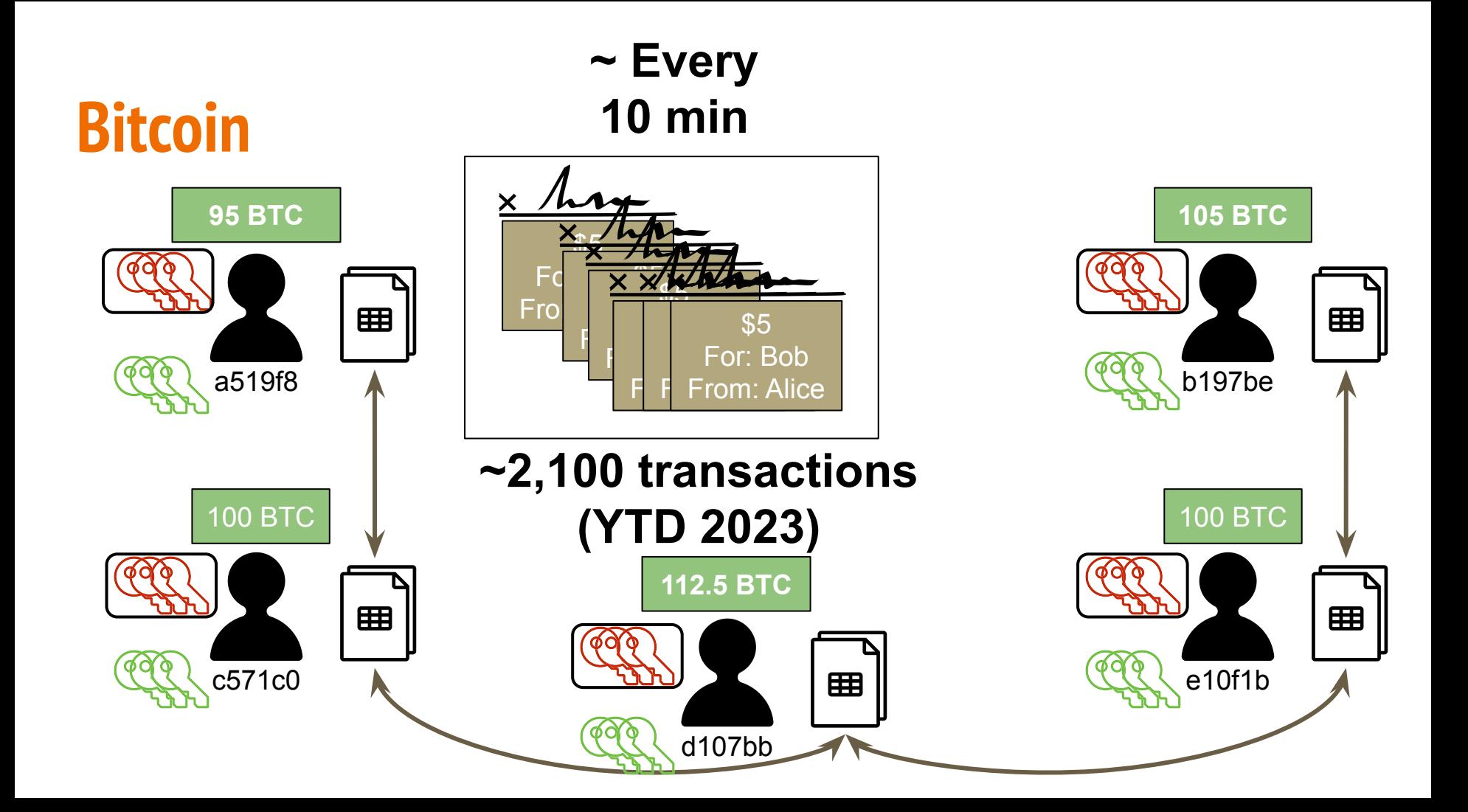

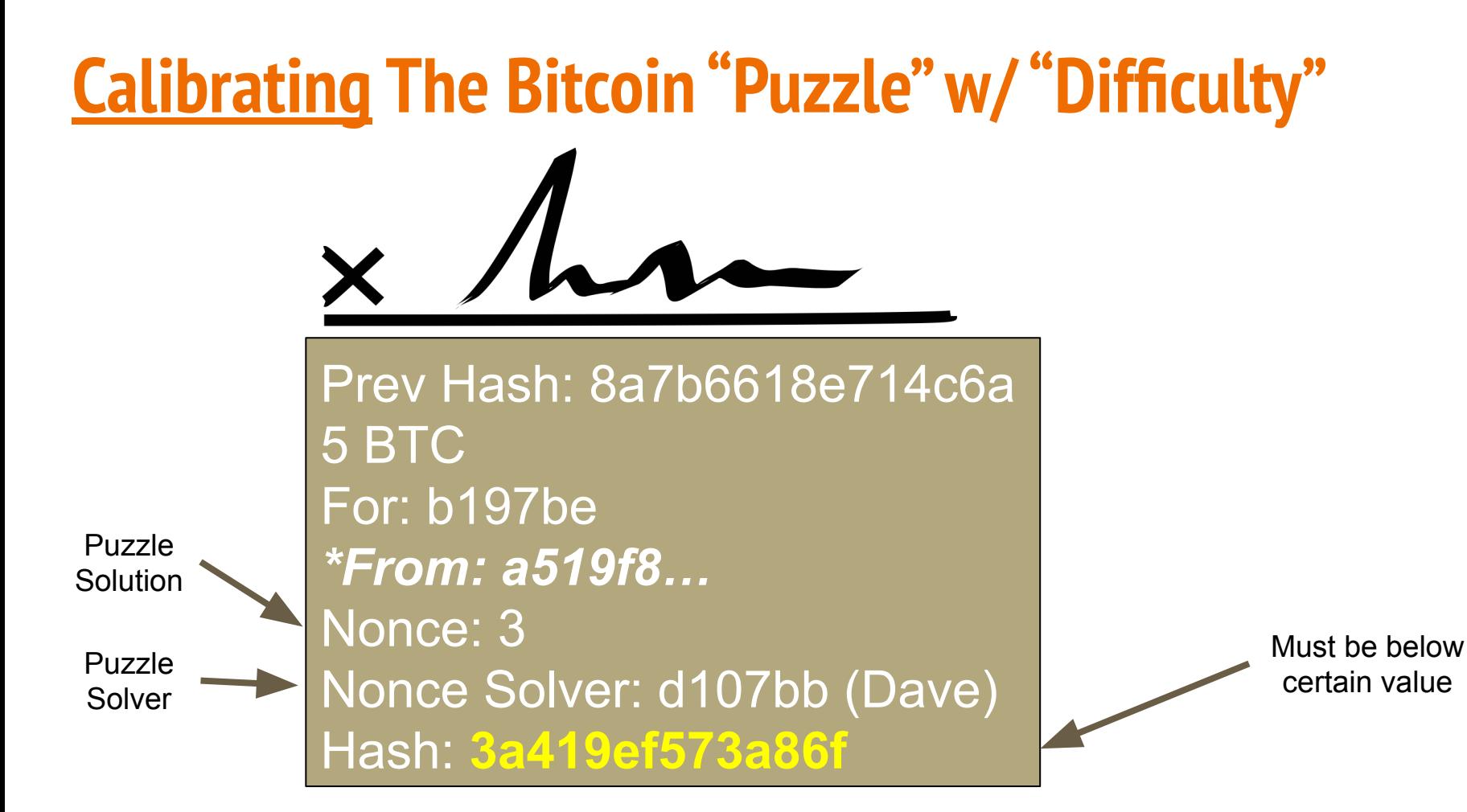

### **Calibrating The Bitcoin "Puzzle" w/ Difficulty**  Prev Hash: 8a7b6618e714c6a 5 BTC For: b197be *\*From: a519f8…* Nonce: 3 Nonce Solver: d107bb (Dave) Hash: **3a419ef573a86f** Puzzle **Solution** Puzzle Solver

Must be below certain value **(DIFFICULTY)**

### **Calibrating The Bitcoin "Puzzle" w/ Difficulty**   $......$  $\cdots$ Prev Hash: 8a7b6618e714c6a 5 BTC For: b197be Puzzle *\*From: a519f8…* **Solution** Nonce: 3 Puzzle Nonce Solver: d107bb (Dave) Solver Hash: **000a419ef573a86f**

Few computers = low difficulty, i.e. blocks can be solved more easily

> Must be below certain value **(DIFFICULTY)**

# **Calibrating The Bitcoin "Puzzle" ...**

Prev Hash: 8a7b6618e714c6a 5 BTC For: b197be *\*From: a519f8…* Nonce: 3 Nonce Solver: d107bb (Dave) Hash: **000000a419ef573a**

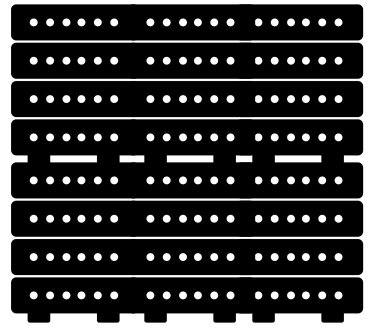

More computers = high difficulty, i.e. blocks more time-consuming to solve, but balances out because more computers working to solve the problem

> Must be below certain value **(DIFFICULTY)**

Puzzle **Solution** 

Puzzle Solver

# **Blockchain, Cryptocurrencies & Digital Tokens Demystified**

Fall 2023 (EMBA) Columbia Business School

# **Welcome Back to Session 3**

# **Curriculum Roadmap**

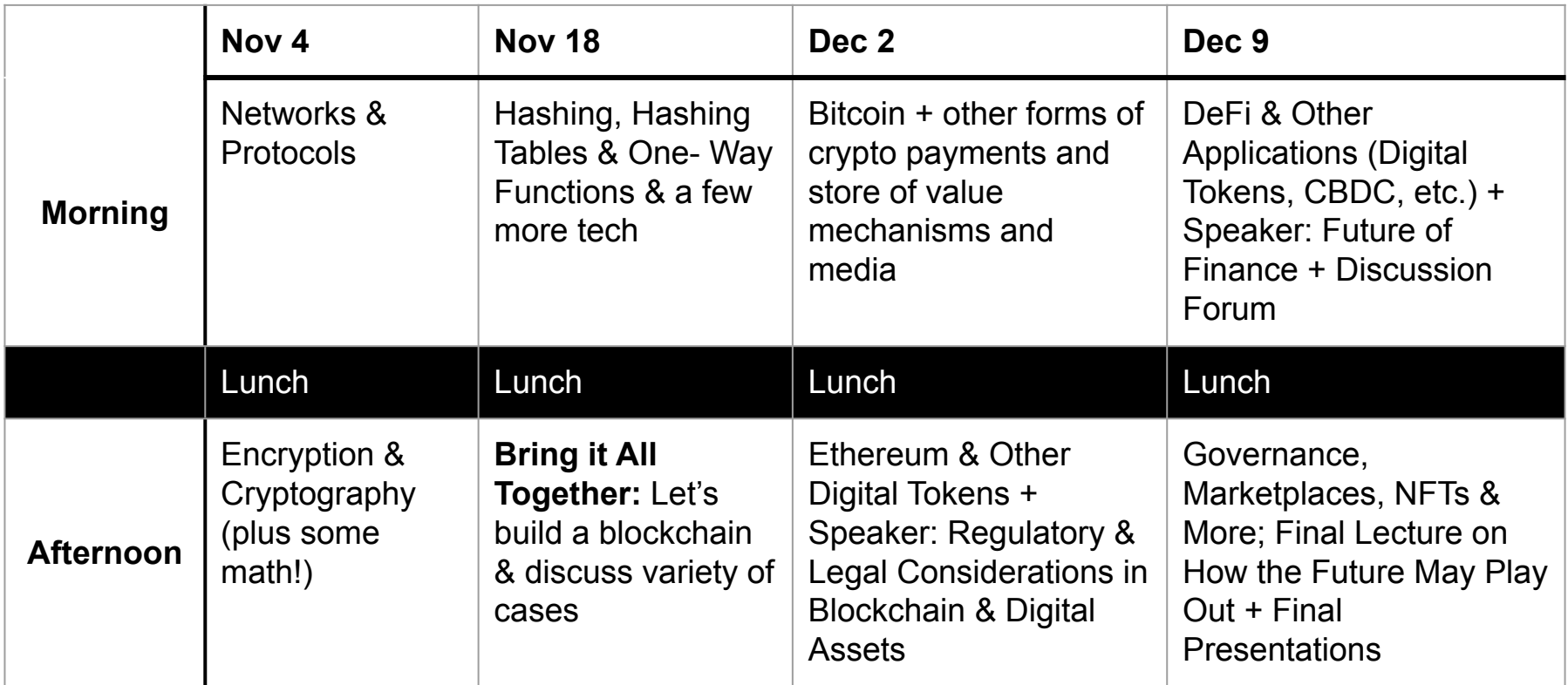

# **Class Schedule - Nov 4, Nov 18, Dec 2, Dec 9**

#### **Class Plan**

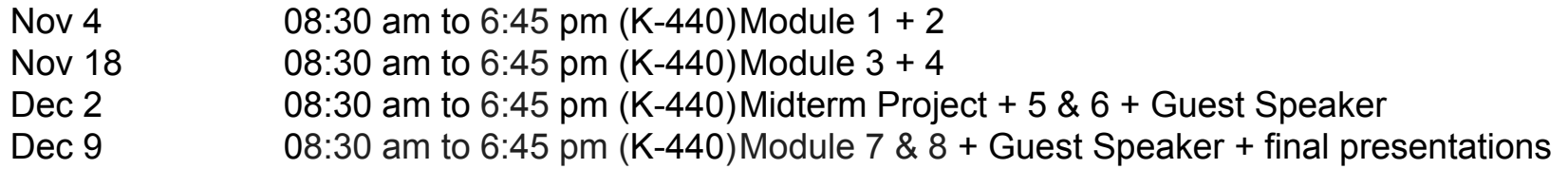

### **Daily Schedule**

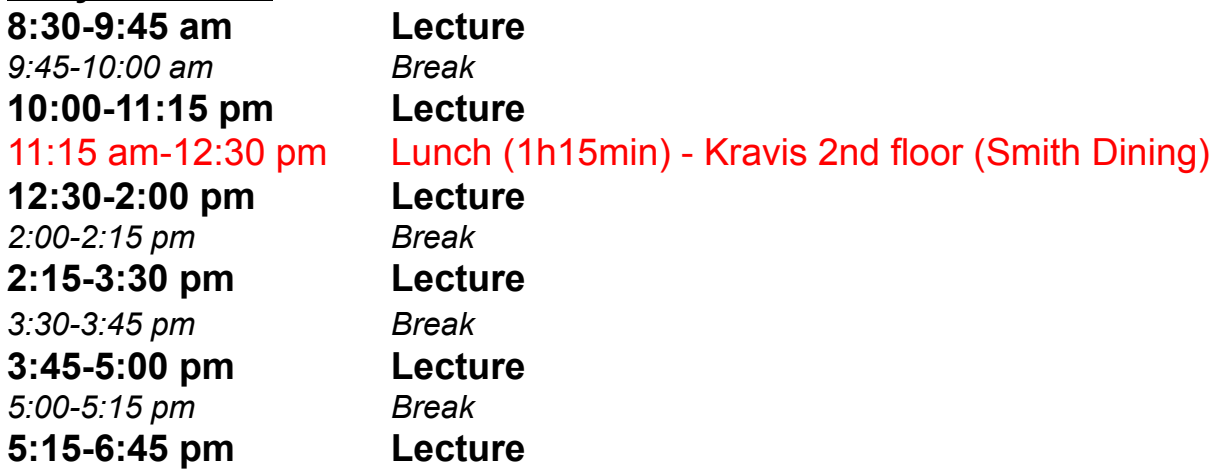

# **Important Admin Items for the Day**

- Note last class is on Dec 9 (next week, not in two weeks)
- Final projects assigned already
- Details on your final projects (presentation & paper)
- Final presentations next week
- Final papers due on Dec 18
- Thoughts on "Blockchain Killer App" for today and/or 4
- Discussion Forum next class
- Watch lecture recordings and email me for office hours

# **THE MOST Important Admin Item for the Day**

# **THE MOST Important Admin Item for the Day**

Catering today is by **Dig Inn**:

- Brown Rice
- Lemon & Herb Farro
- Maple Glazed Crispy Tofu
- **Herb Roasted Chicken**
- **Beef & Chicken Meatballs**
- Wild Salmon
- Broccoli
- **Brussels Sprouts**
- **Sweet Potatoes**
### **THE MOST Important Admin Item for the Day**

Catering today is by **Dig Inn**:

- Brown Rice
- Lemon & Herb **Farro**
- Maple Glazed Crispy Tofu
- **Herb Roasted Chicken**
- **Beef & Chicken Meatballs**
- Wild Salmon
- Broccoli
- **Brussels Sprouts**
- **Sweet Potatoes**

### **THE MOST Important Admin Item for the Day**

Catering today is by **Dig Inn**:

- Brown Rice
- Lemon & Herb **Farro (Farrokhnia!!)**
- Maple Glazed Crispy Tofu
- **Herb Roasted Chicken**
- **Beef & Chicken Meatballs**
- Wild Salmon
- Broccoli
- **Brussels Sprouts**
- **Sweet Potatoes**

### **Before we begin, any interesting points or lessons from our prior session you'd like to share?**

### **Let's start our Session 3**

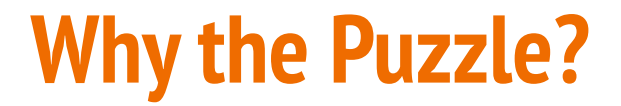

### Normal Miner's Blockchain:

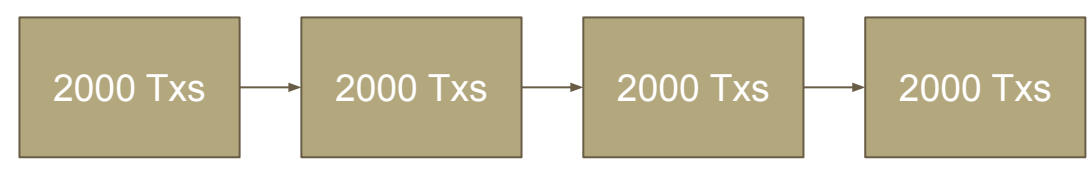

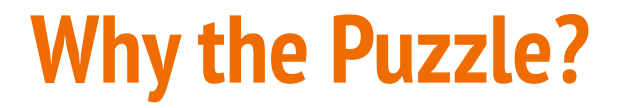

### Normal Miner's Blockchain:

$$
\begin{array}{|c|c|c|c|c|c|}\n\hline\n2000 \text{ Txs} & -2000 \text{ Txs} & -2000 \text{ Txs}\n\hline\n\end{array}
$$

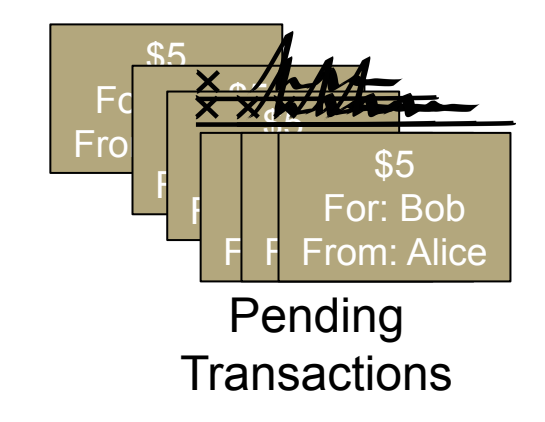

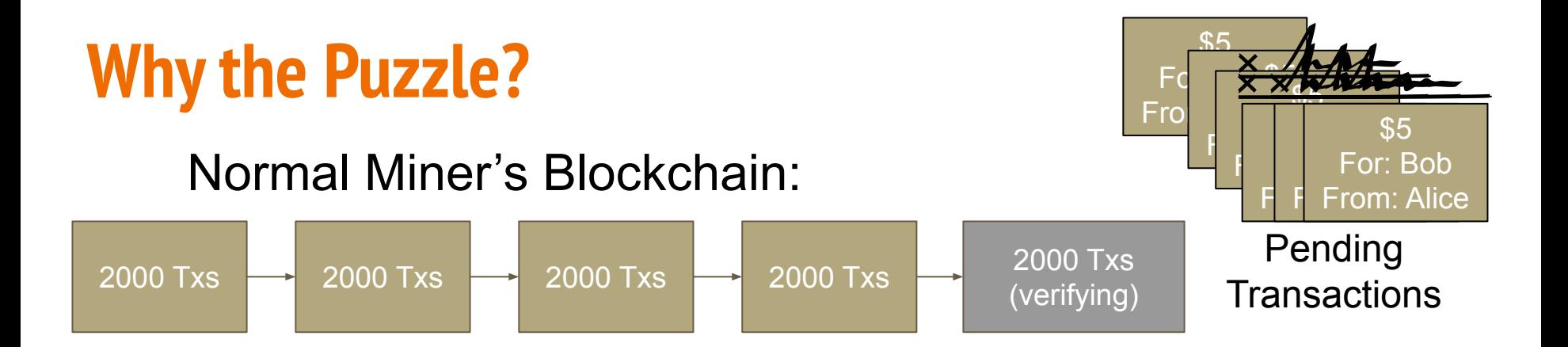

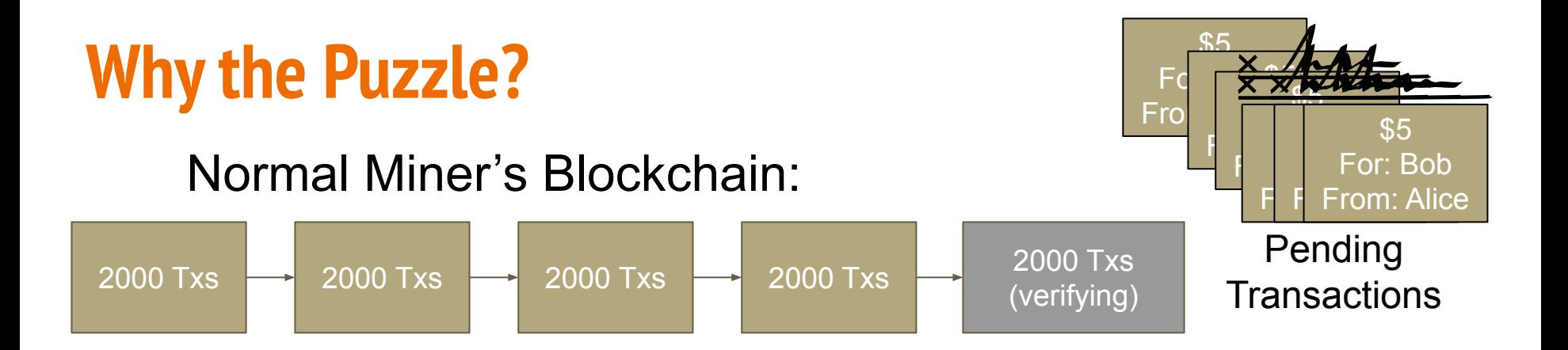

$$
2000 \text{ Txs} \rightarrow 2000 \text{ Txs} \rightarrow 2000 \text{ Txs} \rightarrow 2000 \text{ Txs}
$$

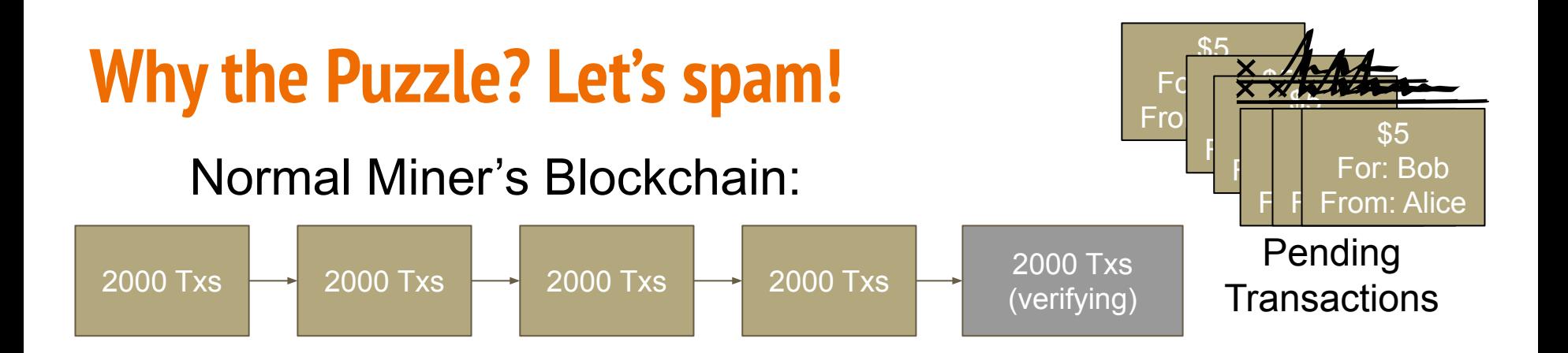

$$
2000 \text{ Txs} \rightarrow 2000 \text{ Txs} \rightarrow 2000 \text{ Txs} \rightarrow 1 \text{ Tx}
$$

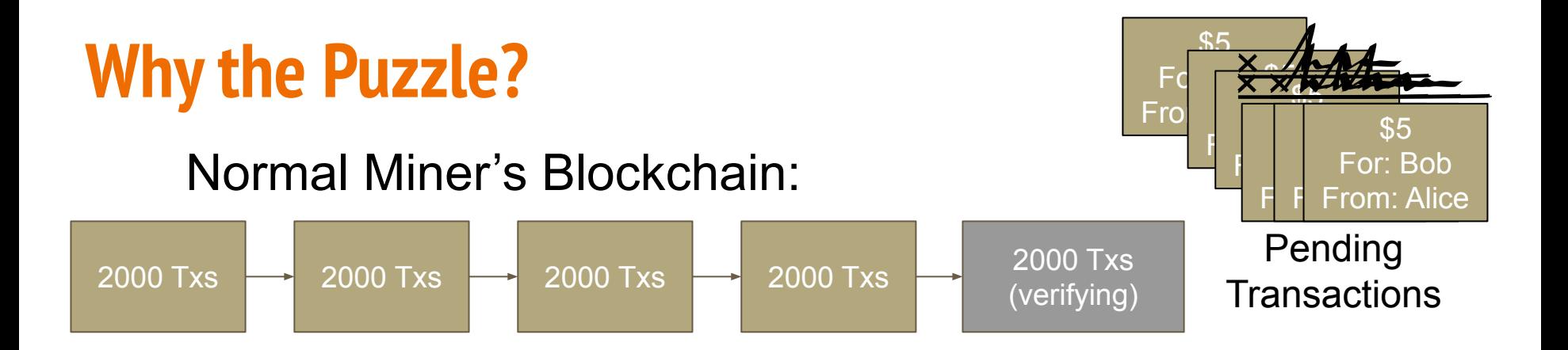

$$
2000 \text{ Txs} \rightarrow 2000 \text{ Txs} \rightarrow 2000 \text{ Txs} \rightarrow 1 \text{ Tx} \rightarrow 1 \text{ Tx}
$$

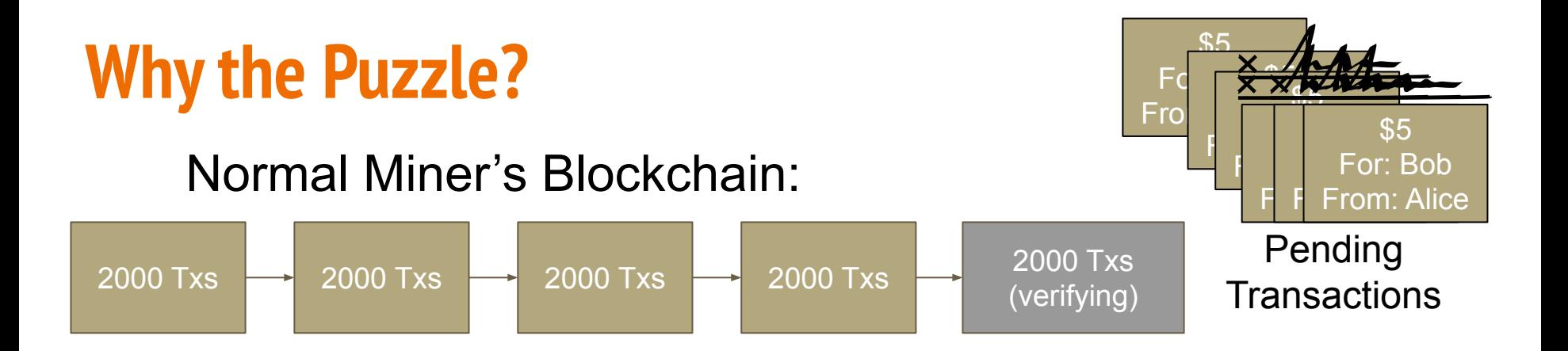

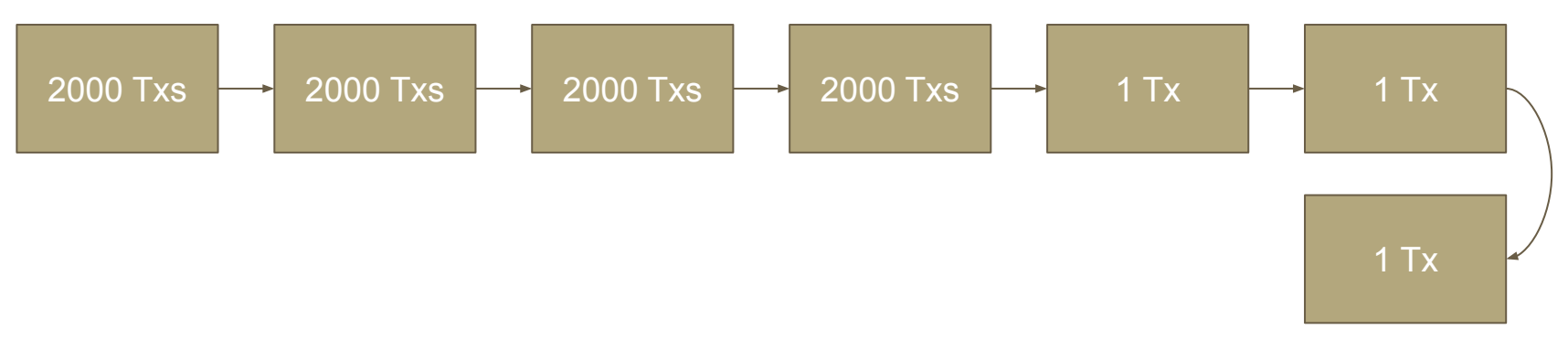

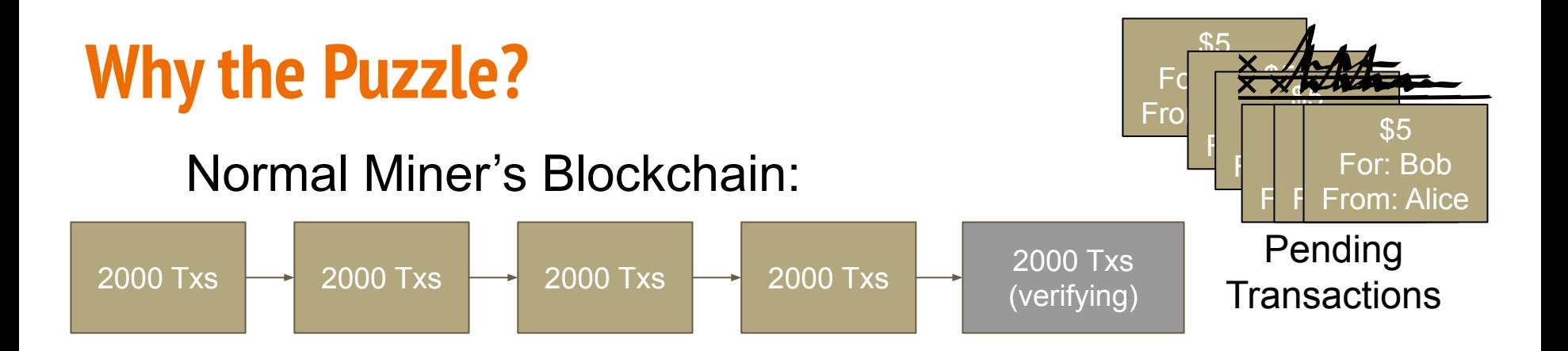

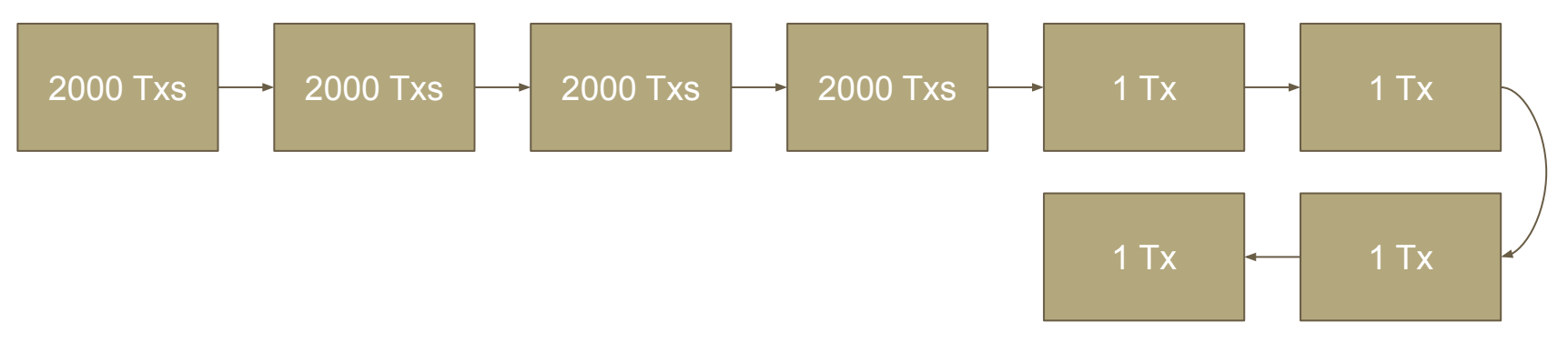

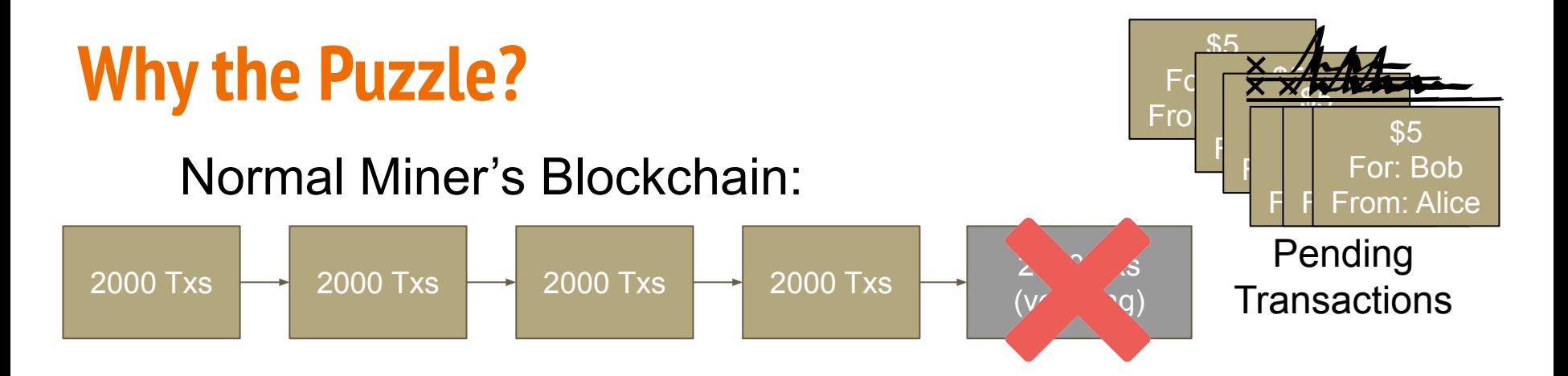

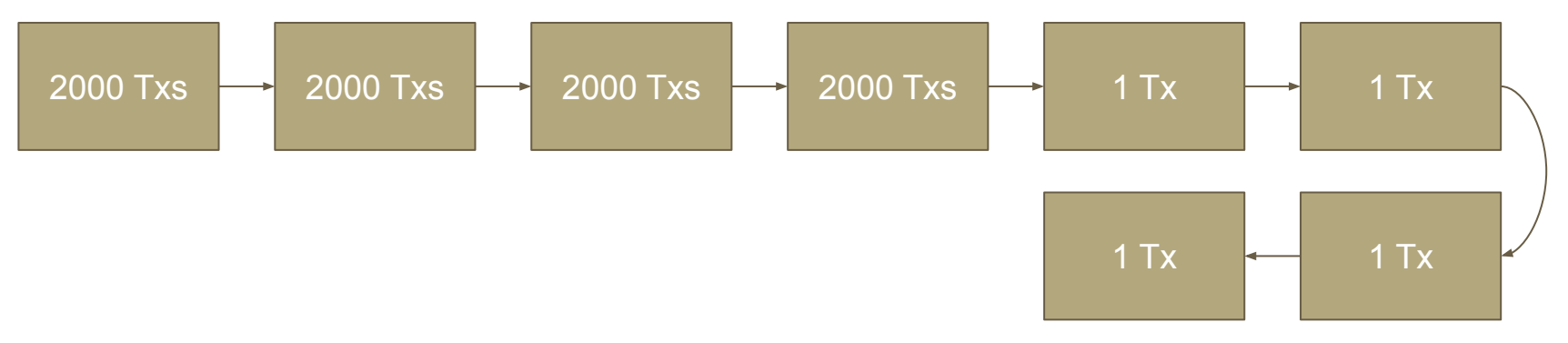

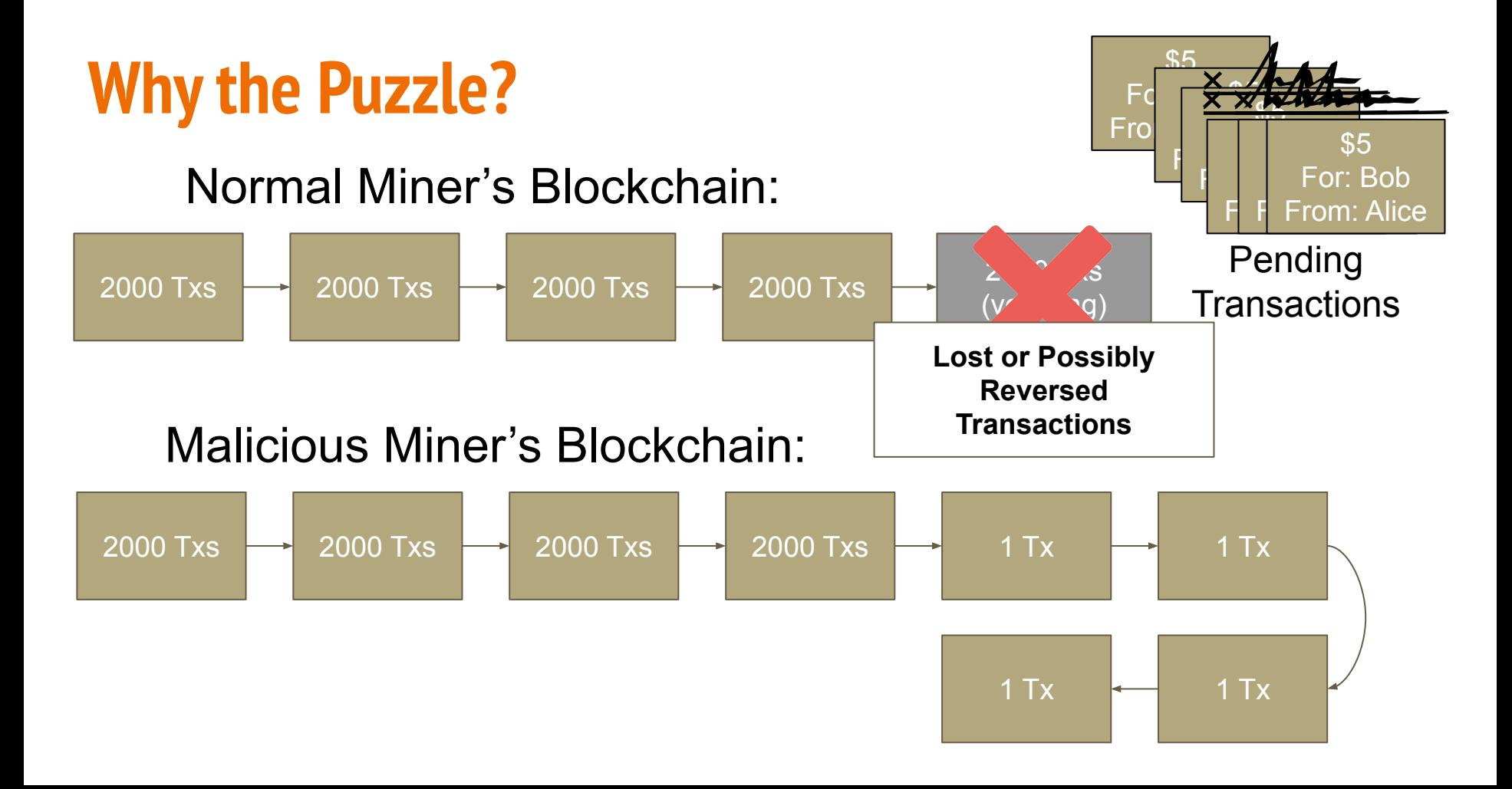

### **Bitcoin: other topics**

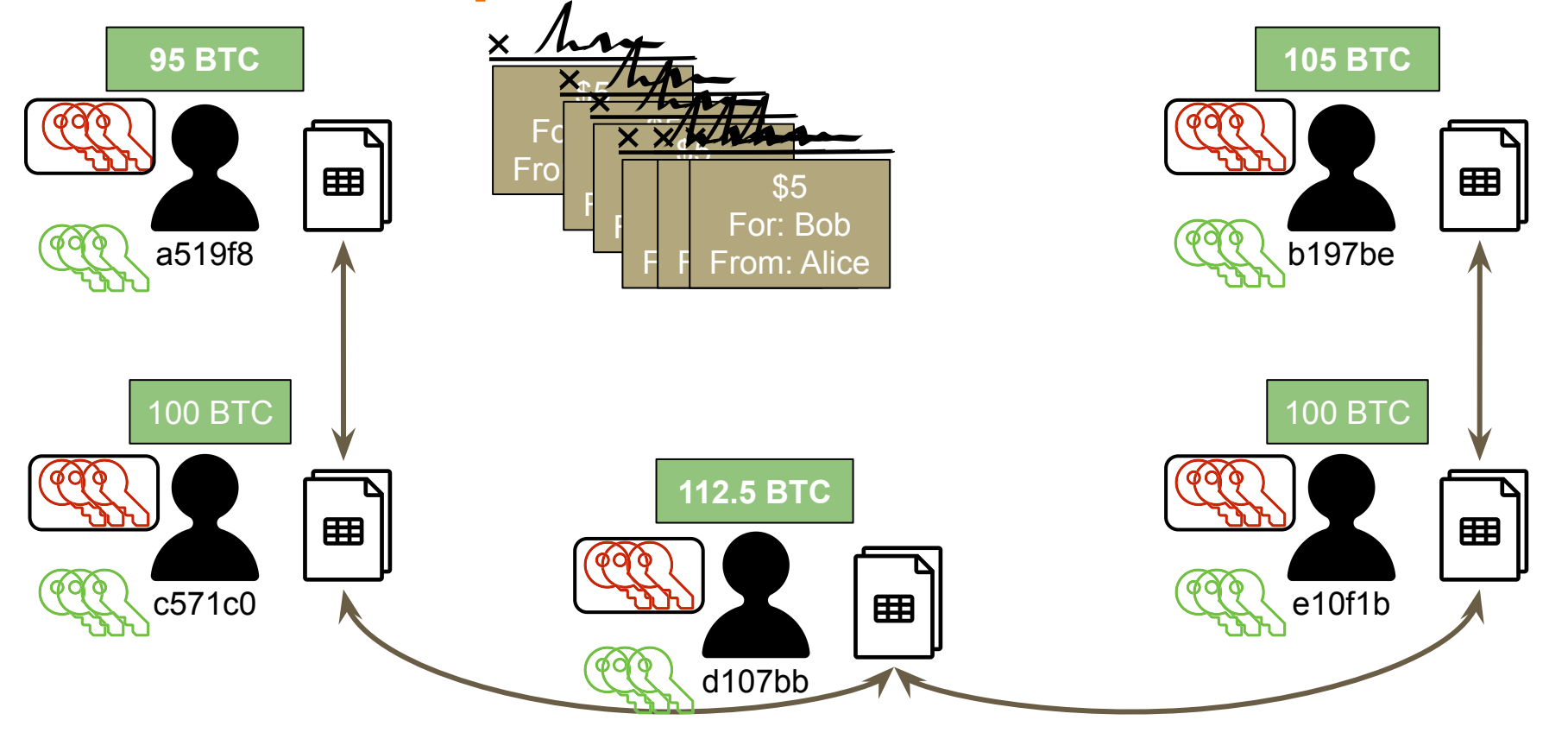

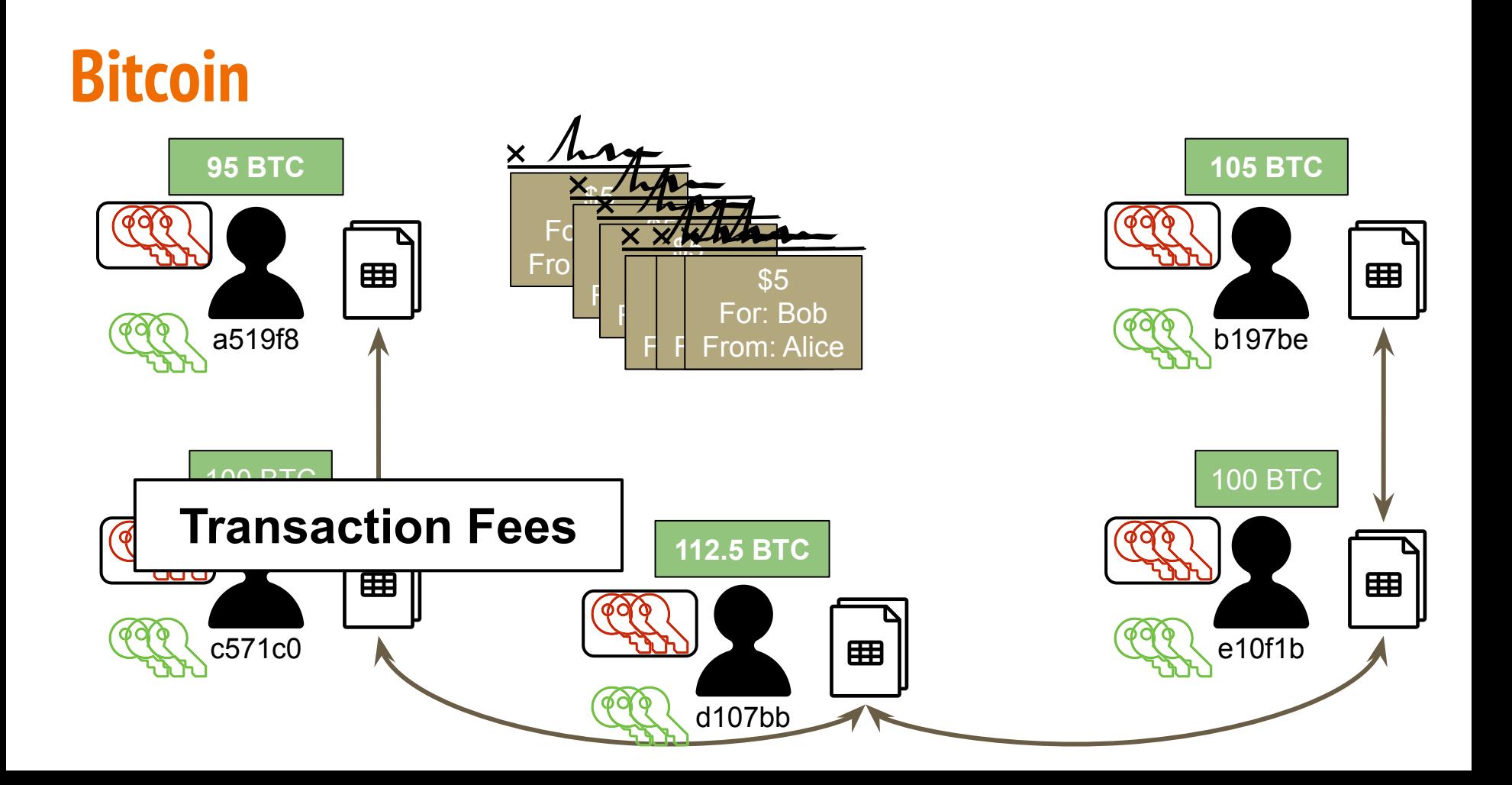

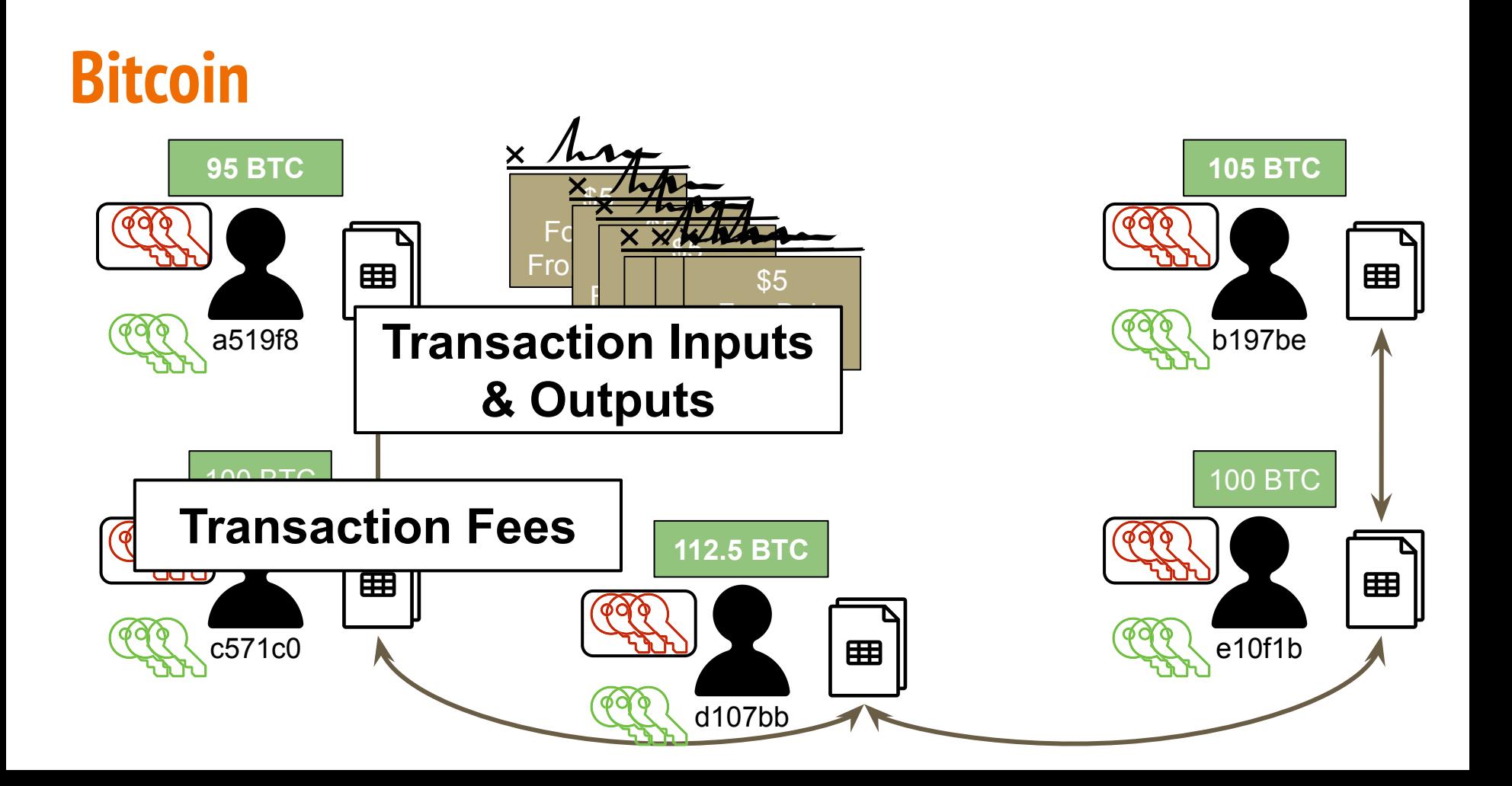

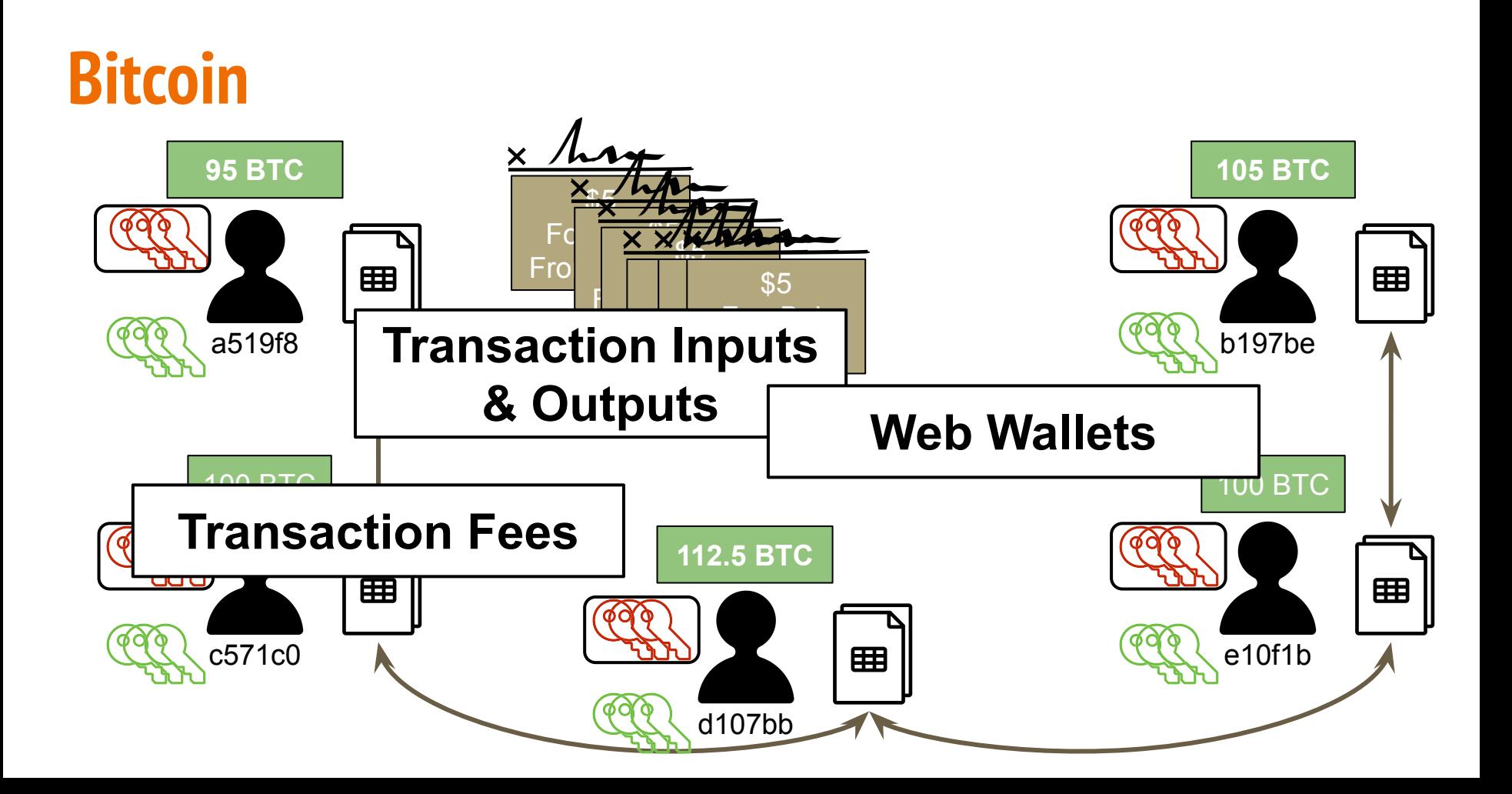

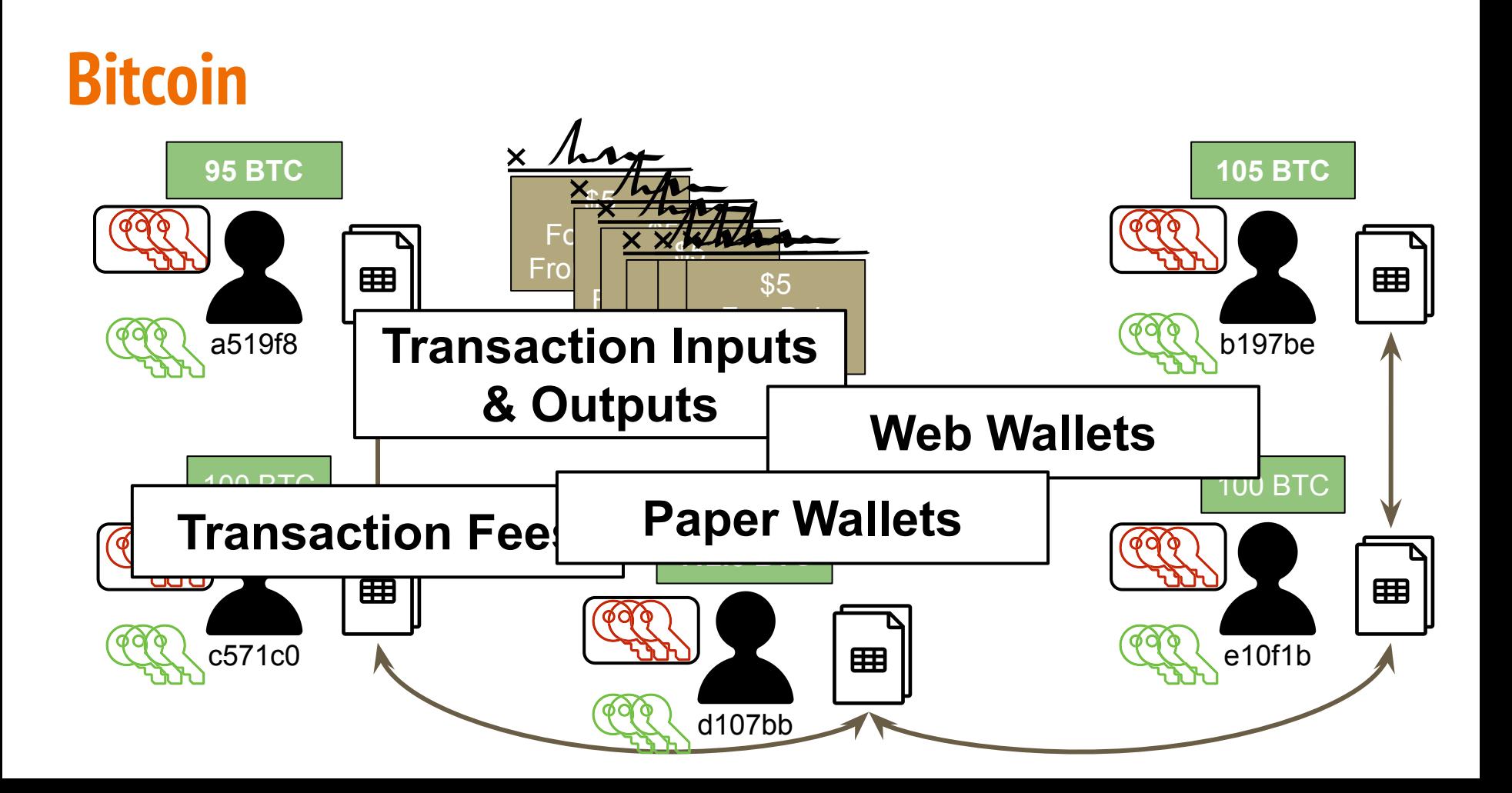

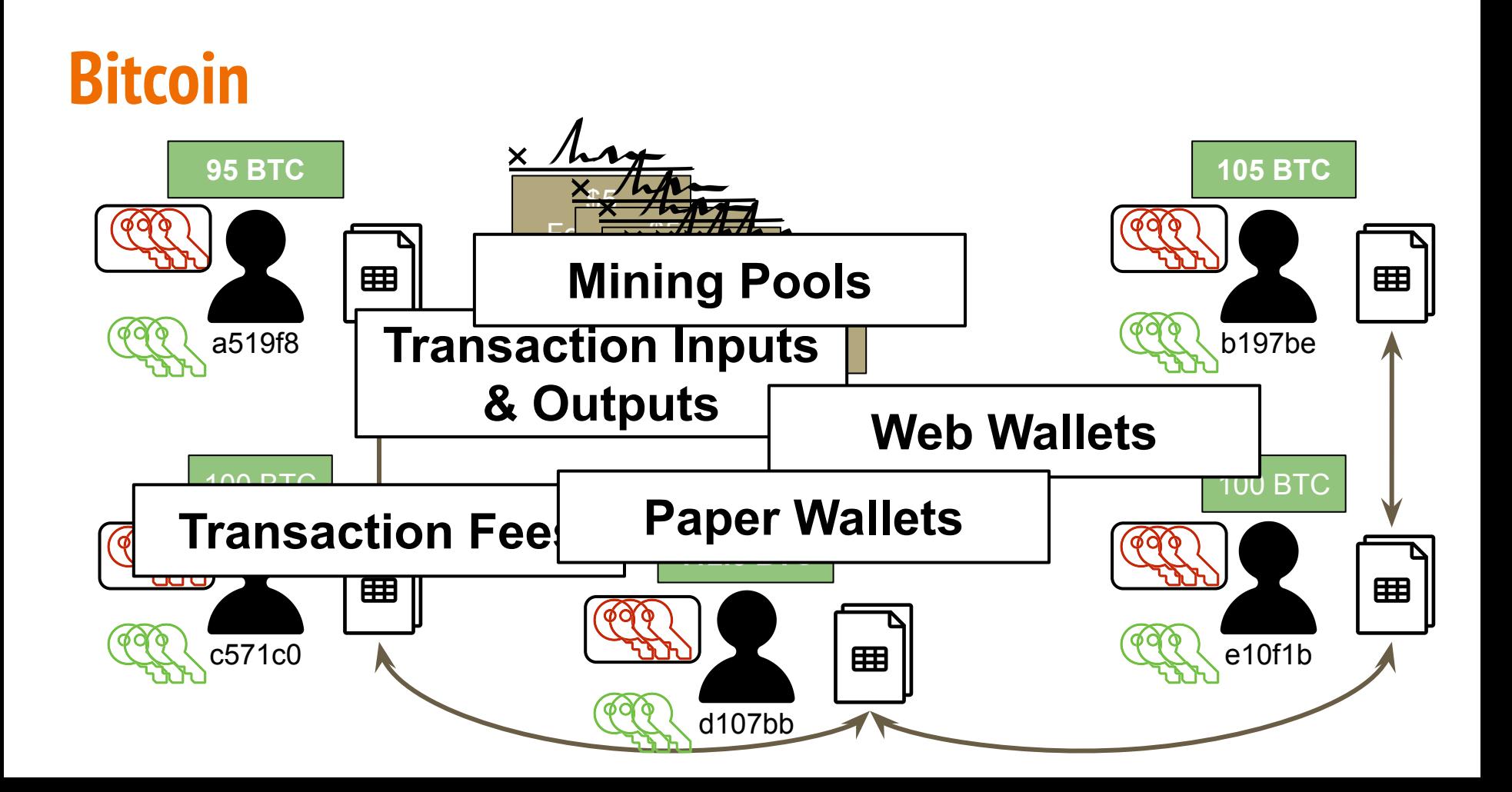

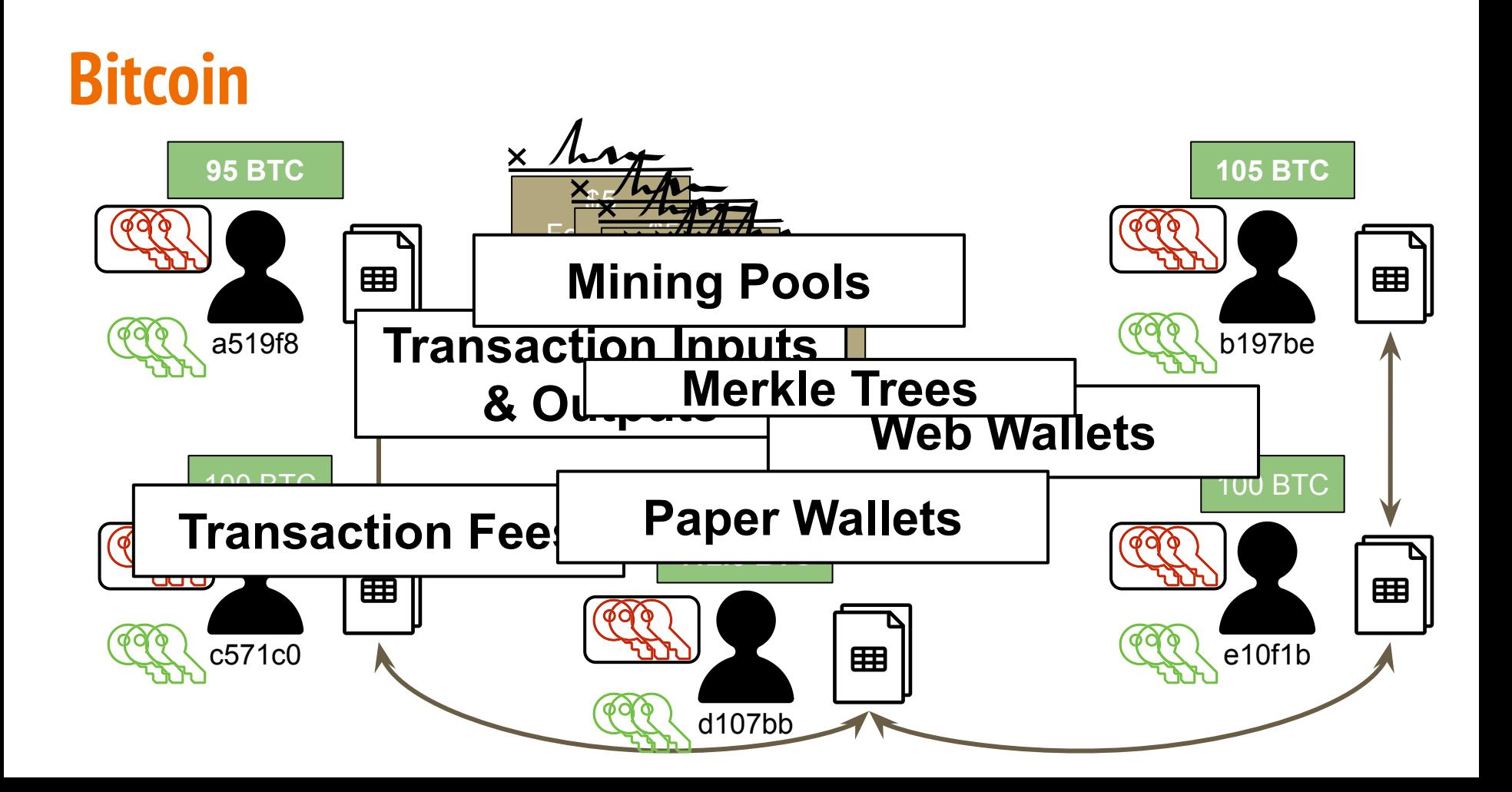

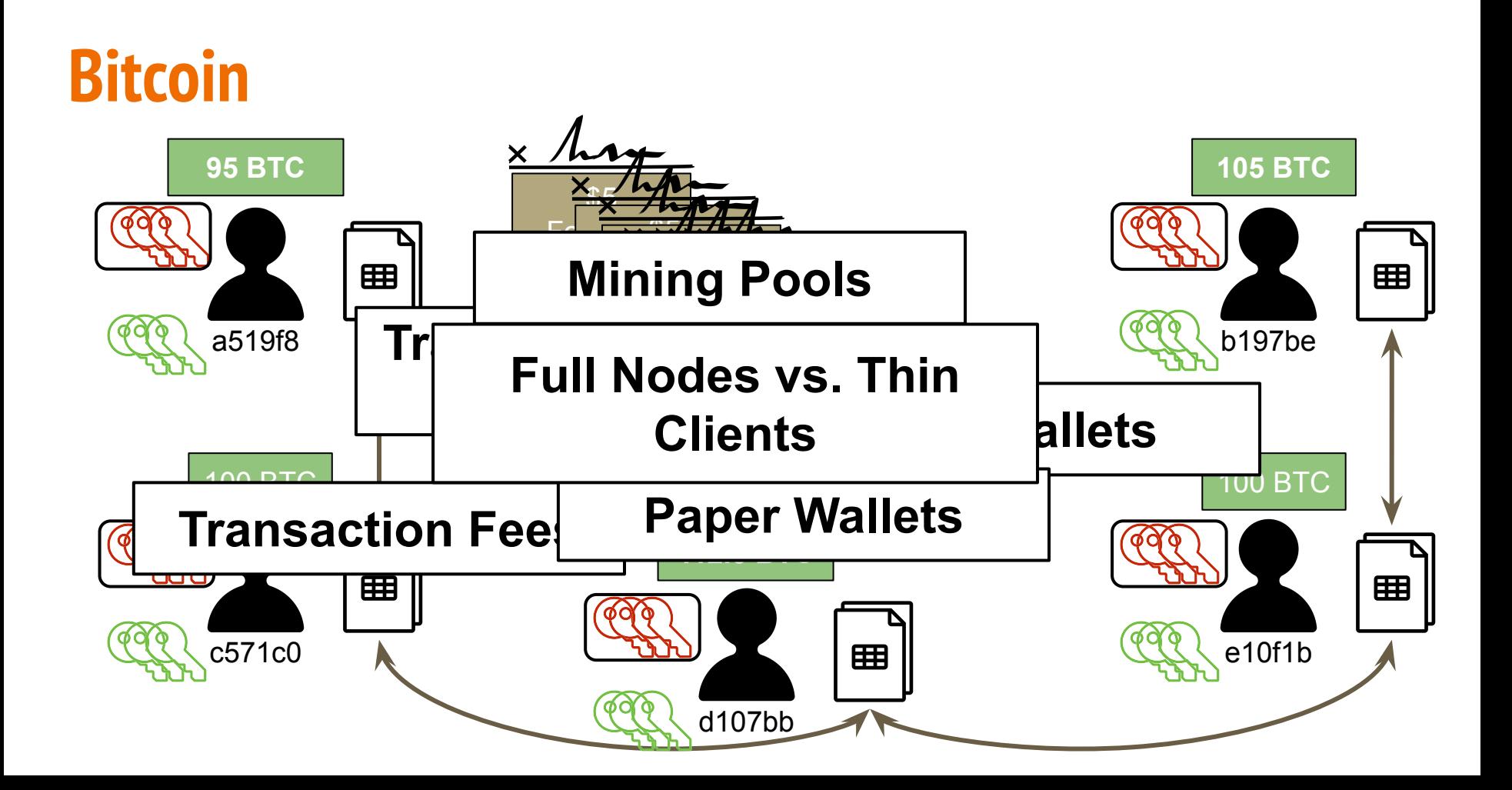

### **Funny Story: guard your wallet (Dec 2013)!!**

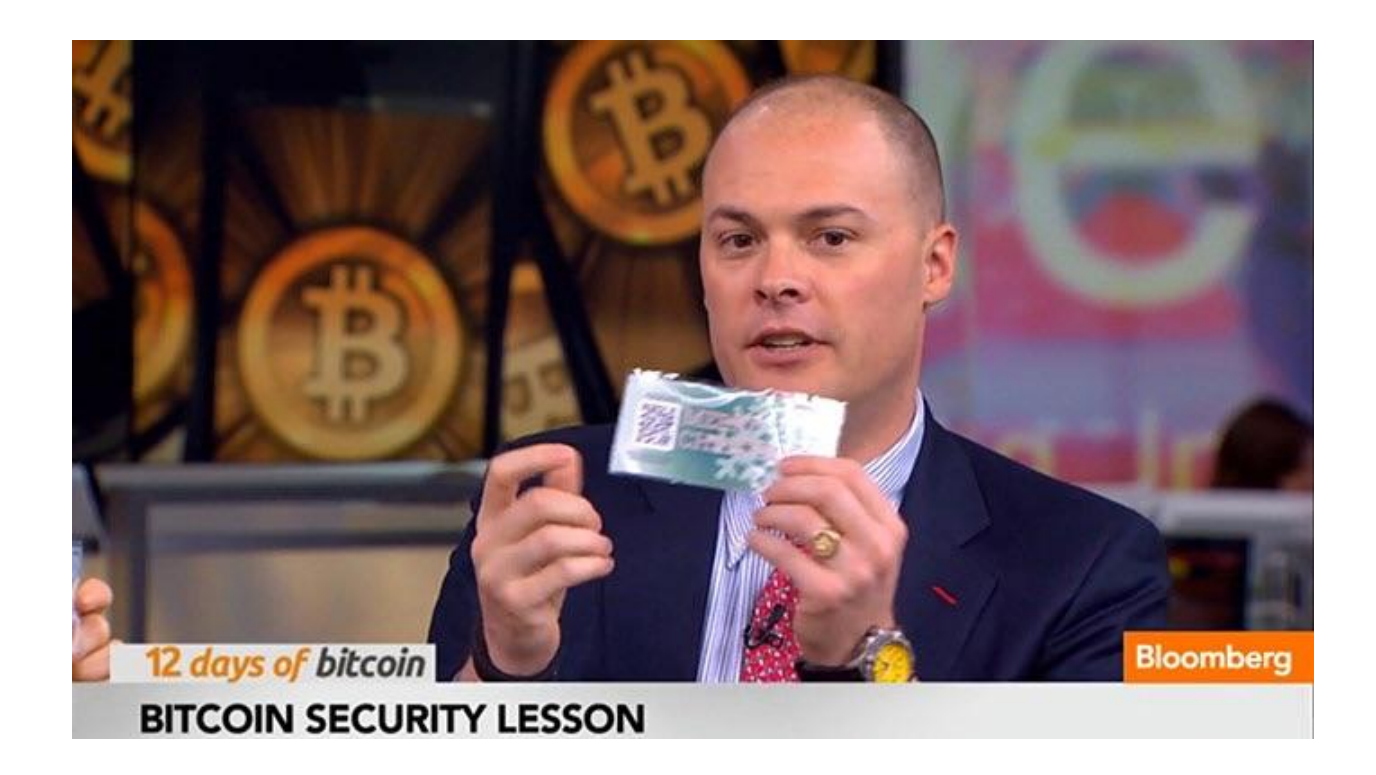

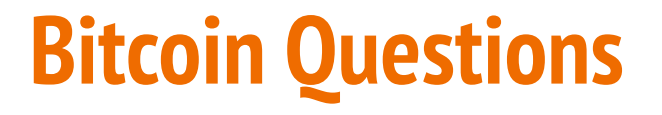

• Is Bitcoin anonymous?

● Is Bitcoin really invulnerable to compromise?

# ● **Is Bitcoin anonymous?**

● Is Bitcoin really invulnerable to compromise?

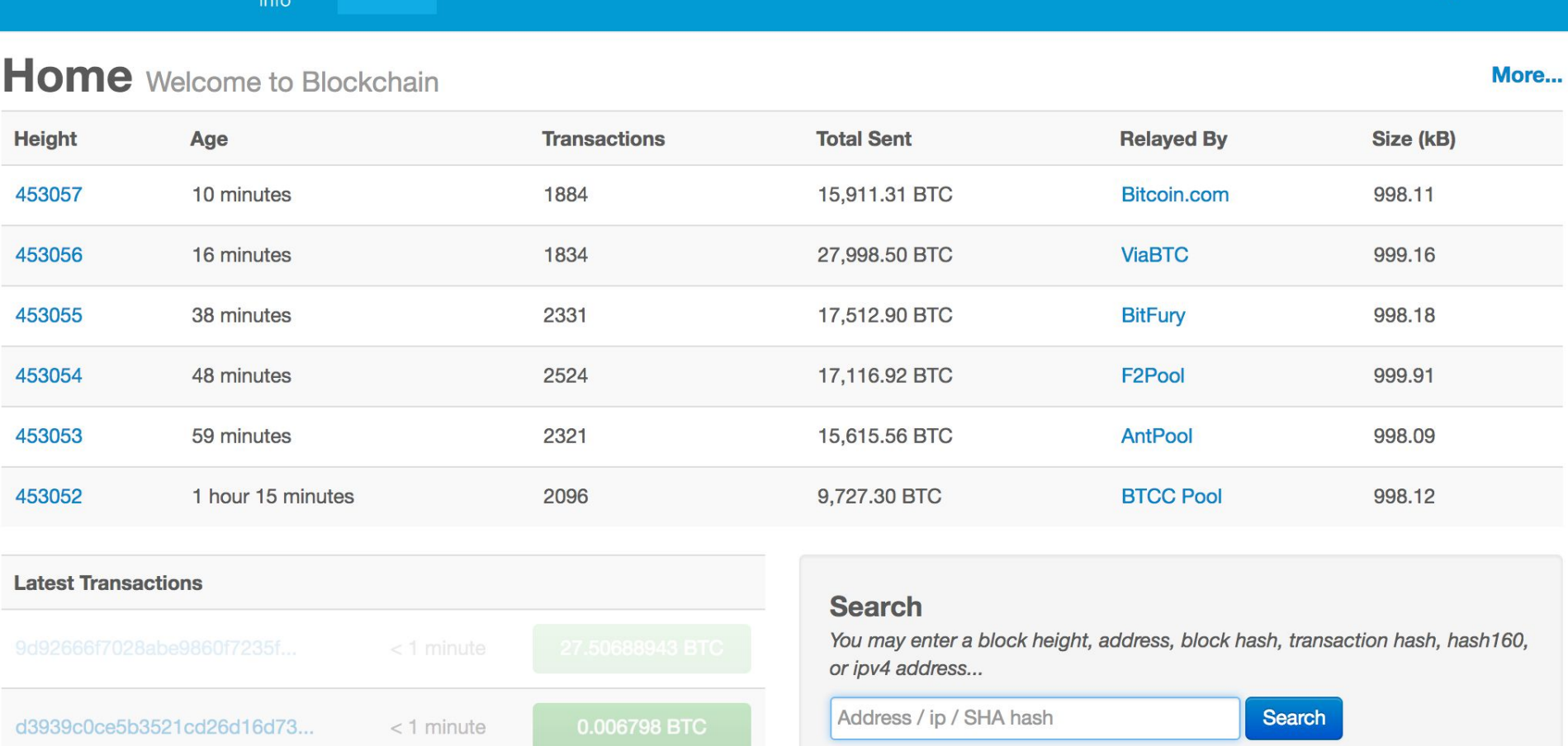

**API** 

Wallet

English  $-$ 

**BLOCKCHAIN** 

Home

Charts

**Stats** 

**Markets** 

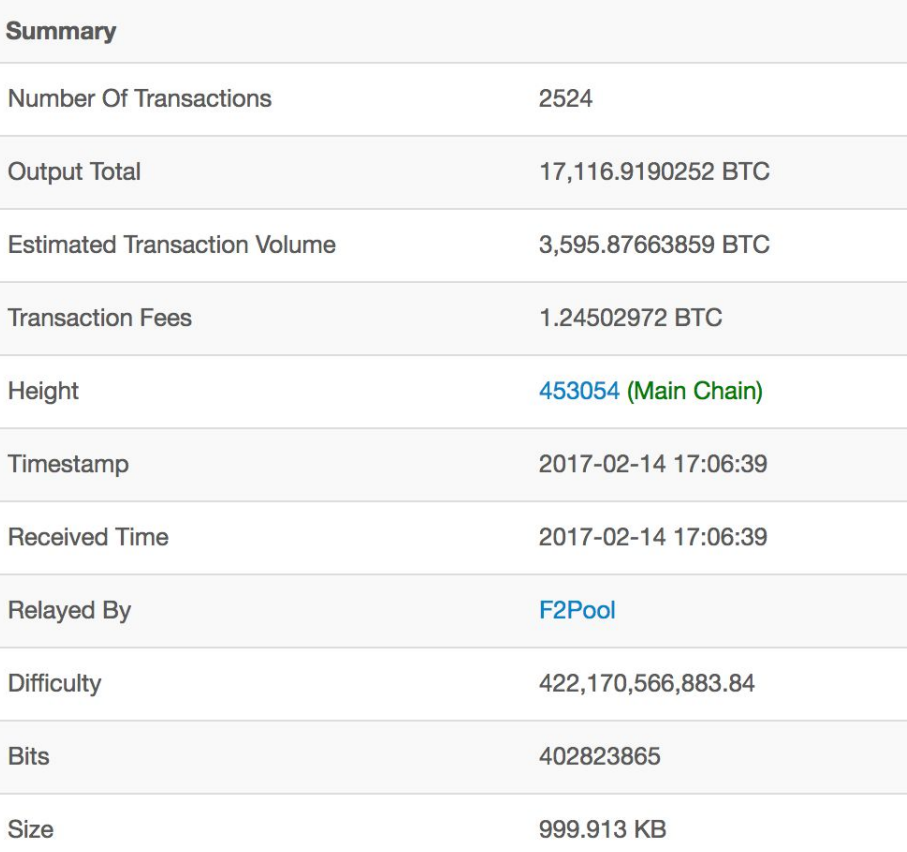

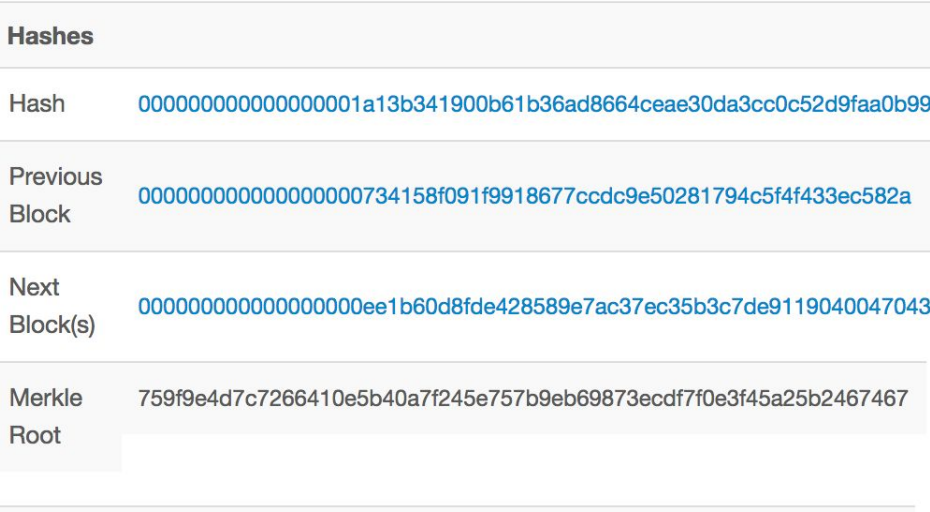

#### **Network Propagation**

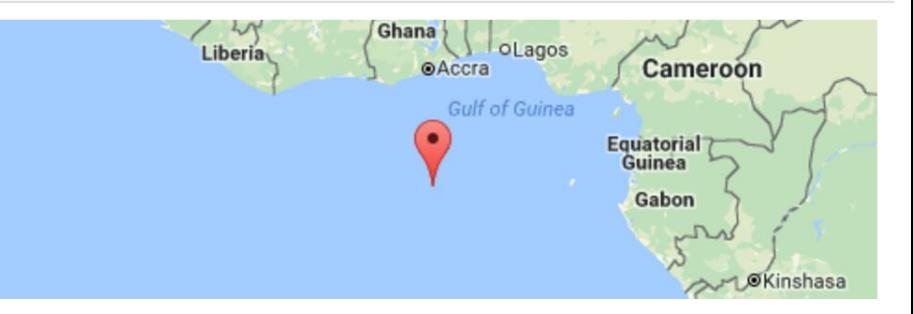

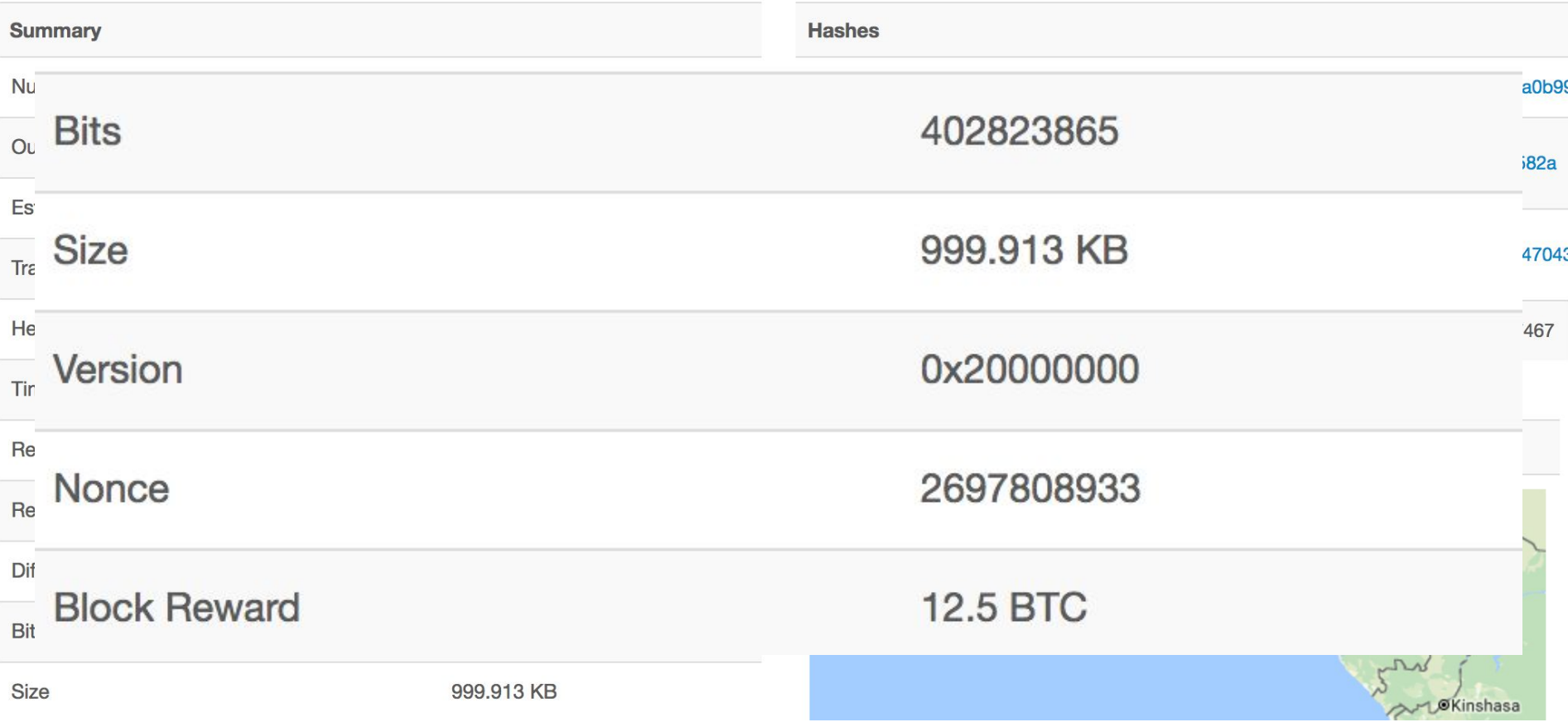

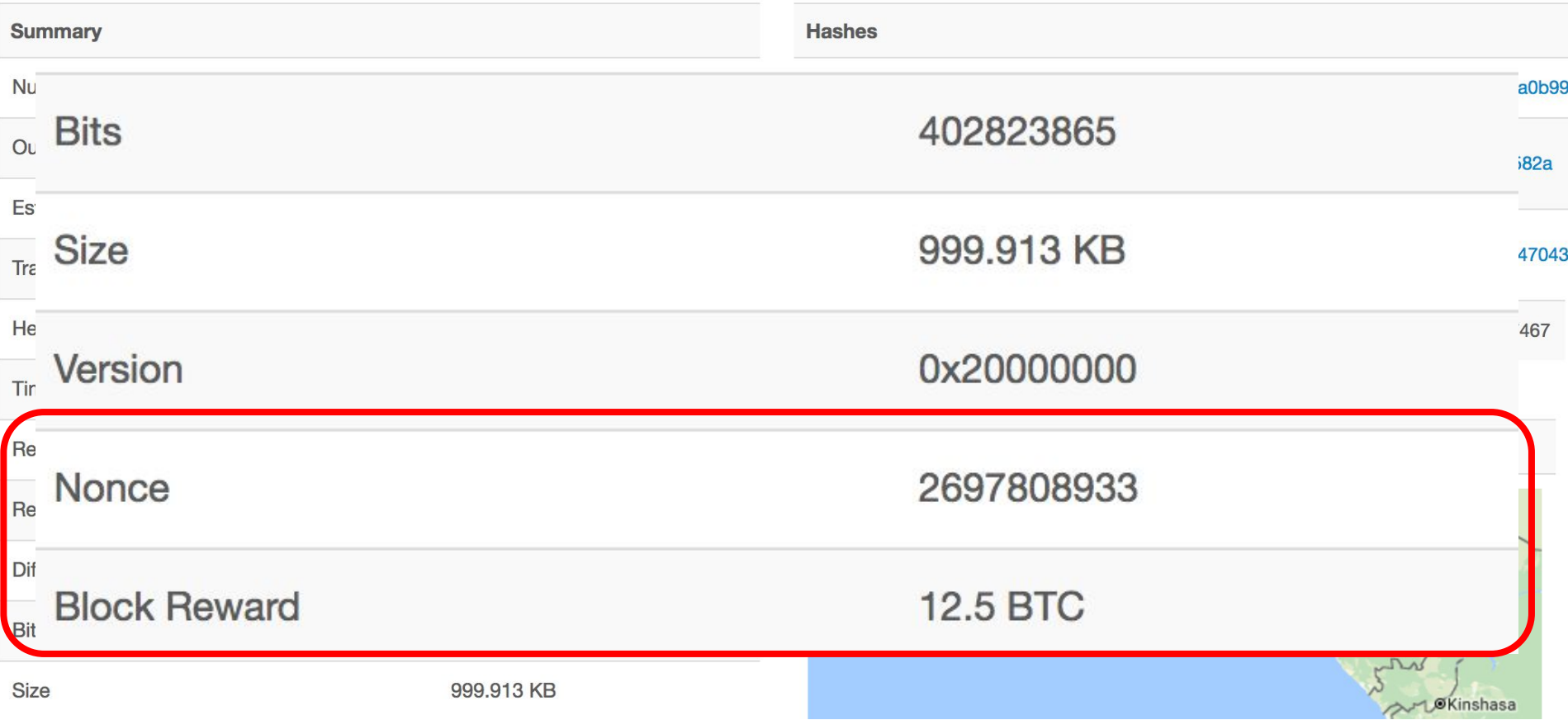

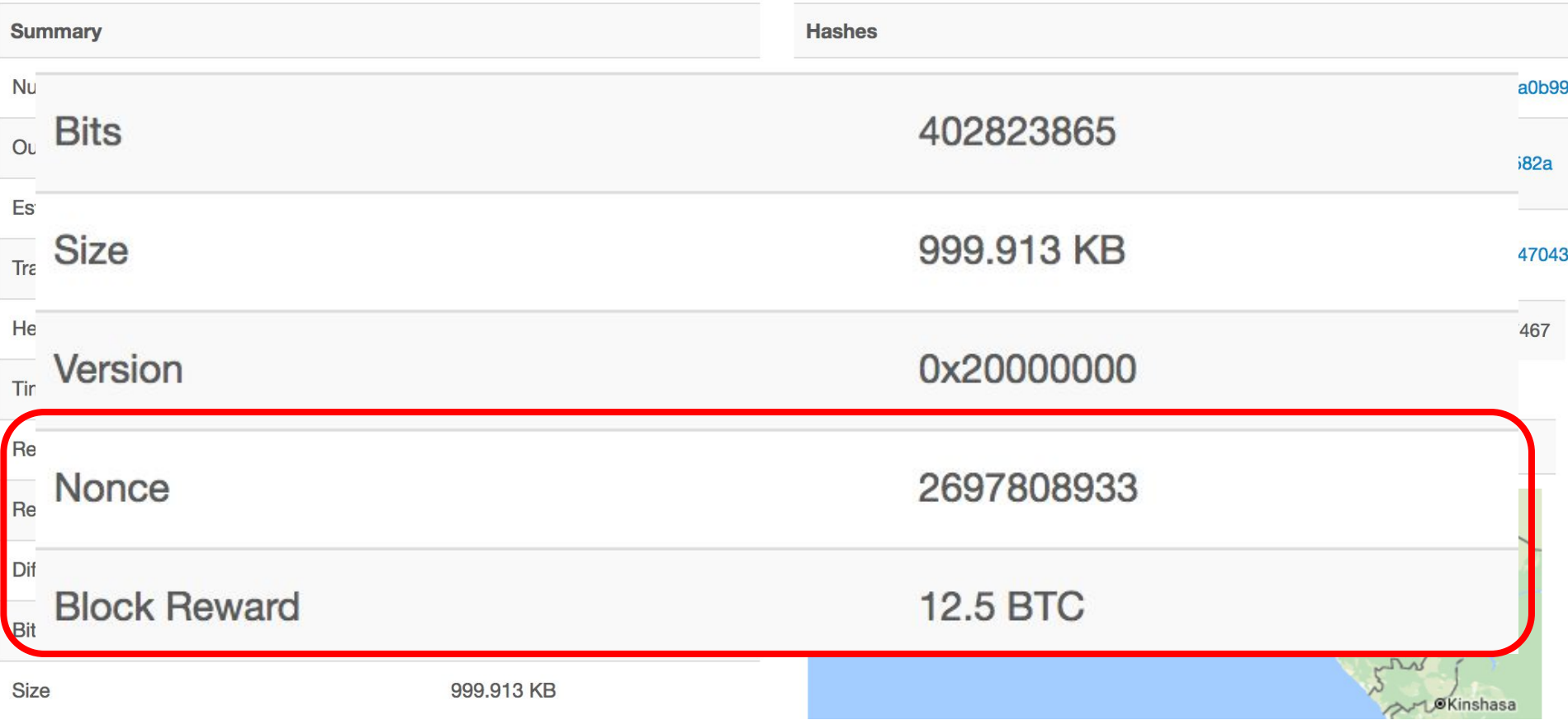

#### 432b41f520dd8806531db5bcd1bc418e9cfdbe9653f16d6579fa9f26962f6215

3HReygvViVEPKq81yNfvHGpFwvZiLarWhf

13MhE199nVsxVDaH23PZMFdjzHXBZ8emQc

2017-02-14 17:02:41

0.0302581 BTC

1fe62b77f456d8cf180e9da499fc393db383bcf8d4d1317abe2e7349eff93d18

1QCcGtQCjBCV6N4xrCmM36osTBdvuY4Dyj 1Q7oJ7KCvM3s2TnuhLkpYgaHHcmGUSoTt5 19YBHjMybV86puPbaY4mWJZ417pVuzY2aq 1PTk1PFbPDCdhD6fySExnZ72bGrDYttbrn 15Z6yDzspfcouWFt51hfiMRuXf5HgUag1M 1PZoBq2PmZTmDLVBUaqdNBGTbNYdJGZSou

1LzqQ7oj49pwr6pDbNUT4usxt9C4qxAr7v 1NfC2rPsdMUfabCZ7D1VjfYJp5crqt1F6f

0.01017799 BTC

0.29887622 BTC

2017-02-14 17:03:59

0.30905421 BTC

432b41f520d

**3HReygvViV** 

1fe62b77f456

1QCcGtQCjE 1Q7oJ7KCvM 19YBHjMyb\ 1PTk1PFbPD 15Z6yDzspfd 1PZoBa2Pm

**CHAINALYSIS** 

02-14 17:02:41

0.0302581 BTC

0302581 BTC

Protecting the integrity of digital assets.

**OVER \$15 BILLION WORTH OF BITCOIN TRANSACTIONS CHECKED BY CHAINALYSIS ON BEHALF OF OUR CUSTOMERS** 

02-14 17:03:59

01017799 BTC 29887622 BTC

30905421 BTC

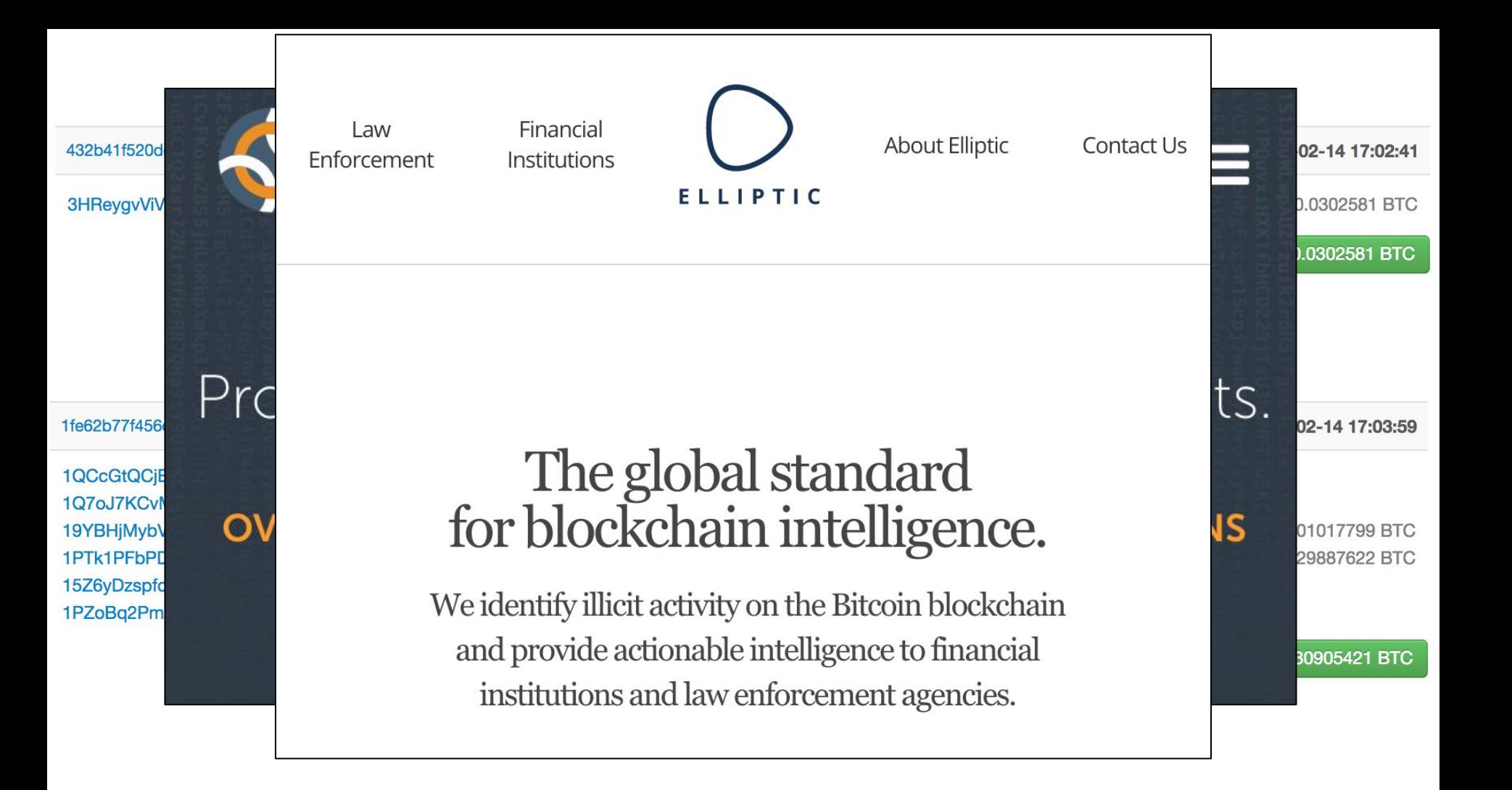

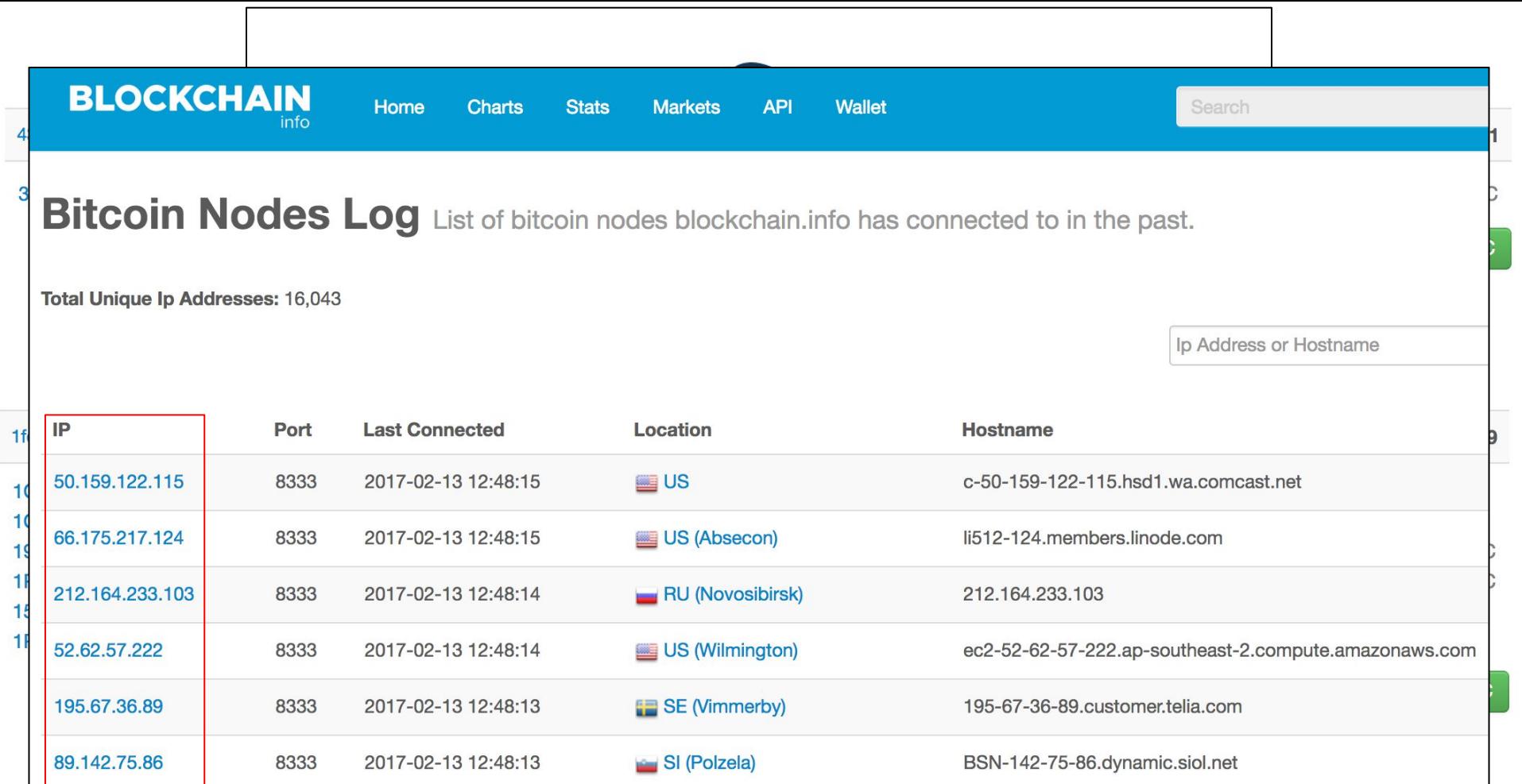

# ● **Is Bitcoin anonymous?**

● Is Bitcoin really invulnerable to compromise?

# ● **Is Bitcoin anonymous?**

*Yes and No! It is pseudonymous.*

**●** Is Bitcoin really invulnerable to compromise?

• Is Bitcoin anonymous? *Yes and No! It is pseudonymous.* **● Is Bitcoin really invulnerable to compromise**?
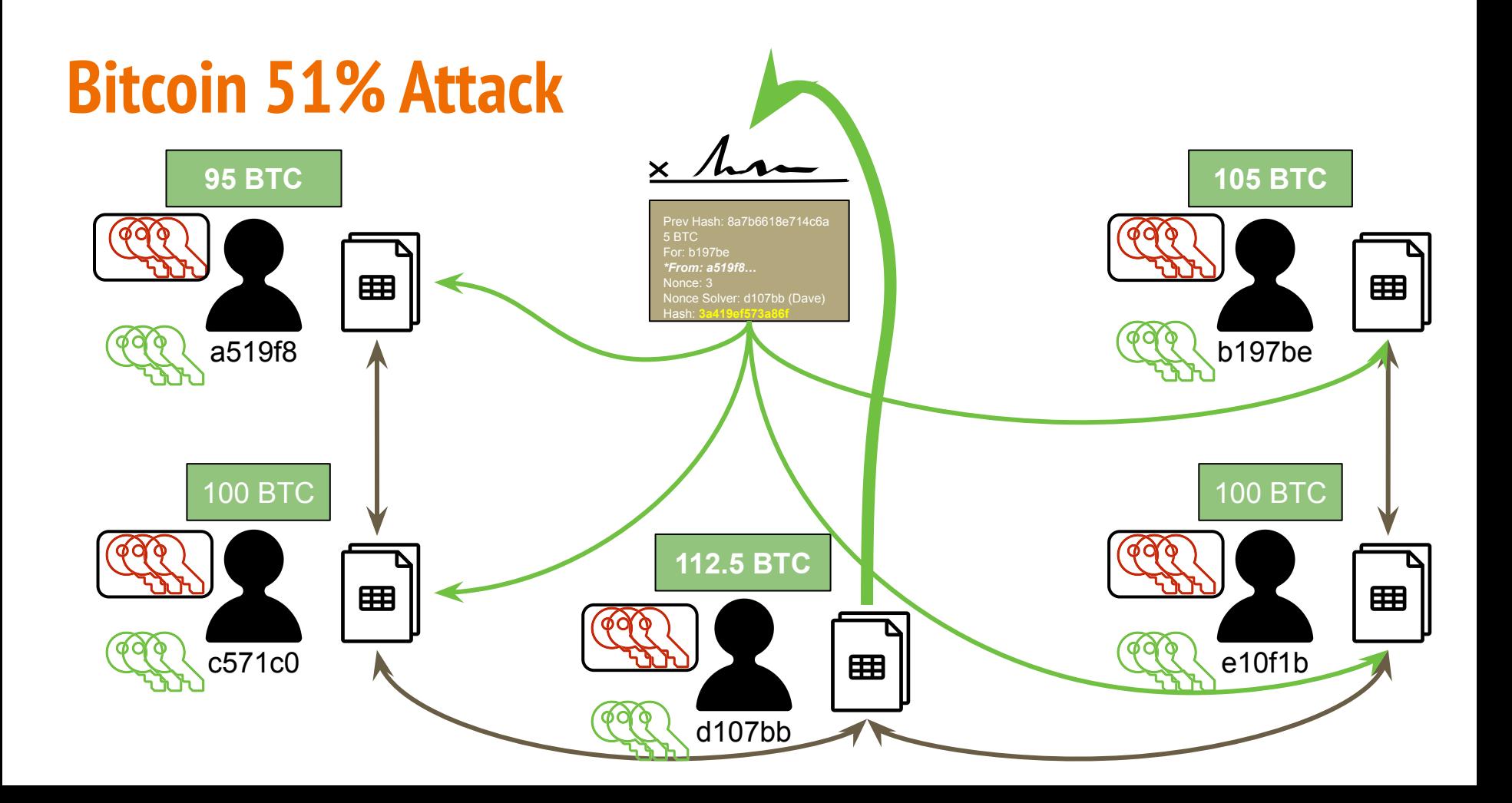

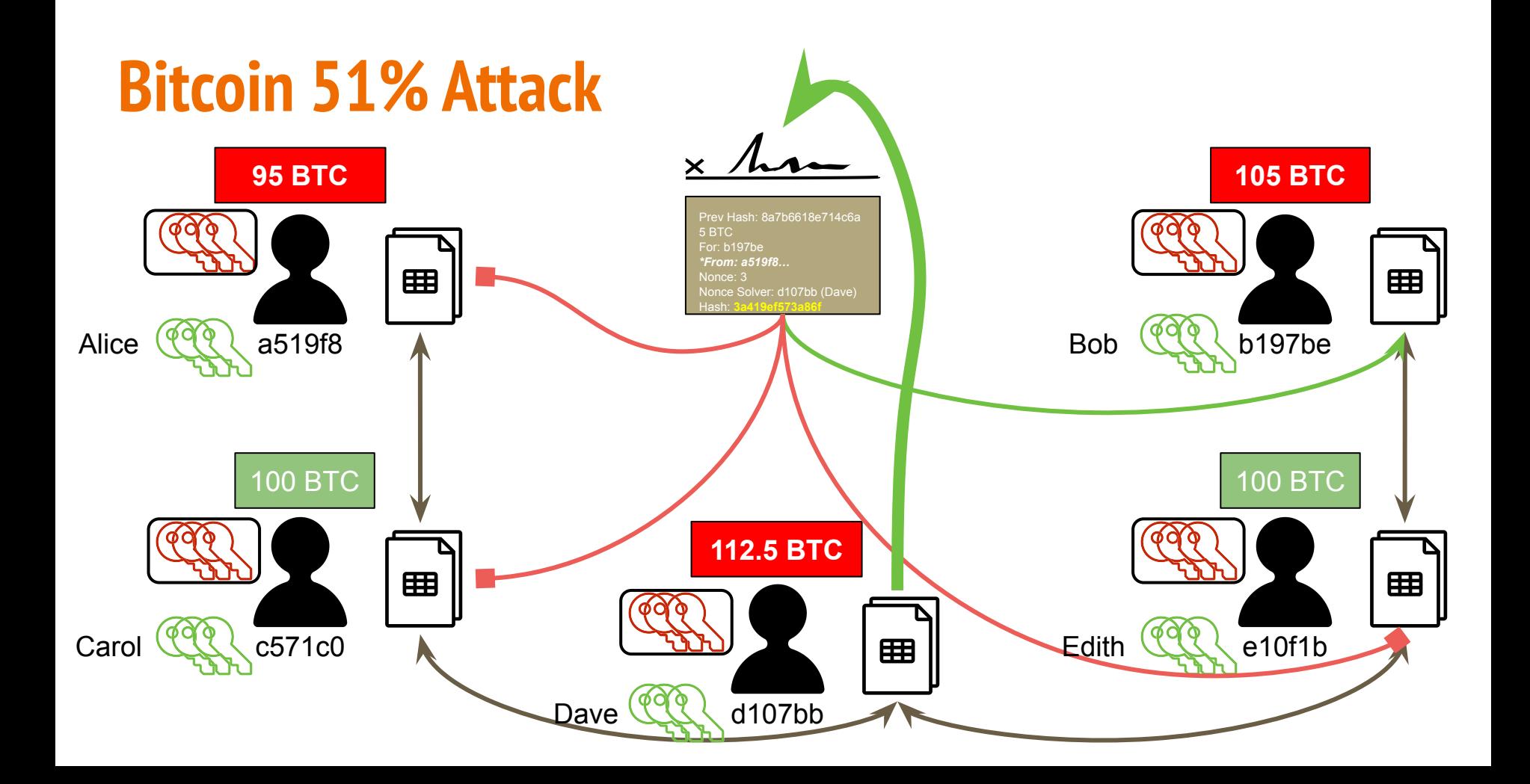

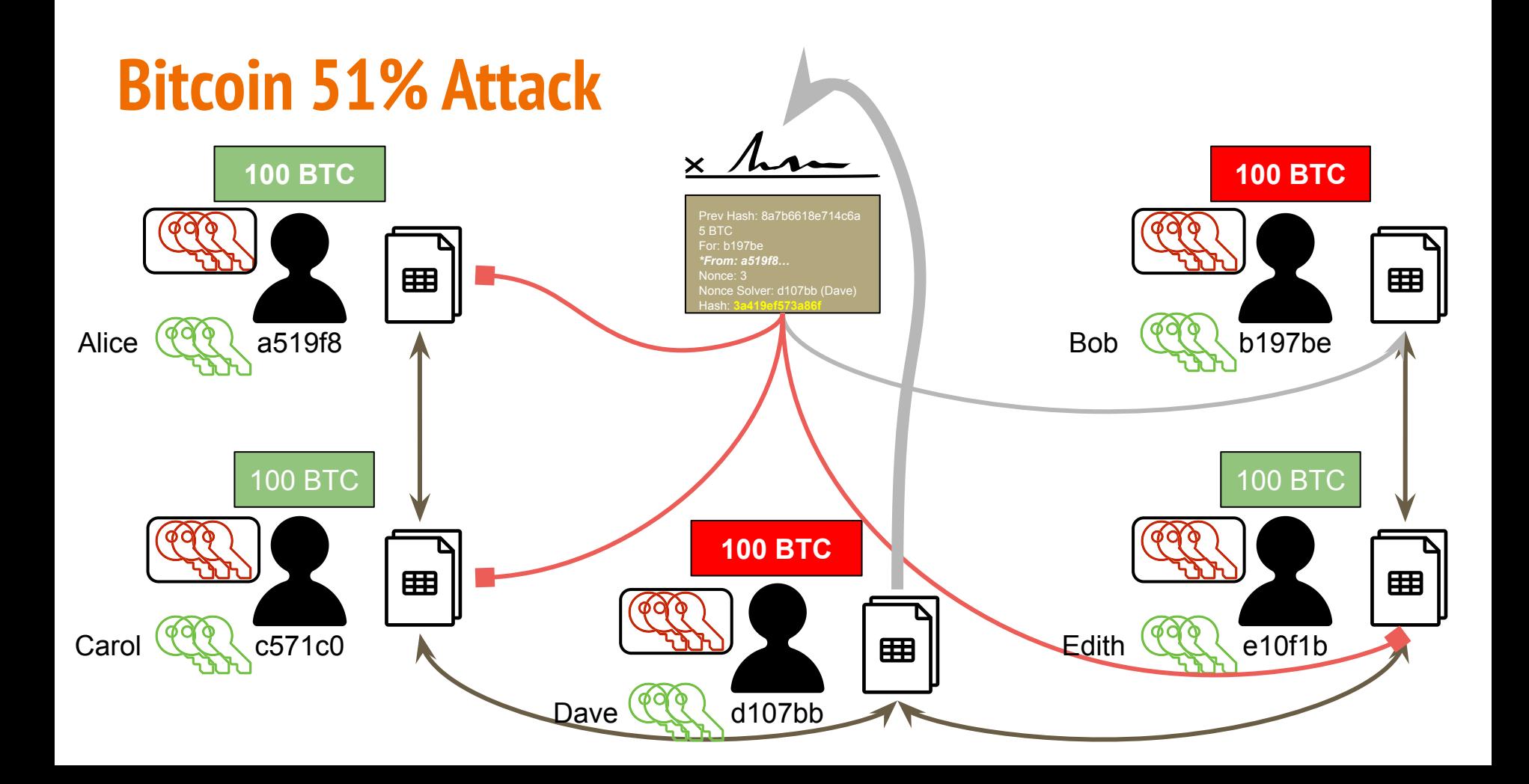

## **Bitcoin 51% Attack**

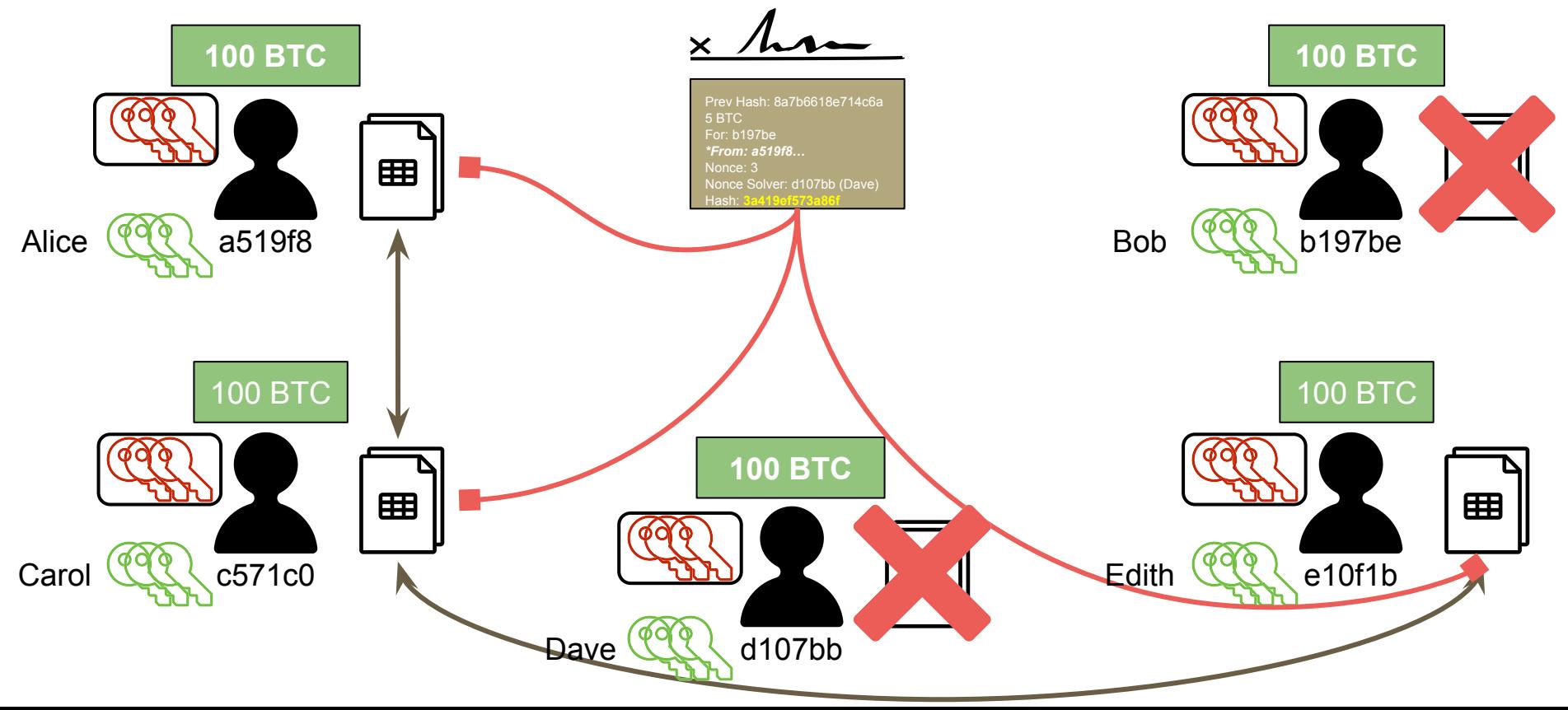

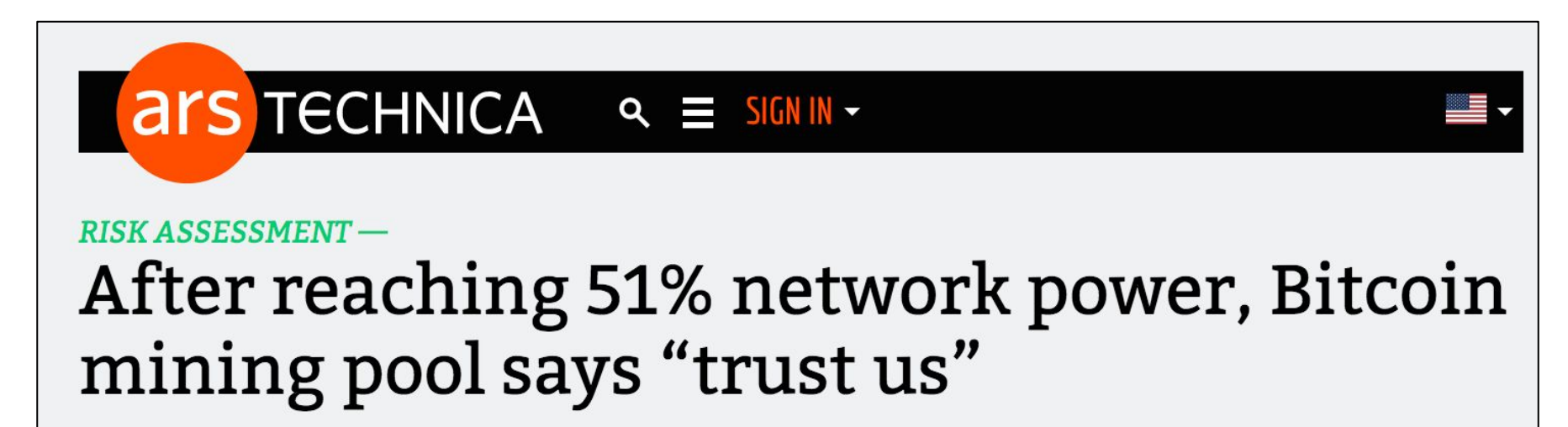

GHash notes it has never attacked, double-spent against Bitcoin.

CYRUS FARIVAR - 6/16/2014, 4:50 PM

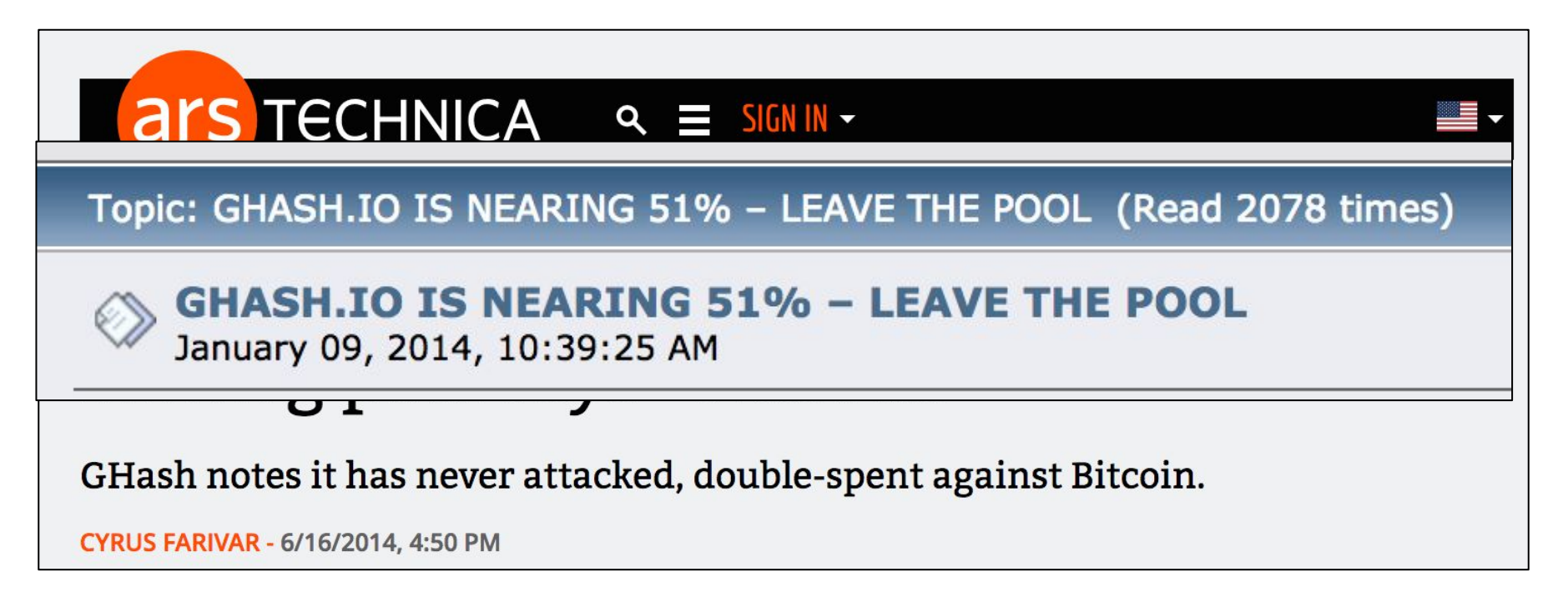

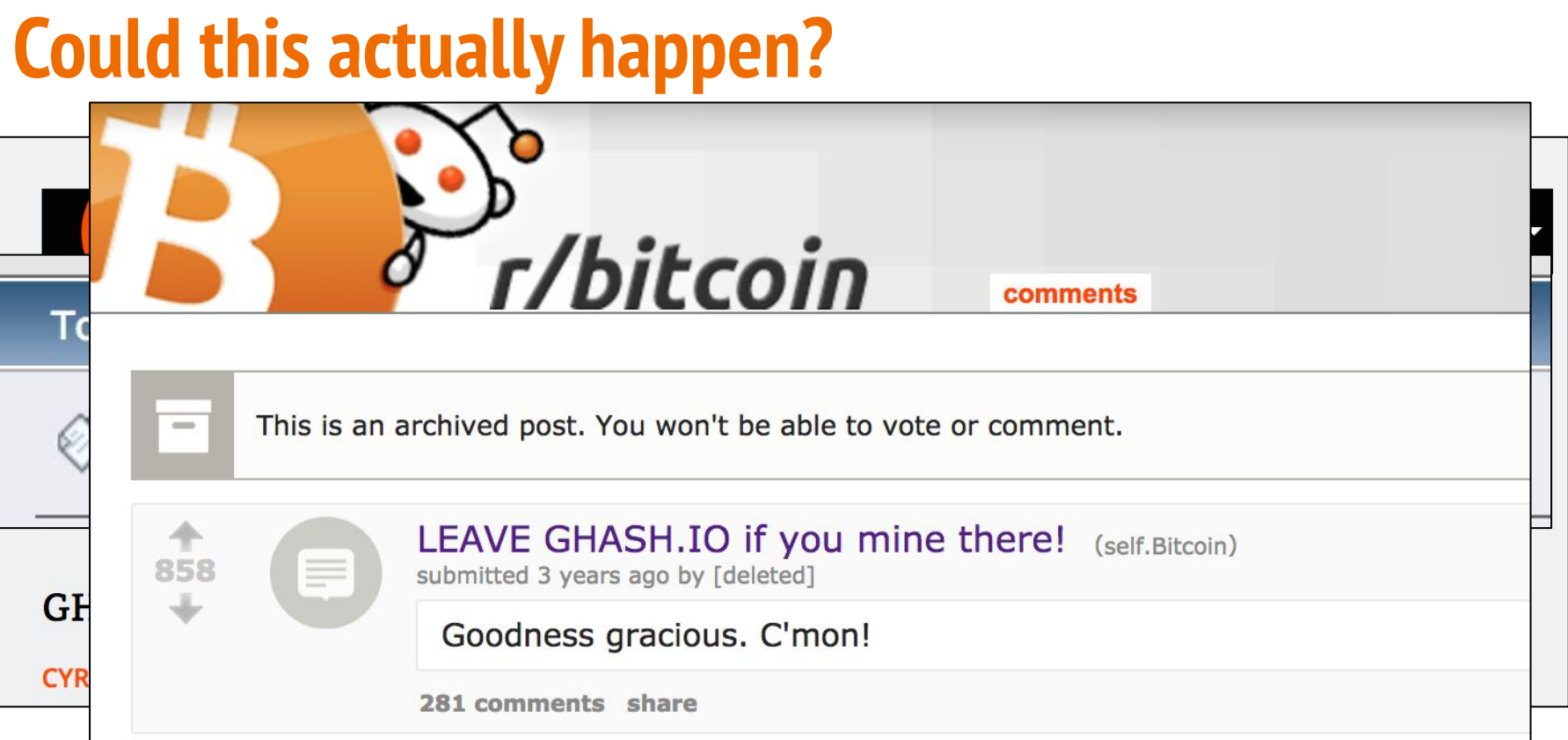

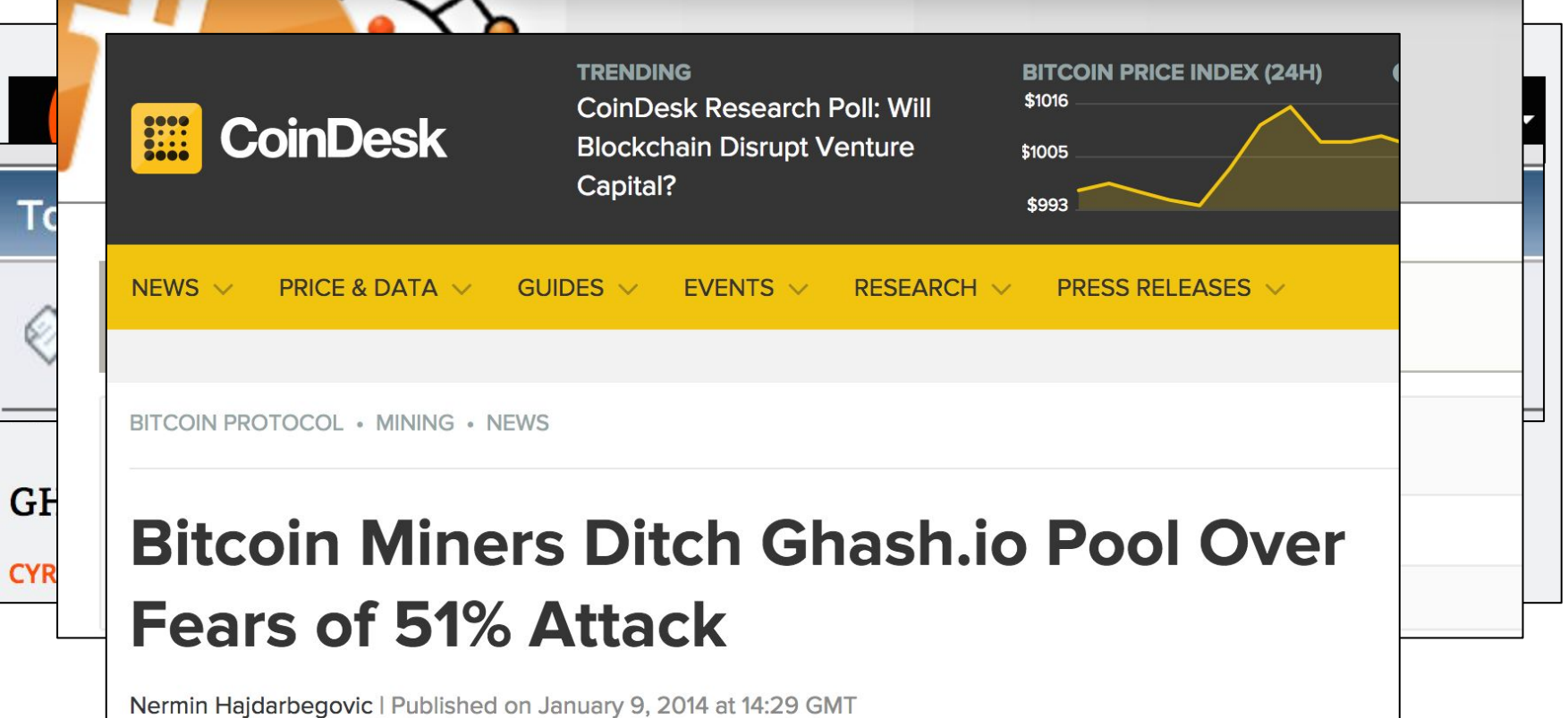

# **Quantum Computing & Cryptography**

# **Newsweek**

### **TECH & SCIENCE IS BITCOIN DOOMED?**

BY ANTHONY CUTHBERTSON ON 10/12/16 AT 10:08 AM

# **Quantum Computing & Cryptography**

04 Oct 2016

WIRED  $=$ **SECURITY Nev** Security The quantum clock is ticking on encryption  $$ and your data is under threat Quantum computers pose a major threat to the security of our data. So what can be done to keep it safe? **By NICOLE KOBIE** 

# **Quantum Computing & Cryptography**

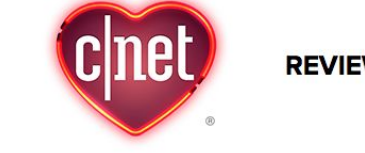

**REVIEWS NEWS VIDEO SMART HOME HOW TO CARS DEALS DOWNLOAD** 

# NSA working on quantum<br>computer to break any encryption

The spy agency is reportedly in a race to build its own quantum computer to stay ahead of others seeking to own the mother of all decryption machines.

# **Bitcoin Questions**

• Is Bitcoin anonymous? *Yes and No! It is pseudonymous.* **● Is Bitcoin really invulnerable to compromise?**

# **Bitcoin Questions**

- Is Bitcoin anonymous? *Yes and No! It is pseudonymous.*
- **● Is Bitcoin really invulnerable to compromise?**

*Probably not, at least in the short term.*

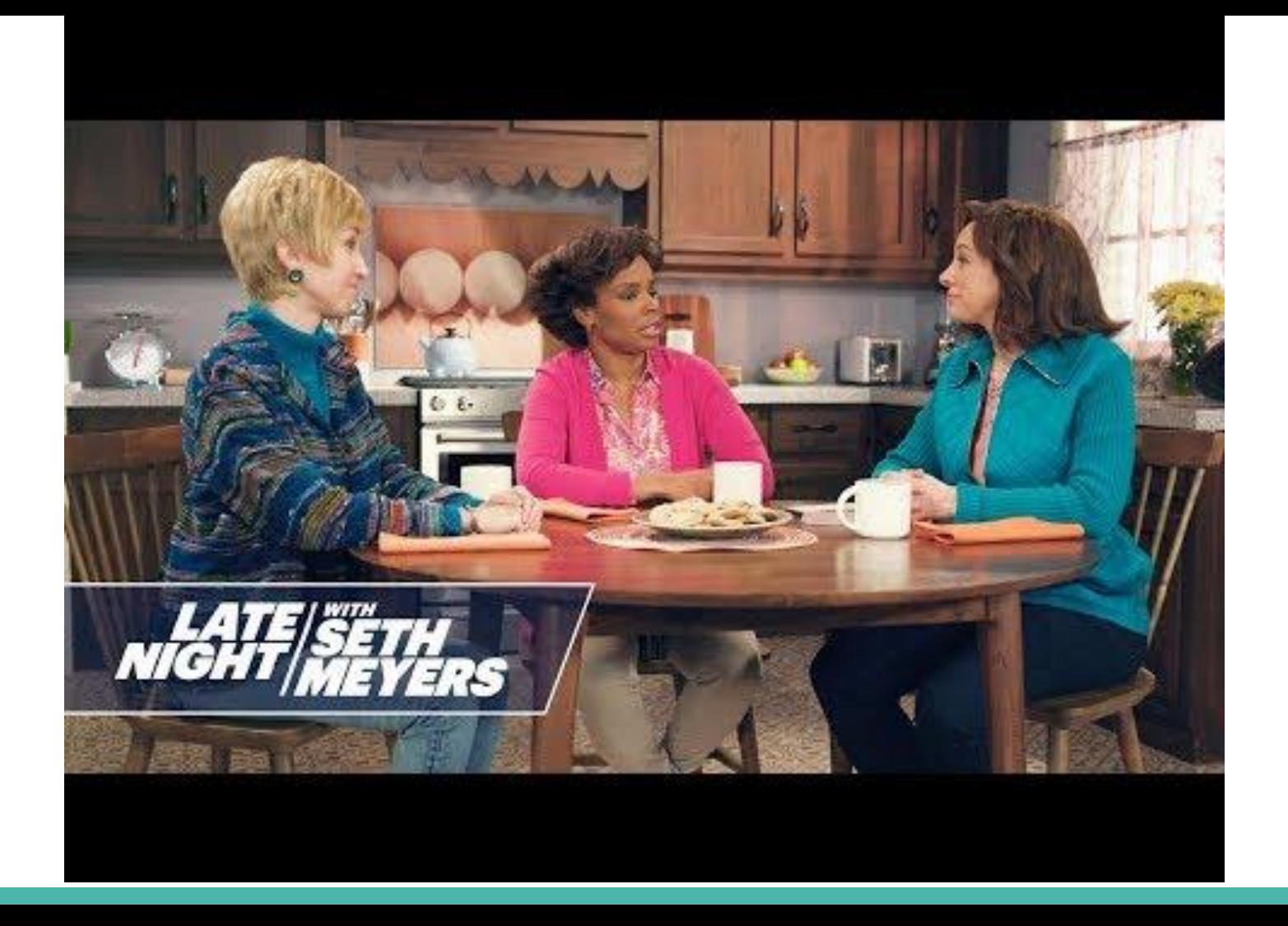

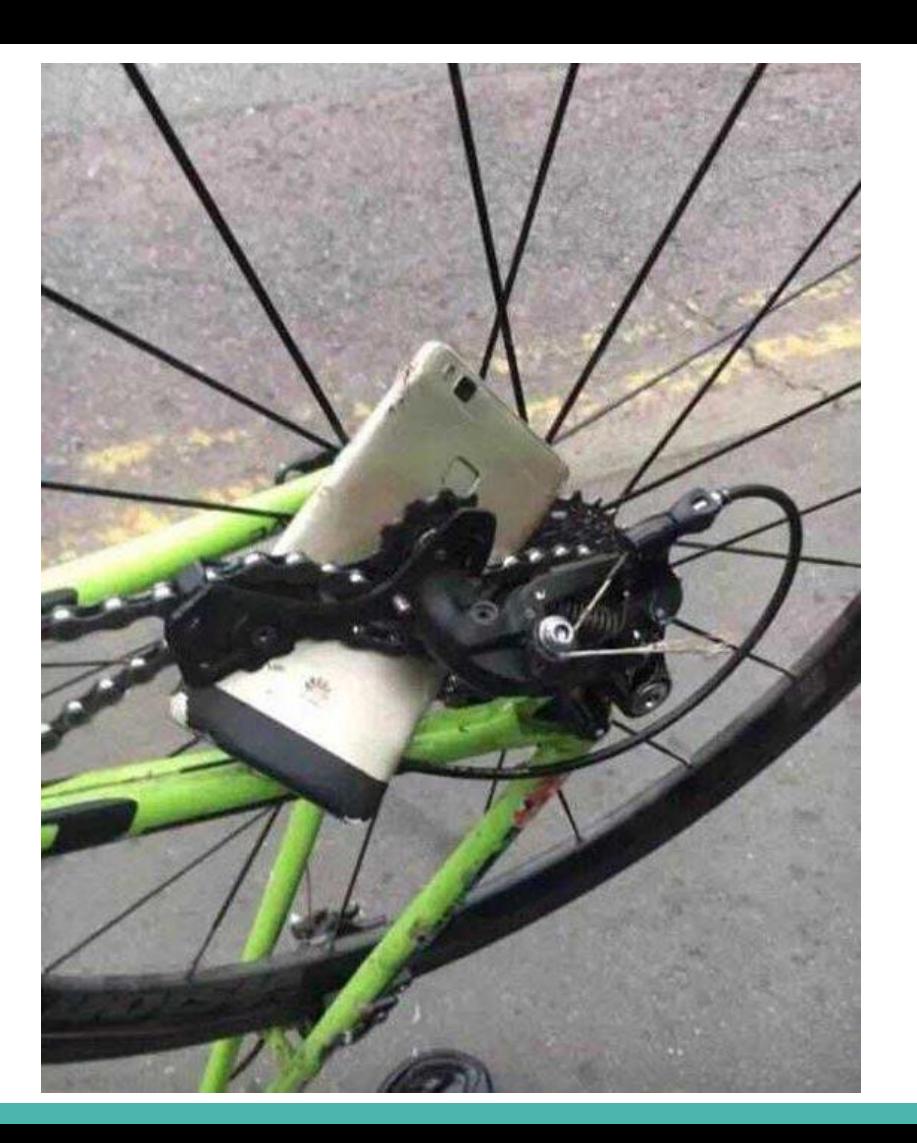

#### **Latest blocks**

#### **View more block**

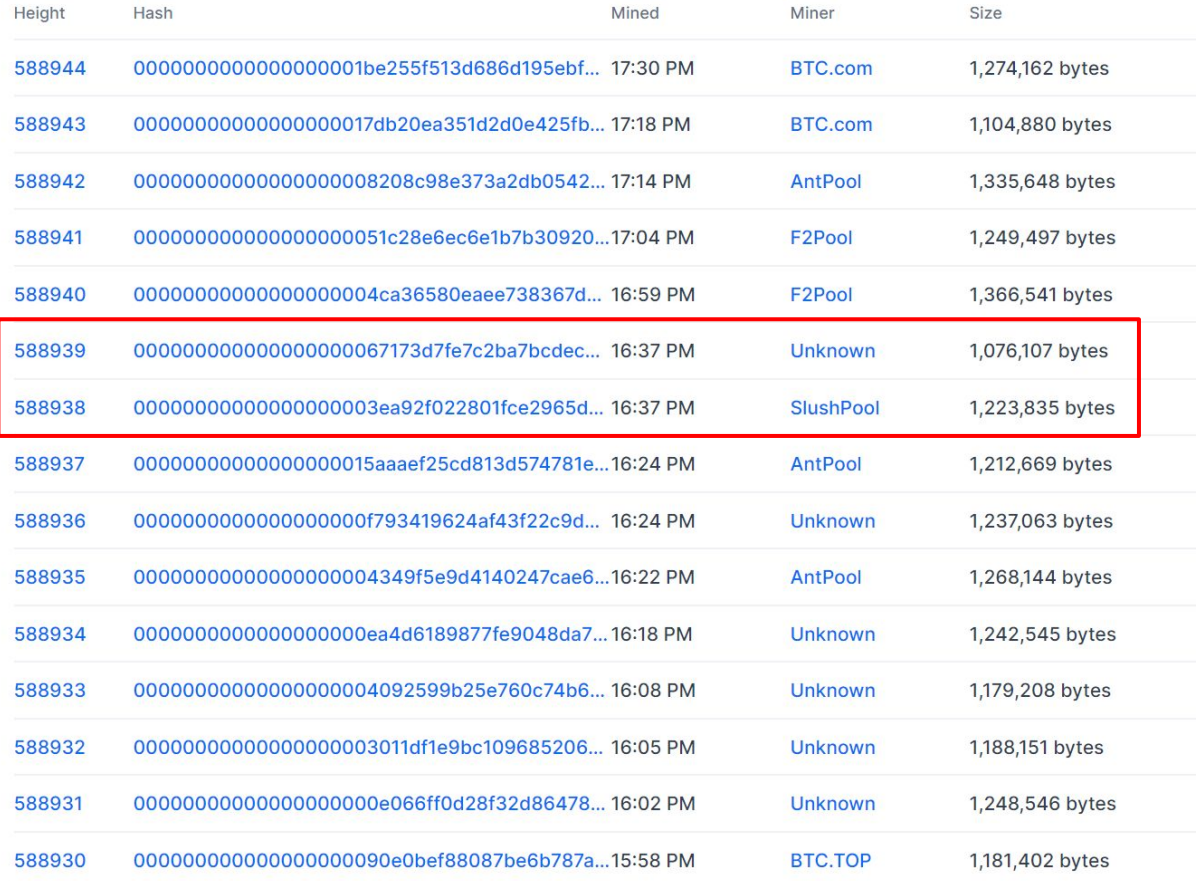

# **VI. Beyond Bitcoin**

What applications does the blockchain have beyond cryptocurrencies like Bitcoin?

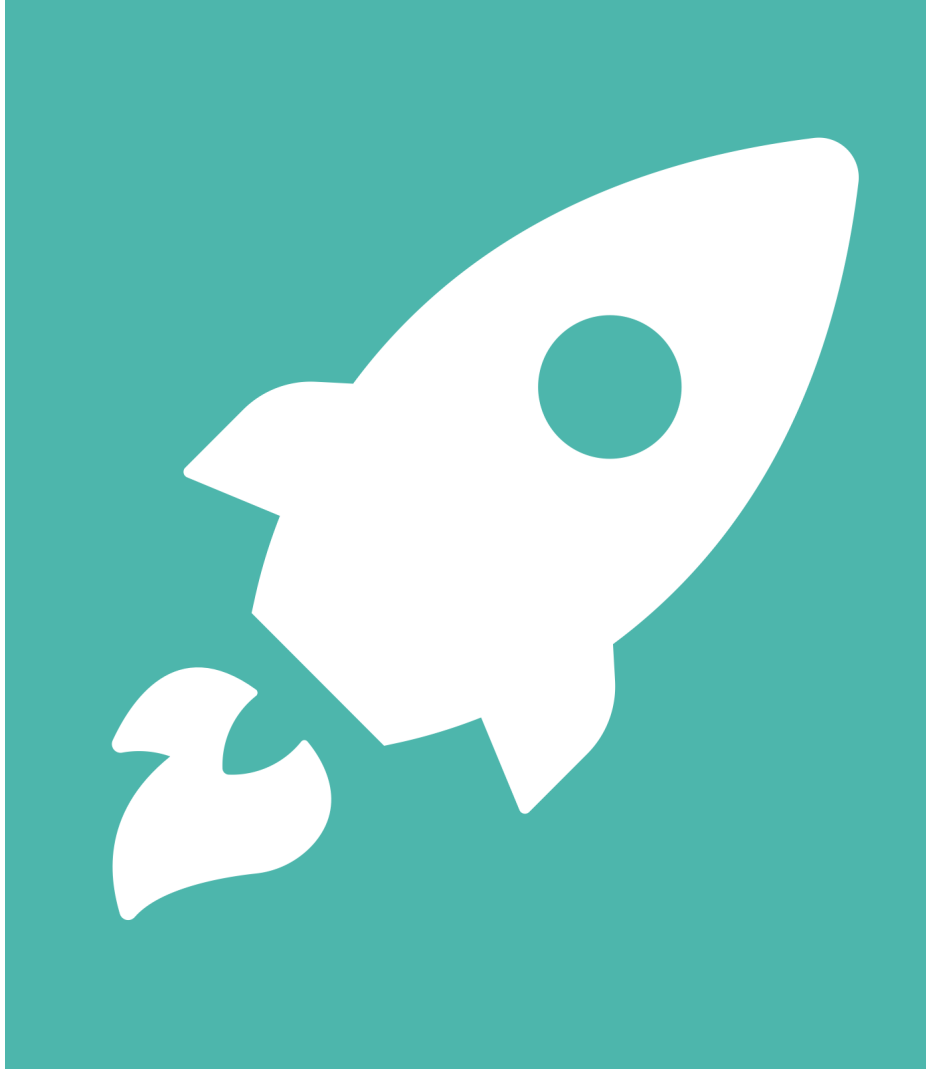

# **Other Cryptocurrencies**

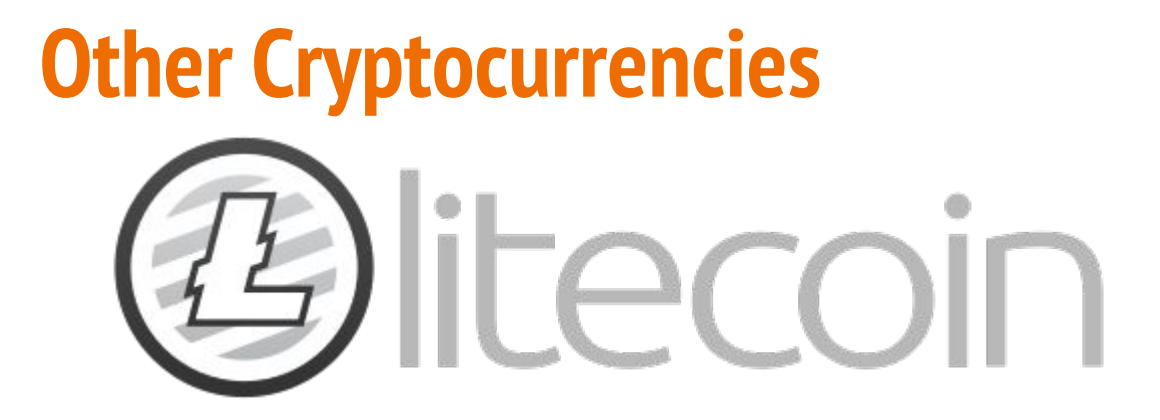

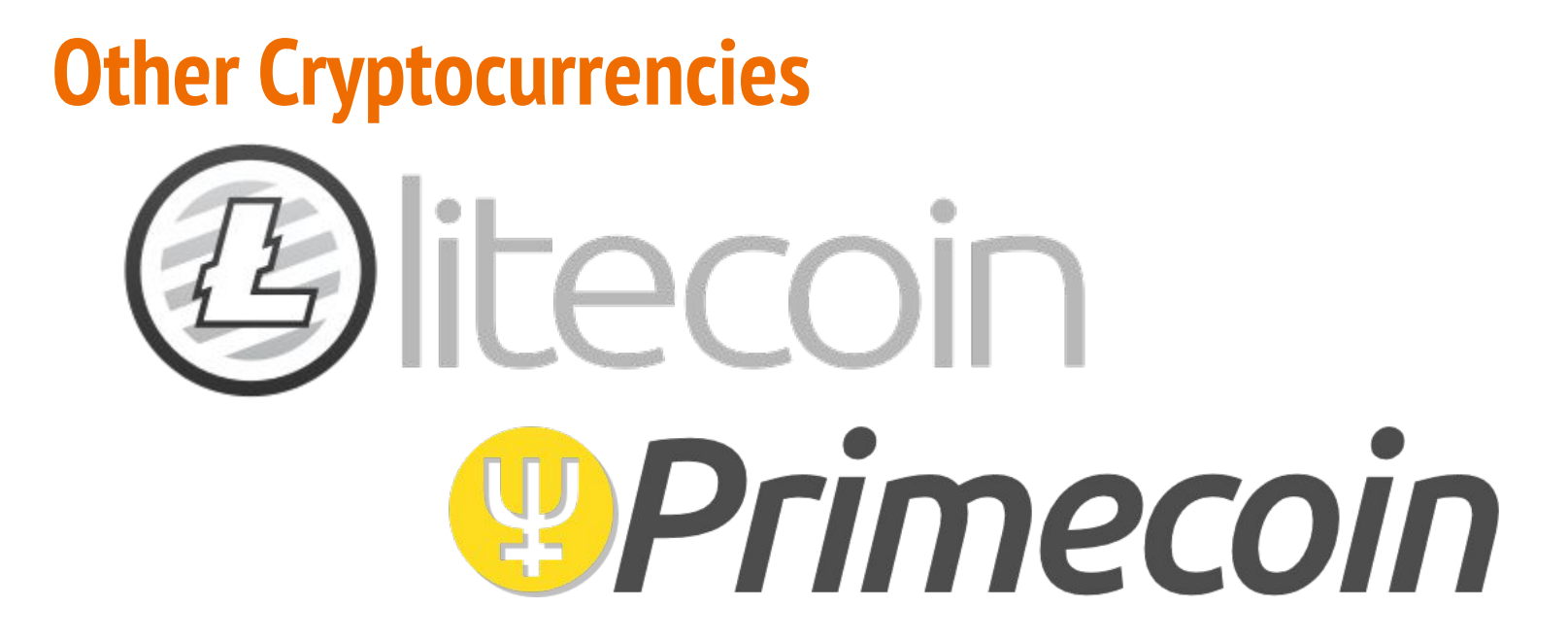

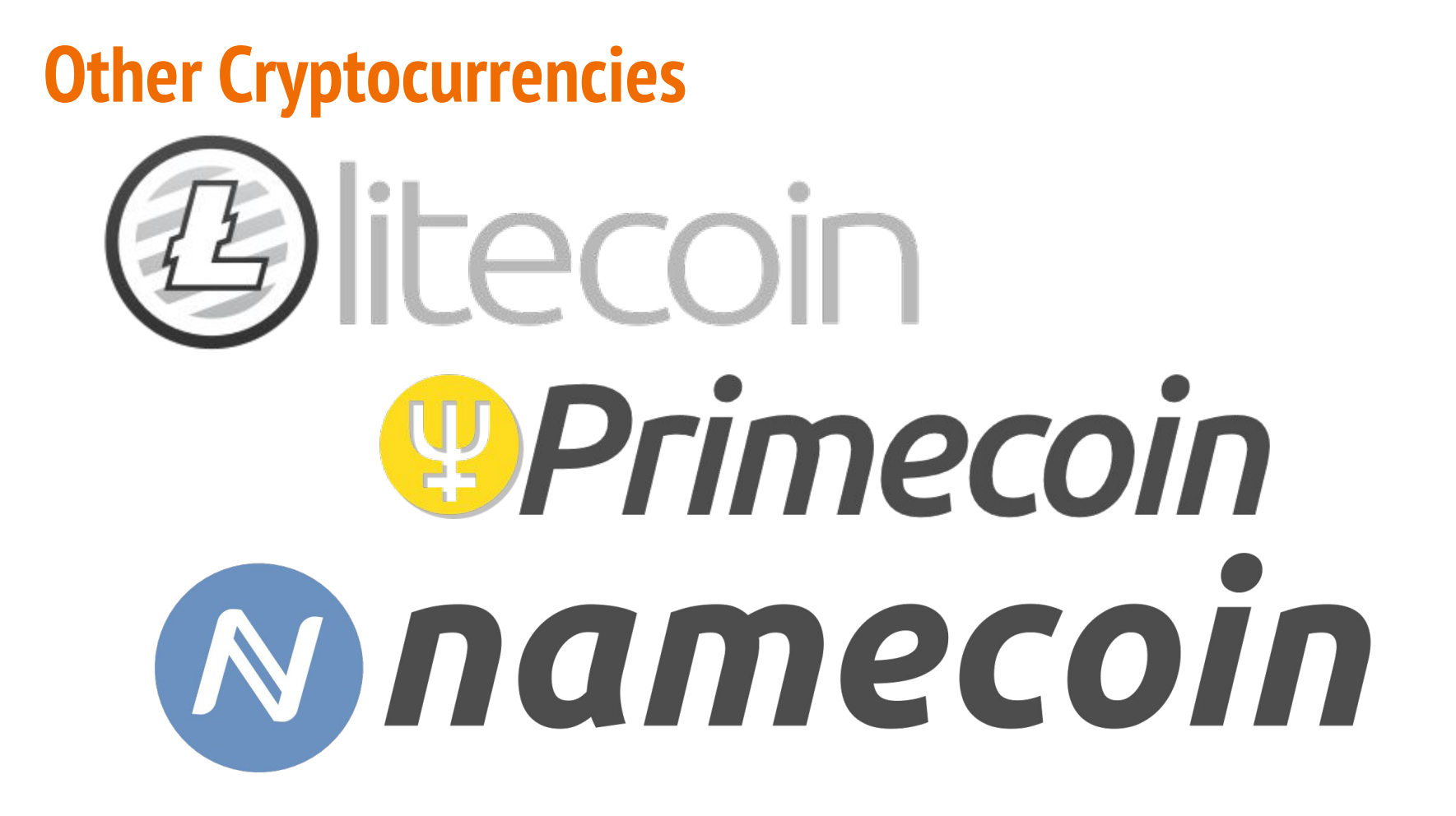

# **VI. Beyond Bitcoin**

Ethereum

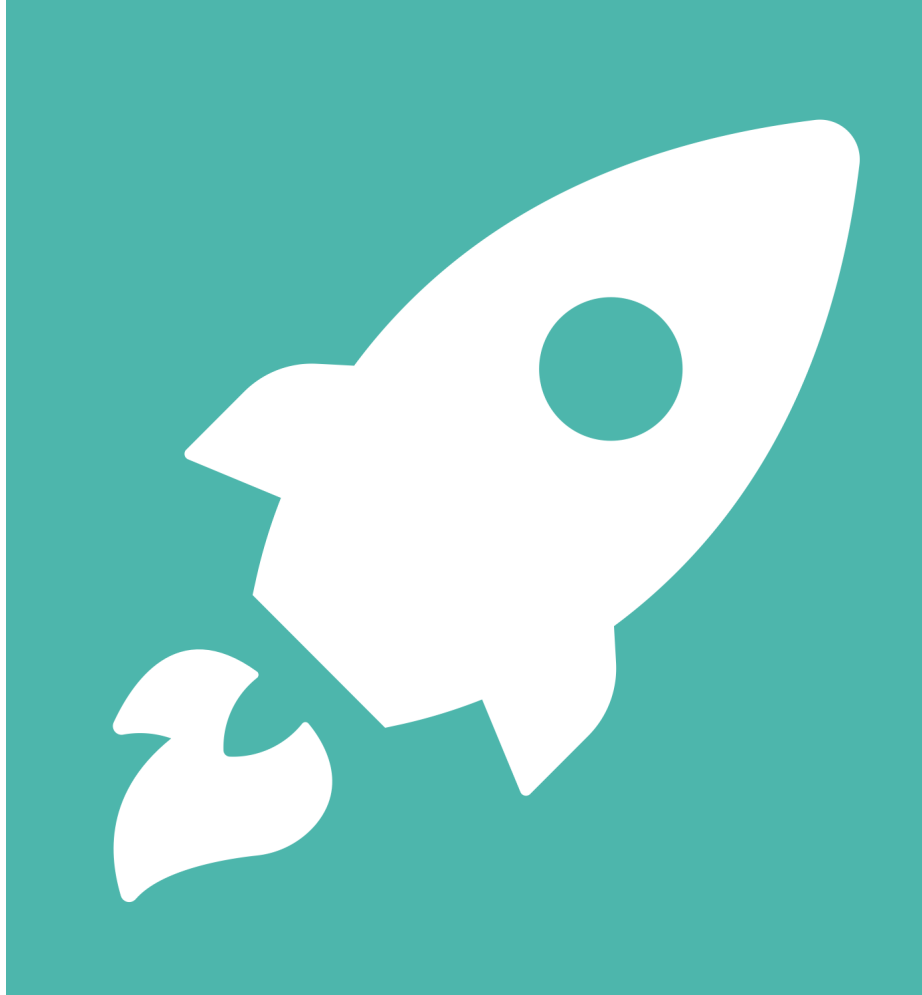

## **Other Cryptocurrencies**

# ethereum

# **What is Ethereum?**

• Simply put, it is an "open-source and globally decentralized computing infrastructure that executes programs called Smart Contracts. It uses blockchain to synchronize and store system's state changes, using a cryptocurrency called Ether (ETH) to meter [or measure] and constrain execution resource costs."

*\*Derived from definition put forth by Antonopoulos & Wood*

## **What is Ethereum?**

- It shares many similarities & common elements with Bitcoin or other cryptocurrencies (P2P network connecting participants, Byzantine Fault Tolerant consensus algos, proofs, hashes, sigs)
- But it's also different in other aspects, esp in having Utility Functions ("world computer, virtual machine") + "general purpose blockchain" & Decentralized Applications (dApps or DApps!)

# **"Smart" Contracts: records of prog. agreements**

- Ethereum contracts are programs that control money, running inside Ethereum VM
- Once created, they have an Ethereum address, just like wallets (say, belonging to a person)
- Transactions sent to an address may have ether, data, or both  $\rightarrow$  ethers get "deposited" to the contract balance; data can specify a named functions (in the contract) and call it

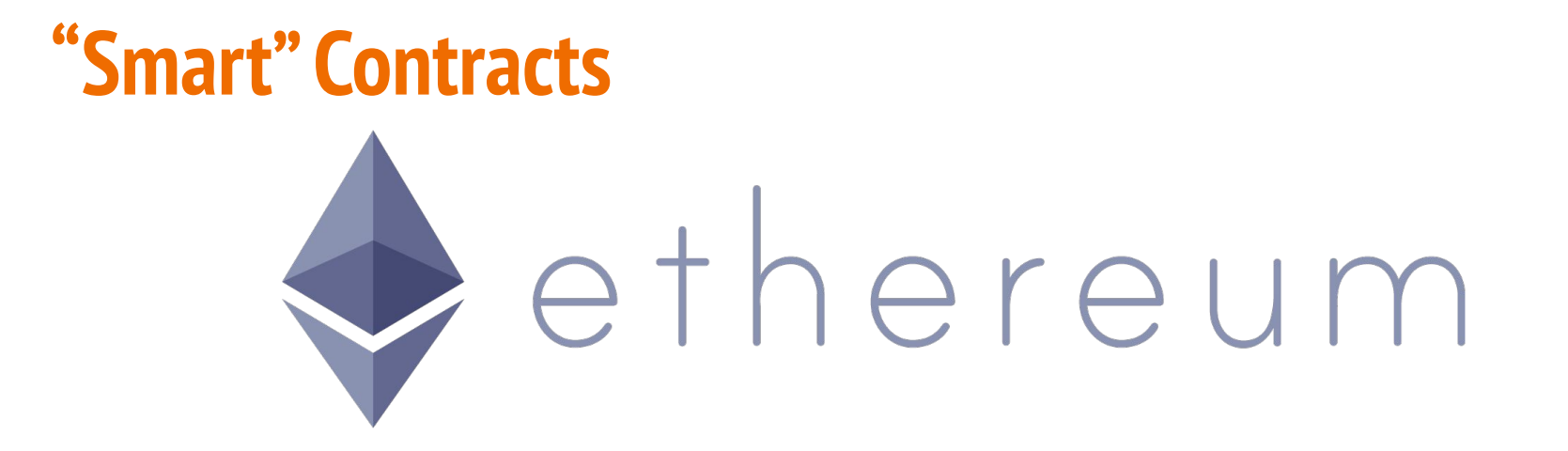

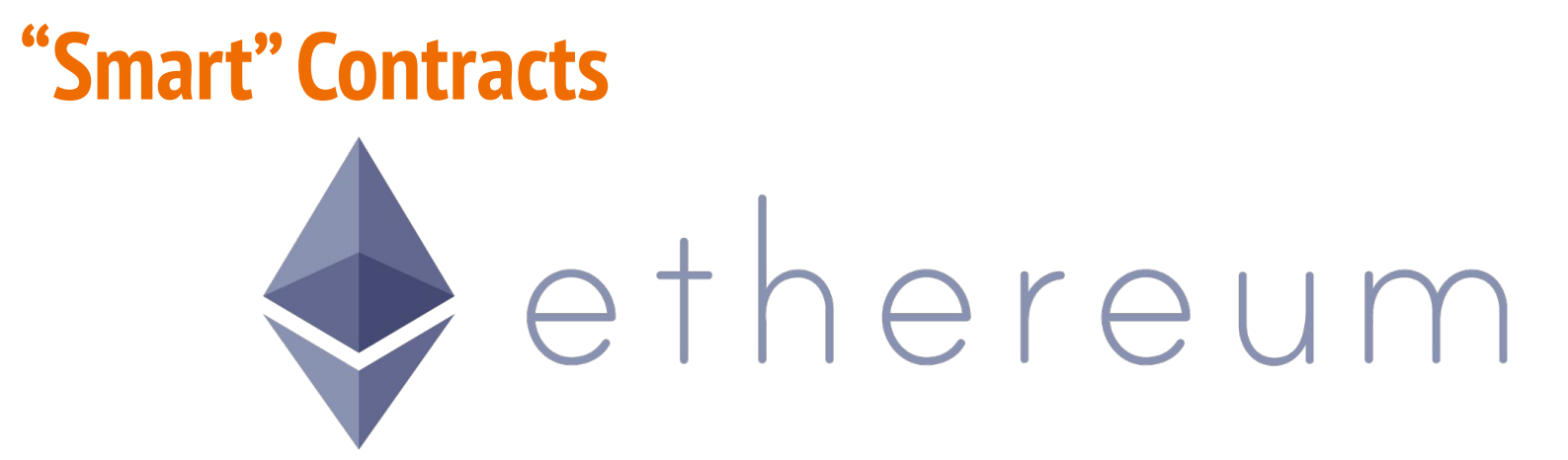

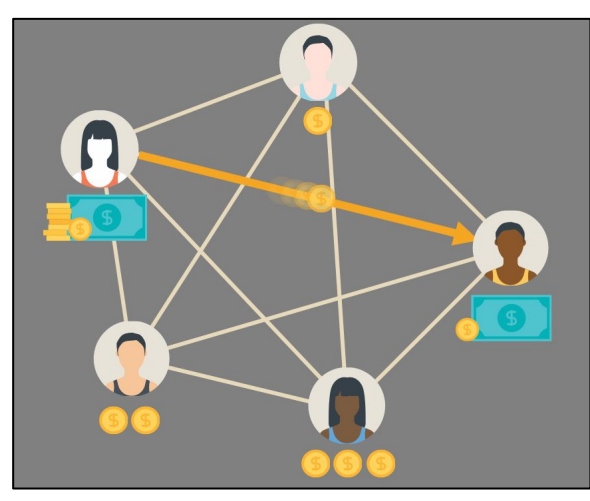

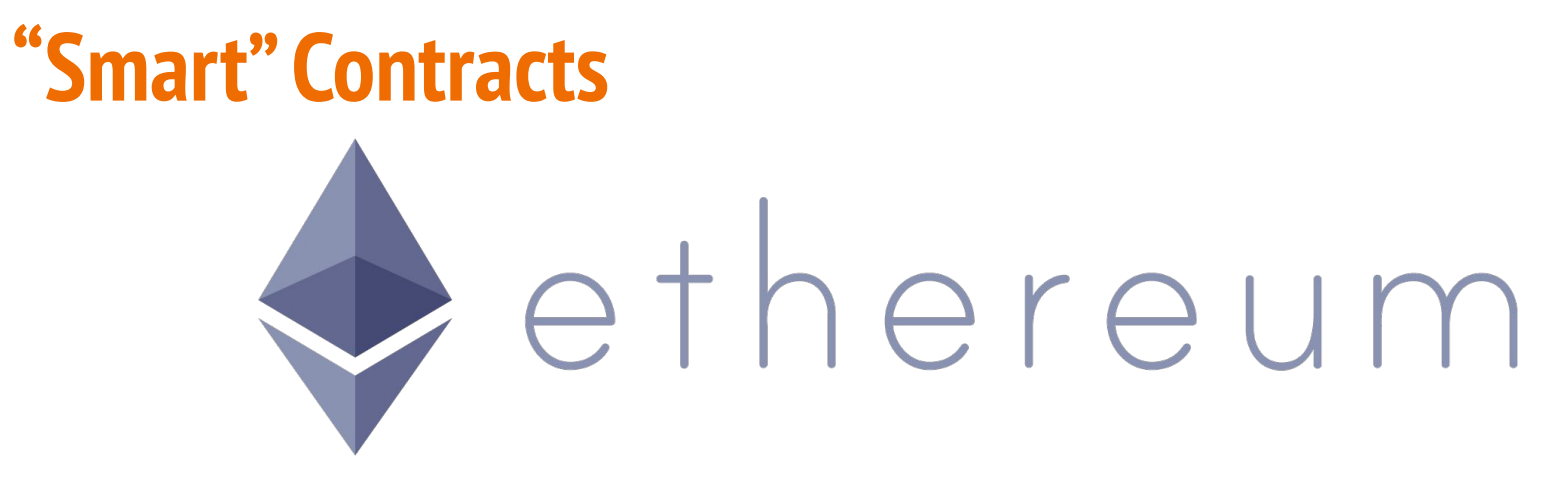

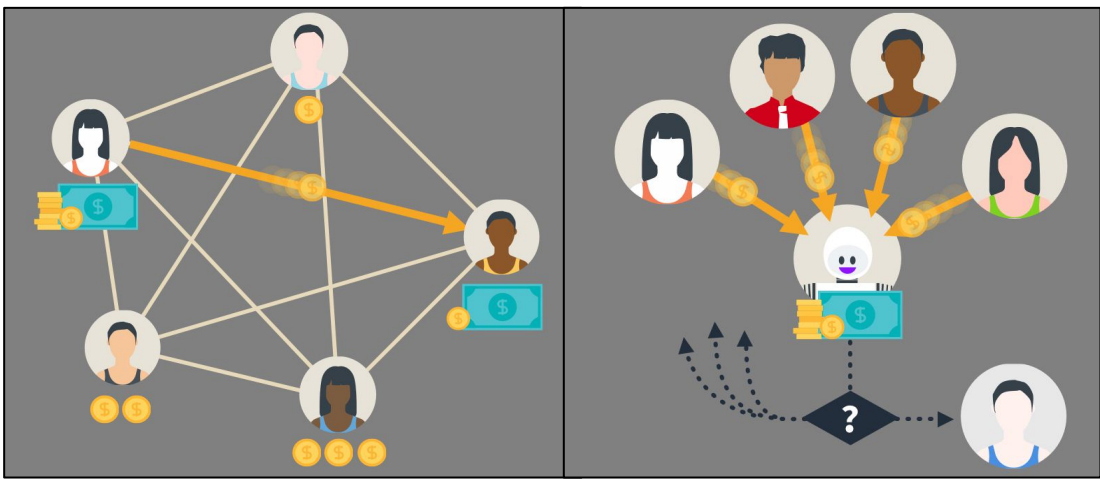

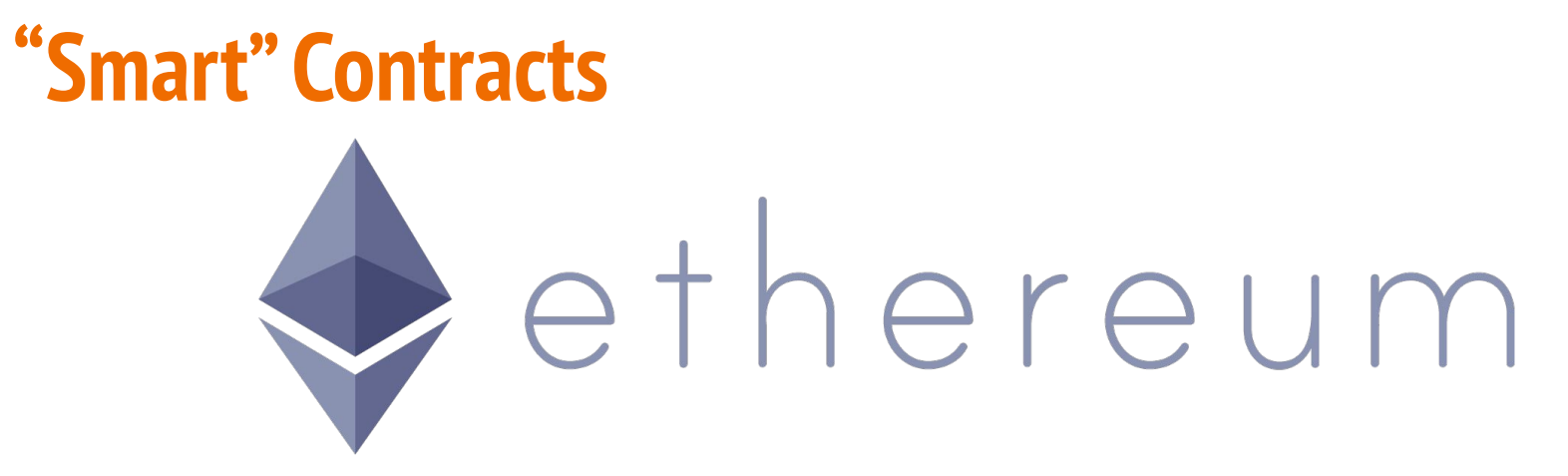

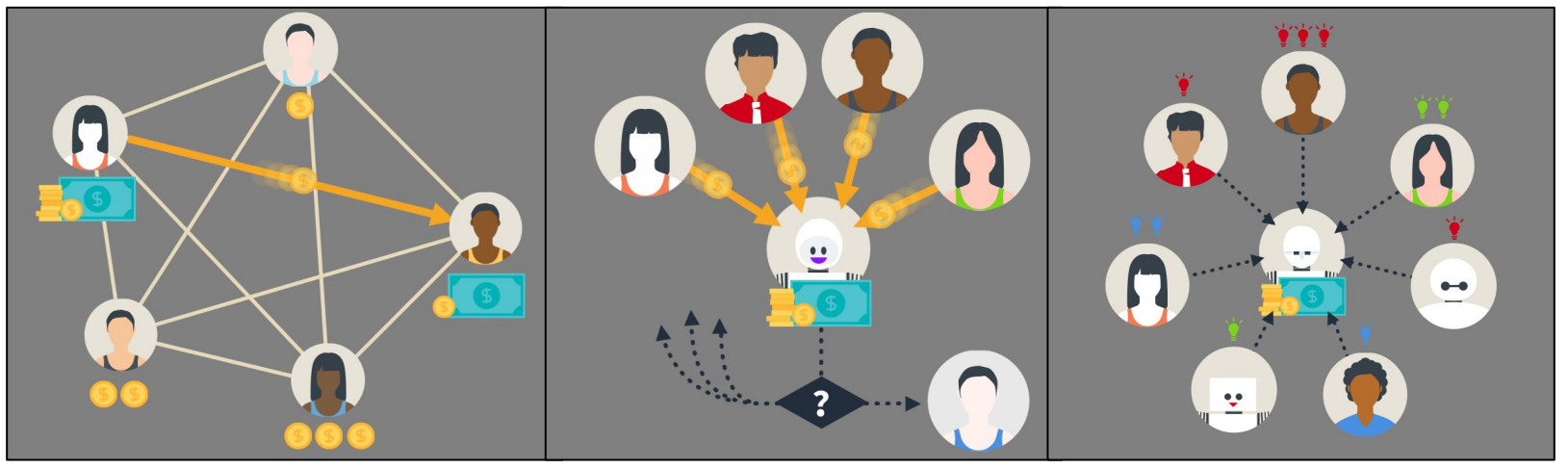

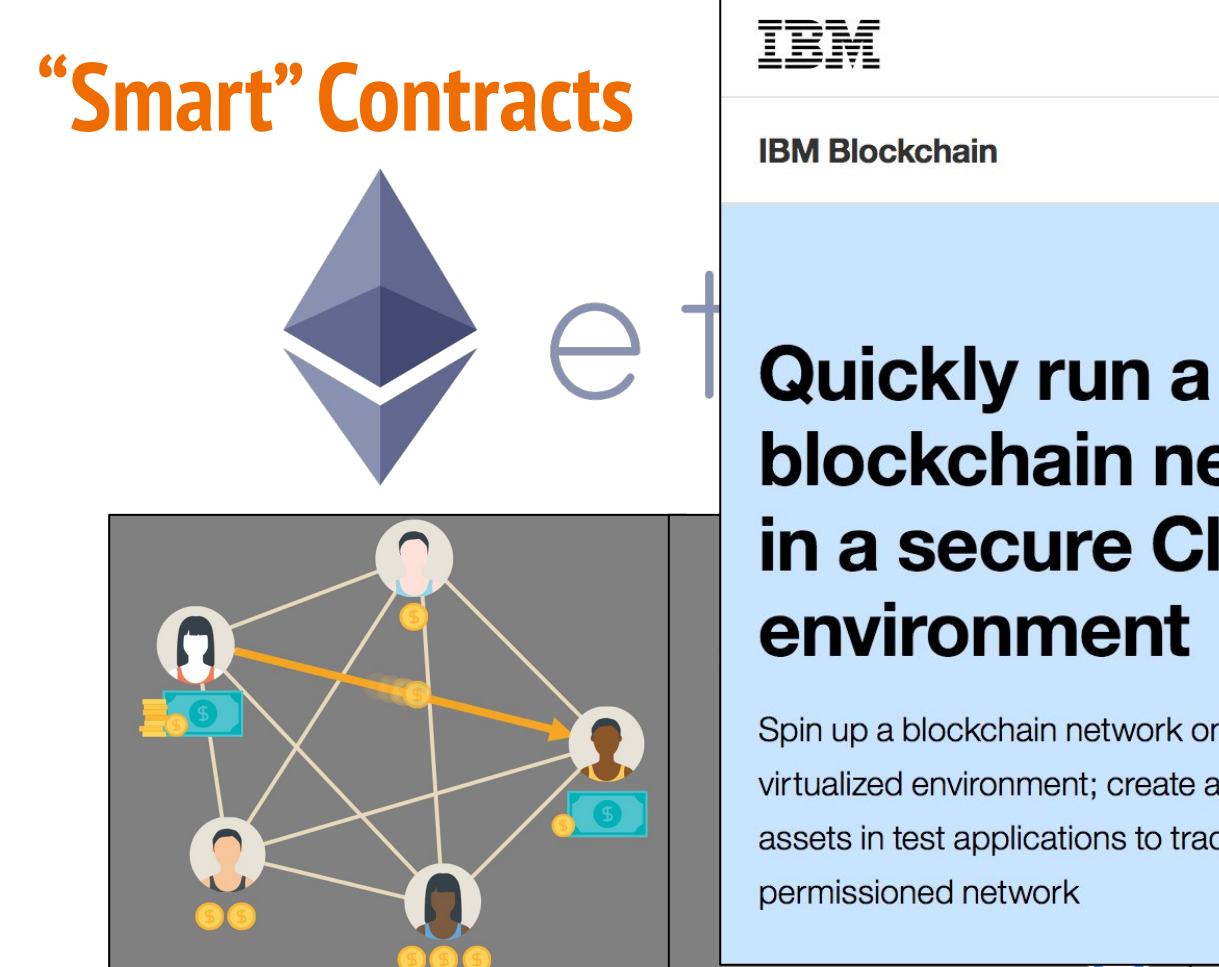

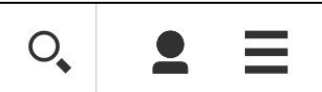

 $\bullet\hspace{-4pt}-\hspace{-4pt}\bullet$ 

# blockchain network in a secure Cloud

Spin up a blockchain network on a private, virtualized environment; create and secure digital assets in test applications to trade over a

# **The DAO**

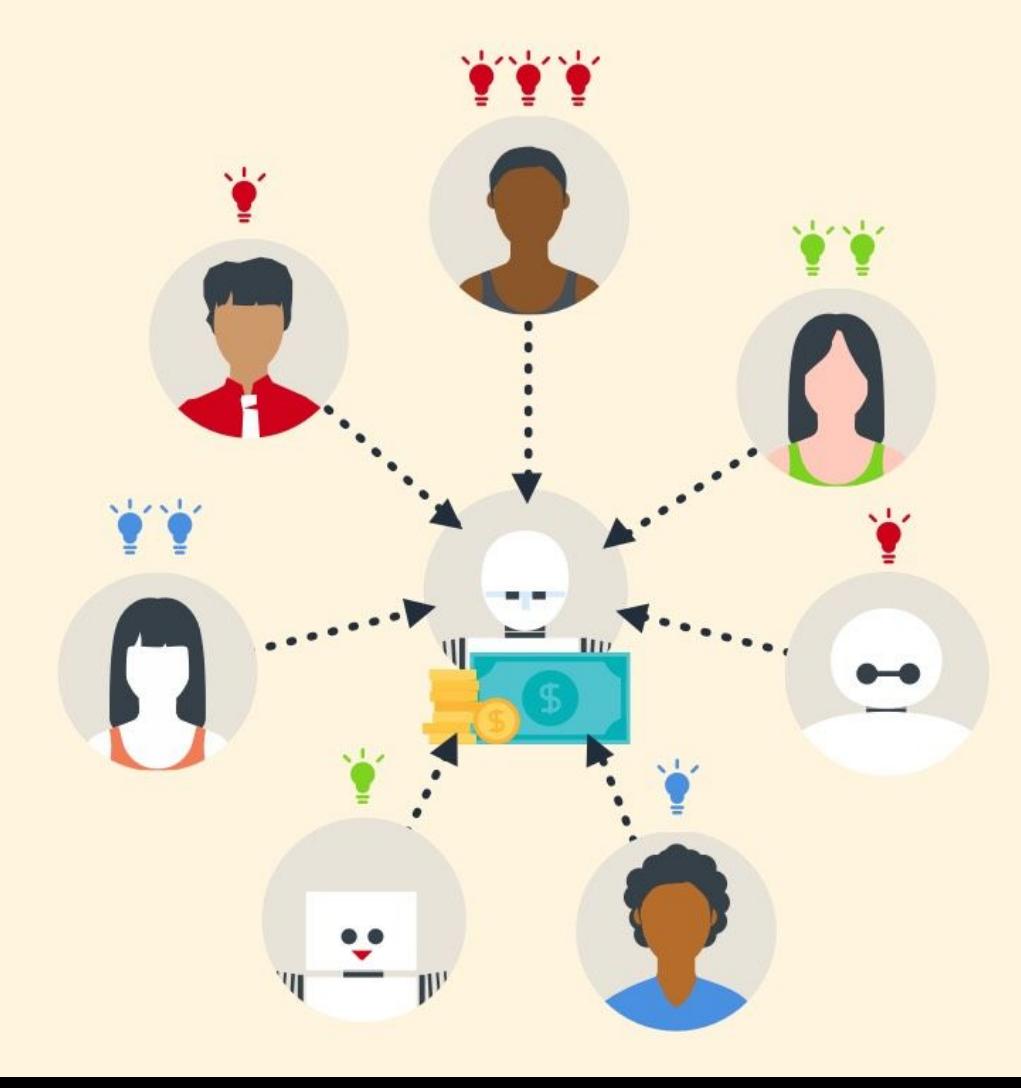

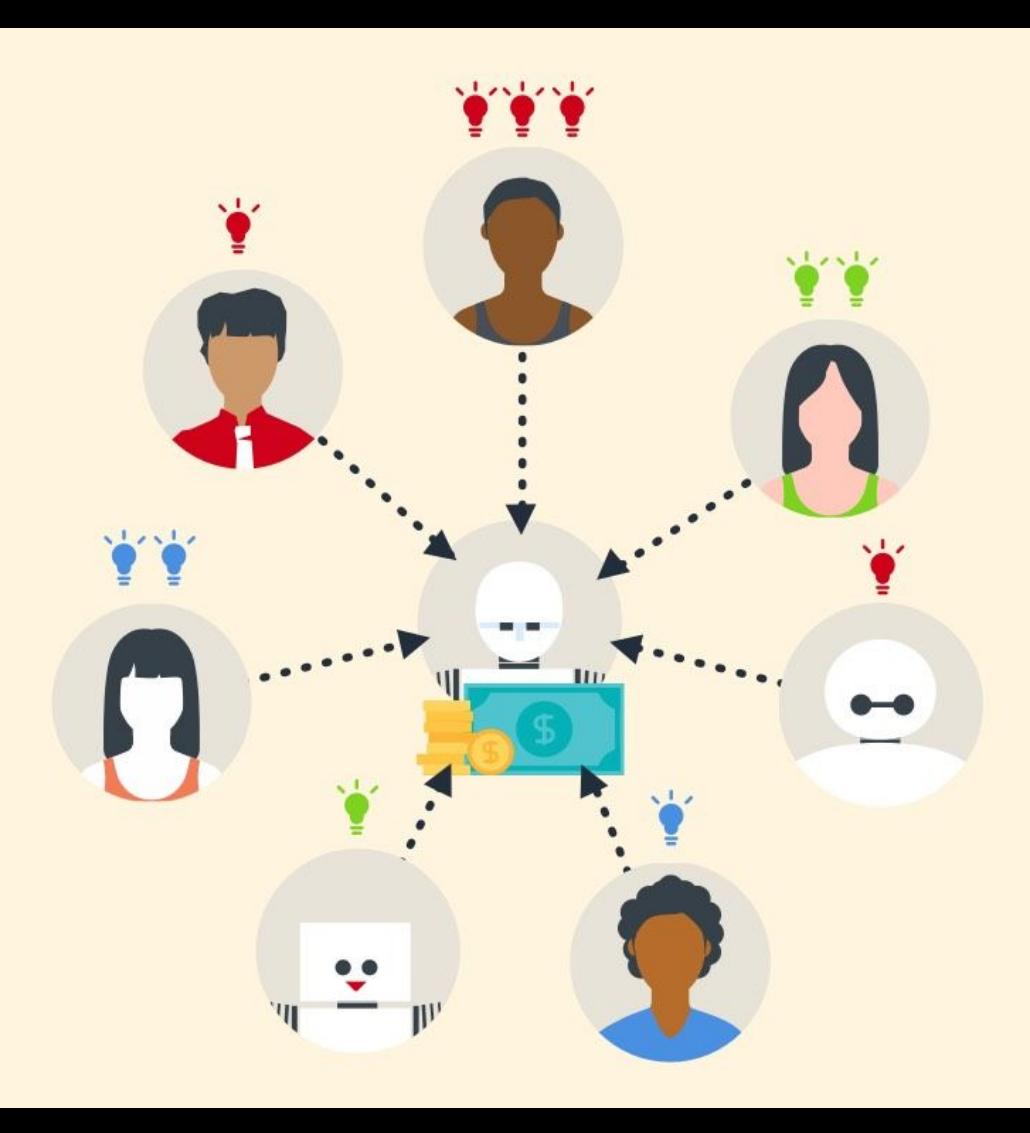

 $\blacktriangleright$ 

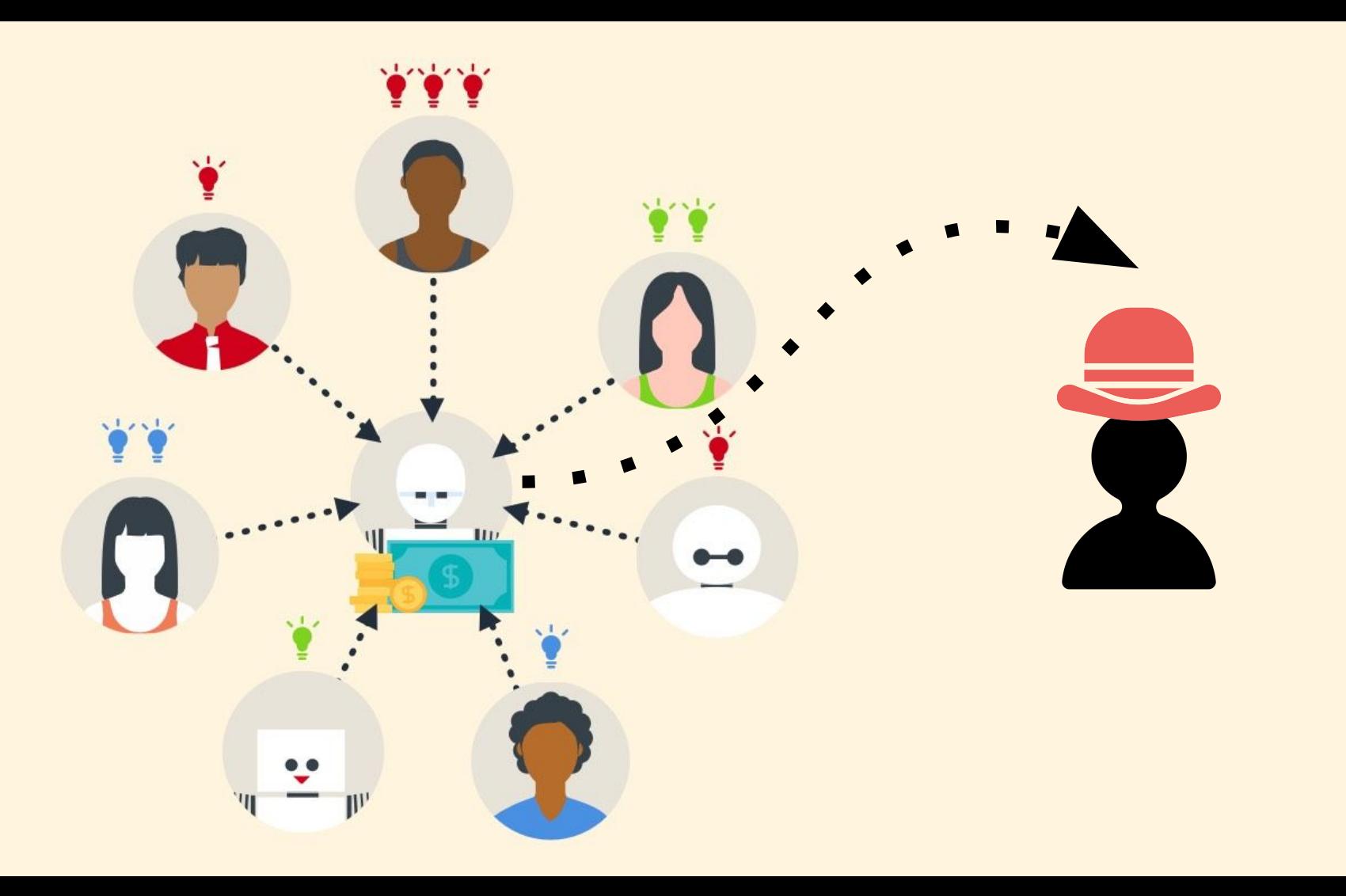

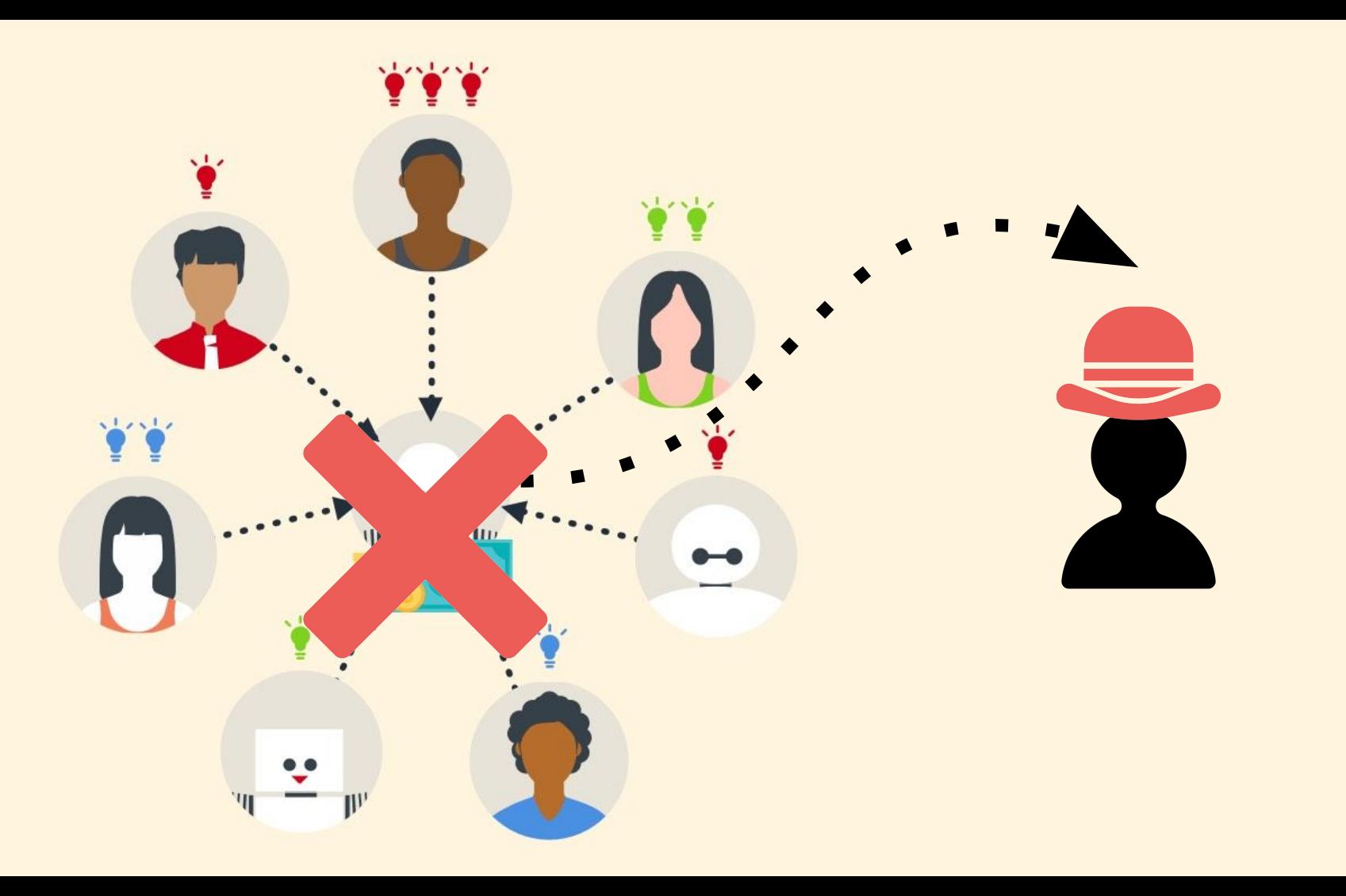
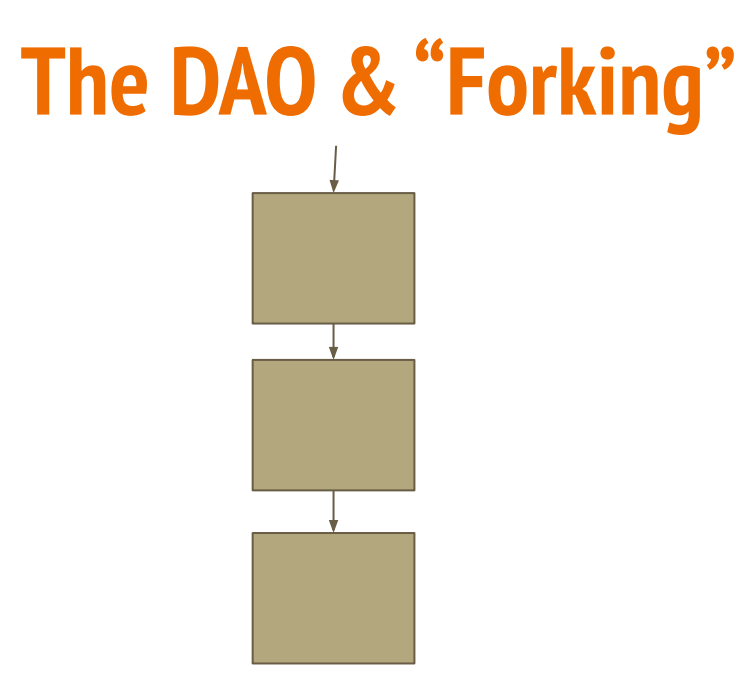

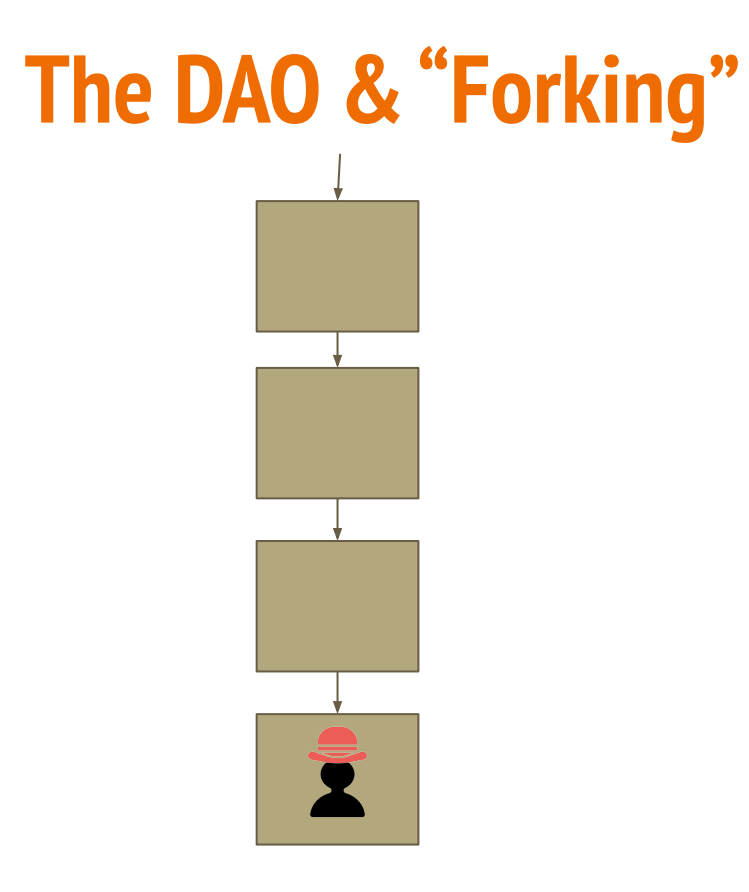

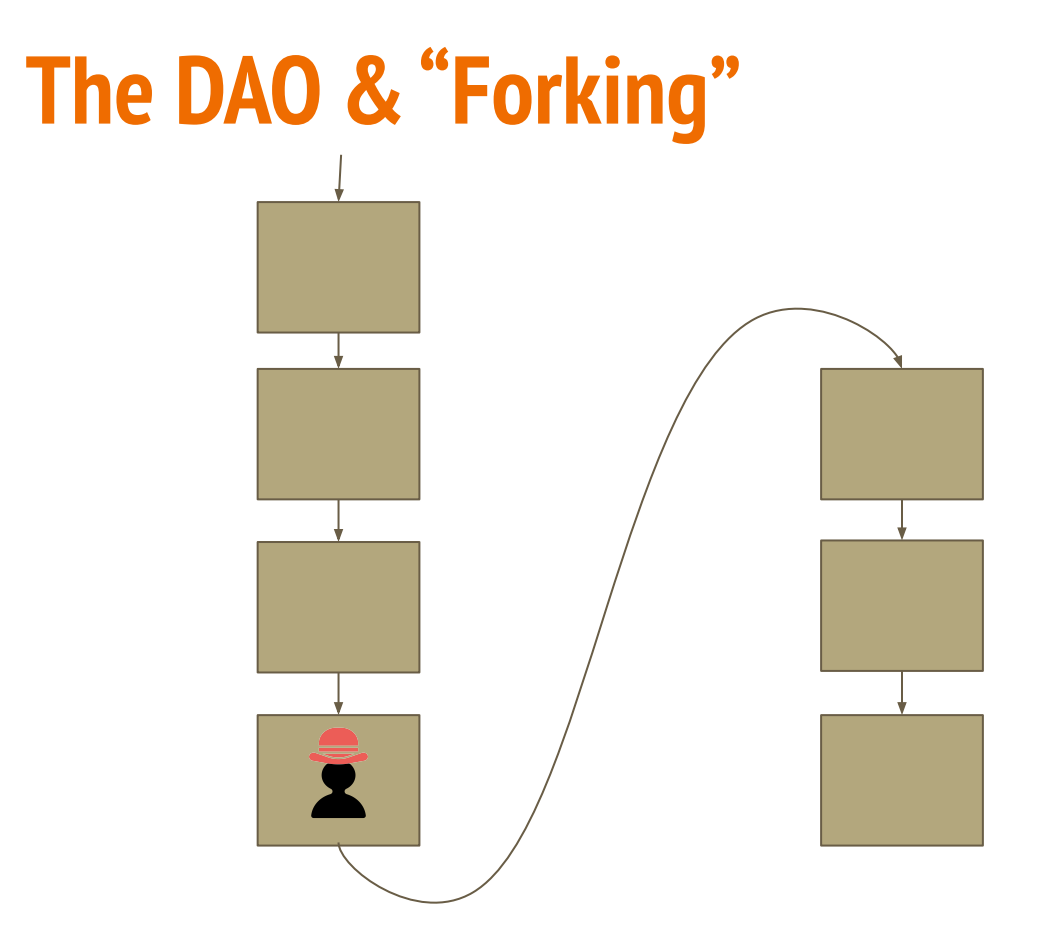

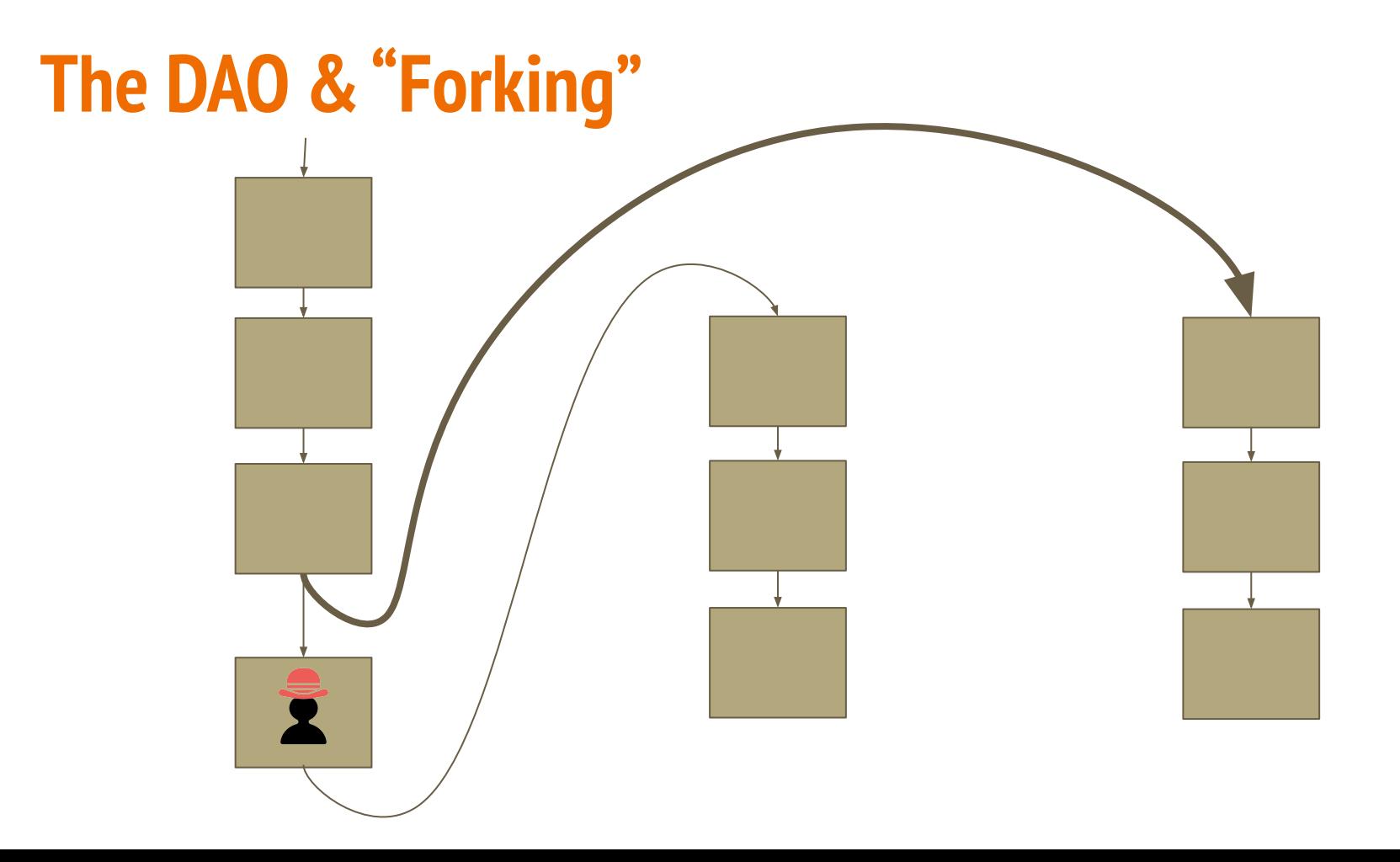

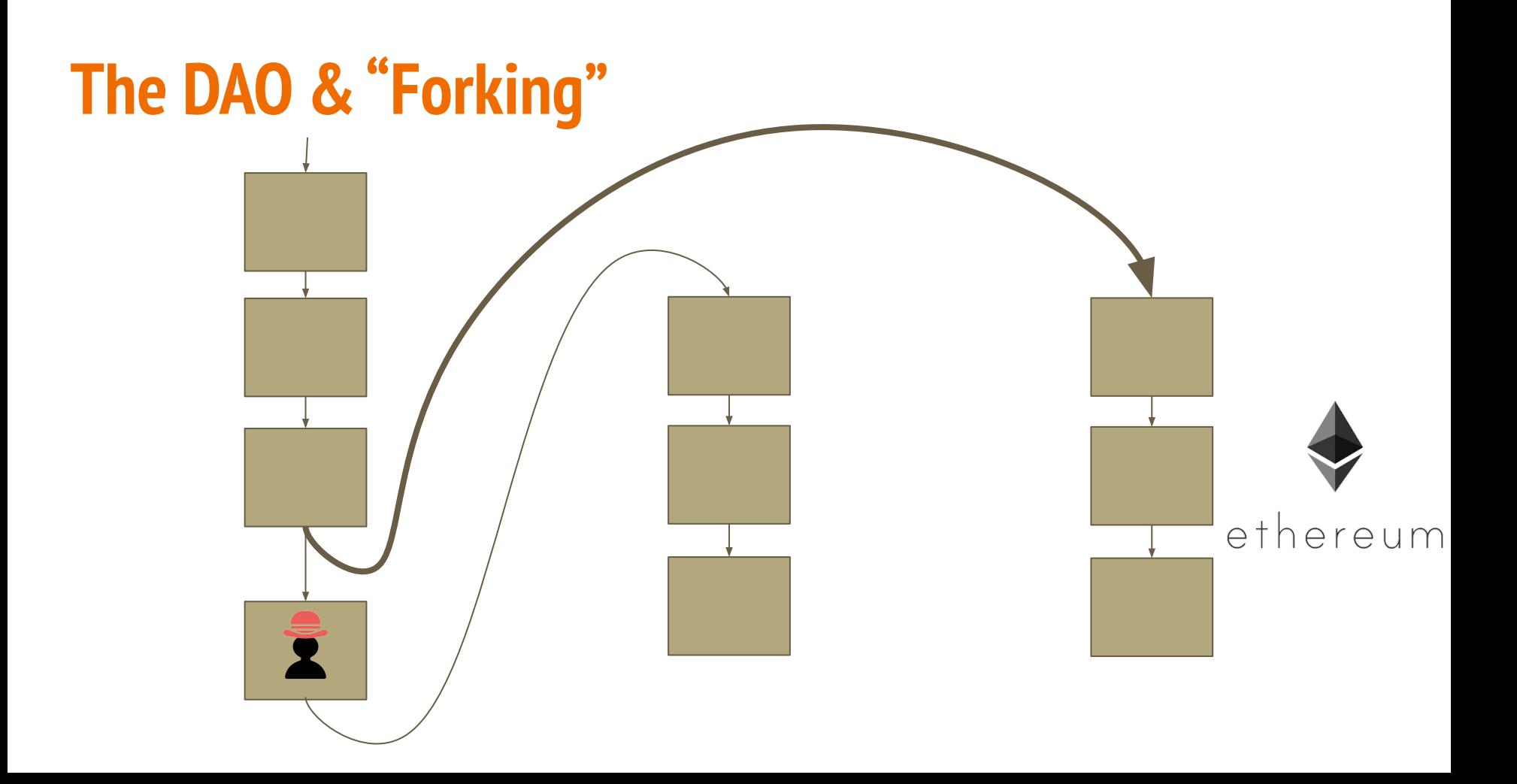

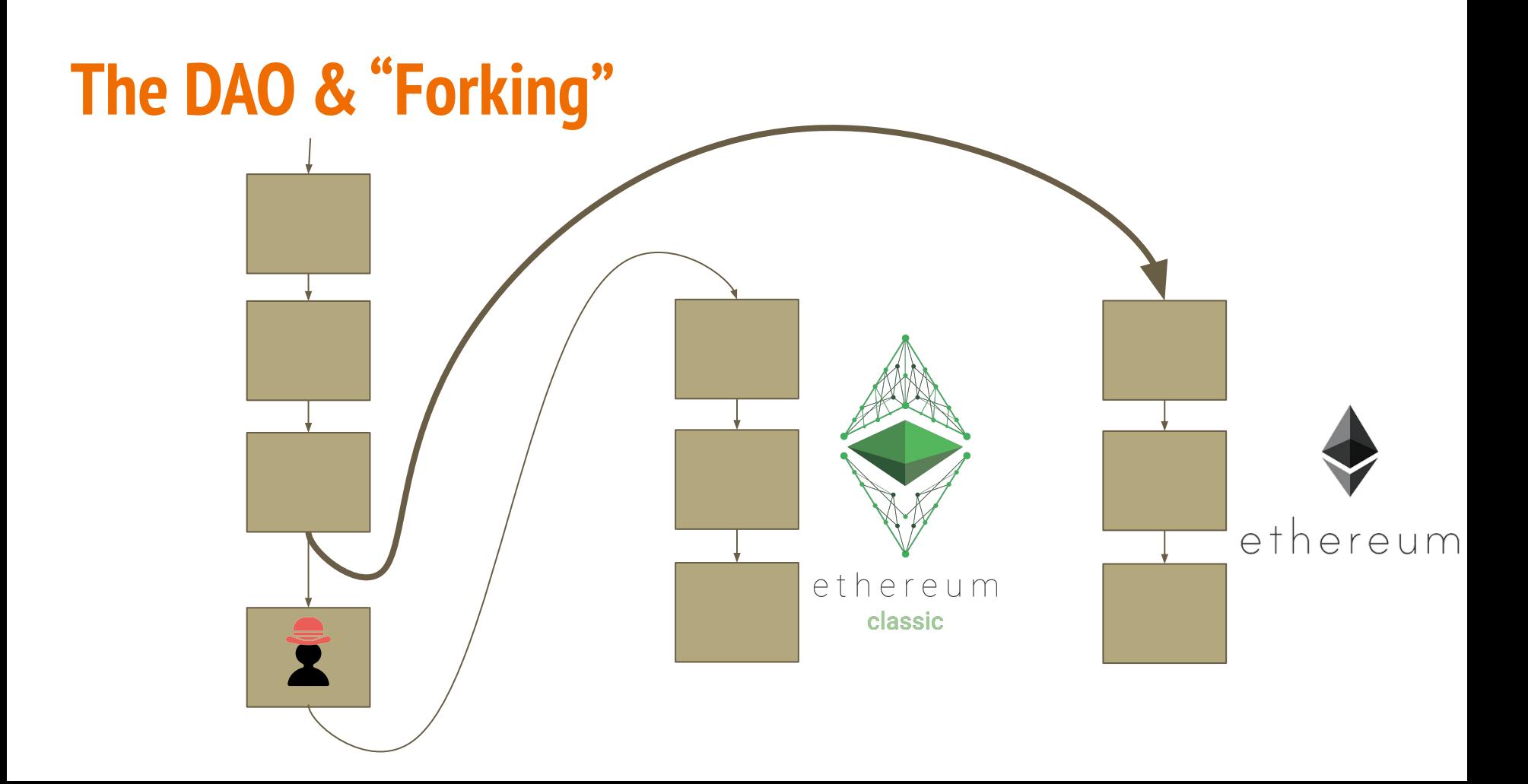

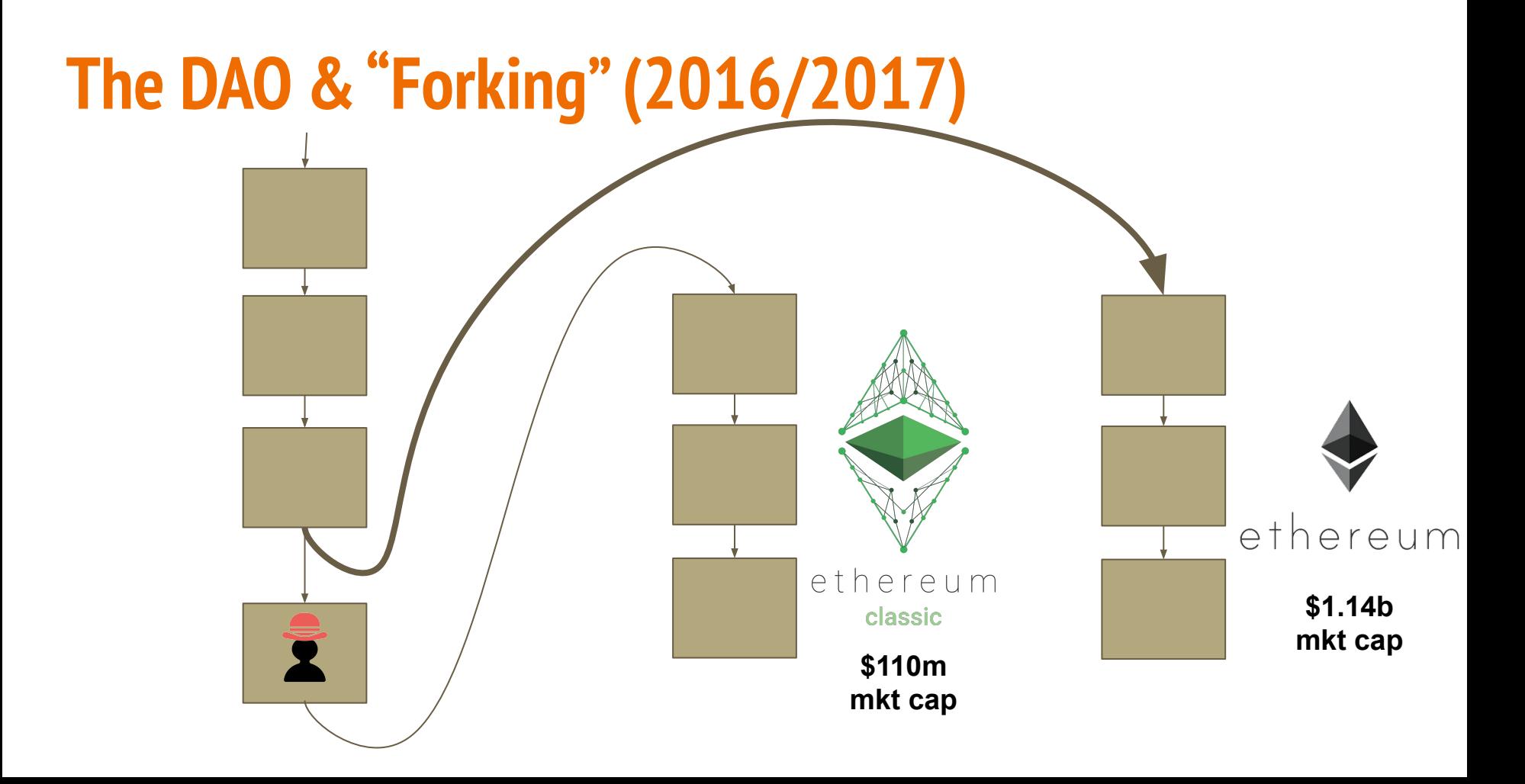

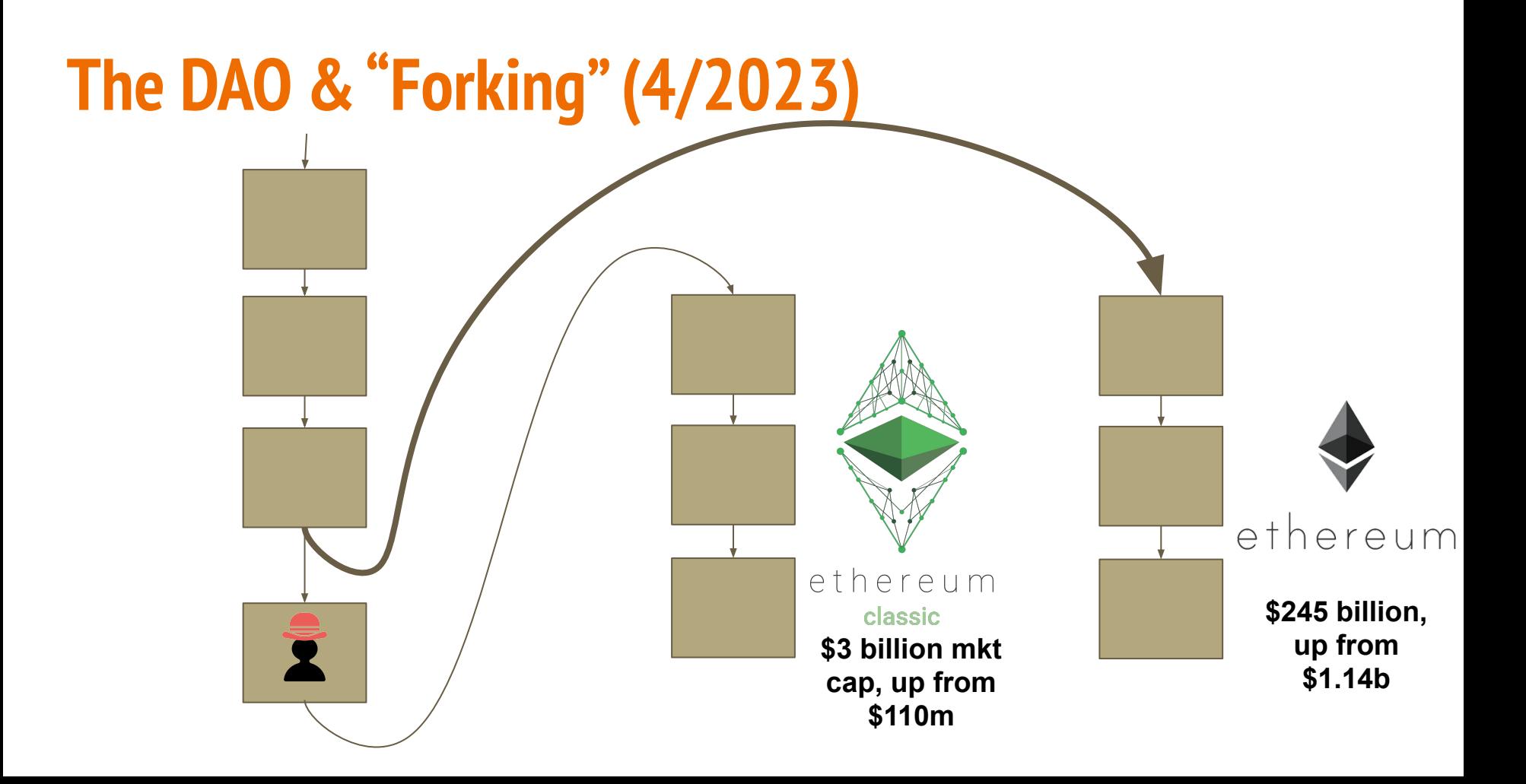

### **A quick regulatory lesson**

# **The "Howey Test"**

- It is an investment of money
- There is an expectation of profits from the investment
- The investment of money is in a common enterprise
- Any profit comes from the efforts of a promoter or third party

### **Class Discussion**

## **Easter Egg … for those with a Mac ;-)**

Open either 1) Finder OR 2) click on Go, then Computer … then click on Macintosh HD at the bottom of the window, then System  $\rightarrow$  Library  $\rightarrow$  Image Capture  $\rightarrow$  Devices. Once there, right click on VirtualScanner.app and choose "Show Package Contents." Open Resources, and click on "simpledoc.pdf." What do you see?!

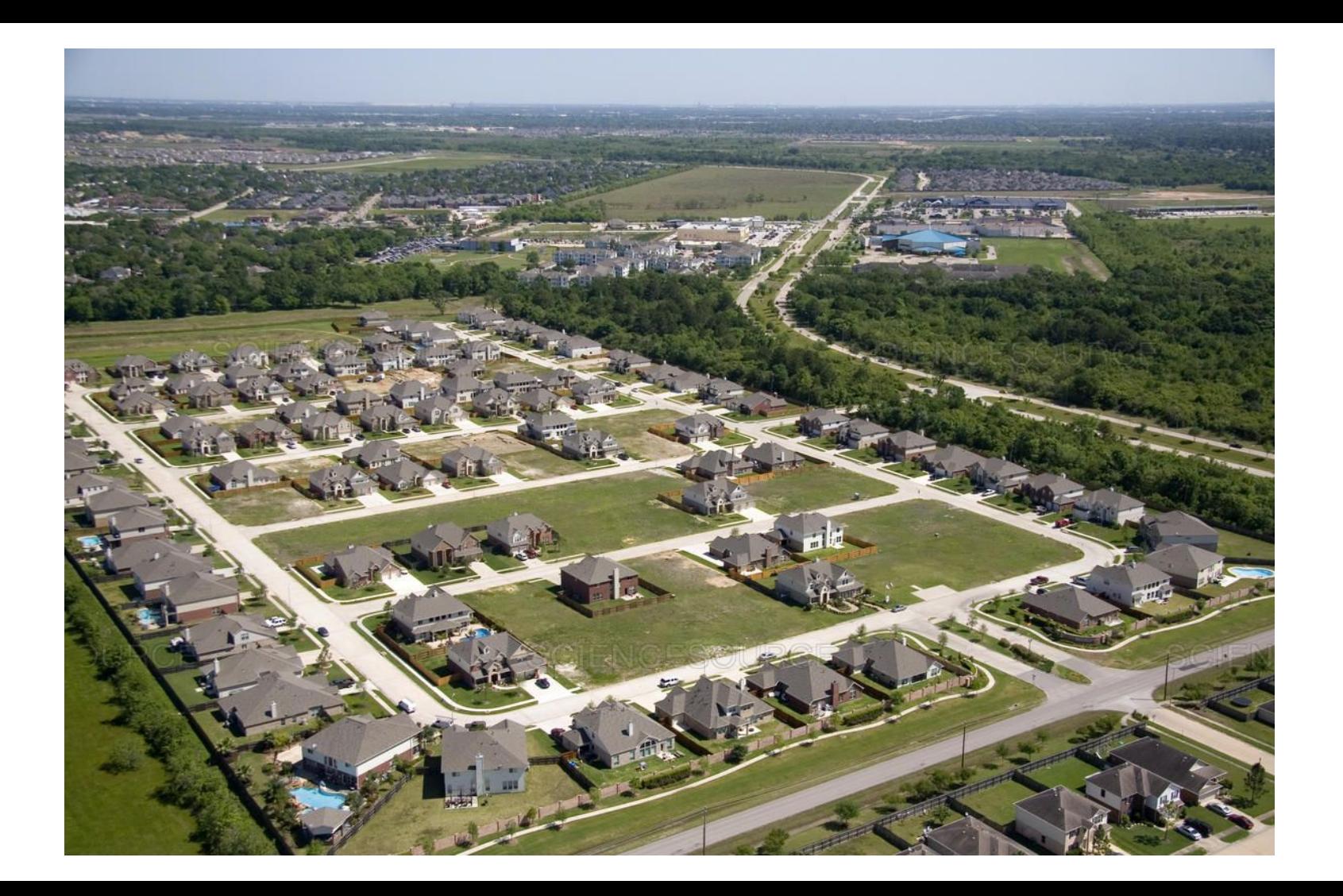

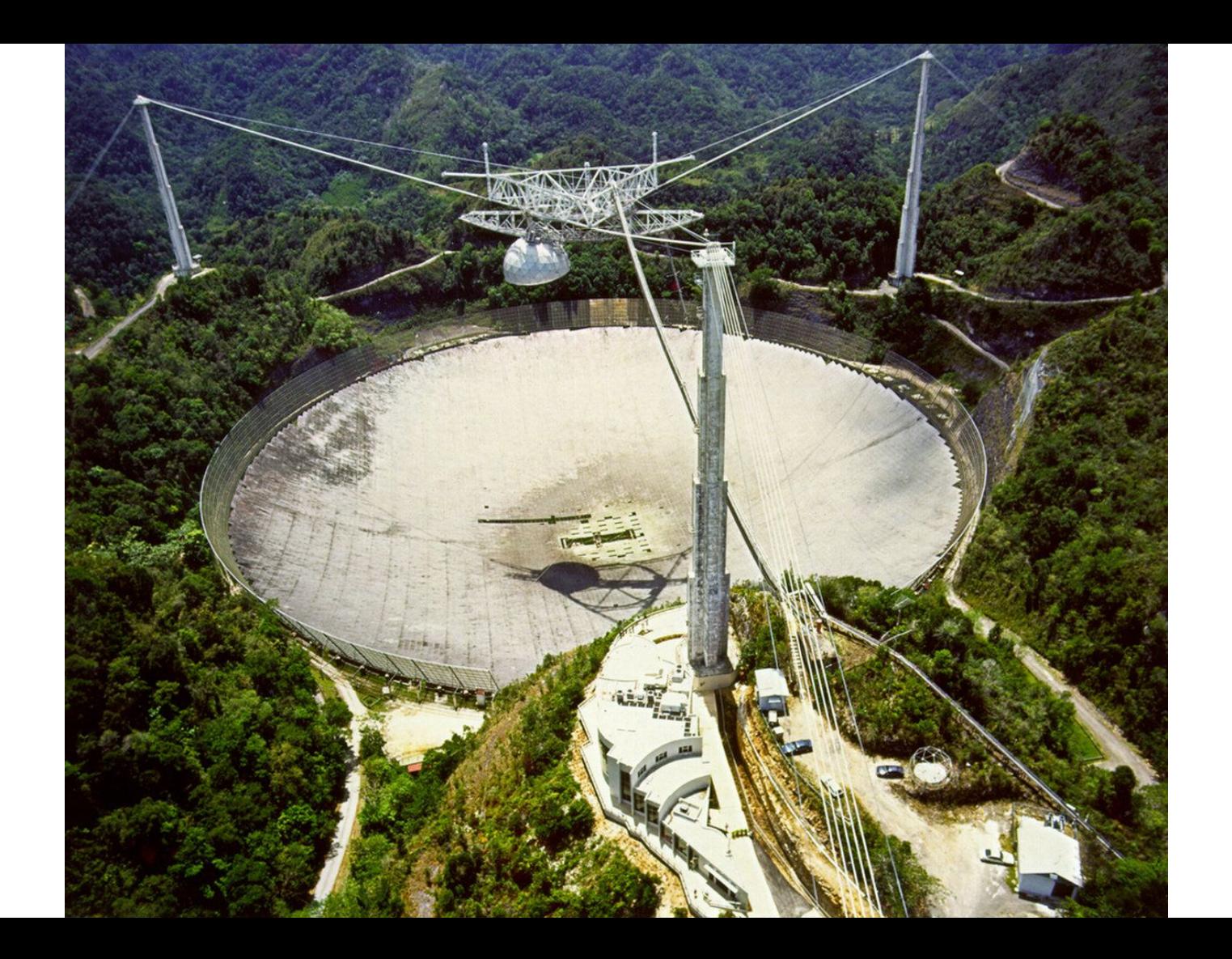

# **Congratulations! You made it to the end of slides … almost! We still have a few more days to go**

**Thank You!**

### **End of Slides**